Advanced Journey With

Gustavo A. Hoffmann Robert A. Duff

# **A Flight in Progress**

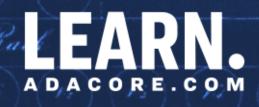

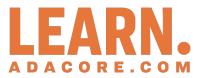

## Advanced Journey With Ada: A Flight In Progress

## Release 2024-04

Gustavo A. Hoffmann and Robert A. Duff

Apr 27, 2024

## CONTENTS

| I | Dat                | ta types                                                                                                    | 3                                       |
|---|--------------------|----------------------------------------------------------------------------------------------------|-----------------------------------------|
| 1 | <b>Type</b><br>1.1 | Scalar Types                                                                                                    | 5<br>6<br>9<br>10                       |
|   | 1.2                | Enumerations                                                                                                    | 11<br>15<br>15<br>18<br>22              |
|   | 1.3                | Definite and Indefinite Subtypes                                                                                                    | 23<br>31                                |
|   | 1.4<br>1.5<br>1.6  | Type view                                                                                                    | 34<br>35<br>39<br>40<br>49              |
|   | 1.7<br>1.8         | 1.6.4 Conversion of other typesQualified Expressions1.7.1 Verifying subtypesDefault initial values                                                   | 53<br>54<br>58<br>59<br>60              |
|   | 1.9<br>1.10        |                                                                                                    | 63<br>65                                |
| 2 |                    | Enumeration Representation ClausesData Representation2.2.1 Sizes2.2.2 Alignment2.2.3 Overlapping Storage                                             | <b>73</b><br>75<br>75<br>83<br>86<br>89 |
|   | 2.3                | Record Representation and storage clauses2.3.1Storage Place Attributes2.3.2Using Representation Clauses2.3.3Derived Types And Representation Clauses | 93<br>95<br>97                          |
|   | 2.4                | Changing Data Representation                                                                                                    | L02<br>L06                              |
|   |                    | Valid Attribute       1         Unchecked Union       1         Shared variable control       1                                                      |                                         |

|   |                          | 2.7.1       Volatile       118         2.7.2       Independent       120         2.7.3       Atomic       125                                                                                          |
|---|--------------------------|----------------------------------------------------------------------------------------------------|
|   | 2.8                      | Addresses                                                                                                    |
|   | 2.0                      | 2.8.3       Address comparison       131         2.8.4       Address to integer conversion       132         2.8.5       Address arithmetic       133         2.8.5       Address arithmetic       133 |
|   | 2.9                      | Discarding names                                                                                                    |
| 3 | <b>Rec</b><br>3.1<br>3.2 | Mutually dependent types                                                                                                    |
|   | 3.2                      | Null records         141           3.2.1         Simple Prototyping         142           3.2.2         Extending the prototype         144                                                            |
|   |                          | 3.2.3       More complex applications       146         3.2.4       Implementing the API       147         3.2.5       Tagged null records       149                                                   |
|   | 3.3                      | Per-Object Expressions         150           3.3.1 Default value         152           3.3.2 Restrictions         154                                                                                  |
|   |                          |                                                                                                    |
| 4 | 4.1                      | regates       157         Container Aggregates       157                                                                                                    |
|   | 4.2                      | Record aggregates       160         4.2.1       162         4.2.2       0 thers         0       162                                                                                                    |
|   | 4.3                      | 4.2.3       Record discriminants       168         Full coverage rules for Aggregates       170                                                                                                    |
|   | 4.4                      | Array aggregates1724.4.1Positional and named array aggregates1724.4.2Null array aggregate175                                                                                                    |
|   |                          | 4.4.3  , <>, others                                                                                                    |
|   |                          | 4.4.5Missing components1794.4.6Iterated component association1804.4.7Multidimensional array aggregates182                                                                                              |
|   | 4.5                      | 4.4.8<> and default values187Extension Aggregates1924.5.1Assignments to objects of derived types192                                                                                                    |
|   |                          | 4.5.2Example: Points1934.5.3Using extension aggregates1954.5.4More extension aggregates196                                                                                                    |
|   |                          | 4.5.5 with others1964.5.6 with null record1974.5.7 Extension aggregates and descendent types198                                                                                                    |
|   | 4.6                      | Delta Aggregates1994.6.1Delta Aggregates for Tagged Records1994.6.2Delta Aggregates for Non-Tagged Records2024.6.3Delta Aggregates for Arrays203                                                       |
| 5 | Arra                     |                                                                                                    |
| _ | 5.1                      | Unconstrained Arrays       207         5.1.1       Unconstrained Arrays vs. Vectors       208         Multidimensional Arrays       209                                                                |
|   | J.Z                      | 5.2.1       Unconstrained Multidimensional Arrays       214         5.2.2       Arrays of arrays       215                                                                                             |

| 6 | Stri |                                                        | 219 |
|---|------|--------------------------------------------------------|-----|
|   | 6.1  | Wide and Wide-Wide Strings                             |     |
|   |      | 6.1.1 Text I/O                                         |     |
|   |      | 6.1.2 Wide and Wide-Wide String Handling               |     |
|   | ~ ~  | 6.1.3 Bounded and Unbounded Wide and Wide-Wide Strings |     |
|   | 6.2  | String Encoding                                        |     |
|   |      | 6.2.1 UTF-8 encoding and decoding                      |     |
|   |      | 6.2.2 UTF-8 size and length                            |     |
|   |      | 6.2.3 UTF-8 encoding in source-code files              |     |
|   | 6.2  | 6.2.4 UTF-16 encoding and decoding                     |     |
|   | 6.3  | Image attribute                                        |     |
|   |      | 6.3.2 Type'Image and Obj'Image                         |     |
|   |      | 6.3.3 Wider versions of Image                          |     |
|   |      | 6.3.4 Image attribute for non-scalar types             |     |
|   |      | 6.3.5 Image attribute for tagged types                 |     |
|   |      | 6.3.6 Image attribute for task and protected types     |     |
|   | 6.4  | Put Image aspect                                       |     |
|   | 0.4  | 6.4.1 Overview                                         |     |
|   |      | 6.4.2 Complete Example of Put Image                    |     |
|   |      | 6.4.3 Relation to the Image attribute                  |     |
|   |      | 6.4.4 Put Image and derived types                      |     |
|   |      | 6.4.5 Put Image and tagged types                       |     |
|   | 6.5  | Universal text buffer                                  |     |
|   |      | 6.5.1 Overview                                         |     |
|   |      | 6.5.2 Additional procedures                            |     |
|   |      |                                                        |     |
| 7 |      |                                                        | 255 |
|   | 7.1  | Modular Types                                          |     |
|   |      | 7.1.1 Modulus Attribute                                |     |
|   |      | 7.1.2 Mod Attribute                                    |     |
|   |      | 7.1.3 Operations on modular types                      |     |
|   | 7.2  | Numeric Literals                                       |     |
|   |      | 7.2.1 Classification                                   |     |
|   | 7 2  | 7.2.2 Features and Flexibility                         |     |
|   | 7.3  | Floating-Point Types                                   |     |
|   |      | 7.3.1 Representation-oriented attributes               |     |
|   | 7.4  | 7.3.2 Primitive function attributes                    |     |
|   | 1.4  | 7.4.1 Attributes of fixed-point types                  |     |
|   |      | 7.4.2 Attributes of decimal fixed-point types          |     |
|   | 7.5  | Big Numbers                                            |     |
|   | 7.5  | 7.5.1 Overview                                         |     |
|   |      | 7.5.2 Factorial                                        |     |
|   |      | 7.5.3 Conversions                                      |     |
|   |      | 7.5.4 Other features of big integers                   |     |
|   |      | 7.5.5 Other operators for big integers                 |     |
|   |      | 7.5.6 Big real and quotients                           |     |
|   |      | 7.5.7 Range checks                                     |     |
|   |      |                                                        |     |
|   | ~    |                                                        |     |
|   | Co   | ontrol Flow                                            | 307 |
| 8 | Exp  | ressions                                               | 309 |
| - | 8.1  |                                                        |     |
|   |      |                                                        |     |

| 3.1 | Expres | ssions: Definition               | 9 |
|-----|--------|----------------------------------|---|
|     | 8.1.1  | Relations and simple expressions | 9 |
|     | 8.1.2  | Numeric expressions              | 2 |
|     | 8.1.3  | Other expressions                | 3 |
|     | 8.1.4  | Parenthesized expression         | 3 |
|     |        |                                  |   |

|    | 8.2<br>8.3<br>8.4 | Conditional Expressions                                                                                     | . 318<br>. 322 |
|----|-------------------|----------------------------------------------------------------------------------------------------|----------------|
|    | 8.5               | 8.4.1 Restrictions in the declarative partReduction Expressions8.5.1 Value sequences                        | . 326          |
|    |                   | 8.5.1       Value sequences         8.5.2       Custom reducers         8.5.3       Other accumulator types | . 329          |
| 0  | Ctat              |                                                                                                    | 333            |
| 9  |                   | cements Simple and Compound Statements                                                                      |                |
|    | 9.2               | Labels                                                                                                    | . 333          |
|    |                   | 9.2.1 Labels and goto statements                                                                            | . 334          |
|    |                   | 9.2.2 Use-case: Continue                                                                                    |                |
|    | 0.0               | 9.2.3 Labels and compound statements                                                                        |                |
|    | 9.3<br>9.4        | Exit loop statement                                                                                         | . 338<br>220   |
|    | 9.4               | 9.4.1 Case statements and expressions                                                                       |                |
|    | 9.5               | Block Statements                                                                                            |                |
|    | 9.6               | Extended return statement                                                                                   |                |
|    |                   | 9.6.1 Other usages of extended return statements                                                            | . 345          |
| 10 | Sub               | programs                                                                                                    | 347            |
| 10 | 10.1              | Parameter Modes and Associations                                                                            |                |
|    |                   | 10.1.1 Formal Parameter Modes                                                                               |                |
|    |                   | 10.1.2 By-copy and by-reference                                                                             |                |
|    |                   | 10.1.3 Bounded errors                                                                                       |                |
|    |                   | 10.1.4 Aliased parameters                                                                                   |                |
|    | 10.2              | 10.1.5 Parameter Associations                                                                               |                |
|    | 10.2              | 10.2.1 User-defined operators                                                                               |                |
|    | 10.3              | Expression functions                                                                                        |                |
|    |                   | Overloading                                                                                                 |                |
|    |                   | Operator Overloading                                                                                        |                |
|    |                   | Operator Overriding                                                                                         |                |
|    |                   | Inline subprograms                                                                                          |                |
|    |                   | Null Procedures                                                                                             |                |
|    |                   | 10.9.1 Null procedures and overriding                                                                       | . 383          |
|    | Error             |                                                                                                    | 207            |
| 11 |                   | eptions<br>Asserts                                                                                          | <b>387</b>     |
|    |                   | Assertion policies                                                                                          |                |
|    |                   | Checks and exceptions                                                                                       |                |
|    |                   | 11.3.1 Access Check                                                                                         |                |
|    |                   | 11.3.2 Discriminant Check                                                                                   |                |
|    |                   | 11.3.3 Division Check                                                                                       |                |
|    |                   | 11.3.5 Length Check                                                                                         |                |
|    |                   | 11.3.6 Overflow Check                                                                                       |                |
|    |                   | 11.3.7 Range Check                                                                                          |                |
|    |                   | 11.3.8 Tag Check                                                                                            |                |
|    |                   | 11.3.9 Accessibility Check                                                                                  |                |
|    |                   | 11.3.10Allocation Check                                                                                     |                |
|    |                   | 11.3.1 Elaboration Check                                                                                    |                |
|    | 11.4              | Ada.Exceptions package                                                                                      |                |
|    |                   | 11.4.1 Retrieving exception information                                                                     | . 405          |
|    |                   | 11.4.2 Collecting exceptions                                                                                |                |

| 14.3.2 Whole object assignments |  | • | • |  |  | • | • | <br> |  |  | • | • • |  |  | <br> | • |
|---------------------------------|--|---|---|--|--|---|---|------|--|--|---|-----|--|--|------|---|
|                                 |  |   |   |  |  |   |   |      |  |  |   |     |  |  |      |   |

| 12.5.2 With clauses and visibility                                                                                                    |                                                                       |
|----------------------------------------------------------------------------------------------------|-----------------------------------------------------------------------|
| 12.5.4 Private packages                                                                                                    |                                                                       |
| 12.6 Use type clause                                                                                                    |                                                                       |
| 12.6.1 Another use clause example                                                                                                    |                                                                       |
| 12.6.2 Visibility and Readability                                                                                                    |                                                                       |
| 12.6.3 use type                                                                                                    |                                                                       |
| 12.6.4 use all type                                                                                                    |                                                                       |
| 12.7 Use clauses and naming conflicts                                                                                                    |                                                                       |
| 12.7.1 Code example                                                                                                    |                                                                       |
| 12.7.3 Circumventing naming conflicts                                                                                                    |                                                                       |
|                                                                                                    |                                                                       |
| 13Subprograms and Modularity                                                                                                    | 463                                                                   |
| 13.1 Private subprograms                                                                                                    | . 463                                                                 |
| 13.1 Private subprograms                                                                                                    | . 463<br>. 464                                                        |
| 13.1 Private subprograms                                                                                                    | . 463<br>. 464                                                        |
| 13.1 Private subprograms                                                                                                    | . 463<br>. 464                                                        |
| <ul> <li>13.1 Private subprograms</li></ul>                                                                                                    | . 463<br>. 464<br>. 465                                               |
| <ul> <li>13.1 Private subprograms</li></ul>                                                                                                    | . 463<br>. 464<br>. 465<br><b>469</b><br><b>471</b><br>. 471          |
| 13.1 Private subprograms       13.1.1 Private subprograms of a package         13.1.1 Private subprograms and private packages       13.1.2 Private subprograms and private packages         IV Resource Management         14Access Types | . 463<br>. 464<br>. 465<br><b>469</b><br><b>471</b><br>. 471<br>. 471 |

#### **III** Modular programming

12 Packages

#### 3

425

| _ | _ | _ |
|---|---|---|
| 4 | 2 | 3 |

| 11.4.3 Debugging exceptions in the GNAT toolchain | ) |
|---------------------------------------------------|---|
| 11.5 Exception renaming                           | 3 |
| 11.6 Out and Uninitialized                        | 1 |
| 11.7 Suppressing checks                           | 3 |
| 11.7.1 pragma Suppress 418                        | 3 |
| 11.7.2 pragma Unsuppress                          | ) |

12.2.2 Private sibling packages ..... 431 

#### v

. 487

|    | 14.4 Parameters as Access Values                             |               |
|----|--------------------------------------------------------------|---------------|
|    | 14.4.1 Changing the referenced object                        | 490           |
|    | 14.4.2 Replace the access value                              |               |
|    | 14.4.3 Side-effects on designated objects                    |               |
|    | 14.5 Self-reference                                          |               |
|    | 14.6 Mutually dependent types using access types             | 502           |
|    | 14.7 Dereferencing                                           | 502           |
|    | 14.7.1 Implicit Dereferencing                                | 504           |
|    | 14.8 Ragged arrays                                           | 509           |
|    | 14.8.1 Uniform multidimensional arrays                       |               |
|    | 14.8.2 Non-uniform multidimensional array                    |               |
|    | 14.9 Aliasing                                                | 513           |
|    | 14.9.1 Aliased objects                                       | 515           |
|    | 14.9.2 Aliased components                                    | 520           |
|    | 14.9.3 Aliased parameters                                    | 522           |
|    | 14.10Accessibility Levels and Rules: An Introduction         | 524           |
|    | 14.10. Lifetime of objects                                   | 524           |
|    | 14.10.2Accessibility Levels                                  | 525           |
|    | 14.10.3Accessibility Rules                                   | 526           |
|    | 14.10.4Accessibility rules on parameters                     | 530           |
|    | 14.10. Dangling References                                   | 531           |
|    | 14.11Unchecked Access                                        |               |
|    | 14.12 Jnchecked Deallocation                                 | 536           |
|    | 14.12. Unchecked Deallocation and Dangling References        | 539           |
|    | 14.12. Dereferencing dangling references                     | 541           |
|    | 14.12. Restrictions for Ada. Unchecked_Deallocation          | 542           |
|    | 14.13Null & Not Null Access                                  |               |
|    | 14.14Design strategies for access types                      | 548           |
|    | 14.14.1Abstract data type for access types                   |               |
|    | 14.14.2 Controlled type for access types                     |               |
|    | 14.15Access to subprograms                                   |               |
|    | 14.15.15tatic vs. dynamic calls                              |               |
|    | 14.15.2Access to subprogram declaration                      |               |
|    | 14.15.30bjects of access-to-subprogram type                  |               |
|    | 14.15.4Components of access-to-subprogram type               |               |
|    | 14.15.5Access-to-subprogram as discriminant types            |               |
|    | 14.15.6Access-to-subprograms as formal parameters            | 565           |
|    | 14.15. Belecting subprograms                                 | 568           |
|    | 14.15.8 Null exclusion                                       | 570           |
|    | 14.15.9Access to protected subprograms                       | 575           |
|    | 14.16Accessibility Rules and Access-To-Subprograms           | 581           |
|    | 14.16. Unchecked Access                                      |               |
|    | 14.17Access and Address                                      |               |
|    | 14.17.1Address and access conversion                         | 586           |
| 16 | Anonymous Assoss Types                                       | F01           |
| τЭ | Anonymous Access Types 15.1 Named and Anonymous Access Types | <b>591</b>    |
|    | 15.1.1 Relation to named types                               |               |
|    | 15.1.2 Benefits of anonymous access types                    |               |
|    | 15.1.2 Benefits of anonymous access types                    |               |
|    | 15.2 Anonymous Access- to-Object Types                       |               |
|    | 15.2.2 Drawbacks of Anonymous Access-To-Object Types         |               |
|    | 15.2.2 Drawbacks of Anonymous Access-10-Object types         |               |
|    | 15.3.1 Default Value of Access Discriminants                 |               |
|    | 15.3.2 Benefits of Access Discriminants                      |               |
|    | 15.3.3 Preventing dangling pointers                          |               |
|    | 15.4 Self-reference                                          |               |
|    | 15.5 Mutually dependent types using anonymous access types   |               |
|    |                                                              | J <u>⊥</u> -r |

| 15.6 Access parameters                                             |
|--------------------------------------------------------------------|
| 15.6.1 Interfacing To Other Languages                              |
| 15.6.2 Inherited Primitive Operations For Tagged Types 621         |
| 15.7 User-Defined References                                       |
| 15.7.1 Dereferencing of tagged types                               |
| 15.7.2 Simple container                                            |
| 15.8 Anonymous Access Types and Accessibility Rules 633            |
| 15.8.1 Conversions between Anonymous and Named Access Types 635    |
| 15.8.2 Accessibility rules on access parameters                    |
| 15.9 Anonymous Access-To-Subprograms                               |
| 15.9.1 Examples of anonymous access-to-subprogram usage 640        |
| 15.9.2 Application of anonymous access-to-subprogram types         |
| 15.9.3 Readability                                                 |
| 15.10Accessibility Rules and Anonymous Access-To-Subprograms       |
| 15.10. Named vs. anonymous access-to-subprograms                   |
| 15.10.2Named vs. anonymous access-to-subprograms as parameters 649 |
| 15.10.3terator                                                     |

#### Copyright © 2019 - 2023, AdaCore

This book is published under a CC BY-SA license, which means that you can copy, redistribute, remix, transform, and build upon the content for any purpose, even commercially, as long as you give appropriate credit, provide a link to the license, and indicate if changes were made. If you remix, transform, or build upon the material, you must distribute your contributions under the same license as the original. You can find license details on this page<sup>1</sup>

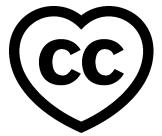

#### Warning: This is work in progress!

Information in this document is subject to change at any time without prior notification.

**Note:** The code examples in this course use a 50-column limit, which greatly improves the readability of the code on devices with a small screen size. This constraint, however, leads to an unusual coding style. For instance, instead of calling Put\_Line in a single line, we have this:

## Put\_Line (" is in the northeast quadrant");

or this:

Note that typical Ada code uses a limit of at least 79 columns. Therefore, please don't take the coding style from this course as a reference!

**Note:** Each code example from this book has an associated "code block metadata", which contains the name of the "project" and an MD5 hash value. This information is used to identify a single code example.

You can find all code examples in a zip file, which you can download from the learn website<sup>2</sup>. The directory structure in the zip file is based on the code block metadata. For example, if you're searching for a code example with this metadata:

- Project: Courses.Intro\_To\_Ada.Imperative\_Language.Greet
- MD5: cba89a34b87c9dfa71533d982d05e6ab

you will find it in this directory:

projects/Courses/Intro\_To\_Ada/Imperative\_Language/Greet/ cba89a34b87c9dfa71533d982d05e6ab/

In order to use this code example, just follow these steps:

<sup>&</sup>lt;sup>1</sup> http://creativecommons.org/licenses/by-sa/4.0

<sup>&</sup>lt;sup>2</sup> https://learn.adacore.com/zip/learning-ada code.zip

- 1. Unpack the zip file;
- 2. Go to target directory;
- 3. Start GNAT Studio on this directory;
- 4. Build (or compile) the project;
- 5. Run the application (if a main procedure is available in the project).

This course will teach you advanced topics of the Ada programming language. The Introduction to Ada<sup>3</sup> course is a prerequisite for this course.

This document was written by Gustavo A. Hoffmann, with major contributions from Robert A. Duff. The document also includes contributions from Franco Gasperoni, Gary Dismukes, Patrick Rogers, and Robert Dewar.

These contributions are clearly indicated in the document, together with the original publication source.

Special thanks to Patrick Rogers for all comments and suggestions. In particular, thanks for sharing the training slides on access types: many ideas from those slides were integrated into this course.

This document was reviewed by Patrick Rogers and Tucker Taft.

#### CHANGELOG

Release 2023-05

- First draft release including following parts:
  - Data Types
  - Control Flow
  - Modular Programming

<sup>&</sup>lt;sup>3</sup> https://learn.adacore.com/courses/intro-to-ada/index.html#intro-ada-course-index

## Part I Data types

## CHAPTER ONE

## TYPES

## **1.1 Scalar Types**

In general terms, scalar types are the most basic types that we can get. As we know, we can classify them as follows:

| Category    | Discrete | Numeric |
|-------------|----------|---------|
| Enumeration | Yes      | No      |
| Integer     | Yes      | Yes     |
| Real        | No       | Yes     |

Many attributes exist for scalar types. For example, we can use the Image and Value attributes to convert between a given type and a string type. The following table presents the main attributes for scalar types:

| Category    | At-<br>tribute | Returned value                                                                             |
|-------------|----------------|--------------------------------------------------------------------------------------------|
| Ranges      | First          | First value of the discrete subtype's range.                                               |
|             | Last           | Last value of the discrete subtype's range.                                                |
|             | Range          | Range of the discrete subtype (corresponds to <b>Subtype</b> 'First <b>Subtype</b> 'Last). |
| Iterators   | Pred           | Predecessor of the input value.                                                            |
|             | Succ           | Successor of the input value.                                                              |
| Comparison  | Min            | Minimum of two values.                                                                     |
| -           | Max            | Maximum of two values.                                                                     |
| String con- | Image          | String representation of the input value.                                                  |
| version     | Value          | Value of a subtype based on input string.                                                  |

We already discussed some of these attributes in the Introduction to Ada course (in the sections about range and related attributes<sup>4</sup> and image attribute<sup>5</sup>). In this section, we'll discuss some aspects that have been left out of the previous course.

#### In the Ada Reference Manual

• 3.5 Scalar types<sup>6</sup>

<sup>&</sup>lt;sup>4</sup> https://learn.adacore.com/courses/intro-to-ada/chapters/arrays.html#intro-ada-range-attribute <sup>5</sup> https://learn.adacore.com/courses/intro-to-ada/chapters/imperative\_language.html# intro-ada-image-attribute

<sup>&</sup>lt;sup>6</sup> http://www.ada-auth.org/standards/22rm/html/RM-3-5.html

#### 1.1.1 Ranges

We've seen that the First and Last attributes can be used with discrete types. Those attributes are also available for real types. Here's an example using the **Float** type and a subtype of it:

Listing 1: show first last real.adb

```
with Ada.Text_I0; use Ada.Text_I0;
1
2
    procedure Show First Last Real is
3
        subtype Norm is Float range 0.0 .. 1.0;
4
    beain
5
        Put_Line ("Float'First: " & Float'First'Image);
Put_Line ("Float'Last: " & Float'Last'Image);
6
        Put_Line ("Float Last: & Norm'First'Image);
Put_Line ("Norm'Last: " & Norm'Last'Image);
7
8
9
   end Show First Last Real;
10
```

#### Code block metadata

Project: Courses.Advanced\_Ada.Data\_Types.Types.Scalar\_Types.Ranges\_Real\_Types
MD5: 89745a94fbdc41a2880ba14e50401acb

#### **Runtime output**

| -3.40282E+38 |
|--------------|
| 3.40282E+38  |
| 0.00000E+00  |
| 1.00000E+00  |
|              |

This program displays the first and last values of both the **Float** type and the Norm subtype. In the case of the **Float** type, we see the full range, while for the Norm subtype, we get the values we used in the declaration of the subtype (i.e. 0.0 and 1.0).

#### 1.1.2 Predecessor and Successor

We can use the Pred and Succ attributes to get the predecessor and successor of a specific value. For discrete types, this is simply the next discrete value. For example, Pred (2) is 1 and Succ (2) is 3. Let's look at a complete source-code example:

Listing 2: show\_succ\_pred\_discrete.adb

```
with Ada.Text IO; use Ada.Text IO;
1
2
   procedure Show Succ Pred Discrete is
3
      type State is (Idle, Started,
4
                      Processing, Stopped);
5
6
      Machine State : constant State := Started;
7
8
      I : constant Integer := 2;
9
   begin
10
      Put_Line ("State
                                              : "
11
                 & Machine State'Image);
12
      Put Line ("State'Pred (Machine State): "
13
                 & State'Pred (Machine State)'Image);
14
      Put_Line ("State'Succ (Machine_State): "
15
                 & State'Succ (Machine_State)'Image);
16
      Put_Line ("-----");
17
```

```
18
      Put_Line ("I
                                    : "
19
                 & I'Image);
20
      Put_Line ("Integer'Pred (I): "
21
                 & Integer'Pred (I)'Image);
22
      Put_Line ("Integer'Succ (I): "
23
                 & Integer'Succ (I)'Image);
24
   end Show_Succ_Pred_Discrete;
25
```

#### Code block metadata

Project: Courses.Advanced\_Ada.Data\_Types.Types.Scalar\_Types.Show\_Succ\_Pred\_Discrete
MD5: e11d0f50105864fdc1594b3bb72d927e

#### **Runtime output**

State : STARTED
State'Pred (Machine\_State): IDLE
State'Succ (Machine\_State): PROCESSING
.....
I : 2
Integer'Pred (I): 1
Integer'Succ (I): 3

In this example, we use the Pred and Succ attributes for a variable of enumeration type (State) and a variable of **Integer** type.

We can also use the Pred and Succ attributes with real types. In this case, however, the value we get depends on the actual type we're using:

- for fixed-point types, the value is calculated using the smallest value (Small), which is derived from the declaration of the fixed-point type;
- for floating-point types, the value used in the calculation depends on representation constraints of the actual target machine.

Let's look at this example with a decimal type (Decimal) and a floating-point type (My\_Float):

| Listing 3: | show | SUCC | pred | real.a | adb |
|------------|------|------|------|--------|-----|
|            |      |      |      |        |     |

```
with Ada.Text IO; use Ada.Text IO;
1
2
   procedure Show Succ Pred Real is
3
      subtype My_Float is
4
        Float range 0.0 .. 0.5;
5
6
      type Decimal is
7
        delta 0.1 digits 2
8
        range 0.0 .. 0.5;
9
10
      D : Decimal;
11
      N : My_Float;
12
   beain
13
      Put Line ("---- DECIMAL -----");
14
      Put_Line ("Small: " & Decimal'Small'Image);
15
      Put Line ("----- Succ -----");
16
      D := Decimal'First;
17
      loop
18
          Put_Line (D'Image);
19
          D := Decimal'Succ (D);
20
21
```

```
exit when D = Decimal'Last;
22
      end loop;
23
      Put_Line ("----- Pred ------");
24
25
      D := Decimal'Last;
26
27
      loop
         Put_Line (D'Image);
28
         D := Decimal'Pred (D);
29
30
         exit when D = Decimal'First;
31
      end loop;
32
      Put_Line ("========");
33
34
      Put_Line ("---- MY_FLOAT ----");
35
      Put_Line ("----- Succ ------");
36
      N := My_Float'First;
37
      for I in 1 .. 5 loop
38
         Put_Line (N'Image);
39
         N := My_Float'Succ (N);
40
      end loop;
41
      Put_Line ("----- Pred ------");
42
43
       for I in 1 .. 5 loop
44
          Put_Line (N'Image);
45
          N := My_Float'Pred (N);
46
      end loop;
47
   end Show_Succ_Pred_Real;
48
```

#### **Code block metadata**

Project: Courses.Advanced\_Ada.Data\_Types.Types.Scalar\_Types.Show\_Succ\_Pred\_Real
MD5: f426d6539c3ce863101f1e6afb21c08f

#### **Runtime output**

---- DECIMAL -----Small: 1.00000000000000000E-01 ----- Succ ------0.0 0.1 0.2 0.3 0.4 ----- Pred ------0.5 0.4 0.3 0.2 0.1 \_\_\_\_\_ ---- MY FLOAT --------- Succ ------0.00000E+00 1.40130E-45 2.80260E-45 4.20390E-45 5.60519E-45 ----- Pred ------7.00649E-45 5.60519E-45 4.20390E-45

```
2.80260E-45
1.40130E-45
```

As the output of the program indicates, the smallest value (see Decimal'Small in the example) is used to calculate the previous and next values of Decimal type.

In the case of the My\_Float type, the difference between the current and the previous or next values is 1.40130E-45 (or  $2^{-149}$ ) on a standard PC.

#### 1.1.3 Scalar To String Conversion

We've seen that we can use the Image and Value attributes to perform conversions between values of a given subtype and a string:

| Listing 4: | show | image | value | attr.adb |
|------------|------|-------|-------|----------|
|            |      |       |       |          |

```
with Ada.Text_IO; use Ada.Text_IO;
procedure Show_Image_Value_Attr is
I : constant Integer := Integer'Value ("42");
begin
Put_Line (I'Image);
end Show_Image_Value_Attr;
```

#### Code block metadata

```
Project: Courses.Advanced_Ada.Data_Types.Types.Scalar_Types.Image_Value_Attr
MD5: 9daa13b1f05511fac7e108eb9b8eefa7
```

#### **Runtime output**

#### 42

The Image and Value attributes are used for the **String** type specifically. In addition to them, there are also attributes for different string types — namely **Wide\_String** and Wide\_Wide\_String. This is the complete list of available attributes:

| Conversion type       | Attribute                              | String type                               |
|-----------------------|----------------------------------------|-------------------------------------------|
| Conversion to string  | Image<br>Wide_Image                    | String<br>Wide_String                     |
| Conversion to subtype | Wide_Wide_Image<br>Value<br>Wide Value | Wide_Wide_String<br>String<br>Wide String |
|                       | Wide_Wide_Value                        |                                           |

We discuss more about Wide\_String and Wide\_Wide\_String in *another section* (page 219).

#### **1.1.4 Width attribute**

When converting a value to a string by using the Image attribute, we get a string with variable width. We can assess the maximum width of that string for a specific subtype by using the Width attribute. For example, **Integer**'Width gives us the maximum width returned by the Image attribute when converting a value of **Integer** type to a string of **String** type.

This attribute is useful when we're using bounded strings in our code to store the string returned by the Image attribute. For example:

Listing 5: show width attr.adb

```
with Ada.Text_I0;
                               use Ada.Text_I0;
1
2
   with Ada.Strings;
                               use Ada.Strings;
3
   with Ada.Strings.Bounded;
4
   procedure Show_Width_Attr is
5
      package B_Str is new
6
         Ada.Strings.Bounded.Generic_Bounded_Length
7
           (Max => Integer'Width);
8
      use B_Str;
9
10
      Str_I : Bounded_String;
11
12
      I : constant Integer := 42;
13
      J : constant Integer := 103;
14
   begin
15
      Str_I := To_Bounded_String (I'Image);
16
      Put_Line ("Value:
17
                 & To_String (Str_I));
18
      Put_Line ("String Length: "
19
                 & Length (Str_I)'Image);
20
      Put Line ("----");
21
22
      Str_I := To_Bounded_String (J'Image);
23
      Put_Line ("Value:
24
                 & To_String (Str_I));
25
       Put_Line ("String Length: "
26
                 & Length (Str_I)'Image);
27
   end Show_Width_Attr;
28
```

#### Code block metadata

Project: Courses.Advanced\_Ada.Data\_Types.Types.Scalar\_Types.Width\_Attr MD5: 82cff0cf4fecfdecce3020135cf98fd2

#### **Runtime output**

Value: 42 String Length: 3 ----Value: 103 String Length: 4

In this example, we're storing the string returned by Image in the Str\_I variable of Bounded\_String type.

Similar to the Image and Value attributes, the Width attribute is also available for string types other than **String**. In fact, we can use:

- the Wide\_Width attribute for strings returned by Wide\_Image; and
- the Wide\_Wide\_Width attribute for strings returned by Wide\_Wide\_Image.

#### 1.1.5 Base

The Base attribute gives us the unconstrained underlying hardware representation selected for a given numeric type. As an example, let's say we declared a subtype of the **Integer** type named One\_To\_Ten:

Listing 6: my\_integers.ads

```
1 package My_Integers is
2
3 subtype One_To_Ten is Integer
4 range 1 .. 10;
5
6 end My_Integers;
```

#### Code block metadata

Project: Courses.Advanced\_Ada.Data\_Types.Types.Scalar\_Types.Base\_Attr MD5: e3f8310ed742e61a65728fecb6caa557

If we then use the Base attribute — by writing One\_To\_Ten'Base —, we're actually referring to the unconstrained underlying hardware representation selected for One\_To\_Ten. As One\_To\_Ten is a subtype of the **Integer** type, this also means that One\_To\_Ten'Base is equivalent to **Integer**'Base, i.e. they refer to the same base type. (This base type is the underlying hardware type representing the **Integer** type — but is not the **Integer** type itself.)

#### For further reading...

The Ada standard defines that the minimum range of the **Integer** type is  $-2^{**15} + 1$ ...  $2^{**15} - 1$ . In modern 64-bit systems — where wider types such as **Long\_Integer** are defined — the range is at least  $-2^{**31} + 1$ ...  $2^{**31} - 1$ . Therefore, we could think of the **Integer** type as having the following declaration:

type Integer is
 range -2 \*\* 31 .. 2 \*\* 31 - 1;

However, even though **Integer** is a predefined Ada type, it's actually a subtype of an anonymous type. That anonymous "type" is the hardware's representation for the numeric type as chosen by the compiler based on the requested range (for the signed integer types) or digits of precision (for floating-point types). In other words, these types are actually subtypes of something that does not have a specific name in Ada, and that is not constrained.

In effect,

```
type Integer is
  range -2 ** 31 .. 2 ** 31 - 1;
```

is really as if we said this:

```
subtype Integer is
Some_Hardware_Type_With_Sufficient_Range
range -2 ** 31 .. 2 ** 31 - 1;
```

Since the Some\_Hardware\_Type\_With\_Sufficient\_Range type is anonymous and we therefore cannot refer to it in the code, we just say that **Integer** is a type rather than a subtype.

Let's focus on signed integers — as the other numerics work the same way. When we declare a signed integer type, we have to specify the required range, statically. If the compiler cannot find a hardware-defined or supported signed integer type with at least the

range requested, the compilation is rejected. For example, in current architectures, the code below most likely won't compile:

```
Listing 7: int_def.ads
```

```
1 package Int_Def is
2
3 type Too_Big_To_Fail is
4 range -2 ** 255 .. 2 ** 255 - 1;
5
6 end Int_Def;
```

#### Code block metadata

```
Project: Courses.Advanced_Ada.Data_Types.Types.Scalar_Types.Very_Big_Range
MD5: 29f54776dc814dc8a5d245105b527992
```

#### **Build output**

```
int_def.ads:4:06: error: integer type definition bounds out of range
gprbuild: *** compilation phase failed
```

Otherwise, the compiler maps the named Ada type to the hardware "type", presumably choosing the smallest one that supports the requested range. (That's why the range has to be static in the source code, unlike for explicit subtypes.)

The following example shows how the Base attribute affects the bounds of a variable:

```
Listing 8: show base.adb
```

```
with Ada.Text IO; use Ada.Text IO;
1
   with My_Integers; use My_Integers;
2
3
   procedure Show Base is
4
      C : constant One_To_Ten := One_To_Ten'Last;
5
6
   begin
      Using_Constrained_Subtype : declare
7
         V : One_To_Ten := C;
8
      begin
9
          Put Line
10
            ("Increasing value for One To Ten...");
11
12
          V := One_To_Ten'Succ (V);
13
14
       exception
          when others =>
15
             Put_Line ("Exception raised!");
16
       end Using_Constrained_Subtype;
17
18
      Using Base : declare
19
          V : One_To_Ten'Base := C;
20
       begin
21
          Put Line
22
          ("Increasing value for One_To_Ten'Base...");
23
24
25
          V := One_To_Ten'Succ (V);
26
       exception
27
          when others =>
             Put_Line ("Exception raised!");
28
      end Using_Base;
29
30
      Put_Line ("One_To_Ten'Last: "
31
```

```
32 & One_To_Ten'Last'Image);
33 Put_Line ("One_To_Ten'Base'Last: "
34 & One_To_Ten'Base'Last'Image);
35 end Show_Base;
```

#### Code block metadata

Project: Courses.Advanced\_Ada.Data\_Types.Types.Scalar\_Types.Base\_Attr MD5: ce3e9fb3ff1619e835e9108ae0a787e7

#### **Build output**

```
show_base.adb:13:22: warning: value not in range of type "One_To_Ten" defined at_

_my_integers.ads:3 [enabled by default]

show_base.adb:13:22: warning: Constraint_Error will be raised at run time [enabled_

_by default]
```

#### **Runtime output**

Increasing value for One\_To\_Ten... Exception raised! Increasing value for One\_To\_Ten'Base... One\_To\_Ten'Last: 10 One\_To\_Ten'Base'Last: 2147483647

In the first block of the example (Using\_Constrained\_Subtype), we're asking for the next value after the last value of a range — in this case, One\_To\_Ten'Succ (One\_To\_Ten'Last). As expected, since the last value of the range doesn't have a successor, a constraint exception is raised.

In the Using\_Base block, we're declaring a variable V of One\_To\_Ten'Base subtype. In this case, the next value exists — because the condition One\_To\_Ten'Last + 1 <= One\_To\_Ten'Base'Last is true —, so we can use the Succ attribute without having an exception being raised.

In the following example, we adjust the result of additions and subtractions to avoid constraint errors:

Listing 9: my integers.ads

```
package My_Integers is
1
2
      subtype One_To_Ten is Integer range 1 .. 10;
3
4
      function Sat_Add (V1, V2 : One_To_Ten'Base)
5
                          return One_To_Ten;
6
7
      function Sat_Sub (V1, V2 : One_To_Ten'Base)
8
                          return One_To_Ten;
9
10
   end My_Integers;
11
```

Listing 10: my integers.adb

```
1 -- with Ada.Text_I0; use Ada.Text_I0;
2
3 package body My_Integers is
4
5 function Saturate (V : One_To_Ten'Base)
6 return One_To_Ten is
7 begin
```

```
-- Put_Line ("SATURATE " & V'Image);
8
9
          if V < One_To_Ten'First then</pre>
10
             return One_To_Ten'First;
11
          elsif V > One_To_Ten'Last then
12
             return One_To_Ten'Last;
13
          else
14
             return V;
15
          end if;
16
       end Saturate;
17
18
       function Sat_Add (V1, V2 : One_To_Ten'Base)
19
20
                           return One_To_Ten is
       begin
21
          return Saturate (V1 + V2);
22
       end Sat_Add;
23
24
       function Sat_Sub (V1, V2 : One_To_Ten'Base)
25
                           return One_To_Ten is
26
       begin
27
          return Saturate (V1 - V2);
28
       end Sat_Sub;
29
30
   end My_Integers;
31
```

Listing 11: show\_base.adb

```
with Ada.Text IO; use Ada.Text IO;
1
2
   with My_Integers; use My_Integers;
3
   procedure Show_Base is
4
5
      type Display_Saturate_Op is (Add, Sub);
6
7
      procedure Display_Saturate
8
         (V1, V2 : One_To_Ten;
9
                 : Display_Saturate_Op)
          0p
10
      is
11
          Res : One_To_Ten;
12
      begin
13
          case Op is
14
          when Add =>
15
             Res := Sat_Add (V1, V2);
16
          when Sub =>
17
             Res := Sat_Sub (V1, V2);
18
          end case;
19
          Put Line ("SATURATE " & Op'Image
20
                    & " (" & V1'Image
21
                     & ", " & V2'Image
22
                     & ") = " & Res'Image);
23
      end Display_Saturate;
24
25
   begin
26
      Display_Saturate (1, 1, Add);
27
      Display_Saturate (10, 8, Add);
28
      Display_Saturate (1, 8, Sub);
29
   end Show Base;
30
```

#### Code block metadata

Project: Courses.Advanced\_Ada.Data\_Types.Types.Scalar\_Types.Base\_Attr\_Sat
MD5: e9b31345c2efc056bdb71824072852d0

#### **Runtime output**

In this example, we're using the Base attribute to declare the parameters of the Sat\_Add, Sat\_Sub and Saturate functions. Note that the parameters of the Display\_Saturate procedure are of One\_To\_Ten type, while the parameters of the Sat\_Add, Sat\_Sub and Saturate functions are of the (unconstrained) base subtype (One\_To\_Ten'Base). In those functions, we perform operations using the parameters of unconstrained subtype and adjust the result — in the Saturate function — before returning it as a constrained value of One\_To\_Ten subtype.

The code in the body of the My\_Integers package contains lines that were commented out — to be more precise, a call to Put\_Line call in the Saturate function. If you uncomment them, you'll see the value of the input parameter V (of One\_To\_Ten'Base type) in the runtime output of the program before it's adapted to fit the constraints of the One\_To\_Ten subtype.

### **1.2 Enumerations**

We've introduced enumerations back in the Introduction to Ada course<sup>7</sup>. In this section, we'll discuss a few useful features of enumerations, such as enumeration renaming, enumeration overloading and representation clauses.

#### In the Ada Reference Manual

• 3.5.1 Enumeration Types<sup>8</sup>

#### **1.2.1 Enumerations as functions**

If you have used programming language such as C in the past, you're familiar with the concept of enumerations being constants with integer values. In Ada, however, enumerations are not integers. In fact, they're actually parameterless functions! Let's consider this example:

```
Listing 12: days.ads
```

```
package Days is

type Day is (Mon, Tue, Wed,
 Thu, Fri,
 Sat, Sun);

-- Essentially, we're declaring
 -- these functions:
```

(continues on next page)

<sup>7</sup> https://learn.adacore.com/courses/intro-to-ada/chapters/strongly\_typed\_language.html# intro-ada-enum-types

<sup>8</sup> http://www.ada-auth.org/standards/22rm/html/RM-3-5-1.html

| 10 |           | function | Mon | return | Day; |
|----|-----------|----------|-----|--------|------|
| 11 |           | function | Tue | return | Day; |
| 12 |           | function | Wed | return | Day; |
| 13 |           | function | Thu | return | Day; |
| 14 |           | function | Fri | return | Day; |
| 15 |           | function | Sat | return | Day; |
| 16 |           | function | Sun | return | Day; |
| 17 |           |          |     |        |      |
| 18 | end Davs: |          |     |        |      |

#### Code block metadata

Project: Courses.Advanced\_Ada.Data\_Types.Types.Enumerations.Enumeration\_As\_Function
MD5: fa3e58b58edffa5a3e04b060a7f8cb8b

In the package Days, we're declaring the enumeration type Day. When we do this, we're essentially declaring seven parameterless functions, one for each enumeration. For example, the Mon enumeration corresponds to **function** Mon return Day. You can see all seven function declarations in the comments of the example above.

Note that this has no direct relation to how an Ada compiler generates machine code for enumeration. Even though enumerations are parameterless functions, a typical Ada compiler doesn't generate function calls for code that deals with enumerations.

#### **Enumeration renaming**

The idea that enumerations are parameterless functions can be used when we want to rename enumerations. For example, we could rename the enumerations of the Day type like this:

#### Listing 13: enumeration\_example.ads

```
package Enumeration_Example is
1
2
      type Day is (Mon, Tue, Wed,
3
                   Thu, Fri,
4
                   Sat, Sun);
5
6
      function Monday
                         return Day renames Mon;
7
      function Tuesday return Day renames Tue;
8
      function Wednesday return Day renames Wed;
9
      function Thursday return Day renames Thu;
10
      function Friday return Day renames Fri;
11
      function Saturday return Day renames Sat;
12
      function Sunday
                         return Day renames Sun;
13
14
  end Enumeration_Example;
15
```

#### Code block metadata

Project: Courses.Advanced\_Ada.Data\_Types.Types.Enumerations.Enumeration\_Renaming
MD5: e2e12bb3bfcb0b6e94769ced9a4b80f9

Now, we can use both Monday or Mon to refer to Monday of the Day type:

Listing 14: show\_renaming.adb

```
with Ada.Text_I0; use Ada.Text_I0;
```

```
with Enumeration_Example; use Enumeration_Example;
```

```
3
   procedure Show_Renaming is
4
      D1 : constant Day := Mon;
5
      D2 : constant Day := Monday;
6
   begin
7
      if D1 = D2 then
8
          Put_Line ("D1 = D2");
9
          Put_Line (Day'Image (D1)
10
                    & "
                        =
11
                    & Day'Image (D2));
12
      end if;
13
   end Show_Renaming;
14
```

#### **Code block metadata**

Project: Courses.Advanced\_Ada.Data\_Types.Types.Enumerations.Enumeration\_Renaming MD5: 2d7177def2c9e9fb11c7dc5e036c3be3

#### **Runtime output**

D1 = D2 MON = MON

When running this application, we can confirm that D1 is equal to D2. Also, even though we've assigned Monday to D2 (instead of Mon), the application displays Mon = Mon, since Monday is just another name to refer to the actual enumeration (Mon).

#### Hint

If you just want to have a single (renamed) enumeration visible in your application — and make the original enumeration invisible —, you can use a separate package. For example:

Listing 15: enumeration example.ads

```
package Enumeration_Example is
type Day is (Mon, Tue, Wed,
Thu, Fri,
Sat, Sun);
end Enumeration Example;
```

| Licting 16 | onumoration | ronomina odc |
|------------|-------------|--------------|
| LISUNG 10. | enumeration | renaming.ads |
|            |             |              |
|            |             |              |

```
with Enumeration Example;
1
2
   package Enumeration_Renaming is
3
4
      subtype Day is Enumeration_Example.Day;
5
6
      function Monday
                           return Day renames
7
        Enumeration Example.Mon;
8
      function Tuesday
                          return Day renames
9
        Enumeration_Example.Tue;
10
      function Wednesday return Day renames
11
        Enumeration Example.Wed;
12
      function Thursday return Day renames
13
        Enumeration Example.Thu;
14
      function Friday
                          return Day renames
15
         Enumeration Example Fri;
16
```

```
17 function Saturday return Day renames
18 Enumeration_Example.Sat;
19 function Sunday return Day renames
20 Enumeration_Example.Sun;
21
22 end Enumeration_Renaming;
```

Listing 17: show\_renaming.adb

```
with Ada.Text_IO; use Ada.Text_IO;
1
2
   with Enumeration Renaming;
3
   use Enumeration Renaming;
4
5
   procedure Show Renaming is
6
      D1 : constant Day := Monday;
7
   begin
8
      Put Line (Day'Image (D1));
9
   end Show_Renaming;
10
```

#### Code block metadata

```
Project: Courses.Advanced_Ada.Data_Types.Types.Enumerations.Enumeration_Renaming
MD5: 87fe75026f0fc118921eaee45fe55a8a
```

#### **Runtime output**

MON

Note that the call to Put\_Line still display Mon instead of Monday.

#### 1.2.2 Enumeration overloading

Enumerations can be overloaded. In simple terms, this means that the same name can be used to declare an enumeration of different types. A typical example is the declaration of colors:

Listing 18: colors.ads

|    | 5                          |      |
|----|----------------------------|------|
| 1  | package Colors is          |      |
| 2  |                            |      |
| 3  | type <mark>Color</mark> is |      |
| 4  | (Salmon,                   |      |
| 5  | Firebrick,                 |      |
| 6  | Red,                       |      |
| 7  | Darkred,                   |      |
| 8  | Lime,                      |      |
| 9  | Forestgreen,               |      |
| 10 | Green,                     |      |
| 11 | Darkgreen,                 |      |
| 12 | Blue,                      |      |
| 13 | Mediumblue,                |      |
| 14 | Darkblue);                 |      |
| 15 |                            |      |
| 16 | type Primary_Color is      |      |
| 17 | (Red,                      |      |
| 18 | Green,                     |      |
| 19 | Blue);                     |      |
|    | (continues on next pa      | ige) |

#### 20 21 end Colors;

#### Code block metadata

Project: Courses.Advanced\_Ada.Data\_Types.Types.Enumerations.Enumeration\_Overloading
MD5: b808f90d9164f044b6b7a8931863726f

Note that we have Red as an enumeration of type Color and of type Primary\_Color. The same applies to Green and Blue. Because Ada is a strongly-typed language, in most cases, the enumeration that we're referring to is clear from the context. For example:

Listing 19: red colors.adb

```
with Ada.Text_I0; use Ada.Text_I0;
1
   with Colors;
                      use Colors;
2
З
   procedure Red Colors is
4
      C1 : constant Color
                                    := Red:
5
       -- Using Red from Color
6
7
      C2 : constant Primary Color := Red;
8
      - -
          Using Red from Primary Color
9
   begin
10
      if C1 = Red then
11
         Put Line ("C1 = Red");
12
      end if;
13
      if C2 = Red then
14
         Put Line ("C2 = Red");
15
      end if:
16
  end Red Colors;
17
```

#### Code block metadata

Project: Courses.Advanced\_Ada.Data\_Types.Types.Enumerations.Enumeration\_Overloading
MD5: dd590eab88164773e974e748d77a51af

#### **Runtime output**

C1 = RedC2 = Red

When assigning Red to C1 and C2, it is clear that, in the first case, we're referring to Red of Color type, while in the second case, we're referring to Red of the Primary\_Color type. The same logic applies to comparisons such as the one in **if** C1 = Red: because the type of C1 is defined (Color), it's clear that the Red enumeration is the one of Color type.

#### **Enumeration subtypes**

Note that enumeration overloading is not the same as enumeration subtypes. For example, we could define the following subtype:

Listing 20: colors-shades.ads

```
1 package Colors.Shades is
2
3 subtype Blue_Shades is
4 Colors range Blue .. Darkblue;
```

5 6 **end** 

end Colors.Shades;

#### Code block metadata

```
Project: Courses.Advanced_Ada.Data_Types.Types.Enumerations.Enumeration_Overloading
MD5: 9c13508bda487cae02dbf8b403271540
```

In this case, Blue of Blue\_Shades and Blue of Colors are the same enumeration.

#### **Enumeration ambiguities**

A situation where enumeration overloading might lead to ambiguities is when we use them in ranges. For example:

```
package Colors is
1
2
       type Color is
3
         (Salmon,
4
          Firebrick,
5
          Red,
6
7
          Darkred,
          Lime,
8
9
          Forestgreen,
10
          Green,
          Darkgreen,
11
          Blue,
12
          Mediumblue,
13
          Darkblue);
14
15
       type Primary Color is
16
         (Red,
17
          Green,
18
          Blue);
19
20
   end Colors;
21
```

Listing 21: colors.ads

Listing 22: color\_loop.adb

```
with Ada.Text_IO; use Ada.Text_IO;
1
   with Colors;
                     use Colors;
2
3
   procedure Color_Loop is
4
   begin
5
      for C in Red .. Blue loop
6
                ~~~~~~
      - -
7
      -- ERROR: range is ambiguous!
8
         Put Line (Color'Image (C));
9
      end loop;
10
  end Color_Loop;
11
```

#### Code block metadata

Project: Courses.Advanced\_Ada.Data\_Types.Types.Enumerations.Enumeration\_Ambiguities
MD5: 82d0d3f28f1faf6b296a4f44db71f41b

#### **Build output**

color\_loop.adb:6:17: error: ambiguous bounds in range of iteration color\_loop.adb:6:17: error: possible interpretations: color\_loop.adb:6:17: error: type "Primary\_Color" defined at colors.ads:16 color\_loop.adb:6:17: error: type "Color" defined at colors.ads:3 color\_loop.adb:6:17: error: ambiguous bounds in discrete range color\_loop.adb:9:30: error: expected type "Color" defined at colors.ads:3 color\_loop.adb:9:30: error: found type "Primary\_Color" defined at colors.ads:16 aprbuild: \*\*\* compilation phase failed

Here, it's not clear whether the range in the loop is of Color type or of Primary\_Color type. Therefore, we get a compilation error for this code example. The next line in the code example — the one with the call to Put\_Line — gives us a hint about the developer's intention to refer to the Color type. In this case, we can use qualification — for example, Color' (Red) — to resolve the ambiguity:

Listing 23: color\_loop.adb

```
with Ada.Text_I0; use Ada.Text_I0;
1
  with Colors;
                    use Colors;
2
   procedure Color_Loop is
4
  begin
5
      for C in Color'(Red) .. Color'(Blue) loop
6
         Put Line (Color'Image (C));
7
      end loop;
8
  end Color Loop;
9
```

#### Code block metadata

Project: Courses.Advanced\_Ada.Data\_Types.Types.Enumerations.Enumeration\_Ambiguities
MD5: c3e946d330bb6aed258bcd005a540794

#### **Runtime output**

RED DARKRED LIME FORESTGREEN GREEN DARKGREEN BLUE

Note that, in the case of ranges, we can also rewrite the loop by using a range declaration:

```
Listing 24: color_loop.adb
```

```
with Ada.Text_I0; use Ada.Text_I0;
1
  with Colors;
                     use Colors;
2
3
  procedure Color_Loop is
4
  begin
5
      for C in Color range Red .. Blue loop
6
         Put Line (Color'Image (C));
7
      end loop;
8
  end Color Loop;
```

#### Code block metadata

Project: Courses.Advanced\_Ada.Data\_Types.Types.Enumerations.Enumeration\_Ambiguities
MD5: 23f8db4fcb5710f7bda6b511234e0448

#### **Runtime output**

RED DARKRED LIME FORESTGREEN GREEN DARKGREEN BLUE

Alternatively, Color **range** Red .. Blue could be used in a subtype declaration, so we could rewrite the example above using a subtype (such as Red\_To\_Blue) in the loop:

Listing 25: color loop.adb

```
with Ada.Text_IO; use Ada.Text_IO;
1
   with Colors;
                     use Colors;
2
3
   procedure Color Loop is
4
      subtype Red_To_Blue is Color range Red .. Blue;
5
   begin
6
      for C in Red To Blue loop
7
         Put_Line (Color'Image (C));
8
      end loop;
9
  end Color_Loop;
10
```

#### **1.2.3 Position and Internal Code**

As we've said above, a typical Ada compiler doesn't generate function calls for code that deals with enumerations. On the contrary, each enumeration has values associated with it, and the compiler uses those values instead.

Each enumeration has:

- a position value, which is a natural value indicating the position of the enumeration in the enumeration type; and
- an internal code, which, by default, in most cases, is the same as the position value.

Also, by default, the value of the first position is zero, the value of the second position is one, and so on. We can see this by listing each enumeration of the Day type and displaying the value of the corresponding position:

Listing 26: days.ads

```
package Days is
type Day is (Mon, Tue, Wed,
Thu, Fri,
Sat, Sun);
end Days;
```

Listing 27: show days.adb

```
1 with Ada.Text_I0; use Ada.Text_I0;
2 with Days; use Days;
3 
4 procedure Show_Days is
5 begin
6 for D in Day loop
7 Put_Line (Day'Image (D)
```

```
= "
                     & " position
8
                     & Integer'Image (Day'Pos (D)));
9
          Put_Line (Day'Image (D)
10
                     & " internal code = "
11
                     & Integer'Image
12
                         (Day'Enum_Rep (D)));
13
       end loop;
14
   end Show_Days;
15
```

#### Code block metadata

Project: Courses.Advanced\_Ada.Data\_Types.Types.Enumerations.Enumeration\_Values
MD5: d6c5cb99b9770893b7277c470f40e805

#### **Runtime output**

MON position = 0 MON internal code = 0 TUE position = 1 TUE internal code = 1 = 2 WED position WED internal code = 2 = THU position 3 THU internal code = 3FRI position = 4 FRI internal code = 4= 5 SAT position SAT internal code = 5 SUN position = 6 SUN internal code = 6

Note that this application also displays the internal code, which, in this case, is equivalent to the position value for all enumerations.

We may, however, change the internal code of an enumeration using a representation clause. We discuss this topic *in another section* (page 73).

### **1.3 Definite and Indefinite Subtypes**

Indefinite types were mentioned back in the Introduction to Ada course<sup>9</sup>. In this section, we'll recapitulate and extend on both definite and indefinite types.

Definite types are the basic kind of types we commonly use when programming applications. For example, we can only declare variables of definite types; otherwise, we get a compilation error. Interestingly, however, to be able to explain what definite types are, we need to first discuss indefinite types.

Indefinite types include:

- unconstrained arrays;
- record types with unconstrained discriminants without defaults.

Let's see some examples of indefinite types:

<sup>&</sup>lt;sup>9</sup> https://learn.adacore.com/courses/intro-to-ada/chapters/arrays.html#intro-ada-indefinite-subtype

```
Listing 28: unconstrained_types.ads
```

```
package Unconstrained Types is
1
2
      type Integer_Array is
3
         array (Positive range <>) of Integer;
4
5
      type Simple Record (Extended : Boolean) is
6
      record
7
         V : Integer;
8
         case Extended is
9
             when False =>
10
                null;
11
             when True =>
12
                V_Float : Float;
13
         end case;
14
      end record;
15
16
   end Unconstrained Types;
17
```

#### Code block metadata

In this example, both Integer\_Array and Simple\_Record are indefinite types.

#### Important

Note that we cannot use indefinite subtypes as discriminants. For example, the following code won't compile:

Listing 29: unconstrained types.ads

```
package Unconstrained_Types is
1
2
      type Integer_Array is
3
        array (Positive range <>) of Integer;
4
5
      type Simple_Record (Arr : Integer_Array) is
6
      record
7
         L : Natural := Arr'Length;
8
      end record;
9
10
  end Unconstrained_Types;
11
```

#### Code block metadata

#### **Build output**

Integer\_Array is a correct type declaration — although the type itself is indefinite after the declaration. However, we cannot use it as the discriminant in the declaration of

Simple\_Record. We could, however, have a correct declaration by using discriminants as access values:

Listing 30: unconstrained\_types.ads

```
package Unconstrained Types is
1
2
      type Integer Array is
3
        array (Positive range <>) of Integer;
4
5
      type Integer_Array_Access is
6
         access Integer_Array;
7
8
      type Simple_Record
9
         (Arr : Integer_Array_Access) is
10
      record
11
         L : Natural := Arr'Length;
12
      end record;
13
14
   end Unconstrained_Types;
15
```

#### Code block metadata

```
Project: Courses.Advanced_Ada.Data_Types.Types.Definite_Indefinite_Subtypes.

⊲Indefinite_Types_Error

MD5: dc8193e3684b172e8503e1c5427cf93d
```

By adding the Integer\_Array\_Access type and using it in Simple\_Record's type declaration, we can indirectly use an indefinite type in the declaration of another indefinite type. We discuss this topic later *in another chapter* (page 482).

As we've just mentioned, we cannot declare variable of indefinite types:

Listing 31: using\_unconstrained\_type.adb

```
with Unconstrained_Types; use Unconstrained_Types;
1
2
   procedure Using_Unconstrained_Type is
3
4
      A : Integer_Array;
5
6
      R : Simple_Record;
7
8
   begin
9
      null:
10
  end Using_Unconstrained_Type;
11
```

#### Code block metadata

#### **Build output**

```
using_unconstrained_type.adb:5:08: error: unconstrained subtype not allowed (need

initialization)

using_unconstrained_type.adb:5:08: error: provide initial value or explicit array

bounds

using_unconstrained_type.adb:7:08: error: unconstrained subtype not allowed (need

initialization)
```

(continued from previous page) using\_unconstrained\_type.adb:7:08: error: provide initial value or explicit\_ ⊲discriminant values using\_unconstrained\_type.adb:7:08: error: or give default discriminant values for\_ ⊲type "Simple\_Record" gprbuild: \*\*\* compilation phase failed

As we can see when we try to build this example, the compiler complains about the declaration of A and R because we're trying to use indefinite types to declare variables. The main reason we cannot use indefinite types here is that the compiler needs to know at this point how much memory it should allocate. Therefore, we need to provide the information that is missing. In other words, we need to change the declaration so the type becomes definite. We can do this by either declaring a definite type or providing constraints in the variable declaration. For example:

Listing 32: using\_unconstrained\_type.adb

```
with Unconstrained Types; use Unconstrained Types;
1
   procedure Using Unconstrained Type is
3
4
      subtype Integer_Array_5 is
5
        Integer Array (1 .. 5);
6
7
      A1 : Integer Array 5;
8
      A2 : Integer Array (1 .. 5);
9
10
      subtype Simple Record Ext is
11
        Simple_Record (Extended => True);
12
13
      R1 : Simple_Record_Ext;
14
      R2 : Simple_Record (Extended => True);
15
16
   begin
17
      null;
18
   end Using Unconstrained Type;
19
```

# Code block metadata

# **Build output**

```
using_unconstrained_type.adb:8:04: warning: variable "A1" is never read and never

⇔assigned [-gnatwv]

using_unconstrained_type.adb:9:04: warning: variable "A2" is never read and never

⇔assigned [-gnatwv]

using_unconstrained_type.adb:14:04: warning: variable "R1" is never read and never

⇔assigned [-gnatwv]

using_unconstrained_type.adb:15:04: warning: variable "R2" is never read and never

⇔assigned [-gnatwv]
```

In this example, we declare the Integer\_Array\_5 subtype, which is definite because we're constraining it to a range from 1 to 5, thereby defining the information that was missing in the indefinite type Integer\_Array. Because we now have a definite type, we can use it to declare the A1 variable. Similarly, we can use the indefinite type Integer\_Array directly in the declaration of A2 by specifying the previously unknown range.

Similarly, in this example, we declare the Simple\_Record\_Ext subtype, which is definite because we're initializing the record discriminant Extended. We can therefore use it in

the declaration of the R1 variable. Alternatively, we can simply use the indefinite type Simple\_Record and specify the information required for the discriminants. This is what we do in the declaration of the R2 variable.

Although we cannot use indefinite types directly in variable declarations, they're very useful to generalize algorithms. For example, we can use them as parameters of a subprogram:

#### Listing 33: show\_integer\_array.ads

```
with Unconstrained_Types; use Unconstrained_Types;
```

```
procedure Show_Integer_Array (A : Integer_Array);
```

#### Listing 34: show\_integer\_array.adb

```
with Ada.Text_I0; use Ada.Text_I0;
1
2
   procedure Show_Integer_Array (A : Integer_Array)
3
   is
4
5
   beain
      for I in A'Range loop
6
         Put_Line (Positive'Image (I)
7
                    & ": "
8
                    & Integer'Image (A (I)));
9
      end loop;
10
      Put_Line ("-----");
11
   end Show_Integer_Array;
12
```

```
Listing 35: using_unconstrained_type.adb
```

```
with Unconstrained Types; use Unconstrained Types;
1
   with Show_Integer_Array;
2
3
   procedure Using Unconstrained Type is
4
      A_5 : constant Integer_Array (1 .. 5) :=
5
                (1, 2, 3, 4, 5);
6
      A_10 : constant Integer_Array (1 .. 10) :=
7
               (1, 2, 3, 4, 5, others => 99);
8
   begin
9
      Show_Integer_Array (A_5);
10
      Show_Integer_Array (A_10);
11
   end Using Unconstrained Type;
12
```

#### Code block metadata

#### **Runtime output**

1. 1 2: 2 3: 3 4: 4 5: 5 - - - - - - - -1: 1 2: 2 3: 3 4: 4 5: 5

2

6: 99 7: 99 8: 99 9: 99 10: 99

In this particular example, the compiler doesn't know a priori which range is used for the A parameter of Show\_Integer\_Array. It could be a range from 1 to 5 as used for variable A\_5 of the Using\_Unconstrained\_Type procedure, or it could be a range from 1 to 10 as used for variable A\_10, or it could be anything else. Although the parameter A of Show\_Integer\_Array is unconstrained, both calls to Show\_Integer\_Array — in Us-ing\_Unconstrained\_Type procedure — use constrained objects.

Note that we could call the Show\_Integer\_Array procedure above with another unconstrained parameter. For example:

#### Listing 36: show integer array header.ads

```
with Unconstrained_Types; use Unconstrained_Types;
procedure Show_Integer_Array_Header
(AA : Integer_Array;
HH : String);
```

#### Listing 37: show\_integer\_array\_header.adb

```
use Ada.Text_I0;
   with Ada.Text IO;
1
   with Show_Integer_Array;
2
3
   procedure Show_Integer_Array_Header
4
      (AA : Integer_Array;
5
      HH : String)
6
   is
7
   begin
8
      Put Line (HH);
9
      Show_Integer_Array (AA);
10
   end Show_Integer_Array_Header;
11
```

#### Listing 38: using\_unconstrained\_type.adb

```
with Unconstrained_Types; use Unconstrained_Types;
1
2
   with Show_Integer_Array_Header;
3
4
   procedure Using_Unconstrained_Type is
5
      A_5 : constant Integer_Array (1 .. 5) :=
6
                (1, 2, 3, 4, 5);
7
      A_10 : constant Integer_Array (1 .. 10) :=
8
                (1, 2, 3, 4, 5, others => 99);
9
   begin
10
      Show_Integer_Array_Header (A_5,
11
                                   "First example");
12
      Show_Integer_Array_Header (A_10,
13
                                   "Second example");
14
   end Using Unconstrained Type;
15
```

# Code block metadata

□ Indefinite\_Types MD5: dd09f8c4089c6ad4c18410879f80f731

## **Runtime output**

First example 1: 1 2: 2 3: 3 4: 4 5: 5 . . . . . . . . Second example 1: 1 2: 2 3: 3 4: 4 5: 5 6: 99 7: 99 8: 99 9: 99 10: 99 - - - - - - - -

In this case, we're calling the Show\_Integer\_Array procedure with another unconstrained parameter (the AA parameter). However, although we could have a long *chain* of procedure calls using indefinite types in their parameters, we still use a (definite) object at the beginning of this chain. For example, for the A 5 object, we have this chain:

A\_5

Therefore, at this specific call to Show\_Integer\_Array, even though A is declared as a parameter of indefinite type, the actual argument is of definite type because A\_5 is constrained — and, thus, of definite type.

Note that we can declare variables based on parameters of indefinite type. For example:

Listing 39: show\_integer\_array\_plus.ads

```
with Unconstrained_Types; use Unconstrained_Types;
procedure Show_Integer_Array_Plus
(A : Integer_Array;
V : Integer);
```

Listing 40: show\_integer\_array\_plus.adb

```
with Show_Integer_Array;
procedure Show_Integer_Array_Plus
(A : Integer_Array;
V : Integer)
is
A_Plus : Integer_Array (A'Range);
begin
```

```
9 for I in A_Plus'Range loop
10 A_Plus (I) := A (I) + V;
11 end loop;
12 Show_Integer_Array (A_Plus);
13 end Show_Integer_Array_Plus;
```

Listing 41: using\_unconstrained\_type.adb

```
with Unconstrained Types; use Unconstrained Types;
1
2
   with Show_Integer_Array_Plus;
3
4
   procedure Using Unconstrained Type is
5
      A 5 : constant Integer Array (1 .. 5) :=
6
               (1, 2, 3, 4, 5);
7
   beain
8
      Show Integer Array Plus (A 5, 5);
9
   end Using Unconstrained Type;
10
```

# Code block metadata

# **Runtime output**

1: 6 2: 7 3: 8 4: 9 5: 10

In the Show\_Integer\_Array\_Plus procedure, we're declaring A\_Plus based on the range of A, which is itself of indefinite type. However, since the object passed as an argument to Show\_Integer\_Array\_Plus must have a constraint, A\_Plus will also be constrained. For example, in the call to Show\_Integer\_Array\_Plus using A\_5 as an argument, the declaration of A\_Plus becomes A\_Plus : Integer\_Array (1 .. 5);. Therefore, it becomes clear that the compiler needs to allocate five elements for A\_Plus.

We'll see later how definite and indefinite types apply to formal parameters.

# In the Ada Reference Manual

• 3.3 Objects and Named Numbers<sup>10</sup>

<sup>10</sup> http://www.ada-auth.org/standards/22rm/html/RM-3-3.html

# **1.3.1 Constrained Attribute**

We can use the Constrained attribute to verify whether an object of discriminated type is constrained or not. Let's start our discussion by reusing the Simple\_Record type from previous examples. In this version of the Unconstrained\_Types package, we're adding a Reset procedure for the discriminated record type:

Listing 42: unconstrained\_types.ads

```
package Unconstrained Types is
1
2
       type Simple Record
3
         (Extended : Boolean := False) is
4
       record
5
          V : Integer;
6
          case Extended is
7
             when False =>
8
                null:
9
             when True =>
10
                V Float : Float;
11
          end case;
12
       end record;
13
14
       procedure Reset (R : in out Simple_Record);
15
16
   end Unconstrained_Types;
17
```

Listing 43: unconstrained\_types.adb

```
with Ada.Text_IO; use Ada.Text_IO;
1
2
   package body Unconstrained_Types is
3
4
      procedure Reset (R : in out Simple_Record) is
5
          Zero Not Extended : constant
6
            Simple Record := (Extended => False,
7
                                V
                                         => 0);
8
9
          Zero Extended : constant
10
            Simple_Record := (Extended => True,
11
                                V
                                       => 0,
12
                                V_Float => 0.0);
13
      begin
14
          Put_Line ("---- Reset: R'Constrained => "
15
                    & R'Constrained'Image);
16
17
          if not R'Constrained then
18
             R := Zero_Extended;
19
          else
20
             if R.Extended then
21
                R := Zero_Extended;
22
23
             else
                R := Zero_Not_Extended;
24
             end if;
25
          end if;
26
      end Reset;
27
28
   end Unconstrained Types;
29
```

Code block metadata

Project: Courses.Advanced\_Ada.Data\_Types.Types.Definite\_Indefinite\_Subtypes. GConstrained\_Attribute MD5: b56e6d71fd4f05e8490412d7fe40b923

As the name indicates, the Reset procedure initializes all record components with zero. Note that we use the Constrained attribute to verify whether objects are constrained before assigning to them. For objects that are not constrained, we can simply assign another object to it — as we do with the R := Zero\_Extended statement. When an object is constrained, however, the discriminants must match. If we assign an object to R, the discriminant of that object must match the discriminant of R. This is the kind of verification that we do in the **else** part of that procedure: we check the state of the Extended discriminant before assigning an object to the R parameter.

The Using\_Constrained\_Attribute procedure below declares two objects of Simple\_Record type: R1 and R2. Because the Simple\_Record type has a default value for its discriminant, we can declare objects of this type without specifying a value for the discriminant. This is exactly what we do in the declaration of R1. Here, we don't specify any constraints, so that it takes the default value (Extended => False). In the declaration of R2, however, we explicitly set Extended to False:

Listing 44: using constrained attribute.adb

```
with Ada.Text_I0;
                               use Ada.Text_I0;
1
2
   with Unconstrained_Types; use Unconstrained_Types;
3
4
   procedure Using_Constrained_Attribute is
5
      R1 : Simple_Record;
6
      R2 : Simple_Record (Extended => False);
7
8
      procedure Show Rs is
9
      begin
10
         Put_Line ("R1'Constrained => "
11
                    & R1'Constrained'Image);
12
         Put_Line ("R1.Extended => "
13
                    & R1.Extended'Image);
14
         Put Line ("--");
15
         Put_Line ("R2'Constrained => "
16
                    & R2'Constrained'Image);
17
         Put_Line ("R2.Extended => "
18
                    & R2.Extended'Image);
19
         Put Line ("-----");
20
      end Show_Rs;
21
   begin
22
      Show_Rs;
23
24
      Reset (R1);
25
      Reset (R2);
26
      Put_Line ("-
                   ----");
27
28
      Show Rs;
29
   end Using Constrained Attribute;
30
```

# Code block metadata

```
Project: Courses.Advanced_Ada.Data_Types.Types.Definite_Indefinite_Subtypes.

←Constrained_Attribute

MD5: f7517fcd3c68a784f55064f188d4e7bb
```

# **Runtime output**

```
R1'Constrained => FALSE
R1.Extended => FALSE
...
R2'Constrained => TRUE
R2.Extended => FALSE
....
R1'Constrained => FALSE
R1'Constrained => FALSE
R1.Extended => TRUE
...
R2'Constrained => TRUE
...
R2'Constrained => TRUE
...
R2'Constrained => FALSE
....
R1'Constrained => TRUE
...
R1'Constrained => TRUE
...
R1'Constrained => TRUE
...
R1'Constrained => TRUE
...
R1'Constrained => TRUE
...
R1'Constrained => TRUE
...
R1'Constrained => TRUE
...
R1'Constrained => TRUE
...
R1'Constrained => TRUE
...
R1'Constrained => TRUE
...
R1'Constrained => TRUE
...
R1'Constrained => TRUE
...
R1'Constrained => TRUE
...
R1'Constrained => TRUE
...
R1'Constrained => TRUE
...
R1'Constrained => TRUE
...
R1'Constrained => TRUE
...
R1'Constrained => TRUE
...
R1'Constrained => TRUE
...
R1'Constrained => TRUE
...
R1'Constrained => TRUE
...
R1'Constrained => TRUE
...
R1'Constrained => TRUE
...
R1'Constrained => TRUE
...
R1'Constrained => TRUE
...
R1'Constrained => TRUE
...
R1'Constrained => TRUE
...
R1'Constrained => TRUE
...
R1'Constrained => TRUE
...
R1'Constrained => TRUE
...
R1'Constrained => TRUE
...
R1'Constrained => TRUE
...
R1'Constrained => TRUE
...
R1'Constrained => TRUE
...
R1'Constrained => TRUE
...
R1'Constrained => TRUE
...
R1'Constrained => TRUE
...
R1'Constrained => TRUE
...
R1'Constrained => TRUE
...
R1'Constrained => TRUE
...
R1'Constrained => TRUE
...
R1'Constrained => TRUE
...
R1'Constrained => TRUE
...
R1'Constrained => TRUE
...
R1'Constrained => TRUE
...
R1'Constrained => TRUE
...
R1'Constrained => TRUE
...
R1'Constrained => TRUE
...
R1'Constrained => TRUE
...
R1'Constrained => TRUE
...
R1'Constrained => TRUE
...
R1'Constrained => TRUE
...
R1'Constrained => TRUE
...
R1'Constrained => TRUE
...
R1'Constrained => TRUE
...
R1'Constrained => TRUE
...
R1'Constrained => TRUE
...
R1'Constrained => TRUE
...
R1'Constrained => TRUE
...
R1'Constrained => TRUE
...
R1'Constrained => TRUE
...
R1'Constrained => TRUE
...
R1'Constrained => TRUE
...
R1'Constrained => TRUE
...
R1'Constrained => TRUE
...
R1'Constrained => TRUE
...
R1'Con
```

When we run this code, the user messages from Show\_Rs indicate to us that R1 is not constrained, while R2 is constrained. Because we declare R1 without specifying a value for the Extended discriminant, R1 is not constrained. In the declaration of R2, on the other hand, the explicit value for the Extended discriminant makes this object constrained. Note that, for both R1 and R2, the value of Extended is **False** in the declarations.

As we were just discussing, the Reset procedure includes checks to avoid mismatches in discriminants. When we don't have those checks, we might get exceptions at runtime. We can force this situation by replacing the implementation of the Reset procedure with the following lines:

```
-- [...]
begin
    Put_Line ("---- Reset: R'Constrained => "
        & R'Constrained'Image);
    R := Zero_Extended;
end Reset;
```

Running the code now generates a runtime exception:

```
raised CONSTRAINT_ERROR : unconstrained_types.adb:12 discriminant check failed
```

This exception is raised during the call to Reset (R2). As see in the code, R2 is constrained. Also, its Extended discriminant is set to **False**, which means that it doesn't have the V\_Float component. Therefore, R2 is not compatible with the constant Zero\_Extended object, so we cannot assign Zero\_Extended to R2. Also, because R2 is constrained, its Extended discriminant cannot be modified.

The behavior is different for the call to Reset (R1), which works fine. Here, when we pass R1 as an argument to the Reset procedure, its Extended discriminant is **False** by default. Thus, R1 is also not compatible with the Zero\_Extended object. However, because R1 is not constrained, the assignment modifies R1 (by changing the value of the Extended discriminant). Therefore, with the call to Reset, the Extended discriminant of R1 changes from **False** to **True**.

## In the Ada Reference Manual

• 3.7.2 Operations of Discriminated Types<sup>11</sup>

<sup>&</sup>lt;sup>11</sup> http://www.ada-auth.org/standards/22rm/html/RM-3-7-2.html

# **1.4 Incomplete types**

Incomplete types — as the name suggests — are types that have missing information in their declaration. This is a simple example:

type Incomplete;

Because this type declaration is incomplete, we need to provide the missing information at some later point. Consider the incomplete type R in the following example:

Listing 45: incomplete\_type\_example.ads

```
package Incomplete_Type_Example is
1
2
3
      type R;
      -- Incomplete type declaration!
4
5
      type R is record
6
         I : Integer;
7
      end record;
8
         type R is now complete!
9
10
  end Incomplete_Type_Example;
11
```

# **Code block metadata**

```
Project: Courses.Advanced_Ada.Data_Types.Types.Incomplete_Types.Incomplete_Types
MD5: 5ca250595f2b0cc101df286ab319982f
```

The first declaration of type R is incomplete. However, in the second declaration of R, we specify that R is a record. By providing this missing information, we're completing the type declaration of R.

It's also possible to declare an incomplete type in the private part of a package specification and its complete form in the package body. Let's rewrite the example above accordingly:

Listing 46: incomplete\_type\_example.ads

```
package Incomplete_Type_Example is
private
type R;
end Incomplete_Type_Example;
```

Listing 47: incomplete\_type\_example.adb

```
1 package body Incomplete_Type_Example is
2
3 type R is record
4 I : Integer;
5 end record;
6 -- type R is now complete!
7
8 end Incomplete_Type_Example;
```

# Code block metadata

Project: Courses.Advanced\_Ada.Data\_Types.Types.Incomplete\_Types.Incomplete\_Types\_2
MD5: fd2f0301b4a63887add1cb2093692ddb

A typical application of incomplete types is to create linked lists using access types based on those incomplete types. This kind of type is called a recursive type. For example:

Listing 48: linked\_list\_example.ads

```
package Linked List Example is
1
2
      type Integer_List;
3
4
      type Next is access Integer List;
5
6
      type Integer List is record
7
          I : Integer;
8
          N : Next;
9
      end record;
10
11
   end Linked List Example;
12
```

# Code block metadata

Project: Courses.Advanced\_Ada.Data\_Types.Types.Incomplete\_Types.Linked\_List\_Example
MD5: b2d3a048473d498bbe691bc6e38ca1e9

Here, the N component of Integer\_List is essentially giving us access to the next element of Integer\_List type. Because the Next type is both referring to the Integer\_List type and being used in the declaration of the Integer\_List type, we need to start with an incomplete declaration of the Integer\_List type and then complete it after the declaration of Next.

Incomplete types are useful to declare *mutually dependent types* (page 139), as we'll see later on. Also, we can also have formal incomplete types, as we'll discuss later.

# In the Ada Reference Manual

3.10.1 Incomplete Type Declarations<sup>12</sup>

# 1.5 Type view

Ada distinguishes between the partial and the full view of a type. The full view is a type declaration that contains all the information needed by the compiler. For example, the following declaration of type R represents the full view of this type:

Listing 49: full view.ads

```
1 package Full_View is
2
3 -- Full view of the R type:
4 type R is record
5 I : Integer;
6 end record;
7
8 end Full_View;
```

<sup>12</sup> http://www.ada-auth.org/standards/22rm/html/RM-3-10-1.html

# Code block metadata

```
Project: Courses.Advanced_Ada.Data_Types.Types.Type_View.Full_View
MD5: d37792287d08f9aa3d32499e233516df
```

As soon as we start applying encapsulation and information hiding — via the **private** keyword — to a specific type, we are introducing a partial view and making only that view compile-time visible to clients. Doing so requires us to introduce the private part of the package (unless already present). For example:

#### Listing 50: partial full views.ads

```
package Partial_Full_Views is
1
2
       -- Partial view of the R type:
3
      type R is private;
4
5
   private
6
7
      -- Full view of the R type:
8
      type R is record
9
         I : Integer;
10
      end record;
11
12
  end Partial Full Views;
13
```

### Code block metadata

Project: Courses.Advanced\_Ada.Data\_Types.Types.Type\_View.Partial\_Full\_View
MD5: b0cf748e43b23ea6c845e283c4266ff3

As indicated in the example, the **type R is private** declaration is the partial view of the R type, while the **type R is record** [...] declaration in the private part of the package is the full view.

Although the partial view doesn't contain the full type declaration, it contains very important information for the users of the package where it's declared. In fact, the partial view of a private type is all that users actually need to know to effectively use this type, while the full view is only needed by the compiler.

In the previous example, the partial view indicates that R is a private type, which means that, even though users cannot directly access any information stored in this type — for example, read the value of the I component of R —, they can use the R type to declare objects. For example:

|         | <b>F A</b> |      |     |
|---------|------------|------|-----|
| Licting | 511        | main | adh |
| Listing | JT.        | main | auu |
|         |            |      |     |

```
with Partial_Full_Views; use Partial_Full_Views;
1
2
   procedure Main is
3
      -- Partial view of R indicates that
4
      -- R exists as a private type, so we
5
      -- can declare objects of this type:
6
      C : R;
7
   begin
8
      -- But we cannot directly access any
9
      -- information declared in the full
10
      -- view of R:
11
      - -
12
      -- C.I := 42;
13
14
      null;
15
  end Main;
16
```

# Code block metadata

Project: Courses.Advanced\_Ada.Data\_Types.Types.Type\_View.Partial\_Full\_View
MD5: 05bc9a75406d0a46f6d009d97885d010

### **Build output**

```
main.adb:7:04: warning: variable "C" is never read and never assigned [-gnatwv]
```

In many cases, the restrictions applied to the partial and full views must match. For example, if we declare a limited type in the full view of a private type, its partial view must also be limited:

Listing 52: limited\_private\_example.ads

```
package Limited Private Example is
1
2
       -- Partial view must be limited,
3
      -- since the full view is limited.
4
      type R is limited private;
5
6
   private
7
8
      type R is limited record
9
         I : Integer;
10
      end record;
11
12
   end Limited_Private_Example;
13
```

### Code block metadata

```
Project: Courses.Advanced_Ada.Data_Types.Types.Type_View.Limited_Private
MD5: 23d01b93fe052a500c8ca6ff76a2fd51
```

There are, however, situations where the full view may contain additional requirements that aren't mentioned in the partial view. For example, a type may be declared as non-tagged in the partial view, but, at the same time, be tagged in the full view:

Listing 53: tagged\_full\_view\_example.ads

```
package Tagged_Full_View_Example is
1
2
      -- Partial view using non-tagged type:
3
      type R is private;
4
5
   private
6
7
      -- Full view using tagged type:
8
      type R is tagged record
9
         I : Integer;
10
      end record;
11
12
  end Tagged_Full_View_Example;
13
```

# Code block metadata

Project: Courses.Advanced\_Ada.Data\_Types.Types.Type\_View.Tagged\_Full\_View
MD5: 0ff9142b1ee086695b98b72a9d0f50ac

In this case, from a user's perspective, the R type is non-tagged, so that users cannot use any object-oriented programming features for this type. In the package body of Tagged\_Full\_View\_Example, however, this type is tagged, so that all object-oriented programming features are available for subprograms of the package body that make use of this type. Again, the partial view of the private type contains the most important information for users that want to declare objects of this type.

#### Important

Although it's very common to declare private types as record types, this is not the only option. In fact, we could declare any type in the full view — scalars, for example —, so we could declare a "private integer" type:

#### Listing 54: private\_integers.ads

```
package Private Integers is
1
2
      -- Partial view of private Integer type:
3
      type Private_Integer is private;
4
5
   private
6
7
       -- Full view of private Integer type:
8
9
      type Private Integer is new Integer;
10
  end Private Integers;
11
```

#### **Code block metadata**

```
Project: Courses.Advanced_Ada.Data_Types.Types.Type_View.Private_Integer
MD5: flfcbed95e0f66a6f67dlbfd9ba9dflc
```

This code compiles as expected, but isn't very useful. We can improve it by adding operators to it, for example:

#### Listing 55: private\_integers.ads

```
package Private_Integers is
1
2
      -- Partial view of private Integer type:
3
      type Private_Integer is private;
4
5
      function "+" (Left, Right : Private Integer)
6
                     return Private_Integer;
7
8
   private
9
10
      -- Full view of private Integer type:
11
      type Private Integer is new Integer;
12
13
   end Private Integers;
14
```

Listing 56: private\_integers.adb

```
package body Private_Integers is
1
2
      function "+" (Left, Right : Private Integer)
3
                    return Private Integer
4
      is
5
         Res : constant Integer :=
6
7
                 Integer (Left) + Integer (Right);
         -- Note that we're converting Left
8
         -- and Right to Integer, which calls
9
         -- the "+" operator of the Integer
10
         -- type. Writing "Left + Right" would
11
```

```
-- have called the "+" operator of
12
          -- Private_Integer, which leads to
13
          -- recursive calls, as this is the
14
             operator we're currently in.
         - -
15
      begin
16
         return Private_Integer (Res);
17
      end "+";
18
19
  end Private_Integers;
20
```

### Code block metadata

Project: Courses.Advanced\_Ada.Data\_Types.Types.Type\_View.Private\_Integer
MD5: ac161cb5debfde16465c45949cf682d7

Now, we can use the + operator as a common integer variable:

Listing 57: show\_private\_integers.adb

```
with Private_Integers; use Private_Integers;
procedure Show_Private_Integers is
A, B : Private_Integer;
begin
A := A + B;
end Show_Private_Integers;
```

# Code block metadata

Project: Courses.Advanced\_Ada.Data\_Types.Types.Type\_View.Private\_Integer
MD5: 5933779ce5f0802b448df96c42e65a8d

#### **Build output**

```
show_private_integers.adb:4:07: warning: variable "B" is read but never assigned [-
_gnatwv]
show_private_integers.adb:6:09: warning: "A" may be referenced before it has a_
_value [enabled by default]
```

# In the Ada Reference Manual

• 7.3 Private Types and Private Extensions<sup>13</sup>

# **1.6 Type conversion**

An important operation when dealing with objects of different types is type conversion, which we already discussed in the Introduction to Ada course<sup>14</sup>. In fact, we can convert an object  $0bj_X$  of an *operand* type X to a similar, closely related *target* type Y by simply indicating the target type: Y ( $0bj_X$ ). In this section, we discuss type conversions for different kinds of types.

Ada distinguishes between two kinds of conversion: value conversion and view conversion. The main difference is the way how the operand (argument) of the conversion is evaluated:

<sup>&</sup>lt;sup>13</sup> http://www.ada-auth.org/standards/22rm/html/RM-7-3.html

<sup>&</sup>lt;sup>14</sup> https://learn.adacore.com/courses/intro-to-ada/chapters/strongly\_typed\_language.html# intro-ada-type-conversion

- in a value conversion, the operand is evaluated as an *expression* (page 309);
- in a view conversion, the operand is evaluated as a name.

In other words, we cannot use expressions such as 2  $\,$  \* A in a view conversion, but only A. In a value conversion, we could use both forms.

# In the Ada Reference Manual

4.6 Type Conversions<sup>15</sup>

# **1.6.1 Value conversion**

Value conversions are possible for various types. In this section, we see some examples, starting with types derived from scalar types up to array conversions.

# Root and derived types

Let's start with the conversion between a scalar type and its derived types. For example, we can convert back-and-forth between the **Integer** type and the derived Int type:

```
Listing 58: custom_integers.ads
```

```
package Custom_Integers is
1
2
      type Int is new Integer
3
        with Dynamic_Predicate => Int /= 0;
4
5
      function Double (I : Integer)
6
                         return Integer is
7
         (I * 2);
8
9
   end Custom_Integers;
10
```

### Listing 59: show\_conversion.adb

```
with Ada.Text IO;
                          use Ada.Text I0;
1
   with Custom_Integers; use Custom_Integers;
2
3
   procedure Show_Conversion is
4
                           := 1;
      Int_Var : Int
5
      Integer_Var : Integer := 2;
6
   begin
7
         Int to Integer conversion
8
      Integer_Var := Integer (Int_Var);
9
10
      Put_Line ("Integer_Var : "
11
                 & Integer_Var'Image);
12
13
      -- Int to Integer conversion
14
      -- as an actual parameter
15
      Integer_Var := Double (Integer (Int_Var));
16
17
      Put Line ("Integer Var : "
18
                 & Integer_Var'Image);
19
20
```

<sup>&</sup>lt;sup>15</sup> http://www.ada-auth.org/standards/22rm/html/RM-4-6.html

```
21 -- Integer to Int conversion
22 -- using an expression
23 Int_Var := Int (Integer_Var * 2);
24
25 Put_Line ("Int_Var : "
26 & Int_Var'Image);
27 end Show_Conversion;
```

### Code block metadata

Project: Courses.Advanced\_Ada.Data\_Types.Types.Type\_Conversion.Root\_Derived\_Type\_ →Conversion MD5: 7cd324f308edc34de3bc4bccce63f1ee

#### **Runtime output**

Integer\_Var : 1 Integer\_Var : 2 Int\_Var : 4

In the Show\_Conversion procedure from this example, we first convert from Int to **Integer**. Then, we do the same conversion while providing the resulting value as an actual parameter for the Double function. Finally, we convert the Integer\_Var \* 2 expression from **Integer** to Int.

Note that the converted value must conform to any constraints that the target type might have. In the example above, Int has a predicate that dictates that its value cannot be zero. This (dynamic) predicate is checked at runtime, so an exception is raised if it fails:

Listing 60: show\_conversion.adb

```
with Ada.Text IO;
                          use Ada.Text IO;
1
   with Custom Integers; use Custom Integers;
2
3
   procedure Show_Conversion is
4
      Int Var : Int;
5
      Integer_Var : Integer;
6
7
   begin
      Integer_Var := 0;
8
      Int Var
                := Int (Integer_Var);
9
10
      Put Line ("Int_Var : "
11
                 & Int Var'Image);
12
   end Show Conversion;
13
```

### **Code block metadata**

```
Project: Courses.Advanced_Ada.Data_Types.Types.Type_Conversion.Root_Derived_Type_

←Conversion

MD5: 4150cdffd4c1fed39fa1728a77fa599f
```

#### **Runtime output**

In this case, the conversion from **Integer** to Int fails because, while zero is a valid integer value, it doesn't obey Int's predicate.

### Numeric type conversion

A typical conversion is the one between integer and floating-point values. For example:

Listing 61: show\_conversion.adb

```
with Ada.Text_I0; use Ada.Text_I0;
1
2
   procedure Show_Conversion is
3
      F : Float := 1.0;
4
      I : Integer := 2;
5
6
   begin
7
      I := Integer (F);
8
      Put_Line ("I : "
9
                 & I'Image);
10
11
      I := 4;
12
      F := Float (I);
13
14
      Put_Line ("F :
                         - 11
15
                 & F'Image);
16
   end Show_Conversion;
17
```

## Code block metadata

```
Project: Courses.Advanced_Ada.Data_Types.Types.Type_Conversion.Numeric_Type_

→Conversion

MD5: f64649c786377617b0bc9ff49475ba55
```

#### **Runtime output**

I : 1 F : 4.00000E+00

Also, we can convert between fixed-point types and floating-point or integer types:

Listing 62: fixed\_point\_defs.ads

```
package Fixed_Point_Defs is
1
      S
           : constant := 32;
2
      Exp : constant := 15;
3
           : constant := 2.0 ** (-S + Exp + 1);
      D
4
5
      type TQ15_31 is delta D
6
       range -1.0 * 2.0 ** Exp ..
7
               1.0 * 2.0 ** Exp - D;
8
9
      pragma Assert (TQ15_31'Size = S);
10
   end Fixed_Point_Defs;
11
```

Listing 63: show\_conversion.adb

```
with Fixed_Point_Defs; use Fixed_Point_Defs;
1
  with Ada.Text_I0;
                          use Ada.Text_I0;
2
3
  procedure Show Conversion is
4
      F : Float;
5
      FP : TQ15 31;
6
      I : Integer;
7
  begin
8
      FP := TQ15_31 (10.25);
9
```

```
I := Integer (FP);
10
11
       Put_Line ("FP : "
12
                  & FP'Image);
13
       Put_Line ("I : "
14
                  & I'Image);
15
16
       I := 128;
17
       FP := TQ15_31 (I);
18
       F := Float (FP);
19
20
       Put_Line ("FP : "
21
                  & FP'Image);
22
       Put_Line ("F : "
23
                  & F'Image);
24
   end Show_Conversion;
25
```

### Code block metadata

```
Project: Courses.Advanced_Ada.Data_Types.Types.Type_Conversion.Numeric_Type_

→Conversion

MD5: 70714ba396b03469397b982e00299561
```

#### **Runtime output**

FP : 10.25000 I : 10 FP : 128.00000 F : 1.28000E+02

As we can see in the examples above, converting between different numeric types works in all directions. (Of course, rounding is applied when converting from floating-point to integer types, but this is expected.)

#### **Enumeration conversion**

We can also convert between an enumeration type and a type derived from it:

Listing 64: custom enumerations.ads

```
package Custom_Enumerations is
type Priority is (Low, Mid, High);
type Important_Priority is new
Priority range Mid .. High;
end Custom_Enumerations;
```

Listing 65: show conversion.adb

```
with Ada.Text IO;
                              use Ada.Text IO;
1
  with Custom Enumerations; use Custom Enumerations;
2
3
  procedure Show_Conversion is
4
      P : Priority
                              := Low;
5
      IP : Important_Priority := High;
6
  begin
7
      P := Priority (IP);
8
```

```
9
       Put_Line ("P: "
10
                  & P'Image);
11
12
       P := Mid;
13
       IP := Important_Priority (P);
14
15
       Put_Line ("IP: "
16
                  & IP'Image);
17
   end Show_Conversion;
18
```

# Code block metadata

#### **Runtime output**

P: HIGH IP: MID

In this example, we have the Priority type and the derived type Important\_Priority. As expected, the conversion works fine when the converted value is in the range of the target type. If not, an exception is raised:

Listing 66: show conversion.adb

```
with Ada.Text IO;
                               use Ada.Text I0;
1
   with Custom Enumerations; use Custom Enumerations;
2
3
   procedure Show Conversion is
4
      P : Priority;
5
      IP : Important Priority;
6
7
   begin
      P := Low;
8
      IP := Important_Priority (P);
9
10
      Put_Line ("IP: "
11
                 & IP'Image);
12
   end Show Conversion;
13
```

#### Code block metadata

#### **Build output**

#### **Runtime output**

raised CONSTRAINT\_ERROR : show\_conversion.adb:9 range check failed

In this example, an exception is raised because Low is not in the Important\_Priority type's range.

# **Array conversion**

Similarly, we can convert between array types. For example, if we have the array type Integer\_Array and its derived type Derived\_Integer\_Array, we can convert between those array types:

Listing 67: custom\_arrays.ads

```
package Custom_Arrays is

type Integer_Array is
array (Positive range <>) of Integer;

type Derived_Integer_Array is new
Integer_Array;

end Custom_Arrays;
```

Listing 68: show\_conversion.adb

```
pragma Ada_2022;
1
2
   with Ada.Text IO;
                         use Ada.Text I0;
3
   with Custom_Arrays; use Custom_Arrays;
4
5
   procedure Show Conversion is
6
      subtype Common_Range is Positive range 1 .. 3;
7
8
      AI : Integer_Array (Common_Range);
9
      AI_D : Derived_Integer_Array (Common_Range);
10
   begin
11
      AI_D := [1, 2, 3];
12
      AI := Integer_Array (AI_D);
13
14
      Put_Line ("AI: "
15
                 & AI'Image);
16
17
      AI := [4, 5, 6];
18
      AI_D := Derived_Integer_Array (AI);
19
20
      Put_Line ("AI_D: "
21
                 & AI D'Image);
22
   end Show Conversion;
23
```

# Code block metadata

```
Project: Courses.Advanced_Ada.Data_Types.Types.Type_Conversion.Array_Type_

GConversion

MD5: e0a9fd519685b418a06dc7a3d0dab1c0
```

# **Runtime output**

AI: [ 1, 2, 3] AI\_D: [ 4, 5, 6]

Note that both arrays must have the same number of components in order for the conversion to be successful. (Sliding is fine, though.) In this example, both arrays have the same range: Common\_Range.

We can also convert between array types that aren't derived one from the other. As long

as the components and the index subtypes are of the same type, the conversion between those types is possible. To be more precise, these are the requirements for the array conversion to be accepted:

- The component types must be the same type.
- The index types (or subtypes) must be the same or, at least, convertible.
- The dimensionality of the arrays must be the same.
- The bounds must be compatible (but not necessarily equal).

Converting between different array types can be very handy, especially when we're dealing with array types that were not declared in the same package. For example:

Listing 69: custom arrays 1.ads

```
1 package Custom_Arrays_1 is
2
3 type Integer_Array_1 is
4 array (Positive range <>) of Integer;
5
6 type Float_Array_1 is
7 array (Positive range <>) of Float;
8
9 end Custom_Arrays_1;
```

### Listing 70: custom\_arrays\_2.ads

```
1 package Custom_Arrays_2 is
2
3 type Integer_Array_2 is
4 array (Positive range <>) of Integer;
5
6 type Float_Array_2 is
7 array (Positive range <>) of Float;
8
9 end Custom_Arrays_2;
```

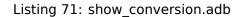

```
pragma Ada_2022;
1
2
  with Ada.Text_I0;
                          use Ada.Text_I0;
3
   with Custom_Arrays_1; use Custom_Arrays_1;
4
   with Custom_Arrays_2; use Custom_Arrays_2;
5
6
   procedure Show_Conversion is
7
      subtype Common_Range is Positive range 1 .. 3;
8
9
      AI_1 : Integer_Array_1 (Common_Range);
10
      AI_2 : Integer_Array_2 (Common_Range);
11
      AF_1 : Float_Array_1 (Common_Range);
12
      AF_2 : Float_Array_2 (Common_Range);
13
   begin
14
      AI 2 := [1, 2, 3];
15
      AI_1 := Integer_Array_1 (AI_2);
16
17
18
      Put_Line ("AI_1: "
                 & AI_1'Image);
19
20
      AI_1 := [4, 5, 6];
21
      AI_2 := Integer_Array_2 (AI_1);
22
```

```
23
       Put_Line ("AI_2: "
24
                  & AI_2'Image);
25
26
           ERROR: Cannot convert arrays whose
       - -
27
                   components have different types:
       - -
28
29
       - -
           AF_1 := Float_Array_1 (AI_1);
30
       - -
31
          Instead, use array aggregate where each
       - -
32
           component is converted from integer to
33
       - -
           float:
34
35
       AF_1 := [for I in AF_1'Range =>
36
                   Float (AI_1 (I))];
37
38
       Put_Line ("AF 1: "
39
                  & AF_1'Image);
40
41
       AF_2 := Float_Array_2 (AF_1);
42
43
       Put_Line ("AF_2: "
44
                  & AF_2'Image);
45
   end Show_Conversion;
46
```

# Code block metadata

```
Project: Courses.Advanced_Ada.Data_Types.Types.Type_Conversion.Array_Type_

GConversion

MD5: 5c62f7cf94eedf8b0b223c24a83cc8d3
```

# **Runtime output**

```
AI_1:

[ 1, 2, 3]

AI_2:

[ 4, 5, 6]

AF_1:

[ 4.00000E+00, 5.00000E+00, 6.00000E+00]

AF_2:

[ 4.00000E+00, 5.00000E+00, 6.00000E+00]
```

As we can see in this example, the fact that Integer\_Array\_1 and Integer\_Array\_2 have the same component type (**Integer**) allows us to convert between them. The same applies to the Float\_Array\_1 and Float\_Array\_2 types.

A conversion is not possible when the component types don't match. Even though we can convert between integer and floating-point types, we cannot convert an array of integers to an array of floating-point directly. Therefore, we cannot write a statement such as AF\_1 := Float\_Array\_1 (AI\_1);.

However, when the components don't match, we can of course implement the array conversion by converting the individual components. For the example above, we used an iterated component association in an array aggregate: [for I in AF\_1'Range => Float (AI\_1 (I))];. (We discuss this topic later *in another chapter* (page 172).)

We may also encounter array types originating from the instantiation of generic packages. In this case as well, we can use array conversions. Consider the following generic package: Listing 72: custom\_arrays.ads

```
1 generic
2 type T is private;
3 package Custom_Arrays is
4 type T_Array is
5 array (Positive range <>) of T;
6 end Custom_Arrays;
```

# Code block metadata

```
Project: Courses.Advanced_Ada.Data_Types.Types.Type_Conversion.Generic_Array_Type_

Generic_Array_Type_

MD5: 8b3a963a1292a90d99d83c6d81ce3995
```

We could instantiate this generic package and reuse parts of the previous code example:

Listing 73: show\_conversion.adb

```
pragma Ada_2022;
1
2
   with Ada.Text IO;
                         use Ada.Text I0;
3
   with Custom_Arrays;
4
5
   procedure Show Conversion is
6
      package CA_Int_1 is
7
         new Custom_Arrays (T => Integer);
8
      package CA_Int_2 is
9
        new Custom_Arrays (T => Integer);
10
11
      subtype Common_Range is Positive range 1 .. 3;
12
13
      AI_1 : CA_Int_1.T_Array (Common_Range);
14
      AI_2 : CA_Int_2.T_Array (Common_Range);
15
   begin
16
      AI_2 := [1, 2, 3];
17
      AI_1 := CA_Int_1.T_Array (AI_2);
18
19
      Put_Line ("AI_1: "
20
                 & AI_1'Image);
21
22
      AI_1 := [4, 5, 6];
23
      AI_2 := CA_Int_2.T_Array (AI_1);
24
25
      Put Line ("AI 2: "
26
                 & AI 2'Image);
27
   end Show_Conversion;
28
```

# Code block metadata

Project: Courses.Advanced\_Ada.Data\_Types.Types.Type\_Conversion.Generic\_Array\_Type\_ ⇔Conversion MD5: 956186d864763924b93b6a9d807525b6

# **Runtime output**

AI\_1: [ 1, 2, 3] AI\_2: [ 4, 5, 6]

As we can see in this example, each of the instantiated CA\_Int\_1 and CA\_Int\_2 packages

has a T\_Array type. Even though these T\_Array types have the same name, they're actually completely unrelated types. However, we can still convert between them in the same way as we did in the previous code examples.

# **1.6.2 View conversion**

As mentioned before, view conversions just allow names to be converted. Thus, we cannot use expressions in this case.

Note that a view conversion never changes the value during the conversion. We could say that a view conversion is simply making us *view* an object from a different angle. The object itself is still the same for both the original and the target types.

For example, consider this package:

Listing 74: some\_tagged\_types.ads

```
package Some_Tagged_Types is
1
2
       type T is tagged record
3
          A : Integer;
4
       end record;
5
6
       type T Derived is new T with record
7
          B : Float;
8
       end record;
9
10
      Obj : T Derived;
11
12
   end Some Tagged Types;
13
```

#### Code block metadata

Project: Courses.Advanced\_Ada.Data\_Types.Types.Type\_Conversion.Tagged\_Types\_View
MD5: 2e18ba972682f1ae1d38e38842fde48e

Here, 0bj is an object of type T\_Derived. When we *view* this object, we notice that it has two components: A and B. However, we could *view* this object as being of type T. From that perspective, this object only has one component: A. (Note that changing the perspective doesn't change the object itself.) Therefore, a view conversion from T\_Derived to T just makes us *view* the object 0bj from a different angle.

In this sense, a view conversion changes the view of a given object to the target type's view, both in terms of components that exist and operations that are available. It doesn't really change anything at all in the value itself.

There are basically two kinds of view conversions: the ones using tagged types and the ones using untagged types. We discuss these kinds of conversion in this section.

## View conversion of tagged types

A conversion between tagged types is a view conversion. Let's consider a typical code example that declares one, two and three-dimensional points:

```
Listing 75: points.ads
```

```
package Points is
1
2
      type Point_1D is tagged record
3
         X : Float;
4
      end record;
5
6
      procedure Display (P : Point_1D);
7
8
      type Point_2D is new Point_1D with record
9
         Y : Float;
10
      end record;
11
12
      procedure Display (P : Point_2D);
13
14
      type Point_3D is new Point_2D with record
15
         Z : Float;
16
      end record;
17
18
      procedure Display (P : Point_3D);
19
20
21
   end Points;
```

Listing 76: points.adb

```
with Ada.Text_IO; use Ada.Text_IO;
1
2
   package body Points is
3
4
       procedure Display (P : Point_1D) is
5
       begin
6
          Put Line ("(X => " & P.X'Image & ")");
7
       end Display;
8
9
       procedure Display (P : Point_2D) is
10
       begin
11
          Put Line ("(X => " & P.X'Image
12
                     & ", Y => " & P.Y'Image & ")");
13
       end Display;
14
15
       procedure Display (P : Point_3D) is
16
       begin
17
          Put Line ("(X => " & P.X'Image
18
                     & ", Y => " & P.Y'Image
& ", Z => " & P.Z'Image & ")");
19
20
       end Display;
21
22
   end Points;
23
```

#### Code block metadata

```
Project: Courses.Advanced_Ada.Data_Types.Types.Type_Conversion.Tagged_Type_

⇔Conversion

MD5: 0acc05ae2310ab4ba038dfdb6bae0495
```

We can use the types from the Points package and convert between each other:

Listing 77: show\_conversion.adb

```
with Ada.Text IO; use Ada.Text IO;
1
   with Points:
                       use Points:
2
3
   procedure Show Conversion is
4
       P_1D : Point_1D;
5
       P_3D : Point_3D;
6
   begin
7
       P 3D := (X \implies 0.1, Y \implies 0.5, Z \implies 0.3);
8
       P 1D := Point 1D (P 3D);
9
10
       Put ("P 3D : ");
11
       Display (P_3D);
12
13
       Put ("P 1D : ");
14
       Display (P 1D);
15
   end Show Conversion;
16
```

# Code block metadata

```
Project: Courses.Advanced_Ada.Data_Types.Types.Type_Conversion.Tagged_Type_

GConversion

MD5: fb8e07c8f2399cfae935179d8f413150
```

#### **Runtime output**

P\_3D : (X => 1.00000E-01, Y => 5.00000E-01, Z => 3.00000E-01) P 1D : (X => 1.00000E-01)

In this example, as expected, we're able to convert from the Point\_3D type (which has three components) to the Point 1D type, which has only one component.

### View conversion of untagged types

For untagged types, a view conversion is the one that happens when we have an object of an untagged type as an actual parameter for a formal **in out** or **out** parameter.

Let's see a code example. Consider the following simple procedure:

Listing 78: double.ads

procedure Double (X : in out Float);

Listing 79: double.adb

```
procedure Double (X : in out Float) is
begin
X := X * 2.0;
cad Double;
```

4 end Double;

### **Code block metadata**

```
Project: Courses.Advanced_Ada.Data_Types.Types.Type_Conversion.Untagged_Type_View_

⊶Conversion

MD5: 31f4409d9faeaf213c5940de65eeb014
```

The Double procedure has an **in out** parameter of **Float** type. We can call this procedure using an integer variable I as the actual parameter. For example:

Listing 80: show\_conversion.adb

```
with Ada.Text IO; use Ada.Text IO;
1
  with Double;
2
3
   procedure Show_Conversion is
4
      I : Integer;
5
   begin
6
      I := 2;
7
      Put_Line ("I : "
8
                 & I'Image);
9
10
      -- Calling Double with
11
      -- Integer parameter:
12
      Double (Float (I));
13
      Put_Line ("I : "
14
                 & I'Image);
15
  end Show_Conversion;
16
```

#### **Code block metadata**

#### **Runtime output**

I:2 I:4

In this case, the **Float** (I) conversion in the call to Double creates a temporary floatingpoint variable. This is the same as if we had written the following code:

Listing 81: show\_conversion.adb

```
with Ada.Text_I0; use Ada.Text_I0;
1
  with Double;
2
3
   procedure Show_Conversion is
4
     I : Integer;
5
   begin
6
7
      I := 2;
      Put_Line ("I : "
8
                 & I'Image);
9
10
11
      declare
         F : Float := Float (I);
12
13
      begin
         Double (F);
14
         I := Integer (F);
15
      end;
16
      Put_Line ("I : "
17
                 & I'Image);
18
19
   end Show_Conversion;
```

### Code block metadata

#### **Runtime output**

I:2 I:4

In this sense, the view conversion that happens in Double (**Float** (I)) can be considered syntactic sugar, as it allows us to elegantly write two conversions in a single statement.

# 1.6.3 Implicit conversions

Implicit conversions are only possible when we have a type T and a subtype S related to the T type. For example:

```
Listing 82: custom integers.ads
```

```
package Custom Integers is
1
2
      type Int is new Integer
3
        with Dynamic_Predicate => Int /= 0;
4
5
      subtype Sub Int 1 is Integer
6
        with Dynamic Predicate => Sub Int 1 /= 0;
7
8
      subtype Sub Int 2 is Sub Int 1
9
        with Dynamic_Predicate => Sub_Int_2 /= 1;
10
11
   end Custom Integers;
12
```

```
Listing 83: show conversion.adb
```

```
use Ada.Text I0;
   with Ada.Text IO;
1
   with Custom_Integers; use Custom_Integers;
2
3
   procedure Show_Conversion is
4
      Int_Var
                   : Int;
5
      Sub_Int_1_Var : Sub_Int_1;
6
      Sub_Int_2_Var : Sub_Int_2;
7
      Integer_Var : Integer;
8
   begin
9
      Integer_Var := 5;
10
                  := Int (Integer_Var);
11
      Int_Var
12
      Put_Line ("Int_Var :
                                   н
13
                 & Int_Var'Image);
14
15
      -- Implicit conversions:
16
      -- no explicit conversion required!
17
      Sub Int 1 Var := Integer Var;
18
      Sub_Int_2_Var := Integer_Var;
19
20
      Put_Line ("Sub_Int_1_Var : "
21
                 & Sub_Int_1_Var'Image);
22
      Put_Line ("Sub_Int_2_Var : "
23
                 & Sub_Int_2_Var'Image);
24
   end Show_Conversion;
25
```

# Code block metadata

# **Runtime output**

| Int | Var       | :  |     |   | 5 |
|-----|-----------|----|-----|---|---|
| Sub | _<br>Int_ | _1 | Var | : | 5 |
| Sub | Int       | 2  | Var | : | 5 |

In this example, we declare the Int type and the Sub\_Int\_1 and Sub\_Int\_2 subtypes:

- the Int type is derived from the Integer type,
- Sub\_Int\_1 is a subtype of the Integer type, and
- Sub\_Int\_2 is a subtype of the Sub\_Int\_1 subtype.

We need an explicit conversion when converting between the **Integer** and Int types. However, as the conversion is implicit for subtypes, we can simply write Sub\_Int\_1\_Var := Integer\_Var;. (Of course, writing the explicit conversion Sub\_Int\_1 (Integer\_Var) in the assignment is possible as well.) Also, the same applies to the Sub\_Int\_2 subtype: we can write an implicit conversion in the Sub\_Int\_2\_Var := Integer\_Var; statement.

# **1.6.4 Conversion of other types**

For other kinds of types, such as records, a direct conversion as we've seen so far isn't possible. In this case, we have to write a conversion function ourselves. A common convention in Ada is to name this function To\_Typename. For example, if we want to convert from any type to **Integer** or **Float**, we implement the To\_Integer and To\_Float functions, respectively. (Obviously, because Ada supports subprogram overloading, we can have multiple To\_Typename functions for different operand types.)

Let's see a code example:

Listing 84: custom\_rec.ads

```
package Custom Rec is
1
2
       type Rec is record
3
         X : Integer;
4
      end record;
5
6
      function To Integer (R : Rec)
7
                              return Integer is
8
         (R.X);
9
10
   end Custom Rec;
11
```

| Listing 85: | show | _conversion.adb |
|-------------|------|-----------------|
|-------------|------|-----------------|

```
with Ada.Text_I0; use Ada.Text_I0;
1
   with Custom_Rec; use Custom_Rec;
2
3
   procedure Show_Conversion is
4
      R : Rec;
5
      I : Integer;
6
   begin
7
      R := (X => 2);
8
      I := To_Integer (R);
9
10
      Put_Line ("I : " & I'Image);
11
  end Show_Conversion;
12
```

# **Code block metadata**

Project: Courses.Advanced\_Ada.Data\_Types.Types.Type\_Conversion.Other\_Type\_ GConversions MD5: d52a4fde48243a7dd6942f0b2b91ce62

# **Runtime output**

I: 2

In this example, we have the To\_Integer function that converts from the Rec type to the **Integer** type.

## In other languages

In C++, you can define conversion operators to cast between objects of different classes. Also, you can overload the = operator. Consider this example:

```
#include <iostream>
class T1 {
public:
    T1 (float x) :
     x(x) {}
    // If class T3 is declared before class
    // T1, we can overload the "=" operator.
    11
    // void operator=(T3 v) {
   //
// }
          x = static_cast<float>(v);
    void display();
private:
   float x;
};
class T3 {
public:
    T3 (float x, float y, float z) :
      x(x), y(y), z(z) {}
    // implicit conversion
    operator float() const {
        return (x + y + z) / 3.0;
    }
    // implicit conversion
   11
    // operator T1() const {
   //
// }
         return T1((x + y + z) / 3.0);
    // explicit conversion (C++11)
    explicit operator T1() const {
        return T1(float(*this));
    }
    void display();
private:
    float x, y, z;
};
```

```
void T1::display()
{
    std::cout << "(x => " << x</pre>
              << ")" << std::endl;
}
void T3::display()
{
   << ")" << std::endl;
}
int main ()
{
    const T3 t 3 (0.5, 0.4, 0.6);
    T1 t 1 (0.0);
    float f;
    // Implicit conversion
    f = t_3;
    std::cout << "f : " << f
             << std::endl;
    // Explicit conversion
    f = static_cast<float>(t_3);
    // f = (float)t 3;
    std::cout << "f : " << f
              << std::endl;
    // Explicit conversion
    t_1 = static_cast<T1>(t_3);
   // t_1 = (T1)t_3;
    std::cout << "t 1 : ";</pre>
    t 1.display();
    std::cout << std::endl;</pre>
}
```

Here, we're using **operator float**() and **operator** T1() to cast from an object of class T3 to a floating-point value and an object of class T1, respectively. (If we switch the order and declare the T3 class before the T1 class, we could overload the = operator, as you can see in the commented-out lines.)

In Ada, this kind of conversions isn't available. Instead, we have to implement conversion functions such as the To\_Integer function from the previous code example. This is the corresponding implementation:

Listing 86: custom\_defs.ads

```
package Custom_Defs is
type T1 is private;
function Init (X : Float)
```

```
return T1;
6
7
       procedure Display (Obj : T1);
8
9
       type T3 is private;
10
11
       function Init (X, Y, Z : Float)
12
                         return T3;
13
14
       function To_Float (Obj : T3)
15
                             return Float;
16
17
       function To_T1 (Obj : T3)
18
19
                          return T1;
20
       procedure Display (Obj : T3);
21
22
    private
23
       type T1 is record
24
          X : Float;
25
       end record;
26
27
       function Init (X : Float)
28
                         return T1 is
29
          (X => X);
30
31
       type T3 is record
32
           X, Y, Z : Float;
33
       end record;
34
35
       function Init (X, Y, Z : Float)
36
                         return T3 is
37
          (X \implies X, Y \implies Y, Z \implies Z);
38
39
    end Custom_Defs;
40
```

Listing 87: custom\_defs.adb

```
with Ada.Text IO; use Ada.Text IO;
1
2
   package body Custom_Defs is
3
4
      procedure Display (Obj : T1) is
5
      begin
6
          Put_Line ("(X => "
7
                    & Obj.X'Image & ")");
8
      end Display;
9
10
      function To Float (Obj : T3)
11
                           return Float is
12
         ((Obj.X + Obj.Y + Obj.Z) / 3.0);
13
14
      function To_T1 (Obj : T3)
15
                        return T1 is
16
         (Init (To_Float (Obj)));
17
18
      procedure Display (Obj : T3) is
19
      begin
20
          Put Line ("(X => " & Obj.X'Image
21
                    & ", Y => " & Obj.Y'Image
22
                    & ", Z => " & Obj.Z'Image
23
```

24 & & ")"); 25 end Display; 26 27 end Custom\_Defs;

Listing 88: show\_conversion.adb

```
with Ada.Text_I0; use Ada.Text_I0;
1
   with Custom_Defs; use Custom_Defs;
2
3
   procedure Show_Conversion is
4
      T_3 : constant T3 := Init (0.5, 0.4, 0.6);
5
      T_1 :
                      T1 := Init (0.0);
6
      F : Float;
7
   begin
8
       -- Explicit conversion from
9
       -- T3 to Float type
10
      F := To_Float (T_3);
11
12
      Put_Line ("F : " & F'Image);
13
14
      -- Explicit conversion from
15
       -- T3 to T1 type
16
      T_1 := To_{T1} (T_3);
17
18
      Put ("T_1 : ");
19
      Display (T 1);
20
   end Show Conversion;
21
```

### Code block metadata

#### **Runtime output**

F : 5.00000E-01 T\_1 : (X => 5.00000E-01)

In this example, we *translate* the casting operators from the C++ version by implementing the To\_Float and To\_T1 functions. (In addition to that, we replace the C++ constructors by Init functions.)

# **1.7 Qualified Expressions**

We already saw qualified expressions in the Introduction to Ada<sup>16</sup> course. As mentioned there, a qualified expression specifies the exact type or subtype that the target expression will be resolved to, and it can be either any expression in parentheses, or an aggregate:

Listing 89: simple\_integers.ads

package Simple\_Integers is

2

(continues on next page)

<sup>16</sup> https://learn.adacore.com/courses/intro-to-ada/chapters/more\_about\_types.html#intro-ada-qualified-expressions

```
3 type Int is new Integer;
4 
5 subtype Int_Not_Zero is Int
6 with Dynamic_Predicate => Int_Not_Zero /= 0;
8 end Simple_Integers;
```

Listing 90: show\_qualified\_expressions.adb

```
with Simple_Integers; use Simple_Integers;
procedure Show_Qualified_Expressions is
I : Int;
begin
-- Using qualified expression Int'(N)
I := Int'(0);
end Show_Qualified_Expressions;
```

# Code block metadata

```
Project: Courses.Advanced_Ada.Data_Types.Types.Qualified_Expressions.Example
MD5: 0a83e10b51c72827e322984bd5c8009d
```

Here, the qualified expression Int'(0) indicates that the value zero is of Int type.

### In the Ada Reference Manual

• 4.7 Qualified Expressions<sup>17</sup>

# 1.7.1 Verifying subtypes

Note: This feature was introduced in Ada 2022.

We can use qualified expressions to verify a subtype's predicate:

Listing 91: show qualified expressions.adb

```
with Simple_Integers; use Simple_Integers;
procedure Show_Qualified_Expressions is
I : Int;
begin
I := Int_Not_Zero'(0);
end Show_Qualified_Expressions;
```

#### Code block metadata

```
Project: Courses.Advanced_Ada.Data_Types.Types.Qualified_Expressions.Example
MD5: 3c4ab8ad7bf75ae029047f673aa15d70
```

## **Build output**

<sup>&</sup>lt;sup>17</sup> http://www.ada-auth.org/standards/22rm/html/RM-4-7.html

### **Runtime output**

Here, the qualified expression Int\_Not\_Zero' (0) checks the dynamic predicate of the subtype. (This predicate check fails at runtime.)

# **1.8 Default initial values**

In the Introduction to Ada course<sup>18</sup>, we've seen that record components can have default values. For example:

Listing 92: defaults.ads

```
package Defaults is

type R is record
X : Positive := 1;
Y : Positive := 10;
end record;

end Defaults;
```

#### **Code block metadata**

```
Project: Courses.Advanced_Ada.Data_Types.Types.Default_Initial_Values.Defaults_1
MD5: e230be602cbb24a854e71c8176c7148c
```

In this section, we'll extend the concept of default values to other kinds of type declarations, such as scalar types and arrays.

To assign a default value for a scalar type declaration — such as an enumeration and a new integer —, we use the Default\_Value aspect:

Listing 93: defaults.ads

```
1 package Defaults is
2
3 type E is (E1, E2, E3)
4 with Default_Value => E1;
5
6 type T is new Integer
7 with Default_Value => -1;
8
9 end Defaults;
```

#### Code block metadata

```
Project: Courses.Advanced_Ada.Data_Types.Types.Default_Initial_Values.Defaults_2
MD5: e6cd8261b099278ceeb5fda91d318f6e
```

<sup>&</sup>lt;sup>18</sup> https://learn.adacore.com/courses/intro-to-ada/chapters/records.html#intro-ada-record-default-values

Note that we cannot specify a default value for a subtype:

Listing 94: defaults.ads

```
1 package Defaults is
2
3 subtype T is Integer
4 with Default_Value => -1;
5 -- ERROR!!
6
7 end Defaults;
```

## Code block metadata

```
Project: Courses.Advanced_Ada.Data_Types.Types.Default_Initial_Values.Defaults_3
MD5: beef68e4a7a3714cfa3e547bdcda9a0c
```

#### **Build output**

```
defaults.ads:4:11: error: aspect "Default_Value" cannot apply to subtype
gprbuild: *** compilation phase failed
```

For array types, we use the Default\_Component\_Value aspect:

Listing 95: defaults.ads

```
1 package Defaults is
2
3 type Arr is
4 array (Positive range <>) of Integer
5 with Default_Component_Value => -1;
6
```

```
end Defaults;
```

### Code block metadata

```
Project: Courses.Advanced_Ada.Data_Types.Types.Default_Initial_Values.Defaults_4
MD5: 2c390e3900e4af42498381025a37955e
```

This is a package containing the declarations we've just seen:

Listing 96: defaults.ads

```
package Defaults is
1
2
      type E is (E1, E2, E3)
3
        with Default_Value => E1;
4
5
      type T is new Integer
6
        with Default_Value => -1;
7
8
      -- We cannot specify default
9
      -- values for subtypes:
10
       - -
11
       -- subtype T is Integer
12
      - -
             with Default Value => -1;
13
14
      type R is record
15
        X : Positive := 1;
16
        Y : Positive := 10;
17
      end record;
18
19
```

```
20 type Arr is
21 array (Positive range <>) of Integer
22 with Default_Component_Value => -1;
23
24 end Defaults;
```

#### Code block metadata

```
Project: Courses.Advanced_Ada.Data_Types.Types.Default_Initial_Values.Defaults
MD5: e9263ff5b96523c129a3d2d9bbb5a4dd
```

In the example below, we declare variables of the types from the Defaults package:

Listing 97: use defaults.adb

```
with Ada.Text_IO; use Ada.Text_IO;
1
   with Defaults; use Defaults;
2
3
   procedure Use Defaults is
4
      E1 : E;
5
      T1 : T;
6
      R1 : R;
7
      A1 : Arr (1 .. 5);
8
   begin
9
      Put Line ("Enumeration: "
10
                 & E'Image (E1));
11
      Put Line ("Integer type:
12
                 & T'Image (T1));
13
      Put_Line ("Record type:
14
                 & Positive'Image (R1.X)
15
                 & ", "
16
                 & Positive'Image (R1.Y));
17
18
      Put ("Array type:
                            ");
19
      for V of Al loop
20
          Put (Integer'Image (V) & " ");
21
      end loop;
22
      New Line;
23
   end Use Defaults;
24
```

#### Code block metadata

Project: Courses.Advanced\_Ada.Data\_Types.Types.Default\_Initial\_Values.Defaults
MD5: f8e55d31cbda2447fe14eb07eaad1975

#### **Runtime output**

Enumeration: E1 Integer type: -1 Record type: 1, 10 Array type: -1 -1 -1 -1 -1

As we see in the Use\_Defaults procedure, all variables still have their default values, since we haven't assigned any value to them.

#### In the Ada Reference Manual

• 3.5 Scalar Types<sup>19</sup>

<sup>&</sup>lt;sup>19</sup> http://www.ada-auth.org/standards/22rm/html/RM-3-5.html

3.6 Array Types<sup>20</sup>

# **1.9 Deferred Constants**

Deferred constants are declarations where the value of the constant is not specified immediately, but rather *deferred* to a later point. In that sense, if a constant declaration is deferred, it is actually declared twice:

- 1. in the deferred constant declaration, and
- 2. in the full constant declaration.

The simplest form of deferred constant is the one that has a full constant declaration in the private part of the package specification. For example:

Listing 98: deferred\_constants.ads

```
package Deferred Constants is
1
2
      type Speed is new Long_Float;
3
4
      Light : constant Speed;
5
               ^ deferred constant declaration
       - -
6
7
   private
8
9
      Light : constant Speed := 299 792 458.0;
10
               ^ full constant declaration
11
12
   end Deferred_Constants;
13
```

#### Code block metadata

```
Project: Courses.Advanced_Ada.Data_Types.Types.Deferred_Constants.Deferred_

GConstant_Private

MD5: f76e42326889f70fa7e1e216576f9771
```

Another form of deferred constant is the one that imports a constant from an external implementation — using the Import keyword. We can use this to import a constant declaration from an implementation in C. For example, we can declare the light constant in a C file:

Listing 99: constants.c

```
1 double light = 299792458.0;
```

#### **Code block metadata**

```
Project: Courses.Advanced_Ada.Data_Types.Types.Deferred_Constants.Deferred_

⇔Constant_C

MD5: 71194a329dc5adaac3e01aff143a9943
```

Then, we can import this constant in the Deferred\_Constants package:

Listing 100: deferred\_constants.ads

package Deferred\_Constants is

2

(continues on next page)

<sup>20</sup> http://www.ada-auth.org/standards/22rm/html/RM-3-6.html

```
type Speed is new Long_Float;
3
4
      Light : constant Speed with
5
        Import, Convention => C;
6
            `^^^ deferred constant
       - -
7
              declaration; imported
      - -
8
                from C file
9
       - -
10
  end Deferred_Constants;
11
```

#### Code block metadata

```
Project: Courses.Advanced_Ada.Data_Types.Types.Deferred_Constants.Deferred_

⊶Constant_C

MD5: 9355d194e973c6c6540485178b2259c9
```

In this case, we don't have a full declaration in the Deferred\_Constants package, as the Light constant is imported from the constants.c file.

As a rule, the deferred and the full declarations should match — except, of course, for the actual value that is missing in the deferred declaration. For instance, we're not allowed to use different types in both declarations. However, we may use a subtype in the full declaration — as long as it's compatible with the type that was used in the deferred declaration. For example:

Listing 101: deferred constants.ads

```
package Deferred Constants is
1
2
      type Speed is new Long Float;
3
4
      subtype Positive Speed is
5
        Speed range 0.0 .. Speed'Last;
6
7
      Light : constant Speed;
8
               ^ deferred constant declaration
9
10
   private
11
12
      Light : constant Positive Speed :=
13
                 299_792_458.0;
14
               ^ full constant declaration
15
                 using a subtype
       - -
16
17
   end Deferred_Constants;
18
```

### Code block metadata

Here, we're using the Speed type in the deferred declaration of the Light constant, but we're using the Positive\_Speed subtype in the full declaration.

A useful application of deferred constants is when the value of the constant is calculated using entities not meant to be compile-time visible to clients. As such, these other entities are only visible in the private part of the package, so that's where the value of the deferred constant must be computed. For example, the full constant declaration may be computed by a call to an expression function: Listing 102: deferred\_constants.ads

```
package Deferred Constants is
1
2
      type Speed is new Long_Float;
3
4
      Light : constant Speed;
5
               ^ deferred constant declaration
6
7
   private
8
9
      function Calculate_Light return Speed is
10
        (299_792_458.0);
11
12
      Light : constant Speed := Calculate_Light;
13
               ^ full constant declaration
      - -
14
                calling a private function
15
16
   end Deferred_Constants;
17
```

#### Code block metadata

```
Project: Courses.Advanced_Ada.Data_Types.Types.Deferred_Constants.Deferred_

Gonstant_Function

MD5: f0b1a9521af31a4b48bbd54891f1c32b
```

Here, we call the Calculate\_Light function — declared in the private part of the Deferred\_Constants package — for the full declaration of the Light constant.

#### In the Ada Reference Manual

```
• 7.4 Deferred Constants<sup>21</sup>
```

### 1.10 User-defined literals

Note: This feature was introduced in Ada 2022.

Any type definition has a kind of literal associated with it. For example, integer types are associated with integer literals. Therefore, we can initialize an object of integer type with an integer literal:

```
Listing 103: simple_integer_literal.adb
```

```
with Ada.Text_I0; use Ada.Text_I0;
procedure Simple_Integer_Literal is
V : Integer;
begin
V := 10;
Put_Line (Integer'Image (V));
end Simple_Integer_Literal;
```

#### **Code block metadata**

<sup>&</sup>lt;sup>21</sup> http://www.ada-auth.org/standards/22rm/html/RM-7-4.html

Project: Courses.Advanced\_Ada.Data\_Types.Types.User-Defined\_Literals.Simple\_ GInteger\_Literal MD5: 9f65e7c319be2b292dc1fdf02dd7cfb4

#### **Runtime output**

#### 10

Here, 10 is the integer literal that we use to initialize the integer variable V. Other examples of literals are real literals and string literals, as we'll see later.

When we declare an enumeration type, we limit the set of literals that we can use to initialize objects of that type:

Listing 104: simple\_enumeration.adb

```
with Ada.Text IO; use Ada.Text IO;
1
2
   procedure Simple Enumeration is
3
      type Activation State is (Unknown, Off, On);
4
5
      S : Activation_State;
6
   begin
7
      S := 0n;
8
      Put Line (Activation State'Image (S));
9
  end Simple Enumeration;
10
```

#### Code block metadata

#### **Runtime output**

ON

For objects of Activation\_State type, such as S, the only possible literals that we can use are Unknown, Off and On. In this sense, types have a constrained set of literals that can be used for objects of that type.

User-defined literals allow us to extend this set of literals. We could, for example, extend the type declaration of Activation\_State and allow the use of integer literals for objects of that type. In this case, we need to use the Integer\_Literal aspect and specify a function that implements the conversion from literals to the type we're declaring. For this conversion from integer literals to the Activation\_State type, we could specify that 0 corresponds to 0ff, 1 corresponds to 0n and other values correspond to Unknown. We'll see the corresponding implementation later.

These are the three kinds of literals and their corresponding aspect:

| Literal | Example | Aspect          |
|---------|---------|-----------------|
| Integer | 1       | Integer_Literal |
| Real    | 1.0     | Real_Literal    |
| String  | "On"    | String_Literal  |

For our previous Activation\_States type, we could declare a function Integer\_To\_Activation\_State that converts integer literals to one of the enumeration literals that we've specified for the Activation\_States type: Listing 105: activation\_states.ads

```
package Activation_States is
1
2
      type Activation_State is (Unknown, Off, On)
3
        with Integer Literal =>
4
                Integer_To_Activation_State;
5
6
      function Integer_To_Activation_State
7
         (S : String)
8
         return Activation_State;
9
10
   end Activation_States;
11
```

#### **Code block metadata**

Based on this specification, we can now use an integer literal to initialize an object S of Activation\_State type:

```
S : Activation_State := 1;
```

Note that we have a string parameter in the declaration of the Integer\_To\_Activation\_State function, even though the function itself is only used to convert integer literals (but not string literals) to the Activation\_State type. It's our job to process that string parameter in the implementation of the Integer\_To\_Activation\_State function and convert it to an integer value — using **Integer** 'Value, for example:

Listing 106: activation\_states.adb

```
package body Activation States is
1
2
      function Integer_To_Activation_State
3
        (S : String)
4
         return Activation State is
5
      begin
6
         case Integer'Value (S) is
7
                        => return Off;
            when 0
8
            when 1
                        => return On;
9
            when others => return Unknown;
10
         end case;
11
      end Integer To Activation State;
12
13
  end Activation States;
14
```

#### Code block metadata

Let's look at a complete example that makes use of all three kinds of literals:

Listing 107: activation\_states.ads

```
package Activation_States is
type Activation_State is (Unknown, Off, On)
```

```
with String_Literal =>
4
                To_Activation_State,
5
              Integer_Literal =>
6
                Integer_To_Activation_State,
7
              Real_Literal
8
                               =>
                Real_To_Activation_State;
9
10
      function To_Activation_State
11
         (S : Wide_Wide_String)
12
          return Activation_State;
13
14
      function Integer_To_Activation_State
15
         (S : String)
16
          return Activation_State;
17
18
       function Real_To_Activation_State
19
         (S : String)
20
          return Activation_State;
21
22
   end Activation_States;
23
```

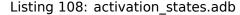

```
package body Activation_States is
1
2
       function To_Activation_State
3
         (S : Wide Wide String)
4
5
          return Activation State
      is
6
      begin
7
          if S = "Off" then
8
             return Off;
9
          elsif S = "On" then
10
             return On;
11
          else
12
             return Unknown;
13
          end if;
14
      end To_Activation_State;
15
16
       function Integer_To_Activation_State
17
         (S : String)
18
19
          return Activation_State
20
      is
      begin
21
          case Integer'Value (S) is
22
                      => return Off;
             when 0
23
             when 1
                         => return On;
24
             when others => return Unknown;
25
          end case;
26
      end Integer_To_Activation_State;
27
28
       function Real_To_Activation_State
29
         (S : String)
30
          return Activation_State
31
       is
32
          V : constant Float := Float'Value (S);
33
      begin
34
          if V < 0.0 then
35
             return Unknown;
36
          elsif V < 1.0 then
37
             return Off;
38
```

```
39 else
40 return On;
41 end if;
42 end Real_To_Activation_State;
43
44 end Activation_States;
```

Listing 109: activation\_examples.adb

```
use Ada.Text I0;
   with Ada.Text IO;
1
   with Activation_States; use Activation_States;
2
3
   procedure Activation Examples is
4
      S : Activation State;
5
   begin
6
      S := "Off";
7
      Put Line ("String: Off => "
8
                 & Activation State'Image (S));
9
10
      S := 1;
11
      Put_Line ("Integer: 1
                               => "
12
                 & Activation_State'Image (S));
13
14
      S := 1.5;
15
      Put_Line ("Real:
                           1.5 => "
16
                 & Activation State'Image (S));
17
   end Activation Examples;
18
```

#### Code block metadata

#### **Runtime output**

```
String: Off => OFF
Integer: 1 => ON
Real: 1.5 => ON
```

In this example, we're extending the declaration of the Activation\_State type to include string and real literals. For string literals, we use the To\_Activation\_State function, which converts:

- the "Off" string to Off,
- the "On" string to On, and
- any other string to Unknown.

For real literals, we use the Real\_To\_Activation\_State function, which converts:

- any negative number to Unknown,
- a value in the interval [0, 1) to 0ff, and
- a value equal or above 1.0 to 0n.

Note that the string parameter of To\_Activation\_State function — which converts string literals — is of Wide\_Wide\_String type, and not of **String** type, as it's the case for the other conversion functions.

In the Activation\_Examples procedure, we show how we can initialize an object of Activation\_State type with all kinds of literals (string, integer and real literals).

With the definition of the Activation\_State type that we've seen in the complete example, we can initialize an object of this type with an enumeration literal or a string, as both forms are defined in the type specification:

```
Listing 110: using_string_literal.adb
```

```
use Ada.Text I0;
   with Ada.Text IO;
1
   with Activation_States; use Activation_States;
2
3
   procedure Using String Literal is
4
      S1 : constant Activation State := On;
5
      S2 : constant Activation State := "On";
6
   begin
7
      Put_Line (Activation_State'Image (S1));
8
      Put Line (Activation State'Image (S2));
9
  end Using_String_Literal;
10
```

#### **Code block metadata**

```
Project: Courses.Advanced_Ada.Data_Types.Types.User-Defined_Literals.Activation_

→States

MD5: 6ca6aa79b88058801688fc2dfb186091
```

#### **Runtime output**

| ON<br>ON |  |  |  |
|----------|--|--|--|
| ON       |  |  |  |

Note we need to be very careful when designing conversion functions. For example, the use of string literals may limit the kind of checks that we can do. Consider the following misspelling of the 0ff literal:

Listing 111: misspelling\_example.adb

```
with Ada.Text I0;
                            use Ada.Text I0;
1
   with Activation States; use Activation States;
2
3
   procedure Misspelling_Example is
4
      S : constant Activation State :=
5
            Offf;
6
             ^ Error: Off is misspelled.
7
   beain
8
      Put Line (Activation State'Image (S));
9
   end Misspelling Example;
10
```

### Code block metadata

```
Project: Courses.Advanced_Ada.Data_Types.Types.User-Defined_Literals.Activation_

→States

MD5: ebc1036a58e460a9212106606461b014
```

#### **Build output**

```
misspelling_example.adb:6:10: error: "Offf" is undefined
misspelling_example.adb:6:10: error: possible misspelling of "Off"
gprbuild: *** compilation phase failed
```

As expected, the compiler detects this error. However, this error is accepted when using the corresponding string literal:

Listing 112: misspelling\_example.adb

```
with Ada.Text IO;
                            use Ada.Text I0;
1
   with Activation_States; use Activation_States;
2
3
   procedure Misspelling Example is
4
      S : constant Activation_State :=
5
             "Offf";
6
             ^ Error: Off is misspelled.
7
   begin
8
      Put Line (Activation State'Image (S));
9
   end Misspelling_Example;
10
```

#### **Code block metadata**

```
Project: Courses.Advanced_Ada.Data_Types.Types.User-Defined_Literals.Activation_

⇔States

MD5: 99f74c67712a9b55c146b9d57405e47f
```

#### **Runtime output**

#### UNKNOWN

Here, our implementation of To\_Activation\_State simply returns Unknown. In some cases, this might be exactly the behavior that we want. However, let's assume that we'd prefer better error handling instead. In this case, we could change the implementation of To\_Activation\_State to check all literals that we want to allow, and indicate an error otherwise — by raising an exception, for example. Alternatively, we could specify this in the preconditions of the conversion function:

```
function To_Activation_State
 (S : Wide_Wide_String)
  return Activation_State
  with Pre => S = "Off" or
        S = "On" or
        S = "Unknown";
```

In this case, the precondition explicitly indicates which string literals are allowed for the To\_Activation\_State type.

User-defined literals can also be used for more complex types, such as records. For example:

Listing 113: silly\_records.ads

```
package Silly_Records is
1
2
      type Silly is record
3
         X : Integer;
4
         Y : Float;
5
      end record
6
        with String_Literal => To_Silly;
7
8
      function To_Silly (S : Wide_Wide_String)
9
                           return Silly;
10
   end Silly_Records;
11
```

#### Listing 114: silly\_records.adb

```
package body Silly_Records is
```

```
function To_Silly (S : Wide_Wide_String)
3
                           return Silly
4
      is
5
      begin
6
          if S = "Magic" then
7
             return (X => 42, Y => 42.0);
8
          else
9
             return (X => 0, Y => 0.0);
10
          end if;
11
      end To_Silly;
12
13
   end Silly_Records;
14
```

Listing 115: silly\_magic.adb

```
with Ada.Text IO; use Ada.Text IO;
1
  with Silly Records; use Silly Records;
2
3
   procedure Silly_Magic is
4
      R1 : Silly;
5
  begin
6
      R1 := "Magic";
7
      Put_Line (R1.X'Image & ", " & R1.Y'Image);
8
  end Silly_Magic;
9
```

#### Code block metadata

```
Project: Courses.Advanced_Ada.Data_Types.Types.User-Defined_Literals.Record_

→Literals

MD5: 2a077045f058a8d5c09c43f66fc128be
```

#### **Runtime output**

```
42, 4.20000E+01
```

In this example, when we initialize an object of Silly type with a string, its components are:

- set to 42 when using the "Magic" string; or
- simply set to zero when using any other string.

Obviously, this example isn't particularly useful. However, the goal is to show that this approach is useful for more complex types where a string literal (or a numeric literal) might simplify handling those types. Used-defined literals let you design types in ways that, otherwise, would only be possible when using a preprocessor or a domain-specific language.

#### In the Ada Reference Manual

• 4.2.1 User-Defined Literals<sup>22</sup>

<sup>&</sup>lt;sup>22</sup> http://www.ada-auth.org/standards/22rm/html/RM-4-2-1.html

# TYPES AND REPRESENTATION

## 2.1 Enumeration Representation Clauses

We have talked about the internal code of an enumeration in another section (page 22). We may change this internal code by using a representation clause, which has the following format:

```
for Primary_Color is (Red
                             =>
                                   1,
                       Green =>
                                   5,
                       Blue => 1000);
```

The value of each code in a representation clause must be distinct. However, as you can see above, we don't need to use sequential values — the values must, however, increase for each enumeration.

We can rewrite the previous example using a representation clause:

Listing 1: days.ads

```
package Days is
2
       type Day is (Mon, Tue, Wed,
3
                     Thu, Fri,
4
                     Sat, Sun);
5
6
       for Day use (Mon => 2#00000001#,
7
                     Tue => 2#0000010#,
8
                     Wed => 2#00000100#,
9
                     Thu => 2#00001000#,
10
                     Fri => 2#00010000#,
11
                     Sat => 2#00100000#,
12
                     Sun => 2#01000000#);
13
14
   end Days;
15
```

1

Listing 2: show days.adb

```
with Ada.Text_I0; use Ada.Text_I0;
1
   with Days;
                      use Days;
2
3
   procedure Show Days is
4
   begin
5
      for D in Day loop
6
         Put_Line (Day'Image (D)
7
                                       = "
                    & " position
8
                    & Integer'Image (Day'Pos (D)));
9
         Put_Line (Day'Image (D)
10
                    & " internal code = "
11
```

```
12 & Integer'Image
13 (Day'Enum_Rep (D)));
14 end loop;
15 end Show_Days;
```

#### Code block metadata

```
Project: Courses.Advanced_Ada.Data_Types.Type_Representation.Enumeration_

←Representation_Clauses.Enumeration_Values

MD5: a70c3f8a967c355a4bf8f2d669f9c541
```

#### **Runtime output**

MON position 0 = MON internal code = 1 TUE position = 1 TUE internal code = 2 = WED position 2 WED internal code = 4= 3 THU position THU internal code = 8 = 4 FRI position FRI internal code = 16 SAT position = 5 SAT internal code = 32 SUN position = 6 SUN internal code = 64

Now, the value of the internal code is the one that we've specified in the representation clause instead of being equivalent to the value of the enumeration position.

In the example above, we're using binary values for each enumeration — basically viewing the integer value as a bit-field and assigning one bit for each enumeration. As long as we maintain an increasing order, we can use totally arbitrary values as well. For example:

#### Listing 3: days.ads

```
package Days is
1
2
       type Day is (Mon, Tue, Wed,
3
                       Thu, Fri,
4
                       Sat, Sun);
5
6
       for Day use (Mon => 5,
7
                       Tue => 9,
8
                      Wed \Rightarrow 42,
9
                       Thu => 49,
10
                       Fri => 50,
11
                       Sat => 66,
12
                       Sun => 99);
13
14
   end Days;
15
```

# 2.2 Data Representation

This section provides a glimpse on attributes and aspects used for data representation. They are usually used for embedded applications because of strict requirements that are often found there. Therefore, unless you have very specific requirements for your application, in most cases, you won't need them. However, you should at least have a rudimentary understanding of them. To read a thorough overview on this topic, please refer to the Introduction to Embedded Systems Programming<sup>23</sup> course.

### In the Ada Reference Manual

- 13.2 Packed Types<sup>24</sup>
- 13.3 Operational and Representation Attributes<sup>25</sup>
- 13.5.3 Bit Ordering<sup>26</sup>

### 2.2.1 Sizes

Ada offers multiple attributes to retrieve the size of a type or an object:

| Attribute                                  | Description                                                                                                    |
|--------------------------------------------|----------------------------------------------------------------------------------------------------|
| Size<br>Object_Size<br>Compo-<br>nent Size | Size of the representation of a subtype or an object (in bits).<br>Size of a component or an aliased object (in bits).<br>Size of a component of an array (in bits). |
| Storage_Size                               | Number of storage elements reserved for an access type or a task object.                                                                                             |

For the first three attributes, the size is measured in bits. In the case of Storage\_Size, the size is measured in storage elements. Note that the size information depends your target architecture. We'll discuss some examples to better understand the differences among those attributes.

#### Important

A storage element is the smallest element we can use to store data in memory. As we'll see soon, a storage element corresponds to a byte in many architectures.

The size of a storage element is represented by the System.Storage\_Unit constant. In other words, the storage unit corresponds to the number of bits used for a single storage element.

In typical architectures, System.Storage\_Unit is 8 bits. In this specific case, a storage element is equal to a byte in memory. Note, however, that System.Storage\_Unit might have a value different than eight in certain architectures.

<sup>&</sup>lt;sup>23</sup> https://learn.adacore.com/courses/intro-to-embedded-sys-prog/chapters/low\_level\_programming.html# intro-embedded-sys-prog-low-level-programming

<sup>&</sup>lt;sup>24</sup> http://www.ada-auth.org/standards/22rm/html/RM-13-2.html

<sup>&</sup>lt;sup>25</sup> http://www.ada-auth.org/standards/22rm/html/RM-13-3.html

<sup>&</sup>lt;sup>26</sup> http://www.ada-auth.org/standards/22rm/html/RM-13-5-3.html

#### Size attribute and aspect

Let's start with a code example using the Size attribute:

```
Listing 4: custom_types.ads
```

```
1 package Custom_Types is
2
3 type UInt_7 is range 0 .. 127;
4
5 type UInt_7_S32 is range 0 .. 127
6 with Size => 32;
7
8 end Custom_Types;
```

```
Listing 5: show_sizes.adb
```

```
with Ada.Text IO; use Ada.Text IO;
1
2
   with Custom_Types; use Custom_Types;
3
4
   procedure Show_Sizes is
5
      V1 : UInt_7;
6
      V2 : UInt_7_S32;
7
   begin
8
      Put Line ("UInt 7'Size:
9
                 & UInt_7'Size'Image);
10
      Put_Line ("UInt_7'Object_Size:
                                             n.
11
                 & UInt_7'Object_Size'Image);
12
      Put_Line ("V1'Size:
13
                 & V1'Size'Image);
14
      New_Line;
15
16
      Put Line ("UInt 7 S32'Size:
17
                 & UInt 7 S32'Size'Image);
18
      Put_Line ("UInt_7_S32'Object_Size: "
19
                 & UInt 7 S32'Object Size'Image);
20
      Put_Line ("V2'Size:
21
                 & V2'Size'Image);
22
   end Show_Sizes;
23
```

#### Code block metadata

```
Project: Courses.Advanced_Ada.Data_Types.Type_Representation.Data_Representation.

⇔Sizes

MD5: e0da7cd23dc6989bea3d2902221f033e
```

#### **Build output**

```
show_sizes.adb:6:04: warning: variable "V1" is read but never assigned [-gnatwv]
show_sizes.adb:7:04: warning: variable "V2" is read but never assigned [-gnatwv]
```

#### **Runtime output**

```
UInt_7'Size: 7
UInt_7'Object_Size: 8
V1'Size: 8
UInt_7_S32'Size: 32
UInt_7_S32'Object_Size: 32
V2'Size: 32
```

Depending on your target architecture, you may see this output:

| <pre>UInt_7'Size:</pre>     | 7  |
|-----------------------------|----|
| UInt_7'Object_Size:         | 8  |
| V1'Size:                    | 8  |
| <pre>UInt_7_S32'Size:</pre> | 32 |
| UInt_7_S32'Object_Size:     | 32 |
| V2'Size:                    | 32 |

When we use the Size attribute for a type T, we're retrieving the minimum number of bits necessary to represent objects of that type. Note that this is not the same as the actual size of an object of type T because the compiler will select an object size that is appropriate for the target architecture.

In the example above, the size of the UInt\_7 is 7 bits, while the most appropriate size to store objects of this type in the memory of our target architecture is 8 bits. To be more specific, the range of UInt\_7 (0 .. 127) can be perfectly represented in 7 bits. However, most target architectures don't offer 7-bit registers or 7-bit memory storage, so 8 bits is the most appropriate size in this case.

We can retrieve the size of an object of type T by using the Object\_Size. Alternatively, we can use the Size attribute directly on objects of type T to retrieve their actual size — in our example, we write V1'Size to retrieve the size of V1.

In the example above, we've used both the Size attribute (for example, UInt\_7'Size) and the Size aspect (with Size => 32). While the size attribute is a function that returns the size, the size aspect is a request to the compiler to verify that the expected size can be used on the target platform. You can think of this attribute as a dialog between the developer and the compiler:

(Developer) "I think that UInt\_7\_S32 should be stored using at least 32 bits. Do you agree?"

(Ada compiler) "For the target platform that you selected, I can confirm that this is indeed the case."

Depending on the target platform, however, the conversation might play out like this:

(Developer) "I think that UInt\_7\_S32 should be stored using at least 32 bits. Do you agree?"

(Ada compiler) "For the target platform that you selected, I cannot possibly do it! COMPILATION ERROR!"

### **Component size**

Let's continue our discussion on sizes with an example that makes use of the Component\_Size attribute:

#### Listing 6: custom\_types.ads

```
package Custom Types is
1
2
      type UInt_7 is range 0 .. 127;
3
4
      type UInt_7_Array is
5
        array (Positive range <>) of UInt 7;
6
7
      type UInt_7_Array_Comp_32 is
8
        array (Positive range <>) of UInt_7
9
          with Component_Size => 32;
10
11
   end Custom_Types;
12
```

```
Listing 7: show_sizes.adb
```

```
with Ada.Text_IO; use Ada.Text_IO;
1
2
   with Custom_Types; use Custom_Types;
3
4
   procedure Show Sizes is
5
       Arr 1 : UInt 7 Array (1 .. 20);
6
       Arr_2 : UInt_7_Array_Comp_32 (1 .. 20);
7
   begin
8
       Put_Line
9
                                                     ΞŪ.
         ("UInt_7_Array'Size:
10
          & UInt_7_Array'Size'Image);
11
       Put Line
12
         ("UInt_7_Array'Object_Size:
13
          & UInt_7_Array'Object_Size'Image);
14
       Put Line
15
         ("UInt_7_Array'Component_Size:
& UInt_7_Array'Component_Size'Image);
16
17
       Put Line
18
         ("Arr_1'Component_Size:
19
          & Arr_1'Component_Size'Image);
20
       Put Line
21
                                                     н
         ("Arr_1'Size:
22
          & Arr_1'Size'Image);
23
       New_Line;
24
25
       Put Line
26
                                                     n
         ("UInt 7 Array Comp 32'Object Size:
27
          & UInt_7_Array_Comp_32'Size'Image);
28
       Put Line
29
         ("UInt_7_Array_Comp_32'Object_Size:
30
          & UInt_7_Array_Comp_32'Object_Size'Image);
31
       Put Line
32
         ("UInt_7_Array_Comp_32'Component_Size: "
33
34
          UInt_7_Array_Comp_32'Component_Size'Image);
35
       Put Line
36
                                                     ....
         ("Arr_2'Component_Size:
37
          & Arr_2'Component_Size'Image);
38
39
       Put Line
         ("Arr_2'Size:
                                                     н
40
          & Arr_2'Size'Image);
41
       New_Line;
42
   end Show_Sizes;
43
```

#### Code block metadata

```
Project: Courses.Advanced_Ada.Data_Types.Type_Representation.Data_Representation.

⇔Sizes

MD5: e316bcb827e014075dfbf044935827ae
```

#### **Build output**

show\_sizes.adb:6:04: warning: variable "Arr\_1" is read but never assigned [-gnatwv]
show\_sizes.adb:7:04: warning: variable "Arr\_2" is read but never assigned [-gnatwv]

#### **Runtime output**

| UInt_7_Array'Size:                   | 17179869176 |
|--------------------------------------|-------------|
| <pre>UInt_7_Array'Object_Size:</pre> | 17179869176 |

| <pre>UInt_7_Array'Component_Size:</pre>      | 8           |
|----------------------------------------------|-------------|
| Arr_1'Component_Size:                        | 8           |
| Arr_1'Size:                                  | 160         |
| <pre>UInt_7_Array_Comp_32'Object_Size:</pre> | 68719476704 |
| UInt_7_Array_Comp_32'Object_Size:            | 68719476704 |
| UInt_7_Array_Comp_32'Component_Size:         | 32          |
| Arr_2'Component_Size:                        | 32          |
| Arr_2'Size:                                  | 640         |

Depending on your target architecture, you may see this output:

| <pre>UInt_7_Array'Size:</pre>         | 17179869176 |
|---------------------------------------|-------------|
| UInt_7_Array'Object_Size:             | 17179869176 |
| UInt_7_Array'Component_Size:          | 8           |
| Arr_1'Component_Size:                 | 8           |
| Arr_1'Size:                           | 160         |
| <pre>UInt_7_Array_Comp_32'Size:</pre> | 68719476704 |
| UInt_7_Array_Comp_32'Object_Size:     | 68719476704 |
| UInt_7_Array_Comp_32'Component_Size:  | 32          |
| Arr_2'Component_Size:                 | 32          |
| Arr_2'Size:                           | 640         |

Here, the value we get for Component\_Size of the UInt\_7\_Array type is 8 bits, which matches the UInt\_7'Object\_Size — as we've seen in the previous subsection. In general, we expect the component size to match the object size of the underlying type.

However, we might have component sizes that aren't equal to the object size of the component's type. For example, in the declaration of the UInt\_7\_Array\_Comp\_32 type, we're using the Component\_Size aspect to query whether the size of each component can be 32 bits:

type UInt\_7\_Array\_Comp\_32 is array (Positive range <>) of UInt\_7 with Component\_Size => 32;

If the code compiles, we see this value when we use the Component\_Size attribute. In this case, even though UInt\_7'Object\_Size is 8 bits, the component size of the array type (UInt\_7\_Array\_Comp\_32'Component\_Size) is 32 bits.

Note that we can use the Component\_Size attribute with data types, as well as with actual objects of that data type. Therefore, we can write UInt\_7\_Array'Component\_Size and Arr\_1'Component\_Size, for example.

This big number (17179869176 bits) for UInt\_7\_Array'Size and UInt\_7\_Array'Object\_Size might be surprising for you. This is due to the fact that Ada is reporting the size of the UInt\_7\_Array type for the case when the complete range is used. Considering that we specified a positive range in the declaration of the UInt\_7\_Array type, the maximum length on this machine is  $2^{31} - 1$ . The object size of an array type is calculated by multiplying the maximum length by the component size. Therefore, the object size of the UInt\_7\_Array type corresponds to the multiplication of  $2^{31} - 1$  components (maximum length) by 8 bits (component size).

#### Storage size

To complete our discussion on sizes, let's look at this example of storage sizes:

```
Listing 8: custom_types.ads
```

```
1 package Custom_Types is
2
3 type UInt_7 is range 0 .. 127;
4
5 type UInt_7_Access is access UInt_7;
6
7 end Custom_Types;
```

| Listing | 9: | show | sizes | .adb |
|---------|----|------|-------|------|
|         |    |      |       |      |

```
with Ada.Text_I0; use Ada.Text_I0;
1
   with System;
2
3
   with Custom_Types; use Custom_Types;
4
5
   procedure Show Sizes is
6
      AV1, AV2 : UInt_7_Access;
7
   begin
8
      Put Line
9
         ("UInt 7 Access'Storage Size:
10
         & UInt_7_Access'Storage_Size'Image);
11
      Put Line
12
         ("UInt 7 Access'Storage Size (bits):
13
          & Integer'Image (UInt_7_Access'Storage_Size
14
                             * System.Storage_Unit));
15
16
      Put Line
17
                                        n
         ("UInt 7'Size:
18
          & UInt_7'Size'Image);
19
      Put Line
20
         ("UInt 7 Access'Size:
21
          & UInt_7_Access'Size'Image);
22
      Put Line
23
         ("UInt_7_Access'Object_Size: "
24
          & UInt_7_Access'Object_Size'Image);
25
      Put Line
26
         ("AV1'Size:
                                        н
27
          & AV1'Size'Image);
28
      New Line;
29
30
      Put Line ("Allocating AV1...");
31
      AV1 := new UInt_7;
32
      Put_Line ("Allocating AV2...");
33
      AV2 := new UInt 7;
34
      New_Line;
35
36
      Put_Line
37
         ("AV1.all'Size:
                                        н
38
          & AV1.all'Size'Image);
39
      New Line;
40
   end Show Sizes;
41
```

#### Code block metadata

Project: Courses.Advanced\_Ada.Data\_Types.Type\_Representation.Data\_Representation. ⇔Sizes

MD5: 5e652ee25b8550ac331f3ce98e24f7ba

#### **Runtime output**

```
UInt 7 Access'Storage Size:
                                       0
UInt_7_Access'Storage_Size (bits):
                                       0
UInt_7'Size:
                             7
UInt_7_Access'Size:
                             64
UInt_7_Access'Object_Size:
                             64
AV1'Size:
                             64
Allocating AV1...
Allocating AV2...
AV1.all'Size:
                             8
```

Depending on your target architecture, you may see this output:

```
UInt_7_Access'Storage_Size: 0
UInt_7_Access'Storage_Size (bits): 0
UInt_7'Size: 7
UInt_7_Access'Size: 64
UInt_7_Access'Object_Size: 64
AV1'Size: 64
Allocating AV1...
Allocating AV2...
AV1.all'Size: 8
```

As we've mentioned earlier on, Storage\_Size corresponds to the number of storage elements reserved for an access type or a task object. In this case, we see that the storage size of the UInt\_7\_Access type is zero. This is because we haven't indicated that memory should be reserved for this data type. Thus, the compiler doesn't reserve memory and simply sets the size to zero.

Because Storage\_Size gives us the number of storage elements, we have to multiply this value by System.Storage\_Unit to get the total storage size in bits. (In this particular example, however, the multiplication doesn't make any difference, as the number of storage elements is zero.)

Note that the size of our original data type UInt\_7 is 7 bits, while the size of its corresponding access type UInt\_7\_Access (and the access object AV1) is 64 bits. This is due to the fact that the access type doesn't contain an object, but rather memory information about an object. You can retrieve the size of an object allocated via **new** by first dereferencing it — in our example, we do this by writing AV1.**all**'Size.

Now, let's use the Storage\_Size aspect to actually reserve memory for this data type:

Listing 10: custom types.ads

```
1 package Custom_Types is
2
3 type UInt_7 is range 0 .. 127;
4
5 type UInt_7_Reserved_Access is access UInt_7
6 with Storage_Size => 8;
7
8 end Custom_Types;
```

```
Listing 11: show_sizes.adb
```

```
with Ada.Text_IO; use Ada.Text_IO;
1
   with System;
2
3
   with Custom_Types; use Custom_Types;
4
5
   procedure Show Sizes is
6
      RAV1, RAV2 : UInt_7_Reserved_Access;
7
   begin
8
      Put_Line
9
       ("UInt_7_Reserved_Access'Storage_Size:
10
       & UInt_7_Reserved_Access'Storage_Size'Image);
11
12
      Put Line
13
       ("UInt_7_Reserved_Access'Storage_Size (bits): "
14
       & Integer'Image
15
            (UInt 7 Reserved Access'Storage Size
16
             * System.Storage_Unit));
17
18
      Put Line
19
         ("UInt_7_Reserved_Access'Size:
20
         & UInt_7_Reserved_Access'Size'Image);
21
      Put Line
22
         ("UInt 7 Reserved Access'Object Size: "
23
         & UInt 7 Reserved Access'Object Size'Image);
24
      Put Line
25
         ("RAV1'Size:
26
         & RAV1'Size'Image);
27
      New_Line;
28
29
      Put_Line ("Allocating RAV1...");
30
      RAV1 := new UInt_7;
31
      Put_Line ("Allocating RAV2...");
32
      RAV2 := new UInt_7;
33
      New Line;
34
   end Show_Sizes;
35
```

#### Code block metadata

```
Project: Courses.Advanced_Ada.Data_Types.Type_Representation.Data_Representation.

→Sizes

MD5: 6ac085d8467a61ba4f9cd138c024442d
```

#### **Runtime output**

```
UInt_7_Reserved_Access'Storage_Size: 8
UInt_7_Reserved_Access'Storage_Size (bits): 64
UInt_7_Reserved_Access'Size: 64
RAV1'Size: 64
Allocating RAV1...
Allocating RAV2...
raised STORAGE_ERROR : s-poosiz.adb:108 explicit raise
```

Depending on your target architecture, you may see this output:

```
UInt_7_Reserved_Access'Storage_Size: 8
UInt_7_Reserved_Access'Storage_Size (bits): 64
```

```
UInt_7_Reserved_Access'Size: 64
UInt_7_Reserved_Access'Object_Size: 64
RAV1'Size: 64
Allocating RAV1...
Allocating RAV2...
raised STORAGE_ERROR : s-poosiz.adb:108 explicit raise
```

In this case, we're reserving 8 storage elements in the declaration of UInt\_7\_Reserved\_Access.

```
type UInt_7_Reserved_Access is access UInt_7
with Storage_Size => 8;
```

Since each storage element corresponds to one byte (8 bits) in this architecture, we're reserving a maximum of 64 bits (or 8 bytes) for the UInt\_7\_Reserved\_Access type.

This example raises an exception at runtime — a storage error, to be more specific. This is because the maximum reserved size is 64 bits, and the size of a single access object is 64 bits as well. Therefore, after the first allocation, the reserved storage space is already consumed, so we cannot allocate a second access object.

This behavior might be quite limiting in many cases. However, for certain applications where memory is very constrained, this might be exactly what we want to see. For example, having an exception being raised when the allocated memory for this data type has reached its limit might allow the application to have enough memory to at least handle the exception gracefully.

### 2.2.2 Alignment

For many algorithms, it's important to ensure that we're using the appropriate alignment. This can be done by using the Alignment attribute and the Alignment aspect. Let's look at this example:

| Listing | 12: | custom | _types.ads |
|---------|-----|--------|------------|
|---------|-----|--------|------------|

```
1 package Custom_Types is
2
3 type UInt_7 is range 0 .. 127;
4
5 type Aligned_UInt_7 is new UInt_7
6 with Alignment => 4;
7
8 end Custom Types;
```

Listing 13: show alignment.adb

```
with Ada.Text IO; use Ada.Text IO;
1
2
   with Custom_Types; use Custom_Types;
3
4
   procedure Show_Alignment is
5
      V
                 : constant UInt 7
                                            := 0:
6
      Aligned V : constant Aligned UInt 7 := 0;
7
   begin
8
      Put Line
9
         ("UInt 7'Alignment:
10
```

```
& UInt_7'Alignment'Image);
11
       Put_Line
12
         ("UInt_7'Size:
                                           ....
13
          & UInt_7'Size'Image);
14
       Put_Line
15
         ("UInt_7'Object_Size:
                                           n
16
          & UInt_7'Object_Size'Image);
17
       Put Line
18
                                           n
         ("V'Alignment:
19
          & V'Alignment'Image);
20
       Put Line
21
                                           n
         ("V'Size:
22
          & V'Size'Image);
23
24
       New_Line;
25
       Put Line
26
         ("Aligned_UInt_7'Alignment:
                                           н
27
          & Aligned_UInt_7'Alignment'Image);
28
       Put Line
29
         ("Aligned_UInt_7'Size:
                                           n
30
          & Aligned UInt 7'Size'Image);
31
       Put_Line
32
         ("Aligned_UInt_7'Object_Size: "
33
          & Aligned_UInt_7'Object_Size'Image);
34
       Put_Line
35
         ("Aligned_V'Alignment:
                                           n
36
          & Aligned_V'Alignment'Image);
37
       Put_Line
38
         ("Aligned_V'Size:
39
          & Aligned_V'Size'Image);
40
       New Line;
41
   end Show Alignment;
42
```

#### Code block metadata

```
Project: Courses.Advanced_Ada.Data_Types.Type_Representation.Data_Representation.

→Alignment

MD5: a2fea340559193c293ccaee226de2558
```

#### **Runtime output**

```
UInt_7'Alignment:
                                1
UInt<sup>7</sup>'Size:
                                7
UInt_7'Object_Size:
                                8
V'Alignment:
                                1
V'Size:
                                8
Aligned UInt 7'Alignment:
                                4
Aligned UInt 7'Size:
                                7
Aligned UInt 7'Object Size:
                                32
Aligned_V'Alignment:
                                4
Aligned_V'Size:
                                32
```

```
Depending on your target architecture, you may see this output:
```

1

7

8 1

8

```
UInt_7'Alignment:
UInt_7'Size:
UInt_7'Object_Size:
V'Alignment:
V'Size:
```

```
Aligned_UInt_7'Alignment: 4
Aligned_UInt_7'Size: 7
Aligned_UInt_7'Object_Size: 32
Aligned_V'Alignment: 4
Aligned_V'Size: 32
```

In this example, we're reusing the UInt\_7 type that we've already been using in previous examples. Because we haven't specified any alignment for the UInt\_7 type, it has an alignment of 1 storage unit (or 8 bits). However, in the declaration of the Aligned\_UInt\_7 type, we're using the Alignment aspect to request an alignment of 4 storage units (or 32 bits):

type Aligned\_UInt\_7 is new UInt\_7
with Alignment => 4;

When using the Alignment attribute for the Aligned\_UInt\_7 type, we can confirm that its alignment is indeed 4 storage units (bytes).

Note that we can use the Alignment attribute for both data types and objects — in the code above, we're using UInt\_7'Alignment and V'Alignment, for example.

Because of the alignment we're specifying for the Aligned\_UInt\_7 type, its size — indicated by the Object\_Size attribute — is 32 bits instead of 8 bits as for the UInt\_7 type.

Note that you can also retrieve the alignment associated with a class using S'Class'Alignment. For example:

| Listing | 14: | show | class | alignn | nent.adb |
|---------|-----|------|-------|--------|----------|
|         |     |      |       |        |          |

```
with Ada.Text_I0; use Ada.Text_I0;
1
2
   procedure Show_Class_Alignment is
3
4
      type Point_1D is tagged record
5
         X : Integer;
6
      end record;
7
8
      type Point 2D is new Point 1D with record
9
         Y : Integer;
10
      end record
11
        with Alignment => 16;
12
13
      type Point_3D is new Point_2D with record
14
         Z : Integer;
15
      end record;
16
17
   beain
18
      Put_Line ("1D_Point'Alignment:
19
                 & Point_1D'Alignment'Image);
20
      Put_Line ("1D_Point'Class'Alignment:
21
                 & Point 1D'Class'Alignment'Image);
22
      Put_Line ("2D_Point'Alignment:
23
                 & Point_2D'Alignment'Image);
24
25
      Put_Line ("2D_Point'Class'Alignment: '
                 & Point_2D'Class'Alignment'Image);
26
      Put_Line ("3D_Point'Alignment:
27
                 & Point_3D'Alignment'Image);
28
      Put_Line ("3D_Point'Class'Alignment:
29
                 & Point_3D'Class'Alignment'Image);
30
   end Show_Class_Alignment;
31
```

#### Code block metadata

```
Project: Courses.Advanced_Ada.Data_Types.Type_Representation.Data_Representation.

→Class_Alignment

MD5: 4eb28d59439d1eb86cd23fb08acd3493
```

#### **Runtime output**

```
1D_Point'Alignment:81D_Point'Class'Alignment:82D_Point'Alignment:162D_Point'Class'Alignment:163D_Point'Alignment:163D_Point'Class'Alignment:16
```

### 2.2.3 Overlapping Storage

Algorithms can be designed to perform in-place or out-of-place processing. In other words, they can take advantage of the fact that input and output arrays share the same storage space or not.

We can use the Has\_Same\_Storage and the Overlaps\_Storage attributes to retrieve more information about how the storage space of two objects related to each other:

- the Has\_Same\_Storage attribute indicates whether two objects have the exact same storage.
  - A typical example is when both objects are exactly the same, so they obviously share the same storage. For example, for array A, A'Has\_Same\_Storage (A) is always **True**.
- the Overlaps\_Storage attribute indicates whether two objects have at least one bit in common.
  - Note that, if two objects have the same storage, this implies that their storage also overlaps. In other words, A'Has\_Same\_Storage (B) = True implies that A'Overlaps\_Storage (B) = True.

Let's look at this example:

Listing 15: int\_array\_processing.ads

```
package Int Array Processing is
1
2
      type Int Array is
3
        array (Positive range <>) of Integer;
4
5
      procedure Show_Storage (X : Int_Array;
6
                                Y : Int Array);
7
8
      procedure Process (X :
                                 Int_Array;
9
                          Y : out Int Array);
10
11
   end Int Array Processing;
12
```

Listing 16: int\_array\_processing.adb

```
with Ada.Text_I0; use Ada.Text_I0;
package body Int_Array_Processing is
```

```
procedure Show_Storage (X : Int_Array;
5
                                 Y : Int_Array) is
6
       begin
7
          if X'Has_Same_Storage (Y) then
8
             Put_Line
9
             ("Info: X and Y have the same storage.");
10
          else
11
             Put_Line
12
                ("Info: X and Y don't have"
13
                & "the same storage.");
14
          end if;
15
          if X'Overlaps_Storage (Y) then
16
17
             Put_Line
               ("Info: X and Y overlap.");
18
          else
19
             Put_Line
20
               ("Info: X and Y don't overlap.");
21
          end if;
22
       end Show_Storage;
23
24
       procedure Process (X :
                                    Int Array;
25
                            Y : out Int_Array) is
26
       begin
27
          Put_Line ("==== PROCESS ====");
28
          Show_Storage (X, Y);
29
30
          if X'Has_Same_Storage (Y) then
31
             Put_Line ("In-place processing...");
32
          else
33
             if not X'Overlaps_Storage (Y) then
34
                 Put Line
35
                   ("Out-of-place processing...");
36
             else
37
                 Put_Line
38
                   ("Cannot process "
39
                    & "overlapping arrays...");
40
41
             end if;
          end if;
42
          New Line;
43
       end Process;
44
45
   end Int_Array_Processing;
46
```

Listing 17: main.adb

```
with Int_Array_Processing;
1
   use Int_Array_Processing;
2
3
   procedure Main is
4
      A : Int_Array (1 .. 20) := (others => 3);
5
      B : Int_Array (1 .. 20) := (others => 4);
6
   begin
7
      Process (A, A);
8
      -- In-place processing:
9
      -- sharing the exact same storage
10
11
      Process (A (1 .. 10), A (10 .. 20));
12
      -- Overlapping one component: A (10)
13
14
      Process (A (1 .. 10), A (11 .. 20));
15
      -- Out-of-place processing:
16
```

```
17 -- same array, but not sharing any storage
18
19 Process (A, B);
20 -- Out-of-place processing:
21 -- two different arrays
22 end Main;
```

#### Code block metadata

```
Project: Courses.Advanced_Ada.Data_Types.Type_Representation.Data_Representation.

Goverlapping_Storage

MD5: 0f599163c6f24c3ef46ec6577b501c21
```

#### **Build output**

#### **Runtime output**

```
==== PROCESS ====
Info: X and Y have the same storage.
Info: X and Y overlap.
In-place processing...
==== PROCESS ====
Info: X and Y don't have he same storage.
Info: X and Y overlap.
Cannot process overlapping arrays...
==== PROCESS ====
Info: X and Y don't have the same storage.
Info: X and Y don't overlap.
Out-of-place processing...
==== PROCESS ====
Info: X and Y don't have the same storage.
Info: X and Y don't overlap.
Out-of-place processing...
```

In this code example, we implement two procedures:

- Show\_Storage, which shows storage information about two arrays by using the Has\_Same\_Storage and Overlaps\_Storage attributes.
- Process, which are supposed to process an input array X and store the processed data in the output array Y.
  - Note that the implementation of this procedure is actually just a mock-up, so that no processing is actually taking place.

We have four different instances of how we can call the Process procedure:

- in the Process (A, A) call, we're using the same array for the input and output arrays. This is a perfect example of in-place processing. Because the input and the output arrays arguments are actually the same object, they obviously share the exact same storage.
- in the Process (A (1 .. 10), A (10 .. 20)) call, we're using two slices of the A array as input and output arguments. In this case, a single component of the A array is shared: A (10). Because the storage space is overlapping, but not exactly the same, neither in-place nor out-of-place processing can usually be used in this case.

(continued from previous page)

- in the Process (A (1 .. 10), A (11 .. 20)) call, even though we're using the same array A for the input and output arguments, we're using slices that are completely independent from each other, so that the input and output arrays are not sharing any storage in this case. Therefore, we can use out-of-place processing.
- in the Process (A, B) call, we have two different arrays which obviously don't share any storage space —, so we can use out-of-place processing.

### 2.2.4 Packed Representation

As we've seen previously, the minimum number of bits required to represent a data type might be less than the actual number of bits used to store an object of that same type. We've seen an example where UInt\_7'Size was 7 bits, while UInt\_7'Object\_Size was 8 bits. The most extreme case is the one for the **Boolean** type: in this case, **Boolean'**Size is 1 bit, while **Boolean'**Object\_Size might be 8 bits (or even more on certain architectures). In such cases, we have 7 (or more) unused bits in memory for each object of **Boolean** type. In other words, we're wasting memory. On the other hand, we're gaining speed of access because we can directly access each element without having to first change its internal representation back and forth. We'll come back to this point later.

The situation is even worse when implementing bit-fields, which can be declared as an array of **Boolean** components. For example:

Listing 18: flag\_definitions.ads

```
package Flag_Definitions is

type Flags is
array (Positive range <>) of Boolean;

end Flag_Definitions;
```

Listing 19: show flags.adb

```
with Ada.Text_I0;
                            use Ada.Text I0;
1
   with Flag Definitions; use Flag Definitions;
2
З
   procedure Show Flags is
4
      Flags 1 : Flags (1 .. 8);
5
   beain
6
      Put_Line ("Boolean'Size:
7
                 & Boolean 'Size'Image);
8
      Put Line ("Boolean'Object Size:
9
                 & Boolean 'Object Size'Image);
10
      Put_Line ("Flags_1'Size:
11
                 & Flags 1'Size'Image);
12
      Put Line ("Flags 1'Component Size: "
13
                 & Flags 1'Component Size'Image);
14
   end Show Flags;
15
```

#### Code block metadata

```
Project: Courses.Advanced_Ada.Data_Types.Type_Representation.Data_Representation.

→Non_Packed_Flags

MD5: 6fd7a913e3c6717e846c2e822c1cbad7
```

#### **Build output**

# Runtime output

| Boolean'Size:                      | 1  |
|------------------------------------|----|
| Boolean'Object_Size:               | 8  |
| Flags_1'Size:                      | 64 |
| <pre>Flags_1'Component_Size:</pre> | 8  |

Depending on your target architecture, you may see this output:

```
Boolean'Size: 1
Boolean'Object_Size: 8
Flags_1'Size: 64
Flags_1'Component_Size: 8
```

In this example, we're declaring the Flags type as an array of **Boolean** components. As we can see in this case, although the size of the **Boolean** type is just 1 bit, an object of this type has a size of 8 bits. Consequently, each component of the Flags type has a size of 8 bits. Moreover, an array with 8 components of **Boolean** type — such as the Flags\_1 array — has a size of 64 bits.

Therefore, having a way to compact the representation — so that we can store multiple objects without wasting storage space — may help us improving memory usage. This is actually possible by using the Pack aspect. For example, we could extend the previous example and declare a Packed\_Flags type that makes use of this aspect:

| Listing 20. nug demitions.dus | Listing | 20: | flag | definitions.ads |
|-------------------------------|---------|-----|------|-----------------|
|-------------------------------|---------|-----|------|-----------------|

```
package Flag_Definitions is
1
2
      type Flags is
3
         array (Positive range <>) of Boolean;
4
5
      type Packed_Flags is
6
         array (Positive range <>) of Boolean
7
          with Pack;
8
9
   end Flag_Definitions;
10
```

Listing 21: show\_packed\_flags.adb

```
with Ada.Text IO;
                            use Ada.Text I0;
1
   with Flag_Definitions; use Flag_Definitions;
2
3
   procedure Show Packed Flags is
4
      Flags_1 : Flags (1 .. 8);
5
      Flags_2 : Packed_Flags (1 .. 8);
6
   begin
7
      Put Line ("Boolean'Size:
8
                 & Boolean 'Size'Image);
9
                                            n
      Put_Line ("Boolean'Object_Size:
10
                 & Boolean'Object_Size'Image);
11
      Put_Line ("Flags_1'Size:
12
                 & Flags_1'Size'Image);
13
      Put_Line ("Flags_1'Component_Size: "
14
                 & Flags_1'Component_Size'Image);
15
      Put_Line ("Flags_2'Size:
16
                 & Flags_2'Size'Image);
17
      Put Line ("Flags 2'Component Size: "
18
                 & Flags 2'Component Size'Image);
19
   end Show_Packed_Flags;
20
```

Code block metadata

Project: Courses.Advanced\_Ada.Data\_Types.Type\_Representation.Data\_Representation. →Packed\_Flags MD5: c71cf68dc8bc41d0df2a5e3eb61b51fd

#### **Build output**

#### **Runtime output**

```
Boolean'Size: 1
Boolean'Object_Size: 8
Flags_1'Size: 64
Flags_2'Size: 8
Flags_2'Size: 8
Flags_2'Component_Size: 1
```

Depending on your target architecture, you may see this output:

```
Boolean'Size: 1
Boolean'Object_Size: 8
Flags_1'Size: 64
Flags_2'Size: 8
Flags_2'Size: 8
Flags_2'Component_Size: 1
```

In this example, we're declaring the Flags\_2 array of Packed\_Flags type. Its size is 8 bits — instead of the 64 bits required for the Flags\_1 array. Because the array type Packed\_Flags is packed, we can now effectively use this type to store an object of **Boolean** type using just 1 bit of the memory, as indicated by the Flags\_2'Component\_Size attribute.

In many cases, we need to convert between a *normal* representation (such as the one used for the Flags\_1 array above) to a packed representation (such as the one for the Flags\_2 array). In many programming languages, this conversion may require writing custom code with manual bit-shifting and bit-masking to get the proper target representation. In Ada, however, we just need to indicate the actual type conversion, and the compiler takes care of generating code containing bit-shifting and bit-masking to performs the type conversion.

Let's modify the previous example and introduce this type conversion:

```
Listing 22: flag_definitions.ads
```

```
package Flag Definitions is
1
2
      type Flags is
3
         array (Positive range <>) of Boolean;
4
5
      type Packed Flags is
6
         array (Positive range <>) of Boolean
7
          with Pack;
8
9
      Default_Flags : constant Flags :=
10
         (True, True, False, True,
11
         False, False, True, True);
12
13
   end Flag Definitions;
14
```

Listing 23: show\_flag\_conversion.adb

```
with Ada.Text IO;
                            use Ada.Text I0;
1
   with Flag_Definitions; use Flag_Definitions;
2
3
   procedure Show Flag Conversion is
4
      Flags 1 : Flags (1 .. 8);
5
      Flags_2 : Packed_Flags (1 .. 8);
6
   begin
7
      Flags 1 := Default Flags;
8
      Flags_2 := Packed_Flags (Flags 1);
9
10
      for I in Flags_2'Range loop
11
          Put_Line (I'Image & ":
12
                    \& Flags_1 (I)'Image \& ", "
13
                    & Flags_2 (I)'Image);
14
      end loop;
15
   end Show Flag Conversion;
16
```

#### Code block metadata

```
Project: Courses.Advanced_Ada.Data_Types.Type_Representation.Data_Representation.

→Flag_Conversion

MD5: faff2079f6779097b6e0f7cd6cd48612
```

#### **Runtime output**

1: TRUE, TRUE 2: TRUE, TRUE 3: FALSE, FALSE 4: TRUE, TRUE 5: FALSE, FALSE 6: FALSE, FALSE 7: TRUE, TRUE 8: TRUE, TRUE

In this extended example, we're now declaring Default\_Flags as an array of constant flags, which we use to initialize Flags\_1.

The actual conversion happens with Flags\_2 := Packed\_Flags (Flags\_1). Here, the type conversion Packed\_Flags() indicates that we're converting from the normal representation (used for the Flags type) to the packed representation (used for Packed\_Flags type). We don't need to write more code than that to perform the correct type conversion.

Also, by using the same strategy, we could read information from a packed representation. For example:

Flags\_1 := Flags (Flags\_2);

In this case, we use Flags() to convert from a packed representation to the normal representation.

We elaborate on the topic of converting between data representations in the section on *changing data representation* (page 102).

#### **Trade-offs**

As indicated previously, when we're using a packed representation (vs. using a standard *unpacked* representation), we're trading off speed of access for less memory consumption. The following table summarizes this:

| Representation | More speed of access | Less memory consumption |
|----------------|----------------------|-------------------------|
| Unpacked       | Х                    |                         |
| Packed         |                      | Х                       |

On one hand, we have better memory usage when we apply packed representations because we may save many bits for each object. On the other hand, there's a cost associated with accessing those packed objects because they need to be unpacked before we can actually access them. In fact, the compiler generates code — using bit-shifting and bitmasking — that converts a packed representation into an unpacked representation, which we can then access. Also, when storing a packed object, the compiler generates code that converts the unpacked representation of the object into the packed representation.

This packing and unpacking mechanism has a performance cost associated with it, which results in less speed of access for packed objects. As usual in those circumstances, before using packed representation, we should assess whether memory constraints are more important than speed in our target architecture.

# 2.3 Record Representation and storage clauses

In this section, we discuss how to use record representation clauses to specify how a record is represented in memory. Our goal is to provide a brief introduction into the topic. If you're interested in more details, you can find a thorough discussion about record representation clauses in the Introduction to Embedded Systems Programming<sup>27</sup> course.

Let's start with the simple approach of declaring a record type without providing further information. In this case, we're basically asking the compiler to select a reasonable representation for that record in the memory of our target architecture.

Let's see a simple example:

Listing 24: p.ads

```
1 package P is
2
3 type R is record
4 A : Integer;
5 B : Integer;
6 end record;
7
8 end P:
```

#### Code block metadata

Considering a typical 64-bit PC architecture with 8-bit storage units, and **Integer** defined as a 32-bit type, we get this memory representation:

<sup>&</sup>lt;sup>27</sup> https://learn.adacore.com/courses/intro-to-embedded-sys-prog/chapters/low\_level\_programming.html# intro-embedded-sys-prog-low-level-programming

| position  | 0 | 1 | 2 | 3 | 4 | 5 | 6 | 7 |  |
|-----------|---|---|---|---|---|---|---|---|--|
| component | А |   |   |   | В |   |   |   |  |

Each storage unit is a position in memory. In the graph above, the numbers on the top (0, 1, 2, ...) represent those positions for record R.

In addition, we can show the bits that are used for components A and B:

| position  | 0   | 1     | 2       | 3       | 4   | 5     | 6      | 7      |  |
|-----------|-----|-------|---------|---------|-----|-------|--------|--------|--|
| bits      | #07 | #8#15 | #16 #23 | #24 #31 | #07 | #8#15 | #16#23 | #24#31 |  |
| component | A   |       |         |         | В   |       |        |        |  |

The memory representation we see in the graph above can be described in Ada using representation clauses, as you can see in the code starting at the **for** R **use** record line in the code example below — we'll discuss the syntax and further details right after this example.

```
Listing 25: p.ads
```

```
package P is
1
2
      type R is record
3
         A : Integer;
4
         B : Integer;
5
      end record;
6
7
       -- Representation clause for record R:
8
      for R use record
9
         A at 0 range 0 .. 31;
10
              ^ starting memory position
11
         B at 4 range 0 .. 31;
12
                        ^ first bit .. last bit
13
      end record;
14
15
   end P;
16
```

### Code block metadata

```
Project: Courses.Advanced_Ada.Data_Types.Type_Representation.Record_Representation_

⇔Storage_Clauses.Rep_Clauses_2

MD5: b6be86ae7e1a5c2e7d981fe37bad49ed
```

Here, we're specifying that the A component is stored in the bits #0 up to #31 starting at position #0. Note that the position itself doesn't represent an absolute address in the device's memory; instead, it's relative to the memory space reserved for that record. The B component has the same 32-bit range, but starts at position #4.

This is a generalized view of the syntax:

```
for Record_Type use record
    Component_Name at Start_Position
```

```
end record;
```

•

These are the elements we see above:

- Component\_Name: name of the component (from the record type declaration);
- Start\_Position: start position in storage units of the memory space reserved for that component;
- First\_Bit: first bit (in the start position) of the component;

range First\_Bit .. Last\_Bit;

• Last Bit: last bit of the component.

Note that the last bit of a component might be in a different storage unit. Since the **Integer** type has a larger width (32 bits) than the storage unit (8 bits), components of that type span over multiple storage units. Therefore, in our example, the first bit of component A is at position #0, while the last bit is at position #3.

Also note that the last eight bits of component A are bits #24 ... #31. If we think in terms of storage units, this corresponds to bits #0 ... #7 of position #3. However, when specifying the last bit in Ada, we always use the First\_Bit value as a reference, not the position where those bits might end up. Therefore, we write **range** 0 ... 31, well knowing that those 32 bits span over four storage units (positions #0 ... #3).

#### In the Ada Reference Manual

• 13.5.1 Record Representation Clauses<sup>28</sup>

### 2.3.1 Storage Place Attributes

We can retrieve information about the start position, and the first and last bits of a component by using the storage place attributes:

- Position, which retrieves the start position of a component;
- First\_Bit, which retrieves the first bit of a component;
- Last\_Bit, which retrieves the last bit of a component.

Note, however, that these attributes can only be used with actual records, and not with record types.

We can revisit the previous example and verify how the compiler represents the R type in memory:

Listing 26: p.ads

```
1 package P is
2
3 type R is record
4 A : Integer;
5 B : Integer;
6 end record;
7
8 end P;
```

<sup>28</sup> http://www.ada-auth.org/standards/22rm/html/RM-13-5-1.html

```
with Ada.Text_IO; use Ada.Text_IO;
1
   with System;
2
3
   with P;
                      use P;
4
5
   procedure Show Storage is
6
      R1 : R;
7
   begin
8
                                          n.
      Put_Line ("R'Size:
9
                 & R'Size'Image);
10
                                          ...
      Put_Line ("R'Object_Size:
11
                 & R'Object_Size'Image);
12
      New_Line;
13
14
      Put_Line ("System.Storage Unit: "
15
                 & System.Storage_Unit'Image);
16
      New_Line;
17
18
      Put_Line ("R1.A'Position : "
19
                 & R1.A'Position'Image);
20
      Put_Line ("R1.A'First_Bit : "
21
                 & R1.A'First_Bit'Image);
22
      Put_Line ("R1.A'Last_Bit : "
23
                 & R1.A'Last Bit'Image);
24
      New_Line;
25
26
      Put_Line ("R1.B'Position : "
27
                 & R1.B'Position'Image);
28
      Put_Line ("R1.B'First_Bit : "
29
                 & R1.B'First_Bit'Image);
30
      Put_Line ("R1.B'Last_Bit : "
31
                 & R1.B'Last_Bit'Image);
32
   end Show_Storage;
33
```

#### Listing 27: show\_storage.adb

#### **Code block metadata**

Project: Courses.Advanced\_Ada.Data\_Types.Type\_Representation.Record\_Representation\_ →Storage\_Clauses.Storage\_Place\_Attributes MD5: 05a402585ce71eb47cf972e68c02835e

#### **Build output**

show\_storage.adb:7:04: warning: variable "R1" is read but never assigned [-gnatwv]

#### **Runtime output**

R'Size:64R'Object\_Size:64System.Storage\_Unit:8R1.A'Position :0R1.A'First\_Bit :0R1.A'Last\_Bit :31R1.B'Position :4R1.B'First\_Bit :0R1.B'Last\_Bit :31

First of all, we see that the size of the R type is 64 bits, which can be explained by those

two 32-bit integer components. Then, we see that components A and B start at positions #0 and #4, and each one makes use of bits in the range from #0 to #31. This matches the graph we've seen above.

#### In the Ada Reference Manual

13.5.2 Storage Place Attributes<sup>29</sup>

### 2.3.2 Using Representation Clauses

We can use representation clauses to change the way the compiler handles memory for a record type. For example, let's say we want to have an empty storage unit between components A and B. We can use a representation clause where we specify that component B starts at position #5 instead of #4, leaving an empty byte after component A and before component B:

| position  | 0           | 1     | 2       | 3       | 4 | 5   | 6     | 7      | 8       |  |
|-----------|-------------|-------|---------|---------|---|-----|-------|--------|---------|--|
| bits      | #07         | #8#15 | #16 #23 | #24 #31 |   | #07 | #8#15 | #16#23 | #24 #31 |  |
| component | component A |       |         |         |   | В   |       |        |         |  |

This is the code that implements that:

```
Listing 28: p.ads
```

```
package P is
1
2
       type R is record
3
          A : Integer;
4
          B : Integer;
5
      end record;
6
7
       for R use record
8
          A at 0 range 0 .. 31;
9
          B at 5 range 0 .. 31;
10
      end record;
11
12
   end P;
13
```

Listing 29: show\_empty\_byte.adb

```
with Ada.Text IO; use Ada.Text IO;
1
2
   with P:
                      use P:
3
4
   procedure Show Empty Byte is
5
   begin
6
      Put_Line ("R'Size:
7
                 & R'Size'Image);
8
      Put Line ("R'Object Size: "
9
                 & R'Object_Size'Image);
10
   end Show_Empty_Byte;
11
```

#### Code block metadata

<sup>29</sup> http://www.ada-auth.org/standards/22rm/html/RM-13-5-2.html

#### **Runtime output**

R'Size: 72 R'Object\_Size: 96

When running the application above, we see that, due to the extra byte in the record representation, the sizes increase. On a typical 64-bit PC, R'Size is now 76 bits, which reflects the additional eight bits that we introduced between components A and B. Depending on the target architecture, you may also see that R'Object\_Size is now 96 bits, which is the size the compiler selects as the most appropriate for this record type. As we've mentioned in the previous section, we can use aspects to request a specific size to the compiler. In this case, we could use the Object\_Size aspect:

Listing 30: p.ads

```
package P is
1
2
       type R is record
3
          A : Integer;
4
          B : Integer;
5
      end record
6
        with Object_Size => 72;
7
8
       for R use record
9
          A at 0 range 0 .. 31;
10
          B at 5 range 0 .. 31;
11
      end record;
12
13
   end P;
14
```

Listing 31: show\_empty\_byte.adb

```
with Ada.Text_IO; use Ada.Text_IO;
1
2
   with P;
                      use P;
3
4
   procedure Show Empty Byte is
5
   begin
6
      Put Line ("R'Size:
7
                 & R'Size'Image);
8
      Put_Line ("R'Object_Size: "
9
                 & R'Object_Size'Image);
10
   end Show_Empty_Byte;
11
```

## Code block metadata

```
Project: Courses.Advanced_Ada.Data_Types.Type_Representation.Record_Representation_

→Storage_Clauses.Rep_Clauses_Empty_Byte

MD5: 9d7bae2b2aabeda4bc03752544cee9b9
```

#### **Runtime output**

R'Size: 72 R'Object\_Size: 72

If the code compiles, R'Size and R'Object\_Size should now have the same value.

## 2.3.3 Derived Types And Representation Clauses

In some cases, you might want to modify the memory representation of a record without impacting existing code. For example, you might want to use a record type that was declared in a package that you're not allowed to change. Also, you would like to modify its memory representation in your application. A nice strategy is to derive a type and use a representation clause for the derived type.

We can apply this strategy on our previous example. Let's say we would like to use record type R from package P in our application, but we're not allowed to modify package P — or the record type, for that matter. In this case, we could simply derive R as R\_New and use a representation clause for R\_New. This is exactly what we do in the specification of the child package P.Rep:

Listing 32: p.ads

```
1 package P is
2
3 type R is record
4 A : Integer;
5 B : Integer;
6 end record;
7
8 end P;
```

Listing 33: p-rep.ads

```
package P.Rep is
1
2
      type R New is new R
3
        with Object_Size => 72;
4
5
      for R New use record
6
          A at 0 range 0 .. 31;
7
          B at 5 range 0 .. 31;
8
      end record:
9
10
   end P.Rep;
11
```

Listing 34: show\_empty\_byte.adb

```
with Ada.Text IO; use Ada.Text IO;
1
2
   with P;
                      use P;
3
   with P.Rep;
                      use P.Rep;
4
5
   procedure Show Empty Byte is
6
   begin
7
      Put_Line ("R'Size:
8
                 & R'Size'Image);
9
      Put_Line ("R'Object_Size: "
10
                 & R'Object Size'Image);
11
12
      Put Line ("R New'Size:
13
                 & R New'Size'Image);
14
      Put Line ("R New'Object Size: "
15
                 & R New'Object Size'Image);
16
   end Show Empty Byte;
17
```

## **Code block metadata**

### **Runtime output**

R'Size: 64 R'Object\_Size: 64 R\_New'Size: 72 R\_New'Object\_Size: 72

When running this example, we see that the R type retains the memory representation selected by the compiler for the target architecture, while the R\_New has the memory representation that we specified.

## 2.3.4 Representation on Bit Level

A very common application of representation clauses is to specify individual bits of a record. This is particularly useful, for example, when mapping registers or implementing protocols.

Let's consider the following fictitious register as an example:

| bit       | 0 | 1 | 2          | 3 | 4     | 5  | 6 | 7 |
|-----------|---|---|------------|---|-------|----|---|---|
| component | S |   | (reserved) |   | Error | V1 |   |   |

Here, S is the current status, Error is a flag, and V1 contains a value. Due to the fact that we can use representation clauses to describe individual bits of a register as records, the implementation becomes as simple as this:

Listing 35: p.ads

```
package P is
1
2
     type Status is (Ready, Waiting,
3
                      Processing, Done);
4
     type UInt 3 is range 0 ... 2 ** 3 - 1;
5
6
      type Simple Reg is record
7
               : Status;
         S
8
         Error : Boolean;
9
         V1
             : UInt 3;
10
      end record:
11
12
      for Simple Reg use record
13
         S
               at 0 range 0 .. 1;
14
          -- Bit #2 and 3: reserved!
15
         Error at 0 range 4 .. 4;
16
               at 0 range 5 .. 7;
         ٧1
17
      end record;
18
19
   end P;
20
```

```
Listing 36: show_simple_reg.adb
```

```
with Ada.Text_I0; use Ada.Text_I0;
1
2
   with P;
                      use P;
3
4
   procedure Show Simple Reg is
5
   begin
6
      Put_Line ("Simple_Reg'Size:
7
                 & Simple Reg'Size'Image);
8
      Put_Line ("Simple_Reg'Object_Size: "
9
                 & Simple_Reg'Object_Size'Image);
10
   end Show_Simple_Reg;
11
```

## Code block metadata

```
Project: Courses.Advanced_Ada.Data_Types.Type_Representation.Record_Representation_

→Storage_Clauses.Rep_Clauses_Simple_Reg

MD5: cbac444336572460062f922767c226a5
```

#### **Runtime output**

Simple\_Reg'Size: 8 Simple\_Reg'Object\_Size: 8

As we can see in the declaration of the Simple\_Reg type, each component represents a field from our register, and it has a fixed location (which matches the register representation we see in the graph above). Any operation on the register is as simple as accessing the record component. For example:

Listing 37: show\_simple\_reg.adb

```
with Ada.Text IO; use Ada.Text IO;
1
2
   with P;
                       use P;
3
4
   procedure Show Simple Reg is
5
      Default : constant Simple Reg :=
6
                           => Ready,
                    (S
7
                     Error => False,
8
                           => 0);
                    V1
9
10
      R : Simple_Reg := Default;
11
   begin
12
      Put Line ("R.S: " & R.S'Image);
13
14
      R.V1 := 4;
15
16
      Put Line ("R.V1: " & R.V1'Image);
17
   end Show Simple Reg;
18
```

## Code block metadata

```
Project: Courses.Advanced_Ada.Data_Types.Type_Representation.Record_Representation_

⇔Storage_Clauses.Rep_Clauses_Simple_Reg

MD5: e442396e43d6609c1c837165bbc21641
```

## **Runtime output**

R.S: READY R.V1: 4 As we can see in the example, to retrieve the current status of the register, we just have to write R.S. To update the V1 field of the register with the value 4, we just have to write R.V1 := 4. No extra code — such as bit-masking or bit-shifting — is needed here.

#### In other languages

Some programming languages require that developers use complicated, error-prone approaches — which may include manually bit-shifting and bit-masking variables — to retrieve information from or store information to individual bits or registers. In Ada, however, this is efficiently handled by the compiler, so that developers only need to correctly describe the register mapping using representation clauses.

# 2.4 Changing Data Representation

**Note:** This section was originally written by Robert Dewar and published as Gem #27: Changing Data Representation<sup>30</sup> and Gem #28<sup>31</sup>.

A powerful feature of Ada is the ability to specify the exact data layout. This is particularly important when you have an external device or program that requires a very specific format. Some examples are:

| Listing 38: com | munication.ads |
|-----------------|----------------|
|-----------------|----------------|

```
package Communication is
1
2
      type Com_Packet is record
3
          Key : Boolean;
4
          Id : Character:
5
          Val : Integer range 100 .. 227;
6
      end record:
7
8
      for Com Packet use record
9
          Key at 0 range 0 .. 0;
10
          Id at 0 range 1 .. 8;
11
          Val at 0 range 9 .. 15;
12
      end record:
13
14
   end Communication:
15
```

#### Code block metadata

Project: Courses.Advanced\_Ada.Data\_Types.Type\_Representation.Changing\_Data\_ →Representation.Com\_Packet MD5: cbd7f5547c5b0458853ac21d03aa41f8

#### **Build output**

which lays out the fields of a record, and in the case of Val, forces a biased representation in which all zero bits represents 100. Another example is:

<sup>&</sup>lt;sup>30</sup> https://www.adacore.com/gems/gem-27

<sup>&</sup>lt;sup>31</sup> https://www.adacore.com/gems/gem-28

Listing 39: array\_representation.ads

```
package Array_Representation is
type Val is (A, B, C, D, E, F, G, H);
type Arr is array (1 .. 16) of Val
with Component_Size => 3;
end Array Representation;
```

### Code block metadata

```
Project: Courses.Advanced_Ada.Data_Types.Type_Representation.Changing_Data_

⊲Representation.Array_Rep

MD5: 7eb17fc2cd415acb7c53a363fa336807
```

which forces the components to take only 3 bits, crossing byte boundaries as needed. A final example is:

Listing 40: enumeration\_representation.ads

```
1 package Enumeration_Representation is
2
3 type Status is (Off, On, Unknown);
4 for Status use (Off => 2#001#,
5 On => 2#010#,
6 Unknown => 2#100#);
7
8 end Enumeration_Representation;
```

## **Code block metadata**

```
Project: Courses.Advanced_Ada.Data_Types.Type_Representation.Changing_Data_

←Representation.Enum_Rep

MD5: 3c3e9f4ae11e9bb2482588d27ba43c30
```

which allows specified values for an enumeration type, instead of the efficient default values of 0, 1, 2.

In all these cases, we might use these representation clauses to match external specifications, which can be very useful. The disadvantage of such layouts is that they are inefficient, and accessing individual components, or, in the case of the enumeration type, looping through the values can increase space and time requirements for the program code.

One approach that is often effective is to read or write the data in question in this specified form, but internally in the program represent the data in the normal default layout, allowing efficient access, and do all internal computations with this more efficient form.

To follow this approach, you will need to convert between the efficient format and the specified format. Ada provides a very convenient method for doing this, as described in RM 13.6 "Change of Representation"<sup>32</sup>.

The idea is to use type derivation, where one type has the specified format and the other has the normal default format. For instance for the array case above, we would write:

#### Listing 41: array\_representation.ads

#### package Array\_Representation is

2

(continues on next page)

<sup>&</sup>lt;sup>32</sup> http://www.ada-auth.org/standards/22rm/html/RM-13-6.html

```
type Val is (A, B, C, D, E, F, G, H);
type Arr is array (1 .. 16) of Val;
type External_Arr is new Arr
with Component_Size => 3;
end Array_Representation;
```

## Code block metadata

```
Project: Courses.Advanced_Ada.Data_Types.Type_Representation.Changing_Data_

←Representation.Array_Rep

MD5: d4e90f6ef8ff81771980771356eab235
```

Now we read and write the data using the External\_Arr type. When we want to convert to the efficient form, Arr, we simply use a type conversion.

Listing 42: using\_array\_for\_io.adb

```
with Array Representation;
1
   use Array_Representation;
2
3
   procedure Using_Array_For_I0 is
4
      Input_Data : External_Arr;
5
      Work_Data : Arr;
6
      Output Data : External Arr;
7
   beain
8
          (read data into Input Data)
9
10
      -- Now convert to internal form
11
      Work Data := Arr (Input Data);
12
13
      -- (computations using efficient
14
          Work Data form)
15
      - -
16
      -- Convert back to external form
17
      Output Data := External Arr (Work Data);
18
19
   end Using Array For IO;
20
```

## **Code block metadata**

```
Project: Courses.Advanced_Ada.Data_Types.Type_Representation.Changing_Data_

→Representation.Array_Rep

MD5: 88efe4b8a7f07e0c32f11131d6eafbc1
```

## **Build output**

Using this approach, the quite complex task of copying all the data of the array from one form to another, with all the necessary masking and shift operations, is completely automatic.

Similar code can be used in the record and enumeration type cases. It is even possible to specify two different representations for the two types, and convert from one form to the other, as in:

```
Listing 43: enumeration_representation.ads
```

```
package Enumeration Representation is
1
2
       type Status_In is (Off, On, Unknown);
3
       type Status Out is new Status In;
4
5
      for Status In use (Off
                                    => 2#001#.
6
                                    => 2#010#,
                            0n
7
                            Unknown => 2#100#);
8
       for Status Out use (Off
                                     => 103,
9
                             0n
                                     => 1045
10
                             Unknown \Rightarrow 7700);
11
12
   end Enumeration Representation;
13
```

#### **Code block metadata**

```
Project: Courses.Advanced_Ada.Data_Types.Type_Representation.Changing_Data_

⊶Representation.Enum_Rep

MD5: f78c3718280f9265ff54270c5834b458
```

There are two restrictions that must be kept in mind when using this feature. First, you have to use a derived type. You can't put representation clauses on subtypes, which means that the conversion must always be explicit. Second, there is a rule RM  $13.1^{33}$  (10) that restricts the placement of interesting representation clauses:

10 For an untagged derived type, no type-related representation items are allowed if the parent type is a by-reference type, or has any user-defined primitive subprograms.

All the representation clauses that are interesting from the point of view of change of representation are "type related", so for example, the following sequence would be illegal:

Listing 44: array\_representation.ads

```
package Array_Representation is
1
2
      type Val is (A, B, C, D, E, F, G, H);
3
      type Arr is array (1 .. 16) of Val;
4
5
      procedure Rearrange (Arg : in out Arr);
6
7
      type External Arr is new Arr
8
        with Component Size => 3;
9
10
   end Array Representation;
11
```

#### **Code block metadata**

```
Project: Courses.Advanced_Ada.Data_Types.Type_Representation.Changing_Data_

⊶Representation.Array_Rep_2

MD5: 70201932d40e3fb356bc1d8ab188f2df
```

## **Build output**

```
array_representation.ads:9:11: error: representation item not permitted before Ada.

□2022

array_representation.ads:9:11: error: parent type "Arr" has primitive operations

gprbuild: *** compilation phase failed
```

```
<sup>33</sup> http://www.ada-auth.org/standards/22rm/html/RM-13-1.html
```

Why these restrictions? Well, the answer is a little complex, and has to do with efficiency considerations, which we will address below.

## 2.4.1 Restrictions

In the previous subsection, we discussed the use of derived types and representation clauses to achieve automatic change of representation. More accurately, this feature is not completely automatic, since it requires you to write an explicit conversion. In fact there is a principle behind the design here which says that a change of representation should never occur implicitly behind the back of the programmer without such an explicit request by means of a type conversion.

The reason for that is that the change of representation operation can be very expensive, since in general it can require component by component copying, changing the representation on each component.

Let's have a look at the -gnatG expanded code to see what is hidden under the covers here. For example, the conversion Arr (Input\_Data) from the previous example generates the following expanded code:

```
B26b : declare
[subtype p__TarrD1 is integer range 1 .. 16]
R25b : p__TarrD1 := 1;
begin
for L24b in 1 .. 16 loop
[subtype p__arr___XP3 is
system__unsigned_types__long_long_unsigned range 0 ..
16#FFFF_FFFFFF#]
work_data := p__arr___XP3!((work_data and not shift_left!(
16#7#, 3 * (integer(L24b - 1)))) or shift_left!(p__arr___XP3!
(input_data (R25b)), 3 * (integer(L24b - 1))));
R25b := p__TarrD1'succ(R25b);
end loop;
end B26b;
```

That's pretty horrible! In fact, we could have simplified it for this section, but we have left it in its original form, so that you can see why it is nice to let the compiler generate all this stuff so you don't have to worry about it yourself.

Given that the conversion can be pretty inefficient, you don't want to convert backwards and forwards more than you have to, and the whole approach is only worthwhile if we'll be doing extensive computations involving the value.

The expense of the conversion explains two aspects of this feature that are not obvious. First, why do we require derived types instead of just allowing subtypes to have different representations, avoiding the need for an explicit conversion?

The answer is precisely that the conversions are expensive, and you don't want them happening behind your back. So if you write the explicit conversion, you get all the gobbledygook listed above, but you can be sure that this never happens unless you explicitly ask for it.

This also explains the restriction we mentioned in previous subsection from RM  $13.1^{34}$  (10):

10 For an untagged derived type, no type-related representation items are allowed if the parent type is a by-reference type, or has any user-defined primitive subprograms.

It turns out this restriction is all about avoiding implicit changes of representation. Let's have a look at how type derivation works when there are primitive subprograms defined at the point of derivation. Consider this example:

<sup>&</sup>lt;sup>34</sup> http://www.ada-auth.org/standards/22rm/html/RM-13-1.html

Listing 45: my\_ints.ads

```
package My Ints is
1
2
      type My_Int_1 is range 1 .. 10;
3
4
      function Odd (Arg : My_Int_1)
5
                      return Boolean;
6
7
      type My_Int_2 is new My_Int_1;
8
9
   end My_Ints;
10
```

Listing 46: my\_ints.adb

```
1 package body My_Ints is
2
3 function Odd (Arg : My_Int_1)
4 return Boolean is
5 (True);
6 -- Dummy implementation!
7
8 end My_Ints;
```

## Code block metadata

```
Project: Courses.Advanced_Ada.Data_Types.Type_Representation.Changing_Data_

→Representation.My_Int

MD5: a29401698307998288f02b349d04d1d2
```

Now when we do the type derivation, we inherit the function Odd for My\_Int\_2. But where does this function come from? We haven't written it explicitly, so the compiler somehow materializes this new implicit function. How does it do that?

We might think that a complete new function is created including a body in which My\_Int\_2 replaces My\_Int\_1, but that would be impractical and expensive. The actual mechanism avoids the need to do this by use of implicit type conversions. Suppose after the above declarations, we write:

Listing 47: using\_my\_int.adb

```
with My_Ints; use My_Ints;
1
2
   procedure Using_My_Int is
3
      Var : My Int 2;
4
   begin
5
6
      if Odd (Var) then
7
              ^ Calling Odd function
8
          - -
          - -
                 for My_Int_2 type.
9
          null;
10
      end if;
11
12
   end Using_My_Int;
13
```

### **Code block metadata**

```
Project: Courses.Advanced_Ada.Data_Types.Type_Representation.Changing_Data_

→Representation.My_Int

MD5: f68272d55e68687b7102885313c7831b
```

### **Build output**

using\_my\_int.adb:4:04: warning: variable "Var" is read but never assigned [-gnatwv]

The compiler translates this as:

Listing 48: using\_my\_int.adb

```
with My Ints; use My Ints;
1
2
   procedure Using My Int is
3
      Var : My_Int_2;
4
   begin
5
6
      if Odd (My Int 1 (Var)) then
7
               ^ Converting My Int 2 to
8
          - -
                 My Int 1 type before
          - -
9
                 calling Odd function.
          - -
10
          null;
11
      end if;
12
13
  end Using My Int;
14
```

#### Code block metadata

```
Project: Courses.Advanced_Ada.Data_Types.Type_Representation.Changing_Data_

⊖Representation.My_Int

MD5: b3d0053c61412a2b985cd580b645e048
```

#### **Build output**

using\_my\_int.adb:4:04: warning: variable "Var" is read but never assigned [-gnatwv]

This implicit conversion is a nice trick, it means that we can get the effect of inheriting a new operation without actually having to create it. Furthermore, in a case like this, the type conversion generates no code, since My\_Int\_1 and My\_Int\_2 have the same representation.

But the whole point is that they might not have the same representation if one of them had a representation clause that made the representations different, and in this case the implicit conversion inserted by the compiler could be expensive, perhaps generating the junk we quoted above for the Arr case. Since we never want that to happen implicitly, there is a rule to prevent it.

The business of forbidding by-reference types (which includes all tagged types) is also driven by this consideration. If the representations are the same, it is fine to pass by reference, even in the presence of the conversion, but if there was a change of representation, it would force a copy, which would violate the by-reference requirement.

So to summarize this section, on the one hand Ada gives you a very convenient way to trigger these complex conversions between different representations. On the other hand, Ada guarantees that you never get these potentially expensive conversions happening unless you explicitly ask for them.

# 2.5 Valid Attribute

When receiving data from external sources, we're subjected to problems such as transmission errors. If not handled properly, erroneous data can lead to major issues in an application.

One of those issues originates from the fact that transmission errors might lead to invalid information stored in memory. When proper checks are active, using invalid information is detected at runtime and an exception is raised at this point, which might then be handled by the application.

Instead of relying on exception handling, however, we could instead ensure that the information we're about to use is valid. We can do this by using the Valid attribute. For example, if we have a variable Var, we can verify that the value stored in Var is valid by writing Var'Valid, which returns a Boolean value. Therefore, if the value of Var isn't valid, Var'Valid returns False, so we can have code that handles this situation before we actually make use of Var. In other words, instead of handling a potential exception in other parts of the application, we can proactively verify that input information is correct and avoid that an exception is raised.

In the next example, we show an application that

- generates a file containing mock-up data, and then
- reads information from this file as state values.

The mock-up data includes valid and invalid states.

#### Listing 49: create\_test\_file.ads

```
procedure Create_Test_File (File_Name : String);
```

#### Listing 50: create test file.adb

```
with Ada.Sequential_I0;
1
2
   procedure Create Test File (File Name : String)
3
   is
4
      package Integer Sequential IO is new
5
         Ada.Sequential IO (Integer);
6
      use Integer_Sequential_I0;
7
8
      F : File_Type;
9
   begin
10
      Create (F, Out File, File Name);
11
      Write (F, 1);
12
      Write (F, 2);
13
      Write (F,
                 4);
14
      Write (F,
                 3);
15
      Write (F,
                 2);
16
      Write (F,
                  10):
17
      Close (F);
18
   end Create Test File;
19
```

Listing 51: states.ads

```
with Ada.Sequential_I0;
package States is
type State is (Off, On, Waiting)
with Size => Integer'Size;
```

(continues on next page)

```
7
      for State use (Off
                                => 1,
8
                                => 2,
                       0n
9
                       Waiting => 4);
10
11
      package State_Sequential_I0 is new
12
         Ada.Sequential_IO (State);
13
14
      procedure Read_Display_States
15
         (File_Name : String);
16
17
   end States;
18
```

| Listing | 52: | states.ad | b |
|---------|-----|-----------|---|
|---------|-----|-----------|---|

```
with Ada.Text_I0; use Ada.Text_I0;
1
2
   package body States is
3
4
      procedure Read_Display_States
5
         (File_Name : String)
6
      is
7
          use State_Sequential_I0;
8
9
          F : State_Sequential_I0.File_Type;
10
          S : State;
11
12
          procedure Display_State (S : State) is
13
          begin
14
                  Before displaying the value,
15
             - -
                 check whether it's valid or not.
16
             if S'Valid then
17
                Put_Line (S'Image);
18
             else
19
                Put_Line ("Invalid value detected!");
20
             end if;
21
          end Display_State;
22
23
      begin
24
          Open (F, In_File, File_Name);
25
26
          while not End_Of_File (F) loop
27
             Read (F, S);
28
             Display_State (S);
29
          end loop;
30
31
          Close (F);
32
      end Read_Display_States;
33
34
35
```

end States;

Listing 53: show\_states\_from\_file.adb

```
with States;
                           use States;
1
2
  with Create_Test_File;
3
  procedure Show_States_From_File is
4
      File_Name : constant String := "data.bin";
5
  begin
6
      Create_Test_File (File_Name);
7
```

(continues on next page)

```
8 Read_Display_States (File_Name);
9 and Shaw States From File
```

9 end Show\_States\_From\_File;

## **Code block metadata**

Project: Courses.Advanced\_Ada.Data\_Types.Type\_Representation.Valid\_Attribute.Valid\_ ⇔States MD5: f7af2946ebe663932494448a0d3d3020

## **Runtime output**

OFF ON WAITING Invalid value detected! ON Invalid value detected!

Let's start our discussion on this example with the States package, which contains the declaration of the State type. This type is a simple enumeration containing three states: Off, On and Waiting. We're assigning specific integer values for this type by declaring an enumeration representation clause. Note that we're using the Size aspect to request that objects of this type have the same size as the **Integer** type. This becomes important later on when parsing data from the file.

In the Create\_Test\_File procedure, we create a file containing integer values, which is parsed later by the Read\_Display\_States procedure. The Create\_Test\_File procedure doesn't contain any reference to the State type, so we're not constrained to just writing information that is valid for this type. On the contrary, this procedure makes use of the **Integer** type, so we can write any integer value to the file. We use this strategy to write both valid and invalid values of State to the file. This allows us to simulate an environment where transmission errors occur.

We call the Read\_Display\_States procedure to read information from the file and display each state stored in the file. In the main loop of this procedure, we call Read to read a state from the file and store it in the S variable. We then call the nested Display\_State procedure to display the actual state stored in S. The most important line of code in the Display\_State procedure is the one that uses the Valid attribute:

## if S'Valid then

In this line, we're verifying that the S variable contains a valid state before displaying the actual information from S. If the value stored in S isn't valid, we can handle the issue accordingly. In this case, we're simply displaying a message indicating that an invalid value was detected. If we didn't have this check, the Constraint\_Error exception would be raised when trying to use invalid data stored in S — this would happen, for example, after reading the integer value 3 from the input file.

In summary, using the Valid attribute is a good strategy we can employ when we know that information stored in memory might be corrupted.

## In the Ada Reference Manual

• 13.9.2 The Valid Attribute<sup>35</sup>

<sup>&</sup>lt;sup>35</sup> http://www.ada-auth.org/standards/22rm/html/RM-13-9-2.html

# 2.6 Unchecked Union

We've introduced variant records back in the Introduction to Ada course<sup>36</sup>. In simple terms, a variant record is a record with discriminants that allows for changing its structure. Basically, it's a record containing a **case**.

The State\_Or\_Integer declaration in the States package below is an example of a variant record:

Listing 54: states.ads

```
package States is
1
2
       type State is (Off, On, Waiting)
3
4
         with Size => Integer'Size;
5
      for State use (Off
                               => 1,
6
                               => 2,
                       0n
7
                       Waiting => 4);
8
9
      type State_Or_Integer (Use_Enum : Boolean) is
10
       record
11
          case Use Enum is
12
             when False => I : Integer;
13
             when True => S : State;
14
          end case;
15
      end record;
16
17
      procedure Display_State_Value
18
         (V : State_Or_Integer);
19
20
   end States;
21
```

Listing 55: states.adb

```
with Ada.Text IO; use Ada.Text IO;
1
2
   package body States is
3
4
      procedure Display State Value
5
         (V : State Or Integer)
6
      is
7
      begin
8
         Put_Line ("State: " & V.S'Image);
9
          Put Line ("Value: " & V.I'Image);
10
      end Display_State_Value;
11
12
   end States;
13
```

## Code block metadata

```
Project: Courses.Advanced_Ada.Data_Types.Type_Representation.Unchecked_Union.State_

Gor_Integer

MD5: fa72f52a4396a2e66931ff6932c567fc
```

As mentioned in the previous course, if you try to access a component that is not valid for your record, a Constraint\_Error exception is raised. For example, in the implementation of the Display\_State\_Value procedure, we're trying to retrieve the value of the integer component (I) of the V record. When calling this procedure, the Constraint\_Error ex-

<sup>&</sup>lt;sup>36</sup> https://learn.adacore.com/courses/intro-to-ada/chapters/more\_about\_records.html# intro-ada-variant-records

ception is raised as expected because Use\_Enum is set to **True**, so that the I component is invalid — only the S component is valid in this case.

```
Listing 56: show variant rec error.adb
```

```
with States; use States;
procedure Show_Variant_Rec_Error is
V : State_Or_Integer (Use_Enum => True);
begin
V.S := On;
Display_State_Value (V);
end Show_Variant_Rec_Error;
```

## Code block metadata

```
Project: Courses.Advanced_Ada.Data_Types.Type_Representation.Unchecked_Union.State_

⊲Or_Integer

MD5: b8cf215dd55bfdec6950df35c7bc19b9
```

#### **Runtime output**

State: ON

raised CONSTRAINT\_ERROR : states.adb:10 discriminant check failed

In addition to not being able to read the value of a component that isn't valid, assigning a value to a component that isn't valid also raises an exception at runtime. In this example, we cannot assign to V.I:

#### Listing 57: show\_variant\_rec\_error.adb

```
with States; use States;
1
2
   procedure Show_Variant_Rec_Error is
3
      V : State_Or_Integer (Use_Enum => True);
4
  begin
5
      V.I := 4;
6
      -- Error: V.I cannot be accessed because
7
                 Use Enum is set to True.
8
  end Show_Variant_Rec_Error;
9
```

#### Code block metadata

```
Project: Courses.Advanced_Ada.Data_Types.Type_Representation.Unchecked_Union.State_

⊲Or_Integer

MD5: 985a84faccc3d590ac767e914bea0c1d
```

#### **Build output**

#### **Runtime output**

raised CONSTRAINT\_ERROR : show\_variant\_rec\_error.adb:6 discriminant check failed

We may circumvent this limitation by using the Unchecked\_Union aspect. For example, we can derive a new type from State\_Or\_Integer and use this aspect in its declaration. We do this in the declaration of the Unchecked\_State\_Or\_Integer type below.

```
Listing 58: states.ads
```

```
package States is
1
2
      type State is (Off, On, Waiting)
3
        with Size => Integer'Size;
4
5
                               => 1,
      for State use (Off
6
                       0n
                               => 2,
7
                       Waiting => 4);
8
9
      type State_Or_Integer (Use_Enum : Boolean) is
10
      record
11
          case Use_Enum is
12
             when False => I : Integer;
13
             when True => S : State;
14
          end case;
15
      end record;
16
17
       type Unchecked_State_Or_Integer
18
         (Use_Enum : Boolean) is new
19
           State_Or_Integer (Use Enum)
20
             with Unchecked_Union;
21
22
      procedure Display_State_Value
23
         (V : Unchecked_State_Or_Integer);
24
25
   end States;
26
```

Listing 59: states.adb

```
with Ada.Text IO; use Ada.Text IO;
1
2
   package body States is
3
4
      procedure Display State Value
5
         (V : Unchecked State 0r Integer)
6
      is
7
      begin
8
         Put_Line ("State: " & V.S'Image);
9
          Put Line ("Value: " & V.I'Image);
10
      end Display_State_Value;
11
12
   end States;
13
```

## Code block metadata

Because we now use the Unchecked\_State\_Or\_Integer type for the input parameter of the Display\_State\_Value procedure, no exception is raised at runtime, as both components are now accessible. For example:

## Listing 60: show\_unchecked\_union.adb

```
with States; use States;
1
2
  procedure Show Unchecked Union is
3
      V : State Or Integer (Use Enum => True);
4
   begin
5
      V.S := 0n;
6
      Display State Value
7
        (Unchecked State Or Integer (V));
8
  end Show Unchecked Union;
9
```

## Code block metadata

```
Project: Courses.Advanced_Ada.Data_Types.Type_Representation.Unchecked_Union.

⊲Unchecked_State_Or_Integer

MD5: 331cc1ab6709ab7e0062d64c55a75a6c
```

## **Runtime output**

State: ON Value: 2

Note that, in the call to the Display\_State\_Value procedure, we first need to convert the V argument from the State\_Or\_Integer to the Unchecked\_State\_Or\_Integer type.

Also, we can assign to any of the components of a record that has the Unchecked\_Union aspect. In our example, we can now assign to both the S and the I components of the V record:

Listing 61: show\_unchecked\_union.adb

```
with States; use States;
1
2
   procedure Show Unchecked Union is
3
      V : Unchecked_State_Or_Integer
4
             (Use_Enum => True);
5
   begin
6
      V := (Use Enum => True, S => On);
7
      Display_State_Value (V);
8
9
      V := (Use Enum => False, I => 4);
10
      Display State Value (V);
11
   end Show_Unchecked_Union;
12
```

## **Code block metadata**

Project: Courses.Advanced\_Ada.Data\_Types.Type\_Representation.Unchecked\_Union. ⊲Unchecked\_State\_Or\_Integer MD5: bb472e91c5e7b7e63d6246dbcf5226a0

## **Runtime output**

State: ON Value: 2 State: WAITING Value: 4

In the example above, we're use an aggregate in the assignments to V. By doing so, we avoid that Use\_Enum is set to the *wrong* component. For example:

Listing 62: show\_unchecked\_union.adb

```
with States; use States;
1
2
   procedure Show Unchecked Union is
3
      V : Unchecked State Or Integer
4
             (Use Enum => True);
5
   begin
6
      V.S := On:
7
      Display State Value (V);
8
9
      V.I := 4;
10
      -- Error: cannot directly assign to V.I,
11
       _ _
                  as Use_Enum is set to True.
12
13
      Display_State_Value (V);
14
   end Show Unchecked Union;
15
```

#### Code block metadata

Project: Courses.Advanced\_Ada.Data\_Types.Type\_Representation.Unchecked\_Union. ⊲Unchecked\_State\_Or\_Integer MD5: 74ac11a3effdafd3959fface295a86da

#### **Build output**

#### **Runtime output**

State: ON Value: 2

raised CONSTRAINT\_ERROR : show\_unchecked\_union.adb:10 discriminant check failed

Here, even though the record has the Unchecked\_Union attribute, we cannot directly assign to the I component because Use\_Enum is set to **True**, so only the S is accessible. We can, however, read its value, as we do in the Display\_State\_Value procedure.

Be aware that, due to the fact the union is not checked, we might write invalid data to the record. In the example below, we initialize the I component with 3, which is a valid integer value, but results in an invalid value for the S component, as the value 3 cannot be mapped to the representation of the State type.

```
Listing 63: show_unchecked_union.adb
```

```
with States; use States;
1
2
  procedure Show_Unchecked_Union is
3
      V : Unchecked State Or Integer
4
            (Use Enum => True);
5
  begin
6
7
      V := (Use Enum => False, I => 3);
      Display_State_Value (V);
8
  end Show_Unchecked_Union;
9
```

**Code block metadata** 

Project: Courses.Advanced\_Ada.Data\_Types.Type\_Representation.Unchecked\_Union. →Unchecked\_State\_Or\_Integer MD5: f63e64df137cfc3c29e41f784306f0e4

#### **Runtime output**

raised CONSTRAINT\_ERROR : states.adb:9 invalid data

To mitigate this problem, we could use the Valid attribute — discussed in the previous section — for the S component before trying to use its value in the implementation of the Display\_State\_Value procedure:

Listing 64: states.adb

```
with Ada.Text_I0; use Ada.Text_I0;
1
2
   package body States is
3
4
      procedure Display_State_Value
5
         (V : Unchecked State Or Integer)
6
      is
7
      begin
8
          if V.S'Valid then
9
             Put_Line ("State: " & V.S'Image);
10
          else
11
             Put_Line ("State: <invalid>");
12
          end if;
13
          Put_Line ("Value: " & V.I'Image);
14
      end Display_State_Value;
15
16
   end States;
17
```

Listing 65: show\_unchecked\_union.adb

```
with States; use States;
1
2
   procedure Show Unchecked Union is
3
      V : Unchecked_State_Or_Integer
4
            (Use_Enum => True);
5
  begin
6
      V := (Use_Enum => False, I => 3);
7
      Display_State_Value (V);
8
  end Show_Unchecked_Union;
a
```

However, in general, you should avoid using the Unchecked\_Union aspect due to the potential issues you might introduce into your application. In the majority of the cases, you don't need it at all — except for special cases such as when interfacing with C code that makes use of union types or solving very specific problems when doing low-level programming.

## In the Ada Reference Manual

B.3.3 Unchecked Union Types<sup>37</sup>

<sup>&</sup>lt;sup>37</sup> http://www.ada-auth.org/standards/22rm/html/RM-B-3-3.html

# 2.7 Shared variable control

Ada has built-in support for handling both volatile and atomic data. Let's start by discussing volatile objects.

## In the Ada Reference Manual

• C.6 Shared Variable Control<sup>38</sup>

## 2.7.1 Volatile

A volatile<sup>39</sup> object can be described as an object in memory whose value may change between two consecutive memory accesses of a process A — even if process A itself hasn't changed the value. This situation may arise when an object in memory is being shared by multiple threads. For example, a thread *B* may modify the value of that object between two read accesses of a thread *A*. Another typical example is the one of memory-mapped I/O<sup>40</sup>, where the hardware might be constantly changing the value of an object in memory.

Because the value of a volatile object may be constantly changing, a compiler cannot generate code to store the value of that object in a register and then use the value from the register in subsequent operations. Storing into a register is avoided because, if the value is stored there, it would be outdated if another process had changed the volatile object in the meantime. Instead, the compiler generates code in such a way that the process must read the value of the volatile object from memory for each access.

Let's look at a simple example:

Listing 66: show\_volatile\_object.adb

```
with Ada.Text_IO; use Ada.Text_IO;
1
2
   procedure Show Volatile Object is
3
      Val : Long_Float with Volatile;
4
   begin
5
      Val := 0.0;
6
      for I in 0 .. 999 loop
7
         Val := Val + 2.0 * Long Float (I);
8
      end loop;
9
10
      Put_Line ("Val: " & Long_Float'Image (Val));
11
   end Show Volatile Object;
12
```

## Code block metadata

```
Project: Courses.Advanced_Ada.Data_Types.Type_Representation.Shared_Variable_

Gontrol.Volatile_Object_Ada

MD5: aa1e276e64e69813bfc3e3ef39f3dd47
```

## **Runtime output**

Val: 9.990000000000E+05

In this example, Val has the Volatile aspect, which makes the object volatile. We can also use the Volatile aspect in type declarations. For example:

<sup>&</sup>lt;sup>38</sup> http://www.ada-auth.org/standards/22rm/html/RM-C-6.html

<sup>&</sup>lt;sup>39</sup> https://en.wikipedia.org/wiki/Volatile\_(computer\_programming)

<sup>&</sup>lt;sup>40</sup> https://en.wikipedia.org/wiki/Memory-mapped\_I/O

Listing 67: shared\_var\_types.ads

```
package Shared_Var_Types is
type Volatile_Long_Float is new
Long_Float with Volatile;
end Shared Var Types;
```

Listing 68: show\_volatile\_type.adb

```
with Ada.Text IO;
                            use Ada.Text I0;
1
   with Shared_Var_Types; use Shared_Var_Types;
2
3
   procedure Show Volatile Type is
4
      Val : Volatile_Long_Float;
5
6
   begin
      Val := 0.0;
7
      for I in 0 .. 999 loop
8
         Val := Val + 2.0 * Volatile_Long_Float (I);
9
      end loop;
10
11
      Put_Line ("Val: "
12
                 & Volatile_Long_Float'Image (Val));
13
   end Show_Volatile_Type;
14
```

#### Code block metadata

```
Project: Courses.Advanced_Ada.Data_Types.Type_Representation.Shared_Variable_

Gontrol.Volatile_Type

MD5: 0d31156d47b2edcfb94debd016c8bb87
```

#### **Runtime output**

```
Val: 9.9900000000000E+05
```

Here, we're declaring a new type Volatile\_Long\_Float in the Shared\_Var\_Types package. This type is based on the Long\_Float type and uses the Volatile aspect. Any object of this type is automatically volatile.

In addition to that, we can declare components of an array to be volatile. In this case, we can use the Volatile\_Components aspect in the array declaration. For example:

Listing 69: show\_volatile\_array\_components.adb

```
with Ada.Text_I0; use Ada.Text_I0;
1
2
   procedure Show_Volatile_Array_Components is
3
      Arr : array (1 .. 2) of Long_Float
4
               with Volatile_Components;
5
   begin
6
      Arr := (others => 0.0);
7
8
      for I in 0 .. 999 loop
9
         Arr (1) := Arr (1) + 2.0 * Long_Float (I);
10
         Arr (2) := Arr (2) + 10.0 * Long_Float (I);
11
      end loop;
12
13
      Put_Line ("Arr (1): "
14
                 & Long_Float'Image (Arr (1)));
15
      Put_Line ("Arr (2): "
16
```

(continues on next page)

```
17 & Long_Float'Image (Arr (2)));
18 end Show_Volatile_Array_Components;
```

## Code block metadata

```
Project: Courses.Advanced_Ada.Data_Types.Type_Representation.Shared_Variable_

Gontrol.Volatile_Array_Components

MD5: 05b3ee20f08c5a85f5872727a61c148d
```

## **Runtime output**

Arr (1): 9.9900000000000E+05 Arr (2): 4.995000000000E+06

Note that it's possible to use the Volatile aspect for the array declaration as well:

Listing 70: shared\_var\_types.ads

```
1 package Shared_Var_Types is
2
3 private
4 Arr : array (1 .. 2) of Long_Float
5 with Volatile;
6
7 end Shared_Var_Types;
```

## Code block metadata

```
Project: Courses.Advanced_Ada.Data_Types.Type_Representation.Shared_Variable_

Gontrol.Volatile_Array

MD5: c9b7b9f94f1fac295753c7e7b9426fb2
```

Note that, if the Volatile aspect is specified for an object, then the Volatile\_Components aspect is also specified automatically — if it makes sense in the context, of course. In the example above, even though Volatile\_Components isn't specified in the declaration of the Arr array, it's automatically set as well.

## 2.7.2 Independent

When you write code to access a single object in memory, you might actually be accessing multiple objects at once. For example, when you declare types that make use of representation clauses — as we've seen in previous sections —, you might be accessing multiple objects that are grouped together in a single storage unit. For example, if you have components A and B stored in the same storage unit, you cannot update A without actually writing (the same value) to B. Those objects aren't independently addressable because, in order to access one of them, we have to actually address multiple objects at once.

When an object is independently addressable, we call it an independent object. In this case, we make sure that, when accessing that object, we won't be simultaneously accessing another object. As a consequence, this feature limits the way objects can be represented in memory, as we'll see next.

To indicate that an object is independent, we use the Independent aspect:

Listing 71: shared\_var\_types.ads

package Shared\_Var\_Types is

I : **Integer** with Independent;

(continues on next page)

з

s end Shared\_Var\_Types;

#### Code block metadata

```
Project: Courses.Advanced_Ada.Data_Types.Type_Representation.Shared_Variable_

Gontrol.Independent_Object

MD5: d90fef37584ca8802b8a3e3858c0095b
```

Similarly, we can use this aspect when declaring types:

Listing 72: shared\_var\_types.ads

```
package Shared Var Types is
1
2
      type Independent_Boolean is new Boolean
3
        with Independent;
4
5
      type Flags is record
6
         F1 : Independent Boolean;
7
         F2 : Independent Boolean;
8
      end record;
9
10
  end Shared Var Types;
11
```

#### Code block metadata

```
Project: Courses.Advanced_Ada.Data_Types.Type_Representation.Shared_Variable_

Gontrol.Independent_Type

MD5: 7bcbee5b73067149b14c4b1b061f803c
```

In this example, we're declaring the Independent\_Boolean type and using it in the declaration of the Flag record type. Let's now derive the Flags type and use a representation clause for the derived type:

#### Listing 73: shared\_var\_types-representation.ads

```
package Shared Var Types.Representation is
1
2
      type Rep Flags is new Flags;
3
4
      for Rep_Flags use record
5
         F1 at 0 range 0 .. 0;
6
         F2 at 0 range 1 .. 1;
7
                            ERROR: start position of
          - -
8
          - -
                                    F2 is wrong!
9
                ^
                            ERROR: F1 and F2 share the
          - -
10
                                    same storage unit!
11
      end record;
12
13
   end Shared_Var_Types.Representation;
14
```

## Code block metadata

```
Project: Courses.Advanced_Ada.Data_Types.Type_Representation.Shared_Variable_

GControl.Independent_Type

MD5: bb9d5badf33401660e7e20a7cd612dab
```

#### **Build output**

shared\_var\_types-representation.ads:6:26: error: size for independent "F1" must be\_ \_multiple of Storage\_Unit shared\_var\_types-representation.ads:7:21: error: position for independent "F2"\_ \_must be multiple of Storage\_Unit shared\_var\_types-representation.ads:7:26: error: size for independent "F2" must be\_ \_multiple of Storage\_Unit gprbuild: \*\*\* compilation phase failed

As you can see when trying to compile this example, the representation clause that we used for Rep\_Flags isn't following these limitations:

- 1. The size of each independent component must be a multiple of a storage unit.
- 2. The start position of each independent component must be a multiple of a storage unit.

For example, for architectures that have a storage unit of one byte — such as standard desktop computers —, this means that the size and the position of independent components must be a multiple of a byte. Let's correct the issues in the code above by:

- setting the size of each independent component to correspond to Storage\_Unit using a range between 0 and Storage\_Unit - 1 —, and
- setting the start position to zero.

This is the corrected version:

Listing 74: shared\_var\_types-representation.ads

```
with System;
1
2
   package Shared Var Types.Representation is
3
4
      type Rep Flags is new Flags;
5
6
      for Rep Flags use record
7
         F1 at 0 range 0 .. System.Storage_Unit - 1;
8
         F2 at 1 range 0 .. System.Storage_Unit - 1;
9
      end record;
10
11
   end Shared_Var_Types.Representation;
12
```

#### Code block metadata

Project: Courses.Advanced\_Ada.Data\_Types.Type\_Representation.Shared\_Variable\_ ⊶Control.Independent\_Type MD5: ed57e57cd746698909a4f7ce40a29dfc

Note that the representation that we're now using for Rep\_Flags is most likely the representation that the compiler would have chosen for this data type. We could, however, have added an empty storage unit between F1 and F2 — by simply writing F2 **at** 2 ...:

```
Listing 75: shared_var_types-representation.ads
```

```
with System;
package Shared_Var_Types.Representation is
type Rep_Flags is new Flags;
for Rep_Flags use record
Fl at 0 range 0 .. System.Storage_Unit - 1;
F2 at 2 range 0 .. System.Storage_Unit - 1;
```

(continues on next page)

#### 10 end record;

11

```
12 end Shared_Var_Types.Representation;
```

### Code block metadata

```
Project: Courses.Advanced_Ada.Data_Types.Type_Representation.Shared_Variable_

Gontrol.Independent_Type

MD5: 71fedf8aac7c19bca1ba3b487efa9b17
```

As long as we follow the rules for independent objects, we're still allowed to use representation clauses that don't correspond to the one that the compiler might select.

For arrays, we can use the Independent\_Components aspect:

Listing 76: shared\_var\_types.ads

```
package Shared_Var_Types is
Flags : array (1 .. 8) of Boolean
with Independent_Components;
end Shared_Var_Types;
```

## Code block metadata

```
Project: Courses.Advanced_Ada.Data_Types.Type_Representation.Shared_Variable_

Gontrol.Independent_Components

MD5: b331d0a13adf45624b664839fe4ba42c
```

We've just seen in a previous example that some representation clauses might not work with objects and types that have the Independent aspect. The same restrictions apply when we use the Independent\_Components aspect. For example, this aspect prevents that array components are packed when the Pack aspect is used. Let's discuss the following erroneous code example:

Listing 77: shared\_var\_types.ads

```
1 package Shared_Var_Types is
2
3 type Flags is
4 array (Positive range <>) of Boolean
5 with Independent_Components, Pack;
6
7 F : Flags (1 .. 8) with Size => 8;
8
9 end Shared_Var_Types;
```

## Code block metadata

```
Project: Courses.Advanced_Ada.Data_Types.Type_Representation.Shared_Variable_

GControl.Packed_Independent_Components

MD5: dbaff4f2559ef8a449dad251f42cddc0
```

## **Build output**

```
shared_var_types.ads:5:37: warning: cannot pack independent components (RM 13.2(7))
shared_var_types.ads:7:36: error: size for "F" too small, minimum allowed is 64
gprbuild: *** compilation phase failed
```

As expected, this code doesn't compile. Here, we can have either independent components, or packed components. We cannot have both at the same time because packed

components aren't independently addressable. The compiler warns us that the Pack aspect won't have any effect on independent components. When we use the Size aspect in the declaration of F, we confirm this limitation. If we remove the Size aspect, however, the code is compiled successfully because the compiler ignores the Pack aspect and allocates a larger size for F:

```
Listing 78: shared_var_types.ads
```

```
1 package Shared_Var_Types is
2
3 type Flags is
4 array (Positive range <>) of Boolean
5 with Independent_Components, Pack;
6
7 end Shared_Var_Types;
```

Listing 79: show\_flags\_size.adb

```
with Ada.Text_I0; use Ada.Text_I0;
1
   with System;
2
3
   with Shared_Var_Types; use Shared_Var_Types;
4
5
   procedure Show Flags Size is
6
      F : Flags (1 .. 8);
7
8
   begin
      Put_Line ("Flags'Size:
                                    n
9
                 & F'Size'Image & " bits");
10
      Put_Line ("Flags (1)'Size: "
11
                 & F (1)'Size'Image & " bits");
12
      Put_Line ("# storage units: "
13
                 & Integer'Image
14
                      (F'Size /
15
                      System.Storage Unit));
16
   end Show Flags Size;
17
```

## Code block metadata

```
Project: Courses.Advanced_Ada.Data_Types.Type_Representation.Shared_Variable_

Gontrol.Packed_Independent_Components

MD5: b96f921b08b1d8207749517f833fc121
```

## **Build output**

```
show_flags_size.adb:7:04: warning: variable "F" is read but never assigned [-
_gnatwv]
shared_var_types.ads:5:37: warning: cannot pack independent components (RM 13.2(7))
```

## **Runtime output**

```
Flags'Size: 64 bits
Flags (1)'Size: 8 bits
# storage units: 8
```

As you can see in the output of the application, even though we specify the Pack aspect for the Flags type, the compiler allocates eight storage units, one per each component of the F array.

## 2.7.3 Atomic

An atomic object is an object that only accepts atomic reads and updates. The Ada standard specifies that "for an atomic object (including an atomic component), all reads and updates of the object as a whole are indivisible." In this case, the compiler must generate Assembly code in such a way that reads and updates of an atomic object must be done in a single instruction, so that no other instruction could execute on that same object before the read or update completes.

## In other contexts

Generally, we can say that operations are said to be atomic when they can be completed without interruptions. This is an important requirement when we're performing operations on objects in memory that are shared between multiple processes.

This definition of atomicity above is used, for example, when implementing databases. However, for this section, we're using the term "atomic" differently. Here, it really means that reads and updates must be performed with a single Assembly instruction.

For example, if we have a 32-bit object composed of four 8-bit bytes, the compiler cannot generate code to read or update the object using four 8-bit store / load instructions, or even two 16-bit store / load instructions. In this case, in order to maintain atomicity, the compiler must generate code using one 32-bit store / load instruction.

Because of this strict definition, we might have objects for which the Atomic aspect cannot be specified. Lots of machines support integer types that are larger than the native wordsized integer. For example, a 16-bit machine probably supports both 16-bit and 32-bit integers, but only 16-bit integer objects can be marked as atomic — or, more generally, only objects that fit into at most 16 bits.

Atomicity may be important, for example, when dealing with shared hardware registers. In fact, for certain architectures, the hardware may require that memory-mapped registers are handled atomically. In Ada, we can use the Atomic aspect to indicate that an object is atomic. This is how we can use the aspect to declare a shared hardware register:

## Listing 80: shared\_var\_types.ads

```
with System;
1
2
   package Shared_Var_Types is
3
4
   private
5
      R : Integer
6
             with Atomic,
7
                   Address =>
8
                     System'To Address (16#FFFF00A0#);
9
10
   end Shared Var Types;
11
```

## Code block metadata

```
Project: Courses.Advanced_Ada.Data_Types.Type_Representation.Shared_Variable_

Gontrol.Atomic_Object

MD5: 5c2d8e0a9615084c2a15f896c61adaa6
```

Note that the **Address** aspect allows for assigning a variable to a specific location in the memory. In this example, we're using this aspect to specify the address of the memory-mapped register.

Later on, we talk again about the *Address aspect* (page 129) and the GNAT-specific *System*'*To\_Address attribute* (page 130).

In addition to atomic objects, we can declare atomic types — similar to what we've seen before for volatile objects. For example:

```
Listing 81: shared_var_types.ads
```

```
with System;
1
2
   package Shared Var Types is
3
4
       type Atomic_Integer is new Integer
5
         with Atomic;
6
7
   private
8
      R : Atomic_Integer
9
             with Address =>
10
                     System'To Address (16#FFFF00A0#);
11
12
   end Shared_Var_Types;
13
```

#### Code block metadata

```
Project: Courses.Advanced_Ada.Data_Types.Type_Representation.Shared_Variable_

Gontrol.Atomic_Types

MD5: 009632ba0155d70def8281ba590f3d12
```

In this example, we're declaring the Atomic\_Integer type, which is an atomic type. Objects of this type — such as R in this example — are automatically atomic.

We can also declare atomic array components:

```
Listing 82: shared_var_types.ads
```

```
1 package Shared_Var_Types is
2
3 private
4 Arr : array (1 .. 2) of Integer
5 with Atomic_Components;
6
7 end Shared_Var_Types;
```

## Code block metadata

```
Project: Courses.Advanced_Ada.Data_Types.Type_Representation.Shared_Variable_

Gontrol.Atomic_Array_Components

MD5: 7501bdf618621a822d451da8d731ef75
```

This example shows the declaration of the Arr array, which has atomic components — the atomicity of its components is indicated by the Atomic\_Components aspect.

Note that if an object is atomic, it is also volatile and independent. In other words, these type declarations are equivalent:

Listing 83: shared\_var\_types.ads

```
package Shared Var Types is
1
2
      type Atomic Integer 1 is new Integer
3
        with Atomic;
4
5
      type Atomic Integer 2 is new Integer
6
        with Atomic.
7
              Volatile,
8
              Independent;
a
```

(continues on next page)

```
10
```

11 end Shared\_Var\_Types;

#### **Code block metadata**

Project: Courses.Advanced\_Ada.Data\_Types.Type\_Representation.Shared\_Variable\_ Gontrol.Atomic\_Volatile\_Independent MD5: 3034c7a07698491f961d9b4fb74f03d8

A simular rule applies to components of an array. When we use the Atomic\_Components, the following aspects are implied: Volatile, Volatile\_Components and Independent\_Components. For example, these array declarations are equivalent:

Listing 84: shared\_var\_types.ads

```
package Shared Var Types is
1
2
      Arr 1 : array (1 .. 2) of Integer
3
                 with Atomic Components;
4
5
      Arr 2 : array (1 .. 2) of Integer
6
                 with Atomic Components,
7
                       Volatile,
8
                       Volatile Components,
9
                       Independent Components;
10
11
   end Shared Var Types;
12
```

# 2.8 Addresses

In other languages, such as C, the concept of pointers and addresses plays a prominent role. (In fact, in C, many optimizations rely on the usage of pointer arithmetic.) The concept of addresses does exist in Ada, but it's mainly reserved for very specific applications, mostly related to low-level programming. In general, other approaches — such as using access types — are more than sufficient. (We discuss *access types* (page 471) in another chapter. Also, later on in that chapter, we discuss the *relation between access types and addresses* (page 585).) In this section, we discuss some details about using addresses in Ada.

We make use of the Address type, which is defined in the System package, to handle addresses. In contrast to other programming languages (such as C or C++), an address in Ada isn't an integer value: its definition depends on the compiler implementation, and it's actually driven directly by the hardware. For now, let's consider it to usually be a private type — this can be seen as an attempt to achieve application code portability, given the variations in hardware that result in different definitions of what an address actually is.

The Address type has support for *address comparison* (page 131) and *address arithmetic* (page 133) (also known as *pointer arithmetic* in C). We discuss these topics later in this section. First, let's talk about the Address attribute and the Address aspect.

## In the Ada Reference Manual

13.7 The Package System<sup>41</sup>

<sup>&</sup>lt;sup>41</sup> http://www.ada-auth.org/standards/22rm/html/RM-13-7.html

## 2.8.1 Address attribute

The Address attribute allows us to get the address of an object. For example:

```
Listing 85: use_address.adb
```

```
with System; use System;
procedure Use_Address is
    I : aliased Integer := 5;
    A : Address;
    begin
    A := I'Address;
    end Use_Address;
```

## Code block metadata

Project: Courses.Advanced\_Ada.Data\_Types.Type\_Representation.Addresses.Address\_ ⇔Attribute MD5: 1ee71b7cd3ed278647eb72f383da877f

Here, we're assigning the address of the I object to the A address.

#### In the GNAT toolchain

GNAT offers a very useful extension to the System package to retrieve a string for an address: System.Address\_Image. This is the function profile:

```
function System.Address_Image
  (A : System.Address) return String;
```

We can use this function to display the address in an user message, for example:

Listing 86: show\_address\_attribute.adb

```
with Ada.Text IO; use Ada.Text IO;
1
  with System.Address_Image;
2
3
  procedure Show_Address_Attribute is
4
      I : aliased Integer := 5;
5
  begin
6
      Put_Line ("Address : "
7
                & System.Address_Image (I'Address));
8
  end Show_Address_Attribute;
9
```

## Code block metadata

```
Project: Courses.Advanced_Ada.Data_Types.Type_Representation.Addresses.Show_

⇔Address_Attribute

MD5: 72efddedc57701665594de5ee1939d3d
```

## **Runtime output**

Address : 00007FFF71FAE224

#### In the Ada Reference Manual

13.3 Operational and Representation Attributes<sup>42</sup>

<sup>&</sup>lt;sup>42</sup> http://www.ada-auth.org/standards/22rm/html/RM-13-3.html

• 13.7 The Package System<sup>43</sup>

## 2.8.2 Address aspect

Usually, we let the compiler select the address of an object in memory, or let it use a register to store that object. However, we can specify the address of an object with the **Address** aspect. In this case, the compiler won't select an address automatically, but use the address that we're specifying. For example:

Listing 87: show address.adb

```
with System; use System;
1
   with System.Address_Image;
2
З
   with Ada.Text_I0; use Ada.Text_I0;
4
5
   procedure Show_Address is
6
7
       I Main
                : aliased Integer;
8
      I_Mapped : Integer
9
                    with Address => I_Main'Address;
10
   begin
11
                                     : "
      Put_Line ("I_Main'Address
12
                  & System.Address_Image
13
                       (I_Main'Address));
14
      Put_Line ("I_Mapped'Address : "
15
                  & System.Address_Image
16
                       (I_Mapped'Address));
17
   end Show Address;
18
```

#### **Code block metadata**

```
Project: Courses.Advanced_Ada.Data_Types.Type_Representation.Addresses.Address_

⇔Aspect

MD5: 6339c743b1ca2b1adf58c977540b43d5
```

#### **Runtime output**

I\_Main'Address : 00007FFD26314394 I\_Mapped'Address : 00007FFD26314394

This approach allows us to create an overlay. For example:

```
Listing 88: simple_overlay.adb
```

```
with Ada.Text_I0; use Ada.Text_I0;
1
2
   procedure Simple_Overlay is
3
      type State is (Off, State_1, State_2)
4
        with Size => Integer'Size;
5
6
      for State use (Off
                             => 0,
7
                      State 1 => 32,
8
                      State 2 => 64);
9
10
      S : State;
11
12
      I : Integer
        with Address => S'Address, Import, Volatile;
13
```

(continues on next page)

<sup>43</sup> http://www.ada-auth.org/standards/22rm/html/RM-13-7.html

```
14 begin
15 S := State_2;
16 Put_Line ("I = " & Integer'Image (I));
17 end Simple_Overlay;
```

#### Code block metadata

Project: Courses.Advanced\_Ada.Data\_Types.Type\_Representation.Addresses.Simple\_ Goverlay MD5: a65057882518824d3ea173d193a7ae67

#### **Runtime output**

I = 64

Here, I is an overlay of S, as it uses S'Address. With this approach, we can either use the enumeration directly (by using the S object of State type) or its integer representation (by using the I variable).

#### In the GNAT toolchain

We could call the GNAT-specific System'To\_Address attribute when using the Address aspect, as we did while talking about the *Atomic* (page 125) aspect:

| Listing 89: | shared | var | _types.ads |
|-------------|--------|-----|------------|
|-------------|--------|-----|------------|

```
with System;
1
2
   package Shared_Var_Types is
3
4
   private
5
      R : Integer
6
7
             with Atomic,
8
                   Address =>
                     System'To_Address (16#FFFF00A0#);
9
10
   end Shared_Var_Types;
11
```

## Code block metadata

Project: Courses.Advanced\_Ada.Data\_Types.Type\_Representation.Addresses.Show\_Access\_ ⇔Address MD5: 5c2d8e0a9615084c2a15f896c61adaa6

In this case, R will refer to the address in memory that we're specifying (16#FFFF00A0# in this case).

As explained in the GNAT Reference Manual<sup>44</sup>, the System'To\_Address attribute denotes a function identical to To\_Address (from the System.Storage\_Elements package) except that it is a static attribute. (We talk about the *To\_Address function* (page 132) function later on.)

#### In the Ada Reference Manual

- 13.3 Operational and Representation Attributes<sup>45</sup>
- 13.7 The Package System<sup>46</sup>

<sup>&</sup>lt;sup>44</sup> https://gcc.gnu.org/onlinedocs/gnat\_rm/Attribute-To\_005fAddress.html

<sup>&</sup>lt;sup>45</sup> http://www.ada-auth.org/standards/22rm/html/RM-13-3.html

<sup>&</sup>lt;sup>46</sup> http://www.ada-auth.org/standards/22rm/html/RM-13-7.html

13.7.1 The Package System.Storage\_Elements<sup>47</sup>

## 2.8.3 Address comparison

We can compare addresses using the common comparison operators. For example:

Listing 90: show\_address.adb

```
with System; use System;
1
   with System.Address_Image;
2
3
   with Ada.Text_IO; use Ada.Text_IO;
4
5
   procedure Show_Address is
6
7
      I, J : Integer;
8
   begin
9
      Put Line ("I'Address
                                1.1
10
                   & System.Address Image
11
                       (I'Address));
12
      Put_Line ("J'Address
                               - : "
13
                   & System.Address_Image
14
                       (J'Address));
15
16
      if I'Address = J'Address then
17
          Put Line ("I'Address = J'Address");
18
       elsif I'Address < J'Address then</pre>
19
          Put_Line ("I'Address < J'Address");</pre>
20
      else
21
          Put Line ("I'Address > J'Address");
22
       end if;
23
   end Show_Address;
24
```

#### Code block metadata

```
Project: Courses.Advanced_Ada.Data_Types.Type_Representation.Addresses.Address_

⇔Aspect

MD5: 24ddb7d05159f26ef3b2ff6bcc2691e8
```

#### **Runtime output**

I'Address : 00007FFE80B17D8C J'Address : 00007FFE80B17D88 I'Address > J'Address

In this example, we compare the address of the I object with the address of the J object using the =, < and > operators.

#### In the Ada Reference Manual

13.7 The Package System<sup>48</sup>

<sup>&</sup>lt;sup>47</sup> http://www.ada-auth.org/standards/22rm/html/RM-13-7-1.html

<sup>&</sup>lt;sup>48</sup> http://www.ada-auth.org/standards/22rm/html/RM-13-7.html

## 2.8.4 Address to integer conversion

The System.Storage\_Elements package offers an integer representation of an address via the Integer\_Address type, which is an integer type unrelated to common integer types such as **Integer** and **Long\_Integer**. (The actual definition of Integer\_Address is compiler-dependent, and it can be a signed or modular integer subtype.)

We can convert between the Address and Integer\_Address types by using the To\_Address and To\_Integer functions. Let's see an example:

|  | Listing | 91: | show | address.adb |
|--|---------|-----|------|-------------|
|--|---------|-----|------|-------------|

```
with System;
1
                       use System;
2
   with System.Storage_Elements;
3
   use System.Storage_Elements;
4
5
   with System.Address_Image;
6
7
   with Ada.Text IO; use Ada.Text IO;
8
9
   procedure Show Address is
10
      I
            : Integer;
11
      A1, A2 : Address;
12
      IA
          : Integer_Address;
13
   begin
14
      A1 := I'Address;
15
      IA := To Integer (A1);
16
      A2 := To_Address (IA);
17
18
      Put_Line ("A1 : "
19
                  & System.Address_Image (A1));
20
      Put Line ("IA : "
21
                  & Integer_Address'Image (IA));
22
      Put_Line ("A2 : "
23
                  & System.Address_Image (A2));
24
   end Show_Address;
25
```

## Code block metadata

## **Runtime output**

A1 : 00007FFDFB5EFE3C IA : 140728820760124 A2 : 00007FFDFB5EFE3C

Here, we retrieve the address of the I object and store it in the A1 address. Then, we convert A1 to an integer address by calling To\_Integer (and store it in IA). Finally, we convert this integer address back to an actual address by calling To\_Address.

## In the Ada Reference Manual

13.7.1 The Package System.Storage\_Elements<sup>49</sup>

<sup>&</sup>lt;sup>49</sup> http://www.ada-auth.org/standards/22rm/html/RM-13-7-1.html

## 2.8.5 Address arithmetic

Although Ada supports address arithmetic, which we discuss in this section, it should be reserved for very specific applications such as low-level programming. However, even in situations that require close access to the underlying hardware, using address arithmetic might not be the approach you should consider — make sure to evaluate other options first!

Ada supports address arithmetic via the System.Storage\_Elements package, which includes operators such as + and - for addresses. Let's see a code example where we iterate over an array by incrementing an address that *points* to each component in memory:

```
Listing 92: show address.adb
```

```
with System;
                      use System;
1
2
   with System.Storage_Elements;
3
   use System.Storage_Elements;
4
5
   with System.Address_Image;
6
7
   with Ada.Text_IO; use Ada.Text_IO;
8
9
   procedure Show Address is
10
11
      Arr : array (1 .. 10) of Integer;
12
      Α
           : Address := Arr'Address;
13
                          ~~~~~~~
       - -
14
15
       - -
            Initializing address object with
           address of the first component of Arr.
16
       - -
17
       - -
           We could write this as well:
18
       - -
            ____ := Arr (1)'Address
19
20
   begin
21
       for I in Arr'Range loop
22
         declare
23
             Curr : Integer
24
                      with Address => A;
25
         begin
26
             Curr := I;
27
             Put_Line ("Curr'Address : "
28
                        & System.Address Image
29
                            (Curr'Address));
30
         end;
31
32
33
          - -
              Address arithmetic
34
          - -
35
         A := A + Storage Offset (Integer'Size)
36
                    / Storage_Unit;
37
                 _____
38
          - -
                   Moving to next component
39
      end loop;
40
41
      for I in Arr'Range loop
42
         Put Line ("Arr ('
43
                   & Integer'Image (I)
44
                   & ") :
45
                   & Integer'Image (Arr (I)));
46
       end loop;
47
   end Show_Address;
48
```

## Code block metadata

Project: Courses.Advanced\_Ada.Data\_Types.Type\_Representation.Addresses.Pointer\_ ⇔Arith\_Ada MD5: 2c1cdd6874036fb9a527baae63a312d9

#### **Runtime output**

Curr'Address : 00007FFFD5A41D70 Curr'Address : 00007FFFD5A41D74 Curr'Address : 00007FFFD5A41D78 Curr'Address : 00007FFFD5A41D7C Curr'Address : 00007FFFD5A41D80 Curr'Address : 00007FFFD5A41D84 Curr'Address : 00007FFFD5A41D88 Curr'Address : 00007FFFD5A41D8C Curr'Address : 00007FFFD5A41D90 Curr'Address : 00007FFFD5A41D94 Arr ( 1) : 1 Arr (2):2 Arr (3):3 Arr (4):4 Arr (5):5 Arr (6):6 Arr (7):7 Arr (8):8 Arr (9):9 Arr ( 10) : 10

In this example, we initialize the address A by retrieving the address of the first component of the array Arr. (Note that we could have written Arr(1) 'Address instead of Arr'Address. In any case, the language guarantees that Arr'Address gives us the address of the first component, i.e. Arr'Address = Arr(1) 'Address.)

Then, in the loop, we declare an overlay Curr using the current value of the A address. We can then operate on this overlay — here, we assign I to Curr. Finally, in the loop, we increment address A and make it *point* to the next component in the Arr array — to do so, we calculate the size of an **Integer** component in storage units. (For details on storage units, see the section on *storage size attribute* (page 80).)

#### In other languages

The code example above corresponds (more or less) to the following C code:

Listing 93: main.c

```
#include <stdio.h>
1
2
   int main(int argc, const char * argv[])
3
   {
4
        int i;
5
        int arr[10];
6
7
        int *a = arr;
8
        /* int *a = &arr[0]; */
9
10
        for (i = 0; i < 10; i++)
11
        {
12
            *a++ = i;
13
            printf("curr address: %p\n", a);
14
        }
15
16
        for (i = 0; i < 10; i++)
17
```

```
18 {
19 printf("arr[%d]: %d\n", i, arr[i]);
20 }
21
22 return 0;
23 }
```

#### Code block metadata

#### **Runtime output**

```
curr address: 0x7fffeec0f354
curr address: 0x7fffeec0f358
curr address: 0x7fffeec0f35c
curr address: 0x7fffeec0f360
curr address: 0x7fffeec0f364
curr address: 0x7fffeec0f368
curr address: 0x7fffeec0f36c
curr address: 0x7fffeec0f370
curr address: 0x7fffeec0f374
curr address: 0x7fffeec0f378
arr[0]: 0
arr[1]: 1
arr[2]: 2
arr[3]: 3
arr[4]: 4
arr[5]: 5
arr[6]: 6
arr[7]: 7
arr[8]: 8
arr[9]: 9
```

While pointer arithmetic is very common in C, using address arithmetic in Ada is far from common, and it should be only used when it's really necessary to do so.

#### In the Ada Reference Manual

- 13.3 Operational and Representation Attributes<sup>50</sup>
- 13.7.1 The Package System.Storage\_Elements<sup>51</sup>

<sup>&</sup>lt;sup>50</sup> http://www.ada-auth.org/standards/22rm/html/RM-13-3.html

<sup>&</sup>lt;sup>51</sup> http://www.ada-auth.org/standards/22rm/html/RM-13-7-1.html

# **2.9 Discarding names**

As we know, we can use the Image attribute of a type to get a string associated with this type. This is useful for example when we want to display a user message for an enumeration type:

```
Listing 94: show enumeration image.adb
```

```
with Ada.Text_I0; use Ada.Text_I0;
1
2
   procedure Show_Enumeration_Image is
3
4
      type Months is
5
         (January, February, March, April,
6
         May, June, July, August, September,
7
         October, November, December);
8
9
      M : constant Months := January;
10
   begin
11
      Put_Line ("Month: "
12
                 & Months'Image (M));
13
   end Show_Enumeration_Image;
14
```

#### **Code block metadata**

```
Project: Courses.Advanced_Ada.Data_Types.Type_Representation.Discarding_Names.

→Enumeration_Image

MD5: 3863c5e06641d96b59edb9e76daa7560
```

#### **Runtime output**

Month: JANUARY

This is similar to having this code:

Listing 95: show\_enumeration\_image.adb

```
with Ada.Text IO; use Ada.Text IO;
1
   procedure Show Enumeration Image is
3
4
      type Months is
5
        (January, February, March, April,
6
         May, June, July, August, September,
7
         October, November, December);
8
9
      M : constant Months := January;
10
11
      function Months_Image (M : Months)
12
                              return String is
13
      begin
14
         case M is
15
            when January => return "JANUARY";
16
            when February => return "FEBRUARY";
17
            when March
                           => return "MARCH";
18
            when April
                            => return "APRIL";
19
                            => return "MAY";
            when May
20
                            => return "JUNE";
            when June
21
                            => return "JULY";
            when July
22
                           => return "AUGUST";
            when August
23
            when September => return "SEPTEMBER";
24
```

```
when October => return "OCTOBER";
25
             when November => return "NOVEMBER";
26
             when December => return "DECEMBER";
27
         end case;
28
      end Months_Image;
29
30
   begin
31
      Put_Line ("Month: "
32
                 & Months_Image (M));
33
   end Show_Enumeration_Image;
34
```

#### Code block metadata

```
Project: Courses.Advanced_Ada.Data_Types.Type_Representation.Discarding_Names.

→Enumeration_Image

MD5: 2db86044d2045bd9d4c3998cca36d51c
```

#### **Runtime output**

Month: JANUARY

Here, the Months\_Image function associates a string with each month of the Months enumeration. As expected, the compiler needs to store the strings used in the Months\_Image function when compiling this code. Similarly, the compiler needs to store strings for the Months enumeration for the Image attribute.

Sometimes, we don't need to call the Image attribute for a type. In this case, we could save some storage by eliminating the strings associated with the type. Here, we can use the Discard\_Names aspect to request the compiler to reduce — as much as possible — the amount of storage used for storing names for this type. Let's see an example:

Listing 96: show\_discard\_names.adb

```
procedure Show Discard Names is
1
      pragma Warnings (Off, "is not referenced");
2
3
      type Months is
4
         (January, February, March, April,
5
         May, June, July, August, September,
6
         October, November, December)
7
        with Discard_Names;
8
9
      M : constant Months := January;
10
   beain
11
      null;
12
   end Show Discard Names;
13
```

#### Code block metadata

```
Project: Courses.Advanced_Ada.Data_Types.Type_Representation.Discarding_Names.

⇔Discard_Names

MD5: 7891caac459a4be2096d443ca3190036
```

In this example, the compiler attempts to not store strings associated with the Months type duration compilation.

Note that the Discard\_Names aspect is available for enumerations, exceptions, and tagged types.

#### In the GNAT toolchain

If we add this statement to the Show\_Discard\_Names procedure above:

we see that the application displays "O" instead of "JANUARY". This is because GNAT doesn't store the strings associated with the Months type when we use the Discard\_Names aspect for the Months type. (Therefore, the Months' Image attribute doesn't have that information.) Instead, the compiler uses the integer value of the enumeration, so that Months' Image returns the corresponding string for this integer value.

### In the Ada Reference Manual

• Aspect Discard\_Names<sup>52</sup>

<sup>&</sup>lt;sup>52</sup> http://www.ada-auth.org/standards/22rm/html/RM-C-5.html

# CHAPTER THREE

# RECORDS

# 3.1 Mutually dependent types

In this section, we discuss how to use *incomplete types* (page 34) to declare mutually dependent types. Let's start with this example:

Listing 1: mutually\_dependent.ads

```
package Mutually Dependent is
1
2
       type T1 is record
3
          B : T2:
4
      end record:
5
6
      type T2 is record
7
         A : T1:
8
       end record;
9
10
  end Mutually Dependent;
11
```

### Code block metadata

Project: Courses.Advanced\_Ada.Data\_Types.Records.Mutually\_Dependent\_Types.Mutually\_ →Dependent MD5: ffa8d6ab83a1172dcbae0978952dacb2

#### **Build output**

```
mutually_dependent.ads:4:11: error: "T2" is undefined
gprbuild: *** compilation phase failed
```

When you try to compile this example, you get a compilation error. The first problem with this code is that, in the declaration of the T1 record, the compiler doesn't know anything about T2. We could solve this by declaring an incomplete type (**type T2**;) before the declaration of T1. This, however, doesn't solve all the problems in the code: the compiler still doesn't know the size of T2, so we cannot create a component of this type. We could, instead, declare an access type and use it here. By doing this, even though the compiler doesn't know the size of T2, it knows the size of an access type designating T2, so the record component can be of such an access type.

To summarize, in order to solve the compilation error above, we need to:

- use at least one incomplete type;
- declare at least one component as an access to an object.

For example, we could declare an incomplete type T2 and then declare the component B of the T1 record as an access to T2. This is the corrected version:

```
package Mutually_Dependent is
1
2
      type T2;
3
      type T2_Access is access T2;
4
5
      type T1 is record
6
          B : T2_Access;
7
      end record;
8
9
      type T2 is record
10
          A : T1;
11
      end record:
12
13
   end Mutually_Dependent;
14
```

#### Code block metadata

```
Project: Courses.Advanced_Ada.Data_Types.Records.Mutually_Dependent_Types.Mutually_

→Dependent

MD5: 1ae10638624a97fa18b9d8f96bfa74ed
```

We could strive for consistency and declare two incomplete types and two accesses, but this isn't strictly necessary in this case. Here's the adapted code:

| Listing 3: | mutually_ | _dependent.ads |
|------------|-----------|----------------|
|------------|-----------|----------------|

```
package Mutually_Dependent is
1
2
      type T1;
3
      type T1_Access is access T1;
4
5
      type T2;
6
      type T2_Access is access T2;
7
8
      type T1 is record
9
         B : T2_Access;
10
      end record;
11
12
      type T2 is record
13
         A : T1 Access;
14
      end record;
15
16
   end Mutually Dependent;
17
```

### Code block metadata

MD5: 9a9899cd0dd2525bd27d67d6629a0071

Later on, we'll see that these code examples can be written using *anonymous access types* (page 614).

### In the Ada Reference Manual

• 3.10.1 Incomplete Type Declarations<sup>53</sup>

<sup>&</sup>lt;sup>53</sup> http://www.ada-auth.org/standards/22rm/html/RM-3-10-1.html

# 3.2 Null records

A null record is a record that doesn't have any components. Consequently, it cannot store any information. When declaring a null record, we simply write **null** instead of declaring actual components, as we usually do for records. For example:

```
Listing 4: null_recs.ads
```

```
1 package Null_Recs is
2
3 type Null_Record is record
4 null;
5 end record;
6
7 end Null_Recs;
```

#### Code block metadata

```
Project: Courses.Advanced_Ada.Data_Types.Records.Null_Records.Null_Record
MD5: 3c82da822710342354134fa71a03452a
```

Note that the syntax can be simplified to **is null record**, which is much more common than the previous form:

Listing 5: null\_recs.ads

```
1 package Null_Recs is
2
3 type Null_Record is null record;
4
5 end Null_Recs;
```

#### Code block metadata

Project: Courses.Advanced\_Ada.Data\_Types.Records.Null\_Records.Null\_Record
MD5: 1da1746ce5b0a237276272d2b620e282

Although a null record doesn't have components, we can still specify subprograms for it. For example, we could specify an addition operation for it:

Listing 6: null\_recs.ads

```
1 package Null_Recs is
2
3 type Null_Record is null record;
4
5 function "+" (A, B : Null_Record)
6 return Null_Record;
7
8 end Null_Recs;
```

Listing 7: null\_recs.adb

```
1 package body Null_Recs is
2
3 function "+" (A, B : Null_Record)
4 return Null_Record)
5 is
6 pragma Unreferenced (A, B);
7 begin
8 return (null record);
```

```
9 end "+";
10
11 end Null_Recs;
```

Listing 8: show\_null\_rec.adb

```
with Null_Recs; use Null_Recs;
procedure Show_Null_Rec is
A, B : Null_Record;
begin
B := A + A;
A := A + B;
end Show_Null_Rec;
```

#### Code block metadata

```
Project: Courses.Advanced_Ada.Data_Types.Records.Null_Records.Null_Record
MD5: 3a1c2fbae75541dfb0b2ff4c14d22039
```

#### In the Ada Reference Manual

```
    4.3.1 Record Aggregates<sup>54</sup>
```

# 3.2.1 Simple Prototyping

A null record doesn't provide much functionality on itself, as we're not storing any information in it. However, it's far from being useless. For example, we can make use of null records to design an API, which we can then use in an application without having to implement the actual functionality of the API. This allows us to design a prototype without having to think about all the implementation details of the API in the first stage.

Consider this example:

Listing 9: devices.ads

```
package Devices is
1
2
      type Device is private;
3
4
      function Create
5
         (Active : Boolean)
6
          return Device;
7
8
      procedure Reset
9
         (D : out Device) is null;
10
11
      procedure Process
12
         (D : in out Device) is null;
13
14
      procedure Activate
15
         (D : in out Device) is null;
16
17
       procedure Deactivate
18
         (D : in out Device) is null;
19
```

(continues on next page)

<sup>54</sup> http://www.ada-auth.org/standards/22rm/html/RM-4-3-1.html

```
20
   private
21
22
       type Device is null record;
23
24
       function Create (Active : Boolean)
25
                           return Device is
26
         (null record);
27
28
   end Devices;
29
```

Listing 10: show device.adb

```
with Ada.Text_I0; use Ada.Text_I0;
1
   with Devices;
                     use Devices;
2
3
   procedure Show Device is
4
      A : Device;
5
   begin
6
      Put Line ("Creating device...");
7
      A := Create (Active => True);
8
9
      Put Line ("Processing on device...");
10
      Process (A);
11
12
      Put Line ("Deactivating device...");
13
      Deactivate (A);
14
15
      Put Line ("Activating device...");
16
      Activate (A);
17
18
      Put_Line ("Resetting device...");
19
      Reset (A);
20
   end Show Device;
21
```

#### Code block metadata

Project: Courses.Advanced\_Ada.Data\_Types.Records.Null\_Records.Device
MD5: 7d2fce20ac33607f7081381b307a564a

#### **Runtime output**

Creating device... Processing on device... Deactivating device... Activating device... Resetting device...

In the Devices package, we're declaring the Device type and its primitive subprograms: Create, Reset, Process, Activate and Deactivate. This is the API that we use in our prototype. Note that, although the Device type is declared as a private type, it's still defined as a null record in the full view.

In this example, the Create function, implemented as an expression function in the private part, simply returns a null record. As expected, this null record returned by Create matches the definition of the Device type.

All procedures associated with the Device type are implemented as null procedures, which means they don't actually have an implementation nor have any effect. We'll discuss this topic *later on in the course* (page 382).

In the Show\_Device procedure — which is an application that implements our prototype —,

we declare an object of Device type and call all subprograms associated with that type.

## **3.2.2 Extending the prototype**

Because we're either using expression functions or null procedures in the specification of the Devices package, we don't have a package body for it (as there's nothing to be implemented). We could, however, move those user messages from the Show\_Devices procedure to a dummy implementation of the Devices package. This is the adapted code:

```
Listing 11: devices.ads
```

```
package Devices is
1
2
      type Device is null record;
3
4
      function Create (Active : Boolean)
5
                         return Device;
6
7
      procedure Reset (D : out Device);
8
9
      procedure Process (D : in out Device);
10
11
      procedure Activate (D : in out Device);
12
13
      procedure Deactivate (D : in out Device);
14
15
   end Devices;
16
```

Listing 12: devices.adb

```
with Ada.Text_IO; use Ada.Text_IO;
1
2
   package body Devices is
3
4
      function Create (Active : Boolean)
5
                         return Device
6
      is
7
          pragma Unreferenced (Active);
8
      begin
9
          Put_Line ("Creating device...");
10
          return (null record);
11
      end Create;
12
13
      procedure Reset (D : out Device)
14
15
       is
          pragma Unreferenced (D);
16
17
      begin
          Put_Line ("Processing on device...");
18
      end Reset;
19
20
      procedure Process (D : in out Device)
21
       is
22
          pragma Unreferenced (D);
23
      begin
24
          Put Line ("Deactivating device...");
25
       end Process;
26
27
      procedure Activate (D : in out Device)
28
      is
29
          pragma Unreferenced (D);
30
```

```
begin
31
          Put_Line ("Activating device...");
32
       end Activate;
33
34
       procedure Deactivate (D : in out Device)
35
36
       is
          pragma Unreferenced (D);
37
       beain
38
          Put Line ("Resetting device...");
39
       end Deactivate;
40
41
   end Devices;
42
```

Listing 13: show\_device.adb

```
with Devices; use Devices;
1
2
   procedure Show Device is
3
      A : Device;
4
   begin
5
      A := Create (Active => True);
6
      Process (A);
7
      Deactivate (A);
8
      Activate (A);
9
      Reset (A);
10
  end Show Device;
11
```

#### Code block metadata

Project: Courses.Advanced\_Ada.Data\_Types.Records.Null\_Records.Device
MD5: 1a21b41f3847f6c132ccbc9696ab7689

#### **Runtime output**

Creating device... Deactivating device... Resetting device... Activating device... Processing on device...

As we changed the specification of the Devices package to not use null procedures, we now need a corresponding package body for it. In this package body, we implement the operations on the Device type, which actually just display a user message indicating which operation is being called.

Let's focus on this updated version of the Show\_Device procedure. Now that we've removed all those calls to Put\_Line from this procedure and just have the calls to operations associated with the Device type, it becomes more apparent that, even though Device is just a null record, we can design an application with a sequence of various commands operating on it. Also, when we just read the source-code of the Show\_Device procedure, there's no clear indication that the Device type doesn't actually hold any information.

# 3.2.3 More complex applications

As we've just seen, we can use null records like any other type and create complex prototypes with them. We could, for instance, design an application that makes use of many null records, or even have types that depend on or derive from null records. Let's see a simple example:

Listing 14: many\_devices.ads

```
package Many Devices is
1
2
      type Device is null record;
3
4
      type Device Config is null record;
5
6
      function Create (Config : Device Config)
7
                         return Device is
8
         (null record);
9
10
      type Derived Device is new Device;
11
12
      procedure Process (D : Derived Device) is null;
13
14
   end Many_Devices;
15
```

Listing 15: show\_derived\_device.adb

```
with Many_Devices; use Many_Devices;
1
2
   procedure Show_Derived_Device is
3
      A : Device;
4
      B : Derived_Device;
5
      C : Device_Config;
6
   begin
7
      A := Create (Config => C);
8
      B := Create (Config => C);
9
10
      Process (B);
11
   end Show Derived Device;
12
```

### Code block metadata

Project: Courses.Advanced\_Ada.Data\_Types.Records.Null\_Records.Derived\_Device
MD5: 757a3def24c8333a27b64943727d8d4e

In this example, the Create function has a null record parameter (of Device\_Config type) and returns a null record (of Device type). Also, we derive the Derived\_Device type from the Device type. Consequently, Derived\_Device is also a null record (since it's derived from a null record). In the Show\_Derived\_Device procedure, we declare objects of those types (A, B and C) and call primitive subprograms to operate on them.

This example shows that, even though the types we've declared are *just* null records, they can still be used to represent dependencies in our application.

# 3.2.4 Implementing the API

Let's focus again on the previous example. After we have an initial prototype, we can start implementing some of the functionality needed for the Device type. For example, we can store information about the current activation state in the record:

```
Listing 16: devices.ads
```

```
package Devices is
1
2
       type Device is private;
3
4
       function Create (Active : Boolean)
5
                         return Device;
6
7
      procedure Reset (D : out Device);
8
9
      procedure Process (D : in out Device);
10
11
      procedure Activate (D : in out Device);
12
13
      procedure Deactivate (D : in out Device);
14
15
   private
16
17
       type Device is record
18
          Active : Boolean;
19
       end record;
20
21
   end Devices;
22
```

```
Listing 17: devices.adb
```

```
with Ada.Text_I0; use Ada.Text_I0;
1
2
   package body Devices is
3
4
      function Create (Active : Boolean)
5
                         return Device
6
      is
7
          pragma Unreferenced (Active);
8
      begin
9
          Put Line ("Creating device...");
10
          return (Active => Active);
11
      end Create;
12
13
      procedure Reset (D : out Device)
14
15
      is
          pragma Unreferenced (D);
16
      begin
17
          Put Line ("Processing on device...");
18
      end Reset;
19
20
      procedure Process (D : in out Device)
21
      is
22
          pragma Unreferenced (D);
23
      begin
24
          Put_Line ("Deactivating device...");
25
      end Process;
26
27
      procedure Activate (D : in out Device)
28
      is
29
```

```
begin
30
          Put_Line ("Activating device...");
31
          D.Active := True;
32
      end Activate;
33
34
      procedure Deactivate (D : in out Device)
35
      is
36
      begin
37
          Put_Line ("Resetting device...");
38
          D.Active := False;
39
      end Deactivate;
40
41
42
   end Devices;
```

Listing 18: show\_device.adb

```
with Ada.Text IO; use Ada.Text IO;
1
   with Devices;
                      use Devices;
2
3
   procedure Show Device is
4
      A : Device;
5
  begin
6
      A := Create (Active => True);
7
      Process (A);
8
      Deactivate (A);
9
      Activate (A);
10
      Reset (A);
11
  end Show Device;
12
```

#### Code block metadata

Project: Courses.Advanced\_Ada.Data\_Types.Records.Null\_Records.Device
MD5: 348ce0c110b47a6b6fd1c9fe73ef0558

#### **Build output**

devices.adb:11:25: warning: pragma Unreferenced given for "Active" [enabled by ⊸default]

#### **Runtime output**

Creating device... Deactivating device... Resetting device... Activating device... Processing on device...

Now, the Device record contains an Active component, which is used in the updated versions of Create, Activate and Deactivate.

Note that we haven't done any change to the implementation of the Show\_Device procedure: it's still the same application as before. As we've been hinting in the beginning, using null records makes it easy for us to first create a prototype — as we did in the Show\_Device procedure — and postpone the API implementation to a later phase of the project.

### 3.2.5 Tagged null records

A null record may be tagged, as we can see in this example:

```
Listing 19: null_recs.ads
```

```
1 package Null_Recs is
2
3 type Tagged_Null_Record is
4 tagged null record;
5
6 type Abstract_Tagged_Null_Record is
7 abstract tagged null record;
8
9 end Null_Recs;
```

#### **Code block metadata**

```
Project: Courses.Advanced_Ada.Data_Types.Records.Null_Records.Tagged_Null_Record
MD5: 918572d2c50911b84c80a9c601b75439
```

As we see in this example, a type can be **tagged**, or even **abstract tagged**. We discuss abstract types later on in the course.

As expected, in addition to deriving from tagged types, we can also extend them. For example:

Listing 20: devices.ads

```
package Devices is
1
2
       type Device is private;
3
4
       function Create (Active : Boolean)
5
                          return Device;
6
7
      type Derived Device is private;
8
9
   private
10
11
       type Device is tagged null record;
12
13
       function Create (Active : Boolean)
14
                         return Device is
15
         (null record);
16
17
       type Derived Device is new Device with record
18
          Active : Boolean;
19
       end record;
20
21
       function Create (Active : Boolean)
22
                          return Derived_Device is
23
         (Active => Active);
24
25
   end Devices;
26
```

### Code block metadata

```
Project: Courses.Advanced_Ada.Data_Types.Records.Null_Records.Extended_Device
MD5: 15e06a5115cbcb131477b5224a6594db
```

In this example, we derive Derived\_Device from the Device type and extend it with the Active component. (Because we have a type extension, we also need to override the

Create function.)

Since we're now introducing elements from object-oriented programming, we could consider using interfaces instead of null records. We'll discuss this topic later on in the course.

# 3.3 Per-Object Expressions

In record type declarations, we might want to define a component that makes use of a name that refers to a discriminant of the record type, or to the record type itself. An expression where we use such a name is called a per-object expression.

The term "per-object" comes from the fact that, in the component definition, we're referring to a piece of information that will be known just when creating an object of that type. For example, if the per-object expression refers to a discriminant of a type T, the actual value of that discriminant will only be specified when we declare an object of type T. Therefore, the component definition is specific for that individual object — but not necessarily for other objects of the same type, as we might use different values for the discriminant.

The constraint that contains a per-object expression is called a per-object constraint. The actual constraint of that component isn't completely known when we declare the record type, but only later on when an object of that type is created. (Note that the syntax of a constraint includes the parentheses or the keyword **range**.)

In addition to referring to discriminants, per-object expressions can also refer to the record type itself, as we'll see later.

Let's start with a simple record declaration:

| Listing 21: | rec_per_ | _object_ | _expressions.ads |  |
|-------------|----------|----------|------------------|--|
|-------------|----------|----------|------------------|--|

```
package Rec_Per_Object_Expressions is
1
2
       type Stack (S : Positive) is private;
3
4
   private
5
6
       type Integer_Array is
7
         array (Positive range <>) of Integer;
8
9
       type Stack (S : Positive) is record
10
          Arr : Integer_Array (1 .. S);
11
12
13
          - -
                                        S
          - -
14
          - -
15
                Per-object expression
          - -
16
          - -
17
                                 (1...5)
          - -
18
          - -
19
          - -
                  Per-object constraint
20
21
          Top : Natural := 0;
22
23
       end record;
24
   end Rec_Per_Object_Expressions;
25
```

#### Code block metadata

In this example, we see the Stack record type with a discriminant S. In the declaration of the Arr component of the that type, S is a per-object expression, as it refers to the S discriminant. Also,  $(1 \ldots S)$  is a per-object constraint.

Let's look at another example using *anonymous access types* (page 591):

```
Listing 22: rec_per_object_expressions.ads
```

```
package Rec Per Object Expressions is
1
2
      type T is private;
3
4
       type T_Processor (Selected_T : access T) is
5
         private;
6
7
   private
8
9
      type T is null record;
10
11
       type T_Container (Selected_T : access T) is
12
         null record;
13
14
      type T_Processor (Selected_T : access T) is
15
       record
16
          E : T_Container (Selected_T);
17
18
          - -
          - -
                             Selected T
19
                             ~~~~~
          - -
20
          - -
                Per-object expression
21
          - -
22
          - -
                            (Selected T)
23
                             24
          - -
                  Per-object constraint
          - -
25
      end record;
26
27
   end Rec_Per_Object_Expressions;
28
```

#### Code block metadata

```
Project: Courses.Advanced_Ada.Data_Types.Records.Per_Object_Expressions.Per_Object_

←Expression_Access_Discriminant

MD5: 8b404688be1e103773c28a6977785836
```

Let's focus on the T\_Processor type from this example. The Selected\_T discriminant is being used in the definition of the E component. The per-object constraint is (Selected\_T).

Finally, per-object expressions can also refer to the record type we're declaring. For example:

Listing 23: rec\_per\_object\_expressions.ads

```
package Rec_Per_Object_Expressions is
1
2
      type T is limited private;
3
4
   private
5
6
      type T_Processor (Selected_T : access T) is
7
         null record;
8
9
      type T is limited record
10
          E : T Processor (T'Access);
11
12
```

```
- -
                               T'Access
13
                               ~~~~~
           - -
14
           - -
               Per-object expression
15
           - -
16
                              (T'Access)
17
           - -
                              ~~~~~~~~~
           - -
18
          - -
               Per-object constraint
19
       end record;
20
21
   end Rec_Per_Object_Expressions;
22
```

#### Code block metadata

In this example, when we write T'Access within the declaration of the T record type, the actual value for the Access attribute will be known when an object of T type is created. In that sense, T'Access is a per-object expression — (T'Access) is the corresponding per-object constraint.

Note that T'Access is referring to the type within a type definition. This is generally treated as a reference to the object being created, the so-called *current instance*.

#### **Relevant topics**

3.8 Record Types<sup>55</sup>

## 3.3.1 Default value

We can also use per-object expressions to calculate the default value of a record component:

Listing 24: rec\_per\_object\_expressions.ads

```
package Rec_Per_Object_Expressions is
1
2
      type T (D : Positive) is private;
3
4
   private
5
6
       type T (D : Positive) is record
7
          V : Natural := D - 1;
8
9
          - -
                Per-object expression
10
11
          S : Natural := D'Size;
12
                           ~~~~
13
          - -
                Per-object expression
14
      end record;
15
16
   end Rec_Per_Object_Expressions;
17
```

#### Code block metadata

<sup>&</sup>lt;sup>55</sup> http://www.ada-auth.org/standards/22rm/html/RM-3-8.html

Project: Courses.Advanced\_Ada.Data\_Types.Records.Per\_Object\_Expressions.Per\_Object\_ →Expression\_Default\_Value MD5: 70454b0b116094a02b897d8d1d0080fb

Here, we calculate the default value of V using the per-object expression D  $\,$  -  $\,$  1, and the default of value of S using the per-object D'Size.

The default expression for a component of a discriminated record can be an arbitrary perobject expression. (This contrasts with *important restrictions* (page 154) that exist for perobject constraints, as we discuss later on.) Such expressions might include function calls or uses of any defined operator. For this reason, the following code example is accepted by the compiler:

Listing 25: rec\_per\_object\_expressions.ads

```
package Rec Per Object Expressions is
1
2
       type Stack (S : Positive) is private;
3
   private
5
6
       type Integer Array is
7
         array (Positive range <>) of Integer;
8
9
       type Stack (S : Positive) is record
10
          Arr : Integer Array (1 .. S);
11
12
          Top : Natural := 0;
13
14
          Overflow_Warning : Positive
15
            := S * 9 / 10;
16
               ~~~~~~
17
               Per-object expression
          - -
18
               using computation for
          - -
19
                the default expression.
          - -
20
       end record
21
         with
22
           Dynamic Predicate =>
23
              Overflow_Warning in
24
                (S + 1) / 2 \dots S - 1;
25
          - -
26
               (S + 1) / 2
          - -
27
                ^^^^^
28
          - -
                Per-object expression
29
          - -
                using computation.
30
          - -
31
                                 S - 1
          - -
32
                                 ~~~~
33
          - -
                Per-object expression
34
                using computation.
35
36
   end Rec_Per_Object_Expressions;
37
```

#### **Code block metadata**

Project: Courses.Advanced\_Ada.Data\_Types.Records.Per\_Object\_Expressions.Per\_Object\_ →Expression\_Computation MD5: 6783568fd3e76a85ca7c1cc65ba023c5

In this example, we can identify multiple per-object expressions that use a computation: S  $\,*\,$  9  $\,/\,$  10, (S  $\,+\,$  1)  $\,/\,$  2, and S  $\,-\,$  1.

## 3.3.2 Restrictions

There are some important restrictions on per-object constraints:

# Per-object range constraints such as 1 ... T'Size are not allowed.

• For example, the following code example doesn't compile:

Listing 26: rec\_per\_object\_expressions.ads

```
package Rec Per Object Expressions is
1
2
       type Bit_Field is
3
         array (Positive range <>) of Boolean
4
          with Pack;
5
6
      type T is record
7
          Arr : Bit_Field (1 .. T'Size);
8
9
          -- ERROR: per-object range constraint
10
          - -
                     using the Size attribute
11
                     is illegal.
12
13
       end record;
14
   end Rec Per Object Expressions;
15
```

#### Code block metadata

#### **Build output**

```
rec_per_object_expressions.ads:8:30: error: in a constraint the

Gamma current instance can only be used with an access attribute

gprbuild: *** compilation phase failed
```

- 1. Within a per-object index constraint or discriminant constraint, each per-object expression must be the name of a discriminant directly, without any further computation.
  - Therefore, we're allowed to write (1 .. S) as we've seen in a previous example
     —. However, writing (1 .. S 1) would be illegal.
  - For example, the following adaptation to the previous code example doesn't compile:

```
Listing 27: rec_per_object_expressions.ads
```

```
package Rec_Per_Object_Expressions is
1
2
      type Stack (S : Positive) is private;
3
4
   private
5
6
      type Integer_Array is
7
         array (Natural range <>) of Integer;
8
9
      type Stack (S : Positive) is record
10
         Arr : Integer_Array (0 .. S - 1);
11
12
          -- ERROR: computation in per-object
13
          - -
                     expression is illegal.
14
```

```
15
16
Top : Integer := -1;
17
end record;
18
19
end Rec_Per_Object_Expressions;
```

#### Code block metadata

#### **Build output**

In this example, using the computation S -1 to specify the range of Arr isn't permitted. (Note that, as we've seen before (page 152), this restriction doesn't apply when the computation is used in a per-object expression that calculates the default value of a component.)

2. We can only use access attributes (T'Access and T'Unchecked\_Access) in per-object constraints.

# CHAPTER FOUR

# AGGREGATES

# 4.1 Container Aggregates

Note: This feature was introduced in Ada 2022.

A container aggregate is a list of elements — such as [1, 2, 3] — that we use to initialize or assign to a container. For example:

Listing 1: show\_container\_aggregate.adb

```
pragma Ada_2022;
1
2
   with Ada.Containers.Vectors;
3
4
   procedure Show_Container_Aggregate is
5
6
      package Float_Vec is new
7
        Ada.Containers.Vectors (Positive, Float);
8
9
      V : constant Float_Vec.Vector :=
10
             [1.0, 2.0, 3.0];
11
12
      pragma Unreferenced (V);
13
   begin
14
      null;
15
   end Show_Container_Aggregate;
16
```

#### **Code block metadata**

In this example, [1.0, 2.0, 3.0] is a container aggregate that we use to initialize a vector V.

We can specify container aggregates in three forms:

- as a null container aggregate, which indicates a container without any elements and is represented by the [] syntax;
- as a positional container aggregate, where the elements are simply listed in a sequence (such as [1, 2]);
- as a named container aggregate, where a key is indicated for each element of the list (such as [1 => 10, 2 => 15]).

Let's look at a complete example:

```
Listing 2: show_container_aggregate.adb
```

```
pragma Ada 2022;
1
2
   with Ada.Containers.Vectors;
3
4
   procedure Show Container Aggregate is
5
6
      package Float Vec is new
7
        Ada.Containers.Vectors (Positive, Float);
8
9
       -- Null container aggregate
10
      Null V : constant Float Vec.Vector :=
11
                    [];
12
13
       -- Positional container aggregate
14
      Pos V : constant Float Vec.Vector :=
15
                    [1.0, 2.0, 3.0];
16
17
       -- Named container aggregate
18
      Named V : constant Float Vec.Vector :=
19
                    [1 \Rightarrow 1.0,
20
                     2 => 2.0,
21
                     3 => 3.0];
22
23
      pragma Unreferenced (Null_V, Pos_V, Named_V);
24
   begin
25
      null:
26
   end Show_Container_Aggregate;
27
```

#### **Code block metadata**

In this example, we see the three forms of container aggregates. The difference between positional and named container aggregates is that:

• for positional container aggregates, the vector index is implied by its position;

while

 for named container aggregates, the index (or key) of each element is explicitly indicated.

Also, the named container aggregate in this example (Named\_V) is using an index as the name (i.e. it's an indexed aggregate). Another option is to use non-indexed aggregates, where we use actual keys — as we do in maps. For example:

#### Listing 3: show\_named\_container\_aggregate.adb

```
pragma Ada_2022;
1
   with Ada.Containers.Vectors;
3
   with Ada.Containers.Indefinite Hashed Maps;
4
   with Ada.Strings.Hash;
5
6
   procedure Show Named Container Aggregate is
7
8
      package Float Vec is new
9
         Ada.Containers.Vectors (Positive, Float);
10
11
```

```
package Float_Hashed_Maps is new
12
         Ada.Containers.Indefinite_Hashed_Maps
13
           (Key_Type
                             => String,
14
                           => Float,
            Element_Type
15
            Hash
                             => Ada.Strings.Hash,
16
            Equivalent_Keys => "=");
17
18
      -- Named container aggregate
19
          using an index
20
      Indexed_Named_V : constant Float_Vec.Vector :=
21
                             [1 \Rightarrow 1.0,
22
                             2 => 2.0,
23
                             3 => 3.0];
24
25
      -- Named container aggregate
26
       -- using a key
27
      Keyed_Named_V : constant
28
         Float_Hashed_Maps.Map :=
29
           ["Key_1" => 1.0,
30
            "Key_2" => 2.0,
31
            "Key_3" => 3.0];
32
33
      pragma Unreferenced (Indexed_Named_V,
34
                             Keyed_Named_V);
35
   begin
36
37
      null;
   end Show_Named_Container_Aggregate;
38
```

#### Code block metadata

```
Project: Courses.Advanced_Ada.Data_Types.Aggregates.Container_Aggregates.Named_

→Container_Aggregate

MD5: 2eabf312c243856dcb2d6884f71e19e2
```

In this example, Indexed\_Named\_V and Keyed\_Named\_V are both initialized with a named container aggregate. However:

 the container aggregate for Indexed\_Named\_V is an indexed aggregate, so we use an index for each element;

while

• the container aggregate for Keyed\_Named\_V has a key for each element.

Later on, we'll talk about the Aggregate aspect, which allows for defining custom container aggregates for any record type.

#### In the Ada Reference Manual

4.3.5 Container Aggregates<sup>56</sup>

<sup>&</sup>lt;sup>56</sup> http://www.ada-auth.org/standards/22rm/html/RM-4-3-5.html

# 4.2 Record aggregates

We've already seen record aggregates in the Introduction to Ada<sup>57</sup> course, so this is just a brief overview on the topic.

As we already know, record aggregates can have positional and named component associations. For example, consider this package:

Listing 4: points.ads

```
package Points is

type Point_3D is record
X, Y, Z : Integer;
end record;

procedure Display (P : Point_3D);
end Points;
```

Listing 5: points.adb

```
with Ada.Text_IO; use Ada.Text_IO;
1
2
   package body Points is
3
4
       procedure Display (P : Point_3D) is
5
6
       begin
          Put Line ("(X => "
7
                      & Integer'Image (P.X)
8
          & ",");
Put_Line (" Y => "
9
10
                      & Integer'Image (P.Y)
11
          & ",");
Put_Line (" Z => "
12
13
                      & Integer'Image (P.Z)
14
                      & ")");
15
       end Display;
16
17
   end Points;
18
```

#### Code block metadata

We can use positional or named record aggregates when assigning to an object P of Point\_3D type:

Listing 6: show\_record\_aggregates.adb

```
with Points; use Points;
procedure Show_Record_Aggregates is
P : Point_3D;
begin
-- Positional component association
P := (0, 1, 2);
```

(continues on next page)

<sup>57</sup> https://learn.adacore.com/courses/intro-to-ada/chapters/records.html#intro-ada-record-aggregates

```
8
       Display (P);
9
10
       -- Named component association
11
       P := (X => 3,
12
             Y => 4,
13
             Z => 5);
14
15
       Display (P);
16
   end Show_Record_Aggregates;
17
```

#### Code block metadata

#### **Runtime output**

Also, we can have a mixture of both:

```
Listing 7: show_record_aggregates.adb
```

```
with Points; use Points;
1
2
   procedure Show Record Aggregates is
3
       P : Point 3\overline{D};
4
   begin
5
       -- Positional and named component associations
6
       P := (3, 4,
7
             Z => 5);
8
9
       Display (P);
10
   end Show Record Aggregates;
11
```

#### **Code block metadata**

#### **Runtime output**

(X => 3, Y => 4, Z => 5)

In this case, only the Z component has a named association, while the other components have a positional association.

Note that a positional association cannot follow a named association, so we cannot write  $P := (3, Y \Rightarrow 4, 5)$ ;, for example. Once we start using a named association for a component, we have to continue using it for the remaining components.

In addition, we can choose multiple components at once and assign the same value to them. For that, we use the | syntax:

Listing 8: show\_record\_aggregates.adb

```
with Points; use Points;
1
2
   procedure Show Record Aggregates is
3
      P : Point 3D;
4
   begin
5
         Multiple component selection
6
      P := (X | Y => 5,
7
            Ζ
                 => 6);
8
9
      Display (P);
10
  end Show_Record_Aggregates;
11
```

#### Code block metadata

#### **Runtime output**

(X => 5, Y => 5, Z => 6)

Here, we assign 5 to both X and Y.

#### In the Ada Reference Manual

4.3.1 Record Aggregates<sup>58</sup>

### 4.2.1 <>

We can use the <> syntax to tell the compiler to use the default value for specific components. However, if there's no default value for specific components, that component isn't initialized to a known value. For example:

#### Listing 9: show\_record\_aggregates.adb

```
with Points; use Points;
1
2
   procedure Show_Record_Aggregates is
3
      P : Point_3D;
4
   begin
5
      P := (0, 1, 2);
6
      Display (P);
7
8
       -- Specifying X component.
9
      P := (X => 42,
10
             Y => <>,
11
             Z => <>);
12
      Display (P);
13
14
```

(continues on next page)

<sup>58</sup> http://www.ada-auth.org/standards/22rm/html/RM-4-3-1.html

```
15 -- Specifying Y and Z components.
16 P := (X => <>,
17 Y => 10,
18 Z => 20);
19 Display (P);
20 end Show_Record_Aggregates;
```

#### **Code block metadata**

#### **Runtime output**

Here, as the components of Point\_3D don't have a default value, those components that have <> are not initialized:

- when we write (X => 42, Y => <>, Z => <>), only X is initialized;
- when we write (X => <>, Y => 10, Z => 20) instead, only X is uninitialized.

#### For further reading...

As we've just seen, all components that get a <> are uninitialized because the components of Point\_3D don't have a default value. As no initialization is taking place for those components of the aggregate, the actual value that is assigned to the record is undefined. In other words, the resulting behavior might dependent on the compiler's implementation.

When using GNAT, writing (X => 42, Y => <>, Z => <>) keeps the value of Y and Z intact, while (X => <>, Y => 10, Z => 20) keeps the value of X intact.

If the components of Point\_3D had default values, those would have been used. For example, we may change the type declaration of Point\_3D and use default values for each component:

Listing 10: points.ads

```
package Points is
1
2
       type Point_3D is record
3
          X : Integer := 10;
4
          Y : Integer := 20;
5
          Z : Integer := 30;
6
      end record;
7
8
      procedure Display (P : Point_3D);
9
10
   end Points;
11
```

#### **Code block metadata**

Project: Courses.Advanced\_Ada.Data\_Types.Aggregates.Record\_Aggregates.Pos\_Named\_ →Rec\_Aggregates MD5: 8a716db129e6f231c4003b77d8b61ea3

Then, writing <> makes use of those default values we've just specified:

Listing 11: show\_record\_aggregates.adb

```
with Points; use Points;
1
2
   procedure Show Record Aggregates is
3
      P : Point_3D := (0, 0, 0);
4
5
   begin
      -- Using default value for
6
      -- all components
7
      P := (X => <>,
8
            Y => <>,
9
            Z => <>);
10
      Display (P);
11
  end Show_Record_Aggregates;
12
```

#### Code block metadata

#### **Runtime output**

(X => 10, Y => 20, Z => 30)

Now, as expected, the default values of each component (10, 20 and 30) are used when we write <>.

Similarly, we can specify a default value for the type of each component. For example, let's declare a Point\_Value type with a default value — using the Default\_Value aspect — and use it in the Point\_3D record type:

Listing 12: points.ads

```
package Points is
1
2
      type Point_Value is new Float
3
        with Default_Value => 99.9;
4
5
      type Point 3D is record
6
         X : Point_Value;
7
         Y : Point_Value;
8
         Z : Point_Value;
9
      end record;
10
11
      procedure Display (P : Point_3D);
12
13
   end Points;
14
```

Listing 13: points.adb

```
with Ada.Text_I0; use Ada.Text_I0;
```

(continues on next page)

2

```
package body Points is
3
4
      procedure Display (P : Point_3D) is
5
      begin
6
          Put_Line ("(X => "
7
                     & Point_Value'Image (P.X)
8
                     & ",");
9
          Put_Line (" Y => "
10
                     & Point_Value'Image (P.Y)
11
                     & ",");
12
          Put_Line (" Z => "
13
                     & Point_Value'Image (P.Z)
14
                     & ")");
15
       end Display;
16
17
   end Points;
18
```

#### Code block metadata

```
Project: Courses.Advanced_Ada.Data_Types.Aggregates.Record_Aggregates.Rec_

⇔Aggregate_Default_Value

MD5: 508d7f5e7d02da1677485f7d588847f6
```

Then, writing <> makes use of the default value of the Point\_Value type:

Listing 14: show\_record\_aggregates.adb

```
with Points; use Points;
1
2
   procedure Show Record Aggregates is
3
      P : Point_3D := (0.0, 0.0, 0.0);
4
   begin
5
          Using default value of Point Value
6
      - -
          for all components
       - -
7
      P := (X => <>,
8
             Y => <>,
9
             Z => <>);
10
      Display (P);
11
   end Show_Record_Aggregates;
12
```

#### **Code block metadata**

```
Project: Courses.Advanced_Ada.Data_Types.Aggregates.Record_Aggregates.Rec_

⇔Aggregate_Default_Value

MD5: 895799077af4a295c250480c32954a2c
```

#### **Runtime output**

```
(X => 9.99000E+01,
Y => 9.99000E+01,
Z => 9.99000E+01)
```

In this case, the default value of the Point\_Value type (99.9) is used for all components when we write <>.

### 4.2.2 others

Also, we can use the **others** selector to assign a value to all components that aren't explicitly mentioned in the aggregate. For example:

```
Listing 15: show_record_aggregates.adb
```

```
with Points; use Points;
1
2
   procedure Show_Record_Aggregates is
3
     P : Point_3D;
4
   begin
5
         Specifying X component;
6
      -- using 42 for all
7
8
         other components.
      P := (X => 42,
9
           others => 100);
10
      Display (P);
11
12
      -- Specifying all components
13
      P := (others => 256);
14
      Display (P);
15
  end Show_Record_Aggregates;
16
```

#### Code block metadata

#### **Runtime output**

(X => 42, Y => 100, Z => 100) (X => 256, Y => 256, Z => 256)

When we write P :=  $(X \Rightarrow 42, \text{ others } \Rightarrow 100)$ , we're assigning 42 to X and 100 to all other components (Y and Z in this case). Also, when we write P :=  $(\text{others } \Rightarrow 256)$ , all components have the same value (256).

Note that writing a specific value in **others** — such as (**others** => 256) — only works when all components have the same type. In this example, all components of Point\_3D have the same type: **Integer**. If we had components with different types in the components selected by **others**, say **Integer** and **Float**, then (**others** => 256) would trigger a compilation error. For example, consider this package:

Listing 16: custom\_records.ads

```
1 package Custom_Records is
2
3 type Integer_Float is record
4 A, B : Integer := 0;
5 Y, Z : Float := 0.0;
6 end record;
7
8 end Custom_Records;
```

#### **Code block metadata**

Project: Courses.Advanced\_Ada.Data\_Types.Aggregates.Record\_Aggregates.Rec\_ ⊶Aggregates\_Others MD5: 875e470aa2cbc5fcfefae649ed5528f6

If we had written an aggregate such as (**others** => 256) for an object of type Integer\_Float, the value (256) would be OK for components A and B, but not for components Y and Z:

Listing 17: show\_record\_aggregates\_others.adb

```
with Custom Records; use Custom Records;
1
2
   procedure Show Record Aggregates Others is
3
      Dummy : Integer_Float;
4
   begin
5
      -- ERROR: components selected by
6
      - -
                  others must be of same
7
      - -
                  type.
8
      Dummy := (others => 256);
9
  end Show Record Aggregates Others;
10
```

#### Code block metadata

```
Project: Courses.Advanced_Ada.Data_Types.Aggregates.Record_Aggregates.Rec_

⊶Aggregates_Others

MD5: d543ee07e24caf63384ab0d140054be2
```

#### **Build output**

We can fix this compilation error by making sure that **others** only refers to components of the same type:

Listing 18: show\_record\_aggregates\_others.adb

```
with Custom Records; use Custom Records;
1
2
   procedure Show Record Aggregates Others is
3
      Dummy : Integer Float;
4
   begin
5
         OK: components selected by
      - -
6
              others have Integer type.
      - -
7
      Dummy := (Y | Z => 256.0,
8
                others => 256);
9
  end Show_Record_Aggregates_Others;
10
```

#### Code block metadata

```
Project: Courses.Advanced_Ada.Data_Types.Aggregates.Record_Aggregates.Rec_

⊶Aggregates_Others

MD5: d01977a49e08d2c6cb6b7788581ed56f
```

In any case, writing (**others** => <>) is always accepted by the compiler because it simply selects the default value of each component, so the type of those values is unambiguous:

Listing 19: show\_record\_aggregates\_others.adb

```
with Custom_Records; use Custom_Records;
procedure Show_Record_Aggregates_Others is
Dummy : Integer_Float;
begin
Dummy := (others => <>);
end Show_Record_Aggregates_Others;
```

#### **Code block metadata**

```
Project: Courses.Advanced_Ada.Data_Types.Aggregates.Record_Aggregates.Rec_

⇔Aggregates_Others

MD5: db9b72ffc933436e76305887276eeafd
```

This code compiles because <> uses the appropriate default value of each component.

### 4.2.3 Record discriminants

When a record type has discriminants, they must appear as components of an aggregate of that type. For example, consider this package:

Listing 20: points.ads

```
package Points is
1
2
      type Point Dimension is (Dim 1, Dim 2, Dim 3);
3
4
5
      type Point (D : Point Dimension) is record
6
         case D is
         when Dim_1 =>
7
            X1
                        : Integer;
8
         when Dim_2 =>
9
            X2, Y2
                        : Integer;
10
         when Dim 3 =>
11
            X3, Y3, Z3 : Integer;
12
         end case;
13
      end record;
14
15
      procedure Display (P : Point);
16
17
   end Points;
18
```

| Listing | 21: | points. | .adb |
|---------|-----|---------|------|
|---------|-----|---------|------|

```
with Ada.Text_IO; use Ada.Text_IO;
1
2
   package body Points is
3
4
      procedure Display (P : Point) is
5
      begin
6
         Put_Line (Point_Dimension'Image (P.D));
7
8
         case P.D is
9
         when Dim_1 =>
10
             Put_Line (" (X => "
11
                       & Integer'Image (P.X1)
12
                       & ")");
13
```

```
when Dim_2 =>
14
              Put_Line (" (X => "
15
                         & Integer'Image (P.X2)
16
                         & ",");
17
              Put Line ("
                            Y => "
18
                         & Integer'Image (P.Y2)
19
                        & ")");
20
          when Dim 3 =>
21
             Put_Line ("
                            (X => "
22
                         & Integer'Image (P.X3)
23
                         & ",");
24
                            Y => "
              Put_Line ("
25
                         & Integer'Image (P.Y3)
26
                         & ",");
27
                            Z => "
              Put_Line ("
28
                         & Integer'Image (P.Z3)
29
                         & ")");
30
          end case;
31
       end Display;
32
33
   end Points;
34
```

#### Code block metadata

Project: Courses.Advanced\_Ada.Data\_Types.Aggregates.Record\_Aggregates.Rec\_ ⇔Aggregate\_Discriminant MD5: bd71322a65ca50e1eefa0aedd407931a

To write aggregates of the Point type, we have to specify the D discriminant as a component of the aggregate. The discriminant must be included in the aggregate — and must be static — because the compiler must be able to examine the aggregate to determine if it is both complete and consistent. All components must be accounted for one way or another, as usual — but, in addition, references to those components whose existence depends on the discriminant's values must be consistent with the actual discriminant value used in the aggregate. For example, for type Point, an aggregate can only reference the X3, Y3, and Z3 components when Dim\_3 is specified for the discriminant D; otherwise, those three components don't exist in that aggregate. Also, the discriminant D must be the first one if we use positional component association. For example:

Listing 22: show\_rec\_aggregate\_discriminant.adb

```
with Points; use Points;
1
2
   procedure Show_Rec_Aggregate_Discriminant is
3
      -- Positional component association
4
      P1 : constant Point := (Dim_1, 0);
5
6
       - Named component association
7
      P2 : constant Point := (D => Dim_2,
8
                                X2 => 3,
9
                                 Y2 \implies 4);
10
11
          Positional / named component association
12
      P3 : constant Point := (Dim_3,
13
                                X3 => 3,
14
                                 Y3 => 4,
15
                                 Z3 => 5);
16
   begin
17
      Display (P1);
18
      Display (P2);
19
```

Display (P3); end Show Rec Aggregate Discriminant;

#### Code block metadata

Project: Courses.Advanced\_Ada.Data\_Types.Aggregates.Record\_Aggregates.Rec\_ ⇔Aggregate\_Discriminant MD5: d487e0c68ea69c3e0f2adb8ac958e31d

#### **Runtime output**

DIM\_1 (X => 0) DIM\_2 (X => 3, Y => 4) DIM\_3 (X => 3, Y => 4, Z => 5)

As we see in this example, we can use any component association in the aggregate, as long as we make sure that the discriminants of the type appear as components — and are the first components in the case of positional component association.

# 4.3 Full coverage rules for Aggregates

**Note:** This section was originally written by Robert A. Duff and published as Gem #1: Limited Types in Ada 2005<sup>59</sup>.

One interesting feature of Ada are the *full coverage rules* for aggregates. For example, suppose we have a record type:

Listing 23: persons.ads

```
with Ada.Strings.Unbounded;
1
   use Ada.Strings.Unbounded;
2
з
   package Persons is
4
      type Years is new Natural;
5
6
      type Person is record
7
         Name : Unbounded String;
8
         Age : Years;
9
      end record;
10
  end Persons;
11
```

#### Code block metadata

Project: Courses.Advanced\_Ada.Data\_Types.Aggregates.Full\_Coverage\_Rules\_Aggregates. →Full\_Coverage\_Rules MD5: 7755bffa8b4473c425ae5075e9c478e9

We can create an object of the type using an aggregate:

<sup>&</sup>lt;sup>59</sup> https://www.adacore.com/gems/gem-1

Listing 24: show\_aggregate\_init.adb

```
with Ada.Strings.Unbounded;
1
   use Ada.Strings.Unbounded;
2
3
   with Persons; use Persons;
4
5
   procedure Show Aggregate Init is
6
7
      X : constant Person :=
8
             (Name =>
9
                To Unbounded String ("John Doe"),
10
              Age => 25);
11
   begin
12
      null:
13
   end Show Aggregate Init;
14
```

#### Code block metadata

```
Project: Courses.Advanced_Ada.Data_Types.Aggregates.Full_Coverage_Rules_Aggregates.

→Full_Coverage_Rules

MD5: 681e665b76265eff4c4d870ec011ba37
```

The full coverage rules say that every component of Person must be accounted for in the aggregate. If we later modify type Person by adding a component:

Listing 25: persons.ads

```
with Ada.Strings.Unbounded;
1
   use Ada.Strings.Unbounded;
2
3
   package Persons is
4
      type Years is new Natural;
5
6
      type Person is record
7
         Name : Unbounded_String;
8
9
         Age
                    : Natural;
         Shoe_Size : Positive;
10
      end record;
11
   end Persons;
12
```

#### **Code block metadata**

```
Project: Courses.Advanced_Ada.Data_Types.Aggregates.Full_Coverage_Rules_Aggregates.

→Full_Coverage_Rules

MD5: 5fc5b93748d92932bfc9e0f15c0228b7
```

and we forget to modify X accordingly, the compiler will remind us. Case statements also have full coverage rules, which serve a similar purpose.

Of course, we can defeat the full coverage rules by using **others** (usually for *array aggregates* (page 172) and case statements, but occasionally useful for *record aggregates* (page 160)):

Listing 26: show\_aggregate\_init\_others.adb

```
with Ada.Strings.Unbounded;
use Ada.Strings.Unbounded;
with Persons; use Persons;
procedure Show_Aggregate_Init_Others is
```

```
7
      X : constant Person :=
8
             (Name
9
                     =>
                To_Unbounded_String ("John Doe"),
10
              others => 25);
11
  beain
12
      null;
13
  end Show_Aggregate_Init_Others;
14
```

#### Code block metadata

```
Project: Courses.Advanced_Ada.Data_Types.Aggregates.Full_Coverage_Rules_Aggregates.
→Full Coverage Rules
MD5: 6d26de8dd6820682cb9150dcbb40f106
```

According to the Ada RM, others here means precisely the same thing as Age | Shoe Size. But that's wrong: what **others** really means is "all the other components, including the ones we might add next week or next year". That means you shouldn't use others unless you're pretty sure it should apply to all the cases that haven't been invented yet.

Later on, we'll discuss full coverage rules for limited types.

# 4.4 Array aggregates

We've already discussed array aggregates in the Introduction to Ada<sup>60</sup> course. Therefore, this section just presents some details about this topic.

# In the Ada Reference Manual

```
    4.3.3 Array Aggregates<sup>61</sup>
```

# 4.4.1 Positional and named array aggregates

Note: The array aggregate syntax using brackets (e.g.: [1, 2, 3]), which we mention in this section, was introduced in Ada 2022.

Similar to record aggregates (page 160), array aggregates can be positional or named. Consider this package:

Listing 27: points.ads

```
package Points is
1
      type Point_3D is array (1 .. 3) of Integer;
3
4
      procedure Display (P : Point 3D);
5
6
  end Points;
```

<sup>60</sup> https://learn.adacore.com/courses/intro-to-ada/chapters/arrays.html#intro-ada-array-type-declaration <sup>61</sup> http://www.ada-auth.org/standards/22rm/html/RM-4-3-3.html

2

```
Listing 28: points.adb
```

```
pragma Ada_2022;
1
2
   with Ada.Text_IO; use Ada.Text_IO;
3
4
   package body Points is
5
6
       procedure Display (P : Point_3D) is
7
       begin
8
          Put_Line ("(X => "
9
                      & Integer'Image (P (1))
10
          & ",");
Put_Line (" Y => "
11
12
                      & Integer'Image (P (2))
13
          & ",");
Put_Line (" Z => "
14
15
                      & Integer'Image (P (3))
16
                      & ")");
17
       end Display;
18
19
   end Points;
20
```

```
Project: Courses.Advanced_Ada.Data_Types.Aggregates.Array_Aggregates.Array_

⇔Aggregates

MD5: 7ed70d1c9685bc36900e1713619f3321
```

We can write positional or named aggregates when assigning to an object P of Point\_3D type:

#### Listing 29: show\_array\_aggregates.adb

```
pragma Ada_2022;
1
2
   with Points; use Points;
3
4
   procedure Show_Array_Aggregates is
5
      P : Point_3D;
6
   begin
7
       -- Positional component association
8
      P := [0, 1, 2];
9
10
      Display (P);
11
12
       -- Named component association
13
      P := [1 => 3,
14
             2 => 4,
15
             3 => 5];
16
17
      Display (P);
18
   end Show_Array_Aggregates;
19
```

# Code block metadata

```
Project: Courses.Advanced_Ada.Data_Types.Aggregates.Array_Aggregates.Array_

→Aggregates

MD5: 5913ef6f43ea873de4e3f0760265de4b
```

# **Runtime output**

In this example, we assign a positional array aggregate ([1, 2, 3]) to P. Then, we assign a named array aggregate ([1 => 3, 2 => 4, 3 => 5]) to P. In this case, the *names* are the indices of the components we're assigning to.

We can also assign array aggregates to slices:

| Listing 30: show_array_aggregates.adb |
|---------------------------------------|
|---------------------------------------|

```
pragma Ada_2022;
1
2
   with Points; use Points;
3
4
   procedure Show Array Aggregates is
5
      P : Point_3D := [others => 0];
6
   begin
7
          Positional component association
8
      P (2 .. 3) := [1, 2];
9
10
      Display (P);
11
12
      -- Named component association
13
      P (2 .. 3) := [1 => 3,
14
                      2 => 4];
15
16
      Display (P);
17
   end Show_Array_Aggregates;
18
```

# Code block metadata

```
Project: Courses.Advanced_Ada.Data_Types.Aggregates.Array_Aggregates.Array_

⇔Aggregates

MD5: 8b36bd7638bd765f45693b78c5c7b872
```

#### Runtime output

Note that, when using a named array aggregate, the index (*name*) that we use in the aggregate doesn't have to match the slice. In this example, we're assigning the component from index 1 of the aggregate to the component of index 2 of the array P (and so on).

# **Historically**

In the first versions of Ada, we could only write array aggregates using parentheses.

Listing 31: show\_array\_aggregates.adb

```
pragma Ada_2012;
```

```
2
```

```
with Points; use Points;
3
4
   procedure Show_Array_Aggregates is
5
      P : Point_3D;
6
   begin
7
       -- Positional component association
8
       P := (0, 1, 2);
9
10
       Display (P);
11
12
       -- Named component association
13
       P := (1 \Rightarrow 3,
14
             2 => 4,
15
             3 => 5);
16
17
       Display (P);
18
   end Show_Array_Aggregates;
19
```

### Code block metadata

```
Project: Courses.Advanced_Ada.Data_Types.Aggregates.Array_Aggregates.

⇔Array_Aggregates

MD5: 3d9f1fda006f1d566ae2743240568879
```

#### **Runtime output**

(X => 0, Y => 1, Z => 2) (X => 3, Y => 4, Z => 5)

This syntax is considered obsolescent since Ada 2022: brackets ([1, 2, 3]) should be used instead.

# 4.4.2 Null array aggregate

Note: This feature was introduced in Ada 2022.

We can also write null array aggregates: []. As the name implies, this kind of array aggregate doesn't have any components.

Consider this package:

Listing 32: integer\_arrays.ads

```
1 package Integer_Arrays is
2
3 type Integer_Array is
4 array (Positive range <>) of Integer;
5
6 procedure Display (A : Integer_Array);
7
8 end Integer_Arrays;
```

```
Listing 33: integer_arrays.adb
```

```
pragma Ada_2022;
1
2
   with Ada.Text_I0; use Ada.Text_I0;
3
4
   package body Integer_Arrays is
5
6
       procedure Display (A : Integer_Array) is
7
       begin
8
          Put_Line ("Length = "
9
                      & A'Length'Image);
10
11
          Put_Line ("(");
12
          for I in A'Range loop
    Put (" "
13
14
                   & I'Image
15
                   & " => "
16
                   & A (I)'Image);
17
              if I /= A'Last then
18
                 Put_Line (",");
19
              else
20
                 New_Line;
21
              end if;
22
          end loop;
23
          Put_Line (")");
24
       end Display;
25
26
   end Integer_Arrays;
27
```

```
Project: Courses.Advanced_Ada.Data_Types.Aggregates.Array_Aggregates.Array_

⇔Aggregates_2

MD5: 412ebe9de1dfb9157f5379d31162554d
```

We can initialize an object N of Integer\_Array type with a null array aggregate:

Listing 34: show\_array\_aggregates.adb

```
pragma Ada_2022;
1
2
  with Integer_Arrays; use Integer_Arrays;
3
4
5
  procedure Show_Array_Aggregates is
     N : constant Integer_Array := [];
6
  begin
7
      Display (N);
8
  end Show_Array_Aggregates;
9
```

# **Code block metadata**

```
Project: Courses.Advanced_Ada.Data_Types.Aggregates.Array_Aggregates.Array_

→Aggregates_2

MD5: 8cdb9a004ea16f716bf2e2ad5a65358e
```

#### **Runtime output**

```
Length = 0
(
)
```

In this example, when we call the Display procedure, we confirm that N doesn't have any components.

# **4.4.3** |, <>, others

We've seen the following syntactic elements when we were discussing *record aggregates* (page 160): |, <> and **others**. We can apply them to array aggregates as well:

Listing 35: show\_array\_aggregates.adb

```
pragma Ada 2022;
1
2
   with Points; use Points;
3
4
   procedure Show_Array_Aggregates is
5
      P : Point 3\overline{D};
6
   begin
7
       -- All components have a value of zero.
8
      P := [others => 0];
9
10
      Display (P);
11
12
       -- Both first and second components have
13
       -- a value of three.
14
      P := [1 | 2 => 3,
15
                   => 4];
             3
16
17
      Display (P);
18
19
       -- The default value is used for the first
20
          component, and all other components
       - -
21
          have a value of five.
22
      P := [1
                  => <>,
23
             others => 5];
24
25
      Display (P);
26
   end Show_Array_Aggregates;
27
```

# **Code block metadata**

```
Project: Courses.Advanced_Ada.Data_Types.Aggregates.Array_Aggregates.Array_

→Aggregates

MD5: 053d4f162cc676b61d8e8a720321d40f
```

#### **Runtime output**

(X => 0, Y => 0, Z => 0) (X => 3, Y => 3, Z => 4) (X => 1190009544, Y => 5, Z => 5)

In this example, we use the |, <> and **others** elements in a very similar way as we did with record aggregates. (See the comments in the code example for more details.)

Note that, as for record aggregates, the <> makes use of the default value (if it is available). We discuss this topic in more details *later on* (page 187).

# 4.4.4 ...

We can also use the range syntax (...) with array aggregates:

```
Listing 36: show_array_aggregates.adb
```

```
pragma Ada_2022;
1
2
   with Points; use Points;
3
4
   procedure Show_Array_Aggregates is
5
      P : Point_3D;
6
   begin
7
       -- All components have a value of zero.
8
       P := [1 .. 3 => 0];
9
10
       Display (P);
11
12
       -- Both first and second components have
13
       -- a value of three.
14
       P := [1 .. 2 => 3,
15
             3
                   => 4];
16
17
18
       Display (P);
19
       -- The default value is used for the first
20
       component, and all other componentshave a value of five.
21
22
             [1 => <>,
2 .. 3 => 5];
       P := [1
23
24
25
       Display (P);
26
   end Show_Array_Aggregates;
27
```

# Code block metadata

```
Project: Courses.Advanced_Ada.Data_Types.Aggregates.Array_Aggregates.Array_
∴Aggregates
MD5: bb36de6dcddf4b0bdcd5aa730f0988b1
```

# **Runtime output**

(X => 0, Y => 0, Z => 0) (X => 3, Y => 3, Z => 4) (X => -77100776, Y => 5, Z => 5)

This example is a variation of the previous one. However, in this case, we're using ranges instead of the | and **others** syntax.

# 4.4.5 Missing components

All aggregate components must have an associated value. If we don't specify a value for a certain component, an exception is raised:

```
Listing 37: show array aggregates.adb
```

```
pragma Ada_2022;
1
2
   with Points; use Points;
3
4
   procedure Show Array Aggregates is
5
      P : Point 3D;
6
   begin
7
      P := [1 => 4];
8
      -- ERROR: value of components at indices
9
                  2 and 3 are missing
10
       - -
11
      Display (P);
12
  end Show_Array_Aggregates;
13
```

#### Code block metadata

```
Project: Courses.Advanced_Ada.Data_Types.Aggregates.Array_Aggregates.Array_

⇔Aggregates

MD5: 40d3a65f7fc0602782e548385ae07769
```

#### **Build output**

#### **Runtime output**

```
raised CONSTRAINT_ERROR : show_array_aggregates.adb:8 range check failed
```

We can use **others** to specify a value to all components that haven't been explicitly mentioned in the aggregate:

Listing 38: show\_array\_aggregates.adb

```
pragma Ada 2022;
1
2
   with Points; use Points;
3
4
   procedure Show_Array_Aggregates is
5
       P : Point_3D;
6
   begin
7
       P := [1 \Rightarrow 4, others \Rightarrow 0];
8
       -- OK: unspecified components have a
9
                value of zero
       - -
10
11
       Display (P);
12
   end Show Array Aggregates;
13
```

# **Code block metadata**

Project: Courses.Advanced\_Ada.Data\_Types.Aggregates.Array\_Aggregates.Array\_ ⇔Aggregates MD5: 63b60de44e7c08eeae19a6a9117818f5

#### **Runtime output**

(X => 4, Y => 0, Z => 0)

However, **others** can only be used when the range is known — compilation fails otherwise:

```
Listing 39: show_array_aggregates.adb
```

```
pragma Ada 2022;
1
2
   with Integer Arrays; use Integer Arrays;
3
   procedure Show_Array_Aggregates is
5
      N1 : Integer_Array := [others => 0];
6
      -- ERROR: range is unknown
7
8
      N2 : Integer_Array (1 .. 3) := [others => 0];
9
      - -
          OK: range is known
10
   begin
11
      Display (N1);
12
      Display (N2);
13
  end Show_Array_Aggregates;
14
```

#### Code block metadata

```
Project: Courses.Advanced_Ada.Data_Types.Aggregates.Array_Aggregates.Array_

⇔Aggregates_2

MD5: 65b457e017a4eca6051aac777cc429f4
```

# **Build output**

Of course, we could fix the declaration of N1 by specifying a range — e.g. N1 : Integer\_Array  $(1 \dots 10) := [others => 0];$ 

# 4.4.6 Iterated component association

Note: This feature was introduced in Ada 2022.

We can use an iterated component association to specify an aggregate. This is the general syntax:

```
-- All components have a value of zero
P := [for I in 1 .. 3 => 0];
```

Let's see a complete example:

```
Listing 40: show_array_aggregates.adb
```

```
pragma Ada 2022;
1
2
   with Points; use Points;
3
4
   procedure Show Array Aggregates is
5
       P : Point 3D;
6
   begin
7
       -- All components have a value of zero
8
       P := [for I in 1 ... 3 => 0];
9
10
       Display (P);
11
12
       -- Both first and second components have
13
       -- a value of three
14
       P := [for I in 1 .. 3 =>
15
                (if I = 1 or I = 2)
16
                then 3
17
                 else 4)];
18
19
       Display (P);
20
21
       -- The first component has a value of 99
22
       -- and all other components have a value
23
       -- that corresponds to its index
24
       P := [1 \Rightarrow 99],
25
             for I in 2 .. 3 => I];
26
27
       Display (P);
28
   end Show Array Aggregates;
29
```

```
Project: Courses.Advanced_Ada.Data_Types.Aggregates.Array_Aggregates.Array_

⇔Aggregates

MD5: f11b3119e3fc1ece08f0b01d7e02576d
```

# **Runtime output**

In this example, we use iterated component associations in different ways:

- 1. We write a simple iteration ([for I in  $1 \dots 3 \Rightarrow 0$ ]).
- 2. We use a conditional expression in the iteration: [for I in 1 .. 3 => (if I = 1 or I = 2 then 3 else 4)].
- 3. We use a named association for the first element, and then iterated component association for the remaining components: [1 => 99, for I in 2 ... 3 => I].

So far, we've used a discrete choice list (in the **for** I **in Range** form) in the iterated component association. We could use an iterator (in the **for** E **of** form) instead. For example:

```
Listing 41: show_array_aggregates.adb
```

```
pragma Ada 2022;
1
2
   with Points; use Points;
3
4
   procedure Show_Array_Aggregates is
5
      P : Point_3D := [for I in Point_3D'Range => I];
6
   begin
7
       -- Each component is doubled
8
      P := [for E of P => E * 2];
9
10
      Display (P);
11
12
      -- Each component is increased
13
      -- by one
14
      P := [for E of P => E + 1];
15
16
      Display (P);
17
   end Show_Array_Aggregates;
18
```

```
Project: Courses.Advanced_Ada.Data_Types.Aggregates.Array_Aggregates.Array_

⇔Aggregates

MD5: b8c1878c1fa516005d1861f1a37c4fb0
```

#### **Runtime output**

In this example, we use iterators in different ways:

1. We write [for E of P => E \* 2] to double the value of each component.

2. We write [for E of P => E + 1] to increase the value of each component by one.

Of course, we could write more complex operations on E in the iterators.

# 4.4.7 Multidimensional array aggregates

So far, we've discussed one-dimensional array aggregates. We can also use the same constructs when dealing with multidimensional arrays. Consider, for example, this package:

```
Listing 42: matrices.ads
```

```
1 package Matrices is
2
3 type Matrix is array (Positive range <>,
4 Positive range <>)
5 of Integer;
6
7 procedure Display (M : Matrix);
8
9 end Matrices;
```

```
Listing 43: matrices.adb
```

```
pragma Ada_2022;
1
2
   with Ada.Text_I0; use Ada.Text_I0;
3
4
   package body Matrices is
5
6
       procedure Display (M : Matrix) is
7
8
          procedure Display_Row (M : Matrix;
9
                                    I : Integer) is
10
          begin
11
             Put_Line (" (");
12
              for J in M'Range (2) loop
13
                 Put ("
14
                      & J'Image
15
                      & " => "
16
                      & M (I, J)'Image);
17
                 if J /= M'Last (2) then
18
                    Put_Line (",");
19
20
                 else
                    New_Line;
21
                 end if;
22
             end loop;
23
             Put (" )");
24
          end Display_Row;
25
26
       begin
27
          Put_Line ("Length (1) = "
28
                     & M'Length (1)'Image);
29
          Put_Line ("Length (2) = "
30
                     & M'Length (2)'Image);
31
32
          Put_Line ("(");
33
          for I in M'Range (1) loop
34
             Display_Row (M, I);
35
             if I /= M'Last (1) then
36
                 Put_Line (",");
37
             else
38
39
                 New_Line;
40
             end if;
41
          end loop;
          Put_Line (")");
42
43
       end Display;
44
45
   end Matrices;
46
```

```
Project: Courses.Advanced_Ada.Data_Types.Aggregates.Array_Aggregates.Matrix_

⇔Aggregates

MD5: 748c7c695dfef43d7d4926edf5ddd3ae
```

We can assign multidimensional aggregates to a matrix M using positional or named component association:

```
Listing 44: show_array_aggregates.adb
```

```
pragma Ada_2022;
1
2
   with Matrices; use Matrices;
3
4
   procedure Show_Array_Aggregates is
5
       M : Matrix (1 .. 2, 1 .. 3);
6
   begin
7
       -- Positional component association
8
       M := [[0, 1, 2], \\ [3, 4, 5]];
9
10
11
       Display (M);
12
13
       -- Named component association
14
       M := [[1 => 3,
15
              2 => 4,
16
              3 => 5],
17
              [1 => 6,
18
               2 => 7,
19
               3 => 8]];
20
21
       Display (M);
22
23
   end Show_Array_Aggregates;
24
```

```
Project: Courses.Advanced_Ada.Data_Types.Aggregates.Array_Aggregates.Matrix_

⇔Aggregates

MD5: 78elfad3b90c4f4d0f9d45f299e5ae10
```

# **Runtime output**

```
Length (1) = 2
Length (2) = 3
(
  (
    1 => 0,
    2 => 1,
     3 => 2
  ),
  (
     1 => 3,
     2 => 4,
     3 => 5
  )
)
Length (1) = 2
Length (2) = 3
(
  (
    1 => 3,
    2 => 4,
     3 => 5
  ),
  (
     1 => 6,
     2 => 7,
     3 => 8
  )
```

The first aggregate we use in this example is [[0, 1, 2], [3, 4, 5]]. Here, [0, 1, 2] and [3, 4, 5] are subaggregates of the multidimensional aggregate. Subaggregates don't have a type themselves, but are rather just considered part of a multidimensional aggregate (which, of course, has an array type). In this sense, a subaggregate such as [0, 1, 2] is different from a one-dimensional aggregate (such as [0, 1, 2]), even though they are written in the same way.

#### Strings in subaggregates

)

In the case of matrices using characters, we can use strings in the corresponding array aggregates. Consider this package:

```
Listing 45: string_lists.ads
```

```
1 package String_Lists is
2
3 type String_List is array (Positive range <>,
4 Positive range <>)
5 of Character;
6
7 procedure Display (SL : String_List);
8
9 end String Lists;
```

```
Listing 46: string_lists.adb
```

```
pragma Ada 2022;
1
2
   with Ada.Text IO; use Ada.Text IO;
3
4
   package body String Lists is
5
6
       procedure Display (SL : String_List) is
7
8
          procedure Display_Row (SL : String_List;
9
                                   I : Integer) is
10
          begin
11
             Put ("
                     (");
12
             for J in SL'Range (2) loop
13
                Put (SL (I, J));
14
             end loop;
15
             Put (")");
16
          end Display_Row;
17
18
       beain
19
          Put_Line ("Length (1) = "
20
                     & SL'Length (1)'Image);
21
          Put_Line ("Length (2) = "
22
                     & SL'Length (2)'Image);
23
24
          Put_Line ("(");
25
          for I in SL'Range (1) loop
26
             Display_Row (SL, I);
27
             if I /= SL'Last (1) then
28
                 Put_Line (",");
29
             else
30
                 New_Line;
31
```

```
32 end if;
33 end loop;
34 Put_Line (")");
35 end Display;
36
37 end String_Lists;
```

#### Code block metadata

```
Project: Courses.Advanced_Ada.Data_Types.Aggregates.Array_Aggregates.String_

⇔Aggregates

MD5: 87b2e593cab823218a39c07d85f40c22
```

Then, when assigning to an object SL of String\_List type, we can use strings in the aggregates:

Listing 47: show\_array\_aggregates.adb

```
pragma Ada 2022;
1
2
   with String_Lists; use String_Lists;
3
4
   procedure Show_Array_Aggregates is
5
       SL : String_List (1 .. 2, 1 .. 3);
6
   begin
7
           Positional component association
       - -
8
       SL := ["ABC",
9
               "DEF"];
10
11
       Display (SL);
12
13
       -- Named component associations
14
       SL := [[1 => 'A',
15
                2 => 'B',
16
                3 => 'C'l,
17
               [1 => 'D',
18
                2 => 'E'
19
                3 => 'F']];
20
21
       Display (SL);
22
23
       SL := [[1 => 'X',
2 => 'Y',
24
25
                3 => 'Z'],
26
               [others => ' ']];
27
28
       Display (SL);
29
   end Show_Array_Aggregates;
30
```

# **Code block metadata**

# **Runtime output**

```
Length (1) = 2
Length (2) = 3
(
(ABC),
```

```
(DEF)

)

Length (1) = 2

Length (2) = 3

(

(ABC),

(DEF)

)

Length (1) = 2

Length (2) = 3

(

(XYZ),

()

)
```

In the first assignment to SL, we have the aggregate ["ABC", "DEF"], which uses strings as subaggregates. (Of course, we can use a named aggregate and assign characters to the individual components.)

# 4.4.8 <> and default values

As we indicated earlier, the <> syntax sets a component to its default value — if such a default value is available. If a default value isn't defined, however, the component will remain uninitialized, so that the behavior is undefined. Let's look at more complex example to illustrate this situation. Consider this package, for example:

```
Listing 48: points.ads
```

```
package Points is
1
2
      subtype Point_Value is Integer;
3
4
      type Point 3D is record
5
         X, Y, Z : Point_Value;
6
7
      end record;
8
      procedure Display (P : Point_3D);
9
10
      type Point 3D Array is
11
         array (Positive range <>) of Point_3D;
12
13
      procedure Display (PA : Point 3D Array);
14
15
   end Points;
16
```

Listing 49: points.adb

```
with Ada.Text_I0; use Ada.Text_I0;
1
2
   package body Points is
3
4
      procedure Display (P : Point_3D) is
5
6
      begin
          Put ("
                       (X => "
7
               & Point_Value'Image (P.X)
8
               & ",");
9
          New_Line;
10
                        Y => "
          Put ("
11
```

```
& Point_Value'Image (P.Y)
12
                & ",");
13
          New_Line;
14
                         Z => "
          Put ("
15
                & Point_Value'Image (P.Z)
16
                & ")");
17
       end Display;
18
19
       procedure Display (PA : Point_3D_Array) is
20
       begin
21
          Put_Line ("(");
22
          for I in PA'Range (1) loop
23
             Put_Line ("
24
                         & Integer'Image (I)
25
                         & " =>");
26
             Display (PA (I));
27
             if I /= PA'Last (1) then
28
                 Put_Line (",");
29
             else
30
                 New_Line;
31
             end if;
32
          end loop;
33
          Put_Line (")");
34
       end Display;
35
36
   end Points;
37
```

#### Code block metadata

Project: Courses.Advanced\_Ada.Data\_Types.Aggregates.Array\_Aggregates.Rec\_Array\_ ∴Aggregates MD5: ffaf3745621a30362c6aadaec2c3cef2

Then, let's use <> for the array components:

Listing 50: show\_record\_aggregates.adb

```
pragma Ada 2022;
1
2
   with Points; use Points;
3
4
   procedure Show_Record_Aggregates is
5
       PA : Point_3D_Array (1 .. 2);
6
   begin
7
       PA := [ (X => 3,
8
                 Y => 4,
9
                 Z => 5),
10
                (X => 6,
11
                 Y => 7,
12
                 Z => 8) ];
13
       Display (PA);
14
15
       -- Array components are
16
          uninitialized.
       - -
17
       PA := [1 => <>,
18
               2 => <>];
19
       Display (PA);
20
   end Show Record Aggregates;
21
```

### Code block metadata

Project: Courses.Advanced\_Ada.Data\_Types.Aggregates.Array\_Aggregates.Rec\_Array\_ ⇔Aggregates MD5: 1dee9505222fe9837cd5aa3bf119ee3a

#### **Runtime output**

```
(
   1 =>
      (X => 3,
       Y => 4,
       Z => 5),
   2 =>
      (X =>
             6,
       Y => 7,
       Z => 8)
)
(
   1 =>
      (X =>
             0,
       Y =>
             0.
       Z =>
             476633741),
   2 =>
             32658,
      (X =>
             478148288,
       Y =>
       Z => 32658)
)
```

Because the record components (of the Point\_3D type) don't have default values, they remain uninitialized when we write  $[1 \Rightarrow <>, 2 \Rightarrow <>]$ . (In fact, you may see *garbage* in the values displayed by the Display procedure.)

When a default value is specified, it is used whenever <> is specified. For example, we could use a type that has the Default\_Value aspect in its specification:

Listing 51: integer\_arrays.ads

```
package Integer_Arrays is
1
2
      type Value is new Integer
3
        with Default Value => 99;
4
5
      type Integer Array is
6
        array (Positive range <>) of Value;
7
8
      procedure Display (A : Integer_Array);
9
10
   end Integer_Arrays;
11
```

Listing 52: show\_array\_aggregates.adb

```
pragma Ada_2022;
1
2
   with Integer_Arrays; use Integer_Arrays;
3
4
   procedure Show_Array_Aggregates is
5
      N : Integer_Array (1 .. 4);
6
   begin
7
      N := [for I in N'Range => Value (I)];
8
      Display (N);
9
10
      N := [others => <>];
11
      Display (N);
12
```

#### 13 end Show\_Array\_Aggregates;

#### Code block metadata

```
Project: Courses.Advanced_Ada.Data_Types.Aggregates.Array_Aggregates.Array_

⇔Aggregates_2

MD5: 17641d696172b052925d5549f53b9712
```

#### **Runtime output**

```
Length = 4
(
  1 =>
        1,
  2 =>
        2,
  3 =>
        З,
  4 => 4
Length = 4
(
  1 => 99,
  2 => 99,
  3 => 99,
  4 => 99
)
```

When writing an aggregate for the Point\_3D type, any component that has <> gets the default value of the Point type (99):

#### For further reading...

Similarly, we could specify the Default\_Component\_Value aspect (which we discussed *earlier on* (page 61)) in the declaration of the array type:

#### Listing 53: integer\_arrays.ads

```
package Integer_Arrays is
1
2
      type Value is new Integer;
3
4
      type Integer_Array is
5
        array (Positive range <>) of Value
6
          with Default_Component_Value => 9999;
7
8
      procedure Display (A : Integer_Array);
9
10
   end Integer_Arrays;
11
```

Listing 54: show\_array\_aggregates.adb

```
pragma Ada 2022;
1
2
   with Integer_Arrays; use Integer_Arrays;
3
4
   procedure Show_Array_Aggregates is
5
      N : Integer_Array (1 .. 4);
6
   begin
7
      N := [for I in N'Range => Value (I)];
8
      Display (N);
9
10
      N := [others => <>];
11
```

```
12 Display (N);
13 end Show_Array_Aggregates;
```

#### Code block metadata

Project: Courses.Advanced\_Ada.Data\_Types.Aggregates.Array\_Aggregates.Array\_ ⇔Aggregates\_2 MD5: c6b38711937a1a7bbb92ddb4c207404e

#### **Runtime output**

Length = 4 ( 1 => 1, 2 => 2, 3 => 3, 4 => 4 ) Length = 4 ( 1 => 9999, 2 => 9999, 3 => 9999, 4 => 9999 )

In this case, when writing <> for a component, the value specified in the De-fault\_Component\_Value aspect is used.

Finally, we might want to use both Default\_Value (which we discussed *previously* (page 60)) and Default\_Component\_Value aspects at the same time. In this case, the value specified in the Default\_Component\_Value aspect has higher priority:

Listing 55: integer arrays.ads

```
package Integer_Arrays is
1
2
      type Value is new Integer
3
        with Default_Value => 99;
4
5
      type Integer_Array is
6
        array (Positive range <>) of Value
7
          with Default_Component_Value => 9999;
8
9
      procedure Display (A : Integer_Array);
10
11
   end Integer_Arrays;
12
```

Listing 56: show\_array\_aggregates.adb

```
pragma Ada_2022;
1
2
   with Integer_Arrays; use Integer_Arrays;
3
4
   procedure Show_Array_Aggregates is
5
      N : Integer Array (1 .. 4);
6
   begin
7
      N := [for I in N'Range => Value (I)];
8
      Display (N);
9
10
      N := [others => <>];
11
```

12 Display (N); 13 end Show\_Array\_Aggregates;

# Code block metadata

Project: Courses.Advanced\_Ada.Data\_Types.Aggregates.Array\_Aggregates.Array\_ ⇔Aggregates\_2 MD5: c5b6d45576d59e2d3ba1634953c58b02

### **Runtime output**

Length = 4 ( 1 => 1, 2 => 2, 3 => 3, 4 => 4 ) Length = 4 ( 1 => 9999, 2 => 9999, 3 => 9999, 4 => 9999 )

Here, 9999 is used when we specify <> for a component.

# 4.5 Extension Aggregates

Extension aggregates provide a convenient way to express an aggregate for a type that extends — adds components to — some existing type (the "ancestor"). Although mainly a matter of convenience, an extension aggregate is essential when we want to express an aggregate for an extension of a private ancestor type, that is, when we don't have compile-time visibility to the ancestor type's components.

#### In the Ada Reference Manual

• 4.3.2 Extension Aggregates<sup>62</sup>

# 4.5.1 Assignments to objects of derived types

Before we discuss extension aggregates in more detail, though, let's start with a simple use-case. Let's say we have:

- an object A of tagged type T1, and
- an object B of tagged type T2, which extends T1.

We can initialize object B by:

- copying the T1 specific information from A to B, and
- initializing the T2 specific components of B.

<sup>&</sup>lt;sup>62</sup> http://www.ada-auth.org/standards/22rm/html/RM-4-3-2.html

We can translate the description above to the following code:

```
A : T1;
B : T2;
begin
T1 (B) := A;
B.Extended_Component_1 := Some_Value;
-- [...]
```

Here, we use T1 (B) to select the ancestor view of object B, and we copy all the information from A to this part of B. Then, we initialize the remaining components of B. We'll elaborate on this kind of assignments later on.

# 4.5.2 Example: Points

To present a more concrete example, let's start with a package that defines one, two and three-dimensional point types:

Listing 57: points.ads

```
package Points is
1
2
       type Point_1D is tagged record
3
         X : Float;
4
      end record;
5
6
      procedure Display (P : Point_1D);
7
8
       type Point 2D is new Point 1D with record
9
          Y : Float;
10
      end record;
11
12
      procedure Display (P : Point_2D);
13
14
      type Point_3D is new Point_2D with record
15
          Z : Float;
16
      end record;
17
18
      procedure Display (P : Point_3D);
19
20
21
   end Points;
```

Listing 58: points.adb

```
with Ada.Text IO; use Ada.Text IO;
1
2
   package body Points is
3
4
      procedure Display (P : Point 1D) is
5
      begin
6
         Put Line ("(X => " & P.X'Image & ")");
7
      end Display;
8
9
      procedure Display (P : Point 2D) is
10
      beain
11
         Put Line ("(X => " & P.X'Image
12
                    & ", Y => " & P.Y'Image & ")");
13
      end Display;
14
15
```

# **Code block metadata**

Project: Courses.Advanced\_Ada.Data\_Types.Aggregates.Extension\_Aggregates.Extension\_ ⇔Aggregate\_Points MD5: 0acc05ae2310ab4ba038dfdb6bae0495

Let's now focus on the Show\_Points procedure below, where we initialize a two-dimensional point using a one-dimensional point.

Listing 59: show\_points.adb

```
with Points; use Points;
1
2
   procedure Show Points is
3
       P 1D : Point 1D;
4
       P_2D : Point_2D;
5
   begin
6
       P \ 1D := (X \implies 0.5):
7
       Display (P 1D);
8
9
       Point 1D (P 2D) := P 1D;
10
       -- Equivalent to: "P 2D.X := P 1D.X;"
11
12
       P 2D.Y := 0.7;
13
14
       Display (P_2D);
15
   end Show Points;
16
```

# **Code block metadata**

```
Project: Courses.Advanced_Ada.Data_Types.Aggregates.Extension_Aggregates.Extension_

⇔Aggregate_Points

MD5: 68ae6fa8e6f779aebea97085bd75e082
```

# **Runtime output**

```
(X => 5.00000E-01)
(X => 5.00000E-01, Y => 7.00000E-01)
```

In this example, we're initializing P\_2D using the information stored in P\_1D. By writing Point\_1D (P\_2D) on the left side of the assignment, we specify that we want to limit our focus on the Point\_1D view of the P\_2D object. Then, we assign P\_1D to the Point\_1D view of the P\_2D object. Then, we assign P\_1D to the Point\_1D view of the P\_2D object. The Point\_2D specific components are not changed by this assignment. (In other words, this is equivalent to just writing P\_2D.X := P\_1D.X, as the Point\_1D type only has the X component.) Finally, in the next line, we initialize the Y component with 0.7.

# 4.5.3 Using extension aggregates

Note that, in the assignment to P\_1D, we use a record aggregate. Extension aggregates are similar to record aggregates, but they include the **with** keyword — for example: (0bj1 **with** Y => 0.5). This allows us to assign to an object with information from another object 0bj1 of a parent type and, in the same expression, set the value of the Y component of the type extension.

Let's rewrite the previous Show\_Points procedure using extension aggregates:

Listing 60: show\_points.adb

```
with Points; use Points;
1
2
   procedure Show_Points is
3
       P 1D : Point 1D;
4
       P_2D : Point_2D;
5
   begin
6
       P \ 1D := (X \implies 0.5);
7
       Display (P_1D);
8
9
       P 2D := (P 1D with Y => 0.7);
10
       Display (P_2D);
11
  end Show_Points;
12
```

# **Code block metadata**

```
Project: Courses.Advanced_Ada.Data_Types.Aggregates.Extension_Aggregates.Extension_

⇔Aggregate_Points

MD5: 4d03f6a565126b602d6f21fe5ee6dd27
```

#### **Runtime output**

(X => 5.00000E-01) (X => 5.00000E-01, Y => 7.00000E-01)

When we write P 2D := (P 1D with Y => 0.7), we're initializing P 2D using:

- the information from the P\_1D object of Point\_1D type, which is an ancestor of the Point\_2D type —, and
- the information from the record component association list for the remaining components of the Point\_2D type. (In this case, the only remaining component of the Point\_2D type is Y.)

We could also specify the type of the extension aggregate. For example, in the previous assignment to P\_2D, we could write Point\_2D'(...) to indicate that we expect the Point\_2D type for the extension aggregate.

```
-- Explicitly state that the type of the
-- extension aggregate is Point_2D:
P 2D := Point 2D'(P 1D with Y => 0.7);
```

Also, we don't have to use named association in extension aggregates. We could just use positional association instead. Therefore, we could simplify the assignment to P\_2D in the previous example by just writing:

```
P_2D := (P_1D with 0.7);
```

# 4.5.4 More extension aggregates

We can use extension aggregates for descendants of the Point\_2D type as well. For example, let's extend our previous code example by declaring an object of Point\_3D type (called P\_3D) and use extension aggregates in assignments to this object:

Listing 61: show\_points.adb

```
with Points; use Points;
1
2
   procedure Show Points is
3
      P_1D : Point_1D;
4
      P_2D : Point_2D;
5
      P 3D : Point 3D;
6
   begin
7
      P \ 1D := (X \implies 0.5);
8
9
      Display (P_1D);
10
       P 2D := (P 1D with Y => 0.7);
11
      Display (P_2D);
12
13
      P 3D := (P 2D with Z => 0.3);
14
      Display (P_3D);
15
16
      P 3D := (P 1D with Y | Z => 0.1);
17
       Display (P 3D);
18
   end Show Points;
19
```

# Code block metadata

Project: Courses.Advanced\_Ada.Data\_Types.Aggregates.Extension\_Aggregates.Extension\_ ⇔Aggregate\_Points MD5: 2ec6831557c43f697bffce8496962b53

### **Runtime output**

(X => 5.00000E-01) (X => 5.00000E-01, Y => 7.00000E-01) (X => 5.00000E-01, Y => 7.00000E-01, Z => 3.00000E-01) (X => 5.00000E-01, Y => 1.00000E-01, Z => 1.00000E-01)

In the first assignment to P\_3D in the example above, we're initializing this object with information from P\_2D and specifying the value of the Z component. Then, in the next assignment to the P\_3D object, we're using an aggregate with information from P\_1 and specifying values for the Y and Z components. (Just as a reminder, we can write Y  $\mid Z = 0.1$  to assign 0.1 to both Y and Z components.)

# 4.5.5 with others

Other versions of extension aggregates are possible as well. For example, we can combine keywords and write **with** others to focus on all remaining components of an extension aggregate.

Listing 62: show points.adb

```
with Points; use Points;
procedure Show_Points is
P_1D : Point_1D;
P_2D : Point_2D;
```

```
P_3D : Point_3D;
6
   begin
7
      P \ 1D := (X \implies 0.5);
8
      P_2D := (P_1D with Y => 0.7);
9
10
       -- Initialize P_3D with P_1D and set other
11
       -- components to 0.6.
12
13
      P_3D := (P_1D with others => 0.6);
14
      Display (P_3D);
15
16
       -- Initialize P_3D with P_2D, and other
17
       -- components with their default value.
18
19
      P_3D := (P_2D with others => <>);
20
      Display (P_3D);
21
   end Show_Points;
22
```

#### Code block metadata

```
Project: Courses.Advanced_Ada.Data_Types.Aggregates.Extension_Aggregates.Extension_

⇔Aggregate_Points

MD5: 0594586fc59ead106258cef8682927e9
```

#### **Runtime output**

```
(X => 5.00000E-01, Y => 6.00000E-01, Z => 6.00000E-01)
(X => 5.00000E-01, Y => 7.00000E-01, Z => 5.93170E-39)
```

In this example, the first assignment to  $P_3D$  has an aggregate with information from  $P_1D$ , while the remaining components — in this case, Y and Z — are just set to 0.6.

Continuing with this example, in the next assignment to P\_3D, we're using information from P\_2 in the extension aggregate. This covers the Point\_2D part of the P\_3D object — components X and Y, to be more specific. The Point\_3D specific components of P\_3D — component Z in this case — receive their corresponding default value. In this specific case, however, we haven't specified a default value for component Z in the declaration of the Point\_3D type, so we cannot rely on any specific value being assigned to that component when using **others** => <>.

# 4.5.6 with null record

We can also use extension aggregates with null records. Let's focus on the P\_3D\_Ext object of Point\_3D\_Ext type. This object is declared in the Show\_Points procedure of the next code example.

Listing 63: points-extensions.ads

```
package Points.Extensions is

type Point_3D_Ext is new
Point_3D with null record;
end Points.Extensions;
```

Listing 64: show\_points.adb

```
with Points;
                              use Points;
1
   with Points.Extensions; use Points.Extensions;
2
3
   procedure Show Points is
4
      P 3D : Point 3D;
5
      P_3D_Ext : Point_3D_Ext;
6
   begin
7
      P 3D := (X \implies 0.0, Y \implies 0.5, Z \implies 0.4);
8
9
      P_3D_Ext := (P_3D with null record);
10
      Display (P 3D Ext);
11
   end Show Points;
12
```

# Code block metadata

```
Project: Courses.Advanced_Ada.Data_Types.Aggregates.Extension_Aggregates.Extension_

⇔Aggregate_Points

MD5: 8ec3ddb3a1f2a6e550ac4d622e97124c
```

#### **Runtime output**

(X => 0.00000E+00, Y => 5.00000E-01, Z => 4.00000E-01)

The P\_3D\_Ext object is of Point\_3D\_Ext type, which is declared in the Points.Extensions package and derived from the Point\_3D type. Note that we're not extending Point\_3D\_Ext with new components, but using a null record instead in the declaration. Therefore, as the Point\_3D\_Ext type doesn't own any new components, we just write (P\_3D with null record) to initialize the P\_3D\_Ext object.

# 4.5.7 Extension aggregates and descendent types

In the examples above, we've been initializing objects of descendent types by using objects of ascending types in extension aggregates. We could, however, do the opposite and initialize objects of ascending types using objects of descendent type in extension aggregates. Consider this code example:

| Listing | 65: | show | points | .adb |
|---------|-----|------|--------|------|
|         |     |      |        |      |

```
with Points; use Points;
1
2
   procedure Show_Points is
3
       P 2D : Point 2D;
4
       P 3D : Point 3D;
5
   begin
6
       P 3D := (X \implies 0.5, Y \implies 0.7, Z \implies 0.3);
7
       Display (P 3D);
8
9
       P 2D := (Point 1D (P 3D) with Y => 0.3);
10
       Display (P 2D);
11
   end Show_Points;
12
```

# **Code block metadata**

```
Project: Courses.Advanced_Ada.Data_Types.Aggregates.Extension_Aggregates.Extension_

⇔Aggregate_Points

MD5: ae5e88a36c58b1eb495d5ba8752e50e7
```

#### **Runtime output**

(X => 5.00000E-01, Y => 7.00000E-01, Z => 3.00000E-01) (X => 5.00000E-01, Y => 3.00000E-01)

Here, we're using Point\_1D (P\_3D) to select the Point\_1D view of an object of Point\_3D type. At this point, we have specified the Point\_1D part of the aggregate, so we still have to specify the remaining components of the Point\_2D type — the Y component, to be more specific. When we do that, we get the appropriate aggregate for the Point\_2D type. In summary, by carefully selecting the appropriate view, we're able to initialize an object of a scending type (Point\_2D), which contains less components, using an object of a descendent type (Point\_3D), which contains more components.

# **4.6 Delta Aggregates**

Note: This feature was introduced in Ada 2022.

Previously, we've discussed *extension aggregates* (page 195), which are used to assign an object Obj\_From of a tagged type to an object Obj\_To of a descendent type.

We may want also to assign an object Obj\_From of to an object Obj\_To of the same type, but change some of the components in this assignment. To do this, we use delta aggregates.

# 4.6.1 Delta Aggregates for Tagged Records

Let's reuse the Points package from a previous example:

Listing 66: points.ads

```
package Points is
1
2
       type Point_1D is tagged record
3
         X : Float;
4
       end record;
5
6
       type Point_2D is new Point_1D with record
7
          Y : Float;
8
      end record;
9
10
       type Point_3D is new Point_2D with record
11
          Z : Float:
12
      end record;
13
14
      procedure Display (P : Point_3D);
15
16
   end Points;
17
```

Listing 67: points.adb

```
with Ada.Text_IO; use Ada.Text_IO;
package body Points is
procedure Display (P : Point_3D) is
begin
Put_Line ("(X => " & P.X'Image
   & ", Y => " & P.Y'Image
```

```
9 & ", Z => " & P.Z'Image & ")");
end Display;
11
12 end Points;
```

Listing 68: show\_points.adb

```
pragma Ada_2022;
1
2
   with Points; use Points;
3
4
   procedure Show Points is
5
       P1, P2, P3 : Point_3D;
6
   begin
7
       P1 := (X \implies 0.5, Y \implies 0.7, Z \implies 0.3);
8
       Display (P1);
9
10
       P2 := (P1 with delta X => 1.0);
11
       Display (P2);
12
13
       P3 := (P1 with delta X => 0.2, Y => 0.3);
14
       Display (P3);
15
   end Show_Points;
16
```

#### Code block metadata

```
Project: Courses.Advanced_Ada.Data_Types.Aggregates.Delta_Aggregates.Delta_

⇔Aggregates_Tagged

MD5: affbd4304a683699de48fc44db44f09e
```

#### **Runtime output**

(X => 5.00000E-01, Y => 7.00000E-01, Z => 3.00000E-01) (X => 1.00000E+00, Y => 7.00000E-01, Z => 3.00000E-01) (X => 2.00000E-01, Y => 3.00000E-01, Z => 3.00000E-01)

Here, we assign P1 to P2, but change the X component. Also, we assign P1 to P3, but change the X and Y components.

We can use class-wide types with delta aggregates. Consider this example:

Listing 69: show points.adb

```
pragma Ada 2022;
1
2
   with Points; use Points;
3
   procedure Show_Points is
5
6
       P_3D : Point_3D;
7
8
       function Reset (P 2D : Point 2D'Class)
9
                          return Point 2D'Class is
10
          ((P_2D with delta X | Y => 0.0));
11
12
   begin
13
       P_{3D} := [X \Rightarrow 0.1, Y \Rightarrow 0.2, Z \Rightarrow 0.3];
14
       Display (P_3D);
15
16
       P_3D := Point_3D (Reset (P_3D));
17
       Display (P_3D);
18
```

# 20 end Show\_Points;

19

#### Code block metadata

```
Project: Courses.Advanced_Ada.Data_Types.Aggregates.Delta_Aggregates.Delta_

→Aggregates_Tagged

MD5: 30e62d564d1b35829a5002223966c101
```

#### **Runtime output**

```
(X => 1.00000E-01, Y => 2.00000E-01, Z => 3.00000E-01)
(X => 0.00000E+00, Y => 0.00000E+00, Z => 3.00000E-01)
```

In this example, the Reset function returns an object of Point\_2D'Class where all components of Point\_2D'Class type are zero. We call the Reset function for the P\_3D object of Point\_3D type, so that only the Z component remains untouched.

Note that we use the syntax X  $\mid$  Y in the body of the Reset function and assign the same value to both components.

# For further reading...

We could have implemented Reset as a procedure — in this case, without using delta aggregates:

```
Listing 70: show_points.adb
```

```
with Points; use Points;
1
2
   procedure Show Points is
3
4
       P 3D : Point 3D;
5
6
       procedure Reset
7
         (P_2D : in out Point_2D'Class) is
8
       begin
9
          Point_2D (P_2D) := (others => 0.0);
10
       end Reset;
11
12
   begin
13
       P 3D := (X \implies 0.1, Y \implies 0.2, Z \implies 0.3);
14
       Display (P_3D);
15
16
       Reset (P 3D);
17
       Display (P_3D);
18
19
   end Show_Points;
20
```

# 4.6.2 Delta Aggregates for Non-Tagged Records

The examples above use tagged types. We can also use delta aggregates with non-tagged types. Let's rewrite the Points package and convert Point\_3D to a non-tagged record type.

```
Listing 71: points.ads
```

```
package Points is
1
2
      type Point_3D is record
3
          X : Float;
4
          Y : Float;
5
          Z : Float;
6
      end record;
7
8
      procedure Display (P : Point_3D);
9
10
   end Points;
11
```

Listing 72: points.adb

```
with Ada.Text_I0; use Ada.Text_I0;
1
2
    package body Points is
3
4
       procedure Display (P : Point_3D) is
5
       begin
6
           Put Line ("(X => " & P.X'Image
7
                      & ", Y => " & P.Y'Image
& ", Z => " & P.Z'Image & ")");
8
9
       end Display;
10
11
   end Points;
12
```

Listing 73: show\_points.adb

```
pragma Ada_2022;
1
2
   with Points; use Points;
3
4
   procedure Show_Points is
5
       P1, P2, P3 : Point_3D;
6
   begin
7
8
       P1 := (X \implies 0.5, Y \implies 0.7, Z \implies 0.3);
9
       Display (P1);
10
       P2 := (P1 with delta X => 1.0);
11
       Display (P2);
12
13
       P3 := (P1 with delta X => 0.2, Y => 0.3);
14
       Display (P3);
15
   end Show_Points;
16
```

# Code block metadata

```
Project: Courses.Advanced_Ada.Data_Types.Aggregates.Delta_Aggregates.Delta_

⇔Aggregates_Non_Tagged

MD5: 71a3b76ee1988ddea7246d0b8f897865
```

# **Runtime output**

(X => 5.00000E-01, Y => 7.00000E-01, Z => 3.00000E-01) (X => 1.00000E+00, Y => 7.00000E-01, Z => 3.00000E-01) (X => 2.00000E-01, Y => 3.00000E-01, Z => 3.00000E-01)

In this example, Point\_3D is a non-tagged type. Note that we haven't changed anything in the Show\_Points procedure: it still works as it did with tagged types.

# 4.6.3 Delta Aggregates for Arrays

We can use delta aggregates for arrays. Let's change the declaration of Point\_3D and use an array to represent a 3-dimensional point:

Listing 74: points.ads

```
package Points is
1
2
      type Float Array is
3
         array (Positive range <>) of Float;
4
5
      type Point 3D is new Float Array (1 .. 3);
6
7
      procedure Display (P : Point 3D);
8
9
   end Points;
10
```

Listing 75: points.adb

```
with Ada.Text_IO; use Ada.Text_IO;
1
2
   package body Points is
3
4
      procedure Display (P : Point_3D) is
5
      begin
6
          Put ("(");
7
          for I in P'Range loop
8
             Put (I'Image
9
                  & " => "
10
                   & P (I) 'Image);
11
          end loop;
12
          Put_Line (")");
13
       end Display;
14
15
   end Points;
16
```

Listing 76: show\_points.adb

```
pragma Ada_2022;
1
2
   with Points; use Points;
3
4
   procedure Show Points is
5
      P1, P2, P3 : Point 3D;
6
7
   begin
      P1 := [0.5, 0.7, 0.3];
8
      Display (P1);
9
10
      P2 := [P1 with delta 1 => 1.0];
11
      Display (P2);
12
13
```

```
P3 := [P1 with delta 1 => 0.2, 2 => 0.3];
P3 := [P1 with delta 1 .. 2 => 0.2, 0.3];
P3 := [P1 with delta 1 .. 2 => 0.2, 0.3];
Display (P3);
end Show_Points;
```

#### Code block metadata

```
Project: Courses.Advanced_Ada.Data_Types.Aggregates.Delta_Aggregates.Delta_

⇔Aggregates_Array

MD5: d32ba51746d7db9cd30f183e64ab0017
```

#### **Runtime output**

```
(1 => 5.00000E-01 2 => 7.00000E-01 3 => 3.00000E-01)
(1 => 1.00000E+00 2 => 7.00000E-01 3 => 3.00000E-01)
(1 => 2.00000E-01 2 => 3.00000E-01 3 => 3.00000E-01)
```

The implementation of Show\_Points in this example is very similar to the version where use a record type. In this case, we:

- assign P1 to P2, but change the first component, and
- we assign P1 to P3, but change the first and second components.

#### **Using slices**

In the assignment to P3, we can either specify each component of the delta individually or use a slice: both forms are equivalent. Also, we can use slices to assign the same number to multiple components:

| Listing | 77: | show | points | .adb |
|---------|-----|------|--------|------|
|         |     |      |        |      |

```
pragma Ada_2022;
1
2
   with Points; use Points;
3
4
   procedure Show Points is
5
      P1, P3 : Point_3D;
6
7
   beain
      P1 := [0.5, 0.7, 0.3];
8
      Display (P1);
9
10
      P3 := [P1 with delta
11
                P3'First + 1 .. P3'Last => 0.0];
12
      Display (P3);
13
   end Show_Points;
14
```

# Code block metadata

```
Project: Courses.Advanced_Ada.Data_Types.Aggregates.Delta_Aggregates.Delta_

⇔Aggregates_Array

MD5: 6d1db1634c42a885f7bfce7f7eecc359
```

# **Runtime output**

```
( 1 => 5.00000E-01 2 => 7.00000E-01 3 => 3.00000E-01)
( 1 => 5.00000E-01 2 => 0.00000E+00 3 => 0.00000E+00)
```

In this example, we're assigning P1 to P3, but resetting all components of the array starting by the second one.

#### **Multiple components**

We can also assign multiple components or slices:

```
Listing 78: float arrays.ads
```

```
1 package Float_Arrays is
2
3 type Float_Array is
4 array (Positive range <>) of Float;
5
6 procedure Display (P : Float_Array);
7
8 end Float_Arrays;
```

Listing 79: float\_arrays.adb

```
with Ada.Text_I0; use Ada.Text_I0;
1
2
   package body Float_Arrays is
3
4
       procedure Display (P : Float_Array) is
5
       begin
6
7
          Put ("(");
8
          for I in P'Range loop
9
             Put (I'Image
10
                  & " => "
11
                  & P (I)'Image);
12
          end loop;
13
          Put_Line (")");
14
15
       end Display;
16
17
   end Float_Arrays;
18
```

#### Listing 80: show\_multiple\_delta\_slices.adb

```
pragma Ada 2022;
1
2
   with Float_Arrays; use Float_Arrays;
3
4
   procedure Show_Multiple_Delta_Slices is
5
6
      P1, P2 : Float_Array (1 .. 5);
7
8
   begin
9
      P1 := [1.0, 2.0, 3.0, 4.0, 5.0];
10
      Display (P1);
11
12
      P2 := [P1 with delta
13
                P2'First + 1 .. P2'Last - 2 => 0.0,
14
                P2'Last - 1 .. P2'Last => 0.2];
15
      Display (P2);
16
   end Show_Multiple_Delta_Slices;
17
```

# Code block metadata

Project: Courses.Advanced\_Ada.Data\_Types.Aggregates.Delta\_Aggregates.Delta\_ ∴Aggregates\_Array MD5: 4c2860616777428618d1100280699ec2

### **Runtime output**

```
(1 => 1.00000E+00 2 => 2.00000E+00 3 => 3.00000E+00 4 => 4.00000E+00 5 => 5.

↔00000E+00)
(1 => 1.00000E+00 2 => 0.00000E+00 3 => 0.00000E+00 4 => 2.00000E-01 5 => 2.

↔00000E-01)
```

In this example, we have two arrays P1 and P2 of Float\_Array type. We assign P1 to P2, but change:

- the second to the last-but-two components to 0.0, and
- the last-but-one and last components to 0.2.

## In the Ada Reference Manual

• Delta Aggregates<sup>63</sup>

<sup>&</sup>lt;sup>63</sup> http://www.ada-auth.org/standards/22rm/html/RM-4-3-4.html

# CHAPTER FIVE

# ARRAYS

# 5.1 Unconstrained Arrays

In the Introduction to Ada course<sup>64</sup>, we've seen that we can declare array types whose bounds are not fixed: in that case, the bounds are provided when creating objects of those types. For example:

Listing 1: measurement\_defs.ads

```
1 package Measurement_Defs is
2
3 type Measurements is
4 array (Positive range <>) of Float;
5 -- ^ Bounds are of type Positive,
6 -- but not known at this point.
7
8 end Measurement_Defs;
```

Listing 2: show measurements.adb

```
use Ada.Text_I0;
   with Ada.Text_I0;
1
2
   with Measurement_Defs; use Measurement_Defs;
3
4
   procedure Show_Measurements is
5
       M : Measurements (1 .. 10);
6
                             ^ Providing bounds here!
7
   begin
8
       Put_Line ("First index: " & M'First'Image);
Put_Line ("Last index: " & M'Last'Image);
9
10
   end Show_Measurements;
11
```

### Code block metadata

```
Project: Courses.Advanced_Ada.Data_Types.Arrays.Unconstrained_Arrays.Unconstrained_

⇔Array_Example

MD5: a5cdc74dd61e36476431cf675452d1d5
```

### **Build output**

```
show_measurements.adb:6:04: warning: variable "M" is read but never assigned [- _{\rm {\tiny G}} gnatwv]
```

### **Runtime output**

<sup>64</sup> https://learn.adacore.com/courses/intro-to-ada/chapters/arrays.html#intro-ada-unconstrained-array-types

| First | t index: | 1  |
|-------|----------|----|
| Last  | index:   | 10 |

In this example, the Measurements array type from the Measurement\_Defs package is unconstrained. In the Show\_Measurements procedure, we declare a constrained object (M) of this type.

The Introduction to Ada course<sup>65</sup> also highlights the fact that the bounds are fixed once an object is declared:

Although different instances of the same unconstrained array type can have different bounds, a specific instance has the same bounds throughout its lifetime. This allows Ada to implement unconstrained arrays efficiently; instances can be stored on the stack and do not require heap allocation as in languages like Java.

In the Show\_Measurements procedure above, once we declare M, its bounds are fixed for the whole lifetime of M. We cannot *add* another component to this array. In other words, M will have 10 components for its whole lifetime.

### In the Ada Reference Manual

• 3.6 Array Types<sup>66</sup>

## 5.1.1 Unconstrained Arrays vs. Vectors

If you need, however, the flexibility of increasing the length of an array, you could use vectors instead. This is how we could rewrite the previous example using vectors:

#### Listing 3: measurement defs.ads

```
with Ada.Containers; use Ada.Containers;
1
   with Ada.Containers.Vectors;
2
3
   package Measurement Defs is
4
5
      package Vectors is new Ada.Containers.Vectors
6
        (Index_Type => Positive,
7
         Element Type => Float);
8
a
      subtype Measurements is Vectors.Vector;
10
11
   end Measurement Defs;
12
```

Listing 4: show measurements.adb

```
with Ada.Text IO;
                            use Ada.Text I0;
1
2
   with Measurement_Defs; use Measurement_Defs;
3
4
   procedure Show_Measurements is
5
      use Measurement_Defs.Vectors;
6
7
      M : Measurements := To_Vector (10);
8
                            ^ Creating 10-element
9
       - -
                              vector.
10
   begin
11
```

<sup>&</sup>lt;sup>65</sup> https://learn.adacore.com/courses/intro-to-ada/chapters/arrays.html#intro-ada-unconstrained-array-type-instance-bound <sup>66</sup> http://www.ada-auth.org/standards/22rm/html/RM-3-6.html

```
Put_Line ("First index: "
12
                 & M.First_Index'Image);
13
       Put Line ("Last index:
14
                 & M.Last_Index'Image);
15
16
      Put_Line ("Adding element...");
17
      M.Append (1.0);
18
19
      Put_Line ("First index: "
20
                 & M.First_Index'Image);
21
       Put Line ("Last index:
22
                 & M.Last_Index'Image);
23
   end Show_Measurements;
24
```

### Code block metadata

Project: Courses.Advanced\_Ada.Data\_Types.Arrays.Unconstrained\_Arrays.Unconstrained\_ ⇔Array\_Example MD5: afec7a4b898392be4dd1f60e1519da88

### Runtime output

First index: 1 Last index: 10 Adding element... First index: 1 Last index: 11

In the declaration of M in this example, we're creating a 10-element vector by calling To\_Vector and specifying the element count. Later on, with the call to Append, we're increasing the length of the M to 11 elements.

As you might expect, the flexibility of vectors comes with a price: every time we add an element that doesn't fit in the current capacity of the vector, the container has to reallocate memory in the background due to that new element. Therefore, arrays are more efficient, as the memory allocation only happens once for each object.

### In the Ada Reference Manual

- 3.6 Array Types<sup>67</sup>
- A.18.2 The Generic Package Containers. Vectors<sup>68</sup>

# 5.2 Multidimensional Arrays

So far, we've discussed unidimensional arrays, since they are very common in Ada. However, Ada also supports multidimensional arrays using the same facilities as for unidimensional arrays. For example, we can use the First, Last, **Range** and Length attributes for each dimension of a multidimensional array. This section presents more details on this topic.

To create a multidimensional array, we simply separate the ranges of each dimension with a comma. The following example presents the one-dimensional array A1, the two-dimensional array A2 and the three-dimensional array A3:

<sup>&</sup>lt;sup>67</sup> http://www.ada-auth.org/standards/22rm/html/RM-3-6.html

<sup>&</sup>lt;sup>68</sup> http://www.ada-auth.org/standards/22rm/html/RM-A-18-2.html

Listing 5: multidimensional\_arrays\_decl.ads

```
package Multidimensional Arrays Decl is
1
2
      A1 : array (1 .. 10) of Float;
3
      A2 : array (1 .. 5, 1 .. 10) of Float;
4
                    ^ first dimension
      - -
5
                            ^ second dimension
6
      A3 : array (1 .. 2, 1 .. 5, 1 .. 10) of Float;
7
                   ^ first dimension
8
                             ` second dimension
9
                                    ^ third dimension
10
   end Multidimensional Arrays Decl;
11
```

### **Code block metadata**

Project: Courses.Advanced\_Ada.Data\_Types.Arrays.Multidimensional\_Arrays. →Multidimensional\_Arrays MD5: 928243b293c67a078d729c3cac68bb92

The two-dimensional array A2 has 5 components in the first dimension and 10 components in the second dimension. The three-dimensional array A3 has 2 components in the first dimension, 5 components in the second dimension, and 10 components in the third dimension. Note that the ranges we've selected for A1, A2 and A3 are completely arbitrary. You may select ranges for each dimension that are the most appropriate in the context of your application. Also, the number of dimensions is not limited to three, so you could declare higher-dimensional arrays if needed.

We can use the Length attribute to retrieve the length of each dimension. We use an integer value in parentheses to specify which dimension we're referring to. For example, if we write A'Length (2), we're referring to the length of the second dimension of a multidimensional array A. Note that A'Length is equivalent to A'Length (1). The same equivalence applies to other array-related attributes such as First, Last and **Range**.

Let's use the Length attribute for the arrays we declared in the Multidimensional\_Arrays\_Decl package:

Listing 6: show\_multidimensional\_arrays.adb

```
with Ada.Text_I0; use Ada.Text_I0;
1
2
   with Multidimensional_Arrays_Decl;
3
   use Multidimensional_Arrays_Decl;
4
5
   procedure Show_Multidimensional_Arrays is
6
7
   begin
      Put_Line ("A1'Length:
8
                 & Al'Length'Image);
9
      Put_Line ("A1'Length (1):
10
                 & Al'Length (1)'Image);
11
      Put_Line ("A2'Length (1):
12
                 & A2'Length (1)'Image);
13
      Put_Line ("A2'Length (2): "
14
                 & A2'Length (2)'Image);
15
      Put_Line ("A3'Length (1): "
16
                 & A3'Length (1)'Image);
17
      Put_Line ("A3'Length (2): "
18
19
                 & A3'Length (2)'Image);
      Put_Line ("A3'Length (3): "
20
                 & A3'Length (3)'Image);
21
   end Show_Multidimensional_Arrays;
22
```

### **Code block metadata**

```
Project: Courses.Advanced_Ada.Data_Types.Arrays.Multidimensional_Arrays.

→Multidimensional_Arrays

MD5: 70b9b8df7e46302b92613fa484ef71ca
```

### **Runtime output**

Al'Length: 10 Al'Length (1): 10 A2'Length (1): 5 A2'Length (2): 10 A3'Length (1): 2 A3'Length (2): 5 A3'Length (3): 10

As this simple example shows, we can easily retrieve the length of each dimension. Also, as we've just mentioned, A1'Length is equal to A1'Length (1).

Let's consider an application where we make hourly measurements for the first 12 hours of the day, on each day of the week. We can create a two-dimensional array type called Measurements to store this data. Also, we can have three procedures for this array:

- Show\_Indices, which presents the indices (days and hours) of the two-dimensional array;
- Show\_Values, which presents the values stored in the array; and
- Reset, which resets each value of the array.

This is the complete code for this application:

### Listing 7: measurement\_defs.ads

```
package Measurement Defs is
1
2
      type Days is
3
         (Mon, Tue, Wed, Thu, Fri, Sat, Sun);
4
5
      type Hours is range 0 .. 11;
6
7
      subtype Measurement is Float;
8
9
      type Measurements is
10
        array (Days, Hours) of Measurement;
11
12
      procedure Show Indices (M : Measurements);
13
14
      procedure Show Values (M : Measurements);
15
16
      procedure Reset (M : out Measurements);
17
18
   end Measurement Defs;
19
```

### Listing 8: measurement\_defs.adb

```
with Ada.Text_I0; use Ada.Text_I0;
package body Measurement_Defs is
procedure Show_Indices (M : Measurements) is
begin
Put_Line ("---- Indices ----");
```

for D in M'Range (1) loop

9

(continued from previous page)

```
Put (D'Image & " ");
10
11
             for H in M'First (2) ..
12
                       M'Last (2) - 1
13
             loop
14
                 Put (H'Image & " ");
15
             end loop;
16
             Put_Line (M'Last (2)'Image);
17
          end loop;
18
       end Show_Indices;
19
20
21
       procedure Show_Values (M : Measurements) is
22
          package H_IO is
            new Ada.Text_I0.Integer_I0 (Hours);
23
          package M_IO is
24
            new Ada.Text_I0.Float_I0 (Measurement);
25
26
            procedure Set_I0_Defaults is
27
            begin
28
               H_IO.Default_Width := 5;
29
30
               M_IO.Default_Fore := 1;
31
               M_IO.Default_Aft
                                     := 2;
32
               M_IO.Default_Exp
                                     := 0;
33
34
            end Set_I0_Defaults;
35
       begin
          Set_I0_Defaults;
36
37
          Put_Line ("---- Values ----");
38
          Put (" ");
39
          for H in M'Range (2) loop
40
             H_IO.Put (H);
41
          end loop;
42
          New_Line;
43
44
          for D in M'Range (1) loop
45
             Put (D'Image & " ");
46
47
              for H in M'Range (2) loop
48
                 M_IO.Put (M (D, H));
49
                 Put (" ");
50
             end loop;
51
             New_Line;
52
          end loop;
53
       end Show_Values;
54
55
       procedure Reset (M : out Measurements) is
56
       beain
57
          M := (others => (others => 0.0));
58
       end Reset;
59
60
   end Measurement Defs;
61
```

Listing 9: show\_measurements.adb

```
with Measurement_Defs; use Measurement_Defs;
procedure Show_Measurements is
M : Measurements;
begin
```

```
6 Reset (M);
7 Show_Indices (M);
8 Show_Values (M);
9 end Show_Measurements;
```

### Code block metadata

Project: Courses.Advanced\_Ada.Data\_Types.Arrays.Multidimensional\_Arrays. →Multidimensional\_Measurements MD5: bcffa3913007bd9152149ad9616842b8

### **Runtime output**

|     | Ind  | dic | es -  |    |    |     |   |      |    |    |      |      |      |      |      |      |
|-----|------|-----|-------|----|----|-----|---|------|----|----|------|------|------|------|------|------|
| MON | 0    | 1   | 2     | 3  | 4  | 5   | 6 | 7    | 8  | 9  | 10   | 11   |      |      |      |      |
| TUE | 0    | 1   | 2     | 3  | 4  | 5   | 6 | 7    | 8  | 9  | 10   | 11   |      |      |      |      |
| WED | 0    | 1   | 2     | 3  | 4  | 5   | 6 | 7    | 8  | 9  | 10   | 11   |      |      |      |      |
| THU | 0    | 1   | 2     | 3  | 4  | 5   | 6 | 7    | 8  | 9  | 10   | 11   |      |      |      |      |
| FRI | 0    | 1   | 2     | 3  | 4  | 5   | 6 | 7    | 8  | 9  | 10   | 11   |      |      |      |      |
| SAT | 0    | 1   | 2     | 3  | 4  | 5   | 6 | 7    | 8  | 9  | 10   | 11   |      |      |      |      |
| SUN | 0    | 1   | 2     | 3  | 4  | 5   | 6 | 7    | 8  | 9  | 10   | 11   |      |      |      |      |
|     | Va   |     | es    |    |    |     | _ |      |    | _  | _    | _    | -    | -    |      |      |
|     |      | 9   | 1     | ~  | 2  |     | 3 | 4    | ~  | 5  | -    | 7    | 8    | 9    | 10   | 11   |
|     |      |     |       |    |    |     | - |      |    |    |      |      |      |      | 0.00 |      |
| -   |      |     |       |    |    |     |   |      |    |    |      |      |      |      | 0.00 |      |
|     |      |     |       |    |    |     | - |      |    |    |      |      |      |      | 0.00 |      |
|     |      |     |       |    |    |     | - |      |    |    |      |      |      |      | 0.00 |      |
|     |      |     |       |    |    |     | - |      |    |    |      |      |      |      | 0.00 |      |
|     |      |     |       |    |    |     | - |      |    |    |      |      |      |      | 0.00 |      |
| 20N | 0.00 | 9 6 | 00.00 | ⊍. | 00 | 0.0 | 0 | 0.00 | ⊍. | 00 | 0.00 | 0.00 | 0.00 | 0.00 | 0.00 | 0.00 |

We recommend that you spend some time analyzing this example. Also, we'd like to highlight the following aspects:

- We access a value from a multidimensional array by using commas to separate the index values within the parentheses. For example: M (D, H) allows us to access the value on day D and hour H from the multidimensional array M.
- To loop over the multidimensional array M, we write **for** D **in** M'Range (1) **loop** and **for** H **in** M'Range (2) **loop** for the first and second dimensions, respectively.
- To reset all values of the multidimensional array, we use an aggregate with this form: (others => (others => 0.0)).

### In the Ada Reference Manual

3.6 Array Types<sup>69</sup>

<sup>&</sup>lt;sup>69</sup> http://www.ada-auth.org/standards/22rm/html/RM-3-6.html

# 5.2.1 Unconstrained Multidimensional Arrays

Previously, we've discussed unconstrained arrays for the unidimensional case. It's possible to declare unconstrained multidimensional arrays as well. For example:

Listing 10: multidimensional\_arrays\_decl.ads

```
package Multidimensional_Arrays_Decl is
1
2
      type F1 is array (Positive range <>) of Float;
3
      type F2 is array (Positive range <>,
4
                         Positive range <>) of Float;
5
      type F3 is array (Positive range <>,
6
                         Positive range <>,
7
8
                         Positive range <>) of Float;
   end Multidimensional_Arrays_Decl;
10
```

### Code block metadata

Here, we're declaring the one-dimensional type F1, the two-dimensional type F2 and the three-dimensional type F3.

As is the case with unidimensional arrays, we must specify the bounds when declaring objects of unconstrained multidimensional array types:

Listing 11: show\_multidimensional\_arrays.adb

```
with Ada.Text_IO; use Ada.Text_IO;
1
2
   with Multidimensional_Arrays_Decl;
3
   use Multidimensional_Arrays_Decl;
4
5
   procedure Show_Multidimensional_Arrays is
6
      A1 : F1 (1 .. 2);
7
      A2 : F2 (1 .. 4, 10 .. 20);
8
      A3 : F3 (2 .. 3, 1 .. 5, 1 .. 2);
9
   beain
10
      Put_Line ("A1'Length (1): "
11
                 & A1'Length (1)'Image);
12
      Put_Line ("A2'Length (1): "
13
                 & A2'Length (1)'Image);
14
      Put_Line ("A2'Length (2): '
15
                 & A2'Length (2)'Image);
16
      Put_Line ("A3'Length (1):
17
                 & A3'Length (1)'Image);
18
      Put_Line ("A3'Length (2):
19
                 & A3'Length (2)'Image);
20
      Put_Line ("A3'Length (3):
21
                 & A3'Length (3)'Image);
22
   end Show_Multidimensional_Arrays;
23
```

### Code block metadata

```
Project: Courses.Advanced_Ada.Data_Types.Arrays.Multidimensional_Arrays.

⊸Unconstrained_Multidimensional_Arrays

MD5: 9fb007abbfe238345d80cb315bb834c9
```

### **Build output**

#### **Runtime output**

A1'Length (1): 2 A2'Length (1): 4 A2'Length (2): 11 A3'Length (1): 2 A3'Length (2): 5 A3'Length (3): 2

## 5.2.2 Arrays of arrays

It's important to distinguish between multidimensional arrays and arrays of arrays. Both are supported in Ada, but they're very distinct from each other. We can create an array of an array by first specifying a one-dimensional array type T1, and then specifying another one-dimensional array type T2 where each component of T2 is of T1 type:

| Listing 12: | array | of | arrays | decl.ads |
|-------------|-------|----|--------|----------|
|-------------|-------|----|--------|----------|

```
package Array_Of_Arrays_Decl is
1
2
      type T1 is
3
        array (Positive range <>) of Float;
4
5
      type T2 is
6
        array (Positive range <>) of T1 (1 .. 10);
7
8
                                    bounds must be set!
9
       - -
10
  end Array_Of_Arrays_Decl;
11
```

### Code block metadata

Project: Courses.Advanced\_Ada.Data\_Types.Arrays.Array\_Of\_Arrays.Array\_Of\_Arrays
MD5: fd67739bb21f202615180aa02f5284aa

Note that, in the declaration of T2, we must set the bounds for the T1 type. This is a major difference to multidimensional arrays, which allow for unconstrained ranges in multiple dimensions.

We can rewrite the previous application for measurements using arrays of arrays. This is the adapted code:

Listing 13: measurement\_defs.ads

```
package Measurement_Defs is

type Days is
(Mon, Tue, Wed, Thu, Fri, Sat, Sun);

type Hours is range 0 .. 11;
subtype Measurement is Float;
```

```
9
       type Hourly_Measurements is
10
         array (Hours) of Measurement;
11
12
      type Measurements is
13
         array (Days) of Hourly_Measurements;
14
15
      procedure Show_Indices (M : Measurements);
16
17
      procedure Show_Values (M : Measurements);
18
19
       procedure Reset (M : out Measurements);
20
21
   end Measurement_Defs;
22
```

Listing 14: measurement\_defs.adb

```
with Ada.Text IO;
                            use Ada.Text I0;
1
2
   package body Measurement Defs is
3
4
      procedure Show_Indices (M : Measurements) is
5
      begin
6
          Put_Line ("---- Indices ----");
7
8
          for D in M'Range loop
9
             Put (D'Image & " ");
10
11
             for H in M (D) 'First ...
12
                       M (D) 'Last - 1
13
             loop
14
                Put (H'Image & " ");
15
             end loop;
16
             Put_Line (M (D)'Last'Image);
17
          end loop;
18
      end Show_Indices;
19
20
      procedure Show Values (M : Measurements) is
21
          package H IO is
22
            new Ada.Text_IO.Integer_IO (Hours);
23
          package M IO is
24
            new Ada.Text_I0.Float_I0 (Measurement);
25
26
            procedure Set_I0_Defaults is
27
            begin
28
               H_IO.Default_Width := 5;
29
30
               M_IO.Default_Fore := 1;
31
               M_IO.Default_Aft
                                    := 2;
32
               M_IO.Default_Exp
                                    := 0;
33
            end Set_I0_Defaults;
34
      begin
35
          Set_I0_Defaults;
36
37
          Put_Line ("---- Values ----");
38
          Put (" ");
39
          for H in M (M'First)'Range loop
40
             H_IO.Put (H);
41
          end loop;
42
          New_Line;
43
```

(continues on next page)

44

```
for D in M'Range loop
45
             Put (D'Image & " ");
46
47
              for H in M (D)'Range loop
48
                 M_IO.Put (M (D) (H));
49
                 Put (" ");
50
              end loop;
51
             New_Line;
52
          end loop;
53
       end Show_Values;
54
55
       procedure Reset (M : out Measurements) is
56
57
       begin
          M := (others => (others => 0.0));
58
59
       end Reset;
60
   end Measurement_Defs;
61
```

Listing 15: show\_measurements.adb

```
with Measurement_Defs; use Measurement_Defs;
1
2
   procedure Show Measurements is
3
      M : Measurements;
4
   begin
5
      Reset (M);
6
      Show Indices (M);
7
      Show Values (M);
8
  end Show_Measurements;
```

### Code block metadata

Project: Courses.Advanced\_Ada.Data\_Types.Arrays.Array\_Of\_Arrays.Multidimensional\_ →Measurements MD5: 5cb66bbb1890787b7c023406b2cafb4d

### **Runtime output**

```
---- Indices ----
MON 0 1 2
    34
       5
        6
         7
          8
            9
             10
              11
TUE 0 1 2 3
      4
       5
        6
         7
          8
            9
             10
              11
         7
            Q
WED 0 1 2
     3
      4
       5
        6
          8
             10
              11
  1
         7
            9
             10
THU 0
   2
     3
      4
       5
        6
          8
              11
 0
    2
     3
      4
       5
         7
           8
            9
             10
FRT
  1
        6
              11
         7
            9
SAT
 0
   1
    2
     3
      4
       5
        6
           8
             10
              11
         7
SUN
 0
   1
    2
     3
      4
       5
        6
           8
            9
             10
              11
---- Values ----
      2
  0
    1
        3
          4
            5
              6
               7
                 8
                   9
                     10
                       11
```

Again, we recommend that you spend some time analyzing this example and comparing it to the previous version that uses multidimensional arrays. Also, we'd like to highlight the following aspects:

 We access a value from an array of arrays by specifying the index of each array separately. For example: M (D) (H) allows us to access the value on day D and hour H from the array of arrays M.

- To loop over an array of arrays M, we write **for** D **in** M'Range **loop** for the first level of M and **for** H **in** M (D)'Range **loop** for the second level of M.
- Resetting all values of an array of arrays is very similar to how we do it for multidimensional arrays. In fact, we can still use an aggregate with this form: (others => (others => 0.0)).

# STRINGS

# 6.1 Wide and Wide-Wide Strings

We've seen many source-code examples so far that includes strings. In most of them, we were using the standard string type: **String**. This type is useful for the common use-case of displaying messages or dealing with information in plain English. Here, we define "plain English" as the use of the language that avoids French accents or German umlaut, for example, and doesn't make use of any characters in non-Latin alphabets.

There are two additional string types in Ada: **Wide\_String**, and Wide\_Wide\_String. These types are particularly important when dealing with textual information in non-standard English, or in various other languages, non-Latin alphabets and special symbols.

These string types use different bit widths for their characters. This becomes more apparent when looking at the type definitions:

```
type String is
array (Positive range <>) of Character;
type Wide_String is
array (Positive range <>) of Wide_Character;
type Wide_Wide_String is
array (Positive range <>) of
Wide_Wide_Character;
```

The following table shows the typical bit-width of each character of the string types:

| Character Type      | Width   |
|---------------------|---------|
| Character           | 8 bits  |
| Wide_Character      | 16 bits |
| Wide_Wide_Character | 32 bits |

We can see that when running this example:

```
Listing 1: show_wide_char_types.adb
```

```
with Ada.Text_IO; use Ada.Text_IO;
1
2
   procedure Show_Wide_Char_Types is
3
   beain
4
                                               n
      Put Line ("Character'Size:
5
                 & Integer'Image
6
                     (Character'Size));
7
      Put Line ("Wide Character'Size:
                                                                          (continues on next page)
```

```
9 & Integer'Image
10 (Wide_Character'Size));
11 Put_Line ("Wide_Wide_Character'Size: "
12 & Integer'Image
13 (Wide_Wide_Character'Size));
14 end Show_Wide_Char_Types;
```

### **Code block metadata**

### **Runtime output**

Character'Size: 8 Wide\_Character'Size: 16 Wide\_Wide\_Character'Size: 32

Let's look at another example, this time using wide strings:

### Listing 2: show\_wide\_string\_types.adb

```
with Ada.Text_I0;
1
   with Ada.Wide Text I0;
2
   with Ada.Wide_Wide_Text_I0;
3
4
   procedure Show Wide String Types is
5
      package TI renames Ada.Text I0;
6
      package WTI renames Ada.Wide_Text_I0;
7
      package WWTI renames Ada.Wide_Wide_Text I0;
8
9
                                       := "hello";
      S
         : constant String
10
      WS : constant Wide_String
                                     := "hello";
11
      WWS : constant Wide_Wide_String := "hello";
12
   begin
13
      TI.Put_Line ("String:
                                       "& S);
14
      TI.Put_Line ("Length:
15
                   & Integer'Image (S'Length));
16
      TI.Put Line ("Size:
17
                   & Integer'Image (S'Size));
18
      TI.Put_Line ("Component_Size:
19
                   & Integer 'Image
20
                       (S'Component_Size));
21
      TI.Put_Line ("-----");
22
23
                                       " & WS);
      WTI.Put Line ("Wide string:
24
      TI.Put_Line ("Length:
25
                   & Integer'Image (WS'Length));
26
                                       н
      TI.Put Line ("Size:
27
                   & Integer'Image (WS'Size));
28
      TI.Put Line ("Component Size:
29
                   & Integer'Image
30
                       (WS'Component_Size));
31
      TI.Put_Line ("-----");
32
33
      WWTI.Put_Line ("Wide-wide string: " & WWS);
34
      TI.Put Line ("Length:
35
                   & Integer'Image (WWS'Length));
36
      TI.Put_Line ("Size:
37
                   & Integer'Image (WWS'Size));
38
```

```
39 TI.Put_Line ("Component_Size: "
40 & Integer'Image
41 (WWS'Component_Size));
42 TI.Put_Line ("------");
43 end Show_Wide_String_Types;
```

### Code block metadata

Project: Courses.Advanced\_Ada.Data\_Types.Strings.Wide\_Wide-Wide\_Strings.Wide\_ →String\_Types MD5: 137816c6fd78add34287a72e45cf4fb7

### **Runtime output**

String: hello Length: 5 40 Size: Component Size: 8 hello Wide string: Length: 5 80 Size: Component\_Size: 16 Wide-wide string: hello Lenath: 5 160 Size: Component Size: 32 

Here, all strings (S, WS and WWS) have the same length of 5 characters. However, the size of each character is different — thus, each string has a different overall size.

The recommendation is to use the **String** type when the textual information you're processing is in standard English. In case any kind of internationalization is needed, using Wide\_Wide\_String is probably the best choice, as it covers all possible use-cases.

### In the Ada Reference Manual

3.6.3 String Types<sup>70</sup>

# 6.1.1 Text I/O

Note that, in the previous example, we were using different versions of the Ada.Text\_I0 package depending on the string type we were using:

- Ada.Text\_I0 for objects of String type,
- Ada.Wide\_Text\_IO for objects of Wide\_String type,
- Ada.Wide\_Wide\_Text\_IO for objects of Wide\_Wide\_String type.

In that example, we were also using package renaming to differentiate among those packages.

Similarly, there are different versions of text I/O packages for individual types. For example, if we want to display the value of a **Long\_Integer** variable based on the Wide\_Wide\_String

<sup>&</sup>lt;sup>70</sup> http://www.ada-auth.org/standards/22rm/html/RM-3-6-3.html

type, we can select the Ada.Long\_Integer\_Wide\_Wide\_Text\_I0 package. In fact, the list of packages resulting from the combination of those types is quite long:

| Scalar Type       | Text I/O Packages                                                                                                    |
|-------------------|----------------------------------------------------------------------------------------------------|
| Integer           | <ul> <li>Ada.Integer_Text_I0</li> <li>Ada.Integer_Wide_Text_I0</li> <li>Ada.Integer_Wide_Wide_Text_I0</li> </ul>                               |
| Long_Integer      | <ul> <li>Ada.Long_Integer_Text_I0</li> <li>Ada.Long_Integer_Wide_Text_I0</li> <li>Ada.Long_Integer_Wide_Wide_Text_I0</li> </ul>                |
| Long_Long_Integer | <ul> <li>Ada.Long_Long_Integer_Text_I0</li> <li>Ada.Long_Long_Integer_Wide_Text_I0</li> <li>Ada.Long_Long_Integer_Wide_Wide_Text_I0</li> </ul> |
| Float             | <ul> <li>Ada.Float_Text_I0</li> <li>Ada.Float_Wide_Text_I0</li> <li>Ada.Float_Wide_Wide_Text_I0</li> </ul>                                     |
| Long_Float        | <ul> <li>Ada.Long_Float_Text_I0</li> <li>Ada.Long_Float_Wide_Text_I0</li> <li>Ada.Long_Float_Wide_Wide_Text_I0</li> </ul>                      |
| Long_Long_Float   | <ul> <li>Ada.Long_Long_Float_Text_I0</li> <li>Ada.Long_Long_Float_Wide_Text_I0</li> <li>Ada.Long_Long_Float_Wide_Wide_Text_I0</li> </ul>       |

Also, there are different versions of the generic packages Integer\_I0 and Float\_I0:

| Scalar Type   | Text I/O Packages                                                                                                    |
|---------------|----------------------------------------------------------------------------------------------------|
| Integer types | <ul> <li>Ada.Text_I0.Integer_I0</li> <li>Ada.Wide_Text_I0.Integer_I0</li> <li>Ada.Wide_Wide_Text_I0.<br/>Integer_I0</li> </ul> |
| Real types    | <ul> <li>Ada.Text_I0.Float_I0</li> <li>Ada.Wide_Text_I0.Float_I0</li> <li>Ada.Wide_Wide_Text_I0.Float_I0</li> </ul>            |

# In the Ada Reference Manual

• A.10 Text Input-Output<sup>71</sup>

<sup>&</sup>lt;sup>71</sup> http://www.ada-auth.org/standards/22rm/html/RM-A-10.html

- A.10.1 The Package Text\_IO<sup>72</sup>
- A.10.8 Input-Output for Integer Types<sup>73</sup>
- A.10.9 Input-Output for Real Types<sup>74</sup>
- A.11 Wide Text Input-Output and Wide Wide Text Input-Output<sup>75</sup>

# 6.1.2 Wide and Wide-Wide String Handling

As we've just seen, we have different versions of the Ada.Text\_IO package. The same applies to string handling packages. As we've seen in the Introduction to Ada course<sup>76</sup>, we can use the Ada.Strings.Fixed and Ada.Strings.Maps packages for string handling. For other formats, we have these packages:

- Ada.Strings.Wide\_Fixed,
- Ada.Strings.Wide\_Wide\_Fixed,
- Ada.Strings.Wide\_Maps,
- Ada.Strings.Wide\_Wide\_Maps.

Let's look at this example<sup>77</sup> from the Introduction to Ada course, which we adapted for wide-wide strings:

#### Listing 3: show find words.adb

```
with Ada.Strings; use Ada.Strings;
1
2
   with Ada.Strings.Wide_Wide_Fixed;
3
   use Ada.Strings.Wide_Wide_Fixed;
4
5
   with Ada.Strings.Wide_Wide_Maps;
6
   use Ada.Strings.Wide_Wide_Maps;
7
8
   with Ada.Wide Wide Text IO;
9
   use Ada.Wide_Wide_Text_I0;
10
11
   procedure Show Find Words is
12
13
           : constant Wide_Wide_String :=
      S
14
               "Hello" & 3 * " World";
15
      F
           : Positive;
16
           : Natural;
17
      L
      Т
           : Natural := 1;
18
19
      Whitespace : constant
20
         Wide_Wide_Character_Set :=
21
           To_Set (' ');
22
   begin
23
      Put_Line ("String: " & S);
24
      Put_Line ("String length: "
25
                 & Integer 'Wide_Wide_Image
26
```

(continues on next page)

72 http://www.ada-auth.org/standards/22rm/html/RM-A-10-1.html

73 http://www.ada-auth.org/standards/22rm/html/RM-A-10-8.html

<sup>&</sup>lt;sup>74</sup> http://www.ada-auth.org/standards/22rm/html/RM-A-10-9.html

<sup>&</sup>lt;sup>75</sup> http://www.ada-auth.org/standards/22rm/html/RM-A-11.html

<sup>&</sup>lt;sup>76</sup> https://learn.adacore.com/courses/intro-to-ada/chapters/standard\_library\_strings.html# intro-ada-string-operations

<sup>&</sup>lt;sup>77</sup> https://learn.adacore.com/courses/intro-to-ada/chapters/standard\_library\_strings.html# intro-ada-string-operations-show-find-words

```
(S'Length));
27
28
       while I in S'Range loop
29
          Find_Token
30
             (Source => S,
31
              Set
                       => Whitespace,
32
              From
                       => I,
33
              Test
                       => Outside,
34
              First
                       => F,
35
              Last
                       => L);
36
37
          exit when L = 0;
38
39
          Put_Line ("Found word instance at position "
40
                      & F'Wide_Wide_Image
41
                      & ": '" & S (F .. L) & "'");
42
43
          I := L + 1;
44
       end loop;
45
46
   end Show_Find_Words;
47
```

### **Code block metadata**

Project: Courses.Advanced\_Ada.Data\_Types.Strings.Wide\_Wide\_Wide\_Strings.Wide\_Wide\_ ⇔String\_Handling MD5: 3b5a4d61e6dc5bd16e85f85580ad82ae

### **Runtime output**

String: Hello World World World
String length: 23
Found word instance at position 1: 'Hello'
Found word instance at position 7: 'World'
Found word instance at position 13: 'World'
Found word instance at position 19: 'World'

In this example, we're using the Find\_Token procedure to find the words from the phrase stored in the S constant. All the operations we're using here are similar to the ones for **String** type, but making use of the Wide\_Wide\_String type instead. (We talk about the Wide\_Wide\_Image attribute *later on* (page 238).)

### In the Ada Reference Manual

- A.4.6 String-Handling Sets and Mappings<sup>78</sup>
- A.4.7 Wide\_String Handling<sup>79</sup>
- A.4.8 Wide\_Wide\_String Handling<sup>80</sup>

<sup>78</sup> http://www.ada-auth.org/standards/22rm/html/RM-A-4-6.html

<sup>&</sup>lt;sup>79</sup> http://www.ada-auth.org/standards/22rm/html/RM-A-4-7.html

<sup>&</sup>lt;sup>80</sup> http://www.ada-auth.org/standards/22rm/html/RM-A-4-8.html

# 6.1.3 Bounded and Unbounded Wide and Wide-Wide Strings

We've seen in the Introduction to Ada course that other kinds of **String** types are available. For example, we can use bounded<sup>81</sup> and unbounded strings<sup>82</sup> — those correspond to the Bounded\_String and Unbounded\_String types.

Those kinds of string types are available for **Wide\_String**, and Wide\_Wide\_String. The following table shows the available types and corresponding packages:

| Туре                       | Package                         |
|----------------------------|---------------------------------|
| Bounded Wide String        | Ada.Strings.Wide Bounded        |
| Bounded_Wide_Wide_String   | Ada.Strings.Wide_Wide_Bounded   |
| Unbounded_Wide_String      | Ada.Strings.Wide_Unbounded      |
| Unbounded_Wide_Wide_String | Ada.Strings.Wide_Wide_Unbounded |

The same applies to text I/O for those strings. For the standard case, we have Ada. Text\_I0.Bounded\_I0 for the Bounded\_String type and Ada.Text\_I0.Unbounded\_I0 for the Unbounded\_String type.

For wider string types, we have:

| Туре                                              | Text I/O Package                                                                 |
|---------------------------------------------------|----------------------------------------------------------------------------------|
| Bounded_Wide_String                               | Ada.Wide_Text_IO.Wide_Bounded_IO                                                 |
| Bounded_Wide_Wide_String<br>Unbounded Wide String | Ada.Wide_Wide_Text_IO.Wide_Wide_Bounded_IO<br>Ada.Wide Text IO.Wide Unbounded IO |
| Unbounded_Wide_Wide_String                        | Ada.Wide_Vide_Text_IO.Wide_Wide_Unbounded_IO                                     |

Let's look at a simple example:

Listing 4: show\_unbounded\_wide\_wide\_string.adb

```
with Ada.Strings.Wide Wide Unbounded;
1
   use Ada.Strings.Wide_Wide_Unbounded;
2
З
   with Ada.Wide Wide Text IO.Wide Wide Unbounded IO;
4
   use Ada.Wide_Wide_Text_IO.Wide_Wide_Unbounded_IO;
5
6
   procedure Show_Unbounded_Wide_Wide_String is
7
      S : Unbounded_Wide_Wide_String
8
        := To_Unbounded_Wide_Wide_String ("Hello");
9
   beain
10
      S := S & Wide_Wide_String'(" hello");
11
      Put Line ("Unbounded wide-wide string: " & S);
12
   end Show_Unbounded_Wide_Wide_String;
13
```

### Code block metadata

### **Runtime output**

<sup>81</sup> https://learn.adacore.com/courses/intro-to-ada/chapters/standard\_library\_strings.html# intro-ada-bounded-strings

 $<sup>^{82}\</sup> https://learn.adacore.com/courses/intro-to-ada/chapters/standard_library_strings.html# intro-ada-unbounded-strings$ 

Unbounded wide-wide string: Hello hello

In this example, we're declaring a variable S and initializing it with the word "Hello." Then, we're concatenating it with " hello" and displaying it. All the operations we're using here are similar to the ones for Unbounded\_String type, but they've been adapted for the Unbounded\_Wide\_Wide\_String type.

### In the Ada Reference Manual

- A.4.7 Wide String Handling<sup>83</sup>
- A.4.8 Wide\_Wide\_String Handling<sup>84</sup>
- A.11 Wide Text Input-Output and Wide Wide Text Input-Output<sup>85</sup>

# **6.2 String Encoding**

Unicode is one of the most widespread standards for encoding writing systems other than the Latin alphabet. It defines a format called Unicode Transformation Format (UTF)<sup>86</sup> in various versions, which vary according to the underlying precision, support for backwards-compatibility and other requirements.

### In the Ada Reference Manual

• A.4.11 String Encoding<sup>87</sup>

# 6.2.1 UTF-8 encoding and decoding

A common UTF format is UTF-8, which encodes strings using up to four (8-bit) bytes and is backwards-compatible with the ASCII format. While encoding of ASCII characters requires only one byte, Chinese characters require three bytes, for example.

In Ada applications, UTF-8 strings are indicated by using the UTF\_8\_String from the Ada. Strings.UTF\_Encoding package. In order to encode from and to UTF-8 strings, we can use the Encode and Decode functions. Those functions are specified in the child packages of the *Ada.Strings.UTF\_Encoding* package. We select the appropriate child package depending on the string type we're using, as you can see in the following table:

| Child Package of Ada.Strings.UTF_Encoding | Convert from / to     |
|-------------------------------------------|-----------------------|
| .Strings                                  | String type           |
| .Wide_Strings                             | Wide_String type      |
| .Wide_Wide_Strings                        | Wide_Wide_String type |

Let's look at an example:

<sup>&</sup>lt;sup>83</sup> http://www.ada-auth.org/standards/22rm/html/RM-A-4-7.html

<sup>84</sup> http://www.ada-auth.org/standards/22rm/html/RM-A-4-8.html

<sup>&</sup>lt;sup>85</sup> http://www.ada-auth.org/standards/22rm/html/RM-A-11.html

<sup>&</sup>lt;sup>86</sup> https://unicode.org/faq/utf\_bom.html#gen2

<sup>&</sup>lt;sup>87</sup> http://www.ada-auth.org/standards/22rm/html/RM-A-4-11.html

Listing 5: show\_ww\_utf\_string.adb

```
with Ada.Text_I0; use Ada.Text_I0;
1
2
   with Ada.Strings.UTF_Encoding;
3
   use Ada.Strings.UTF_Encoding;
4
5
   with Ada.Strings.UTF Encoding.Wide Wide Strings;
6
   use Ada.Strings.UTF_Encoding.Wide_Wide_Strings;
7
8
   with Ada.Strings.Wide Wide Unbounded;
9
   use Ada.Strings.Wide_Wide_Unbounded;
10
11
   procedure Show_WW_UTF_String is
12
13
      function To_UWWS
14
         (Source : Wide Wide String)
15
          return Unbounded Wide Wide String
16
            renames To_Unbounded_Wide_Wide_String;
17
18
      function To WWS
19
         (Source : Unbounded_Wide_Wide_String)
20
          return Wide_Wide_String
21
            renames To_Wide_Wide_String;
22
23
      Hello_World_Arabic : constant
24
        UTF_8_String := "عالم" يا مرحبا;
25
      WWS_Hello_World_Arabic : constant
26
        Wide Wide String :=
27
          Decode (Hello_World_Arabic);
28
29
      UWWS : Unbounded Wide Wide String;
30
   begin
31
      UWWS := "Hello World: "
32
               & To_UWWS (WWS_Hello_World_Arabic);
33
34
      Show_WW_String : declare
35
         WWS : constant Wide_Wide_String :=
36
                  To_WWS (UWWS);
37
      begin
38
         Put_Line ("Wide_Wide_String Length: "
39
                    & WWS'Length'Image);
40
         Put_Line ("Wide_Wide_String Size:
41
                    & WWS'Size'Image);
42
      end Show_WW_String;
43
44
      Put_Line
45
         ("----
                     -----");
46
      Put_Line
47
        ("Converting Wide_Wide_String to UTF-8...");
48
49
      Show UTF 8 String : declare
50
          S_UTF_8 : constant UTF_8_String :=
51
                      Encode (To_WWS (UWWS));
52
      begin
53
         Put_Line ("UTF-8 String:
54
                    & S_UTF_8);
55
         Put_Line ("UTF-8 String Length: "
56
                    & S_UTF_8'Length'Image);
57
          Put Line ("UTF-8 String Size:
58
                    & S UTF 8'Size'Image);
59
      end Show_UTF_8_String;
60
```

61

62 end Show\_WW\_UTF\_String;

### Code block metadata

Project: Courses.Advanced\_Ada.Data\_Types.Strings.String\_Encoding.WW\_UTF\_String
MD5: cecfb420bb804f42e7a65b793abcbef5

### **Runtime output**

In this application, we start by storing a string in Arabic in the Hello\_World\_Arabic constant. We then use the Decode function to convert that string from UTF\_8\_String type to Wide\_Wide\_String type — we store it in the WWS\_Hello\_World\_Arabic constant.

We use a variable of type Unbounded\_Wide\_Wide\_String (UWWS) to manipulate strings: we append the string in Arabic to the "Hello World: " string and store it in UWWS.

In the Show\_WW\_String block, we convert the string — stored in UWWS — from the Unbounded\_Wide\_Wide\_String type to the Wide\_Wide\_String type and display the length and size of the string. We do something similar in the Show\_UTF\_8\_String block, but there, we convert to the UTF\_8\_String type.

Also, in the Show\_UTF\_8\_String block, we use the Encode function to convert that string from Wide\_Wide\_String type to then UTF\_8\_String type — we store it in the S\_UTF\_8 constant.

# 6.2.2 UTF-8 size and length

As you can see when running the last code example from the previous subsection, we have different sizes and lengths depending on the string type:

| String type      | Size | Length |
|------------------|------|--------|
| Wide_Wide_String | 832  | 26     |
| UTF_8_String     | 296  | 37     |

The size needed for storing the string when using the Wide\_Wide\_String type is bigger than the one when using the UTF\_8\_String type. This is expected, as the Wide\_Wide\_String uses 32-bit characters, while the UTF\_8\_String type uses 8-bit codes to store the string in a more efficient way (memory-wise).

The length of the string using the Wide\_Wide\_String type is equivalent to the number of symbols we have in the original string: 26 characters / symbols. When using UTF-8, however, we may need more 8-bit codes to represent one symbol from the original string, so we may end up with a length value that is bigger than the actual number of symbols from the original string — as it is the case in this source-code example.

This difference in sizes might not always be the case. In fact, the sizes match when encoding a symbol in UTF-8 that requires four 8-bit codes. For example:

Listing 6: show\_utf\_8.adb

```
with Ada.Text IO; use Ada.Text IO;
1
2
   with Ada.Strings.UTF_Encoding;
3
   use Ada.Strings.UTF Encoding;
4
5
   with Ada.Strings.UTF Encoding.Wide Wide Strings;
6
   use Ada.Strings.UTF Encoding.Wide Wide Strings;
7
8
   procedure Show UTF 8 is
9
10
      Symbol_UTF_8 : constant UTF_8_String := "x";
11
      Symbol_WWS
                  : constant Wide_Wide_String :=
12
                        Decode (Symbol_UTF_8);
13
14
   begin
15
      Put Line ("Wide Wide String Length: "
16
                 & Symbol WWS'Length'Image);
17
      Put Line ("Wide Wide String Size:
18
                 & Symbol WWS'Size'Image);
19
      Put_Line ("UTF-8 String Length:
20
                 & Symbol_UTF_8'Length'Image);
21
      Put_Line ("UTF-8 String Size:
22
                 & Symbol_UTF_8'Size'Image);
23
      New Line;
24
      Put_Line ("UTF-8 String:
25
                 & Symbol_UTF_8);
26
   end Show UTF 8;
27
```

### **Code block metadata**

Project: Courses.Advanced\_Ada.Data\_Types.Strings.String\_Encoding.UTF\_8
MD5: 67653dfd377f04b32421cf09b25939fe

### **Runtime output**

Wide\_Wide\_String Length: 1 Wide\_Wide\_String Size: 32 UTF-8 String Length: 4 UTF-8 String Size: 32 UTF-8 String: x

In this case, both strings — using the Wide\_Wide\_String type or the UTF\_8\_String type — have the same size: 32 bits. (Here, we're using the x symbol from the Mathematical Alphanumeric Symbols  $block^{88}$ , not the standard "x" from the Basic Latin  $block^{89}$ .)

<sup>88</sup> https://en.wikipedia.org/wiki/Mathematical\_Alphanumeric\_Symbols

<sup>89</sup> https://en.wikipedia.org/wiki/Basic\_Latin\_(Unicode\_block)

# 6.2.3 UTF-8 encoding in source-code files

In the past, it was common to use different character sets in text files when writing in different (human) languages. By default, Ada source-code files are expected to use the Latin-1 coding, which is a 8-bit character set.

Nowadays, however, using UTF-8 coding for text files — including source-code files — is very common. If your Ada code only uses standard ASCII characters, but you're saving it in a UTF-8 coded file, there's no need to worry about character sets, as UTF-8 is backwards compatible with ASCII.

However, you might want to use Unicode symbols in your Ada source code to declare constants — as we did in the previous sections — and store the source code in a UTF-8 coded file. In this case, you need be careful about how this file is parsed by the compiler.

Let's look at this source-code example:

Listing 7: show utf 8 strings.adb

```
with Ada.Text IO; use Ada.Text IO;
1
2
   with Ada.Strings.UTF Encoding;
3
   use Ada.Strings.UTF Encoding;
4
5
   procedure Show_UTF_8_Strings is
6
7
       Symbols_UTF_8 : constant
8
          UTF 8 String := "♥♪";
9
10
   begin
11
       Put Line ("UTF 8 String: "
12
                  & Symbols UTF 8);
13
14
       Put Line ("Length:
15
                  & Symbols_UTF_8'Length'Image);
16
17
   end Show_UTF_8_Strings;
18
```

## Code block metadata

Project: Courses.Advanced\_Ada.Data\_Types.Strings.String\_Encoding.UTF\_8\_Strings
MD5: fd1aaff161a33365d15adca5bea7b277

## **Runtime output**

UTF\_8\_String: ♥♪ Length: 6

Here, we're using Unicode symbols to initialize the Symbols\_UTF\_8 constant of UTF\_8\_String type.

Now, let's assume this source-code example is stored in a UTF-8 coded file. Because the " $\P$ ," string makes use of non-ASCII Unicode symbols, representing this string in UTF-8 format will require more than 2 bytes. In fact, each one of those Unicode symbols requires 2 bytes to be encoded in UTF-8. (Keep in mind that Unicode symbols may require between 1 to 4 bytes<sup>90</sup> to be encoded in UTF-8 format.) Also, in this case, the UTF-8 encoding process is using two additional bytes. Therefore, the total length of the string is six, which matches what we see when running the Show\_UTF\_8\_Strings procedure. In other words, the length of the Symbols\_UTF\_8 string doesn't refer to those two characters (" $\P$ ,") that we were using in the constant declaration, but the length of the encoded bytes in its UTF-8 representation.

<sup>&</sup>lt;sup>90</sup> https://en.wikipedia.org/wiki/UTF-8

The UTF-8 format is very useful for storing and transmitting texts. However, if we want to process Unicode symbols, it's probably better to use string types with 32-bit characters — such as Wide\_Wide\_String. For example, let's say we want to use the "♥』" string again to initialize a constant of Wide\_Wide\_String type:

Listing 8: show\_wws\_strings.adb

```
with Ada.Text IO;
1
   with Ada.Wide_Wide_Text_I0;
2
3
   procedure Show_WWS_Strings is
4
5
      package TIO
                     renames Ada.Text IO;
6
      package WWTIO renames Ada.Wide Wide Text I0;
7
8
      Symbols WWS : constant
9
         Wide_Wide_String := "♥♪";
10
11
   begin
12
      WWTIO.Put_Line ("Wide_Wide_String: "
13
                        & Symbols_WWS);
14
15
      TIO.Put_Line ("Length:
16
                      & Symbols WWS'Length'Image);
17
18
   end Show WWS Strings;
19
```

### Code block metadata

Project: Courses.Advanced\_Ada.Data\_Types.Strings.String\_Encoding.WWS\_Strings\_W8
MD5: 1e5e38e62b412de48d3fa4271bb48bf1

### **Runtime output**

Wide\_Wide\_String: ♥♪ Length: 2

In this case, as mentioned above, if we store this source code in a text file using UTF-8 format, we need to ensure that the UTF-8 coded symbols are correctly interpreted by the compiler when it parses the text file. Otherwise, we might get unexpected behavior. (Interpreting the characters in UTF-8 format as Latin-1 format is certainly an example of what we want to avoid here.)

### In the GNAT toolchain

You can use UTF-8 coding in your source-code file and initialize strings of 32-bit characters. However, as we just mentioned, you need to make sure that the UTF-8 coded symbols are correctly interpreted by the compiler when dealing with types such as Wide\_Wide\_String. For this case, GNAT offers the -gnatW8 switch. Let's run the previous example using this switch:

Listing 9: show wws strings.adb

```
with Ada.Text_I0;
with Ada.Wide_Wide_Text_I0;
procedure Show_WWS_Strings is
package TIO renames Ada.Text_I0;
package WWTIO renames Ada.Wide_Wide_Text_I0;
```

```
Symbols_WWS : constant
9
         Wide_Wide_String := "♥♪";
10
11
   begin
12
      WWTIO.Put_Line ("Wide_Wide_String: "
13
                        & Symbols_WWS);
14
15
      TIO.Put_Line ("Length:
16
                      & Symbols_WWS'Length'Image);
17
18
   end Show_WWS_Strings;
19
```

### Code block metadata

```
Project: Courses.Advanced_Ada.Data_Types.Strings.String_Encoding.WWS_Strings_W8
MD5: 1e5e38e62b412de48d3fa4271bb48bf1
```

### **Runtime output**

Wide\_Wide\_String: ♥♪ Length: 2

Because the Wide\_Wide\_String type has 32-bit characters. we expect the length of the string to match the number of symbols that we're using. Indeed, when running the Show\_WWS\_Strings procedure, we see that the Symbols\_WWS string has a length of two characters, which matches the number of characters of the "♥♪" string.

When we use the -gnatW8 switch, GNAT converts the UTF-8-coded string ("**V**]") to UTF-32 format, so we get two 32-bit characters. It then uses the UTF-32-coded string to initialize the Symbols\_WWS string.

If we don't use the -gnatW8 switch, however, we get wrong results. Let's look at the same example again without the switch:

Listing 10: show\_wws\_strings.adb

```
with Ada.Text IO;
1
   with Ada.Wide_Wide_Text_I0;
2
3
   procedure Show_WWS_Strings is
4
5
                    renames Ada.Text IO;
      package TIO
6
      package WWTIO renames Ada.Wide_Wide_Text_I0;
7
8
      Symbols_WWS : constant
9
        Wide_Wide_String := "♥♪";
10
11
   beain
12
      WWTIO.Put_Line ("Wide_Wide_String: "
13
                        & Symbols_WWS);
14
15
      TIO.Put_Line ("Length:
16
                      & Symbols_WWS'Length'Image);
17
18
   end Show WWS Strings;
19
```

### Code block metadata

```
Project: Courses.Advanced_Ada.Data_Types.Strings.String_Encoding.WWS_Strings_No_W8
MD5: 1e5e38e62b412de48d3fa4271bb48bf1
```

### **Runtime output**

Wide\_Wide\_String: ♥♪ Length: 6

Now, the "♥♪" string is being interpreted as a string of six 8-bit characters. (In other words, the UTF-8-coded string isn't converted to the UTF-32 format.) Each of those 8-bit characters is then stored in a 32-bit character of the Wide\_Wide\_String type. This explains why the Show\_WWS\_Strings procedure reports a length of 6 components for the Symbols\_WWS string.

### Portability of UTF-8 in source-code files

In a previous code example, we were assuming that the format that we use for the sourcecode file is UTF-8. This allows us to simply use Unicode symbols directly in strings:

Symbol UTF 8 : constant UTF 8 String := "\*";

This approach, however, might not be portable. For example, if the compiler uses a different string encoding for source-code files, it might interpret that Unicode character as something else — or just throw a compilation error.

If you're afraid that format mismatches might happen in your compilation environment, you may want to write strings in your code in a completely portable fashion, which consists in entering the exact sequence of codes in bytes — using the **Character'Val** function — for the symbols you want to use.

We can reuse parts of the previous example and replace the UTF-8 character with the corresponding UTF-8 code:

| Listing | 11: | show | utf | 8.adb |
|---------|-----|------|-----|-------|
|         |     |      |     |       |

```
with Ada.Text IO; use Ada.Text IO;
1
2
   with Ada.Strings.UTF Encoding;
3
   use Ada.Strings.UTF Encoding;
4
5
   procedure Show_UTF_8 is
6
7
      Symbol UTF 8 : constant
8
         UTF 8 String :=
9
           Character'Val (16#e2#)
10
           & Character'Val (16#98#)
11
           & Character'Val (16#85#);
12
13
   begin
14
      Put_Line ("UTF-8 String: "
15
                 & Symbol_UTF_8);
16
   end Show UTF 8;
17
```

### **Code block metadata**

Project: Courses.Advanced\_Ada.Data\_Types.Strings.String\_Encoding.UTF\_8
MD5: 8ff02bc1793c0c5ac1ff24f62941af73

#### **Runtime output**

UTF-8 String: \*

Here, we use a sequence of three calls to the Character'Val(code) function for the UTF-8 code that corresponds to the " $\star$ " symbol.

# 6.2.4 UTF-16 encoding and decoding

So far, we've discussed the UTF-8 encoding scheme. However, other encoding schemes exist and are supported as well. In fact, the Ada.Strings.UTF\_Encoding package defines three encoding schemes:

```
type Encoding_Scheme is (UTF_8,
UTF_16BE,
UTF_16LE);
```

For example, instead of using UTF-8 encoding, we can use UTF-16 encoding — either in the big-endian or in the little-endian version. To convert between UTF-8 and UTF-16 encoding schemes, we can make use of the conversion functions from the Ada.Strings. UTF\_Encoding.Conversions package.

To declare a UTF-16 encoded string, we can use one of the following data types:

- the 8-bit-character based UTF\_String type, or
- the 16-bit-character based UTF\_16\_Wide\_String type.

When using the 8-bit version, though, we have to specify the input and output schemes when converting between UTF-8 and UTF-16 encoding schemes.

Let's see a code example that makes use of both UTF\_String and UTF\_16\_Wide\_String types:

Listing 12: show\_utf16\_types.adb

```
with Ada.Text_I0; use Ada.Text_I0;
1
2
   with Ada.Strings.UTF_Encoding;
3
   use Ada.Strings.UTF_Encoding;
4
5
   with Ada.Strings.UTF Encoding.Conversions;
6
   use Ada.Strings.UTF_Encoding.Conversions;
7
8
   procedure Show UTF16 Types is
9
      Symbols_UTF_8 : constant
10
        UTF_8_String := "♥♪";
11
12
      Symbols_UTF_16 : constant
13
         UTF_16_Wide_String :=
14
           Convert (Symbols_UTF_8);
15
           ^ Calling Convert for UTF_8_String
16
             to UTF_16_Wide_String conversion.
17
18
       Symbols UTF 16BE : constant
19
        UTF_String :=
20
           Convert (Item
                                   => Symbols_UTF_8,
21
                    Input_Scheme => UTF_8,
22
                    Output_Scheme => UTF_16BE);
23
          ^ Calling Convert for UTF_8_String
24
       - -
             to UTF_String conversion in UTF-16BE
       - -
25
       - -
             encoding.
26
   begin
27
      Put_Line ("UTF_8_String:
                                           н
28
                 & Symbols_UTF_8);
29
30
       Put_Line ("UTF_16_Wide_String:
31
32
                 & Convert (Symbols_UTF_16));
33
                    `Calling Convert for
                      the UTF_16_Wide_String to
34
```

```
UTF_8_String conversion.
35
36
       Put Line
37
         ("UTF_String / UTF_16BE: "
38
          & Convert
39
              (Item
                               => Symbols_UTF_16BE,
40
               Input_Scheme => UTF_16BE,
41
               Output_Scheme => UTF_8));
42
   end Show_UTF16_Types;
43
```

### **Code block metadata**

Project: Courses.Advanced\_Ada.Data\_Types.Strings.String\_Encoding.UTF\_16\_Types
MD5: 905e20e83a6199fdc91a6b15bb71bb01

### **Runtime output**

UTF\_8\_String: ♥♪ UTF\_16\_Wide\_String: ♥♪ UTF\_String / UTF\_16BE: ♥♪

In this example, we're declaring a UTF-8 encoded string and storing it in the Symbols\_UTF\_8 constant. Then, we're calling the Convert functions to convert between UTF-8 and UTF-16 encoding schemes. We're using two versions of this function:

- the Convert function that returns an object of UTF\_16\_Wide\_String type for an input of UTF\_8\_String type, and
- the Convert function that returns an object of UTF\_String type for an input of UTF\_8\_String type.
  - In this case, we need to specify the input and output schemes (see Input\_Scheme and Output\_Scheme parameters in the code example).

Previously, we've seen that the Ada.Strings.UTF\_Encoding.Wide\_Wide\_Strings package offers functions to convert between UTF-8 and the Wide\_Wide\_String type. The same kind of conversion functions exist for UTF-16 strings as well. Let's look at this code example:

| Listing | 13: | show | ww | utf16 | string.adb |
|---------|-----|------|----|-------|------------|
|         |     |      |    |       |            |

```
with Ada.Text IO; use Ada.Text IO;
1
2
   with Ada.Strings.UTF Encoding;
3
   use Ada.Strings.UTF Encoding;
4
5
   with Ada.Strings.UTF Encoding.Wide Wide Strings;
6
   use Ada.Strings.UTF_Encoding.Wide_Wide_Strings;
7
8
   with Ada.Strings.UTF Encoding.Conversions;
9
   use Ada.Strings.UTF_Encoding.Conversions;
10
11
   procedure Show WW UTF16 String is
12
      Symbols UTF 16 : constant
13
        UTF 16 Wide String :=
14
          Wide Character'Val (16#2665#) &
15
          Wide Character'Val (16#266B#);
16
          ^ Calling Wide Character'Val
17
      - -
            to specify the UTF-16 BE code
18
      - -
            - -
19
20
      Symbols WWS : constant
21
        Wide Wide String :=
22
```

| 23 | <pre>Decode (Symbols_UTF_16);</pre>                 |
|----|-----------------------------------------------------|
| 24 | ^ Calling Decode for UTF_16_Wide_String             |
| 25 | <ul> <li>to Wide_Wide_String conversion.</li> </ul> |
| 26 | begin                                               |
| 27 | <pre>Put_Line ("UTF_16_Wide_String: "</pre>         |
| 28 | $\&$ Convert (Symbols_UTF_16));                     |
| 29 | ^ Calling Convert for the                           |
| 30 | UTF_16_Wide_String to                               |
| 31 | UTF_8_String conversion.                            |
| 32 |                                                     |
| 33 | <pre>Put_Line ("Wide_Wide_String: "</pre>           |
| 34 | <pre>&amp; Encode (Symbols_WWS));</pre>             |
| 35 | ^ Calling Encode for the                            |
| 36 | Wide_Wide_String to                                 |
| 37 | UTF_8_String conversion.                            |
| 38 | <pre>end Show_WW_UTF16_String;</pre>                |

### Code block metadata

Project: Courses.Advanced\_Ada.Data\_Types.Strings.String\_Encoding.WW\_UTF\_16\_String
MD5: 900af8f5c6aad7303c3e49c1c4a68d73

### **Runtime output**

UTF\_16\_Wide\_String: ♥♪ Wide Wide String: ♥♪

In this example, we're calling the Wide\_Character'Val function to specify the UTF-16 BE code of the "♥" and "♪" symbols. We're then using the Decode function to convert between the UTF\_16\_Wide\_String and the Wide\_Wide\_String types.

# 6.3 Image attribute

# 6.3.1 Overview

In the Introduction to  $Ada^{91}$  course, we've seen that the Image attribute returns a string that contains a textual representation of an object. For example, we write **Integer**'Image (V) to get a string for the integer variable V:

```
Listing 14: show_simple_image.adb
```

```
with Ada.Text_IO; use Ada.Text_IO;
procedure Show_Simple_Image is
V : Integer;
begin
V := 10;
Put_Line ("V: " & Integer'Image (V));
end Show_Simple_Image;
```

### Code block metadata

```
Project: Courses.Advanced_Ada.Data_Types.Strings.Image_Attribute.Simple_Image
MD5: e38f6f1a0808f12bd53c1f3cf4983353
```

 $<sup>^{91}\</sup> https://learn.adacore.com/courses/intro-to-ada/chapters/imperative_language.html# intro-ada-image-attribute$ 

#### **Runtime output**

V: 10

Naturally, we can use the Image attribute with other scalar types. For example:

Listing 15: show\_simple\_image.adb

```
with Ada.Text_I0; use Ada.Text_I0;
1
2
   procedure Show_Simple_Image is
3
      type Status is (Unknown, Off, On);
4
5
      V : Float;
6
      S : Status;
7
   begin
8
      V := 10.0;
9
      S := Unknown;
10
11
      Put_Line ("V: " & Float'Image (V));
12
      Put_Line ("S: " & Status'Image (S));
13
   end Show_Simple_Image;
14
```

### Code block metadata

Project: Courses.Advanced\_Ada.Data\_Types.Strings.Image\_Attribute.Simple\_Image
MD5: d3369518b610b7bf6c8dcefdecdb0c44

### **Runtime output**

V: 1.00000E+01 S: UNKNOWN

In this example, we retrieve a string representing the floating-point variable V. Also, we use Status'Image (V) to retrieve a string representing the textual version of the Status.

### In the Ada Reference Manual

```
    Image Attributes<sup>92</sup>
```

## 6.3.2 Type'Image and Obj'Image

We can also apply the Image attribute to an object directly:

```
Listing 16: show simple image.adb
```

```
with Ada.Text IO; use Ada.Text IO;
1
2
   procedure Show Simple Image is
3
      V : Integer;
4
   begin
5
      V := 10;
6
      Put_Line ("V: " & V'Image);
7
8
      -- Equivalent to:
9
          Put Line ("V: " & Integer'Image (V));
      - -
10
   end Show Simple Image;
11
```

<sup>92</sup> http://www.ada-auth.org/standards/22rm/html/RM-4-10.html

### Code block metadata

```
Project: Courses.Advanced_Ada.Data_Types.Strings.Image_Attribute.Simple_Image
MD5: c8b2e458de47b403568dd795b3d3fc24
```

### **Runtime output**

V: 10

In this example, the **Integer** 'Image (V) and V'Image forms are equivalent.

# 6.3.3 Wider versions of Image

Although we've been talking only about the Image attribute, it's important to mention that each of the wider versions of the string types also has a corresponding Image attribute. In fact, this is the attribute for each string type:

| Attribute       | Type of Returned String |
|-----------------|-------------------------|
| Image           | String                  |
| Wide_Image      | Wide_String             |
| Wide_Wide_Image | Wide_Wide_String        |

Let's see a simple example:

```
Listing 17: show_wide_wide_image.adb
```

```
with Ada.Wide Wide Text IO;
1
   use Ada.Wide_Wide_Text_I0;
2
3
   procedure Show Wide Wide Image is
4
      F : Float;
5
   begin
6
      F := 100.0;
7
      Put_Line ("F = "
8
                 & F'Wide Wide Image);
9
   end Show Wide Wide Image;
10
```

### Code block metadata

Project: Courses.Advanced\_Ada.Data\_Types.Strings.Image\_Attribute.Wide\_Wide\_Image
MD5: ff542ef93286529343466c27935d5c21

### **Runtime output**

```
F = 1.00000E+02
```

In this example, we use the Wide\_Wide\_Image attribute to retrieve a string of Wide\_Wide\_String type for the floating-point variable F.

## 6.3.4 Image attribute for non-scalar types

Note: This feature was introduced in Ada 2022.

In the previous code examples, we were using the Image attribute with scalar types, but it isn't restricted to those types. In fact, we can also use this attribute when dealing with non-scalar types. For example:

Listing 18: simple\_records.ads

```
package Simple_Records is
1
2
       type Rec is limited private;
3
4
       type Rec_Access is access Rec;
5
6
       function Init return Rec;
7
8
       type Null_Rec is null record;
9
10
   private
11
12
       type Rec is limited record
13
          F : Float;
14
          I : Integer;
15
       end record;
16
17
       function Init return Rec is
18
          ((F \implies 10.0, I \implies 4));
19
20
   end Simple_Records;
21
```

Listing 19: show\_non\_scalar\_image.adb

```
pragma Ada 2022;
1
2
   with Ada.Text_I0; use Ada.Text_I0;
3
   with Ada.Unchecked_Deallocation;
4
5
   with Simple Records;
6
   use Simple_Records;
7
8
   procedure Show Non Scalar Image is
9
10
      procedure Free is
11
         new Ada.Unchecked_Deallocation
12
           (Object => Rec,
13
            Name => Rec Access);
14
15
      R_A : Rec_Access :=
16
         new Rec'(Init);
17
18
      N R : Null Rec :=
19
         (null record);
20
   begin
21
       R A := new Rec'(Init);
22
      N_R := (null record);
23
24
      Put_Line ("R_A:
                            " & R_A'Image);
25
      Put_Line ("R_A.all: " & R_A.all'Image);
26
```

```
27 Put_Line ("N_R: " & N_R'Image);
28
29 Free (R_A);
30 Put_Line ("R_A: " & R_A'Image);
31 end Show_Non_Scalar_Image;
```

### **Code block metadata**

Project: Courses.Advanced\_Ada.Data\_Types.Strings.Image\_Attribute.Non\_Scalar\_Image
MD5: d7d15e96a03c882995262a5cfca5e771

### **Runtime output**

R\_A: (access 23db2c0)
R\_A.all:
(F => 1.00000E+01,
I => 4)
N\_R: (NULL RECORD)
R\_A: null

In the Show\_Non\_Scalar\_Image procedure from this example, we display the access value of R\_A and the contents of the dereferenced access object (R\_A.all). Also, we see the indication that N\_R is a null record and R\_A is null after the call to Free.

### Historically

Since Ada 2022, the Image attribute is available for all types. Prior to this version of the language, it was only available for scalar types. (For other kind of types, programmers had to use the Image attribute for each component of a record, for example.)

In fact, prior to Ada 2022, the Image attribute was described in the 3.5 Scalar Types<sup>93</sup> section of the Ada Reference Manual, as it was only applied to those types. Now, it is part of the new Image Attributes<sup>94</sup> section.

Let's see another example, this time with arrays:

```
Listing 20: show_array_image.adb
```

```
pragma Ada 2022;
1
2
   with Ada.Text_I0; use Ada.Text_I0;
3
4
   procedure Show_Array_Image is
5
6
      type Float Array is
7
        array (Positive range <>) of Float;
8
9
      FA 3C
              : Float_Array (1 .. 3);
10
      FA Null : Float Array (1 .. 0);
11
12
   begin
13
      FA 3C := [1.0, 3.0, 2.0];
14
      FA Null := [];
15
16
      Put_Line ("FA_3C: " & FA_3C'Image);
17
      Put_Line ("FA_Null: " & FA_Null'Image);
18
   end Show Array Image;
19
```

<sup>93</sup> http://www.ada-auth.org/standards/22rm/html/RM-3-5.html <sup>94</sup> http://www.ada-auth.org/standards/22rm/html/RM-4.10 htm

<sup>94</sup> http://www.ada-auth.org/standards/22rm/html/RM-4-10.html

### Code block metadata

```
Project: Courses.Advanced_Ada.Data_Types.Strings.Image_Attribute.Array_Image
MD5: 2d3fcdd5e57451f08185618d357b705f
```

### **Runtime output**

```
FA_3C:
[ 1.00000E+00, 3.00000E+00, 2.00000E+00]
FA_Null:
[]
```

In this example, we display the values of the three components of the FA\_3C array. Also, we display the null array FA\_Null.

## 6.3.5 Image attribute for tagged types

In addition to untagged types, we can also use the Image attribute with tagged types. For example:

Listing 21: simple\_records.ads

```
package Simple_Records is
1
2
       type Rec is tagged limited private;
3
4
       function Init return Rec;
5
6
       type Rec Child is new Rec with private;
7
8
       overriding function Init return Rec_Child;
9
10
   private
11
12
       type Status is (Unknown, Off, On);
13
14
       type Rec is tagged limited record
15
          F : Float;
16
          I : Integer;
17
       end record;
18
19
       function Init return Rec is
20
          ((F \implies 10.0, I \implies 4));
21
22
       type Rec_Child is new Rec with record
23
          Z : Status;
24
       end record;
25
26
       function Init return Rec Child is
27
          (Rec'(Init) with Z => Off);
28
29
   end Simple_Records;
30
```

Listing 22: show\_tagged\_image.adb

```
pragma Ada_2022;
with Ada.Text_IO;
with Simple_Records; use Simple_Records;
```

```
6
   procedure Show_Tagged_Image is
7
      R : constant Rec
                               := Init;
8
      R_Class : constant Rec'Class := Rec'(Init);
9
      R_C : constant Rec_Child := Init;
10
   begin
11
      Put_Line ("R:
                          " & R'Image);
12
      Put_Line ("R_Class: " & R_Class'Image);
13
                         " & R_C'Image);
      Put_Line ("R_A:
14
  end Show_Tagged_Image;
15
```

## Code block metadata

Project: Courses.Advanced\_Ada.Data\_Types.Strings.Image\_Attribute.Tagged\_Image
MD5: 164bd17c99115acafb09c99f40c1578c

#### **Runtime output**

```
R: {SIMPLE_RECORDS.RECobject}
R_Class: SIMPLE_RECORDS.REC'{SIMPLE_RECORDS.RECobject}
R_A: {SIMPLE_RECORDS.REC_CHILDobject}
```

In the Show\_Tagged\_Image procedure from this example, we display the contents of the R object of Rec type and the R\_Class object of Rec'Class type. Also, we display the contents of the R\_C object of the Rec\_Child type, which is derived from the Rec type.

## 6.3.6 Image attribute for task and protected types

We can also apply the Image attribute to protected objects and tasks:

Listing 23: simple\_tasking.ads

```
package Simple_Tasking is
1
2
      protected type Protected_Float (I : Integer) is
3
4
      private
5
          V : Float := Float (I);
6
      end Protected_Float;
7
8
      protected type Protected_Null is
9
      private
10
      end Protected_Null;
11
12
      task type T is
13
         entry Start;
14
      end T;
15
16
   end Simple_Tasking;
17
```

Listing 24: simple tasking.adb

```
1 package body Simple_Tasking is
2
3 protected body Protected_Float is
4
5 end Protected_Float;
6
7 protected body Protected_Null is
```

```
8
9 end Protected_Null;
10
11 task body T is
12 begin
13 accept Start;
14 end T;
15
16 end Simple_Tasking;
```

### Listing 25: show\_protected\_task\_image.adb

```
pragma Ada_2022;
1
2
   with Ada.Text I0;
                          use Ada.Text I0;
3
4
   with Simple Tasking; use Simple Tasking;
5
6
   procedure Show_Protected_Task_Image is
7
8
      PF : Protected_Float (0);
9
      PN : Protected_Null;
10
      T1 : T;
11
12
   begin
13
      Put Line ("PF: " & PF'Image);
14
      Put Line ("PN: " & PN'Image);
15
      Put Line ("T1: " & T1'Image);
16
17
      T1.Start;
18
   end Show_Protected_Task_Image;
19
```

#### **Code block metadata**

```
Project: Courses.Advanced_Ada.Data_Types.Strings.Image_Attribute.Protected_Task_

⊲Image

MD5: 9d8c667015878eb14e5b3950a70b86b1
```

## **Runtime output**

```
PF: (protected object)
PN: (protected object)
T1: (task t1_0000000002630090)
```

In this example, we display information about the protected object PF, the componentless protected object PN and the task T1.

# 6.4 Put\_Image aspect

Note: This feature was introduced in Ada 2022.

# 6.4.1 Overview

In the previous section, we discussed many details about the Image attribute. In the code examples from that section, we've seen the default behavior of this attribute: the string returned by the calls to Image was always in the format defined by the Ada standard.

In some situations, however, we might want to customize the string that is returned by the Image attribute of a type T. Ada allows us to do that via the Put\_Image aspect. This is what we have to do:

- 1. Specify the Put\_Image aspect for the type T and indicate a procedure with a specific parameter profile let's say, for example, a procedure named P.
- 2. Implement the procedure P and write the information we want to use into a buffer (by calling the routines defined for Root\_Buffer\_Type, such as the Put procedure).

We can see these steps performed in the code example below:

```
pragma Ada_2022;
1
2
   with Ada.Strings.Text_Buffers;
3
4
   package Show_Put_Image is
5
6
      type T is null record
7
        with Put_Image => Put_Image_T;
8
              ^ Custom version of Put_Image
9
10
      use Ada.Strings.Text_Buffers;
11
12
      procedure Put_Image_T
13
         (Buffer : in out Root_Buffer_Type'Class;
14
                           T);
          Arg
15
16
   end Show_Put_Image;
17
```

Listing 26: show\_put\_image.ads

```
Listing 27: show put image.adb
```

```
package body Show Put Image is
1
2
      procedure Put Image T
3
         (Buffer : in out Root_Buffer_Type'Class;
4
                           T) is
5
         Arg
          pragma Unreferenced (Arg);
6
      begin
7
             Call Put with customized
8
          - -
          -- information
9
          Buffer.Put ("<custom info>");
10
      end Put Image T;
11
12
   end Show_Put_Image;
13
```

## Code block metadata

```
Project: Courses.Advanced_Ada.Data_Types.Strings.Put_Image.Simple_Put_Image
MD5: cbdd77a9e6cc30f3604c0901536d87aa
```

In the Show\_Put\_Image package, we use the Put\_Image aspect in the declaration of the T type. There, we indicate that the Image attribute shall use the Put\_Image\_T procedure instead of the default version.

In the body of the Put\_Image\_T procedure, we implement our custom version of the Image attribute. We do that by calling the Put procedure with the information we want to provide in the Image attribute. Here, we access a buffer of Root\_Buffer\_Type type, which is defined in the Ada.Strings.Text\_Buffers package. (We discuss more about this package *later on* (page 251).)

## In the Ada Reference Manual

Image Attributes<sup>95</sup>

## 6.4.2 Complete Example of Put\_Image

Let's see a complete example in which we use the Put\_Image aspect and write useful information to the buffer:

Listing 28: custom numerics.ads

```
pragma Ada 2022;
1
2
   with Ada.Strings.Text Buffers;
3
4
   package Custom Numerics is
5
6
      type Float Integer is record
7
        F : Float := 0.0;
8
        I : Integer := 0;
9
      end record
10
        with Dynamic Predicate =>
11
                Integer (Float Integer.F) =
12
                  Float_Integer.I,
13
              Put Image
                                 => Put Float Integer;
14
              ^ Custom version of Put Image
       - -
15
16
      use Ada.Strings.Text_Buffers;
17
18
      procedure Put_Float_Integer
19
         (Buffer : in out Root_Buffer_Type'Class;
20
                           Float Integer);
         Arg
21
                 .
22
   end Custom Numerics;
23
```

```
Listing 29: custom_numerics.adb
```

```
package body Custom Numerics is
1
2
      procedure Put Float Integer
3
        (Buffer : in out Root Buffer Type'Class;
4
         Arg
                         Float_Integer) is
5
                1
      begin
6
             Call Wide Wide Put with customized
         - -
7
8
         -- information
         Buffer.Wide_Wide_Put
9
           ("(F : " & Arg.F'Wide_Wide_Image & ", "
10
            & "I : " & Arg.I'Wide_Wide_Image & ")");
11
      end Put_Float_Integer;
12
13
   end Custom Numerics;
14
```

95 http://www.ada-auth.org/standards/22rm/html/RM-4-10.html

Listing 30: show\_put\_image.adb

```
pragma Ada_2022;
1
2
   with Ada.Text IO;
                           use Ada.Text I0;
3
4
   with Custom Numerics; use Custom Numerics;
5
6
   procedure Show_Put_Image is
7
      V : Float_Integer;
8
   begin
9
      V := (F => 100.2,
10
             I => 100);
11
      Put_Line ("V =
12
                 & V'Image);
13
   end Show Put Image;
14
```

#### Code block metadata

```
Project: Courses.Advanced_Ada.Data_Types.Strings.Put_Image.Put_Image_Custom_

⇔Numerics

MD5: 18d31150d7a9ff9af0359495543c011f
```

#### **Runtime output**

V = (F : 1.00200E+02, I : 100)

In the Custom\_Numerics package of this example, we specify the Put\_Image aspect and indicate the Put\_Float\_Integer procedure. In that procedure, we display the information of components F and I. Then, in the Show\_Put\_Image procedure, we use the Image attribute for the V variable and see the information in the exact format we specified. (If you like to see the default version of the Put\_Image instead, you may comment out the Put\_Image aspect part in the declaration of Float\_Integer.)

## 6.4.3 Relation to the Image attribute

Note that we cannot override the Image attribute directly — there's no Image *aspect* that we could specify. However, as we've just seen, we can do this indirectly by using our own version of the Put\_Image procedure for a type T.

The Image attribute of a type T makes use of the procedure indicated in the Put\_Image aspect. Let's say we have the following declaration:

```
type T is null record
with Put_Image => Put_Image_T;
```

When we then use the T'Image attribute in our code, the custom Put\_Image\_T procedure is automatically called. This is a simplified example of how the Image function is implemented:

```
-- buffer as a string
return Buffer.Get;
end Image;
```

In other words, the Image attribute basically:

 calls the Put\_Image procedure specified in the Put\_Image aspect of type T's declaration and passes a buffer;

and

• retrieves the contents of the buffer as a string and returns it.

If the Put\_Image aspect of type T isn't specified, the default version is used. (We've seen the default version of various types *in the previous section* (page 236) about the Image attribute.)

## 6.4.4 Put\_Image and derived types

Types that were derived from untagged types (or null extensions) make use of the Put\_Image procedure that was specified for their parent type — either a custom procedure indicated in the Put\_Image aspect or the default one. Naturally, if a derived type has the Put\_Image aspect, the procedure indicated in the aspect is used instead. For example:

Listing 31: untagged\_put\_image.ads

```
pragma Ada 2022;
1
2
   with Ada.Strings.Text_Buffers;
3
   package Untagged_Put_Image is
5
6
      use Ada.Strings.Text_Buffers;
7
8
      type T is null record
9
        with Put_Image => Put_Image_T;
10
11
      procedure Put_Image_T
12
         (Buffer : in out Root_Buffer_Type'Class;
13
          Arg
                           T);
                 :
14
15
      type T_Derived_1 is new T;
16
17
      type T_Derived_2 is new T
18
         with Put_Image => Put_Image_T_Derived_2;
19
20
      procedure Put_Image_T_Derived_2
21
         (Buffer : in out Root_Buffer_Type'Class;
22
                           T_Derived_2);
          Ara
23
24
   end Untagged_Put_Image;
25
```

Listing 32: untagged\_put\_image.adb

```
1 package body Untagged_Put_Image is
2
3 procedure Put_Image_T
4 (Buffer : in out Root_Buffer_Type'Class;
5 Arg : T) is
6 pragma Unreferenced (Arg);
```

```
begin
7
          Buffer.Wide_Wide_Put ("Put_Image_T");
8
      end Put_Image_T;
9
10
      procedure Put_Image_T_Derived_2
11
         (Buffer : in out Root_Buffer_Type'Class;
12
                           T_Derived_2) is
          Ara
13
                 .
          pragma Unreferenced (Arg);
14
      begin
15
          Buffer.Wide_Wide_Put
16
            ("Put_Image_T_Derived_2");
17
      end Put_Image_T_Derived_2;
18
19
   end Untagged_Put_Image;
20
```

Listing 33: show\_untagged\_put\_image.adb

```
pragma Ada 2022;
1
2
   with Ada.Text IO;
                              use Ada.Text I0;
3
4
   with Untagged_Put_Image; use Untagged_Put_Image;
5
6
   procedure Show_Untagged_Put_Image is
7
      Obj_T
                        : T;
8
      Obj_T_Derived_1 : T_Derived 1;
9
      Obj_T_Derived_2 : T_Derived_2;
10
   begin
11
      Put_Line ("T'Image :
12
                 & Obj_T'Image);
13
      Put_Line ("T_Derived_1'Image : "
14
                 & Obj_T_Derived_1'Image);
15
      Put_Line ("T_Derived_2'Image :
16
                 & Obj_T_Derived_2'Image);
17
   end Show_Untagged_Put_Image;
18
```

## Code block metadata

Project: Courses.Advanced\_Ada.Data\_Types.Strings.Put\_Image.Untagged\_Put\_Image
MD5: b0a115967ec5f2deaea19967d22266b4

## **Runtime output**

T'Image : Put\_Image\_T
T\_Derived\_1'Image : Put\_Image\_T
T\_Derived\_2'Image : Put\_Image\_T\_Derived\_2

In this example, we declare the type T and its derived types T\_Derived\_1 and T\_Derived\_2. When running this code, we see that:

- T\_Derived\_1 makes use of the Put\_Image\_T procedure from its parent.
  - Note that, if we remove the Put\_Image aspect from the declaration of T, the default version of the Put\_Image procedure is used for both T and T\_Derived\_1 types.
- T\_Derived\_2 makes use of the Put\_Image\_T\_Derived\_2 procedure, which was indicated in the Put\_Image aspect of that type, instead of its parent's procedure.

# 6.4.5 Put\_Image and tagged types

Types that are derived from a tagged type may also inherit the Put\_Image aspect. However, there are a couple of small differences in comparison to untagged types, as we can see in the following example:

```
Listing 34: tagged_put_image.ads
```

```
pragma Ada_2022;
1
2
   with Ada.Strings.Text Buffers;
3
4
   package Tagged Put Image is
5
6
      use Ada.Strings.Text Buffers;
7
8
9
       type T is tagged record
          I : Integer := 0;
10
11
       end record
         with Put_Image => Put_Image_T;
12
13
      procedure Put_Image_T
14
         (Buffer : in out Root_Buffer_Type'Class;
15
                           T);
          Arg
16
                  1
17
       type T Child 1 is new T with record
18
          I1 : Integer;
19
       end record;
20
21
      type T Child 2 is new T with null record;
22
23
       type T_Child_3 is new T with record
24
          I3 : Integer := 0;
25
      end record
26
         with Put_Image => Put_Image_T_Child_3;
27
28
      procedure Put_Image_T_Child_3
29
         (Buffer : in out Root_Buffer_Type'Class;
30
          Arg
                           T Child 3);
31
32
   end Tagged_Put_Image;
33
```

| Listing 35: | tagged | _put_ | image.adb |
|-------------|--------|-------|-----------|
|-------------|--------|-------|-----------|

```
package body Tagged_Put_Image is
1
2
      procedure Put_Image_T
3
         (Buffer : in out Root_Buffer_Type'Class;
4
                          T) is
5
         Arg
          pragma Unreferenced (Arg);
6
      begin
7
         Buffer.Wide_Wide_Put ("Put_Image_T");
8
      end Put_Image_T;
9
10
      procedure Put_Image_T_Child_3
11
         (Buffer : in out Root_Buffer_Type'Class;
12
                           T Child 3) is
         Arg
                 :
13
          pragma Unreferenced (Arg);
14
      begin
15
          Buffer.Wide_Wide_Put
16
            ("Put_Image_T_Child_3");
17
      end Put_Image_T_Child_3;
18
```

20 end Tagged\_Put\_Image;

19

Listing 36: show tagged put image.adb

```
pragma Ada 2022;
1
2
   with Ada.Text_I0;
                         use Ada.Text_I0;
3
4
   with Tagged Put Image; use Tagged Put Image;
5
6
   procedure Show_Tagged_Put_Image is
7
                  : T;
      Obj_T
8
      Obj_T_Child 1 : T Child 1;
9
      Obj_T_Child_2 : T_Child_2;
10
      Obj_T_Child_3 : T_Child_3;
11
12
   begin
      Put Line ("T'Image :
13
               & Obj_T'Image);
14
      Put Line ("-----");
15
      Put_Line ("T_Child_1'Image : "
16
               & Obj_T_Child_1'Image);
17
      Put Line ("-----
18
                                     );
      Put_Line ("T_Child_2'Image : "
19
               & Obj_T_Child_2'Image);
20
      Put Line ("-----");
21
      Put Line ("T Child 3'Image : "
22
               & Obj_T_Child_3'Image);
23
      Put Line ("-----");
24
      Put_Line ("T'Class'Image : "
25
               & T'Class (Obj_T_Child_1)'Image);
26
   end Show_Tagged_Put_Image;
27
```

#### Code block metadata

Project: Courses.Advanced\_Ada.Data\_Types.Strings.Put\_Image.Tagged\_Put\_Image
MD5: 74d29ea54f1ad79fea7de2ad7c1dcb31

#### **Runtime output**

```
T'Image : Put_Image_T
T_Child_1'Image :
(Put_Image_T with I1 => 1701066593)
T_Child_2'Image :
(Put_Image_T)
T_Child_3'Image : Put_Image_T_Child_3
T'Class'Image : TAGGED_PUT_IMAGE.T_CHILD_1'
(Put_Image_T with I1 => 1701066593)
```

In this example, we declare the type T and its derived types T\_Child\_1, T\_Child\_2 and T\_Child\_3. When running this code, we see that:

- for both T\_Child\_1 and T\_Child\_2, the parent's Put\_Image aspect (the Put\_Image\_T procedure) is called and its information is combined with the information from the type extension;
  - The information from the parent's Put\_Image\_T procedure is presented in an aggregate syntax — in this case, this results in (Put\_Image\_T).

- For the T\_Child\_1 type, the I1 component of the type extension is displayed by calling a default version of the Put\_Image procedure for that component — (Put\_Image\_T with I1 => 0) is displayed.
- For the T\_Child\_2 type, no additional information is displayed because this type has a null extension.
- for the T\_Child\_3 type, the Put\_Image\_T\_Child\_3 procedure, which was indicated in the Put\_Image aspect of the type, is used.

Finally, class-wide types (such as T'Class) include additional information. Here, the tag of the specific derived type is displayed first — in this case, the tag of the T\_Child\_1 type — and then the actual information for the derived type is displayed.

# 6.5 Universal text buffer

In the *previous section* (page 243), we've seen that the first parameter of the procedure indicated in the Put\_Image aspect has the Root\_Buffer\_Type'Class type, which is defined in the Ada.Strings.Text\_Buffers package. In this section, we talk more about this type and additional procedures associated with this type.

**Note:** This feature was introduced in Ada 2022.

# 6.5.1 Overview

We use the Root\_Buffer\_Type 'Class type to implement a universal text buffer that is used to store and retrieve information about data types. Because this text buffer isn't associated with specific data types, it is universal — in the sense that we can really use it for any data type, regardless of the characteristics of this type.

In theory, we could use Ada's universal text buffer to implement applications that actually process text in some form — for example, when implementing a text editor. However, in general, Ada programmers are only expected to make use of the Root\_Buffer\_Type'Class type when implementing a procedure for the Put\_Image aspect. For this reason, we won't discuss any kind of type derivation — or any other kind of usages of this type — in this section. Instead, we'll just focus on additional subprograms from the Ada.Strings. Text\_Buffers package.

## In the Ada Reference Manual

Universal Text Buffers<sup>96</sup>

<sup>&</sup>lt;sup>96</sup> http://www.ada-auth.org/standards/22rm/html/RM-A-4-12.html

# 6.5.2 Additional procedures

In the previous section, we used the Put procedure — and the related Wide\_Put and Wide\_Wide\_Put procedures — from the Ada.Strings.Text\_Buffers package. In addition to these procedures, the package also includes:

- the New\_Line procedure, which writes a new line marker to the text buffer;
- the Increase\_Indent procedure, which increases the indentation in the text buffer; and
- the Decrease\_Indent procedure, which decreases the indentation in the text buffer.

The Ada.Strings.Text\_Buffers package also includes the Current\_Indent function, which retrieves the current indentation counter.

Let's revisit an example from the previous section and use the procedures mentioned above:

```
Listing 37: custom numerics.ads
```

```
pragma Ada_2022;
1
2
   with Ada.Strings.Text Buffers;
3
4
   package Custom_Numerics is
5
6
      type Float_Integer is record
7
        F : Float;
8
        I : Integer;
9
      end record
10
        with Dynamic_Predicate =>
11
                Integer (Float_Integer.F) =
12
                  Float_Integer.I,
13
                                 => Put_Float_Integer;
              Put Image
14
              ^ Custom version of Put Image
15
16
      use Ada.Strings.Text_Buffers;
17
18
      procedure Put_Float_Integer
19
         (Buffer : in out Root_Buffer_Type'Class;
20
                          Float_Integer);
          Ara
                 - 1
21
22
   end Custom Numerics;
23
```

Listing 38: custom\_numerics.adb

```
package body Custom_Numerics is
1
2
      procedure Put_Float_Integer
3
         (Buffer : in out Root_Buffer_Type'Class;
4
          Arg
                           Float_Integer) is
5
                 1
      begin
6
          Buffer.Wide_Wide_Put ("(");
7
          Buffer.New_Line;
8
9
          Buffer.Increase_Indent;
10
11
          Buffer.Wide_Wide_Put
12
            ("F : "
13
             & Arg.F'Wide Wide Image);
14
          Buffer.New_Line;
15
16
          Buffer.Wide_Wide_Put
17
```

```
("I : "
18
            & Arg.I'Wide_Wide_Image);
19
20
          Buffer.Decrease_Indent;
21
          Buffer.New_Line;
22
23
          Buffer.Wide_Wide_Put (")");
24
       end Put_Float_Integer;
25
26
   end Custom_Numerics;
27
```

### Listing 39: show\_put\_image.adb

```
pragma Ada_2022;
1
2
   with Ada.Text_I0;
                           use Ada.Text_I0;
3
4
   with Custom Numerics; use Custom Numerics;
5
6
   procedure Show_Put_Image is
7
      V : Float_Integer;
8
   begin
9
      V := (F => 100.2,
10
             I => 100);
11
      Put Line ("V =
12
                 & V'Image);
13
   end Show_Put_Image;
14
```

## Code block metadata

```
Project: Courses.Advanced_Ada.Data_Types.Strings.Universal_Text_Buffer.Put_Image_

Gustom_Numerics

MD5: af95f9fe4064e8a9d7aebe14d7f561f7
```

## **Runtime output**

```
V = (
F : 1.00200E+02
I : 100
)
```

In the body of the Put\_Float\_Integer procedure, we're using the New\_Line, Increase\_Indent and Decrease\_Indent procedures to improve the format of the string returned by the Float\_Integer'Image attribute. Using these procedures, you can create any kind of output format for your custom type.

# CHAPTER SEVEN

# NUMERICS

# 7.1 Modular Types

In the Introduction to Ada course, we've seen that Ada has two kinds of integer type: signed<sup>97</sup> and modular<sup>98</sup> types. For example:

Listing 1: num\_types.ads

```
1 package Num_Types is
2
3 type Signed_Integer is range 1 .. 1_000_000;
4 type Modular is mod 2**32;
5
6 end Num_Types;
```

#### Code block metadata

```
Project: Courses.Advanced_Ada.Data_Types.Numerics.Modular_Types.Modular_1
MD5: 2dff9fe22c6bbe52f964befccf68debf
```

In this section, we discuss two attributes of modular types: Modulus and Mod. We also discuss operations on modular types.

### In the Ada Reference Manual

3.5.4 Integer Types<sup>99</sup>

# 7.1.1 Modulus Attribute

The Modulus attribute returns the modulus of the modular type as a universal integer value. Let's get the modulus of the 32-bit Modular type that we've declared in the Num\_Types package of the previous example:

Listing 2: show modular.adb

```
with Ada.Text_IO; use Ada.Text_IO;
with Num_Types; use Num_Types;
procedure Show_Modular is
```

<sup>&</sup>lt;sup>97</sup> https://learn.adacore.com/courses/intro-to-ada/chapters/strongly\_typed\_language.html#intro-ada-integers
<sup>98</sup> https://learn.adacore.com/courses/intro-to-ada/chapters/strongly\_typed\_language.html#
intro-ada-unsigned-types

<sup>&</sup>lt;sup>99</sup> http://www.ada-auth.org/standards/22rm/html/RM-3-5-4.html

```
6 Modulus_Value : constant := Modular'Modulus;
7 begin
8 Put_Line (Modulus_Value'Image);
9 end Show_Modular;
```

#### Code block metadata

```
Project: Courses.Advanced_Ada.Data_Types.Numerics.Modular_Types.Modular_1
MD5: 336254ebc8c09ee9921633f6919994fe
```

#### **Runtime output**

4294967296

When we run this example, we get 4294967296, which is equal to 2\*\*32.

## 7.1.2 Mod Attribute

**Note:** This section was originally written by Robert A. Duff and published as Gem #26: The Mod Attribute<sup>100</sup>.

Operations on signed integers can overflow: if the result is outside the base range, Constraint\_Error will be raised. In our previous example, we declared the Signed\_Integer type:

type Signed\_Integer is range 1 .. 1\_000\_000;

The base range of Signed\_Integer is the range of Signed\_Integer'Base, which is chosen by the compiler, but is likely to be something like  $-2^{**}31 \dots 2^{**}31 - 1$ . (Note: we discussed the Base attribute *in this section* (page 11).)

Operations on modular integers use modular (wraparound) arithmetic. For example:

Listing 3: show modular.adb

```
with Ada.Text_IO; use Ada.Text_IO;
1
2
   with Num_Types;
                    use Num_Types;
3
4
   procedure Show_Modular is
5
      X : Modular;
6
   begin
7
      X := 1;
8
      Put_Line (X'Image);
9
10
      X := -X;
11
      Put Line (X'Image);
12
  end Show_Modular;
13
```

## Code block metadata

Project: Courses.Advanced\_Ada.Data\_Types.Numerics.Modular\_Types.Modular\_1
MD5: e9ac61d2e43585f002fe2b79544ef9d7

#### **Runtime output**

<sup>100</sup> https://www.adacore.com/gems/gem-26

1 4294967295

Negating X gives -1, which wraps around to 2\*\*32 - 1, i.e. all-one-bits.

But what about a type conversion from signed to modular? Is that a signed operation (so it should overflow) or is it a modular operation (so it should wrap around)? The answer in Ada is the former — that is, if you try to convert, say, **Integer**'(-1) to Modular, you will get Constraint\_Error:

Listing 4: show modular.adb

```
with Ada.Text_I0; use Ada.Text_I0;
1
2
   with Num Types;
                     use Num Types;
3
4
   procedure Show_Modular is
5
      I : Integer := -1;
6
      X : Modular := 1;
7
   beain
8
9
      X := Modular (I); -- raises Constraint Error
      Put Line (X'Image);
10
  end Show Modular;
11
```

#### Code block metadata

```
Project: Courses.Advanced_Ada.Data_Types.Numerics.Modular_Types.Modular_1
MD5: e8e1a1924efcbe770c719c29547bb863
```

#### **Build output**

#### **Runtime output**

raised CONSTRAINT\_ERROR : show\_modular.adb:9 range check failed

To solve this problem, we can use the **Mod** attribute:

Listing 5: show\_modular.adb

```
with Ada.Text IO; use Ada.Text IO;
1
   with Num_Types;
                      use Num Types;
3
   procedure Show_Modular is
5
      I : constant Integer := -1;
6
      X : Modular := 1;
7
   beain
8
      X := Modular'Mod (I);
9
      Put Line (X'Image);
10
   end Show Modular;
11
```

#### Code block metadata

```
Project: Courses.Advanced_Ada.Data_Types.Numerics.Modular_Types.Modular_1
MD5: 572a753de946b7578c5f1b6a795ede98
```

#### **Runtime output**

#### 4294967295

The **Mod** attribute will correctly convert from any integer type to a given modular type, using wraparound semantics.

#### Historically

In older versions of Ada — such as Ada 95 —, the only way to do this conversion is to use Unchecked\_Conversion, which is somewhat uncomfortable. Furthermore, if you're trying to convert to a generic formal modular type, how do you know what size of signed integer type to use? Note that Unchecked\_Conversion might malfunction if the source and target types are of different sizes.

The **Mod** attribute was added to Ada 2005 to solve this problem. Also, we can now safely use this attribute in generics. For example:

Listing 6: mod attribute.ads

```
1 generic
2 type Formal_Modular is mod <>;
3 package Mod_Attribute is
4 function F return Formal_Modular;
5 end Mod_Attribute;
```

#### Listing 7: mod\_attribute.adb

```
package body Mod Attribute is
1
2
      A Signed Integer := -1;
3
4
      function F return Formal Modular is
5
      begin
6
         return Formal Modular'Mod
7
                   (A Signed Integer);
8
      end F:
9
10
   end Mod Attribute;
11
```

## Code block metadata

Project: Courses.Advanced\_Ada.Data\_Types.Numerics.Modular\_Types.Mod\_Attribute
MD5: b2f227b8d4f14cd36508bf33c403f751

In this example, F will return the all-ones bit pattern, for whatever modular type is passed to Formal\_Modular.

## 7.1.3 Operations on modular types

Modular types are particularly useful for bit manipulation. For example, we can use the **and**, **or**, **xor** and **not** operators for modular types.

Also, we can perform bit-shifting by multiplying or dividing a modular object with a power of two. For example, if M is a variable of modular type, then M := M \* 2 \*\* 3; shifts the bits to the left by three bits. Likewise, M := M / 2 \*\* 3 shifts the bits to the right. Note that the compiler selects the appropriate shifting operator when translating these operations to machine code — no actual multiplication or division will be performed.

Let's see a simple implementation of the CRC-CCITT (0x1D0F) algorithm:

Listing 8: crc\_defs.ads

```
package Crc_Defs is
1
2
       type Byte is mod 2 ** 8;
3
       type Crc is mod 2 ** 16;
4
5
       type Byte Array is
6
         array (Positive range <>) of Byte;
7
8
       function Crc CCITT (A : Byte Array)
9
                             return Crc;
10
11
       procedure Display (Crc_A : Crc);
12
13
       procedure Display (A : Byte_Array);
14
15
   end Crc_Defs;
16
```

Listing 9: crc\_defs.adb

```
with Ada.Text_IO; use Ada.Text_IO;
1
2
   package body Crc_Defs is
3
4
5
        package Byte_IO is new Modular_IO (Byte);
        package Crc_IO is new Modular_IO (Crc);
6
7
8
        function Crc_CCITT (A : Byte_Array)
                              return Crc
9
10
        is
           Х
                  : Byte;
11
           Crc_A : Crc := 16#1d0f#;
12
        begin
13
           for I in A'Range loop
14
               X := Byte (Crc_A / 2 ** 8) xor A (I);
15
               X := X \text{ xor } (X / 2 ** 4);
16
               declare
17
                  Crc_X : constant Crc := Crc (X);
18
               begin
19
                  Crc_A := Crc_A * 2 ** 8 xor
20
                            Crc_X * 2 ** 12 xor
21
                            Crc_X * 2 ** 5 xor
22
                            Crc_X;
23
              end;
24
           end loop;
25
26
           return Crc_A;
27
        end Crc_CCITT;
28
29
        procedure Display (Crc_A : Crc) is
30
        begin
31
           Crc_IO.Put (Crc_A);
32
           New Line;
33
        end Display;
34
35
        procedure Display (A : Byte_Array) is
36
        begin
37
           for E of A loop
38
               Byte_IO.Put (E);
39
               Put (", ");
40
```

```
end loop;
41
           New_Line;
42
        end Display;
43
44
   begin
45
       Byte_IO.Default_Width := 1;
46
       Byte_I0.Default_Base := 16;
47
       Crc_IO.Default_Width := 1;
48
       Crc_IO.Default_Base
                              := 16;
49
   end Crc_Defs;
50
```

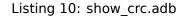

```
with Ada.Text_I0; use Ada.Text_I0;
1
   with Crc_Defs;
                     use Crc Defs;
2
3
   procedure Show Crc is
4
            : constant Byte Array :=
5
      AA
                 (16#0#, 16#20#, 16#30#);
6
      Crc_A : Crc;
7
   begin
8
      Crc_A := Crc_CCITT (AA);
9
10
      Put ("Input array: ");
11
      Display (AA);
12
13
      Put ("CRC-CCITT: ");
14
      Display (Crc A);
15
   end Show_Crc;
16
```

#### Code block metadata

Project: Courses.Advanced\_Ada.Data\_Types.Numerics.Modular\_Types.Mod\_Crc\_CCITT\_Ada
MD5: 9c66abfadcce92231295cbccad087912

#### **Runtime output**

Input array: 16#0#, 16#20#, 16#30#, CRC-CCITT: 16#21B9#

In this example, the core of the algorithm is implemented in the Crc\_CCITT function. There, we use bit shifting — for instance,  $* \ 2 \ ** \ 8$  and  $/ \ 2 \ ** \ 8$ , which shift left and right, respectively, by eight bits. We also use the **xor** operator.

# 7.2 Numeric Literals

## 7.2.1 Classification

We've already discussed basic characteristics of numeric literals in the Introduction to Ada course — although we haven't used this terminology there. There are two kinds of numeric literals in Ada: integer literals and real literals. They are distinguished by the absence or presence of a radix point. For example:

Listing 11: real\_integer\_literals.adb

```
with Ada.Text_I0; use Ada.Text_I0;
```

2

```
procedure Real_Integer_Literals is
3
      Integer_Literal : constant := 365;
4
      Real_Literal : constant := 365.2564;
5
   beain
6
      Put_Line ("Integer Literal: "
7
                & Integer_Literal'Image);
8
      Put_Line ("Real Literal:
9
                & Real_Literal'Image);
10
   end Real_Integer_Literals;
11
```

#### **Code block metadata**

```
Project: Courses.Advanced_Ada.Data_Types.Numerics.Numeric_Literals.Real_Integer_

→Literals

MD5: balcc348cad054f3ab86c05e051b40fa
```

#### **Runtime output**

```
Integer Literal: 365
Real Literal: 3.6525640000000000E+02
```

Another classification takes the use of a base indicator into account. (Remember that, when writing a literal such as 2#1011#, the base is the element before the first # sign.) So here we distinguish between decimal literals and based literals. For example:

Listing 12: decimal\_based\_literals.adb

```
with Ada.Text_IO; use Ada.Text_IO;
1
2
   procedure Decimal Based Literals is
З
4
      package F IO is new
5
        Ada.Text IO.Float IO (Float);
6
7
8
       -- DECIMAL LITERALS
9
10
11
      Dec_Integer : constant := 365;
12
13
      Dec Real
                  : constant := 365.2564;
14
      Dec_Real_Exp : constant := 0.365_256_4e3;
15
16
17
       -- BASED LITERALS
18
19
20
      Based Integer : constant := 16#16D#;
21
      Based Integer Exp : constant := 5#243#e1;
22
23
      Based Real
                         : constant :=
24
         2#1 0110 1101.0100 0001 1010 0011 0111#;
25
      Based Real Exp : constant :=
26
        7#1.031 153 643#e3;
27
   begin
28
       F_IO.Default_Fore := 3;
29
       F_IO.Default_Aft := 4;
30
      F_IO.Default_Exp := 0;
31
32
      Put_Line ("Dec_Integer:
33
                 & Dec_Integer'Image);
34
```

```
35
      Put ("Dec_Real:
                                    ");
36
       F_I0.Put (Item => Dec_Real);
37
      New_Line;
38
39
      Put ("Dec_Real_Exp:
                                    ");
40
       F_I0.Put (Item => Dec_Real_Exp);
41
      New_Line;
42
43
      Put_Line ("Based_Integer:
                                        ....
44
                  & Based Integer'Image);
45
       Put_Line ("Based_Integer_Exp:
46
                  & Based_Integer_Exp'Image);
47
48
                                    ");
      Put ("Based_Real:
49
       F_IO.Put (Item => Based_Real);
50
      New_Line;
51
52
      Put ("Based Real Exp:
                                    ");
53
       F_IO.Put (Item => Based_Real_Exp);
54
       New Line;
55
   end Decimal_Based_Literals;
56
```

## Code block metadata

#### **Runtime output**

| Dec_Integer:               | 365      |
|----------------------------|----------|
| Dec_Real:                  | 365.2564 |
| <pre>Dec_Real_Exp:</pre>   | 365.2564 |
| Based_Integer:             | 365      |
| Based_Integer_Exp:         | 365      |
| Based_Real:                | 365.2564 |
| <pre>Based_Real_Exp:</pre> | 365.2564 |

Based literals use the base#number# format. Also, they aren't limited to simple integer literals such as 16#16D#. In fact, we can use a radix point or an exponent in based literals, as well as underscores. In addition, we can use any base from 2 up to 16. We discuss these aspects further in the next section.

# 7.2.2 Features and Flexibility

**Note:** This section was originally written by Franco Gasperoni and published as Gem #7: The Beauty of Numeric Literals in Ada<sup>101</sup>.

Ada provides a simple and elegant way of expressing numeric literals. One of those simple, yet powerful aspects is the ability to use underscores to separate groups of digits. For example, 3.14159\_26535\_89793\_23846\_26433\_83279\_50288\_41971\_69399\_37510 is more readable and less error prone to type than 3. 14159265358979323846264338327950288419716939937510. Here's the complete code:

<sup>&</sup>lt;sup>101</sup> https://www.adacore.com/gems/ada-gem-7

Listing 13: ada\_numeric\_literals.adb

```
with Ada.Text I0;
1
2
    procedure Ada_Numeric_Literals is
3
       Pi : constant :=
4
         3.14159 26535 89793 23846 26433 83279 50288 41971 69399 37510;
5
6
       Pi2 : constant :=
7
         3.14159265358979323846264338327950288419716939937510;
8
9
             : constant := Pi - Pi2;
       7
10
       pragma Assert (Z = 0.0);
11
12
       use Ada.Text_I0;
13
    begin
14
       Put Line ("Z = " & Float'Image (Z));
15
    end Ada Numeric Literals;
16
```

#### **Code block metadata**

Project: Courses.Advanced\_Ada.Data\_Types.Numerics.Numeric\_Literals.Pi\_Literals
MD5: 8f6516730fa98f08234b159488431aaf

#### **Runtime output**

Z = 0.00000E+00

Also, when using based literals, Ada allows any base from 2 to 16. Thus, we can write the decimal number 136 in any one of the following notations:

Listing 14: ada\_numeric\_literals.adb

```
with Ada.Text_I0;
1
2
   procedure Ada_Numeric_Literals is
3
       Bin_136 : constant := 2#1000_1000#;
4
       Oct_136 : constant := 8#210#;
5
       Dec_136 : constant := 10#136#;
6
       Hex_136 : constant := 16#88#;
7
       pragma Assert (Bin_136 = 136);
8
       pragma Assert (Oct_136 = 136);
pragma Assert (Dec_136 = 136);
9
10
       pragma Assert (Hex_136 = 136);
11
12
       use Ada.Text_I0;
13
14
   begin
15
       Put_Line ("Bin_136 = "
16
                  & Integer'Image (Bin_136));
17
       Put_Line ("Oct_136 = "
18
                  & Integer'Image (Oct_136));
19
       Put_Line ("Dec_136 = "
20
21
                  & Integer'Image (Dec_136));
       Put_Line ("Hex_136 = "
22
                  & Integer'Image (Hex_136));
23
   end Ada_Numeric_Literals;
24
```

#### Code block metadata

Project: Courses.Advanced\_Ada.Data\_Types.Numerics.Numeric\_Literals.Based\_Literals
MD5: 0959ec5e4aafcde245c5a15597ac9b7e

### **Runtime output**

| Bin_ | 136  | = | 136 |
|------|------|---|-----|
| 0ct  | 136  | = | 136 |
| Dec_ | _136 | = | 136 |
| Hex  | 136  | = | 136 |

#### In other languages

The rationale behind the method to specify based literals in the C programming language is strange and unintuitive. Here, you have only three possible bases: 8, 10, and 16 (why no base 2?). Furthermore, requiring that numbers in base 8 be preceded by a zero feels like a bad joke on us programmers. For example, what values do 0210 and 210 represent in C?

When dealing with microcontrollers, we might encounter I/O devices that are memory mapped. Here, we have the ability to write:

```
Lights_On : constant := 2#1000_1000#;
Lights_Off : constant := 2#0111_0111#;
```

and have the ability to turn on/off the lights as follows:

```
Output_Devices := Output_Devices or Lights_On;
Output_Devices := Output_Devices and Lights_Off;
```

Here's the complete example:

| Listing 15: | ada | numeric | literals.adb |
|-------------|-----|---------|--------------|
|             |     |         |              |

```
with Ada.Text_I0;
1
2
   procedure Ada_Numeric_Literals is
3
      Lights_On : constant := 2#1000_1000#;
Lights_Off : constant := 2#0111_0111#;
4
5
6
       type Byte is mod 256;
7
      Output_Devices : Byte := 0;
8
9
       -- for Output Devices'Address
10
           use 16#DEAD_BEEF#;
11
       - -
          _____
       - -
12
       -- Memory mapped Output
13
14
      use Ada.Text_I0;
15
   begin
16
      Output Devices := Output Devices or
17
                             Lights_On;
18
19
      Put Line ("Output Devices (lights on ) = "
20
                 & Byte'Image (Output_Devices));
21
22
      Output_Devices := Output_Devices and
23
                            Lights_Off;
24
25
      Put Line ("Output Devices (lights off) = "
26
                 & Byte'Image (Output Devices));
27
   end Ada Numeric Literals;
28
```

## Code block metadata

Project: Courses.Advanced\_Ada.Data\_Types.Numerics.Numeric\_Literals.Literal\_Lights
MD5: c3e72b25366d8d815a1f425f2695ad0b

#### **Runtime output**

Output\_Devices (lights on ) = 136 Output\_Devices (lights off) = 0

Of course, we can also use *records with representation clauses* (page 93) to do the above, which is even more elegant.

The notion of base in Ada allows for exponents, which is particularly pleasant. For instance, we can write:

Listing 16: literal\_binaries.ads

```
package Literal Binaries is
1
        Kilobyte : constant := 2#1#e+10;
Megabyte : constant := 2#1#e+20;
Gigabyte : constant := 2#1#e+30;
Terabyte : constant := 2#1#e+40;
2
3
4
5
         Petabyte : constant := 2#1#e+50;
6
         Exabyte : constant := 2#1#e+60;
7
         Zettabyte : constant := 2#1#e+70;
8
         Yottabyte : constant := 2#1#e+80;
9
   end Literal Binaries;
10
```

#### Code block metadata

Project: Courses.Advanced\_Ada.Data\_Types.Numerics.Numeric\_Literals.Literal\_Binary
MD5: 98d971e0f170db570069f8868e442d6d

In based literals, the exponent — like the base — uses the regular decimal notation and specifies the power of the base that the based literal should be multiplied with to obtain the final value. For instance  $2#1#e+10 = 1 \times 2^{10} = 1_024$  (in base 10), whereas  $16#F#e+2 = 15 \times 16^2 = 15 \times 256 = 3_840$  (in base 10).

Based numbers apply equally well to real literals. We can, for instance, write:

One\_Third : constant := 3#0.1#; -- same as 1.0/3

Whether we write 3#0.1# or 1.0 / 3, or even 3#1.0#e-1, Ada allows us to specify exactly rational numbers for which decimal literals cannot be written.

The last nice feature is that Ada has an open-ended set of integer and real types. As a result, numeric literals in Ada do not carry with them their type as, for example, in C. The actual type of the literal is determined from the context. This is particularly helpful in avoiding overflows, underflows, and loss of precision.

## In other languages

In C, a source of confusion can be the distinction between 321 and 321. Although both look similar, they're actually very different from each other.

And this is not all: all constant computations done at compile time are done in infinite precision, be they integer or real. This allows us to write constants with whatever size and precision without having to worry about overflow or underflow. We can for instance write:

Zero : constant := 1.0 - 3.0 \* One\_Third;

and be guaranteed that constant Zero has indeed value zero. This is very different from writing:

where Zero\_Approx is really 1.0e-29 — and that will show up in your numerical computations. The above is quite handy when we want to write fractions without any loss of precision. Here's the complete code:

Listing 17: ada\_numeric\_literals.adb

```
with Ada.Text I0;
1
2
   procedure Ada_Numeric_Literals is
3
      One_Third : constant := 3#1.0#e-1;
4
      -- same as 1.0/3.0
5
6
      Zero
              : constant := 1.0 - 3.0 * One_Third;
7
      pragma Assert (Zero = 0.0);
8
9
      One Third Approx : constant :=
10
       11
      Zero_Approx
                    : constant :=
12
       1.0 - 3.0 * One_Third_Approx;
13
14
      use Ada.Text_I0;
15
16
   begin
17
      Put_Line ("Zero
                            = "
18
                & Float'Image (Zero));
19
      Put_Line ("Zero_Approx =
20
                & Float'Image (Zero_Approx));
21
   end Ada Numeric Literals;
22
```

#### **Code block metadata**

Project: Courses.Advanced\_Ada.Data\_Types.Numerics.Numeric\_Literals.Literals
MD5: ee604245b34e8cb878a8ebdb21cd564e

#### **Runtime output**

Zero = 0.00000E+00 Zero\_Approx = 1.00000E-29

Along these same lines, we can write:

Listing 18: ada numeric literals.adb

```
with Ada.Text_IO;
with Literal_Binaries; use Literal_Binaries;
procedure Ada_Numeric_Literals is
Big_Sum : constant := 1 +
Kilobyte +
```

```
Megabyte +
9
                               Gigabyte +
10
                               Terabyte +
11
                               Petabyte +
12
                               Exabyte
13
                                         +
                               Zettabyte;
14
15
      Result : constant := (Yottabyte - 1) /
16
                              (Kilobyte - 1);
17
18
      Nil
              : constant := Result - Big_Sum;
19
      pragma Assert (Nil = 0);
20
21
      use Ada.Text_I0;
22
23
   begin
24
      Put_Line ("Nil
                                = "
25
                 & Integer'Image (Nil));
26
   end Ada_Numeric_Literals;
27
```

#### Code block metadata

Project: Courses.Advanced\_Ada.Data\_Types.Numerics.Numeric\_Literals.Literal\_Binary
MD5: 7bda6442e68271d12bdb827b63f0d702

### **Runtime output**

Nil = 0

and be guaranteed that Nil is equal to zero.

# 7.3 Floating-Point Types

In this section, we discuss various attributes related to floating-point types.

## In the Ada Reference Manual

- 3.5.8 Operations of Floating Point Types<sup>102</sup>
- A.5.3 Attributes of Floating Point Types<sup>103</sup>

# 7.3.1 Representation-oriented attributes

In this section, we discuss attributes related to the representation of floating-point types.

<sup>&</sup>lt;sup>102</sup> http://www.ada-auth.org/standards/22rm/html/RM-3-5-8.html

<sup>&</sup>lt;sup>103</sup> http://www.ada-auth.org/standards/22rm/html/RM-A-5-3.html

## **Attribute:** Machine\_Radix

Machine\_Radix is an attribute that returns the radix of the hardware representation of a type. For example:

#### Listing 19: show\_machine\_radix.adb

```
with Ada.Text_IO; use Ada.Text_IO;
1
2
   procedure Show_Machine_Radix is
3
   begin
4
      Put Line
5
         ("Float'Machine Radix:
6
         & Float'Machine_Radix'Image);
7
8
      Put Line
        ("Long_Float'Machine_Radix:
9
         & Long_Float 'Machine_Radix 'Image);
10
      Put Line
11
         ("Long_Long_Float'Machine_Radix: "
12
         & Long_Long_Float'Machine_Radix'Image);
13
  end Show_Machine_Radix;
14
```

## Code block metadata

```
Project: Courses.Advanced_Ada.Data_Types.Numerics.Floating_Point_Types.Machine_

⇔Radix

MD5: 88680df680f1db4ff803912850370551
```

## **Runtime output**

Float'Machine\_Radix: 2
Long\_Float'Machine\_Radix: 2
Long\_Long\_Float'Machine\_Radix: 2

Usually, this value is two, as the radix is based on a binary system.

## Attributes: Machine\_Mantissa

Machine\_Mantissa is an attribute that returns the number of bits reserved for the mantissa of the floating-point type. For example:

## Listing 20: show\_machine\_mantissa.adb

```
with Ada.Text_IO; use Ada.Text_IO;
1
2
   procedure Show_Machine_Mantissa is
3
   begin
4
      Put Line
5
        ("Float'Machine_Mantissa:
6
         & Float'Machine_Mantissa'Image);
7
      Put Line
8
        ("Long_Float'Machine_Mantissa:
9
         & Long_Float'Machine_Mantissa'Image);
10
      Put Line
11
        ("Long_Long_Float'Machine_Mantissa: "
12
         & Long_Long_Float'Machine_Mantissa'Image);
13
  end Show_Machine_Mantissa;
14
```

## Code block metadata

Project: Courses.Advanced\_Ada.Data\_Types.Numerics.Floating\_Point\_Types.Machine\_ ⊶Mantissa MD5: da946a90a454c6e8f68cbfflec54c7d3

## **Runtime output**

Float'Machine\_Mantissa: 24 Long\_Float'Machine\_Mantissa: 53 Long\_Long\_Float'Machine\_Mantissa: 64

On a typical desktop PC, as indicated by Machine\_Mantissa, we have 24 bits for the floatingpoint mantissa of the **Float** type.

## Machine\_Emin and Machine\_Emax

The Machine\_Emin and Machine\_Emax attributes return the minimum and maximum value, respectively, of the machine exponent the floating-point type. Note that, in all cases, the returned value is a universal integer. For example:

Listing 21: show\_machine\_emin\_emax.adb

```
with Ada.Text IO; use Ada.Text IO;
1
2
   procedure Show Machine Emin Emax is
3
   begin
4
      Put Line
5
                                                n
         ("Float'Machine Emin:
6
         & Float'Machine Emin'Image);
7
      Put Line
8
         ("Float'Machine Emax:
9
         & Float 'Machine Emax'Image);
10
      Put Line
11
         ("Long Float'Machine Emin:
12
         & Long Float'Machine Emin'Image);
13
      Put Line
14
         ("Long_Float'Machine Emax:
15
          & Long Float 'Machine Emax'Image);
16
      Put Line
17
         ("Long_Long_Float'Machine Emin:
18
          & Long Long Float 'Machine Emin'Image);
19
      Put Line
20
         ("Long Long Float'Machine Emax:
21
          & Long Long Float Machine Emax'Image);
22
   end Show Machine Emin Emax;
23
```

## Code block metadata

## **Runtime output**

| <pre>Float'Machine_Emin:</pre> | - 125  |
|--------------------------------|--------|
| <pre>Float'Machine_Emax:</pre> | 128    |
| Long_Float'Machine_Emin:       | -1021  |
| Long_Float'Machine_Emax:       | 1024   |
| Long_Long_Float'Machine_Emin:  | -16381 |
| Long_Long_Float'Machine_Emax:  | 16384  |

On a typical desktop PC, the value of **Float**'Machine\_Emin and **Float**'Machine\_Emax is -125 and 128, respectively.

To get the actual minimum and maximum value of the exponent for a specific type, we need to use the Machine\_Radix attribute that we've seen previously. Let's calculate the minimum and maximum value of the exponent for the **Float** type on a typical PC:

- Value of minimum exponent: Float'Machine\_Radix \*\* Float'Machine\_Emin.
  - In our target platform, this is  $2^{-125} = 2.35098870164457501594 \times 10^{-38}$ .
- Value of maximum exponent: Float'Machine\_Radix \*\* Float'Machine\_Emax.
  - In our target platform, this is  $2^{128} = 3.40282366920938463463 \times 10^{38}$ .

## **Attribute:** Digits

**Digits** is an attribute that returns the requested decimal precision of a floating-point subtype. Let's see an example:

| Listing | 22: | show | digits.adb |
|---------|-----|------|------------|
|         |     |      |            |

```
with Ada.Text_I0; use Ada.Text_I0;
1
2
   procedure Show Digits is
3
   begin
4
      Put_Line ("Float'Digits:
5
                 & Float'Digits'Image);
6
      Put_Line ("Long_Float'Digits:
7
                 & Long Float'Digits'Image);
8
      Put_Line ("Long_Long_Float'Digits: "
9
                 & Long Long Float Digits 'Image);
10
   end Show Digits;
11
```

## **Code block metadata**

Project: Courses.Advanced\_Ada.Data\_Types.Numerics.Floating\_Point\_Types.Digits
MD5: cdlc88054f7d54703760a852d08acb6d

#### **Runtime output**

Float'Digits: 6 Long\_Float'Digits: 15 Long\_Long\_Float'Digits: 18

Here, the requested decimal precision of the **Float** type is six digits.

Note that we said that **Digits** is the *requested* level of precision, which is specified as part of declaring a floating point type. We can retrieve the actual decimal precision with Base'Digits. For example:

Listing 23: show\_base\_digits.adb

```
with Ada.Text_IO; use Ada.Text_IO;
1
2
3
   procedure Show Base Digits is
      type Float_D3 is new Float digits 3;
4
5
   begin
      Put_Line ("Float_D3'Digits:
6
                 & Float_D3'Digits'Image);
7
      Put_Line ("Float_D3'Base'Digits:
8
                 & Float_D3'Base'Digits'Image);
9
   end Show Base Digits;
10
```

## Code block metadata

Project: Courses.Advanced\_Ada.Data\_Types.Numerics.Floating\_Point\_Types.Base\_Digits
MD5: a2deb352f93511ab2a39d41f0b3f9512

#### **Runtime output**

| Float_D3'Digits:                 | 3 |  |  |
|----------------------------------|---|--|--|
| <pre>Float_D3'Base'Digits:</pre> | 6 |  |  |

The requested decimal precision of the Float\_D3 type is three digits, while the actual decimal precision is six digits (on a typical desktop PC).

### Attributes: Denorm, Signed\_Zeros, Machine\_Rounds, Machine\_Overflows

In this section, we discuss attributes that return **Boolean** values indicating whether a feature is available or not in the target architecture:

- Denorm is an attribute that indicates whether the target architecture uses denormalized numbers<sup>104</sup>.
- Signed\_Zeros is an attribute that indicates whether the type uses a sign for zero values, so it can represent both -0.0 and 0.0.
- Machine\_Rounds is an attribute that indicates whether rounding-to-nearest is used, rather than some other choice (such as rounding-toward-zero).
- Machine\_Overflows is an attribute that indicates whether a Constraint\_Error exception is (or is not) guaranteed to be raised when an operation with that type produces an overflow or divide-by-zero.

#### Listing 24: show\_boolean\_attributes.adb

```
with Ada.Text IO; use Ada.Text IO;
1
2
   procedure Show Boolean Attributes is
3
   begin
4
      Put Line
5
                                     n.
         ("Float'Denorm:
6
          & Float 'Denorm 'Image):
7
       Put Line
8
         ("Long Float'Denorm:
9
          & Long Float 'Denorm'Image);
10
      Put Line
11
         ("Long Long Float'Denorm: "
12
          & Long_Long_Float'Denorm'Image);
13
      Put Line
14
         ("Float'Signed Zeros:
15
          & Float'Signed Zeros'Image);
16
      Put Line
17
         ("Long Float'Signed Zeros:
18
          & Long Float'Signed Zeros'Image);
19
       Put Line
20
         ("Long Long Float'Signed Zeros: "
21
          & Long Long Float'Signed Zeros'Image);
22
       Put Line
23
                                              н
         ("Float'Machine Rounds:
24
          & Float'Machine Rounds'Image);
25
       Put Line
26
         ("Long Float'Machine Rounds:
27
```

<sup>&</sup>lt;sup>104</sup> https://en.wikipedia.org/wiki/Subnormal\_number

```
& Long_Float'Machine_Rounds'Image);
28
      Put Line
29
         ("Long Long Float'Machine Rounds: "
30
         & Long_Long_Float'Machine_Rounds'Image);
31
      Put Line
32
         ("Float'Machine Overflows:
33
         & Float'Machine_Overflows'Image);
34
      Put Line
35
         ("Long_Float'Machine_Overflows:
36
         & Long Float 'Machine Overflows' Image);
37
      Put Line
38
         ("Long_Long_Float'Machine_Overflows: "
39
          & Long Long Float 'Machine Overflows'Image);
40
   end Show_Boolean_Attributes;
41
```

## **Code block metadata**

## **Runtime output**

```
Float'Denorm:
                        TRUE
Long_Float'Denorm:
                        TRUE
Long Long Float'Denorm: TRUE
Float'Signed Zeros:
                              TRUE
Long Float'Signed Zeros:
                              TRUE
Long Long Float'Signed Zeros: TRUE
Float'Machine Rounds:
                                TRUE
Long Float'Machine Rounds:
                                TRUF
Long Long Float'Machine Rounds: TRUE
Float 'Machine Overflows:
                                   FALSE
Long Float'Machine Overflows:
                                   FALSE
Long Long Float'Machine Overflows: FALSE
```

On a typical PC, we have the following information:

- Denorm is true (i.e. the architecture uses denormalized numbers);
- Signed\_Zeros is true (i.e. the standard floating-point types use a sign for zero values);
- Machine\_Rounds is true (i.e. rounding-to-nearest is used for floating-point types);
- Machine\_Overflows is false (i.e. there's no guarantee that a Constraint\_Error exception is raised when an operation with a floating-point type produces an overflow or divide-by-zero).

# 7.3.2 Primitive function attributes

In this section, we discuss attributes that we can use to manipulate floating-point values.

## Attributes: Fraction, Exponent and Compose

The Exponent and Fraction attributes return "parts" of a floating-point value:

- Exponent returns the machine exponent, and
- Fraction returns the mantissa part.

Compose is used to return a floating-point value based on a fraction (the mantissa part) and the machine exponent.

Let's see some examples:

```
Listing 25: show_exponent_fraction_compose.adb
```

```
with Ada.Text IO; use Ada.Text IO;
1
2
   procedure Show Exponent Fraction Compose is
3
   begin
4
      Put_Line
5
         ("Float'Fraction (1.0):
                                       н
6
          & Float'Fraction (1.0)'Image);
7
      Put Line
8
         ("Float'Fraction (0.25):
                                       н
9
          & Float'Fraction (0.25)'Image);
10
      Put Line
11
         ("Float'Fraction (1.0e-25): "
12
          & Float'Fraction (1.0e-25)'Image);
13
      Put Line
14
         ("Float'Exponent (1.0):
15
          & Float'Exponent (1.0)'Image);
16
      Put Line
17
         ("Float'Exponent (0.25):
18
          & Float'Exponent (0.25)'Image);
19
      Put Line
20
         ("Float'Exponent (1.0e-25): "
21
          & Float'Exponent (1.0e-25)'Image);
22
      Put Line
23
          "Float'Compose (5.00000e-01, 1):
24
         (
          & Float 'Compose (5.00000e-01, 1) 'Image);
25
      Put Line
26
         ("Float'Compose (5.00000e-01, -1): "
27
          & Float 'Compose (5.00000e-01, -1) 'Image);
28
       Put Line
29
         ("Float'Compose (9.67141E-01, -83); "
30
          & Float 'Compose (9.67141E-01, -83) 'Image);
31
   end Show Exponent Fraction Compose;
32
```

## Code block metadata

#### **Runtime output**

| Float'Fraction (1.0):<br>Float'Fraction (0.25): | 5.00000E-01<br>5.00000E-01 |                          |
|-------------------------------------------------|----------------------------|--------------------------|
|                                                 |                            | (continues on next page) |

Float'Fraction (1.0e-25): 9.67141E-01
Float'Exponent (1.0): 1
Float'Exponent (0.25): -1
Float'Exponent (1.0e-25): -83
Float'Compose (5.00000e-01, 1): 1.00000E+00
Float'Compose (5.00000e-01, -1): 2.50000E-01
Float'Compose (9.67141E-01, -83): 1.00000E-25

To understand this code example, we have to take this formula into account:

Value = Fraction x Machine\_Radix<sup>Exponent</sup>

Considering that the value of **Float** 'Machine\_Radix on a typical PC is two, we see that the value 1.0 is composed by a fraction of 0.5 and a machine exponent of one. In other words:

 $0.5 \times 2^1 = 1.0$ 

For the value 0.25, we get a fraction of 0.5 and a machine exponent of -1, which is the result of  $0.5 \times 2^{-1} = 0.25$ . We can use the Compose attribute to perform this calculation. For example, **Float** 'Compose (0.5, -1) = 0.25.

Note that Fraction is always between 0.5 and 0.999999 (i.e < 1.0), except for denormalized numbers, where it can be < 0.5.

## **Attribute:** Scaling

Scaling is an attribute that scales a floating-point value based on the machine radix and a machine exponent passed to the function. For example:

#### Listing 26: show\_scaling.adb

```
with Ada.Text IO; use Ada.Text IO;
1
2
   procedure Show Scaling is
3
   begin
4
      Put_Line ("Float'Scaling (0.25, 1): "
5
                 & Float'Scaling (0.25, 1)'Image);
6
      Put_Line ("Float'Scaling (0.25, 2): "
7
                 & Float'Scaling (0.25, 2)'Image);
8
      Put_Line ("Float'Scaling (0.25, 3): "
9
                 & Float'Scaling (0.25, 3)'Image);
10
   end Show_Scaling;
11
```

## **Code block metadata**

Project: Courses.Advanced\_Ada.Data\_Types.Numerics.Floating\_Point\_Types.Scaling
MD5: 9fa821d32911b74ee4b4fde3f3adafd8

#### **Runtime output**

Float'Scaling (0.25, 1): 5.00000E-01 Float'Scaling (0.25, 2): 1.00000E+00 Float'Scaling (0.25, 3): 2.00000E+00

The scaling is calculated with this formula:

scaling = value x Machine\_Radix<sup>machine exponent</sup>

For example, on a typical PC with a machine radix of two, **Float** 'Scaling (0.25, 3) = 2.0 corresponds to

 $0.25 \times 2^3 = 2.0$ 

## Round-up and round-down attributes

Floor and Ceiling are attributes that returned the rounded-down or rounded-up value, respectively, of a floating-point value. For example:

Listing 27: show\_floor\_ceiling.adb

```
with Ada.Text_IO; use Ada.Text_IO;
1
2
   procedure Show_Floor_Ceiling is
3
   begin
4
      Put Line ("Float'Floor (0.25):
5
                & Float'Floor (0.25)'Image);
6
      Put_Line ("Float'Ceiling (0.25): "
7
                & Float'Ceiling (0.25)'Image);
8
  end Show_Floor_Ceiling;
9
```

## Code block metadata

#### **Runtime output**

Float'Floor (0.25): 0.00000E+00 Float'Ceiling (0.25): 1.00000E+00

As we can see in this example, the rounded-down value (floor) of 0.25 is 0.0, while the rounded-up value (ceiling) of 0.25 is 1.0.

#### **Round-to-nearest attributes**

In this section, we discuss three attributes used for rounding: Rounding, Unbiased\_Rounding, Machine\_Rounding In all cases, the rounding attributes return the nearest integer value (as a floating-point value). For example, the rounded value for 4.8 is 5.0 because 5 is the closest integer value.

Let's see a code example:

Listing 28: show\_roundings.adb

```
with Ada.Text_IO; use Ada.Text_IO;
1
2
   procedure Show Roundings is
3
   begin
4
      Put Line
5
        ("Float'Rounding (0.5): "
6
         & Float'Rounding (0.5)'Image);
7
      Put Line
8
        ("Float'Rounding (1.5): "
9
         & Float'Rounding (1.5)'Image);
10
      Put Line
11
         ("Float'Rounding (4.5): "
12
         & Float'Rounding (4.5)'Image);
13
      Put Line
14
         ("Float'Rounding (-4.5): "
15
         & Float'Rounding (-4.5)'Image);
16
      Put Line
17
         ("Float'Unbiased_Rounding (0.5): "
18
```

```
& Float'Unbiased Rounding (0.5)'Image);
19
      Put Line
20
         ("Float'Unbiased Rounding (1.5): "
21
         & Float'Unbiased_Rounding (1.5)'Image);
22
      Put Line
23
         ("Float'Machine Rounding (0.5): "
24
         & Float'Machine Rounding (0.5)'Image);
25
      Put Line
26
         ("Float'Machine Rounding (1.5): "
27
         & Float'Machine Rounding (1.5)'Image);
28
   end Show Roundings;
29
```

## Code block metadata

Project: Courses.Advanced\_Ada.Data\_Types.Numerics.Floating\_Point\_Types.Rounding
MD5: 3f78165f092a163339cb9593ff15a50d

## **Runtime output**

Float'Rounding (0.5): 1.00000E+00 Float'Rounding (1.5): 2.00000E+00 Float'Rounding (4.5): 5.00000E+00 Float'Rounding (-4.5): -5.00000E+00 Float'Unbiased\_Rounding (0.5): 0.00000E+00 Float'Unbiased\_Rounding (1.5): 2.00000E+00 Float'Machine\_Rounding (1.5): 2.00000E+00

The difference between these attributes is the way they handle the case when a value is exactly in between two integer values. For example, 4.5 could be rounded up to 5.0 or rounded down to 4.0. This is the way each rounding attribute works in this case:

- Rounding rounds away from zero. Positive floating-point values are rounded up, while negative floating-point values are rounded down when the value is between two integer values. For example:
  - 4.5 is rounded-up to 5.0, i.e. Float'Rounding (4.5) = Float'Ceiling (4.5) = 5.0.
  - -4.5 is rounded-down to -5.0, i.e. Float 'Rounding (-4.5) = Float 'Floor (-4. 5) = -5.0.
- Unbiased\_Rounding rounds toward the even integer. For example,
  - Float 'Unbiased\_Rounding (0.5) = 0.0 because zero is the closest even integer, while
  - **Float** 'Unbiased\_Rounding (1.5) = 2.0 because two is the closest even integer.
- Machine\_Rounding uses the most appropriate rounding instruction available on the target platform. While this rounding attribute can potentially have the best performance, its result may be non-portable. For example, whether the rounding of 4.5 becomes 4.0 or 5.0 depends on the target platform.
  - If an algorithm depends on a specific rounding behavior, it's best to avoid the Machine\_Rounding attribute. On the other hand, if the rounding behavior won't have a significant impact on the results, we can safely use this attribute.

## Attributes: Truncation, Remainder, Adjacent

The Truncation attribute returns the *truncated* value of a floating-point value, i.e. the value corresponding to the integer part of a number rounded toward zero. This corresponds to the number before the radix point. For example, the truncation of 1.55 is 1.0 because the integer part of 1.55 is 1.

The Remainder attribute returns the remainder part of a division. For example, **Float** 'Remainder (1.25, 0.5) = 0.25. Let's briefly discuss the details of this operations. The result of the division 1.25 / 0.5 is 2.5. Here, 1.25 is the dividend and 0.5 is the divisor. The quotient and remainder of this division are 2 and 0.25, respectively. (Here, the quotient is an integer number, and the remainder is the floating-point part that remains.)

Note that the relation between quotient and remainder is defined in such a way that we get the original dividend back when we use the formula: "quotient x divisor + remainder = dividend". For the previous example, this means  $2 \times 0.5 + 0.25 = 1.25$ .

The Adjacent attribute is the next machine value towards another value. For example, on a typical PC, the adjacent value of a small value — say,  $1.0 \times 10^{-83}$  — towards zero is +0.0, while the adjacent value of this small value towards 1.0 is another small, but greater value — in fact, it's 1.40130 x  $10^{-45}$ . Note that the first parameter of the Adjacent attribute is the value we want to analyze and the second parameter is the Towards value.

Let's see a code example:

Listing 29: show\_truncation\_remainder\_adjacent.adb

```
with Ada.Text IO; use Ada.Text IO;
1
2
   procedure Show Truncation Remainder Adjacent is
3
   begin
4
      Put_Line
5
         ("Float'Truncation (1.55): "
6
         & Float'Truncation (1.55)'Image);
7
      Put_Line
8
         ("Float'Truncation (-1.55): "
9
         & Float'Truncation (-1.55)'Image);
10
      Put Line
11
         ("Float'Remainder (1.25, 0.25): "
12
         & Float'Remainder (1.25, 0.25)'Image);
13
      Put Line
14
         ("Float'Remainder (1.25, 0.5):
                                          - 11
15
         & Float'Remainder (1.25, 0.5)'Image);
16
      Put Line
17
         ("Float'Remainder (1.25, 1.0): "
18
         & Float'Remainder (1.25, 1.0)'Image);
19
      Put line
20
         ("Float'Remainder (1.25, 2.0): "
21
         & Float'Remainder (1.25, 2.0)'Image);
22
      Put line
23
         ("Float'Adjacent (1.0e-83, 0.0): "
24
         & Float'Adjacent (1.0e-83, 0.0)'Image);
25
      Put_Line
26
         ("Float'Adjacent (1.0e-83, 1.0): "
27
         & Float'Adjacent (1.0e-83, 1.0)'Image);
28
   end Show_Truncation_Remainder_Adjacent;
29
```

## Attributes: Copy\_Sign and Leading\_Part

Copy\_Sign is an attribute that returns a value where the sign of the second floating-point argument is multiplied by the magnitude of the first floating-point argument. For example, **Float**'Copy\_Sign (1.0, -10.0) is -1.0. Here, the sign of the second argument (-10.0) is multiplied by the magnitude of the first argument (1.0), so the result is -1.0.

Leading\_Part is an attribute that returns the *approximated* version of the mantissa of a value based on the specified number of leading bits for the mantissa. Let's see some examples:

- **Float** 'Leading\_Part (3.1416, 1) is 2.0 because that's the value we can represent with one leading bit.
  - Note that Float'Fraction (2.0) = 0.5 which can be represented with one leading bit in the mantissa and Float'Exponent (2.0) = 2.)
- If we increase the number of leading bits of the mantissa to two by writing **Float**'Leading\_Part (3.1416, 2) —, we get 3.0 because that's the value we can represent with two leading bits.
- If we increase again the number of leading bits to five Float'Leading\_Part (3. 1416, 5) —, we get 3.125.
  - Note that, in this case Float 'Fraction (3.125) = 0.78125 and Float 'Exponent (3.125) = 2.
  - The binary mantissa is actually 2#110\_0100\_0000\_0000\_0000\_0000#, which can be represented with five leading bits as expected: 2#110\_01#.
    - \* We can get the binary mantissa by calculating Float 'Fraction (3.125) \* Float (Float 'Machine\_Radix) \*\* (Float 'Machine\_Mantissa - 1) and converting the result to binary format. The -1 value in the formula corresponds to the sign bit.

#### Attention

In this explanation about the Leading\_Part attribute, we're talking about leading bits. Strictly speaking, however, this is actually a simplification, and it's only correct if Machine\_Radix is equal to two — which is the case for most machines. Therefore, in most cases, the explanation above is perfectly acceptable.

However, if Machine\_Radix is *not* equal to two, we cannot use the term "bits" anymore, but rather digits of the Machine\_Radix.

Let's see some examples:

Listing 30: show\_copy\_sign\_leading\_part\_machine.adb

```
with Ada.Text IO; use Ada.Text IO;
1
2
   procedure Show Copy Sign Leading Part Machine is
3
   begin
4
      Put_Line
5
        ("Float'Copy_Sign (1.0, -10.0): "
6
         & Float'Copy_Sign (1.0, -10.0)'Image);
7
      Put Line
8
        ("Float'Copy_Sign (-1.0, -10.0): "
9
         & Float'Copy_Sign (-1.0, -10.0)'Image);
10
      Put Line
11
        ("Float'Copy Sign (1.0, 10.0): "
12
         & Float'Copy_Sign (1.0, 10.0)'Image);
13
      Put Line
14
```

```
("Float'Copy_Sign (1.0, -0.0):
                                           н
15
         & Float 'Copy_Sign (1.0, -0.0) 'Image);
16
      Put Line
17
         ("Float'Copy_Sign (1.0, 0.0):
                                           н
18
         & Float'Copy_Sign (1.0, 0.0)'Image);
19
      Put Line
20
         ("Float'Leading_Part (1.75, 1): "
21
         & Float'Leading_Part (1.75, 1)'Image);
22
      Put Line
23
         ("Float'Leading_Part (1.75, 2): "
24
         & Float'Leading Part (1.75, 2)'Image);
25
      Put Line
26
         ("Float'Leading_Part (1.75, 3): "
27
         & Float'Leading Part (1.75, 3)'Image);
28
   end Show_Copy_Sign_Leading_Part_Machine;
29
```

#### Attribute: Machine

Not every real number is directly representable as a floating-point value on a specific machine. For example, let's take a value such as  $1.0 \times 10^{15}$  (or 1,000,000,000,000):

Listing 31: show\_float\_value.adb

```
with Ada.Text IO; use Ada.Text IO;
1
2
   procedure Show_Float_Value is
3
      package F IO is new
4
         Ada.Text_I0.Float_I0 (Float);
5
6
      V : Float;
7
   begin
8
       F IO.Default Fore := 3;
9
         IO.Default_Aft := 1;
       F
10
       F IO.Default Exp := 0;
11
12
      V := 1.0E + 15;
13
      Put ("1.0E+15 = ");
14
       F_IO.Put (Item => V);
15
      New Line;
16
17
   end Show Float Value;
18
```

#### Code block metadata

Project: Courses.Advanced\_Ada.Data\_Types.Numerics.Floating\_Point\_Types.Float\_Value
MD5: a7f80f7584ebaf39f2d5f9564c9c7d64

#### **Runtime output**

1.0E+15 = 999999986991000.0

If we run this example on a typical PC, we see that the expected value  $1_{000}_{000}_{00$ 

This *automatic* modification we've just described is actually hidden, so to say, in the assignment. However, we can make it more visible by using the Machine (X) attribute, which returns a version of X that is representable on the target machine. The Machine (X) attribute rounds (or truncates) X to either one of the adjacent machine numbers for the specific floating-point type of X. (Of course, if the real value of X is directly representable on the target machine, no modification is performed.)

In fact, we could rewrite the V := 1.0E+15 assignment of the code example as V := Float 'Machine (1.0E+15), as we're never assigning a real value directly to a floatingpointing variable — instead, we're first converting it to a version of the real value that is representable on the target machine. In this case, 999999986991000.0 is a representable version of the real value  $1.0 \times 10^{15}$ . Of course, writing V := 1.0E+15 or V := Float 'Machine (1.0E+15) doesn't make any difference to the actual value that is assigned to V (in the case of this specific target architecture), as the conversion to a representable value happens automatically during the assignment to V.

There are, however, instances where using the Machine attribute does make a difference in the result. For example, let's say we want to calculate the difference between the original real value in our example  $(1.0 \times 10^{15})$  and the actual value that is assigned to V. We can do this by using the Machine attribute in the calculation:

Listing 32: show\_machine\_attribute.adb

```
with Ada.Text_I0; use Ada.Text_I0;
1
2
   procedure Show_Machine_Attribute is
3
      package F_I0 is new
4
        Ada.Text IO.Float IO (Float);
5
6
      V : Float;
7
   begin
8
      F_IO.Default_Fore := 3;
9
        _IO.Default_Aft := 1;
10
      F_IO.Default_Exp := 0;
11
12
      Put Line
13
         ("Original value: 1_000_000_000_000_000.0");
14
15
      V := 1.0E + 15;
16
      Put ("Machine value: ");
17
      F_IO.Put (Item => V);
18
      New_Line;
19
20
      V := 1.0E+15 - Float'Machine (1.0E+15);
21
      Put ("Difference:
                              ");
22
      F_IO.Put (Item => V);
23
      New_Line;
24
25
   end Show_Machine_Attribute;
26
```

## **Code block metadata**

```
Project: Courses.Advanced_Ada.Data_Types.Numerics.Floating_Point_Types.Machine_

⊶Attribute

MD5: c2db2cca028dc5811068f9b7f1bc209d
```

## **Runtime output**

Original value: 1\_000\_000\_000\_000\_000.0 Machine value: 999999986991000.0 Difference: 13008896.0

When we run this example on a typical PC, we see that the difference is roughly 1.3009 x  $10^7$ . (Actually, the value that we might see is 1.3008896 x  $10^7$ , which is a version of 1.3009 x  $10^7$  that is representable on the target machine.)

When we write 1.0E+15 - Float Machine (1.0E+15):

- the first value in the operation is the universal real value  $1.0 \times 10^{15}$ , while
- the second value in the operation is a version of the universal real value  $1.0 \times 10^{15}$  that is representable on the target machine.

This also means that, in the assignment to V, we're actually writing V := Float'Machine (1.0E+15 - Float'Machine (1.0E+15)), so that:

- 1. we first get the intermediate real value that represents the difference between these values; and then
- 2. we get a version of this intermediate real value that is representable on the target machine.

This is the reason why we see 1.3008896 x  $10^7$  instead of 1.3009 x  $10^7$  when we run this application.

# 7.4 Fixed-Point Types

In this section, we discuss various attributes and operations related to fixed-point types.

#### In the Ada Reference Manual

- 3.5.10 Operations of Fixed Point Types<sup>105</sup>
- A.5.4 Attributes of Fixed Point Types<sup>106</sup>

## 7.4.1 Attributes of fixed-point types

#### **Attribute:** Machine\_Radix

Machine\_Radix is an attribute that returns the radix of the hardware representation of a type. For example:

Listing 33: show\_fixed\_machine\_radix.adb

```
with Ada.Text_IO; use Ada.Text_IO;
1
2
   procedure Show Fixed Machine Radix is
3
      type T3_D3 is delta 10.0 ** (-3) digits 3;
4
5
      D : constant := 2.0 ** (-31);
6
      type TQ31 is delta D range -1.0 .. 1.0 - D;
7
   begin
8
      Put_Line ("T3_D3'Machine_Radix: "
9
                 & T3 D3'Machine Radix'Image);
10
      Put_Line ("TQ31'Machine Radix:
11
                 & TQ31'Machine_Radix'Image);
12
   end Show_Fixed_Machine_Radix;
13
```

#### **Code block metadata**

<sup>105</sup> http://www.ada-auth.org/standards/22rm/html/RM-3-5-10.html
<sup>106</sup> http://www.ada-auth.org/standards/22rm/html/RM-A-5-4.html

#### **Runtime output**

|--|

Usually, this value is two, as the radix is based on a binary system.

## Attribute: Machine\_Rounds and Machine\_Overflows

In this section, we discuss attributes that return **Boolean** values indicating whether a feature is available or not in the target architecture:

- Machine\_Rounds is an attribute that indicates what happens when the result of a fixedpoint operation is inexact:
  - T'Machine\_Rounds = True: inexact result is rounded;
  - T'Machine\_Rounds = **False**: inexact result is truncated.
- Machine\_Overflows is an attribute that indicates whether a Constraint\_Error is guaranteed to be raised when a fixed-point operation with that type produces an overflow or divide-by-zero.

Listing 34: show boolean attributes.adb

```
with Ada.Text IO; use Ada.Text IO;
1
2
   procedure Show Boolean Attributes is
3
      type T3 D3 is delta 10.0 ** (-3) digits 3;
4
5
      D : constant := 2.0 ** (-31);
6
      type TQ31 is delta D range -1.0 .. 1.0 - D;
7
   begin
8
      Put Line ("T3 D3'Machine Rounds:
9
                 & T3_D3'Machine_Rounds'Image);
10
      Put_Line ("TQ31'Machine_Rounds:
11
                 & TQ31'Machine Rounds'Image);
12
      Put Line ("T3 D3'Machine Overflows: "
13
                 & T3 D3'Machine Overflows'Image);
14
      Put Line ("TQ31'Machine Overflows: "
15
                 & TQ31'Machine Overflows'Image);
16
   end Show Boolean Attributes;
17
```

#### Attribute: Small and Delta

The Small and **Delta** attributes return numbers that indicate the numeric precision of a fixed-point type. In many cases, the Small of a type T is equal to the **Delta** of that type — i.e. T'Small = T'Delta. Let's discuss each attribute and how they distinguish from each other.

The **Delta** attribute returns the value of the **delta** that was used in the type definition. For example, if we declare **type T3\_D3 is delta** 10.0 \*\* (-3) **digits** D, then the value of T3\_D3'Delta is the 10.0 \*\* (-3) that we used in the type definition.

The Small attribute returns the "small" of a type, i.e. the smallest value used in the machine representation of the type. The *small* must be at least equal to or smaller than the *delta* — in other words, it must conform to the  $T'Small \leq T'Delta$  rule.

#### For further reading...

The Small and the **Delta** need not actually be small numbers. They can be arbitrarily large. For instance, they could be 1.0, or 1000.0. Consider the following example:

```
Listing 35: fixed_point_defs.ads
```

```
package Fixed Point Defs is
1
            : constant := 32;
      S
2
      Exp
             : constant := 128;
3
             : constant := 2.0 ** (-S + Exp + 1);
      D
4
5
      type Fixed is delta D
6
         range -1.0 * 2.0 ** Exp ..
7
                1.0 * 2.0 ** Exp - D;
8
9
      pragma Assert (Fixed'Size = S);
10
   end Fixed Point Defs;
11
```

Listing 36: show\_fixed\_type\_info.adb

```
with Fixed Point Defs; use Fixed Point Defs;
1
   with Ada.Text_I0;
                            use Ada.Text_I0;
2
3
   procedure Show_Fixed_Type_Info is
4
   begin
5
      Put_Line ("Size : "
6
                 & Fixed'Size'Image);
7
      Put_Line ("Small : "
8
                 & Fixed'Small'Image);
9
      Put_Line ("Delta : "
10
                 & Fixed'Delta'Image);
11
      Put_Line ("First : "
12
                 & Fixed'First'Image);
13
      Put Line ("Last : "
14
                 & Fixed'Last'Image);
15
   end Show_Fixed_Type_Info;
16
```

#### Code block metadata

```
Project: Courses.Advanced_Ada.Data_Types.Numerics.Fixed_Point_Types.Large_Small_

⇔Attribute

MD5: 89672950b355060d250e0f5d7e2d40cb
```

#### **Runtime output**

Size : 32 Small : 1.58456325028528675E+29 Delta : 1.58456325028528675E+29 First : -340282366920938463463374607431768211456.0 Last : 340282366762482138434845932244680310784.0

In this example, the *small* of the Fixed type is actually auite large: 1.58456325028528675<sup>29</sup>. the values (Also, first and the last are large: -340,282,366,920,938,463,463,374,607,431,768,211,456.0 and 340,282,366,762,482,138,434,845,932,244,680,310,784.0, or approximately -3.4028<sup>38</sup> and 3.4028<sup>38</sup>.)

In this case, if we assign 1 or 1,000 to a variable F of this type, the actual value stored in F is zero. Feel free to try this out!

When we declare an ordinary fixed-point data type, we must specify the *delta*. Specifying the *small*, however, is optional:

- If the *small* isn't specified, it is automatically selected by the compiler. In this case, the actual value of the *small* is an implementation-defined power of two always following the rule that says: T'Small <= T'Delta.</li>
- If we want, however, to specify the *small*, we can do that by using the Small aspect. In this case, it doesn't need to be a power of two.

For decimal fixed-point types, we cannot specify the *small*. In this case, it's automatically selected by the compiler, and it's always equal to the *delta*.

Let's see an example:

Listing 37: fixed small delta.ads

```
package Fixed Small Delta is
1
      D3 : constant := 10.0 ** (-3);
2
3
      type T3_D3 is delta D3 digits 3;
4
5
      type TD3
                  is delta D3 range -1.0 .. 1.0 - D3;
6
7
      D31 : constant := 2.0 ** (-31);
8
      D15 : constant := 2.0 ** (-15);
9
10
      type TQ31 is delta D31 range -1.0 .. 1.0 - D31;
11
12
      type TQ15 is delta D15 range -1.0 .. 1.0 - D15
13
        with Small => D31;
14
   end Fixed_Small_Delta;
15
```

Listing 38: show\_fixed\_small\_delta.adb

```
with Ada.Text IO;
                            use Ada.Text I0;
1
2
   with Fixed_Small_Delta; use Fixed_Small_Delta;
3
4
   procedure Show_Fixed_Small_Delta is
5
   begin
6
      Put Line ("T3 D3'Small: "
7
                & T3 D3'Small'Image);
8
      Put Line ("T3 D3'Delta: "
9
                & T3 D3'Delta'Image);
10
      Put_Line ("T3_D3'Size: "
11
                & T3_D3'Size'Image);
12
      Put Line ("----");
13
14
      Put_Line ("TD3'Small: "
15
                & TD3'Small'Image);
16
      Put_Line ("TD3'Delta: "
17
                & TD3'Delta'Image);
18
      Put_Line ("TD3'Size: "
19
                & TD3'Size'Image);
20
      Put Line ("-----
                                   ·---");
21
22
      Put Line ("TQ31'Small: "
23
                & TQ31'Small'Image);
24
      Put Line ("TQ31'Delta: "
25
                & TQ31'Delta'Image);
26
      Put_Line ("TQ32'Size: "
27
                & TQ31'Size'Image);
28
      Put Line ("-----");
29
30
      Put Line ("TQ15'Small: "
31
```

```
(continued from previous page)
```

```
32 & TQ15'Small'Image);
33 Put_Line ("TQ15'Delta: "
34 & TQ15'Delta'Image);
35 Put_Line ("TQ15'Size: "
36 & TQ15'Size'Image);
37 end Show_Fixed_Small_Delta;
```

#### **Code block metadata**

```
Project: Courses.Advanced_Ada.Data_Types.Numerics.Fixed_Point_Types.Fixed_Small_

→Delta

MD5: 0e811c7c0b92f05483b0ac7c3489dc3d
```

#### **Runtime output**

As we can see in the output of the code example, the **Delta** attribute returns the value we used for **delta** in the type definition of the T3\_D3, TD3, TQ31 and TQ15 types.

The TD3 type is an ordinary fixed-point type with the the same delta as the decimal T3\_D3 type. In this case, however, TD3'Small is not the same as the TD3'Delta. On a typical desktop PC, TD3'Small is 2<sup>-10</sup>, while the delta is 10<sup>-3</sup>. (Remember that, for ordinary fixed-point types, if we don't specify the *small*, it's automatically selected by the compiler as a power of two smaller than or equal to the *delta*.)

In the case of the TQ15 type, we're specifying the *small* by using the Small aspect. In this case, the underlying size of the TQ15 type is 32 bits, while the precision we get when operating with this type is 16 bits. Let's see a specific example for this type:

Listing 39: show fixed small delta.adb

```
with Ada.Text I0;
                             use Ada.Text I0;
1
2
   with Fixed Small Delta; use Fixed Small Delta;
3
4
   procedure Show Fixed Small Delta is
5
      V : TQ15;
6
   begin
7
      Put Line ("V'Size: " & V'Size'Image);
8
9
      V := TQ15'Small;
10
      Put Line ("V: " & V'Image);
11
12
      V := TQ15'Delta;
13
      Put Line ("V: " & V'Image);
14
   end Show Fixed Small Delta;
15
```

#### Code block metadata

```
Project: Courses.Advanced_Ada.Data_Types.Numerics.Fixed_Point_Types.Fixed_Small_

→Delta

MD5: f2a71db911913d6fbf5343671599c0ae
```

#### **Runtime output**

V'Size: 32 V: 0.00000 V: 0.00003

In the first assignment, we assign TQ15'Small  $(2^{-31})$  to V. This value is smaller than the type's *delta*  $(2^{-15})$ . Even though V'Size is 32 bits, V'Delta indicates 16-bit precision, and TQ15'Small requires 32-bit precision to be represented correctly. As a result, V has a value of zero after this assignment.

In contrast, after the second assignment — where we assign TQ15'Delta (2<sup>-15</sup>) to V — we see, as expected, that V has the same value as the *delta*.

## Attributes: Fore and Aft

The Fore and Aft attributes indicate the number of characters or digits needed for displaying a value in decimal representation. To be more precise:

- The Fore attribute refers to the digits before the decimal point and it returns the number of digits plus one for the sign indicator (which is either - or space), and it's always at least two.
- The Aft attribute returns the number of decimal digits that is needed to represent the delta after the decimal point.

Let's see an example:

#### Listing 40: show\_fixed\_fore\_aft.adb

```
with Ada.Text IO; use Ada.Text IO;
1
2
   procedure Show Fixed Fore Aft is
3
      type T3_D3 is delta 10.0 ** (-3) digits 3;
4
5
      D : constant := 2.0 ** (-31);
6
      type TQ31 is delta D range -1.0 .. 1.0 - D;
7
8
      Dec : constant T3 D3 := -0.123;
9
      Fix : constant TQ31 := -TQ31'Delta;
10
   begin
11
      Put Line ("T3 D3'Fore: "
12
                 & T3_D3'Fore'Image);
13
      Put_Line ("T3_D3'Aft:
14
                 & T3_D3'Aft'Image);
15
16
      Put_Line ("TQ31'Fore: "
17
                 & TQ31'Fore'Image);
18
      Put_Line ("TQ31'Aft:
19
                 & TQ31'Aft'Image);
20
      Put_Line ("----");
21
      Put_Line ("Dec: "
22
                 & Dec'Image);
23
      Put_Line ("Fix: "
24
                 & Fix'Image);
25
   end Show_Fixed_Fore_Aft;
26
```

#### **Code block metadata**

Project: Courses.Advanced\_Ada.Data\_Types.Numerics.Fixed\_Point\_Types.Fixed\_Fore\_Aft
MD5: d031f74d967a96dee1c6a83ff4bd14cf

#### **Runtime output**

T3\_D3'Fore: 2 T3\_D3'Aft: 3 TQ31'Fore: 2 TQ31'Aft: 10 ----Dec: -0.123 Fix: -0.0000000005

As we can see in the output of the Dec and Fix variables at the bottom, the value of Fore is two for both T3\_D3 and TQ31. This value corresponds to the length of the string "-0" displayed in the output for these variables (the first two characters of "-0.123" and "-0.0000000005").

The value of Dec'Aft is three, which matches the number of digits after the decimal point in "-0.123". Similarly, the value of Fix'Aft is 10, which matches the number of digits after the decimal point in "-0.0000000005".

## 7.4.2 Attributes of decimal fixed-point types

The attributes presented in this subsection are only available for decimal fixed-point types.

## **Attribute:** Digits

**Digits** is an attribute that returns the number of significant decimal digits of a decimal fixed-point subtype. This corresponds to the value that we use for the **digits** in the definition of a decimal fixed-point type.

Let's see an example:

Listing 41: show\_decimal\_digits.adb

```
with Ada.Text IO; use Ada.Text IO;
1
2
   procedure Show_Decimal_Digits is
3
      type T3 D6 is delta 10.0 ** (-3) digits 6;
4
      subtype T3 D2 is T3 D6 digits 2;
5
   begin
6
      Put_Line ("T3_D6'Digits: "
7
                 & T3 D6'Digits'Image);
8
      Put Line ("T3 D2'Digits: "
9
                 & T3 D2'Digits'Image);
10
   end Show_Decimal_Digits;
11
```

#### **Code block metadata**

Project: Courses.Advanced\_Ada.Data\_Types.Numerics.Fixed\_Point\_Types.Decimal\_Digits
MD5: d46e67bd0f8b369918e7ab9ab4413ae7

#### **Runtime output**

T3\_D6'Digits: 6 T3\_D2'Digits: 2 In this example, T3\_D6'Digits is six, which matches the value that we used for **digits** in the type definition of T3\_D6. The same logic applies for subtypes, as we can see in the value of T3\_D2'Digits. Here, the value is two, which was used in the declaration of the T3\_D2 subtype.

## Attribute: Scale

According to the Ada Reference Manual, the Scale attribute "indicates the position of the point relative to the rightmost significant digits of values" of a decimal type. For example:

- If the value of Scale is two, then there are two decimal digits after the decimal point.
- If the value of Scale is negative, that implies that the **Delta** is a power of 10 greater than 1, and it would be the number of zero digits that every value would end in.

The Scale corresponds to the N used in the **delta** 10.0 \*\* (-N) expression of the type declaration. For example, if we write **delta** 10.0 \*\* (-3) in the declaration of a type T, then the value of T'Scale is three.

Let's look at this complete example:

Listing 42: show\_decimal\_scale.adb

```
with Ada.Text_I0; use Ada.Text_I0;
1
2
   procedure Show Decimal Scale is
3
      type TM3 D6 is delta 10.0 **
                                       3 digits 6;
4
      type T3_D6 is delta 10.0 ** (-3) digits 6;
5
      type T9_D12 is delta 10.0 ** (-9) digits 12;
6
7
   begin
      Put Line ("TM3 D6'Scale: "
8
                & TM3_D6'Scale'Image);
9
      Put Line ("T3 D6'Scale: "
10
                & T3 D6'Scale'Image);
11
      Put_Line ("T9_D12'Scale: "
12
                 & T9 D12'Scale'Image);
13
   end Show Decimal Scale;
14
```

## Code block metadata

Project: Courses.Advanced\_Ada.Data\_Types.Numerics.Fixed\_Point\_Types.Decimal\_Scale
MD5: 56a99848cf31a9c69fe6d91ead73375a

#### **Runtime output**

```
TM3_D6'Scale: -3
T3_D6'Scale: 3
T9_D12'Scale: 9
```

In this example, we get the following values for the scales:

- TM3\_D6'Scale = -3,
- T3\_D6'Scale = 3,
- $T9_D12 = 9$ .

As you can see, the value of Scale is directly related to the *delta* of the corresponding type declaration.

#### Attribute: Round

The Round attribute rounds a value of any real type to the nearest value that is a multiple of the *delta* of the decimal fixed-point type, rounding away from zero if exactly between two such multiples.

For example, if we have a type T with three digits, and we use a value with 10 digits after the decimal point in a call to T'Round, the resulting value will have three digits after the decimal point.

Note that the X input of an S'Round (X) call is a universal real value, while the returned value is of S'Base type.

Let's look at this example:

Listing 43: show\_decimal\_round.adb

```
with Ada.Text IO; use Ada.Text IO;
1
2
   procedure Show_Decimal_Round is
3
      type T3 D3 is delta 10.0 ** (-3) digits 3;
4
   beain
5
      Put Line ("T3 D3'Round (0,2774): "
6
                 & T3 D3'Round (0.2774)'Image);
7
      Put Line ("T3 \overline{D3}'Round (0.2777):
8
                 & T3 D3'Round (0.2777)'Image);
9
   end Show Decimal Round;
10
```

#### Code block metadata

Project: Courses.Advanced\_Ada.Data\_Types.Numerics.Fixed\_Point\_Types.Decimal\_Round MD5: 153d9dae52fee750da30dd9152a03c37

#### **Runtime output**

T3\_D3'Round (0.2774): 0.277 T3\_D3'Round (0.2777): 0.278

Here, the T3\_D3 has a precision of three digits. Therefore, to fit this precision, 0.2774 is rounded to 0.2777, and 0.2777 is rounded to 0.278.

## 7.5 Big Numbers

As we've seen before, we can define numeric types in Ada with a high degree of precision. However, these normal numeric types in Ada are limited to what the underlying hardware actually supports. For example, any signed integer type — whether defined by the language or the user — cannot have a range greater than that of System.Min\_Int ... System. Max\_Int because those constants reflect the actual hardware's signed integer types. In certain applications, that precision might not be enough, so we have to rely on arbitraryprecision arithmetic<sup>107</sup>. These so-called "big numbers" are limited conceptually only by available memory, in contrast to the underlying hardware-defined numeric types.

Ada supports two categories of big numbers: big integers and big reals — both are specified in child packages of the Ada.Numerics.Big\_Numbers package:

<sup>&</sup>lt;sup>107</sup> https://en.wikipedia.org/wiki/arbitrary-precision\_arithmetic

| Category     | Package                               |
|--------------|---------------------------------------|
| Big Integers | Ada.Numerics.Big_Numbers.Big_Integers |
| Big Reals    | Ada.Numerics.Big_Numbers.Big_Real     |

#### In the Ada Reference Manual

- Big Numbers<sup>108</sup>
- Big Integers<sup>109</sup>
- Big Reals<sup>110</sup>

## 7.5.1 Overview

Let's start with a simple declaration of big numbers:

Listing 44: show\_simple\_big\_numbers.adb

```
pragma Ada_2022;
1
2
   with Ada.Text_IO; use Ada.Text_IO;
3
4
   with Ada.Numerics.Big Numbers.Big Integers;
5
   use Ada.Numerics.Big_Numbers.Big_Integers;
6
7
   with Ada.Numerics.Big Numbers.Big Reals;
8
   use Ada.Numerics.Big_Numbers.Big_Reals;
9
10
   procedure Show_Simple_Big_Numbers is
11
      BI : Big_Integer;
12
      BR : Big_Real;
13
   begin
14
      BI := 12345678901234567890;
15
      BR := 2.0 ** 1234;
16
17
      Put Line ("BI: " & BI'Image);
18
      Put_Line ("BR: " & BR'Image);
19
20
      BI := BI + 1;
21
      BR := BR + 1.0;
22
23
      Put Line ("BI: " & BI'Image);
24
      Put Line ("BR: " & BR'Image);
25
   end Show Simple Big Numbers;
26
```

#### Code block metadata

Project: Courses.Advanced\_Ada.Data\_Types.Numerics.Big\_Numbers.Simple\_Big\_Numbers MD5: d25e0c73ef04b6c950f2ab63fc96a353

#### **Runtime output**

<sup>108</sup> http://www.ada-auth.org/standards/22rm/html/RM-A-5-5.html

<sup>109</sup> http://www.ada-auth.org/standards/22rm/html/RM-A-5-6.html

<sup>&</sup>lt;sup>110</sup> http://www.ada-auth.org/standards/22rm/html/RM-A-5-7.html

```
BI: 12345678901234567890
BR:

29581122460809862906004469571610359078633968713537299223955620705065735079623892426105383724837

000
BI: 12345678901234567891
BR:

29581122460809862906004469571610359078633968713537299223955620705065735079623892426105383724837

000
```

In this example, we're declaring the big integer BI and the big real BR, and we're incrementing them by one.

Naturally, we're not limited to using the + operator (such as in this example). We can use the same operators on big numbers that we can use with normal numeric types. In fact, the common unary operators (+, -, abs) and binary operators (+, -, \*, /, \*\*, Min and Max) are available to us. For example:

Listing 45: show\_simple\_big\_numbers\_operators.adb

```
pragma Ada 2022;
1
2
   with Ada.Text IO; use Ada.Text IO;
3
4
   with Ada.Numerics.Big Numbers.Big Integers;
5
   use Ada.Numerics.Big Numbers.Big Integers;
6
   procedure Show Simple Big Numbers Operators is
8
      BI : Big_Integer;
9
   begin
10
      BI := 12345678901234567890;
11
12
      Put Line ("BI: " & BI'Image);
13
14
      BI := -BI + BI / 2;
15
      BI := BI - BI * 2;
16
17
      Put Line ("BI: " & BI'Image);
18
   end Show_Simple_Big_Numbers_Operators;
19
```

#### Code block metadata

```
Project: Courses.Advanced_Ada.Data_Types.Numerics.Big_Numbers.Simple_Big_Numbers_

⊲Operators

MD5: c4f405e3ea916bc8a3f309acdeb0606a
```

#### **Runtime output**

```
BI: 12345678901234567890
BI: 6172839450617283945
```

In this example, we're applying the four basic operators (+, -, \*, /) on big integers.

## 7.5.2 Factorial

A typical example is the factorial<sup>111</sup>: a sequence of the factorial of consecutive small numbers can quickly lead to big numbers. Let's take this implementation as an example:

```
Listing 46: factorial.ads
```

```
1 function Factorial (N : Integer)
2 return Long_Long_Integer;
```

Listing 47: factorial.adb

```
function Factorial (N : Integer)
1
                        return Long_Long_Integer is
2
      Fact : Long_Long_Integer := 1;
3
   begin
4
      for I in 2 .. N loop
5
         Fact := Fact * Long_Long_Integer (I);
6
      end loop;
7
8
      return Fact;
9
   end Factorial;
10
```

Listing 48: show\_factorial.adb

```
with Ada.Text_I0; use Ada.Text_I0;
1
2
   with Factorial;
3
4
   procedure Show_Factorial is
5
   begin
6
      for I in 1 .. 50 loop
7
         Put_Line (I'Image & "! = "
8
                    & Factorial (I)'Image);
9
      end loop;
10
   end Show_Factorial;
11
```

#### Code block metadata

Project: Courses.Advanced\_Ada.Data\_Types.Numerics.Big\_Numbers.Factorial\_Integer
MD5: 9b20469533706ef025a03b506a07b920

#### **Runtime output**

| 1! =  | 1             |
|-------|---------------|
| 2! =  | 2             |
| 3! =  | 6             |
| 4! =  | 24            |
| 5! =  | 120           |
| 6! =  | 720           |
| 7! =  | 5040          |
| 8! =  | 40320         |
| 9! =  | 362880        |
| 10! = | 3628800       |
| 11! = | 39916800      |
| 12! = | 479001600     |
| 13! = | 6227020800    |
| 14! = | 87178291200   |
| 15! = | 1307674368000 |

<sup>111</sup> https://en.wikipedia.org/wiki/Factorial

16!=2092278988800017!=35568742809600018!=640237370572800019!=12164510040883200020!=2432902008176640000

raised CONSTRAINT\_ERROR : factorial.adb:6 overflow check failed

Here, we're using Long\_Long\_Integer for the computation and return type of the Factorial function. (We're using Long\_Long\_Integer because its range is probably the biggest possible on the machine, although that is not necessarily so.) The last number we're able to calculate before getting an exception is 20!, which basically shows the limitation of standard integers for this kind of algorithm. If we use big integers instead, we can easily display all numbers up to 50! (and more!):

Listing 49: factorial.ads

```
1 pragma Ada_2022;
2
3 with Ada.Numerics.Big_Numbers.Big_Integers;
4 use Ada.Numerics.Big_Numbers.Big_Integers;
5
6 function Factorial (N : Integer)
7 return Big_Integer;
```

#### Listing 50: factorial.adb

```
function Factorial (N : Integer)
1
                         return Big_Integer is
2
      Fact : Big_Integer := 1;
3
   begin
4
      for I in 2 .. N loop
5
         Fact := Fact * To_Big_Integer (I);
6
      end loop;
7
8
      return Fact;
9
   end Factorial;
10
```

Listing 51: show big number factorial.adb

```
pragma Ada 2022;
1
2
   with Ada.Text_IO; use Ada.Text_IO;
3
4
   with Factorial;
5
6
   procedure Show_Big_Number_Factorial is
7
   begin
8
      for I in 1 .. 50 loop
9
          Put_Line (I'Image & "! = "
10
                    & Factorial (I)'Image);
11
      end loop:
12
   end Show Big Number Factorial;
13
```

#### **Code block metadata**

```
Project: Courses.Advanced_Ada.Data_Types.Numerics.Big_Numbers.Factorial_Big_Numbers
MD5: 18b6e168dac40422a1f0334fe5e4486e
```

**Runtime output** 

| $ \begin{array}{ll} 1 &= 1 \\ 2! &= 2 \\ 3! &= 6 \\ 4! &= 24 \\ 5! &= 120 \\ 6! &= 720 \\ 7! &= 5040 \\ 8! &= 40320 \\ 9! &= 362880 \\ 10! &= 362880 \\ 11! &= 3916800 \\ 12! &= 479001600 \\ 13! &= 6227020800 \\ 14! &= 87178291200 \\ 15! &= 1307674368000 \\ 16! &= 20922789888000 \\ 16! &= 20922789888000 \\ 16! &= 20922789888000 \\ 16! &= 20922789888000 \\ 16! &= 20922789888000 \\ 16! &= 20922789888000 \\ 16! &= 2092789888000 \\ 16! &= 2092789888000 \\ 16! &= 2092789888000 \\ 18! &= 6402373705728000 \\ 19! &= 112645100408832000 \\ 20! &= 2432902008176640000 \\ 21! &= 51900421717967808000 \\ 23! &= 2585201673884976640000 \\ 23! &= 2585201673884976640000 \\ 24! &= 6204484017332343933085944000000 \\ 25! &= 15511210043330985944000000 \\ 26! &= 4032914611266553584000000 \\ 27! &= 108883461171366051558400000 \\ 28! &= 304883461171366051558400000 \\ 29! &= 88417619937397019545436160000000 \\ 29! &= 8841761993739701954543616000000 \\ 29! &= 8841751993739701954543616000000 \\ 31! &= 25522589121910586630848000000 \\ 31! &= 255228912191058665135524000000 \\ 31! &= 255228912191058665135524000000 \\ 31! &= 255228912191058665135752320000000 \\ 31! &= 253237993960414084761860963520000000 \\ 31! &= 2532257993960414084761860967321000000 \\ 31! &= 37193326789901217467994481508520000000 \\ 31! &= 371933267899012174679944815083520000000 \\ 31! &= 371933267899012174679944815083520000000 \\ 31! &= 37293226174660111760007224100074291200900000 \\ 31! &= 3322261746601117600072241000742912009000000 \\ 31! &= 205322517980386149246624351550316932373560000000 \\ 31! &= 5052251789128448764842573199283735680000000 \\ 31! &= 50522517877884487684362581104158993733761657289000000 \\ 31! &= 50526221598120894985335513206851397352381209000000 \\ 31! &= 60415263063373355637355132068513973523812600000000 \\ 31! &= 124139155925367267686228947373375688515521465354877600000000 \\ 41! &= 124139155925367267686228947373375688515582146354877600000000 \\ 42! &= 12413915592536726768622894473733758385214653548776000000000 \\ 43! &= 06813864034267560872521633212953768875528313792102440000000000 \\ 44! &= 1044199221713370843512660$ |                                                                          |
|----------------------------------------------------------------------------------------------------|--------------------------------------------------------------------------|
| 31 = 6         41 = 24         51 = 120         61 = 720         71 = 5040         81 = 40320         91 = 362880         101 = 362880         111 = 39916800         121 = 479001600         131 = 6227020800         141 = 87178291200         151 = 1307674368000         161 = 2092278988000         171 = 355687428096000         181 = 6402373705728000         191 = 12145104040832000         201 = 2432902008176640000         211 = 5109094217170807680000         221 = 1124400727777667580000         231 = 2585201673884976640000         231 = 2585201673884976640000         231 = 2585201673884976640000         231 = 254484017332943936000         251 = 15511210433399594400000         251 = 15511210433399594400000         261 = 40329146112605635584000000         271 = 18888694504135216076800000         281 = 304883461171386051540400000         281 = 3228386541792281772556288000000         281 = 25232990908164184761860643375320000000         281 = 86331761881188649551819440128000000         381 = 86331761881188649551819440128000000         381 = 8531520600000         381 = 25232799019264342047508072280928755680000000                                                                                                    | 1! = 1                                                                   |
| 41 = 24         51 = 120         61 = 720         71 = 5040         81 = 40320         91 = 362880         101 = 362880         101 = 3702800         121 = 479001600         131 = 6227020800         141 = 87178291200         151 = 1307674368000         161 = 20922789888000         171 = 355687428096000         181 = 6402373785728000         191 = 121645100408832000         201 = 2432902008176640000         211 = 510994217709440000         211 = 5109942171709440000         212 = 1124000727776076800000         231 = 2585201673884976640000         231 = 2585201673884976640000         231 = 2585201673884976640000         231 = 258201673884976640000         231 = 258201673884976640000         231 = 25223858171709438939584000000         231 = 2523210910586353844000000         231 = 2523210111058635364400000         231 = 252321791792281775526288000000         231 = 2523893121191586353844000000         231 = 252328364177192281775526288000000         231 = 25232836417792281775526288000000         231 = 25232836431792281775526288000000         231 = 252327999364444761869643520000000         231 = 25232799936444476186964352                                                                                                    | 2! = 2                                                                   |
| 51 = 120         61 = 720         71 = 5040         81 = 40320         91 = 362880         101 = 362880         111 = 39916800         121 = 479901600         131 = 6227020806         141 = 87178291200         151 = 1307674368000         161 = 20922789888000         171 = 355687428096000         181 = 6402373705728000         191 = 121454100408832000         201 = 2432962068176640000         211 = 510904217170647680000         221 = 1124000727777607680000         231 = 2585201673884976640000         241 = 52044840173232943936000         251 = 1551121064333998594000000         261 = 40323737019545435016000000         271 = 108886945041835216076800000         281 = 304888344611713860501504000000         281 = 30488844611713860501504000000         281 = 322836641779228177556288000000         281 = 26525285981219105863630448000000         381 = 868331761881188649551819440128000000         381 = 8683317618811886495518194401280000000         381 = 8683317618811886495518194401280000000         381 = 5232279901246479282175562880000000         381 = 523227991246428217399228375580000000         381 = 52322719746828111680642821373922837580000000                                                                                                    | 3! = 6                                                                   |
|                                                                                                    | 4! = 24                                                                  |
| 71 = 5040         81 = 40320         91 = 362880         101 = 3628800         111 = 39916800         121 = 479001600         131 = 6227620800         131 = 6277620800         151 = 1307674368000         161 = 20922789888000         171 = 355687428096000         181 = 6402373705728000         191 = 121645160408832000         201 = 2432902008176640000         211 = 112400727777607680000         212 = 112400727777607680000         213 = 2585201673884976640000         214 = 62044840173329439360000         251 = 15511210043330985984000000         261 = 403291461126605635584000000         271 = 10888694546141352160768000000         281 = 304888344611713860501504000000         281 = 304886344611713860501504000000         281 = 30488634461171860501504000000         391 = 822283865417792281772562880000000         311 = 82228386541779281775562880000000         311 = 82228365417792841775562880000000         311 = 822283865417792841775562880000000         311 = 82228365417792841732528200000000         311 = 8222836541779284178812160000000         311 = 82228386541779284178812800000000         311 = 82283865417792847735328000000000         311 = 3314796636614147069944815083520                                                                                                    | 5! = 120                                                                 |
| 81 = 40320         91 = 362880         101 = 3528800         111 = 39916800         121 = 479001600         131 = 6227020800         141 = 87178291200         151 = 1307674368000         161 = 20922789888000         171 = 3556874280960000         181 = 6402373705728000         191 = 121645100408832000         201 = 2432902008176640000         211 = 5109094211709440000         221 = 1124000727777607680000         231 = 2585201673884976640000         241 = 620448401733239439360000         251 = 15511210043330985984000000         261 = 40329146112665635584000000         271 = 108886945041835216076800000         281 = 304888344611713860501504000000         281 = 30488834611713860501504000000         281 = 322283865417792281772552880000000         311 = 82228386541792281772552880000000         321 = 2653285981219105863630848000000         331 = 868331761881188649551819441280000000         331 = 8683317618811886495518194401280000000         331 = 822238654177922817725528800000000         331 = 239278208119744335846251752300000000         331 = 23927820811974433584625135412965665153972500000000         331 = 8683317618811886495511397959158090240000000         341 = 25222261746660111176000722410007                                                                                                    | 6! = 720                                                                 |
| 9! = 362880         10! = 3628800         11! = 39916800         12! = 479001660         13! = 6227020800         14! = 87178291200         15! = 1307674368000         16! = 2092789888000         17! = 355687428096000         18! = 6402373705728000         19! = 1121645100408832000         20! = 243290208176640000         21! = 510909421717067680000         21! = 510909421777067680000         21! = 155112100433308598400000         23! = 2585201673884976640000         24! = 6204480417332343936000         25! = 1551121004333085984000000         26! = 40329146112660535584000000         26! = 403291461126605635584000000         28! = 30448840413732668000000         29! = 8841761993739701954543616000000         31! = 822283865417792281772562880000000         32! = 2631308369353016721801216000000         31! = 8222386541779281772562880000000         32! = 26313083693530167218012160000000         33! = 82838456417392817725522800000000         34! = 295232799039604140847618609643520000000         34! = 2952327990396011408476186096432200000000         34! = 2052817478448676443159795315809240000000         34! = 2043882061177528798854314260524451156993618800000000         34! = 1345352566131638071081                                                                                                    | 7! = 5040                                                                |
| 101       =       3628800         111       =       3916800         121       =       479001600         131       =       6227020800         141       =       87178291200         151       =       1307674368000         161       =       20922789888000         171       =       355687428096000         181       =       6402373705728000         191       =       121645100408832000         201       =       2432902008176640000         211       =       51090942171709440000         221       =       12400072777760780000         231       =       255220167388497664000         241       =       620448401733239439360000         251       =       15511210043330985984000000         261       =       30239164112660563584400000         271       =       1088869450418352160768000000         281       =       304883446117138605150400000         291       =       84176193739701954361600000         311       =       8623376182113586451819441280000000         321       =       2631208304631537531200000000         3121       =       <                                                                                                    | 8! = 40320                                                               |
| 111       = 39916800         121       = 479001600         131       = 6227020800         141       = 87178291200         151       = 1307674368000         161       = 20922789888000         171       = 355687428096000         181       = 6402373705728000         191       = 121645100408832000         201       = 2432902008176640000         211       = 15109094217170946000         212       = 1240072777607680000         231       = 25852016738884976640000         231       = 25852016738884976640000         231       = 25852016738884976640000         231       = 55121210043330985984000000         231       = 5282016738884976640000         231       = 620448401733239433600000         231       = 62848344617338085984000000         231       = 63883476143330985984000000         231       = 6403291461126695635584000000         231       = 04888344617313806501594000000         231       = 26313083693363353167218012160000000         231       = 26313083693363353167218012160090000         231       = 26313083693633531672180124401280000000         231       = 26313083693633531672180124602449135200000000                                                                                                    | 9! = 362880                                                              |
| 111       = 39916800         121       = 479001600         131       = 6227020800         141       = 87178291200         151       = 1307674368000         161       = 20922789888000         171       = 355687428096000         181       = 6402373705728000         191       = 121645100480832000         201       = 2432902008176640000         211       = 51090942171709440000         221       = 124000727777607680000         231       = 25852016738884976640000         241       = 62044840173329439360000         251       = 15511210043339985984000000         261       = 403291461126695635584000000         271       = 1088886945041835216076800000         281       = 30488344611713866951540400000         291       = 8841761993739701954543616000000         291       = 8841761993739701954543616000000         301       = 862525859812191058636308480000000         311       = 86233161811866495518194401280000000         321       = 2631308369369353167218012160090000         321       = 2631308369369353167218012160090000         331       = 868331761881186495518194401280000000         341       = 295232799039641408476186096435                                                                                                    | 10! = 3628800                                                            |
| 121 =       479001600         131 =       6227020800         141 =       87178291200         151 =       1307674368000         161 =       20922789888000         171 =       355687428096000         181 =       6402373705728000         191 =       121645100408832000         202 =       1243290208176640000         211 =       51990942171709440000         221 =       12400072777607680000         231 =       25852016738884976640000         241 =       620448401733239439360000         251 =       151121004330985984000000         261 =       403291461126605635584000000         271 =       108886945041835216076800000         281 =       3048834461171386051594000000         291 =       8841761993739701954543616000000         301 =       2652528598121910586363848000000         311 =       8228386541779228177255288000000         321 =       2631308369369350167218012160000000         331 =       8683317618811886495518194401280000000         341 =       295232790930641408476186094435200000000         351 =       103331479638614492966651337523200000000         361 =       371933267899012174679944481508352000000000         371 =                                                                                                    | 11! = 39916800                                                           |
| 13!       =       6227020800         14!       =       87178291200         15!       =       1307674368000         16!       =       20922789888000         17!       =       355687428096000         18!       =       6402373705728000         19!       =       121645100408332000         20!       =       243290208176640000         21!       =       51090942171709440000         22!       =       112400072777607680000         23!       =       25852016738884976640000         24!       =       620448401733239439360000         25!       =       15511210043330985984000000         26!       =       40329146112660563584000000         28!       =       30488844611713860501504000000         28!       =       304888344611713860501504000000         28!       =       304888344611713860501504000000         31!       =       8222838654177922817725562880000000         32!       =       2631308369336935301672180121608060000         31!       =       823176188118864925181944012800000000         32!       =       26331078847792891219105856800000000         31!       =       13                                                                                                    |                                                                          |
| 15! =       1307674368000         16! =       20922789888000         17! =       355687428096000         18! =       6402373705728000         19! =       121645100408832000         20! =       2432992080176640000         21! =       51090942171709440000         22! =       1124000727777607680000         23! =       2585201673884976640000         24! =       620448401733239439360000         25! =       15511210043330985984000000         26! =       40329146112660563558400000         27! =       1088886945041835216076800000         28! =       30488344611713860501504000000         29! =       8841761993739701954543616000000         30! =       25252859812191058636308480000000         31! =       822283865417792281772556288000000         32! =       263130836933693530167218012160000000         33! =       86833176188118864955181944012800000000         34! =       29523279903964140847618609643520000000         35! =       103314796638144929666651337523200000000         36! =       371993326789901217467999444158835200000000         37! =       13763753091226345046315979581580924000000000         38! =       5230226174666011117600072241000742912000000000                                                                                                    |                                                                          |
| 16! =       20922789888000         17! =       355687428096000         18! =       6402373705728000         20! =       2432902008176640000         21! =       51090942171709440000         22! =       1124000727777607680000         23! =       25852016738884976640000         24! =       620448401733239439360000         25! =       15511210043330985984000000         26! =       403291461126605635584000000         27! =       1088886945041835216076800000         28! =       304888344611713860501504000000         28! =       304888344611713860501504000000         28! =       26525285981219105863363848000000         30! =       26525285981219105863363848000000         31! =       862331761881188649551819440128000000         32! =       26313083503530167218012160000000         33! =       86833176188118864955133752320000000         34! =       295232799039604140847618609643520000000         35! =       137933267899012174679944815083520000000         36! =       371993267899012174679944815083520000000         36! =       37199326789901217466911176007224100074212000000000         37! =       13763753912263450461315797581580924700000000         38! =       5203226151638071081700620534407516                                                                                                    | 14! = 87178291200                                                        |
| 17!       =       355687428096000         18!       =       6402373705728000         19!       =       121645100408832000         20!       =       2432902008176640000         21!       =       51090942171709440000         22!       =       1124000727777607680000         23!       =       25852016738884976640000         24!       =       620448401733239439360000         25!       =       15511210043330985984000000         26!       =       403291461126605635584000000         27!       =       10888869450418352160768000000         28!       =       304888344611713860501504000000         28!       =       30488834261171386050150400000         30!       =       26522858381219105863630484000000         31!       =       8222838654177922817725562880000000         32!       =       2633163803633530167218012160000000         33!       =       863317618811886495518194401280000000         34!       =       29523279903964140847618609643520000000         35!       =       1033147966386144929666651337523200000000         36!       =       37199332678990121746799448158035200000000         37!       =       137637                                                                                                    | 15! = 1307674368000                                                      |
| 18! =       6402373705728000         19! =       121645100408832000         20! =       2432902008176640000         21! =       51090942171709440000         22! =       1124000727777607680000         23! =       25852016738884976640000         24! =       620448401733239439360000         25! =       15511210043330985984000000         26! =       403291461126605635584000000         27! =       108886945041835216076800000         28! =       3648834461171366051540400000         29! =       8841761993739701954543616000000         30! =       26525285981219105863630848000000         31! =       82283865417792281772556288000000         32! =       26313083693530167218012160000000         33! =       8683317618811886495518194401280000000         34! =       295232799039604140847618609643520000000         35! =       10333147966386144929666651337523200000000         36! =       37199326789901217467999448150835200000000         38! =       2530226174666011176007224100074291200000000         38! =       52302261746660111760072241000742912000000000         39! =       2039788208119744335864028173990289735680000000         41! =       3345256613163807108170062053440751665152000000000         42! =                                                                                                    | 16! = 20922789888000                                                     |
| 18! =       6402373705728000         19! =       121645100408832000         20! =       2432902008176640000         21! =       51090942171709440000         22! =       1124000727777607680000         23! =       25852016738884976640000         24! =       620448401733239439360000         25! =       15511210043330985984000000         26! =       403291461126605635584000000         27! =       108886945041835216076800000         28! =       3048883446117136650154000000         29! =       8841761993739701954543616000000         30! =       26525285981219105863630848000000         31! =       82283865417792281772556288000000         32! =       26313083693530167218012160000000         33! =       868317618811886495518194401280000000         34! =       2952327990360414084761860643520000000         35! =       1033314796638614492966651337523200000000         36! =       37199326789901217467999448150835200000000         38! =       5230226174666011176007224100074291200000000         39! =       2039788208119744335864028173990289735680000000         39! =       2039788208119744335864028173990289735680000000         41! =       34525266131638071081706253440751665152000000000         42! =                                                                                                    | 17! = 355687428096000                                                    |
| 20! =       2432902008176640000         21! =       51090942171709440000         22! =       112400072777607680000         23! =       25852016738884976640000         24! =       620448401733239439360000         25! =       1551121004333098598400000         26! =       403291461126605635584000000         27! =       108886945041835216076800000         28! =       304888344611713860501504000000         29! =       8841761993739701954543616000000         30! =       26525285981219105863630848000000         31! =       82283865417792281772556288000000         32! =       263130836933693530167218012160000000         33! =       8683317618811886495518194401280000000         34! =       295232799039604140847618609643520000000         35! =       103331479663861449296665133752320000000         36! =       371993326789901217467999448150835200000000         37! =       13763753091226345046315979581580902400000000         38! =       52302261746660111760007224100074291200000000         39! =       2039788208119744358640281739902897356800000000         41! =       3345256613163807108170062053440751665152000000000         41! =       334525266131638071081700620534407516651520000000000         41! =       268271574788448768436258                                                                                                    |                                                                          |
| 21! =       51090942171709440000         22! =       112400072777607680000         23! =       25852016738884976640000         24! =       620448401733239439360000         25! =       15511210043330985984000000         26! =       403291461126605635584000000         27! =       1088860450418352160768000000         28! =       30488344611713860501504000000         29! =       8841761993739701954543616000000         30! =       26525285981219105863630848000000         31! =       822283865417792281772556288000000         32! =       26313083693530167218012160000000         33! =       8683317618811886495518194401280000000         34! =       295232799039604140847618609643520000000         35! =       103331479663861449296665133752320000000         36! =       3719933267899012174679994815803520000000         37! =       1376375309122634504631597958158092400000000         38! =       52302261746660111760007224100074291200000000         39! =       203978208119744358640281739902897356800000000         41! =       3345256613163807108170062053440751665152000000000         42! =       1405006117752879885431426062445115693638400000000         42! =       140500613783551320620534807507264512000000000         43! =       604152                                                                                                    | 19! = 121645100408832000                                                 |
| 221 = 112400072777607680000<br>231 = 2585201673884976640000<br>241 = 620448401733239439360000<br>251 = 15511210043330985984000000<br>261 = 403291461126605635584000000<br>271 = 10888869450418352160768000000<br>281 = 30488344611713860501504000000<br>301 = 26525285981219105863636308480000000<br>311 = 822283865417792281772556288000000<br>321 = 263130836933693530167218012160000000<br>331 = 8683317618811886495518194401280000000<br>331 = 8683317618811886495518194401280000000<br>341 = 295232799039604140847618609643520000000<br>351 = 1033314796638614492966665133752320000000<br>361 = 37199332678990121746799944815083520000000<br>371 = 1376375309122634504631597958158090240000000<br>381 = 52302261746660111760007224100074291200000000<br>391 = 2039788208119744335864028173990289735680000000<br>401 = 81591528324789773434561126959611589427200000000<br>411 = 3345252661316380710817006205344075166515200000000<br>421 = 14050061177528798985431426062445115699363840000000<br>431 = 6041526306337383553735513206851399750726451200000000<br>431 = 6041526306337383563735513206851399750726451200000000<br>441 = 25582715747884876804362581101461589031963852800000000<br>451 = 1196222208654801945619631614956577150643837337600000000<br>451 = 119622220854801945619631614955577150643837337600000000<br>451 = 11962222085480194561963161495577150643837337600000000<br>451 = 119622220865480194561963161495577150643837337600000000<br>451 = 124139155925307267086228904373375538912000000000<br>451 = 12413915592530726708622890437337558381214863528110200000000<br>451 = 1241391559253072670862289043733755838521486354776000000000<br>451 = 2682211511168180642964355153611979961976328912000000000<br>451 = 268234151116818064296435515361197956314035528133792102400000000<br>451 = 26823415111681806429643551536119795283137921024000000000<br>451 = 26828186403426756087225216332129537688755283137921024000000000                                                                                                    | 20! = 2432902008176640000                                                |
| 231 =       25852016738884976640000         241 =       620448401733239439360000         251 =       15511210043330985984000000         261 =       403291461126605635584000000         271 =       10888869450418352160768000000         281 =       304888344611713860501504000000         291 =       8841761993739701954543616000000         301 =       2652585981219105863630848000000         311 =       8222838654177922817725562880000000         321 =       263130836933693530167218012160000000         331 =       868317618811886495518194401280000000         341 =       295232799039604140847618609643520000000         351 =       103331479663861492966651337523200000000         361 =       371993326789901217467999448150835200000000         371 =       1376375309122634504631597958158092400000000         381 =       523022617466601111760007224100074291200000000         391 =       20397882081197443586402817399028973566800000000         401 =       815915283247897734345611269596115894272000000000         411 =       33452526613163807108170062053440751665152000000000         421 =       14050061177528798985431426062451156933638400000000         421 =       1405063373835537355132068513997507264512000000000         431 =       658271574788448768043625811014615890319                                                                                                    | 21! = 51090942171709440000                                               |
| 24! =       620448401733239439360000         25! =       15511210043330985984000000         26! =       40329146112660535584000000         27! =       108888045041835216076800000         28! =       30488344611713860501504000000         29! =       8841761993739701954543616000000         30! =       26525285981219105863630848000000         31! =       82228386541779228177255628000000         32! =       263130836933693530167218012160000000         33! =       8683317618811886495518194401280000000         34! =       295232799039604140847618609643520000000         35! =       1033314796638614492966665133752320000000         36! =       371993326789901217467999448150835200000000         38! =       523022617466601111760007224100074291200000000         38! =       2039788208119744335864028173990289735680000000         39! =       20397882081197443358640281739902897356800000000         40! =       815915283247897734345611269596115894272000000000         41! =       3345256613163807108170062053440751661525000000000         42! =       14050061177528798985431426062451156936384000000000         42! =       14050061177528798985431426062451156936384000000000         43! =       6641522086548019456196316149565771506438373376000000000         44! =       2658271                                                                                                    | 22! = 1124000727777607680000                                             |
| 25! =       1551121004333098598400000         26! =       40329146112660563558400000         27! =       1088886945041835216076800000         28! =       304888344611713860501504000000         29! =       8841761993739701954543616000000         30! =       26525285981219105863630848000000         31! =       822283865417792281772556288000000         32! =       263130836933693530167218012160000000         33! =       868317618811886495518194401280000000         34! =       295232799039604140847618609643520000000         35! =       103331479663861449296665133752320000000         36! =       37199326789901217467999448150835200000000         37! =       1376375309122634504631597958158090240000000         38! =       523022617466601111760007224100074291200000000         39! =       2039788208119744335864028173990289735680000000         40! =       815915283247897734345611269596115894272000000000         41! =       33452526613163807108170062053440751665152000000000         42! =       140500611775287988543142606244511569336384000000000         42! =       14050061177528798854314260624451156936384000000000         43! =       604152630633738356373551320685139975072645120000000000         44! =       2658271574788448768043625811014615890319638528000000000         4                                                                                                    | 23! = 25852016738884976640000                                            |
| 26! =       40329146112660563558400000         27! =       1088886945041835216076800000         28! =       30488834461171386050150400000         29! =       884176199373970195454361600000         30! =       26525285981219105863630848000000         31! =       822283865417792281772556288000000         32! =       263130836933693530167218012160000000         33! =       868317618811886495518194401280000000         34! =       295232799039604140847618609643520000000         35! =       103331479663861449296665133752320000000         36! =       37199332678990121746799944815083520000000         37! =       137637530912263450463159795815809240000000         38! =       523022617466601111760007224100074291200000000         39! =       203978820811974435864028173990280735680000000         40! =       815915283247897734345611269596115894272000000000         41! =       3345256613163807108170062053440751665152000000000         42! =       14050061177528798885431426062445115699336384000000000         43! =       60415263063373835637355132068513997507264512000000000         44! =       2658271574788448768043625811014615890319638528000000000         45! =       1196222086548019456196316149565771506438373376000000000         45! =       11962222086548019456196316149565771506438373376000000000 <td>24! = 620448401733239439360000</td>                                                                                                    | 24! = 620448401733239439360000                                           |
| 27! =108888694504183521607680000028! =3048883446117138605015040000029! =88417619937397019545436160000030! =2652528598121910586363084800000031! =82228386541779228177255628800000032! =2631308369353016721801216000000033! =86833176188118864955181944012800000034! =29523279903960414084761860964352000000035! =10333147966386144929666513375232000000036! =3719933267899012174679994481508352000000037! =137637530912263450463159795815809624000000038! =5230226174666011117600722410007429120000000039! =2039788208119744335864028173990289735680000000041! =334525266131638071081700620534407516651520000000042! =14050061177528798985431426062445115699363840000000043! =604152630633738356373551320685139975072645120000000044! =26582715747884487680436258110146158903196385280000000045! =11962222086548019456196316149567715064387337600000000045! =119622208654801945619631614956775506387337660000000045! =124139155925360726708622890473733750385214863546777600000000048! =124139155925360726708622890473733750385214863546777600000000048! =124139155925360726708622890473733750385214863546777600000000049! =60828186403426756087225216332129537688755283137921024000000000                                                                                                    | 25! = 15511210043330985984000000                                         |
| 28! =       304888344611713860501504000000         29! =       8841761993739701954543616000000         30! =       26525285981219105863630848000000         31! =       822283865417792281772556288000000         32! =       263130836935931697218012160000000         33! =       8683317618811886495518194401280000000         34! =       295232799039604140847618609643520000000         35! =       1033314796638614492966655133752320000000         36! =       371993326789901217467999448150835200000000         37! =       1376375309122634504631597958158090240000000         38! =       5230226174666011176000722410007429120000000         39! =       20397882081197443358640281739902897356800000000         40! =       81591528324789773434561126959611589427200000000         41! =       33452526613163807108170062053440751665152000000000         42! =       1405006117752879898543142606244511569936384000000000         43! =       60415263063373835637355132068513997507264512000000000         44! =       265827157478844876804362581101461589031963852800000000         45! =       1196222208548019456196316149565771506438373376000000000         46! =       55026221598120889498503054288025489296165175296000000000         47! =       258623241511168180642964355153611979969197632389120000000000         48! =       <                                                                                                    | 26! = 403291461126605635584000000                                        |
| 29! =88417619937397019545436160000030! =2652528598121910586363084800000031! =82228386541779228177255628800000032! =2631308369336935301672180121600000033! =86833176188118864955181944012800000034! =2952327990396041408476186096435200000035! =10333147966386144929666513375232000000036! =3719933267899012174679994481508352000000037! =137637530912263450463159795815809024000000038! =5230226174666011117600072241000742912000000039! =203978820811974433586402817399028973568000000040! =8159152832478977343456112695961158942720000000041! =334525266131638071081700620534407516651520000000042! =14050061177528798985431426062445115699363840000000043! =6041526306337383563735513206851399750726451200000000044! =26582715747884487680436258110146158903196385280000000045! =119622208654801945619631614956577150643837337600000000045! =119622208654801945619631614956577150643837337600000000046! =55026221598120889498503054288002548929616517529600000000047! =258623415111681806429643551536119799619763238912000000000048! =1241391559253607267086228904737337503852148635467776000000000049! =60828186403426756087225216332129537688755283137921024000000000                                                                                                    | 27! = 10888869450418352160768000000                                      |
| 30! =2652528598121910586363084800000031! =82228386541779228177255628800000032! =2631308369336935301672180121600000033! =86833176188118864955181944012800000034! =29523279903960414084761860964352000000035! =103331479663861449296666513375232000000036! =3719933267899012174679994481508352000000037! =137637530912263450463159795815809024000000038! =5230226174666011176000722410007429120000000039! =200378820811974433586402817399028973568000000040! =8159152832478977343456112695961158942720000000041! =334525266131638071081700620534407516651520000000042! =14050061177528798985431426062445115699363840000000043! =604152630633738356373551320685139975072645120000000044! =26582715747884487680436258110146158903196385280000000045! =1196222208654801945619631614956577150643837337600000000046! =5502622159812088949850305428800254892961651752960000000047! =25882341511168180642964355153611979969197632389120000000048! =124139155925360726708622890473733750385214863546777600000000049! =60828186403426756087225216332129537688755283137921024000000000                                                                                                    | 28! = 304888344611713860501504000000                                     |
| 31! =82228386541779228177255628800000032! =2631308369336935301672180121600000033! =86833176188118864955181944012800000034! =2952327990396041408476186096435200000035! =103331479663861449296666513375232000000036! =3719933267899012174679994481508352000000037! =137637530912263450463159795815809024000000038! =5230226174666011117600072241000742912000000039! =2039788208119744335864028173990289735680000000040! =8159152832478977343456112695961158942720000000041! =334525266131638071081700620534407516651520000000042! =14050061177528798985431426062445115699363840000000043! =60415263063373856373551320685139975072645120000000044! =2658271574788487680436258110146158903196385280000000045! =1196222208654801945619631614956577150643837337600000000046! =5502622159812088949850305428800254892961651752960000000047! =2586232415111681806429643551536119799691976323891200000000048! =124139155925360726708622890473733750385214863546777600000000049! =60828186403426756087225216332129537688755283137921024000000000                                                                                                    | 29! = 8841761993739701954543616000000                                    |
| 32! =2631308369336935301672180121600000033! =86833176188118864955181944012800000034! =29523279903960414084761860964352000000035! =1033314796638614492966665133752320000000036! =37199332678990121746799944815083520000000037! =1376375309122634504631597958158090240000000038! =52302261746660111176000722410007429120000000039! =2039788208119744335864028173990289735680000000040! =81591528324789773434561126959611589427200000000041! =3345252661316380710817006205344075166515200000000042! =14050061177528798985431426062445115699363840000000043! =6041526306337383563735513206851399750726451200000000044! =26582715747884487680436258110146158903196385280000000045! =1196222208654801945619631614956577150643837337600000000046! =55026221598120889498503054288002548929616517529600000000047! =25862324151116818064296435515361197996919763238912000000000048! =1241391559253607267086228904737337503852148635467776000000000049! =608281864034267560872252163321295376887552831379210240000000000                                                                                                    | 30! = 265252859812191058636308480000000                                  |
| 33! =86833176188118864955181944012800000034! =2952327990396041408476186096435200000035! =103331479663861449296666513375232000000036! =37199332678990121746799944815083520000000037! =1376375309122634504631597958158090240000000038! =52302261746660111176000722410007429120000000039! =2039788208119744335864028173990289735680000000040! =81591528324789773434561126959611589427200000000041! =3345252661316380710817006205344075166515200000000042! =140500611775287989854314260624451156993638400000000043! =6041526306337383563735513206851399750726451200000000044! =26582715747884487680436258110146158903196385280000000045! =1196222208654801945619631614956577150643837337600000000046! =55026221598120889498503054288002548929616517529600000000047! =2586232415111681806429643551536119799691976323891200000000048! =1241391559253607267086228904737337503852148635467776000000000049! =608281864034267560872252163321295376887552831379210240000000000                                                                                                    | 31! = 8222838654177922817725562880000000                                 |
| 34! =29523279903960414084761860964352000000035! =103331479663861449296666513375232000000036! =3719933267899012174679994481508352000000037! =137637530912263450463159795815809024000000038! =5230226174666011117600072241000742912000000039! =203978820811974433586402817399028973568000000040! =81591528324789773434561126959611589427200000000041! =3345252661316380710817006205344075166515200000000042! =14050061177528798985431426062445115699363840000000043! =6041526306337383563735513206851399750726451200000000044! =26582715747884487680436258110146158903196385280000000045! =119622220865480194561963161495657715064383733760000000046! =5502622159812088949850305428800254892961651752960000000047! =2586232415111681806429643551536119799691976323891200000000048! =124139155925360726708622890473733750385214863546777600000000049! =60828186403426756087225216332129537688755283137921024000000000                                                                                                    | 32! = 263130836933693530167218012160000000                               |
| 35! =103331479663861449296666513375232000000036! =3719933267899012174679994481508352000000037! =137637530912263450463159795815809024000000038! =52302261746660111176000722410007429120000000039! =203978820811974433586402817399028973568000000040! =81591528324789773434561126959611589427200000000041! =334525266131638071081700620534407516651520000000042! =14050061177528798985431426062445115699363840000000043! =604152630633738356373551320685139975072645120000000044! =26582715747884487680436258110146158903196385280000000045! =119622220865480194561963161495657715064383733760000000046! =5502622159812088949850305428800254892961651752960000000046! =124139155925360726708622890473733750385214863546777600000000048! =124139155925360726708622890473733750385214863546777600000000049! =60828186403426756087225216332129537688755283137921024000000000                                                                                                    | 33! = 8683317618811886495518194401280000000                              |
| 36! =3719933267899012174679994481508352000000037! =137637530912263450463159795815809024000000038! =5230226174666011117600072241000742912000000039! =2039788208119744335864028173990289735680000000040! =81591528324789773434561126959611589427200000000041! =334525266131638071081700620534407516651520000000042! =14050061177528798985431426062445115699363840000000043! =604152630633738356373551320685139975072645120000000044! =26582715747884487680436258110146158903196385280000000045! =1196222208654801945619631614956577150643837337600000000046! =5502622159812088949850305428800254892961651752960000000047! =2586232415111681806429643551536119799691976323891200000000048! =124139155925360726708622890473733750385214863546777600000000049! =608281864034267560872252163321295376887552831379210240000000000                                                                                                    | 34! = 295232799039604140847618609643520000000                            |
| 37! =137637530912263450463159795815809024000000038! =52302261746660111176000722410007429120000000039! =203978820811974433586402817399028973568000000040! =81591528324789773434561126959611589427200000000041! =334525266131638071081700620534407516651520000000042! =14050061177528798985431426062445115699363840000000043! =604152630633738356373551320685139975072645120000000044! =26582715747884487680436258110146158903196385280000000045! =119622220865480194561963161495657715064383733760000000046! =5502622159812088949850305428800254892961651752960000000047! =2586232415111681806429643551536119799691976323891200000000048! =124139155925360726708622890473733750385214863546777600000000049! =60828186403426756087225216332129537688755283137921024000000000                                                                                                    | 35! = 10333147966386144929666651337523200000000                          |
| 38! =52302261746660111176000722410007429120000000039! =2039788208119744335864028173990289735680000000040! =81591528324789773434561126959611589427200000000041! =3345252661316380710817006205344075166515200000000042! =140500611775287989854314260624451156993638400000000043! =604152630633738356373551320685139975072645120000000044! =26582715747884487680436258110146158903196385280000000045! =1196222208654801945619631614956577150643837337600000000046! =5502622159812088949850305428800254892961651752960000000047! =2586232415111681806429643551536119799691976323891200000000048! =124139155925360726708622890473733750385214863546777600000000049! =608281864034267560872252163321295376887552831379210240000000000                                                                                                    | 36! = 371993326789901217467999448150835200000000                         |
| 39!203978820811974433586402817399028973568000000040!81591528324789773434561126959611589427200000000041!3345252661316380710817006205344075166515200000000042!140500611775287989854314260624451156993638400000000043!6041526306337383563735513206851399750726451200000000044!26582715747884487680436258110146158903196385280000000045!1196222208654801945619631614956577150643837337600000000046!55026221598120889498503054288002548929616517529600000000047!2586232415111681806429643551536119799691976323891200000000048!124139155925360726708622890473733750385214863546777600000000049!60828186403426756087225216332129537688755283137921024000000000                                                                                                    |                                                                          |
| 40! =81591528324789773434561126959611589427200000000041! =3345252661316380710817006205344075166515200000000042! =140500611775287989854314260624451156993638400000000043! =6041526306337383563735513206851399750726451200000000044! =265827157478844876804362581101461589031963852800000000045! =1196222208654801945619631614956577150643837337600000000046! =55026221598120889498503054288002548929616517529600000000047! =2586232415111681806429643551536119799691976323891200000000048! =124139155925360726708622890473733750385214863546777600000000049! =60828186403426756087225216332129537688755283137921024000000000                                                                                                    |                                                                          |
| 41! =334525266131638071081700620534407516651520000000042! =140500611775287989854314260624451156993638400000000043! =6041526306337383563735513206851399750726451200000000044! =265827157478844876804362581101461589031963852800000000045! =1196222208654801945619631614956577150643837337600000000046! =55026221598120889498503054288002548929616517529600000000047! =25862324151116818064296435515361197996919763238912000000000048! =124139155925360726708622890473733750385214863546777600000000049! =60828186403426756087225216332129537688755283137921024000000000                                                                                                    |                                                                          |
| 42! =14050061177528798985431426062445115699363840000000043! =6041526306337383563735513206851399750726451200000000044! =265827157478844876804362581101461589031963852800000000045! =11962222086548019456196316149565771506438373376000000000046! =55026221598120889498503054288002548929616517529600000000047! =25862324151116818064296435515361197996919763238912000000000048! =124139155925360726708622890473733750385214863546777600000000049! =60828186403426756087225216332129537688755283137921024000000000                                                                                                    |                                                                          |
| 43! =604152630633738356373551320685139975072645120000000044! =26582715747884487680436258110146158903196385280000000045! =11962222086548019456196316149565771506438373376000000000046! =55026221598120889498503054288002548929616517529600000000047! =2586232415111681806429643551536119799691976323891200000000048! =124139155925360726708622890473733750385214863546777600000000049! =60828186403426756087225216332129537688755283137921024000000000                                                                                                    |                                                                          |
| 44! =265827157478844876804362581101461589031963852800000000045! =11962222086548019456196316149565771506438373376000000000046! =550262215981208894985030542880025489296165175296000000000047! =25862324151116818064296435515361197996919763238912000000000048! =1241391559253607267086228904737337503852148635467776000000000049! =60828186403426756087225216332129537688755283137921024000000000                                                                                                    |                                                                          |
| 45! =11962222086548019456196316149565771506438373376000000000046! =550262215981208894985030542880025489296165175296000000000047! =25862324151116818064296435515361197996919763238912000000000048! =1241391559253607267086228904737337503852148635467776000000000049! =60828186403426756087225216332129537688755283137921024000000000                                                                                                    |                                                                          |
| 46! =550262215981208894985030542880025489296165175296000000000047! =25862324151116818064296435515361197996919763238912000000000048! =124139155925360726708622890473733750385214863546777600000000049! =60828186403426756087225216332129537688755283137921024000000000                                                                                                    |                                                                          |
| 47! =25862324151116818064296435515361197996919763238912000000000048! =124139155925360726708622890473733750385214863546777600000000049! =60828186403426756087225216332129537688755283137921024000000000                                                                                                    |                                                                          |
| 48! = 12413915592536072670862289047373375038521486354677760000000000<br>49! = 60828186403426756087225216332129537688755283137921024000000000                                                                                                    |                                                                          |
| 49! = 608281864034267560872252163321295376887552831379210240000000000                                                                                                    |                                                                          |
|                                                                                                    |                                                                          |
| 50! = 3041409320171337804361260816606476884437764156896051200000000000000000000000000000000000                                                                                                    |                                                                          |
|                                                                                                    | 50! = 304140932017133780436126081660647688443776415689605120000000000000 |

As we can see in this example, replacing the **Long\_Long\_Integer** type by the Big\_Integer type fixes the problem (the runtime exception) that we had in the previous version. (Note that we're using the To\_Big\_Integer function to convert from **Integer** to Big\_Integer: we discuss these conversions next.)

Note that there is a limit to the upper bounds for big integers. However, this limit isn't dependent on the hardware types — as it's the case for normal numeric types —, but rather compiler specific. In other words, the compiler can decide how much memory it wants to use to represent big integers.

## 7.5.3 Conversions

Most probably, we want to mix big numbers and *standard* numbers (i.e. integer and real numbers) in our application. In this section, we talk about the conversion between big numbers and standard types.

## Validity

The package specifications of big numbers include subtypes that *ensure* that a actual value of a big number is valid:

| Туре         | Subtype for valid values |
|--------------|--------------------------|
| Big Integers | Valid_Big_Integer        |
| Big Reals    | Valid_Big_Real           |

These subtypes include a contract for this check. For example, this is the definition of the Valid\_Big\_Integer subtype:

Any operation on big numbers is actually performing this validity check (via a call to the Is Valid function). For example, this is the addition operator for big integers:

As we can see, both the input values to the operator as well as the return value are expected to be valid — the Valid\_Big\_Integer subtype triggers this check, so to say. This approach ensures that an algorithm operating on big numbers won't be using invalid values.

## **Conversion functions**

These are the most important functions to convert between big number and *standard* types:

| Category     | To big number                                                                         | From big number                                                                              |
|--------------|---------------------------------------------------------------------------------------|----------------------------------------------------------------------------------------------|
| Big Integers | • To_Big_Integer                                                                      | <ul> <li>To_Integer (Integer)</li> <li>From_Big_Integer<br/>(other integer types)</li> </ul> |
| Big Reals    | <ul> <li>To_Big_Real (floating-<br/>point types or fixed-<br/>point types)</li> </ul> | • From_Big_Real                                                                              |
|              | <ul> <li>To_Big_Real<br/>(Valid_Big_Integer)</li> <li>To_Real (Integer)</li> </ul>    | <ul> <li>Numerator, Denomina-<br/>tor (Integer)</li> </ul>                                   |

In the following sections, we discuss these functions in more detail.

#### **Big integer to integer**

We use the To\_Big\_Integer and To\_Integer functions to convert back and forth between Big\_Integer and Integer types:

Listing 52: show\_simple\_big\_integer\_conversion.adb

```
pragma Ada 2022;
1
2
   with Ada.Text_IO; use Ada.Text_IO;
3
4
   with Ada.Numerics.Big_Numbers.Big_Integers;
5
   use Ada.Numerics.Big Numbers.Big Integers;
6
7
   procedure Show_Simple_Big_Integer_Conversion is
8
      BI : Big Integer;
9
      I : Integer := 10000;
10
   begin
11
      BI := To Big Integer (I);
12
      Put_Line ("BI: " & BI'Image);
13
14
      I := To_Integer (BI + 1);
15
      Put_Line ("I: " & I'Image);
16
   end Show_Simple_Big_Integer_Conversion;
17
```

#### **Code block metadata**

Project: Courses.Advanced\_Ada.Data\_Types.Numerics.Big\_Numbers.Simple\_Big\_Integer\_ ⊶Conversion MD5: 84f55568b26bf6c1c6f0b06391e8ac0f

#### **Runtime output**

BI: 10000 I: 10001

In addition, we can use the generic Signed\_Conversions and Unsigned\_Conversions packages to convert between Big\_Integer and any signed or unsigned integer types:

Listing 53: show\_arbitrary\_big\_integer\_conversion.adb

```
pragma Ada 2022;
1
2
   with Ada.Text IO; use Ada.Text IO;
3
   with Ada.Numerics.Big Numbers.Big Integers;
5
   use Ada.Numerics.Big_Numbers.Big_Integers;
6
   procedure Show_Arbitrary_Big_Integer_Conversion is
8
9
      type Mod_32_Bit is mod 2 ** 32;
10
11
      package Long Long Integer Conversions is new
12
        Signed Conversions (Long Long Integer);
13
      use Long Long Integer Conversions;
14
15
      package Mod_32_Bit_Conversions is new
16
        Unsigned_Conversions (Mod_32_Bit);
17
      use Mod_32_Bit_Conversions;
18
```

```
19
      ΒI
          : Big_Integer;
20
      LLI : Long_Long_Integer := 10000;
21
      U_32 : Mod_32_Bit
                               := 2 ** 32 + 1;
22
23
   begin
24
      BI := To_Big_Integer (LLI);
25
      Put_Line ("BI: " & BI'Image);
26
27
      LLI := From_Big_Integer (BI + 1);
28
      Put_Line ("LLI: " & LLI'Image);
29
30
      BI := To_Big_Integer (U_32);
31
      Put_Line ("BI: " & BI'Image);
32
33
      U_32 := From_Big_Integer (BI + 1);
34
      Put_Line ("U_32: " & U_32'Image);
35
36
   end Show_Arbitrary_Big_Integer_Conversion;
37
```

#### Code block metadata

```
Project: Courses.Advanced_Ada.Data_Types.Numerics.Big_Numbers.Arbitrary_Big_

GInteger_Conversion

MD5: 21466010594cf09f37776bc8cb61ee9c
```

#### **Runtime output**

BI: 10000 LLI: 10001 BI: 1 U\_32: 2

In this examples, we declare the Long\_Long\_Integer\_Conversions and the Mod\_32\_Bit\_Conversions to be able to convert between big integers and the Long\_Long\_Integer and the Mod\_32\_Bit types, respectively.

Note that, when converting from big integer to integer, we used the To\_Integer function, while, when using the instances of the generic packages, the function is named From\_Big\_Integer.

#### **Big real to floating-point types**

When converting between big real and floating-point types, we have to instantiate the generic Float\_Conversions package:

```
Listing 54: show_big_real_floating_point_conversion.adb
```

```
pragma Ada_2022;
1
2
   with Ada.Text_IO; use Ada.Text_IO;
3
4
   with Ada.Numerics.Big_Numbers.Big_Reals;
5
   use Ada.Numerics.Big_Numbers.Big_Reals;
6
7
   procedure Show_Big_Real_Floating_Point_Conversion
8
   is
9
      type D10 is digits 10;
10
11
```

```
package D10_Conversions is new
12
         Float_Conversions (D10);
13
      use D10_Conversions;
14
15
      package Long_Float_Conversions is new
16
         Float_Conversions (Long_Float);
17
      use Long_Float_Conversions;
18
19
      BR : Big_Real;
20
      LF : Long_Float := 2.0;
21
      F10 : D10
                        := 1.999;
22
23
   begin
24
      BR := To_Big_Real (LF);
25
      Put_Line ("BR: " & BR'Image);
26
27
      LF := From_Big_Real (BR + 1.0);
28
      Put_Line ("LF: " & LF'Image);
29
30
      BR := To_Big_Real (F10);
31
      Put_Line ("BR:
                       " & BR'Image);
32
33
      F10 := From_Big_Real (BR + 0.1);
34
      Put_Line ("F10: " & F10'Image);
35
36
   end Show_Big_Real_Floating_Point_Conversion;
37
```

#### Code block metadata

#### **Runtime output**

In this example, we declare the D10\_Conversions and the Long\_Float\_Conversions to be able to convert between big reals and the custom floating-point type D10 and the Long\_Float type, respectively. To do that, we use the To\_Big\_Real and the From\_Big\_Real functions.

#### Big real to fixed-point types

When converting between big real and ordinary fixed-point types, we have to instantiate the generic Fixed\_Conversions package:

Listing 55: show\_big\_real\_fixed\_point\_conversion.adb

```
1 pragma Ada_2022;
2
3 with Ada.Text_IO; use Ada.Text_IO;
4
5 with Ada.Numerics.Big_Numbers.Big_Reals;
6 use Ada.Numerics.Big_Numbers.Big_Reals;
7
7
```

```
procedure Show_Big_Real_Fixed_Point_Conversion
8
   is
9
      D : constant := 2.0 ** (-31);
10
      type TQ31 is delta D range -1.0 .. 1.0 - D;
11
12
      package TQ31_Conversions is new
13
        Fixed_Conversions (TQ31);
14
      use TQ31_Conversions;
15
16
      BR : Big_Real;
17
      FQ31 : TQ31 := 0.25;
18
19
20
   begin
      BR := To_Big_Real (FQ31);
21
      Put_Line ("BR: " & BR'Image);
22
23
      FQ31 := From_Big_Real (BR * 2.0);
24
      Put_Line ("FQ31: " & FQ31'Image);
25
26
   end Show_Big_Real_Fixed_Point_Conversion;
27
```

#### Code block metadata

#### **Runtime output**

BR: 0.250 FQ31: 0.500000000

In this example, we declare the TQ31\_Conversions to be able to convert between big reals and the custom fixed-point type TQ31 type. Again, we use the To\_Big\_Real and the From\_Big\_Real functions for the conversions.

Note that there's no direct way to convert between decimal fixed-point types and big real types. (Of course, you could perform this conversion indirectly by using a floating-point or an ordinary fixed-point type in between.)

#### Big reals to (big) integers

We can also convert between big reals and big integers (or standard integers):

Listing 56: show\_big\_real\_big\_integer\_conversion.adb

```
pragma Ada_2022;
1
2
   with Ada.Text_IO; use Ada.Text_IO;
3
4
   with Ada.Numerics.Big_Numbers.Big Integers;
5
   use Ada.Numerics.Big_Numbers.Big_Integers;
6
7
   with Ada.Numerics.Big_Numbers.Big_Reals;
8
   use Ada.Numerics.Big_Numbers.Big_Reals;
9
10
   procedure Show_Big_Real_Big_Integer_Conversion
11
12
   is
      I : Integer;
13
```

```
BI : Big_Integer;
14
      BR : Big_Real;
15
16
   begin
17
      I := 12345;
18
      BR := To_Real (I);
19
      Put_Line ("BR (from I): " & BR'Image);
20
21
      BI := 123456;
22
      BR := To_Big_Real (BI);
23
      Put_Line ("BR (from BI): " & BR'Image);
24
25
26
   end Show_Big_Real_Big_Integer_Conversion;
```

#### Code block metadata

#### **Runtime output**

BR (from I): 12345.000 BR (from BI): 123456.000

Here, we use the To\_Real and the To\_Big\_Real and functions for the conversions.

#### String conversions

In addition to that, we can use string conversions:

Listing 57: show big number string conversion.adb

```
pragma Ada_2022;
1
2
   with Ada.Text_I0; use Ada.Text_I0;
3
4
   with Ada.Numerics.Big_Numbers.Big_Integers;
5
   use Ada.Numerics.Big_Numbers.Big_Integers;
6
7
   with Ada.Numerics.Big_Numbers.Big_Reals;
8
   use Ada.Numerics.Big_Numbers.Big_Reals;
9
10
   procedure Show_Big_Number_String_Conversion
11
12
   is
      BI : Big_Integer;
13
      BR : Big_Real;
14
15
   begin
      BI := From_String ("12345678901234567890");
16
      BR := From_String ("12345678901234567890.0");
17
18
      Put_Line ("BI: "
19
                 & To_String (Arg
                                    => BI,
20
                               Width => 5,
21
                               Base => 2));
22
      Put_Line ("BR: "
23
                 & To_String (Arg => BR,
24
                               Fore => 2,
25
                               Aft
                                    => 6,
26
```

```
27 Exp => 18));
28 end Show Big Number String Conversion;
```

#### Code block metadata

```
Project: Courses.Advanced_Ada.Data_Types.Numerics.Big_Numbers.Big_Number_String_

⊶Conversion

MD5: 3819df198ec140b457fa56a65d8876f9
```

#### **Runtime output**

In this example, we use the From\_String to convert a string to a big number. Note that the From\_String function is actually called when converting a literal — because of the corresponding aspect for user-defined literals in the definitions of the Big\_Integer and the Big\_Real types.

#### For further reading...

Big numbers are implemented using *user-defined literals* (page 65), which we discussed previously. In fact, these are the corresponding type declarations:

```
-- Declaration from
-- Ada.Numerics.Big_Numbers.Big_Integers;
type Big Integer is private
 with Integer Literal => From Universal Image,
       Put_Image
                      => Put Image;
function From_Universal_Image
  (Arg : String)
  return Valid_Big_Integer
    renames From String;
-- Declaration from
-- Ada.Numerics.Big Numbers.Big Reals;
type Big_Real is private
 with Real_Literal => From_Universal_Image,
                   => Put Image;
       Put_Image
function From_Universal_Image
  (Arg : String)
  return Valid_Big_Real
     renames From_String;
```

As we can see in these declarations, the From\_String function renames the From\_Universal\_Image function, which is being used for the user-defined literals.

Also, we call the To\_String function to get a string for the big numbers. Naturally, using the To\_String function instead of the Image attribute — as we did in previous examples — allows us to customize the format of the string that we display in the user message.

## 7.5.4 Other features of big integers

Now, let's look at two additional features of big integers:

- the natural and positive subtypes, and
- other available operators and functions.

## Big positive and natural subtypes

Similar to integer types, big integers have the Big\_Natural and Big\_Positive subtypes to indicate natural and positive numbers. However, in contrast to the Natural and Positive subtypes, the Big\_Natural and Big\_Positive subtypes are defined via predicates rather than the simple ranges of normal (ordinary) numeric types:

```
subtype Natural is
 Integer range 0 .. Integer'Last;
subtype Positive is
  Integer range 1 .. Integer'Last;
subtype Big Natural is Big Integer
 with Dynamic_Predicate =>
         (if Is_Valid (Big_Natural)
            then Big_Natural >= 0),
       Predicate Failure =>
         (raise Constraint Error);
subtype Big Positive is Big Integer
 with Dynamic Predicate =>
         (if Is_Valid (Big_Positive)
            then Big Positive > 0),
       Predicate Failure =>
         (raise Constraint Error);
```

Therefore, we cannot simply use attributes such as Big\_Natural'First. However, we can use the subtypes to ensure that a big integer is in the expected (natural or positive) range:

Listing 58: show\_big\_positive\_natural.adb

```
pragma Ada 2022;
1
2
   with Ada.Text IO; use Ada.Text IO;
3
4
   with Ada.Numerics.Big Numbers.Big Integers;
5
   use Ada.Numerics.Big Numbers.Big Integers;
6
   procedure Show Big Positive Natural is
8
      BI, D, N : Big_Integer;
9
   begin
10
      D := 3;
11
      N := 2:
12
      BI := Big_Natural (D / Big_Positive (N));
13
14
      Put_Line ("BI: " & BI'Image);
15
   end Show_Big_Positive_Natural;
16
```

## Code block metadata

Project: Courses.Advanced\_Ada.Data\_Types.Numerics.Big\_Numbers.Big\_Positive\_Natural
MD5: 6debfb86e11c7bfa3dbaf2d81eb24360

#### **Runtime output**

BI: 1

By using the Big\_Natural and Big\_Positive subtypes in the calculation above (in the assignment to BI), we ensure that we don't perform a division by zero, and that the result of the calculation is a natural number.

## 7.5.5 Other operators for big integers

We can use the **mod** and **rem** operators with big integers:

Listing 59: show\_big\_integer\_rem\_mod.adb

```
pragma Ada_2022;
1
2
   with Ada.Text_IO; use Ada.Text_IO;
3
4
   with Ada.Numerics.Big Numbers.Big Integers;
5
   use Ada.Numerics.Big Numbers.Big Integers;
6
   procedure Show Big Integer Rem Mod is
8
      BI : Big_Integer;
9
   beain
10
      BI := 145 \mod (-4);
11
      Put_Line ("BI (mod): " & BI'Image);
12
13
      BI := 145 rem (-4);
14
      Put_Line ("BI (rem): " & BI'Image);
15
   end Show_Big_Integer_Rem_Mod;
16
```

#### Code block metadata

Project: Courses.Advanced\_Ada.Data\_Types.Numerics.Big\_Numbers.Big\_Integer\_Rem\_Mod MD5: 079f2f88f98f52e81ae7719d4629ca08

#### **Runtime output**

BI (mod): -5 BI (rem): 1

In this example, we use the **mod** and **rem** operators in the assignments to BI.

Moreover, there's a Greatest\_Common\_Divisor function for big integers which, as the name suggests, calculates the greatest common divisor of two big integer values:

Listing 60: show\_big\_integer\_greatest\_common\_divisor.adb

```
pragma Ada_2022;
1
   with Ada.Text_IO; use Ada.Text_IO;
3
Δ
   with Ada.Numerics.Big_Numbers.Big_Integers;
5
   use Ada.Numerics.Big Numbers.Big Integers;
6
7
   procedure Show_Big_Integer_Greatest_Common_Divisor
8
   is
9
      BI : Big_Integer;
10
  begin
11
      BI := Greatest_Common_Divisor (145, 25);
12
      Put_Line ("BI: " & BI'Image);
13
```

14 15

end Show\_Big\_Integer\_Greatest\_Common\_Divisor;

#### Code block metadata

```
Project: Courses.Advanced_Ada.Data_Types.Numerics.Big_Numbers.Big_Integer_Greatest_

⊶Common_Divisor

MD5: b2d0098fcca6f949f228276b4d862b56
```

#### **Runtime output**

BI: 5

In this example, we retrieve the greatest common divisor of 145 and 25 (i.e.: 5).

## 7.5.6 Big real and quotients

An interesting feature of big reals is that they support quotients. In fact, we can simply assign 2/3 to a big real variable. (Note that we're able to omit the decimal points, as we write 2/3 instead of 2.0 / 3.0.) For example:

Listing 61: show\_big\_real\_quotient\_conversion.adb

```
pragma Ada 2022;
1
2
   with Ada.Text IO; use Ada.Text IO;
3
4
   with Ada.Numerics.Big_Numbers.Big_Reals;
5
   use Ada.Numerics.Big_Numbers.Big_Reals;
6
   procedure Show_Big_Real_Quotient_Conversion
8
9
   is
      BR
            : Big_Real;
10
   begin
11
      BR := 2 / 3;
12
          Same as:
       - -
13
       -- BR := From_Quotient_String ("2 / 3");
14
15
      Put Line ("BR:
                         " & BR'Image);
16
17
      Put Line ("Q:
18
                 & To_Quotient_String (BR));
19
20
      Put_Line ("Q numerator:
                                    н
21
                 & Numerator (BR) 'Image);
22
       Put Line ("0 denominator:
23
                 & Denominator (BR) 'Image);
24
   end Show Big Real Quotient Conversion;
25
```

#### Code block metadata

#### **Runtime output**

Q numerator: 2 Q denominator: 3

In this example, we assign 2 / 3 to BR — we could have used the From\_Quotient\_String function as well. Also, we use the To\_Quotient\_String to get a string that represents the quotient. Finally, we use the Numerator and Denominator functions to retrieve the values, respectively, of the numerator and denominator of the quotient (as big integers) of the big real variable.

## 7.5.7 Range checks

Previously, we've talked about the Big\_Natural and Big\_Positive subtypes. In addition to those subtypes, we have the In\_Range function for big numbers:

Listing 62: show\_big\_numbers\_in\_range.adb

```
pragma Ada 2022;
1
2
   with Ada.Text IO; use Ada.Text IO;
3
4
   with Ada.Numerics.Big Numbers.Big Integers;
5
   use Ada.Numerics.Big Numbers.Big Integers;
6
7
   with Ada.Numerics.Big_Numbers.Big_Reals;
8
   use Ada.Numerics.Big_Numbers.Big_Reals;
9
10
   procedure Show_Big_Numbers_In_Range is
11
12
       BI : Big Integer;
13
       BR : Big_Real;
14
15
       BI From : constant Big Integer := 0;
16
       BI_To : constant Big_Integer := 1024;
17
18
       BR_From : constant Big_Real := 0.0;
19
       BR_To : constant Big_Real := 1024.0;
20
21
   begin
22
       BI := 1023;
23
       BR := 1023.9;
24
25
       if In_Range (BI, BI_From, BI_To) then
26
          Put_Line ("BI ("
27
                     & BI'Image
28
                     & ") is in the "
29
                     & BI_From'Image
30
                     & " ... "
31
                     & BI To'Image
32
                     & " range");
33
       end if;
34
35
       if In_Range (BR, BR_From, BR_To) then
36
          Put Line ("BR ("
37
                     & BR'Image
38
                     & ") is in the "
39
                     & BR_From'Image
40
                     & "
41
                     & BR_To'Image
42
                     & " range");
43
```

#### 44 end if;

45 46

end Show\_Big\_Numbers\_In\_Range;

#### Code block metadata

Project: Courses.Advanced\_Ada.Data\_Types.Numerics.Big\_Numbers.Big\_Numbers\_In\_Range
MD5: 9c85e8374db1095142260f45c4c4e7e1

#### **Runtime output**

BI ( 1023) is in the 0 .. 1024 range BR (1023.900) is in the 0.000 .. 1024.000 range

In this example, we call the In\_Range function to check whether the big integer number (BI) and the big real number (BR) are in the range between 0 and 1024.

# Part II Control Flow

# CHAPTER EIGHT

# **EXPRESSIONS**

# 8.1 Expressions: Definition

According to the Ada Reference Manual, an expression "is a formula that defines the computation or retrieval of a value." Also, when an expression is evaluated, the computed or retrieved value always has an associated type known at compile-time.

Even though the definition above is very simple, Ada expressions are actually very flexible — and they can also be very complex. In fact, if you read the corresponding section<sup>112</sup> of the Ada Reference Manual, you'll quickly discover that they include elements such as relations, membership choices, terms and primaries. Some of these are classic elements of expressions in programming languages, although some of their forms are unique to Ada. In this section, we present examples of just some of these elements. For a complete overview, please refer to the Reference Manual.

#### In the Ada Reference Manual

```
• 4.4 Expressions<sup>113</sup>
```

## 8.1.1 Relations and simple expressions

Expressions usually consist of relations, which in turn consist of simple expressions. (There are more details to this, but we'll keep it simple for the moment.) Let's see a code example with a few expressions, which we dissect into the corresponding grammatical elements (we're going to discuss them later):

#### Listing 1: show\_expression\_elements.adb

```
procedure Show_Expression_Elements is
1
      type Mode is (Off, A, B, C, D);
2
3
      pragma Unreferenced (B, C, D);
4
5
      subtype Active Mode is Mode
6
         range Mode'Succ (Off) .. Mode'Last;
7
8
      M1, M2 : Mode;
9
      Dummy
                 : Boolean;
10
   begin
11
      M1 := A;
12
13
```

(continues on next page)

<sup>112</sup> http://www.ada-auth.org/standards/22rm/html/RM-4-4.html <sup>113</sup> http://www.ada-auth.org/standards/22rm/html/RM-4-4.html

```
Dummy :=
14
         M1 in Active_Mode
15
                  and then M2 in Off | A;
16
17
          ~~~~~ relation
      - -
18
      - -
19
                           ^^^^ relation
20
      - -
          ^^^^
21
      - -
                                       expression
22
23
      Dummy :=
24
         M1 in Active_Mode;
25
         ^^ name
26
      -- ^^ primary
27
      -- ^^ factor
28
      -- ^^ term
29
      -- ^^ simple expression
30
      - -
31
               ^^^^ membership choice
      - -
32
               ^^^^ membership choice list
      - -
33
34
         relation
      - -
35
      -- expression
36
37
      Dummy :=
38
      M2 in Off | A;
39
         ^^ name
      - -
40
         ^^ primary
41
      - -
        ^^ factor
42
      - -
      -- ^^ term
43
        ^^ simple expression
      - -
44
      - -
45
               ^^^ membership choice
      - -
46
                   ^ membership choice
47
      - -
               ^^^^ membership choice list
      - -
48
      - -
49
      -- ^^^^ relation
50
      -- expression
51
52
  end Show_Expression_Elements;
53
```

#### Code block metadata

```
Project: Courses.Advanced_Ada.Control_Flow.Expressions.Expressions_Definition.

→Expression_Elements

MD5: a22e6f2d2bc181ce77097a1de204eb62
```

#### **Build output**

In this code example, we see three expressions. As we mentioned earlier, every expression has a type; here, the type of each expression is **Boolean**.

The first expression (M1 in Active\_Mode and then M2 in Off | A) consists of two relations: M1 in Active\_Mode and M2 in Off | A. Let's discuss some of the details.

The M1 in Active\_Mode relation consists of the simple expression M1 and the membership choice list Active\_Mode. (Here, the in keyword is part of the relation definition.) Also, as we see in the comments of the source code, the simple expression M1 is, at the same time, a term, a factor, a primary and a name.

Let's briefly talk about this chain of syntactic elements for simple expressions. Very roughly said, this is how we can break up simple expressions:

- a simple expression consists of terms;
- a term consists of factors;
- · a factor consists of primaries;
- a primary can be one of those:
  - a numeric literal;
  - null;
  - a string literal;
  - an aggregate (page 157);
  - a name;
  - an allocator (like new Integer);
  - a parenthesized expression (page 313);
  - a conditional expression (page 316);
  - a quantified expression (page 318);
  - a declare expression (page 322).

#### For further reading...

The definition of simple expressions we've just seen is very simplified. In actuality, these are the grammatical elements specified in the Ada Reference Manual:

```
simple_expression ::=
  [unary_adding_operator] term {binary_adding_operator term}
term ::= factor {multiplying_operator factor}
factor ::= primary [** primary] | abs primary | not primary
primary ::=
  numeric_literal | null | string_literal | aggregate
  | name | allocator | (expression)
  | (conditional_expression) | (quantified_expression)
  | (declare_expression)
```

Later on in this chapter, we discuss *conditional expressions* (page 316), *quantified expressions* (page 318) and *declare expressions* (page 322) in more details.

In the relation M2 in Off  $\mid$  A from the code example, Off  $\mid$  A is a membership choice list, and Off and A are membership choices.

#### For further reading...

Relations can actually be much more complicated than the one we just saw. In fact, this is the definition from the Ada Reference Manual:

```
expression ::=
    relation {and relation}
    | relation {and then relation}
    | relation {or relation}
    | relation {or else relation}
    | relation {xor relation}
```

```
relation ::=
    simple_expression
    [relational_operator simple_expression]
    simple_expression [not] in
    membership_choice_list
    raise_expression
```

Again, for more details, please refer to the section on expressions<sup>114</sup> of the Ada Reference Manual.

#### In the Ada Reference Manual

- 4.4 Expressions<sup>115</sup>
- 4.5.2 Relational Operators and Membership Tests<sup>116</sup>

## 8.1.2 Numeric expressions

The expressions we've seen so far had the **Boolean** type. Although much of the grammar described in the Manual exists exclusively for Boolean operations, we can also write numeric expressions such as the following one:

| Licting 2. | chow  | numoric | expressions.adb |  |
|------------|-------|---------|-----------------|--|
| LISUNG Z.  | 31101 | numeric |                 |  |

```
procedure Show_Numeric_Expressions is
1
      C1 : constant Integer := 5;
2
      Dummy :
                        Integer;
3
   begin
4
      Dummy :=
5
          -2 ** 4 + 3 * C1 ** 8;
6
                               ^ numeric literal
7
       - -
                               ^ primary
      - -
8
                         ~~
9
       - -
                              name
                         ~~
                         ^^ primary
^^^^ factor
10
       - -
11
       - -
                       ^ multiplying operator
       - -
12
                          numeric literal
                     ^
       - -
13
                     ^
                                primary
       - -
14
                                 factor
       - -
15
                     ····· term
       - -
16
       - -
17
                 ^ numeric literal
      - -
18
               ^ primary
      - -
19
      -- ^ numeric literal
20
      -- ^ primary
21
      -- ^^^^
                                 factor
22
          ^^^^^
      - -
                                 term
23
                 ^ binary adding operator
      - -
24
       -- ^ unary adding operator
25
       - -
26
          simple expression
       - -
27
28
                                                                       (continues on next page)
```

114 http://www.ada-auth.org/standards/22rm/html/RM-4-4.html

<sup>115</sup> http://www.ada-auth.org/standards/22rm/html/RM-4-4.html

<sup>116</sup> http://www.ada-auth.org/standards/22rm/html/RM-4-5-2.html

```
29 expression
```

```
30 end Show_Numeric_Expressions;
```

#### **Code block metadata**

```
Project: Courses.Advanced_Ada.Control_Flow.Expressions.Expressions_Definition.

→Numeric_Expressions

MD5: a3c902c7aa5b0afe30ae220256c3306a
```

In this code example, the expression - 2 \*\* 4 + 3 \* C1 \*\* 8 consists of just a single simple expression. (Note that simple expressions do not have to be "simple".) This simple expression consists of two terms: 2 \*\* 4 and 3 \* C1 \*\* 8. While the 2 \*\* 4 term is also a single factor, the 3 \* C1 \*\* 8 term consists of two factors: 3 and C1 \*\* 8. Both the 2 \*\* 4 and the C1 \*\* 8 factors consists of two primaries each:

- the 2 \*\* 4 factor has the primaries 2 and 4,
- the C1 \*\* 8 factor has the primaries C1 and 8.

### In the Ada Reference Manual

• 4.4 Expressions<sup>117</sup>

## **8.1.3 Other expressions**

Expressions aren't limited to the **Boolean** type or to numeric types. Indeed, expressions can be of any type, and the definition of primaries we've seen earlier on already hints in this direction — as it includes elements such as allocators. Because expressions are very flexible, covering all possible variations and combinations in this section is out of scope. Again, please refer to the section on expressions<sup>118</sup> of the Ada Reference Manual for further details.

## 8.1.4 Parenthesized expression

An interesting aspect of primaries is that, by using parentheses, we can embed an expression inside another expression. As an example, let's discuss the following expression and its elements:

```
Listing 3: show_parenthesized_expressions.adb
```

```
procedure Show Parenthesized Expressions is
1
       C1 : constant Integer := 4;
2
       C2 : constant Integer := 5;
З
4
       Dummy : Integer;
5
   begin
6
       Dummy :=
7
           (2 + C1) * C2;
8
                 ~~
                           name
9
                 ~~
                           primary
       - -
10
                 ~~
                           factor
11
       - -
                 ~~
       - -
                           term
12
       - -
13
```

(continues on next page)

<sup>117</sup> http://www.ada-auth.org/standards/22rm/html/RM-4-4.html
<sup>118</sup> http://www.ada-auth.org/standards/22rm/html/RM-4-4.html

```
^
                          numeric literal
14
            ^
       - -
15
                          primarv
            ^
       - -
                          factor
16
            ^
       - -
                          term
17
       - -
18
             ~
                          binary adding operator
       - -
19
          ^^^^^
                         simple expression
20
       - -
21
       - -
           ^^^^^
                          expression
       - -
22
          ^^^^^
                          primary
       - -
23
           ^^^^^
                          factor
24
       - -
25
                       ^^ factor
26
       - -
          ..... term
27
       - -
28
       - -
          ^^^^^ simple expression
       - -
29
30
       - -
           ^^^^ expression
31
   end Show_Parenthesized_Expressions;
32
```

#### Code block metadata

```
Project: Courses.Advanced_Ada.Control_Flow.Expressions.Expressions_Definition.

⇔Parenthesized_Expressions

MD5: 5871d2b0cd33e4f562b96381e0f0d293
```

In this example, we first start with the single expression (2 + C1) \* C2, which is also a simple expression consisting of just one term, which consists of two factors: (2 + C1) and C2. The (2 + C1) factor is also a primary. Now, because of the parentheses, we identify that the primary (2 + C1) is an expression that is embedded in another expression.

#### Important

To be fair, the existence of parentheses in a primary could also indicate other kinds of expressions, such as conditional or quantified expressions. However, differentiating between them is straightforward, as we'll see later on in this chapter.

We then proceed to parse the (2 + C1) expression, which consists of the terms 2 and C1. As we've seen in the comments of the code example, each of these terms consists of one factor, which consists of one primary. In the end, after parsing the primaries, we identify that 2 is a numeric literal and C1 is a name.

Note that the usage of parentheses might lead to situations where we have expressions in potentially unsuspected places. For example, consider the following code example:

Listing 4: show\_name\_in\_expression.adb

```
procedure Show_Name_In_Expression is
1
       type Mode is (Off, A, B, C, D);
2
3
      M1 : Mode;
4
   begin
5
      M1 := A;
6
7
      case M1 is
8
         when Off | D
                         =>
9
           null;
10
         when A | B | C =>
11
           M1 := D;
12
```

#### 13 end case;

```
14
15 end Show_Name_In_Expression;
```

#### Code block metadata

```
Project: Courses.Advanced_Ada.Control_Flow.Expressions.Expressions_Definition.Name_

⊲In_Expression

MD5: ec8fcbc511e6a372da4f0ad99d2619a5
```

Here, the case statement expects a selecting expression. In this case, M1 is identified as a name — after being identified as a relation, a simple expression, a term, a factor and a primary.

However, if we replace **case** M1 **is** by **case** (M1) **is**, (M1) is identified as a parenthesized expression, not as a name! This parenthesized expression is first parsed and evaluated, which might have implications in case statements, as we'll see *in another chapter* (page 341).

Let's look at another example, this time with a subprogram call:

#### Listing 5: increment\_by\_one.ads

```
procedure Increment_By_One (I : in out Integer);
```

#### Listing 6: increment\_by\_one.adb

```
procedure Increment_By_One (I : in out Integer) is
begin
I := I + 1;
end Increment By One;
```

Listing 7: show\_name\_in\_expression.adb

```
with Increment_By_One;
procedure Show_Name_In_Expression is
V : Integer := 0;
begin
Increment_By_One ((V));
end Show_Name_In_Expression;
```

#### Code block metadata

#### **Build output**

```
show_name_in_expression.adb:6:23: error: actual for "I" must be a variable
gprbuild: *** compilation phase failed
```

The Increment\_By\_One procedure from this example expects a variable as an actual parameter because the parameter mode is **in out**. However, the (V) in the call to the procedure is interpreted as an expression, so we end up providing a value — the result of the expression — as the actual parameter instead of the V variable. Naturally, this is a compilation error. (Of course, writing Increment\_By\_One (V) fixes the error.)

# 8.2 Conditional Expressions

As we've seen before, we can write simple expressions such as I = 0 or D.Valid. A conditional expression, as the name implies, is an expression that contains a condition. This might be an "if-expression" (in the **if** ... **then** ... **else** form) or a "case-expression" (in the **case** ... **is when** => form).

The Max function in the following code example is an expression function implemented with a conditional expression — an if-expression, to be more precise:

Listing 8: expr func.ads

```
package Expr_Func is
function Max (A, B : Integer) return Integer is
(if A >= B then A else B);
end Expr_Func;
```

Let's say we have a system with four states Off, On, Waiting, and Invalid. For this system, we want to implement a function named Toggled that returns the *toggled* value of a state S. If the current value of S is either Off or On, the function toggles from Off to On (or from On to Off). For other values, the state remains unchanged — i.e. the returned value is the same as the input value. This is the implementation using a conditional expression:

Listing 9: expr\_func.ads

```
package Expr Func is
1
2
      type State is (Off, On, Waiting, Invalid);
3
4
      function Toggled (S : State) return State is
5
         (if S = Off
6
           then On
7
           elsif S = On
8
             then Off
9
             else S);
10
11
   end Expr Func;
12
```

#### Code block metadata

```
Project: Courses.Advanced_Ada.Control_Flow.Expressions.Conditional_Expressions.

Gonditional_If_Expressions_1

MD5: 7a99711afecc0b481557f9874dfbf4de
```

As you can see, if-expressions may contain an **elsif** branch (and therefore be more complicated).

The code above corresponds to this more verbose version:

Listing 10: expr\_func.ads

```
package Expr_Func is
type State is (Off, On, Waiting, Invalid);
function Toggled (S : State) return State;
end Expr_Func;
```

```
Listing 11: expr_func.adb
```

```
package body Expr_Func is
1
2
       function Toggled (S : State) return State is
3
      begin
4
          if S = Off then
5
             return On;
6
          elsif S = On then
7
             return Off;
8
          else
9
             return S;
10
          end if;
11
      end Toggled;
12
13
   end Expr_Func;
14
```

#### Code block metadata

If we compare the if-block of this code example to the if-expression of the previous example, we notice that the if-expression is just a simplified version without the **return** keyword and the **end if**;. In fact, converting an if-block to an if-expression is quite straightforward.

We could also replace the if-expression used in the Toggled function above with a caseexpression. For example:

Listing 12: expr\_func.ads

```
package Expr_Func is
1
2
      type State is (Off, On, Waiting, Invalid);
3
4
      function Toggled (S : State) return State is
5
         (case S is
6
           when Off
                        => 0n,
7
                        => 0ff,
8
           when On
           when others => S);
9
10
   end Expr_Func;
11
```

#### Code block metadata

Note that we use commas in case-expressions to separate the alternatives (the **when** expressions). The code above corresponds to this more verbose version:

Listing 13: expr\_func.ads

```
package Expr_Func is
type State is (Off, On, Waiting, Invalid);
function Toggled (S : State) return State;
end Expr_Func;
```

```
Listing 14: expr_func.adb
```

```
package body Expr_Func is
1
2
      function Toggled (S : State) return State is
3
      begin
4
         case S is
5
             when Off
                         => return On;
6
             when On
                        => return Off;
7
             when others => return S;
8
         end case;
9
      end Toggled;
10
11
   end Expr_Func;
12
```

### Code block metadata

```
Project: Courses.Advanced_Ada.Control_Flow.Expressions.Conditional_Expressions.

→Conditional_Case_Expressions_2

MD5: db6a0737e3931c83c31f53e4da3d8a2b
```

If we compare the case block of this code example to the case-expression of the previous example, we notice that the case-expression is just a simplified version of the case block without the **return** keyword and the **end case**;, and with alternatives separated by commas instead of semicolons.

### In the Ada Reference Manual

• 4.5.7 Conditional Expressions<sup>119</sup>

# 8.3 Quantified Expressions

Quantified expressions are **for** expressions using a quantifier — which can be either **all** or **some** — and a predicate. This kind of expressions let us formalize statements such as:

- "all values of array A must be zero" into for all I in A'Range => A (I) = 0, and
- "at least one value of array A must be zero" into for some I in A'Range => A (I)
   = 0.

In the quantified expression **for all** I **in** A'Range => A (I) = 0, the quantifier is **all** and the predicate is A (I) = 0. In the second expression, the quantifier is **some**. The result of a quantified expression is always a Boolean value.

For example, we could use the quantified expressions above and implement these two functions:

- Is\_Zero, which checks whether all components of an array A are zero, and
- Has\_Zero, which checks whether array A has at least one component of the array A is zero.

This is the complete code:

<sup>&</sup>lt;sup>119</sup> http://www.ada-auth.org/standards/22rm/html/RM-4-5-7.html

Listing 15: int\_arrays.ads

```
package Int_Arrays is
1
2
      type Integer_Arr is
3
        array (Positive range <>) of Integer;
4
5
      function Is_Zero (A : Integer_Arr)
6
                          return Boolean is
7
          (for all I in A'Range => A (I) = 0);
8
9
      function Has_Zero (A : Integer_Arr)
10
                           return Boolean is
11
          (for some I in A'Range => A (I) = 0);
12
13
      procedure Display_Array (A : Integer_Arr;
14
                                 Name : String);
15
16
   end Int_Arrays;
17
```

Listing 16: int\_arrays.adb

```
with Ada.Text_I0; use Ada.Text_I0;
1
2
   package body Int_Arrays is
3
4
      procedure Display_Array (A
                                     : Integer_Arr;
5
                                  Name : String) is
6
      begin
7
          Put (Name & ": ");
8
          for E of A loop
9
             Put (E'Image & " ");
10
          end loop;
11
          New_Line;
12
      end Display_Array;
13
14
   end Int_Arrays;
15
```

Listing 17: test\_int\_arrays.adb

```
with Ada.Text IO; use Ada.Text IO;
1
2
   with Int Arrays; use Int Arrays;
3
4
   procedure Test Int Arrays is
5
      A : Integer_Arr := (0, 0, 1);
6
   begin
7
      Display_Array (A, "A");
8
      Put Line ("Is Zero: "
9
                 & Boolean'Image (Is_Zero (A)));
10
      Put_Line ("Has Zero: "
11
                 & Boolean 'Image (Has_Zero (A)));
12
13
      A := (0, 0, 0);
14
15
      Display_Array (A, "A");
16
      Put_Line ("Is_Zero: "
17
                 & Boolean'Image (Is_Zero (A)));
18
      Put_Line ("Has_Zero: "
19
                 & Boolean 'Image (Has_Zero (A)));
20
   end Test_Int_Arrays;
21
```

### Code block metadata

Project: Courses.Advanced\_Ada.Control\_Flow.Expressions.Quantified\_Expression. ⊲Quantified\_Expression\_1 MD5: 4bbda8a3830272748500f797f23f76fc

#### **Runtime output**

A: 0 0 1 Is\_Zero: FALSE Has\_Zero: TRUE A: 0 0 0 Is\_Zero: TRUE Has\_Zero: TRUE

As you might have expected, we can rewrite a quantified expression as a loop in the **for** I **in** A'Range **loop if** ... **return** ... form. In the code below, we're implementing Is\_Zero and Has\_Zero using loops and conditions instead of quantified expressions:

#### Listing 18: int\_arrays.ads

```
package Int_Arrays is
1
2
      type Integer_Arr is
3
        array (Positive range <>) of Integer;
4
5
      function Is_Zero (A : Integer_Arr)
6
                          return Boolean;
7
8
      function Has_Zero (A : Integer_Arr)
9
                           return Boolean;
10
11
      procedure Display_Array (A : Integer_Arr;
12
                                 Name : String);
13
14
   end Int_Arrays;
15
```

#### Listing 19: int arrays.adb

```
with Ada.Text IO; use Ada.Text IO;
1
2
   package body Int Arrays is
3
4
       function Is_Zero (A : Integer_Arr)
5
                          return Boolean is
6
      begin
7
          for I in A'Range loop
8
             if A (I) /= 0 then
9
                return False;
10
             end if;
11
          end loop;
12
13
          return True;
14
      end Is_Zero;
15
16
       function Has Zero (A : Integer Arr)
17
                           return Boolean is
18
      begin
19
          for I in A'Range loop
20
            if A (I) = 0 then
21
               return True;
22
            end if;
23
```

```
end loop;
24
25
          return False;
26
       end Has_Zero;
27
28
       procedure Display_Array (A : Integer_Arr;
29
                                   Name : String) is
30
       begin
31
          Put (Name & ": ");
32
          for E of A loop
33
             Put (E'Image & " ");
34
          end loop;
35
          New Line;
36
37
       end Display_Array;
38
   end Int_Arrays;
39
```

Listing 20: test\_int\_arrays.adb

```
with Ada.Text_I0; use Ada.Text_I0;
1
2
   with Int_Arrays; use Int_Arrays;
3
4
   procedure Test_Int_Arrays is
5
      A : Integer_Arr := (0, 0, 1);
6
   begin
7
      Display_Array (A, "A");
8
      Put_Line ("Is_Zero: "
9
                 & Boolean'Image (Is_Zero (A)));
10
      Put_Line ("Has_Zero: "
11
                 & Boolean'Image (Has_Zero (A)));
12
13
      A := (0, 0, 0);
14
15
      Display_Array (A, "A");
16
      Put_Line ("Is_Zero: "
17
                 & Boolean'Image (Is_Zero (A)));
18
      Put Line ("Has Zero: "
19
                 & Boolean'Image (Has Zero (A)));
20
   end Test_Int_Arrays;
21
```

#### Code block metadata

Project: Courses.Advanced\_Ada.Control\_Flow.Expressions.Quantified\_Expression. →Quantified\_Expression\_2 MD5: a957a8fd60e1849248efe1a84eae6afa

#### **Runtime output**

A: 0 0 1 Is\_Zero: FALSE Has\_Zero: TRUE A: 0 0 0 Is\_Zero: TRUE Has\_Zero: TRUE

So far, we've seen quantified expressions using indices — e.g. for all I in A'Range => .... We could avoid indices in quantified expressions by simply using the E of A form. In this case, we can just write for all E of A => .... Let's adapt the implementation of Is\_Zero and Has\_Zero using this form:

Listing 21: int\_arrays.ads

```
package Int_Arrays is
1
2
      type Integer Arr is
3
         array (Positive range <>) of Integer;
4
5
       function Is_Zero (A : Integer_Arr)
6
                           return Boolean is
7
          (for all E of A \Rightarrow E = 0);
8
9
      function Has Zero (A : Integer Arr)
10
                            return Boolean is
11
          (for some E of A => E = 0);
12
13
   end Int_Arrays;
14
```

#### Code block metadata

```
Project: Courses.Advanced_Ada.Control_Flow.Expressions.Quantified_Expression.

→Quantified_Expression_3

MD5: 059d12a6529483ebcc5db23dc6262896
```

Here, we're checking the components E of the array A and comparing them against zero.

### In the Ada Reference Manual

• 4.5.8 Quantified Expressions<sup>120</sup>

# 8.4 Declare Expressions

So far, we've seen expressions that make use of existing objects declared outside of the expression. Sometimes, we might want to declare constant objects inside the expression, so we can use them locally in the expression. Similarly, we might want to rename an object and use the renamed object in an expression. In those cases, we can use a declare expression.

A declare expression allows for declaring or renaming objects within an expression:

```
Listing 22: p.ads
```

```
pragma Ada_2022;
1
2
   package P is
3
4
      function Max (A, B : Integer) return Integer is
5
         (declare
6
             Bigger_A : constant Boolean := (A >= B);
7
          begin
8
             (if Bigger_A then A else B));
9
10
   end P;
11
```

### Code block metadata

<sup>&</sup>lt;sup>120</sup> http://www.ada-auth.org/standards/22rm/html/RM-4-5-8.html

Project: Courses.Advanced\_Ada.Control\_Flow.Expressions.Declare\_Expressions.Simple\_ →Declare\_Expression MD5: 5da80e76393645d6eb1cb8cfe88e190a

The declare expression starts with the **declare** keyword and the usual object declarations, and it's followed by the **begin** keyword and the body. In this example, the body of the declare expression is a conditional expression.

Of course, the code above isn't really useful, so let's look at a more complete example:

Listing 23: integer arrays.ads

```
pragma Ada_2022;
1
2
   package Integer Arrays is
3
4
       type Integer_Array is
5
         array (Positive range <>) of Integer;
6
7
       function Sum (Arr : Integer Array)
8
                      return Integer;
9
10
11
       - -
          Expression function using
       - -
12
          declare expression:
       - -
13
14
       function Avg (Arr : Integer Array)
15
                      return Float is
16
         (declare
17
                           Integer Array renames Arr;
             A :
18
             S : constant Float := Float (Sum (A));
19
             L : constant Float := Float (A'Length);
20
          begin
21
             S / L);
22
23
   end Integer Arrays;
24
```

Listing 24: integer\_arrays.adb

```
package body Integer Arrays is
1
2
      function Sum (Arr : Integer Array)
3
                      return Integer is
4
      begin
5
          return Acc : Integer := 0 do
6
             for V of Arr loop
7
                Acc := Acc + V;
8
             end loop;
9
          end return;
10
      end Sum;
11
12
   end Integer Arrays;
13
```

Listing 25: show\_integer\_arrays.adb

```
pragma Ada_2022;
with Ada.Text_IO; use Ada.Text_IO;
with Integer_Arrays; use Integer_Arrays;
```

```
procedure Show_Integer_Arrays is
7
      Arr : constant Integer_Array := [1, 2, 3];
8
   begin
9
      Put_Line ("Sum: "
10
                 & Sum (Arr)'Image);
11
      Put_Line ("Avg:
12
                 & Avg (Arr)'Image);
13
   end Show_Integer_Arrays;
14
```

#### Code block metadata

```
Project: Courses.Advanced_Ada.Control_Flow.Expressions.Declare_Expressions.Integer_

⇔Arrays

MD5: 8e96d49b1676f0aaf95437e271069690
```

#### **Runtime output**

Sum: 6 Avg: 2.00000E+00

In this example, the Avg function is implemented using a declare expression. In this expression, A renames the Arr array, and S is a constant initialized with the value returned by the Sum function.

#### In the Ada Reference Manual

4.5.9 Declare Expressions<sup>121</sup>

## 8.4.1 Restrictions in the declarative part

The declarative part of a declare expression is more restricted than the declarative part of a subprogram or declare block. In fact, we cannot:

- · declare variables;
- · declare constants of limited types;
- rename an object of limited type that is constructed within the declarative part;
- · declare aliased constants;
- declare constants that make use of the Access or Unchecked\_Access attributes in the initialization;
- declare constants of anonymous access type.

Let's see some examples of erroneous declarations:

Listing 26: integer\_arrays.ads

```
1 pragma Ada_2022;

2 package Integer_Arrays is

4 

5 type Integer_Array is

6 array (Positive range <>) of Integer;

7 

8 type Integer_Sum is limited private;
```

(continues on next page)

<sup>121</sup> http://www.ada-auth.org/standards/22rm/html/RM-4-5-9.html

```
type Const_Integer_Access is
10
         access constant Integer;
11
12
       function Sum (Arr : Integer_Array)
13
                      return Integer;
14
15
       function Sum (Arr : Integer_Array)
16
                      return Integer_Sum;
17
18
19
       - -
          Expression function using
20
21
       - -
           declare expression:
22
       function Avg (Arr : Integer_Array)
23
                      return Float is
24
         (declare
25
             A : Integer_Array renames Arr;
26
27
             S1 : aliased constant Integer := Sum (A);
28
                 ERROR: aliased constant
29
30
             S : Float := Float (S1);
31
             L : Float := Float (A'Length);
32
             -- ERROR: declaring variables
33
34
35
             S2 : constant Integer_Sum := Sum (A);
             -- ERROR: declaring constant of
36
                         limited type
             - -
37
38
             A1 : Const_Integer_Access :=
39
                     S1'Unchecked Access;
40
                 ERROR: using 'Unchecked_Access
41
             - -
                         attribute
42
43
             A2 : access Integer := null;
44
             -- ERROR: declaring object of
45
             - -
                         anonymous access type
46
          begin
47
             S / L);
48
49
   private
50
51
       type Integer_Sum is new Integer;
52
53
   end Integer_Arrays;
54
```

9

Listing 27: integer\_arrays.adb

```
package body Integer_Arrays is
1
2
      function Sum (Arr : Integer_Array)
3
                      return Integer is
4
      begin
5
          return Acc : Integer := 0 do
6
             for V of Arr loop
7
                Acc := Acc + V;
8
             end loop;
9
          end return;
10
      end Sum;
11
12
```

```
13 function Sum (Arr : Integer_Array)
14 return Integer_Sum is
15 (Integer_Sum (Integer'(Sum (Arr))));
16
17 end Integer_Arrays;
```

#### Code block metadata

Project: Courses.Advanced\_Ada.Control\_Flow.Expressions.Declare\_Expressions.Integer\_ ⇔Arrays\_Error MD5: elf72f817baea87f66fb34b6aa8d1949

#### **Build output**

integer\_arrays.ads:28:10: error: "aliased" not allowed in declare\_expression integer\_arrays.ads:31:10: error: object renaming or constant declaration expected integer\_arrays.ads:32:10: error: object renaming or constant declaration expected integer\_arrays.ads:35:10: error: object renaming or constant declaration expected integer\_arrays.ads:40:19: error: "Unchecked\_Access" attribute cannot occur in a\_ \_\_\_\_\_declare\_expression integer\_arrays.ads:44:15: error: anonymous access type not allowed in declare\_ \_\_\_\_\_expression gprbuild: \*\*\* compilation phase failed

In this version of the Avg function, we see many errors in the declarative part of the declare expression. If we convert the declare expression into an actual function implementation, however, those declarations won't trigger compilation errors. (Feel free to try this out!)

# 8.5 Reduction Expressions

Note: This feature was introduced in Ada 2022.

A reduction expression reduces a list of values into a single value. For example, we can reduce the list [2, 3, 4] to a single value:

- by adding the values of the list: 2 + 3 + 4 = 9, or
- by multiplying the values of the list: 2 \* 3 \* 4 = 24.

We write a reduction expression by using the Reduce attribute and providing the reducer and its initial value:

- the reducer is the operator (e.g.: + or \*) that we use to *combine* the values of the list;
- the initial value is the value that we use before all other values of the list.

For example, if we use + as the operator and 0 an the initial value, we get the reduction expression: 0 + 2 + 3 + 4 = 9. This can be implemented using an array:

Listing 28: show\_reduction\_expression.adb

```
with Ada.Text_I0; use Ada.Text_I0;
procedure Show_Reduction_Expression is
A : array (1 .. 3) of Integer;
I : Integer;
begin
A := [2, 3, 4];
```

```
8 I := A'Reduce ("+", 0);
9 Put_Line ("A = "
10 & A'Image);
12 Put_Line ("I = "
13 & & I'Image);
14 end Show_Reduction_Expression;
```

### Code block metadata

```
Project: Courses.Advanced_Ada.Control_Flow.Expressions.Reduction_Expressions.

→Simple_Reduction_Expression

MD5: 1a0164b3c4768125c8dbbe8a0f4955a1
```

#### **Runtime output**

```
A =
[ 2, 3, 4]
I = 9
```

Here, we have the array A with a list of values. The A'Reduce ("+", 0) expression reduces the list of values of A into a single value — in this case, an integer value that is stored in I. This statement is equivalent to:

Naturally, we can reduce the array using the \* operator:

```
Listing 29: show_reduction_expression.adb
```

```
with Ada.Text_IO; use Ada.Text_IO;
1
2
   procedure Show_Reduction_Expression is
3
      A : array (1 .. 3) of Integer;
4
      I : Integer;
5
   begin
6
      A := [2, 3, 4];
7
      I := A'Reduce ("*", 1);
8
9
      Put_Line ("A = "
10
                 & A'Image);
11
      Put_Line ("I = "
12
                 & I'Image);
13
   end Show Reduction Expression;
14
```

## Code block metadata

```
Project: Courses.Advanced_Ada.Control_Flow.Expressions.Reduction_Expressions.

→Simple_Reduction_Expression

MD5: 415b1ee8b21cca6d2438a34c88e7e2df
```

## **Runtime output**

A = [ 2, 3, 4] I = 24

In this example, we call A'Reduce ("\*", 1) to reduce the list. (Note that we use an

initial value of one because it is the identity element<sup>122</sup> of a multiplication, so the complete operation is: 1 \* 2 \* 3 \* 4 = 24.)

### In the Ada Reference Manual

Reduction Expressions<sup>123</sup>

# 8.5.1 Value sequences

In addition to arrays, we can apply reduction expression to value sequences, which consist of an iterated element association — for example, [for I in 1 ... 3 => I + 1]. We can simply *append* the reduction expression to a value sequence:

Listing 30: show\_reduction\_expression.adb

```
with Ada.Text_IO; use Ada.Text_IO;
1
2
   procedure Show Reduction Expression is
3
      I : Integer;
4
   begin
5
      I := [for I in 1 .. 3 =>
6
               I + 1]'Reduce ("+", 0);
7
      Put Line ("I = "
8
                 & I'Image);
9
10
      I := [for I in 1 .. 3 =>
11
               I + 1]'Reduce ("*", 1);
12
      Put Line ("I = "
13
                 & I'Image);
14
   end Show Reduction Expression;
15
```

#### Code block metadata

```
Project: Courses.Advanced_Ada.Control_Flow.Expressions.Reduction_Expressions.

⊲Reduction_Expression_Value_Sequences

MD5: e714f69700e3f0387314ee0e531620c4
```

#### Runtime output

 $\begin{array}{rrrr} I &=& 9\\ I &=& 24 \end{array}$ 

In this example, we create the value sequence [for I in 1 ... 3 => I + 1] and reduce it using the + and \* operators. (Note that the operations in this example have the same results as in the previous examples using arrays.)

<sup>&</sup>lt;sup>122</sup> https://en.wikipedia.org/wiki/ldentity\_element

<sup>123</sup> http://www.ada-auth.org/standards/22rm/html/RM-4-5-10.html

# 8.5.2 Custom reducers

In the previous examples, we've used standard operators such as + and \* as the reducer. We can, however, write our own reducers and pass them to the Reduce attribute. For example:

```
Listing 31: show_reduction_expression.adb
```

```
with Ada.Text_I0; use Ada.Text_I0;
1
2
   procedure Show_Reduction_Expression is
3
      type Integer_Array is
4
         array (Positive range <>) of Integer;
5
6
      A : Integer_Array (1 .. 3);
7
8
      I : Long_Integer;
9
      procedure Accumulate
10
         (Accumulator : in out Long_Integer;
11
          Value
                      : Integer) is
12
      beain
13
          Accumulator := Accumulator
14
                          + Long_Integer (Value);
15
      end Accumulate;
16
17
   begin
18
      A := [2, 3, 4];
19
      I := A'Reduce (Accumulate, 0);
20
21
      Put_Line ("A = "
22
                 & A'Image);
23
      Put_Line ("I = "
24
                 & I'Image);
25
   end Show Reduction Expression;
26
```

#### Code block metadata

```
Project: Courses.Advanced_Ada.Control_Flow.Expressions.Reduction_Expressions.

Gustom_Reducer_Procedure

MD5: 3190a1ff6a8027268ca96a75cf214714
```

#### **Runtime output**

A = [ 2, 3, 4] I = 9

In this example, we implement the Accumulate procedure as our reducer, which is called to accumulate the individual elements (integer values) of the list. We pass this procedure to the Reduce attribute in the I := A'Reduce (Accumulate, 0) statement, which is equivalent to:

```
I := 0;
for E of A loop
        Accumulate (I, E);
end loop;
```

A custom reducer must have the following parameters:

- 1. The accumulator parameter, which stores the interim result and the final result as well, once all elements of the list have been processed.
- 2. The value parameter, which is a single element from the list.

Note that the accumulator type doesn't need to match the type of the individual components. In this example, we're using **Integer** as the component type, while the accumulator type is **Long\_Integer**. (For this kind of reducers, using **Long\_Integer** instead of **Integer** for the accumulator type makes lots of sense due to the risk of triggering overflows while the reducer is accumulating values — e.g. when accumulating a long list with larger numbers.)

In the example above, we've implemented the reducer as a procedure. However, we can also implement it as a function. In this case, the accumulated value is returned by the function:

Listing 32: show reduction expression.adb

```
with Ada.Text_I0; use Ada.Text_I0;
1
2
   procedure Show Reduction Expression is
3
       type Integer_Array is
4
5
        array (Positive range <>) of Integer;
6
      A : Integer_Array (1 .. 3);
7
8
      I : Long_Integer;
9
       function Accumulate
10
         (Accumulator : Long_Integer;
11
          Value : Integer)
12
          return Long_Integer is
13
      begin
14
          return Accumulator + Long_Integer (Value);
15
      end Accumulate;
16
17
   begin
18
      A := [2, 3, 4];
19
      I := A'Reduce (Accumulate, 0);
20
21
      Put_Line ("A = "
22
                 & A'Image);
23
       Put_Line ("I = "
24
                 & I'Image);
25
   end Show_Reduction_Expression;
26
```

## Code block metadata

```
Project: Courses.Advanced_Ada.Control_Flow.Expressions.Reduction_Expressions.

→Custom_Reducer_Function

MD5: ee5d5bb2b151ef7552d752c7e452127d
```

## **Runtime output**

```
A =
[ 2, 3, 4]
I = 9
```

In this example, we converted the Accumulate procedure into a function (while the core implementation is essentially the same).

Note that the reduction expression remains the same, independently of whether we're using a procedure or a function as the reducer. Therefore, the statement with the reduction expression in this example is the same as in the previous example: I := A'Reduce (Accumulate, 0); Now that we're using a function, this statement is equivalent to:

```
I := 0;
for E of A loop
```

```
I := Accumulate (I, E);
end loop;
```

# 8.5.3 Other accumulator types

The accumulator type isn't restricted to scalars: in fact, we could use record types as well. For example:

Listing 33: show\_reduction\_expression.adb

```
with Ada.Text_I0; use Ada.Text_I0;
1
2
   procedure Show_Reduction_Expression is
3
      type Integer_Array is
4
         array (Positive range <>) of Integer;
5
6
      A : Integer Array (1 .. 3);
7
8
9
      type Integer Accumulator is record
          Value : Long Integer;
10
          Count : Integer;
11
      end record;
12
13
      function Accumulate
14
         (Accumulator : Integer Accumulator;
15
          Value
                      : Integer)
16
          return Integer_Accumulator is
17
      begin
18
          return (Value => Accumulator.Value
19
                            + Long Integer (Value),
20
                  Count => Accumulator.Count + 1);
21
      end Accumulate;
22
23
      function Zero return Integer_Accumulator is
24
         (Value => 0, Count => 0);
25
26
      function Average (Acc : Integer Accumulator)
27
                          return Float is
28
         (Float (Acc.Value) / Float (Acc.Count));
29
30
      Acc : Integer Accumulator;
31
32
   begin
33
      A := [2, 3, 4];
34
35
      Acc := A'Reduce (Accumulate, Zero);
36
      Put Line ("Acc = "
37
                 & Acc'Image);
38
      Put Line ("Avg = "
39
                 & Average (Acc)'Image);
40
   end Show Reduction Expression;
41
```

In this example, we're using the Integer\_Accumulator record type in our reducer — the Accumulate function. In this case, we're not only accumulating the values, but also counting the number of elements in the list. (Of course, we could have used A'Length for that as well.)

Also, we're not limited to numeric types: we can also create a reducer using strings as the accumulator type. In fact, we can display the initial value and the elements of the list by using unbounded strings:

```
Listing 34: show_reduction_expression.adb
```

```
with Ada.Text_IO; use Ada.Text_IO;
1
2
   with Ada.Strings.Unbounded;
3
   use Ada.Strings.Unbounded;
4
5
   procedure Show Reduction Expression is
6
      type Integer_Array is
7
        array (Positive range <>) of Integer;
8
9
      A : Integer_Array (1 .. 3);
10
11
      function Unbounded_String_List
12
         (Accumulator : Unbounded_String;
13
                 : Integer)
          Value
14
              return Unbounded_String is
15
      begin
16
          return Accumulator
17
                 & ", " & Value'Image;
18
      end Unbounded String List;
19
20
   begin
21
      A := [2, 3, 4];
22
23
      Put_Line ("A = "
24
                 & A'Image);
25
      Put_Line ("L = "
26
                 & To String (A'Reduce
27
                    (Unbounded_String_List,
28
                      To_Unbounded_String ("0")));
29
   end Show Reduction Expression;
30
```

## Code block metadata

```
Project: Courses.Advanced_Ada.Control_Flow.Expressions.Reduction_Expressions.

→Reducer_String_Accumulator

MD5: 43c54e93e404a235c8721db7c691a864
```

## **Runtime output**

```
A =
[ 2, 3, 4]
L = 0, 2, 3, 4
```

In this case, the "accumulator" is concatenating the initial value and individual values of the list into a string.

# STATEMENTS

# 9.1 Simple and Compound Statements

We can classify statements as either simple or compound. Simple statements don't contain other statements; think of them as "atomic units" that cannot be further divided. Compound statements, on the other hand, may contain other — simple or compound — statements.

Here are some examples from each category:

| Category            | Examples                                                      |
|---------------------|---------------------------------------------------------------|
| Simple statements   | Null statement, assignment, subprogram call, etc.             |
| Compound statements | If statement, case statement, loop statement, block statement |

#### In the Ada Reference Manual

• 5.1 Simple and Compound Statements - Sequences of Statements<sup>124</sup>

# 9.2 Labels

We can use labels to identify statements in the code. They have the following format: <<**Some\_Label>>**. We write them right before the statement we want to apply it to. Let's see an example of labels with simple statements:

```
Listing 1: show_statement_identifier.adb
```

```
with Ada.Text IO; use Ada.Text IO;
1
2
   procedure Show Statement Identifier is
З
      pragma Warnings (Off, "is not referenced");
4
   begin
5
      <<Show Hello>> Put Line ("Hello World!");
6
      <<Show Test>> Put Line ("This is a test.");
7
8
      <<Show Separator>>
9
      <<Show_Block_Separator>>
10
      Put Line ("========");
11
   end Show_Statement_Identifier;
12
```

#### Code block metadata

<sup>124</sup> http://www.ada-auth.org/standards/22rm/html/RM-5-1.html

Project: Courses.Advanced\_Ada.Control\_Flow.Statements.Labels.Simple\_Labels
MD5: 820f5963b476af5c04314fd4373d2286

#### **Runtime output**

Hello World! This is a test.

Here, we're labeling each statement. For example, we use the Show\_Hello label to identify the Put\_Line ("Hello World!"); statement. Note that we can use multiple labels a single statement. In this code example, we use the Show\_Separator and Show\_Block\_Separator labels for the same statement.

#### In the Ada Reference Manual

5.1 Simple and Compound Statements - Sequences of Statements<sup>125</sup>

## 9.2.1 Labels and goto statements

Labels are mainly used in combination with **goto** statements. (Although pretty much uncommon, we could potentially use labels to indicate important statements in the code.) Let's see an example where we use a **goto** label; statement to *jump* to a specific label:

Listing 2: show\_cleanup.adb

```
procedure Show_Cleanup is
1
      pragma Warnings (Off, "always false");
2
3
      Some Error : Boolean;
4
   begin
5
      Some_Error := False;
6
7
      if Some Error then
8
          goto Cleanup;
9
      end if;
10
11
      <<Cleanup>> null;
12
   end Show_Cleanup;
13
```

#### Code block metadata

Project: Courses.Advanced\_Ada.Control\_Flow.Statements.Labels.Label\_Goto
MD5: 0ce06582bbefae818d4da3b7d2d3436b

Here, we transfer the control to the *cleanup* statement as soon as an error is detected.

<sup>&</sup>lt;sup>125</sup> http://www.ada-auth.org/standards/22rm/html/RM-5-1.html

# 9.2.2 Use-case: Continue

Another use-case is that of a Continue label in a loop. Consider a loop where we want to skip further processing depending on a condition:

Listing 3: show\_continue.adb

```
procedure Show_Continue is
1
       function Is_Further_Processing_Needed
2
         (Dummy : Integer)
3
          return Boolean
4
      is
5
      begin
6
             Dummy implementation
7
8
          return False;
      end Is_Further_Processing_Needed;
9
10
      A : constant array (1 .. 10) of Integer :=
11
            (others => 0);
12
   begin
13
      for E of A loop
14
15
          -- Some stuff here...
16
17
          if Is_Further_Processing_Needed (E) then
18
19
             -- Do more stuff...
20
21
             null;
22
          end if;
23
      end loop;
24
   end Show_Continue;
25
```

#### **Code block metadata**

Project: Courses.Advanced\_Ada.Control\_Flow.Statements.Labels.Label\_Continue\_1
MD5: 115eeaf08d5fb072d707d6325fe9cfd0

In this example, we call the Is\_Further\_Processing\_Needed (E) function to check whether further processing is needed or not. If it's needed, we continue processing in the **if** statement. We could simplify this code by just using a Continue label at the end of the loop and a **goto** statement:

| Listing 4 | show | continue | .adb |
|-----------|------|----------|------|
|           |      |          |      |

```
procedure Show Continue is
1
       function Is_Further_Processing_Needed
2
         (Dummy : Integer)
3
          return Boolean
4
      is
5
      begin
6
          -- Dummy implementation
7
          return False;
8
      end Is_Further_Processing_Needed;
9
10
      A : constant array (1 .. 10) of Integer :=
11
         (others => 0);
12
   begin
13
      for E of A loop
14
15
          -- Some stuff here...
16
17
```

```
if not Is_Further_Processing_Needed (E) then
18
             goto Continue;
19
          end if;
20
21
          -- Do more stuff...
22
23
          <<Continue>>
24
       end loop;
25
   end Show_Continue;
26
```

#### **Code block metadata**

Project: Courses.Advanced\_Ada.Control\_Flow.Statements.Labels.Label\_Continue\_2
MD5: 260b52ead782adf76eee5cf3c4e8332b

Here, we use a Continue label at the end of the loop and jump to it in the case that no further processing is needed. Note that, in this example, we don't have a statement after the Continue label because the label itself is at the end of a statement — to be more specific, at the end of the loop statement. In such cases, there's an implicit **null** statement.

#### **Historically**

Since Ada 2012, we can simply write:

```
loop
   -- Some statements...
   <<Continue>>
end loop;
```

If a label is used at the end of a sequence of statements, a **null** statement is implied. In previous versions of Ada, however, that is not the case. Therefore, when using those versions of the language, we must write at least a **null** statement:

```
loop
   -- Some statements...
   <<Continue>> null;
end loop;
```

## 9.2.3 Labels and compound statements

We can use labels with compound statements as well. For example, we can label a **for** loop:

Listing 5: show\_statement\_identifier.adb

```
with Ada.Text IO; use Ada.Text IO;
1
2
   procedure Show_Statement_Identifier is
3
      pragma Warnings (Off, "is not referenced");
4
5
      Arr : constant array (1 .. 5) of Integer :=
6
                 (1, 4, 6, 42, 49);
7
      Found : Boolean := False;
8
   begin
9
      <<Find_42>> for E of Arr loop
10
```

```
if E = 42 then
    Found := True;
    exit;
    end if;
    end loop;
    Put_Line ("Found: " & Found'Image);
    end Show_Statement_Identifier;
```

#### Code block metadata

```
Project: Courses.Advanced_Ada.Control_Flow.Statements.Labels.Loop_Label
MD5: 5ca80b5a379ba0b08ccfaa4c6eab64d5
```

#### **Runtime output**

Found: TRUE

#### For further reading...

In addition to labels, loops and block statements allow us to use a statement identifier. In simple terms, instead of writing <<**Some\_Label>>**, we write Some\_Label :.

We could rewrite the previous code example using a loop statement identifier:

Listing 6: show\_statement\_identifier.adb

```
with Ada.Text_IO; use Ada.Text_IO;
1
2
   procedure Show_Statement_Identifier is
3
      Arr : constant array (1 .. 5) of Integer :=
4
                 (1, 4, 6, 42, 49);
5
      Found : Boolean := False;
6
   begin
7
      Find_42 : for E of Arr loop
8
         if E = 42 then
9
             Found := True;
10
             exit Find_42;
11
12
         end if;
13
      end loop Find_42;
14
      Put Line ("Found: " & Found'Image);
15
   end Show_Statement_Identifier;
16
```

#### Code block metadata

#### **Runtime output**

Found: TRUE

Loop statement and block statement identifiers are generally preferred over labels. Later in this chapter, we discuss this topic in more detail.

# 9.3 Exit loop statement

We've introduced bare loops back in the Introduction to Ada course<sup>126</sup>. In this section, we'll briefly discuss loop names and exit loop statements.

A bare loop has this form:

```
loop
    exit when Some_Condition;
end loop;
```

We can name a loop by using a loop statement identifier:

```
Loop_Name:
    loop
    exit Loop_Name when Some_Condition;
    end loop Loop_Name;
```

In this case, we have to use the loop's name after **end loop**. Also, having a name for a loop allows us to indicate which loop we're exiting from: **exit** Loop\_Name **when**.

Let's see a complete example:

Listing 7: show\_vector\_cursor\_iteration.adb

```
with Ada.Text_I0;
                                   use Ada.Text_I0;
1
   with Ada.Containers.Vectors;
2
3
   procedure Show_Vector_Cursor_Iteration is
4
5
      package Integer Vectors is new
6
         Ada.Containers.Vectors
7
8
           (Index_Type => Positive,
            Element_Type => Integer);
9
10
      use Integer_Vectors;
11
12
      V : constant Vector := 20 & 10 & 0 & 13;
13
      C : Cursor;
14
   begin
15
      C := V.First;
16
      Put Line ("Vector elements are: ");
17
18
      Show Elements :
19
         loop
20
             exit Show_Elements when C = No_Element;
21
22
             Put_Line ("Element: "
23
                        & Integer'Image (V (C)));
24
             C := Next (C);
25
          end loop Show_Elements;
26
27
   end Show Vector Cursor Iteration;
28
```

#### Code block metadata

```
Project: Courses.Advanced_Ada.Control_Flow.Statements.Exit_Loop_Statement.Exit_

→Named_Loop

MD5: b77353f6ed98f8ddb32c73c47d249020
```

#### **Runtime output**

 $^{126}\ https://learn.adacore.com/courses/intro-to-ada/chapters/imperative\_language.html\#intro-ada-bare-loops$ 

Vector elements are: Element: 20 Element: 10 Element: 0 Element: 13

Naming a loop is particularly useful when we have nested loops and we want to exit directly from the inner loop:

Listing 8: show\_inner\_loop\_exit.adb

```
procedure Show_Inner_Loop_Exit is
1
      pragma Warnings (Off);
2
3
      Cond : Boolean := True;
4
   beain
5
6
      Outer Processing : loop
7
8
          Inner Processing : loop
9
             exit Outer_Processing when Cond;
10
          end loop Inner_Processing;
11
12
      end loop Outer Processing;
13
14
   end Show Inner Loop Exit;
15
```

#### Code block metadata

Here, we indicate that we exit from the Outer\_Processing loop in case a condition Cond is met, even if we're actually within the inner loop.

#### In the Ada Reference Manual

```
    5.7 Exit Statements<sup>127</sup>
```

# 9.4 If, case and loop statements

In the Introduction to Ada course, we talked about if statements<sup>128</sup>, loop statements<sup>129</sup>, and case statements<sup>130</sup>. This is a very simple code example with these statements:

Listing 9: show\_if\_case\_loop\_statements.adb

```
procedure Show_If_Case_Loop_Statements is
pragma Warnings (Off);
Reset : Boolean := False;
```

(continues on next page)

<sup>127</sup> http://www.ada-auth.org/standards/22rm/html/RM-5-7.html

- <sup>128</sup> https://learn.adacore.com/courses/intro-to-ada/chapters/imperative\_language.html#intro-ada-if-statement <sup>129</sup> https://learn.adacore.com/courses/intro-to-ada/chapters/imperative\_language.html#
- intro-ada-loop-statement

 $^{130}\ https://learn.adacore.com/courses/intro-to-ada/chapters/imperative_language.html \# intro-ada-case-statement$ 

```
Increment : Boolean := True;
5
                : Integer := 0;
       Val
6
   begin
7
8
       - -
       -- If statement
9
10
       if Reset then
11
          Val := 0;
12
       elsif Increment then
13
          Val := Val + 1;
14
       else
15
          Val := Val - 1;
16
       end if;
17
18
19
       - -
       -- Loop statement
20
21
       for I in 1 .. 5 loop
22
          Val := Val * 2 - I;
23
       end loop;
24
25
       - -
26
       -- Case statement
27
28
       case Val is
29
        when 0 .. 5 =>
30
             null;
31
          when others =>
32
             Val := 5;
33
       end case;
34
35
   end Show_If_Case_Loop_Statements;
36
```

#### Code block metadata

```
Project: Courses.Advanced_Ada.Control_Flow.Statements.If_Case_Loop_Statements.

→Example

MD5: 4fdc7f00e5218ed59d9eb050339567f1
```

In this section, we'll look into a more advanced detail about the case statement.

#### In the Ada Reference Manual

- 5.3 If Statements<sup>131</sup>
- 5.4 Case Statements<sup>132</sup>
- 5.5 Loop Statements<sup>133</sup>

<sup>&</sup>lt;sup>131</sup> http://www.ada-auth.org/standards/22rm/html/RM-5-3.html

<sup>132</sup> http://www.ada-auth.org/standards/22rm/html/RM-5-4.html

<sup>133</sup> http://www.ada-auth.org/standards/22rm/html/RM-5-5.html

## 9.4.1 Case statements and expressions

As we know, the case statement has a choice expression (**case** Choice\_Expression **is**), which is expected to be a discrete type. Also, this expression can be a function call or a type conversion, for example — in additional to being a variable or a constant.

As we discussed *earlier on* (page 313), if we use parentheses, the contents between those parentheses is parsed as an expression. In the context of case statements, the expression is first evaluated before being used as a choice expression. Consider the following code example:

Listing 10: scales.ads

```
package Scales is
1
2
       type Satisfaction_Scale is (Very_Dissatisfied,
3
                                     Dissatisfied,
4
                                     0K,
5
                                      Satisfied,
6
                                     Very Satisfied);
7
8
      type Scale is range 0 .. 10;
9
10
       function To_Satisfaction_Scale
11
         (S : Scale)
12
          return Satisfaction_Scale;
13
14
   end Scales;
15
```

Listing 11: scales.adb

```
package body Scales is
1
2
      function To Satisfaction Scale
3
         (S : Scale)
4
5
          return Satisfaction_Scale
6
      is
          Satisfaction : Satisfaction_Scale;
7
      begin
8
          case (S) is
9
             when 0 .. 2 =>
10
                Satisfaction := Very_Dissatisfied;
11
             when 3 .. 4 =>
12
                Satisfaction := Dissatisfied;
13
             when 5 .. 6 =>
14
                Satisfaction := OK;
15
             when 7 ... 8 =>
16
                Satisfaction := Satisfied;
17
             when 9 .. 10 =>
18
                Satisfaction := Very_Satisfied;
19
          end case;
20
21
          return Satisfaction;
22
      end To_Satisfaction_Scale;
23
24
   end Scales;
25
```

Listing 12: show\_case\_statement\_expression.adb

```
with Ada.Text_I0; use Ada.Text_I0;
```

```
with Scales;
                      use Scales;
3
4
   procedure Show_Case_Statement_Expression is
5
      Score : constant Scale := 0;
6
   begin
7
      Put_Line ("Score: "
8
                 & Scale'Image (Score)
9
                 & Satisfaction_Scale'Image (
10
                     To_Satisfaction_Scale (Score)));
11
12
   end Show Case Statement Expression;
13
```

#### **Code block metadata**

```
Project: Courses.Advanced_Ada.Control_Flow.Statements.If_Case_Loop_Statements.Case_

→Statement_Expression

MD5: 353ff771291e0c994ec052e818f9720c
```

#### **Build output**

```
scales.adb:9:07: error: missing case values: -128 .. -1
scales.adb:9:07: error: missing case values: 11 .. 127
gprbuild: *** compilation phase failed
```

When we try to compile this code example, the compiler complains about missing values in the To\_Satisfaction\_Scale function. As we mentioned in the Introduction to Ada course<sup>134</sup>, every possible value for the choice expression needs to be covered by a unique branch of the case statement. In principle, it *seems* that we're actually covering all possible values of the Scale type, which ranges from 0 to 10. However, we've written **case** (S) **is** instead of **case** S **is**. Because of the parentheses, (S) is evaluated as an expression. In this case, the expected range of the case statement is not Scale 'Range, but the range of its *base type* (page 11) Scale 'Base'Range.

#### In other languages

In C, the switch-case statement requires parentheses for the choice expression:

```
Listing 13: main.c
```

```
1
   #include <stdio.h>
2
3
   int main(int argc, const char * argv[])
4
5
   {
       int s = 0:
6
7
       switch (s)
8
9
       {
          case 0:
10
          case 1:
11
              printf("Value in the 0 -- 1 range\n");
12
          default:
13
             printf("Value > 1\n");
14
       }
15
   }
16
```

#### Code block metadata

 $^{134}$  https://learn.adacore.com/courses/intro-to-ada/chapters/imperative\_language.html# intro-ada-case-statement

#### **Runtime output**

Value in the 0 -- 1 range Value > 1

In Ada, parentheses aren't expected in the choice expression. Therefore, we shouldn't write **case** (S) **is** in a C-like fashion — unless, of course, we really want to evaluate an expression in the case statement.

# 9.5 Block Statements

We've introduced block statements back in the Introduction to Ada course<sup>135</sup>. They have this simple form:

Listing 14: show block statement.adb

```
procedure Show Block Statement is
1
      pragma Warnings (Off);
2
   begin
3
4
       -- BLOCK STARTS HERE:
5
      declare
6
         I : Integer;
7
      begin
8
         I := 0;
9
      end:
10
11
   end Show_Block_Statement;
12
```

#### Code block metadata

We can use an identifier when writing a block statement. (This is similar to loop statement identifiers that we discussed in the previous section.) In this example, we implement a block called Simple\_Block:

Listing 15: show\_block\_statement.adb

```
procedure Show Block Statement is
1
      pragma Warnings (Off);
2
   begin
3
4
      Simple_Block : declare
5
        I : Integer;
6
      begin
7
         I := 0;
8
      end Simple_Block;
9
```

(continues on next page)

 $^{135}\ https://learn.adacore.com/courses/intro-to-ada/chapters/imperative\_language.html\#intro-ada-block-statement$ 

10

11 end Show\_Block\_Statement;

#### Code block metadata

```
Project: Courses.Advanced_Ada.Control_Flow.Statements.Block_Statements.Block_

Statement_Identifier

MD5: b327b7675931d9b994637671c806c7c3
```

Note that we must write end Simple\_Block; when we use the Simple\_Block identifier.

Block statement identifiers are useful:

- to indicate the begin and the end of a block as some blocks might be long or nested in other blocks;
- to indicate the purpose of the block (i.e. as code documentation).

#### In the Ada Reference Manual

• 5.6 Block Statements<sup>136</sup>

# 9.6 Extended return statement

A common idiom in Ada is to build up a function result in a local object, and then return that object:

#### Listing 16: show\_return.adb

```
procedure Show_Return is
1
2
       type Array Of Natural is
3
         array (Positive range <>) of Natural;
4
5
      function Sum (A : Array Of Natural)
6
                      return Natural
7
      is
8
          Result : Natural := 0;
9
      begin
10
          for Index in A'Range loop
11
             Result := Result + A (Index);
12
          end loop;
13
          return Result;
14
      end Sum;
15
16
   begin
17
      null;
18
   end Show_Return;
19
```

#### Code block metadata

```
Project: Courses.Advanced_Ada.Control_Flow.Statements.Extended_Return_Statements.

⊸Simple_Return

MD5: 16e85a8cba869802f912627c40a64c20
```

Since Ada 2005, a notation called the extended return statement is available: this allows you to declare the result object and return it as part of one statement. It looks like this:

<sup>136</sup> http://www.ada-auth.org/standards/22rm/html/RM-5-6.html

Listing 17: show\_extended\_return.adb

```
procedure Show Extended Return is
1
2
      type Array_Of_Natural is
3
         array (Positive range <>) of Natural;
4
5
      function Sum (A : Array Of Natural)
6
                      return Natural
7
      is
8
      begin
9
          return Result : Natural := 0 do
10
             for Index in A'Range loop
11
                Result := Result + A (Index);
12
             end loop;
13
         end return;
14
      end Sum:
15
16
   begin
17
      null:
18
   end Show Extended Return;
19
```

#### Code block metadata

Project: Courses.Advanced\_Ada.Control\_Flow.Statements.Extended\_Return\_Statements. →Extended\_Return MD5: d6d6edaf800a0e346ff8ede13cbbe100

The return statement here creates Result, initializes it to 0, and executes the code between **do** and **end** return. When **end** return is reached, Result is automatically returned as the function result.

#### In the Ada Reference Manual

• 6.5 Return Statements<sup>137</sup>

## 9.6.1 Other usages of extended return statements

**Note:** This section was originally written by Robert A. Duff and published as Gem #10: Limited Types in Ada 2005<sup>138</sup>.

While the extended\_return\_statement was added to the language specifically to support limited constructor functions, it comes in handy whenever you want a local name for the function result:

Listing 18: show string construct.adb

```
with Ada.Text_I0; use Ada.Text_I0;
procedure Show_String_Construct is
function Make_String
(S : String;
```

(continues on next page)

<sup>137</sup> http://www.ada-auth.org/standards/22rm/html/RM-6-5.html
 <sup>138</sup> https://www.adacore.com/gems/ada-gem-10

```
Prefix : String;
7
          Use_Prefix : Boolean) return String
8
       is
9
          Length : Natural := S'Length;
10
11
      begin
          if Use_Prefix then
12
             Length := Length + Prefix'Length;
13
          end if;
14
15
          return Result : String (1 .. Length) do
16
17
                fill in the characters
             - -
18
             if Use_Prefix then
19
20
                Result
                   (1 .. Prefix'Length) := Prefix;
21
22
                Result
23
                   (Prefix'Length + 1 .. Length) := S;
24
             else
25
                Result := S;
26
             end if;
27
28
          end return;
29
      end Make_String;
30
31
      S1 : String := "Ada";
32
      S2 : String := "Make_With_";
33
34
   begin
      Put_Line ("No prefix:
35
                 & Make_String (S1, S2, False));
36
      Put_Line ("With prefix:
37
                 & Make_String (S1, S2, True));
38
   end Show_String_Construct;
39
```

## Code block metadata

## **Runtime output**

No prefix: Ada With prefix: Make\_With\_Ada

In this example, we first calculate the length of the string and store it in Length. We then use this information to initialize the return object of the Make\_String function.

# **SUBPROGRAMS**

# **10.1 Parameter Modes and Associations**

In this section, we discuss some details about parameter modes and associations. First of all, as we know, parameters can be either formal or actual:

- Formal parameters are the ones we see in a subprogram declaration and implementation;
- Actual parameters are the ones we see in a subprogram call.
  - Note that actual parameters are also called *subprogram arguments* in other languages.

We define parameter associations as the connection between an actual parameter in a subprogram call and its declaration as a formal parameter in a subprogram specification or body.

### In the Ada Reference Manual

- 6.2 Formal Parameter Modes<sup>139</sup>
- 6.4.1 Parameter Associations<sup>140</sup>

## **10.1.1 Formal Parameter Modes**

We already discussed formal parameter modes in the Introduction to Ada<sup>141</sup> course:

| in     | Parameter can only be read, not written |
|--------|-----------------------------------------|
| out    | Parameter can be written to, then read  |
| in out | Parameter can be both read and written  |

As this topic was already discussed in that course — and we used parameter modes extensively in all code examples from that course —, we won't introduce the topic again here. Instead, we'll look into some of the more advanced details.

<sup>&</sup>lt;sup>139</sup> http://www.ada-auth.org/standards/22rm/html/RM-6-2.html

<sup>&</sup>lt;sup>140</sup> http://www.ada-auth.org/standards/22rm/html/RM-6-4-1.html

<sup>&</sup>lt;sup>141</sup> https://learn.adacore.com/courses/intro-to-ada/chapters/subprograms.html#intro-ada-parameter-modes

## 10.1.2 By-copy and by-reference

In the Introduction to Ada<sup>142</sup> course, we saw that parameter modes don't correspond directly to how parameters are actually passed. In fact, an **in out** parameter could be passed by copy. For example:

Listing 1: check\_param\_passing.ads

```
with System;
procedure Check_Param_Passing
(Formal : System.Address;
Actual : System.Address);
```

Listing 2: check\_param\_passing.adb

```
with Ada.Text_I0; use Ada.Text_I0;
1
   with System.Address_Image;
2
3
   procedure Check_Param_Passing
4
      (Formal : System.Address;
5
      Actual : System.Address) is
6
   begin
7
      Put_Line ("Formal parameter at "
8
                 & System.Address_Image (Formal));
9
      Put_Line ("Actual parameter at "
10
                 & System.Address_Image (Actual));
11
      if System.Address_Image (Formal) =
12
         System.Address_Image (Actual)
13
      then
14
         Put Line
15
            ("Parameter is passed by reference.");
16
      else
17
         Put_Line
18
           ("Parameter is passed by copy.");
19
      end if;
20
   end Check_Param_Passing;
21
```

Listing 3: machine\_x.ads

```
with System;
1
2
   package Machine X is
3
4
      procedure Update Value
5
        (V : in out Integer;
6
         AV :
                     System.Address);
7
8
   end Machine X;
9
```

Listing 4: machine\_x.adb

```
with Check_Param_Passing;
package body Machine_X is
procedure Update_Value
(V : in out Integer;
AV : System.Address) is
```

(continues on next page)

 $^{142}\ https://learn.adacore.com/courses/intro-to-ada/chapters/subprograms.html \# intro-ada-parameter-modes$ 

```
8 begin
9 V := V + 1;
10 Check_Param_Passing (Formal => V'Address,
11 Actual => AV);
12 end Update_Value;
13
14 end Machine_X;
```

Listing 5: show\_by\_copy\_by\_ref\_params.adb

```
with Machine_X; use Machine_X;

procedure Show_By_Copy_By_Ref_Params is
A : Integer := 5;
begin
Update_Value (A, A'Address);
end Show_By_Copy_By_Ref_Params;
```

#### Code block metadata

```
Project: Courses.Advanced_Ada.Control_Flow.Subprograms.Parameter_Modes_

⇔Associations.By_Copy_By_Ref_Params

MD5: e437d3432703124496f0a217177959eb
```

#### **Runtime output**

Formal parameter at 00007FFD575194BC Actual parameter at 00007FFD575194DC Parameter is passed by copy.

As we can see by running this example,

• the integer variable A in the Show\_By\_Copy\_By\_Ref\_Params procedure

and

• the V parameter in the Update\_Value procedure

have different addresses, so they are different objects. Therefore, we conclude that this parameter is being passed by value, even though it has the **in out** mode. (We talk more about addresses and the 'Address attribute *later on* (page 128)).

As we know, when a parameter is passed by copy, it is first copied to a temporary object. In the case of a parameter with **in out** mode, the temporary object is copied back to the original (actual) parameter at the end of the subprogram call. In our example, the temporary object indicated by V is copied back to A at the end of the call to Update\_Value.

In Ada, it's not the parameter mode that determines whether a parameter is passed by copy or by reference, but rather its type. We can distinguish between three categories:

- 1. By-copy types;
- 2. By-reference types;
- 3. Unspecified types.

Obviously, parameters of by-copy types are passed by copy and parameters of by-reference type are passed by reference. However, if a category isn't specified — i.e. when the type is neither a by-copy nor a by-reference type —, the decision is essentially left to the compiler.

As a rule of thumb, we can say that;

 elementary types — and any type that is essentially elementary, such as a private type whose full view is an elementary type — are passed by copy;  tagged and explicitly limited types — and other types that are essentially tagged, such as task types — are passed by reference.

The following table provides more details:

| Type category | Parameter passing                   | List of types                                                                                                    |
|---------------|-------------------------------------|----------------------------------------------------------------------------------------------------|
| Ву сору       | Ву сору                             | <ul> <li>Elementary types</li> <li>Descendant of a private type whose full type is a by-copy type</li> </ul>                                                                                                    |
| By reference  | By reference                        | <ul> <li>Tagged types</li> <li>Task and protected types</li> <li>Explicitly limited record types</li> <li>Composite types with at least one subcomponent of a by-reference type</li> <li>Private types whose full type is a by-reference type</li> <li>Any descendant of the types mentioned above</li> </ul> |
| Unspecified   | Either by copy or by refer-<br>ence | <ul> <li>Any type not men-<br/>tioned above</li> </ul>                                                                                                    |

Note that, for parameters of limited types, only those parameters whose type is *explicitly* limited are always passed by reference. We discuss this topic in more details in another chapter.

Let's see an example:

Listing 6: machine\_x.ads

```
with System;
1
2
   package Machine X is
3
4
      type Integer_Array is
5
        array (Positive range <>) of Integer;
6
7
      type Rec is record
8
         A : Integer;
9
      end record;
10
11
      type Rec_Array is record
12
         A : Integer;
13
         Arr : Integer_Array (1 .. 100);
14
      end record;
15
16
      type Tagged_Rec is tagged record
17
         A : Integer;
18
```

```
end record;
19
20
      procedure Update_Value
21
         (R : in out Rec;
22
                       System.Address);
          AR :
23
24
      procedure Update_Value
25
         (RA : in out Rec_Array;
26
          ARA :
                        System.Address);
27
28
      procedure Update Value
29
         (R : in out Tagged_Rec;
30
31
          AR :
                       System.Address);
32
   end Machine_X;
33
```

Listing 7: machine\_x.adb

```
with Check_Param_Passing;
1
2
   package body Machine_X is
3
4
       procedure Update_Value
5
         (R : in out Rec;
6
          AR :
                       System.Address)
7
       is
8
       begin
9
          R.A := R.A + 1;
10
          Check_Param_Passing (Formal => R'Address,
11
                                 Actual => AR);
12
       end Update_Value;
13
14
       procedure Update_Value
15
         (RA : in out Rec_Array;
16
          ARA :
                       System.Address)
17
       is
18
       begin
19
          RA.A := RA.A + 1;
20
          Check Param Passing (Formal => RA'Address,
21
                                 Actual => ARA);
22
23
       end Update_Value;
24
       procedure Update_Value
25
         (R : in out Tagged_Rec;
26
          AR :
                       System.Address)
27
       is
28
       begin
29
          R.A := R.A + 1;
30
          Check_Param_Passing (Formal => R'Address,
31
                                 Actual => AR);
32
       end Update_Value;
33
34
   end Machine_X;
35
```

Listing 8: show\_by\_copy\_by\_ref\_params.adb

```
with Ada.Text_IO; use Ada.Text_IO;
with Machine_X; use Machine_X;
procedure Show_By_Copy_By_Ref_Params is
```

```
TR : Tagged_Rec := (A
                               => 5);
5
      R : Rec := (A
                               => 5);
6
      RA : Rec_Array := (A
                               => 5,
7
                           Arr => (others => 0));
8
   begin
9
      Put_Line ("Tagged record");
10
      Update_Value (TR, TR'Address);
11
12
      Put Line ("Untagged record");
13
      Update_Value (R, R'Address);
14
15
      Put_Line ("Untagged record with array");
16
      Update Value (RA, RA'Address);
17
   end Show_By_Copy_By_Ref_Params;
18
```

### **Code block metadata**

Project: Courses.Advanced\_Ada.Control\_Flow.Subprograms.Parameter\_Modes\_ ⇔Associations.By\_Copy\_By\_Ref\_Params MD5: 3ca46380c4df36af9393041181ff2f17

#### **Runtime output**

Tagged record Formal parameter at 00007FFFD35D4480 Actual parameter at 00007FFFD35D4480 Parameter is passed by reference. Untagged record Formal parameter at 00007FFFD35D42CC Actual parameter at 00007FFFD35D447C Parameter is passed by copy. Untagged record with array Formal parameter at 00007FFFD35D42E0 Actual parameter at 00007FFFD35D42E0 Parameter is passed by reference.

When we run this example, we see that the object of tagged type (Tagged\_Rec) is passed by reference to the Update\_Value procedure. In the case of the objects of untagged record types, you might see this:

- the parameter of Rec type which is an untagged record with a single component of integer type —, the parameter is passed by copy;
- the parameter of Rec\_Array type which is an untagged record with a large array of 100 components —, the parameter is passed by reference.

Because Rec and Rec\_Array are neither by-copy nor by-reference types, the decision about how to pass them to the Update\_Value procedure is made by the compiler. (Thus, it is possible that you see different results when running the code above.)

## **10.1.3 Bounded errors**

When we use parameters of types that are neither by-copy nor by-reference types, we might encounter the situation where we have the same object bound to different names in a subprogram. For example, if:

• we use a global object Global\_R of a record type Rec

and

• we have a subprogram with an in-out parameter of the same record type Rec

and

 we pass Global\_R as the actual parameter for the in-out parameter of this subprogram,

then we have two access paths to this object: one of them using the global variable directly, and the other one using it indirectly via the in-out parameter. This situation could lead to undefined behavior or to a program error. Consider the following code example:

Listing 9: machine\_x.ads

```
with System;
1
2
   package Machine X is
3
4
       type Rec is record
5
          A : Integer;
6
       end record;
7
8
       Global R : Rec := (A \Rightarrow 0);
9
10
       procedure Update Value
11
         (R : in out Rec;
12
          AR :
                       System.Address);
13
14
   end Machine X;
15
```

Listing 10: machine\_x.adb

```
with Ada.Text_I0;
                                use Ada.Text IO;
1
2
   with Check_Param_Passing;
3
4
   package body Machine X is
5
6
      procedure Update Value
7
         (R : in out Rec;
8
          AR :
                      System.Address)
9
      is
10
          procedure Show_Vars is
11
          begin
12
             Put_Line ("Global_R.A: "
13
                        & Integer'Image (Global_R.A));
14
             Put_Line ("R.A:
15
                        & Integer'Image (R.A));
16
          end Show_Vars;
17
       begin
18
          Check Param Passing (Formal => R'Address,
19
                                 Actual => AR);
20
21
          Put_Line ("Incrementing Global_R.A...");
22
```

```
Global_R.A := Global_R.A + 1;
23
          Show_Vars;
24
25
          Put_Line ("Incrementing R.A...");
26
          R.A := R.A + 5;
27
          Show_Vars;
28
       end Update_Value;
29
30
   end Machine_X;
31
```

## Listing 11: show\_by\_copy\_by\_ref\_params.adb

```
with Ada.Text IO; use Ada.Text IO;
1
   with Machine X;
                    use Machine X;
2
3
   procedure Show_By_Copy_By_Ref_Params is
4
   begin
5
      Put Line ("Calling Update Value...");
6
      Update_Value (Global_R, Global_R'Address);
7
8
      Put_Line ("After call to Update_Value...");
9
      Put_Line ("Global_R.A: "
10
                 & Integer'Image (Global_R.A));
11
   end Show_By_Copy_By_Ref_Params;
12
```

## Code block metadata

```
Project: Courses.Advanced_Ada.Control_Flow.Subprograms.Parameter_Modes_

⇔Associations.By_Copy_By_Ref_Params

MD5: 96be7054b7ff64a304705edf6b15f031
```

## **Runtime output**

```
Calling Update_Value...

Formal parameter at 00007FFC9E58773C

Actual parameter at 00000000008003BC

Parameter is passed by copy.

Incrementing Global_R.A...

Global_R.A: 1

R.A: 0

Incrementing R.A...

Global_R.A: 1

R.A: 5

After call to Update_Value...

Global_R.A: 5
```

In the Update\_Value procedure, because Global\_R and R have a type that is neither a by-pass nor a by-reference type, the language does not specify whether the old or the new value would be read in the calls to Put\_Line. In other words, the actual behavior is undefined. Also, this situation might raise the Program\_Error exception.

### Important

As a general advice:

- · you should be very careful when using global variables and
- you should avoid passing them as parameters in situations such as the one illustrated in the code example above.

## **10.1.4 Aliased parameters**

When a parameter is specified as *aliased*, it is always passed by reference, independently of the type we're using. In this sense, we can use this keyword to circumvent the rules mentioned so far. (We discuss more about *aliasing* (page 513) and *aliased parameters* (page 522) later on.)

Let's rewrite a previous code example that has a parameter of elementary type and change it to *aliased*:

Listing 12: machine x.ads

```
with System;
package Machine_X is
procedure Update_Value
(V : aliased in out Integer;
AV : System.Address);
end Machine_X;
```

Listing 13: machine\_x.adb

```
with Check Param Passing;
1
2
   package body Machine_X is
3
4
      procedure Update Value
5
         (V : aliased in out Integer;
6
         AV :
                               System.Address)
7
      is
8
      begin
9
          V := V + 1;
10
          Check Param Passing (Formal => V'Address,
11
                                Actual => AV);
12
      end Update Value;
13
14
   end Machine X;
15
```

Listing 14: show\_by\_copy\_by\_ref\_params.adb

```
with Machine_X; use Machine_X;
procedure Show_By_Copy_By_Ref_Params is
A : aliased Integer := 5;
begin
Update_Value (A, A'Address);
end Show_By_Copy_By_Ref_Params;
```

### **Code block metadata**

```
Project: Courses.Advanced_Ada.Control_Flow.Subprograms.Parameter_Modes_

⊶Associations.By_Copy_By_Ref_Params

MD5: c066af3a7081815d0a7598733f9e6aec
```

## **Runtime output**

```
Formal parameter at 00007FFD1E88821C
Actual parameter at 00007FFD1E88821C
Parameter is passed by reference.
```

As we can see, A is now passed by reference.

Note that we can only pass aliased objects to aliased parameters. If we try to pass a nonaliased object, we get a compilation error:

```
Listing 15: show_by_copy_by_ref_params.adb
```

```
with Machine X; use Machine X;
1
2
  procedure Show_By_Copy_By_Ref_Params is
3
      A : Integer := 5:
4
  beain
5
      Update Value (A, A'Address);
6
  end Show_By_Copy_By_Ref_Params;
```

#### Code block metadata

```
Project: Courses.Advanced Ada.Control Flow.Subprograms.Parameter Modes
 →Associations.By_Copy_By_Ref_Params
MD5: 9e6586e0b771de68040131cae81799b8
```

#### **Build output**

```
show_by_copy_by_ref_params.adb:6:18: error: actual for aliased formal "V" must be_
⇔aliased object
gprbuild: *** compilation phase failed
```

Again, we discuss more about aliased parameters (page 522) and aliased objects (page 515) later on in the context of access types.

## 10.1.5 Parameter Associations

When actual parameters are associated with formal parameters, some rules are checked. As a typical example, the type of each actual parameter must match the type of the corresponding actual parameter. In this section, we see some details about how this association is made and some of the potential errors.

#### In the Ada Reference Manual

6.4.1 Parameter Associations<sup>143</sup>

#### **Parameter order and association**

As we already know, when calling subprograms, we can use positional or named parameter association — or a mixture of both. Also, parameters can have default values. Let's see some examples:

Listing 16: operations.ads

```
package Operations is
1
2
      procedure Add (Left : in out Integer;
3
                     Right :
                                    Float := 1.0;
4
5
6
```

```
end Operations;
```

<sup>&</sup>lt;sup>143</sup> http://www.ada-auth.org/standards/22rm/html/RM-6-4-1.html

Listing 17: operations.adb

```
package body Operations is
1
2
      procedure Add (Left : in out Integer;
3
                                      Float := 1.0) is
                      Right :
4
      begin
5
         Left := Left + Integer (Right);
6
      end Add;
7
8
   end Operations;
g
```

Listing 18: show\_param\_association.adb

```
with Operations; use Operations;
1
2
   procedure Show_Param_Association is
3
      A : Integer := 5;
4
   begin
5
           Positional association
6
      Add (A, 2.0);
7
8
       -- Positional association
9
       -- (using default value)
10
      Add (A);
11
12
      -- Named association
13
      Add (Left => A,
14
            Right => 2.0);
15
16
       -- Named association (inversed order)
17
      Add (Right \Rightarrow 2.0,
18
            Left => A);
19
20
       -- Mixed positional / named association
21
      Add (A, Right => 2.0);
22
   end Show_Param_Association;
23
```

### **Code block metadata**

```
Project: Courses.Advanced_Ada.Control_Flow.Subprograms.Parameter_Modes_

⇔Associations.Param_Association_1

MD5: 64d3f44ac2bf72317fae22658f6d218e
```

This code snippet has examples of positional and name parameter association. Also, it has an example of mixed positional / named parameter association. In most cases, the actual A parameter is associated with the formal Left parameter, and the actual 2.0 parameter is associated with the formal Right parameter.

In addition to that, parameters can have default values, so, when we write Add (A), the A variable is associated with the Left parameter and the default value (1.0) is associated with the Right parameter.

Also, when we use named parameter association, the parameter order is irrelevant: we can, for example, write the last parameter as the first one. Therefore, we can write Add (Right => 2.0, Left => A) instead of Add (Left => A, Right => 2.0).

#### **Ambiguous calls**

Ambiguous calls can be detected by the compiler during parameter association. For example, when we have both default values in parameters and subprogram overloading, the compiler might be unable to decide which subprogram we're calling:

#### Listing 19: operations.ads

```
package Operations is
procedure Add (Left : in out Integer);
procedure Add (Left : in out Integer;
Right : Float := 1.0);
end Operations;
```

Listing 20: operations.adb

```
package body Operations is
1
2
      procedure Add (Left : in out Integer) is
3
4
      begin
         Left := Left + 1;
5
      end Add;
6
7
      procedure Add (Left : in out Integer;
8
                                 Float := 1.0) is
                      Right :
9
      beain
10
         Left := Left + Integer (Right);
11
      end Add;
12
13
   end Operations;
14
```

Listing 21: show\_param\_association.adb

```
with Operations; use Operations;
1
2
  procedure Show_Param_Association is
3
      A : Integer := 5;
4
  begin
5
      Add (A);
6
      -- ERROR: cannot decide which
7
                procedure to take
8
  end Show_Param_Association;
a
```

#### **Code block metadata**

```
Project: Courses.Advanced_Ada.Control_Flow.Subprograms.Parameter_Modes_

⇔Associations.Param_Association_1

MD5: 2725517f82d4068b669028eca1815079
```

#### **Build output**

show\_param\_association.adb:6:04: error: ambiguous expression (cannot resolve "Add")
show\_param\_association.adb:6:04: error: possible interpretation at operations.ads:5
show\_param\_association.adb:6:04: error: possible interpretation at operations.ads:3
gprbuild: \*\*\* compilation phase failed

As we see in this example, the Add procedure is overloaded. The first instance has one parameter, and the second instance has two parameters, where the second parameter has a default value. When we call Add with just one parameter, the compiler cannot decide

whether we intend to call

• the first instance of Add with one parameter

or

• the second instance of Add using the default value for the second parameter.

In this specific case, there are multiple options to solve the issue, but all of them involve redesigning the package specification:

- we could just rename one of Add procedures (thereby eliminating the subprogram overloading);
- we could rename the first parameter of one of the Add procedures and use named parameter association in the call to the procedure;
  - For example, we could rename the parameter to Value and call Add (Value => A).
- remove the default value from the second parameter of the second instance of Add.

### **Overlapping actual parameters**

When we have more than one **out** or **in out** parameters in a subprogram, we might run into the situation where the actual parameter overlaps with another parameter. For example:

Listing 22: machine\_x.ads

```
1 package Machine_X is
2
3 procedure Update_Value (V1 : in out Integer;
4 V2 : out Integer);
5
6 end Machine_X;
```

Listing 23: machine\_x.adb

```
package body Machine X is
1
2
      procedure Update Value (V1 : in out Integer;
3
                                V2 :
                                      out Integer) is
4
      begin
5
         V1 := V1 + 1;
6
         V2 := V2 + 1;
7
      end Update Value;
8
9
   end Machine X;
10
```

Listing 24: show\_by\_copy\_by\_ref\_params.adb

```
with Machine_X; use Machine_X;

procedure Show_By_Copy_By_Ref_Params is
A : Integer := 5;
begin
Update_Value (A, A);
end Show_By_Copy_By_Ref_Params;
```

#### **Code block metadata**

Project: Courses.Advanced\_Ada.Control\_Flow.Subprograms.Parameter\_Modes\_ ⇔Associations.Illegal\_Calls MD5: d18a7056463fee9298dd1fdef0a31daf

## **Build output**

In this case, we're using A for both output parameters in the call to Update\_Value. Passing one variable to more than one output parameter in a given call is forbidden in Ada, so this triggers a compilation error. Depending on the specific context, you could solve this issue by using temporary variables for the other output parameters.

## **10.2 Operators**

Operators are commonly used for variables of scalar types such as **Integer** and **Float**. In these cases, they replace *usual* function calls. (To be more precise, operators are function calls, but written in a different format.) For example, we simply write A := A + B + C; when we want to add three integer variables. A hypothetical, non-intuitive version of this operation could be A := Add (Add (A, B), C);. In such cases, operators allow for expressing function calls in a more intuitive way.

Many primitive operators exist for scalar types. We classify them as follows:

| Category           | Operators             |
|--------------------|-----------------------|
| Logical            | and, or, xor          |
| Relational         | =, /=, <, <=, >, >=   |
| Unary adding       | +, -                  |
| Binary adding      | +, -, &               |
| Multiplying        | *,/, <b>mod</b> , rem |
| Highest precedence | **, abs, not          |

### In the Ada Reference Manual

• 4.5 Operators and Expression Evaluation<sup>144</sup>

## **10.2.1 User-defined operators**

For non-scalar types, not all operators are defined. For example, it wouldn't make sense to expect a compiler to include an addition operator for a record type with multiple components. Exceptions to this rule are the equality and inequality operators (= and /=), which are defined for any type (be it scalar, record types, and array types).

For array types, the concatenation operator (&) is a primitive operator:

<sup>&</sup>lt;sup>144</sup> http://www.ada-auth.org/standards/22rm/html/RM-4-5.html

Listing 25: integer\_arrays.ads

```
1 package Integer_Arrays is
2
3 type Integer_Array is
4 array (Positive range <>) of Integer;
5
6 end Integer_Arrays;
```

Listing 26: show\_array\_concatenation.adb

```
use Ada.Text I0;
   with Ada.Text_I0;
1
   with Integer_Arrays; use Integer_Arrays;
2
3
   procedure Show_Array_Concatenation is
4
      A, B : Integer_Array (1 .. 5);
5
      R
            : Integer_Array (1 .. 10);
6
   begin
7
      A := (1 \& 2 \& 3 \& 4 \& 5);
8
      B := (6 \& 7 \& 8 \& 9 \& 10);
9
      R := A & B;
10
11
      for E of R loop
12
         Put (E'Image & ' ');
13
      end loop;
14
      New_Line;
15
  end Show_Array_Concatenation;
16
```

#### Code block metadata

Project: Courses.Advanced\_Ada.Control\_Flow.Subprograms.Operators.Integer\_Arrays\_ GConcat MD5: 1899e66ec1d0b36b10d8b89fc2dfac0e

#### **Runtime output**

1 2 3 4 5 6 7 8 9 10

In this example, we're using the primitive & operator to concatenate the A and B arrays in the assignment to R. Similarly, we're concatenating individual components (integer values) to create an aggregate that we assign to A and B.

In contrast to this, the addition operator is not available for arrays:

Listing 27: integer\_arrays.ads

```
1 package Integer_Arrays is
2
3 type Integer_Array is
4 array (Positive range <>) of Integer;
5
6 end Integer_Arrays;
```

Listing 28: show\_array\_addition.adb

```
with Ada.Text_I0; use Ada.Text_I0;
with Integer_Arrays; use Integer_Arrays;

procedure Show_Array_Addition is
A, B, R : Integer_Array (1 .. 5);
begin
A := (1 & 2 & 3 & 4 & 5);
```

```
B := (6 \& 7 \& 8 \& 9 \& 10);
8
       R := A + B;
9
10
       for E of R loop
11
          Put (E'Image & ' ');
12
       end loop;
13
       New_Line;
14
15
   end Show_Array_Addition;
16
```

### Code block metadata

```
Project: Courses.Advanced_Ada.Control_Flow.Subprograms.Operators.Integer_Arrays_
⇔Addition
MD5: d94f9791523359d390a7cafd900d1268
```

### **Build output**

```
show_array_addition.adb:9:11: error: there is no applicable operator "+" for type
__"Integer_Array" defined at integer_arrays.ads:3
gprbuild: *** compilation phase failed
```

We can, however, define *custom* operators for any type. For example, if a specific type doesn't have a predefined addition operator, we can define our own + operator for it.

Note that we're limited to the operator symbols that are already defined by the Ada language (see the previous table for the complete list of operators). In other words, the operator we define must be selected from one of those existing symbols; we cannot use new symbols for custom operators.

### In other languages

Some programming languages — such as Haskell — allow you to define and use custom operator symbols. For example, in Haskell, you can create a new "broken bar" (;) operator for integer values:

```
(;) :: Int -> Int -> Int
a ; b = a + a + b
main = putStrLn $ show (2 ; 3)
```

This is not possible in Ada.

Let's define a custom addition operator that adds individual components of the Integer\_Array type:

Listing 29: integer\_arrays.ads

```
package Integer_Arrays is
1
2
      type Integer_Array is
3
         array (Positive range <>) of Integer;
4
5
      function "+" (Left, Right : Integer Array)
6
                     return Integer_Array
7
        with Post =>
8
           (for all I in "+"'Result'Range =>
9
              "+"'Result (I) = Left (I) + Right (I));
10
11
   end Integer_Arrays;
12
```

Listing 30: integer\_arrays.adb

```
package body Integer_Arrays is
1
2
       function "+" (Left, Right : Integer_Array)
3
                      return Integer_Array
4
       is
5
          R : Integer Array (Left'Range);
6
      begin
7
          for I in Left'Range loop
8
             R (I) := Left (I) + Right (I);
9
          end loop;
10
11
          return R;
12
      end "+";
13
14
   end Integer Arrays;
15
```

Listing 31: show\_array\_addition.adb

```
with Ada.Text IO;
                          use Ada.Text I0;
1
   with Integer_Arrays; use Integer_Arrays;
2
3
   procedure Show_Array_Addition is
4
       A, B, R : Integer_Array (1 .. 5);
5
   begin
6
      A := (1 \& 2 \& 3 \& 4 \& 5);
7
      B := (6 \& 7 \& 8 \& 9 \& 10);
8
      R := A + B;
9
10
       for E of R loop
11
          Put (E'Image & ' ');
12
       end loop;
13
      New_Line;
14
15
   end Show_Array_Addition;
16
```

### Code block metadata

```
Project: Courses.Advanced_Ada.Control_Flow.Subprograms.Operators.Integer_Arrays_
⇔Addition
MD5: 6f50fa47270d97d3fb50379b6275777d
```

### **Runtime output**

7 9 11 13 15

Now, the R := A + B line doesn't trigger a compilation error anymore because the + operator is defined for the Integer\_Array type.

In the implementation of the +, we return an array with the range of the Left array where each component is the sum of the Left and Right arrays. In the declaration of the + operator, we're defining the expected behavior in the postcondition. Here, we're saying that, for each index of the resulting array (**for all I in** "+" 'Result 'Range), the value of each component of the resulting array at that specific index is the sum of the components from the Left and Right arrays at the same index ("+" 'Result (I) = Left (I) + Right (I)). (**for all** denotes a *quantified expression* (page 318).)

Note that, in this implementation, we assume that the range of Right is a subset of the range of Left. If that is not the case, the Constraint\_Error exception will be raised at runtime in the loop. (You can test this by declaring B as Integer\_Array  $(5 \ldots 10)$ , for example.)

We can also define custom operators for record types. For example, we could declare two + operators for a record containing the name and address of a person:

```
Listing 32: addresses.ads
```

```
package Addresses is
1
2
       type Person is private;
3
4
       function "+" (Name
                           : String;
5
                     Address : String)
6
                     return Person;
7
      function "+" (Left, Right : Person)
8
                     return Person;
9
10
      procedure Display (P : Person);
11
12
   private
13
14
                              is String (1 .. 40);
       subtype Name_String
15
      subtype Address_String is String (1 .. 100);
16
17
       type Person is record
18
                 : Name_String;
          Name
19
          Address : Address_String;
20
      end record;
21
22
   end Addresses;
23
```

Listing 33: addresses.adb

```
with Ada.Strings.Fixed; use Ada.Strings.Fixed;
1
   with Ada.Text_I0;
                        use Ada.Text I0;
2
3
   package body Addresses is
4
5
       function "+" (Name
                             : String;
6
                      Address : String)
7
                      return Person
8
      is
9
      begin
10
          return (Name
                           =>
11
                     Head (Name,
12
                           Name String'Length),
13
                   Address =>
14
                     Head (Address,
15
                           Address String'Length));
16
      end "+";
17
18
      function "+" (Left, Right : Person)
19
                      return Person
20
      is
21
      begin
22
          return (Name
                           => Left.Name,
23
                  Address => Right.Address);
24
       end "+";
25
26
       procedure Display (P : Person) is
27
       begin
28
                               " & P.Name);
          Put Line ("Name:
29
          Put_Line ("Address: " & P.Address);
30
          New Line;
31
```

end Display;
33

34 end Addresses;

Listing 34: show address addition.adb

```
with Ada.Text IO; use Ada.Text IO;
1
   with Addresses;
                    use Addresses;
2
3
   procedure Show Address Addition is
4
      John : Person := "John" + "4 Main Street";
5
      Jane : Person := "Jane" + "7 High Street";
6
   beain
7
      Display (John);
8
      Display (Jane);
9
      Put Line ("-----
                        ----");
10
11
      Jane := Jane + John;
12
      Display (Jane);
13
   end Show Address Addition;
14
```

#### **Code block metadata**

Project: Courses.Advanced\_Ada.Control\_Flow.Subprograms.Operators.Rec\_Operator MD5: c69ff43ed5a80a0c62bad87eada14301

#### **Runtime output**

Name: John Address: 4 Main Street Name: Jane Address: 7 High Street Name: Jane Address: 4 Main Street

In this example, the first + operator takes two strings — with the name and address of a person — and returns an object of Person type. We use this operator to initialize the John and Jane variables.

The second + operator in this example brings two people together. Here, the person on the left side of the + operator moves to the home of the person on the right side. In this specific case, Jane is moving to John's house.

As a small remark, we usually expect that the + operator is commutative. In other words, changing the order of the elements in the operation doesn't change the result. However, in our definition above, this is *not* the case, as we can confirm by comparing the operation in both orders:

Listing 35: show\_address\_addition.adb

```
"Jane" + "7 High Street";
8
   begin
9
      if Jane + John = John + Jane then
10
         Put_Line ("It's commutative!");
11
      else
12
         Put_Line ("It's not commutative!");
13
      end if;
14
  end Show_Address_Addition;
15
```

#### **Code block metadata**

```
Project: Courses.Advanced_Ada.Control_Flow.Subprograms.Operators.Rec_Operator
MD5: 2af6e1a31100a1d0fa786d42cc93c09b
```

#### **Runtime output**

```
It's not commutative!
```

In this example, we're using the primitive = operator for the Person to assess whether the result of the addition is commutative.

#### In the Ada Reference Manual

```
    6.1 Subprogram Declarations<sup>145</sup>
```

# **10.3 Expression functions**

Usually, we implement Ada functions with a construct like this: **begin return** X; **end**;. In other words, we create a **begin** ... **end**; block and we have at least one **return** statement in that block. An expression function, in contrast, is a function that is implemented with a simple expression in parentheses, such as (X);. In this case, we don't use a **begin** ... **end**; block or a **return** statement.

As an example of an expression, let's say we want to implement a function named Is\_Zero that checks if the value of the integer parameter I is zero. We can implement this function with the expression I = 0. In the usual approach, we would create the implementation by writing **is begin return** I = 0; **end** Is\_Zero;. When using expression functions, however, we can simplify the implementation by just writing **is** (I = 0);. This is the complete code of Is\_Zero using an expression function:

Listing 36: expr\_func.ads

```
package Expr_Func is
function Is_Zero (I : Integer)
function Is_Zero (I : Integer)
function Is_Zero (I : Integer)
function Is_Zero (I : Integer)
function Is_Zero (I : Integer)
function Is_Zero (I : Integer)
function Is_Zero (I : Integer)
function Is_Zero (I : Integer)
function Is_Zero (I : Integer)
function Is_Zero (I : Integer)
function Is_Zero (I : Integer)
function Is_Zero (I : Integer)
function Is_Zero (I : Integer)
function Is_Zero (I : Integer)
function Is_Zero (I : Integer)
function Is_Zero (I : Integer)
function Is_Zero (I : Integer)
function Is_Zero (I : Integer)
function Is_Zero (I : Integer)
function Is_Zero (I : Integer)
function Is_Zero (I : Integer)
function Is_Zero (I : Integer)
function Is_Zero (I : Integer)
function Is_Zero (I : Integer)
function Is_Zero (I : Integer)
function Is_Zero (I : Integer)
function Is_Zero (I : Integer)
function Is_Zero (I : Integer)
function Is_Zero (I : Integer)
function Is_Zero (I : Integer)
function Is_Zero (I : Integer)
function Is_Zero (I : Integer)
function Is_Zero (I : Integer)
function Is_Zero (I : Integer)
function Is_Zero (I : Integer)
function Is_Zero (I : Integer)
function Is_Zero (I : Integer)
function Is_Zero (I : Integer)
function Is_Zero (I : Integer)
function Is_Zero (I : Integer)
function Is_Zero (I : Integer)
function Is_Zero (I : Integer)
function Is_Zero (I : Integer)
function Is_Zero (I : Integer)
function Is_Zero (I : Integer)
function Is_Zero (I : Integer)
function Is_Zero (I : Integer)
function Is_Zero (I : Integer)
function Is_Zero (I : Integer)
function Is_Zero (I : Integer)
function Is_Zero (I : Integer)
function Is_Zero (I : Integer)
function Is_Zero (I : Integer)
function Is_Zero (I : Integer)
function Is_Zero (I : Integer)
function Is_Zero (I : Integer)
function Is_Zero (I : Integer)
function Is_Zero (I : Integer)
function Is_Zero (I : Integer)
function Is_Zero (I : Integer)
function Is_Zero (I : Integer)
function Is_Zero (I : Integer)
function Is_Zero (I : Integer)
function Is_Zero (I : Integer)
function Is_Zero (I : Integer)
funct
```

```
end Expr_Func;
```

### **Code block metadata**

```
<sup>145</sup> http://www.ada-auth.org/standards/22rm/html/RM-6-1.html
```

7

An expression function has the same effect as the usual version using a block. In fact, the code above is similar to this implementation of the Is\_Zero function using a block:

Listing 37: expr func.ads

```
1 package Expr_Func is
2
3 function Is_Zero (I : Integer)
4 return Boolean;
5
6 end Expr_Func;
```

Listing 38: expr func.adb

```
package body Expr_Func is
function Is_Zero (I : Integer)
function Is_Zero (I : Integer)
function Is_Zero (I : Integer)
function Is_Zero;
function Is_Zero;
function Is_Zero;
function Is_Zero;
function Is_Zero;
function Is_Zero;
function Is_Zero;
function Is_Zero;
function Is_Zero;
function Is_Zero;
function Is_Zero;
function Is_Zero;
function Is_Zero;
function Is_Zero;
function Is_Zero;
function Is_Zero;
function Is_Zero;
function Is_Zero;
function Is_Zero;
function Is_Zero;
function Is_Zero;
function Is_Zero;
function Is_Zero;
function Is_Zero;
function Is_Zero;
function Is_Zero;
function Is_Zero;
function Is_Zero;
function Is_Zero;
function Is_Zero;
function Is_Zero;
function Is_Zero;
function Is_Zero;
function Is_Zero;
function Is_Zero;
function Is_Zero;
function Is_Zero;
function Is_Zero;
function Is_Zero;
function Is_Zero;
function Is_Zero;
function Is_Zero;
function Is_Zero;
function Is_Zero;
function Is_Zero;
function Is_Zero;
function Is_Zero;
function Is_Zero;
function Is_Zero;
function Is_Zero;
function Is_Zero;
function Is_Zero;
function Is_Zero;
function Is_Zero;
function Is_Zero;
function Is_Zero;
function Is_Zero;
function Is_Zero;
function Is_Zero;
function Is_Zero;
function Is_Zero;
function Is_Zero;
function Is_Zero;
function Is_Zero;
function Is_Zero;
function Is_Zero;
function Is_Zero;
function Is_Zero;
function Is_Zero;
function Is_Zero;
function Is_Zero;
function Is_Zero;
function Is_Zero;
function Is_Zero;
function Is_Zero;
function Is_Zero;
function Is_Zero;
function Is_Zero;
function Is_Zero;
function Is_Zero;
function Is_Zero;
function Is_Zero;
function Is_Zero;
function Is_Zero;
function Is_Zero;
function Is_Zero;
function Is_Zero;
function Is_Zero;
function Is_Zero;
function Is_Zero;
function Is_Zero;
function Is_Zero;
function Is_Zero;
function Is_Zero;
function Is_Zero;
function Is_Zero;
function Is_Zero;
function Is_Zero;
function Is_Zero;
function Is_Zero;
function Is_Zero;
function Is_Zero;
function Is_Zero;
function Is_Zero;
function Is_Zero;
function Is_Zero;
function Is_Ze
```

#### • = •

## Code block metadata

MD5: 4d90b1c63928cbaf9c86a6cc6421bb61

The only difference between these two versions of the Expr\_Func packages is that, in the first version, the package specification contains the implementation of the Is\_Zero function, while, in the second version, the implementation is in the body of the Expr\_Func package.

An expression function can be, at same time, the specification and the implementation of a function. Therefore, in the first version of the Expr\_Func package above, we don't have a separate implementation of the Is\_Zero function because (I = 0) is the actual implementation of the function. Note that this is only possible for expression functions; you cannot have a function implemented with a block in a package specification. For example, the following code is wrong and won't compile:

Listing 39: expr\_func.ads

```
package Expr_Func is
1
2
      function Is_Zero (I : Integer)
3
                          return Boolean is
4
      beain
5
         return I = 0;
6
      end Is Zero;
7
8
   end Expr Func;
9
```

#### **Code block metadata**

```
Project: Courses.Advanced_Ada.Control_Flow.Subprograms.Expression_Functions.Simple_

←Expression_Function_3

MD5: 919f9c101b3224006e1302130eba8dd2
```

We can, of course, separate the function declaration from its implementation as an expression function. For example, we can rewrite the first version of the Expr\_Func package and move the expression function to the body of the package:

```
Listing 40: expr func.ads
```

```
1 package Expr_Func is
2
3 function Is_Zero (I : Integer)
4 return Boolean;
5
6 end Expr_Func;
```

### Listing 41: expr\_func.adb

```
1 package body Expr_Func is
2
3 function Is_Zero (I : Integer)
4 return Boolean is
5 (I = 0);
6
7 end Expr_Func;
```

### Code block metadata

```
Project: Courses.Advanced_Ada.Control_Flow.Subprograms.Expression_Functions.Simple_

→Expression_Function_4

MD5: 491a491da92636a35579f870969aaf08
```

In addition, we can use expression functions in the private part of a package specification. For example, the following code declares the Is\_Valid function in the specification of the My\_Data package, while its implementation is an expression function in the private part of the package specification:

Listing 42: my data.ads

```
package My_Data is
1
2
       type Data is private;
3
4
       function Is_Valid (D : Data)
5
                            return Boolean;
6
7
   private
8
9
       type Data is record
10
          Valid : Boolean;
11
       end record;
12
13
       function Is_Valid (D : Data)
14
                            return Boolean is
15
         (D.Valid);
16
17
   end My_Data;
18
```

### Code block metadata

```
Project: Courses.Advanced_Ada.Control_Flow.Subprograms.Expression_Functions.

⊶Private_Expression_Function_1

MD5: beb57eca67b3954097e0f7ac00ea70c9
```

Naturally, we could write the function implementation in the package body instead:

Listing 43: my\_data.ads

```
package My Data is
1
2
       type Data is private;
3
4
       function Is_Valid (D : Data)
5
                            return Boolean;
6
7
   private
8
9
       type Data is record
10
          Valid : Boolean;
11
       end record;
12
13
   end My_Data;
14
```

Listing 44: my\_data.adb

```
package body My_Data is
function Is_Valid (D : Data)
(D.Valid);
end My_Data;
```

## Code block metadata

```
Project: Courses.Advanced_Ada.Control_Flow.Subprograms.Expression_Functions.

⊶Private_Expression_Function_2

MD5: 3c6e2a3c53c7c8e1a7b86efccdc3bf8d
```

## In the Ada Reference Manual

• 6.8 Expression functions<sup>146</sup>

## **10.4 Overloading**

**Note:** This section was originally written by Robert A. Duff and published as Gem #50: Overload Resolution<sup>147</sup>.

Ada allows overloading of subprograms, which means that two or more subprogram declarations with the same name can be visible at the same place. Here, "name" can refer to operator symbols, like "+". Ada also allows overloading of various other notations, such as literals and aggregates.

In most languages that support overloading, overload resolution is done "bottom up" — that is, information flows from inner constructs to outer constructs. As usual, computer folks draw their trees upside-down, with the root at the top. For example, if we have two procedures Print:

<sup>&</sup>lt;sup>146</sup> http://www.ada-auth.org/standards/22rm/html/RM-6-8.html

<sup>&</sup>lt;sup>147</sup> https://www.adacore.com/gems/gem-50

```
Listing 45: show_overloading.adb
```

```
procedure Show_Overloading is
1
2
      package Types is
3
          type Sequence is null record;
4
          type Set is null record;
5
6
         procedure Print (S : Sequence) is null;
7
         procedure Print (S : Set) is null;
8
      end Types;
9
10
      use Types;
11
12
      X : Sequence;
13
   begin
14
15
       -- Compiler selects Print (S : Sequence)
16
      Print (X);
17
   end Show_Overloading;
18
```

## Code block metadata

Project: Courses.Advanced\_Ada.Control\_Flow.Subprograms.Overloading.Overloading MD5: 020c4f04285c80c1050d8edbaf2dbcae

the type of X determines which Print is meant in the call.

Ada is unusual in that it supports top-down overload resolution as well:

Listing 46: show\_top\_down\_overloading.adb

```
procedure Show_Top_Down_Overloading is
1
2
      package Types is
3
          type Sequence is null record;
4
          type Set is null record;
5
6
          function Empty return Sequence is
7
            ((others => <>));
8
9
          function Empty return Set is
10
            ((others => <>));
11
12
          procedure Print Sequence (S : Sequence) is
13
            null;
14
15
          procedure Print_Set (S : Set) is
16
           null:
17
      end Types;
18
19
      use Types;
20
21
      X : Sequence;
22
23
   begin
       -- Compiler selects function
24
       -- Empty return Sequence
25
      Print_Sequence (Empty);
26
   end Show_Top_Down_Overloading;
27
```

### Code block metadata

```
Project: Courses.Advanced_Ada.Control_Flow.Subprograms.Overloading.Overloading
MD5: 3b776a3efdee3d7e583ddbf5159c9a1b
```

The type of the formal parameter S of Print\_Sequence determines which Empty is meant in the call. In C++, for example, the equivalent of the Print (X) example would resolve, but the Print\_Sequence (Empty) would be illegal, because C++ does not use top-down information.

If we overload things too heavily, we can cause ambiguities:

Listing 47: show\_overloading\_error.adb

```
procedure Show Overloading Error is
1
2
      package Types is
3
          type Sequence is null record;
4
          type Set is null record;
5
6
          function Empty return Sequence is
7
            ((others => <>));
8
9
          function Empty return Set is
10
            ((others => <>));
11
12
          procedure Print (S : Sequence) is
13
            null;
14
15
          procedure Print (S : Set) is
16
            null:
17
       end Types;
18
19
      use Types;
20
21
      X : Sequence;
22
23
   beain
      Print (Empty); -- Illegal!
24
   end Show Overloading Error;
25
```

#### **Code block metadata**

Project: Courses.Advanced\_Ada.Control\_Flow.Subprograms.Overloading.Overloading MD5: 5182c517a1afff4568ab2404ac66fda8

#### **Build output**

The call is ambiguous, and therefore illegal, because there are two possible meanings. One way to resolve the ambiguity is to use a qualified expression to say which type we mean:

Print (Sequence'(Empty));

Note that we're now using both bottom-up and top-down overload resolution: Sequence' determines which Empty is meant (top down) and which Print is meant (bottom up). You can qualify an expression, even if it is not ambiguous according to Ada rules — you might

want to clarify the type because it might be ambiguous for human readers.

Of course, you could instead resolve the Print (Empty) example by modifying the source code so the names are unique, as in the earlier examples. That might well be the best solution, assuming you can modify the relevant sources. Too much overloading can be confusing. How much is "too much" is in part a matter of taste.

Ada really needs to have top-down overload resolution, in order to resolve literals. In some languages, you can tell the type of a literal by looking at it, for example appending L (letter el) means "the type of this literal is long int". That sort of kludge won't work in Ada, because we have an open-ended set of integer types:

#### Listing 48: show literal resolution.adb

```
procedure Show_Literal_Resolution is

type Apple_Count is range 0 .. 100;

procedure Peel (Count : Apple_Count) is null;
begin
Peel (20);
end Show_Literal_Resolution;
```

#### Code block metadata

```
Project: Courses.Advanced_Ada.Control_Flow.Subprograms.Overloading.Literal_

→Resolution

MD5: f428b6b4c642c44ede6bc21e7522c532
```

You can't tell by looking at the literal 20 what its type is. The type of formal parameter **Count** tells us that 20 is an Apple\_Count, as opposed to some other type, such as Standard. **Long\_Integer**.

Technically, the type of 20 is universal\_integer, which is implicitly converted to Apple\_Count — it's really the result type of that implicit conversion that is at issue. But that's an obscure point — you won't go *too* far wrong if you think of the integer literal notation as being overloaded on all integer types.

Developers sometimes wonder why the compiler can't resolve something that seems obvious. For example:

Listing 49: show\_literal\_resolution\_error.adb

```
procedure Show_Literal_Resolution Error is
1
2
      type Apple Count is range 0 .. 100;
3
      procedure Slice (Count : Apple Count) is null;
4
5
      type Orange Count is range 0 .. 10 000;
6
      procedure Slice (Count : Orange Count) is null;
7
   begin
8
      Slice (Count => (10 000)); -- Illegal!
9
   end Show Literal Resolution Error;
10
```

#### Code block metadata

```
Project: Courses.Advanced_Ada.Control_Flow.Subprograms.Overloading.Literal_

→Resolution_Error

MD5: 4789d8eea9b82649ba8e453bb861688a
```

#### **Build output**

This call is ambiguous, and therefore illegal. But why? Clearly the developer must have meant the <code>Orange\_Count</code> one, because  $10_{-}000$  is out of range for <code>Apple\_Count</code>. And all the relevant expressions happen to be static.

Well, a good rule of thumb in language design (for languages with overloading) is that the overload resolution rules should not be "too smart". We want this example to be illegal to avoid confusion on the part of developers reading the code. As usual, a qualified expression fixes it:

```
Slice (Count => Orange_Count'(10_000));
```

Another example, similar to the literal, is the aggregate. Ada uses a simple rule: the type of an aggregate is determined top down (i.e., from the context in which the aggregate appears). Bottom-up information is not used; that is, the compiler does not look inside the aggregate in order to determine its type.

Listing 50: show record resolution error.adb

```
procedure Show Record Resolution Error is
1
2
      type Complex is record
3
          Re, Im : Float;
4
      end record;
5
6
      procedure Grind (X : Complex) is null;
7
      procedure Grind (X : String) is null;
8
   begin
9
      Grind (X => (Re => 1.0, Im => 1.0));
10
                 ~ ~ ~
11
       - -
          Illegal!
      - -
12
  end Show_Record_Resolution_Error;
13
```

### Code block metadata

```
Project: Courses.Advanced_Ada.Control_Flow.Subprograms.Overloading.Record_

⇔Resolution_Error

MD5: e3dd1f1d0c403bcf672f4bab881b8ef9
```

### **Build output**

There are two Grind procedures visible, so the type of the aggregate could be Complex or **String**, so it is ambiguous and therefore illegal. The compiler is not required to notice that there is only one type with components Re and Im, of some real type — in fact, the compiler is not *allowed* to notice that, for overloading purposes.

We can qualify as usual:

Grind (X => Complex'(Re => 1.0, Im => 1.0));

Only after resolving that the type of the aggregate is Complex can the compiler look inside and make sure Re and Im make sense.

This not-too-smart rule for aggregates helps prevent confusion on the part of developers reading the code. It also simplifies the compiler, and makes the overload resolution algorithm reasonably efficient.

# **10.5 Operator Overloading**

We've seen *previously* (page 360) that we can define custom operators for any type. We've also seen that subprograms can be *overloaded* (page 369). Since operators are functions, we're essentially talking about operator overloading, as we're defining the same operator (say + or -) for different types.

As another example of operator overloading, in the Ada standard library, operators are defined for the Complex type of the Ada.Numerics.Generic\_Complex\_Types package. This package contains not only the definition of the + operator for two objects of Complex type, but also for combination of Complex and other types. For instance, we can find these declarations:

This example shows that the + operator — as well as other operators — are being overloaded in the **Generic**\_Complex\_Types package.

## In the Ada Reference Manual

- 6.6 Overloading of Operators<sup>148</sup>
- G.1.1 Complex Types<sup>149</sup>

# **10.6 Operator Overriding**

We can also override operators of derived types. This allows for modifying the behavior of operators for the corresponding derived types.

To override an operator of a derived type, we simply implement a function for that operator. This is the same as how we implement custom operators (as we've seen previously).

As an example, when adding two fixed-point values, the result might be out of range, which causes an exception to be raised. A common strategy to avoid exceptions in this case is to saturate the resulting value. This strategy is typically employed in signal processing algorithms, for example.

In this example, we declare and use the 32-bit fixed-point type TQ31:

<sup>&</sup>lt;sup>148</sup> http://www.ada-auth.org/standards/22rm/html/RM-6-6.html

<sup>&</sup>lt;sup>149</sup> http://www.ada-auth.org/standards/22rm/html/RM-G-1-1.html

Listing 51: fixed\_point.ads

```
1 package Fixed_Point is
2
3 D : constant := 2.0 ** (-31);
4 type TQ31 is delta D range -1.0 .. 1.0 - D;
5
6 end Fixed Point;
```

```
Listing 52: show sat op.adb
```

```
with Ada.Text IO; use Ada.Text IO;
1
   with Fixed_Point; use Fixed_Point;
2
3
   procedure Show Sat Op is
4
5
       A, B, C : TQ31;
   begin
6
       A := TQ31'Last;
7
8
       B := TQ31'Last;
       C := A + B;
9
10
       Put_Line (A'Image & " + "
11
                 & B'Image & " = "
12
                 & C'Image);
13
14
       A := TQ31'First;
15
       B := TQ31'First;
16
       C := A + B;
17
18
       Put_Line (A'Image & " + "
19
                 & B'Image & " = "
20
                 & C'Image);
21
22
   end Show_Sat_Op;
23
```

## Code block metadata

```
Project: Courses.Advanced_Ada.Control_Flow.Subprograms.Operator_Overriding.Fixed_

→Point_Exception

MD5: 15d8860773ec7c0e505d0ee94781ae14
```

#### **Runtime output**

```
raised CONSTRAINT_ERROR : show_sat_op.adb:9 overflow check failed
```

Here, we're using the standard + operator, which raises a Constraint\_Error exception in the C := A + B; statement due to an overflow. Let's now override the addition operator and enforce saturation when the result is out of range:

Listing 53: fixed\_point.ads

```
1 package Fixed_Point is
2
3 D : constant := 2.0 ** (-31);
4 type TQ31 is delta D range -1.0 .. 1.0 - D;
5
6 function "+" (Left, Right : TQ31)
7 return TQ31;
8
9 end Fixed_Point;
```

Listing 54: fixed\_point.adb

```
package body Fixed_Point is
1
2
       function "+" (Left, Right : TQ31)
3
                      return TQ31
4
      is
5
          type TQ31 2 is
6
            delta TQ31'Delta
7
            range TQ31'First * 2.0 .. TQ31'Last * 2.0;
8
9
          L : constant TQ31_2 := TQ31_2 (Left);
10
          R : constant TQ31_2 := TQ31_2 (Right);
11
          Res : TQ31_2;
12
      begin
13
          Res := L + R;
14
15
          if Res > TQ31 2 (TQ31'Last) then
16
             return TQ31'Last;
17
          elsif Res < TQ31_2 (TQ31'First) then</pre>
18
             return TQ31'First;
19
20
          else
             return TQ31 (Res);
21
          end if;
22
      end "+";
23
24
   end Fixed_Point;
25
```

Listing 55: show\_sat\_op.adb

```
with Ada.Text_I0; use Ada.Text_I0;
1
   with Fixed_Point; use Fixed_Point;
2
3
   procedure Show_Sat_Op is
4
      A, B, C : TQ31;
5
   begin
6
      A := TQ31'Last;
7
      B := TQ31'Last;
8
      C := A + B;
9
10
      Put_Line (A'Image & " + "
11
                 & B'Image & " = "
12
                 & C'Image);
13
14
      A := TQ31'First;
15
      B := TQ31'First;
16
      C := A + B;
17
18
      Put_Line (A'Image & " + "
19
                 & B'Image & " = "
20
                 & C'Image);
21
22
   end Show Sat Op;
23
```

#### **Code block metadata**

```
Project: Courses.Advanced_Ada.Control_Flow.Subprograms.Operator_Overriding.Fixed_

⊶Point_Operator_Overloading

MD5: 6317bcf9c278c01f86dbdcb761d86240
```

#### **Runtime output**

0.9999999995 + 0.99999995 = 0.999999995-1.000000000 + -1.000000000 = -1.0000000000

In the implementation of the overridden + operator of the TQ31 type, we declare another type (TQ31\_2) with a wider range than TQ31. We use variables of the TQ31\_2 type to perform the actual addition, and then we verify whether the result is still in TQ31's range. If it is, we simply convert the result *back* to the TQ31 type. Otherwise, we saturate it — using either the first or last value of the TQ31 type.

When overriding operators, the overridden operator replaces the original one. For example, in the A + B operation of the Show\_Sat\_0p procedure above, we're using the overridden version of the + operator, which performs saturation. Therefore, this operation doesn't raise an exception (as it was the case with the original + operator).

## **10.7 Nonreturning procedures**

Usually, when calling a procedure P, we expect that it returns to the caller's *thread of control* after performing some action in the body of P. However, there are situations where a procedure never returns. We can indicate this fact by using the No\_Return aspect in the subprogram declaration.

A typical example is that of a server that is designed to run forever until the process is killed or the machine where the server runs is switched off. This server can be implemented as an endless loop. For example:

Listing 56: servers.ads

```
package Servers is
procedure Run_Server
with No_Return;
end Servers;
```

Listing 57: servers.adb

```
package body Servers is
1
2
       procedure Run_Server is
3
       begin
4
          pragma Warnings
5
            (Off,
6
             "implied return after this statement");
7
          while True loop
8
                 Processing happens here...
9
             null;
10
          end loop;
11
       end Run_Server;
12
13
   end Servers;
14
```

Listing 58: show endless loop.adb

```
with Servers; use Servers;
procedure Show_Endless_Loop is
begin
```

5 Run\_Server;

6 end Show\_Endless\_Loop;

#### **Code block metadata**

Project: Courses.Advanced\_Ada.Control\_Flow.Subprograms.Nonreturning\_Procedures. →Server\_Proc MD5: 3f859b6e2aca8e31367658632e84126c

In this example, Run\_Server doesn't exit from the **while True** loop, so it never returns to the Show\_Endless\_Loop procedure.

The same situation happens when we call a procedure that raises an exception unconditionally. In that case, exception handling is triggered, so that the procedure never returns to the caller. An example is that of a logging procedure that writes a message before raising an exception internally:

#### Listing 59: loggers.ads

```
package Loggers is
Logged_Failure : exception;
procedure Log_And_Raise (Msg : String)
with No_Return;
end Loggers;
```

#### Listing 60: loggers.adb

```
with Ada.Text IO; use Ada.Text IO;
1
2
   package body Loggers is
3
4
      procedure Log_And_Raise (Msg : String) is
5
      begin
6
          Put_Line (Msg);
7
          raise Logged_Failure;
8
      end Log_And_Raise;
9
10
   end Loggers;
11
```

Listing 61: show no return exception.adb

```
with Ada.Text_I0; use Ada.Text_I0;
1
   with Loggers;
                     use Loggers;
2
3
   procedure Show_No_Return_Exception is
4
      Check_Passed : constant Boolean := False;
5
   begin
6
      if not Check_Passed then
7
         Log_And_Raise ("Check failed!");
8
         Put_Line ("This line will not be reached!");
9
      end if:
10
  end Show_No_Return_Exception;
11
```

#### Code block metadata

```
Project: Courses.Advanced_Ada.Control_Flow.Subprograms.Nonreturning_Procedures.Log_

→Exception

MD5: 10b4933d8c862d14ade54935cbd2b541
```

In this example, Log\_And\_Raise writes a message to the user and raises the Logged\_Failure, so it never returns to the Show\_No\_Return\_Exception procedure.

We could implement exception handling in the Show\_No\_Return\_Exception procedure, so that the Logged\_Failure exception could be handled there after it's raised in Log\_And\_Raise. However, this wouldn't be considered a *normal* return to the procedure because it wouldn't return to the point where it should (i.e. to the point where Put\_Line is about to be called, right after the call to the Log\_And\_Raise procedure).

If a nonreturning procedure returns nevertheless, this is considered a program error, so that the Program\_Error exception is raised. For example:

```
Listing 62: loggers.ads
```

```
1 package Loggers is
2
3 Logged_Failure : exception;
4
5 procedure Log_And_Raise (Msg : String)
6 with No_Return;
7
8 end Loggers;
```

Listing 63: loggers.adb

```
with Ada.Text_I0; use Ada.Text_I0;
1
2
   package body Loggers is
3
4
      procedure Log_And_Raise (Msg : String) is
5
      begin
6
         Put Line (Msg);
7
      end Log And Raise;
8
9
   end Loggers;
10
```

Listing 64: show\_no\_return\_exception.adb

```
with Ada.Text IO; use Ada.Text IO;
1
   with Loggers;
                    use Loggers;
2
3
   procedure Show No Return Exception is
4
      Check Passed : constant Boolean := False;
5
   begin
6
      if not Check Passed then
7
         Log And Raise ("Check failed!");
8
         Put Line ("This line will not be reached!");
9
      end if;
10
  end Show No Return Exception;
11
```

## **Code block metadata**

```
Project: Courses.Advanced_Ada.Control_Flow.Subprograms.Nonreturning_Procedures.

→Erroneous_Log_Exception

MD5: e44fd8df0529dda5749e85b9e300a999
```

### **Build output**

```
loggers.adb:7:07: warning: implied return after this statement will raise Program_

⇔Error [enabled by default]

loggers.adb:7:07: warning: procedure "Log_And_Raise" is marked as No_Return

⇔[enabled by default]
```

## **Runtime output**

Check failed! raised PROGRAM\_ERROR : loggers.adb:7 implicit return with No\_Return Here, Program\_Error is raised when Log\_And\_Raise returns to the Show\_No\_Return\_Exception procedure.

## In the Ada Reference Manual

• 6.5.1 Nonreturning Subprograms<sup>150</sup>

# **10.8 Inline subprograms**

Inlining<sup>151</sup> refers to a kind of optimization where the code of a subprogram is expanded at the point of the call in place of the call itself.

In modern compilers, inlining depends on the optimization level selected by the user. For example, if we select the higher optimization level, the compiler will perform automatic inlining agressively.

## In the GNAT toolchain

The highest optimization level (-03) of GNAT performs aggressive automatic inlining. This could mean that this level inlines too much rather than not enough. As a result, the cache may become an issue and the overall performance may be worse than the one we would achieve by compiling the same code with optimization level 2 (-02). Therefore, the general recommendation is to not *just* select -03 for the optimized version of an application, but instead compare it the optimized version built with -02.

It's important to highlight that the inlining we're referring above happens automatically, so the decision about which subprogram is inlined depends entirely on the compiler. However, in some cases, it's better to reduce the optimization level and perform manual inlining instead of automatic inlining. We do that by using the Inline aspect.

Let's look at this example:

Listing 65: float\_arrays.ads

```
package Float_Arrays is
1
2
      type Float_Array is
3
         array (Positive range <>) of Float;
4
5
      function Average (Data : Float_Array)
6
                          return Float
7
         with Inline;
8
   end Float Arrays;
10
```

<sup>150</sup> http://www.ada-auth.org/standards/22rm/html/RM-6-5-1.html
 <sup>151</sup> https://en.wikipedia.org/wiki/Inline\_expansion

Listing 66: float\_arrays.adb

```
package body Float_Arrays is
1
2
       function Average (Data : Float Array)
3
                          return Float
4
      is
5
          Total : Float := 0.0;
6
      begin
7
          for Value of Data loop
8
             Total := Total + Value;
9
          end loop;
10
          return Total / Float (Data'Length);
11
      end Average;
12
13
   end Float Arrays;
14
```

Listing 67: compute\_average.adb

```
with Ada.Text_IO; use Ada.Text_IO;
1
2
   with Float_Arrays; use Float_Arrays;
3
4
   procedure Compute_Average is
5
      Values
                     : constant Float_Array :=
6
                          (10.0, 11.0, 12.0, 13.0);
7
      Average_Value : Float;
8
   begin
9
      Average_Value := Average (Values);
10
      Put_Line ("Average = "
11
                 & Float'Image (Average_Value));
12
   end Compute Average;
13
```

#### Code block metadata

```
Project: Courses.Advanced_Ada.Control_Flow.Subprograms.Inline_Subprograms.Inlining_

→Float_Arrays

MD5: 246bc11e8a969d69873f416f583f450e
```

#### **Runtime output**

Average = 1.15000E+01

When compiling this example, the compiler will most probably inline Average in the Compute\_Average procedure. Note, however, that the Inline aspect is just a *recommendation* to the compiler. Sometimes, the compiler might not be able to follow this recommendation, so it won't inline the subprogram.

These are some examples of situations where the compiler might not be able to inline a subprogram:

- when the code is too large,
- when it's too complicated for example, when it involves exception handling —, or
- when it contains tasks, etc.

#### In the GNAT toolchain

In order to effectively use the Inline aspect, we need to set the optimization level to at least -01 and use the -gnatn switch, which instructs the compiler to take the Inline aspect into account.

In addition to the Inline aspect, in GNAT, we also have the (implementation-defined) Inline\_Always aspect. In contrast to the former aspect, however, the Inline\_Always aspect isn't primarily related to performance. Instead, it should be used when the functionality would be incorrect if inlining was not performed by the compiler. Examples of this are procedures that insert Assembly instructions that only make sense when the procedure is inlined, such as memory barriers.

Similar to the Inline aspect, there might be situations where a subprogram has the Inline\_Always aspect, but the compiler is unable to inline it. In this case, we get a compilation error from GNAT.

Note that we can use the Inline aspect for generic subprograms as well. When we do this, we indicate to the compiler that we wish it inlines all instances of that generic subprogram.

## In the Ada Reference Manual

6.3.2 Inline Expansion of Subprograms<sup>152</sup>

## **10.9 Null Procedures**

Null procedures are procedures that don't have any effect, as their body is empty. We declare a null procedure by simply writing **is null** in its declaration. For example:

Listing 68: null procs.ads

```
1 package Null_Procs is
2
3 procedure Do_Nothing (Msg : String) is null;
4
5 end Null_Procs;
```

## Code block metadata

```
Project: Courses.Advanced_Ada.Control_Flow.Subprograms.Null_Procedures.Null_Proc_1
MD5: a8a801e6c71d8177db61e4aa131b8832
```

As expected, calling a null procedure doesn't have any effect. For example:

Listing 69: show\_null\_proc.adb

```
with Null_Procs; use Null_Procs;
procedure Show_Null_Proc is
begin
Do_Nothing ("Hello");
end Show Null Proc;
```

## Code block metadata

```
Project: Courses.Advanced_Ada.Control_Flow.Subprograms.Null_Procedures.Null_Proc_1
MD5: 274eed0b0952b9aa7e422933ece42d86
```

Null procedures are equivalent to implementing a procedure with a body that only contains **null**. Therefore, the Do\_Nothing procedure above is equivalent to this:

<sup>&</sup>lt;sup>152</sup> http://www.ada-auth.org/standards/22rm/html/RM-6-3-2.html

Listing 70: null\_procs.ads

```
package Null_Procs is
procedure Do_Nothing (Msg : String);
end Null_Procs;
```

Listing 71: null\_procs.adb

```
package body Null_Procs is
procedure Do_Nothing (Msg : String) is
begin
null;
end Do_Nothing;
end Null_Procs;
```

#### **Code block metadata**

Project: Courses.Advanced\_Ada.Control\_Flow.Subprograms.Null\_Procedures.Null\_Proc\_1
MD5: d0c9dc9265ebbaa9603681182dee1d92

## 10.9.1 Null procedures and overriding

We can use null procedures as a way to simulate interfaces for non-tagged types — similar to what actual interfaces do for tagged types. For example, we may start by declaring a type and null procedures that operate on that type. For example, let's model a very simple API:

Listing 72: simple storage.ads

```
1 package Simple_Storage is
2
3 type Storage_Model is null record;
4
5 procedure Set (S : in out Storage_Model;
6 V : String) is null;
7 procedure Display (S : Storage_Model) is null;
8
9 end Simple Storage;
```

#### Code block metadata

```
Project: Courses.Advanced_Ada.Control_Flow.Subprograms.Null_Procedures.Simple_

→Storage_Model

MD5: 553e78bc15dcec1302be4b5f484ac21f
```

Here, the API of the Storage\_Model type consists of the Set and Display procedures. Naturally, we can use objects of the Storage\_Model type in an application, but this won't have any effect:

Listing 73: show\_null\_proc.adb

```
with Ada.Text_I0; use Ada.Text_I0;
with Simple_Storage; use Simple_Storage;
procedure Show_Null_Proc is
```

```
5 S : Storage_Model;
6 begin
7 Put_Line ("Setting 24...");
8 Set (S, "24");
9 Display (S);
10 end Show_Null_Proc;
```

#### Code block metadata

```
Project: Courses.Advanced_Ada.Control_Flow.Subprograms.Null_Procedures.Simple_

→Storage_Model

MD5: 523b3e7239e683f2d879caa9139106ca
```

#### **Runtime output**

Setting 24...

By itself, the Storage\_Model type is not very useful. However, we can derive other types from it and override the null procedures. Let's say we want to implement the Integer\_Storage type to store an integer value:

Listing 74: simple storage.ads

```
package Simple Storage is
1
2
       type Storage Model is null record;
3
4
       procedure Set (S : in out Storage_Model;
5
                                   String) is null;
6
                       V :
      procedure Display (S : Storage_Model) is null;
7
8
      type Integer_Storage is private;
9
10
      procedure Set (S : in out Integer_Storage;
11
                       V :
                                   String);
12
      procedure Display (S : Integer_Storage);
13
14
   private
15
16
       type Integer_Storage is record
17
          V : Integer := 0;
18
      end record;
19
20
   end Simple_Storage;
21
```

```
Listing 75: simple_storage.adb
```

```
with Ada.Text_IO; use Ada.Text_IO;
1
2
   package body Simple_Storage is
3
4
      procedure Set (S : in out Integer_Storage;
5
                      V :
                                 String) is
6
7
      begin
         S.V := Integer'Value (V);
8
9
      end Set;
10
      procedure Display (S : Integer_Storage) is
11
      begin
12
         Put_Line ("Value: " & S.V'Image);
13
```

```
14 end Display;
15
```

```
16 end Simple_Storage;
```

Listing 76: show\_null\_proc.adb

```
with Ada.Text IO;
                         use Ada.Text I0;
1
   with Simple_Storage; use Simple_Storage;
2
3
   procedure Show Null Proc is
4
      S : Integer_Storage;
5
   begin
6
      Put Line ("Setting 24...");
7
      Set (S, "24");
8
      Display (S);
9
   end Show_Null_Proc;
10
```

## Code block metadata

```
Project: Courses.Advanced_Ada.Control_Flow.Subprograms.Null_Procedures.Simple_

GStorage_Model

MD5: 55d491d1ef72fb7be2bf0d2a212f335b
```

## **Runtime output**

Setting 24... Value: 24

In this example, we can view Storage\_Model as a sort of interface for derived non-tagged types, while the derived types — such as Integer\_Storage — provide the actual implementation.

The section on *null records* (page 141) contains an extended example that makes use of null procedures.

## In the Ada Reference Manual

• 6.7 Null Procedures<sup>153</sup>

<sup>&</sup>lt;sup>153</sup> http://www.ada-auth.org/standards/22rm/html/RM-6-7.html

# CHAPTER ELEVEN

# **EXCEPTIONS**

# **11.1 Asserts**

When we want to indicate a condition in the code that must always be valid, we can use the pragma Assert. As the name implies, when we use this pragma, we're *asserting* some truth about the source-code. (We can also use the procedural form, as we'll see later.)

# Important

Another method to assert the truth about the source-code is to use pre and post-conditions.

A simple assert has this form:

Listing 1: show\_pragma\_assert.adb

```
1 procedure Show_Pragma_Assert is
2 I : constant Integer := 10;
3
4 pragma Assert (I = 10);
5 begin
6 null;
7 end Show_Pragma_Assert;
```

# Code block metadata

```
Project: Courses.Advanced_Ada.Control_Flow.Exceptions.Asserts.Pragma_Assert_1
MD5: 8d40817304515169d0d5670904ca1e01
```

In this example, we're asserting that the value of I is always 10. We could also display a message if the assertion is false:

Listing 2: show\_pragma\_assert.adb

```
1 procedure Show_Pragma_Assert is
2 I : constant Integer := 11;
3
4 pragma Assert (I = 10, "I is not 10");
5 begin
6 null;
7 end Show_Pragma_Assert;
```

# Code block metadata

```
Project: Courses.Advanced_Ada.Control_Flow.Exceptions.Asserts.Pragma_Assert_2
MD5: b70fa67c92542ade39c388964ce12302
```

# **Build output**

show\_pragma\_assert.adb:4:19: warning: assertion will fail at run time [-gnatw.a]

#### **Runtime output**

raised ADA.ASSERTIONS.ASSERTION ERROR : I is not 10

Similarly, we can use the procedural form of Assert. For example, the code above can implemented as follows:

Listing 3: show\_procedure\_assert.adb

```
with Ada.Assertions; use Ada.Assertions;
procedure Show_Procedure_Assert is
I : constant Integer := 11;
begin
Assert (I = 10, "I is not 10");
end Show_Procedure_Assert;
```

#### Code block metadata

Project: Courses.Advanced\_Ada.Control\_Flow.Exceptions.Asserts.Procedure\_Assert
MD5: cbab23645ff89d4adffcaaddaeb6f0e3

#### **Runtime output**

raised ADA.ASSERTIONS.ASSERTION\_ERROR : I is not 10

Note that a call to Assert is simply translated to a check — and the Assertion\_Error exception from the Ada.Assertions package being raised in the case that the check fails. For example, the code above roughly corresponds to this:

Listing 4: show assertion error.adb

```
with Ada.Assertions; use Ada.Assertions;
1
2
   procedure Show_Assertion_Error is
3
      I : constant Integer := 11;
4
5
   begin
6
7
      if I /= 10 then
8
         raise Assertion_Error with "I is not 10";
      end if;
9
10
  end Show_Assertion_Error;
11
```

#### Code block metadata

Project: Courses.Advanced\_Ada.Control\_Flow.Exceptions.Asserts.Assertion\_Error MD5: 9c846acf998ca7adabd47c3b5a6ce39f

#### **Runtime output**

```
raised ADA.ASSERTIONS.ASSERTION_ERROR : I is not 10
```

#### In the Ada Reference Manual

11.4.2 Pragmas Assert and Assertion\_Policy<sup>154</sup>

# **11.2 Assertion policies**

We can activate and deactivate assertions based on assertion policies. We can do that by using the pragma Assertion\_Policy. As an argument to this pragma, we indicate whether a specific policy must be checked or ignored.

For example, we can deactivate assertion checks by specifying Assert => Ignore. Similarly, we can activate assertion checks by specifying Assert => Check. Let's see a code example:

Listing 5: show\_pragma\_assertion\_policy.adb

```
1 procedure Show_Pragma_Assertion_Policy is
2 I : constant Integer := 11;
3
4 pragma Assertion_Policy (Assert => Ignore);
5 begin
6 pragma Assert (I = 10);
7 end Show_Pragma_Assertion_Policy;
```

#### **Code block metadata**

```
Project: Courses.Advanced_Ada.Control_Flow.Exceptions.Assertion_Policies.Pragma_

⇔Assertion_Policy_1

MD5: 39b8aa4a34b6169c03b54074f4136519
```

#### **Build output**

Here, we're specifying that asserts shall be ignored. Therefore, the call to the pragma Assert doesn't raise an exception. If we replace Ignore with Check in the call to Assertion\_Policy, the assert will raise the Assertion\_Error exception.

The following table presents all policies that we can set:

| Policy               | Descripton                                      |
|----------------------|-------------------------------------------------|
| Assert               | Check assertions                                |
| Static_Predicate     | Check static predicates                         |
| Dynamic_Predicate    | Check dynamic predicates                        |
| Pre                  | Check pre-conditions                            |
| Pre'Class            | Check pre-condition of classes of tagged types  |
| Post                 | Check post-conditions                           |
| Post'Class           | Check post-condition of classes of tagged types |
| Type_Invariant       | Check type invariants                           |
| Type_Invariant'Class | Check type invariant of classes of tagged types |

#### In the GNAT toolchain

Compilers are free to include policies that go beyond the ones listed above. For example, GNAT includes the following policies — called *assertion kinds* in this context:

<sup>154</sup> http://www.ada-auth.org/standards/22rm/html/RM-11-4-2.html

- Assertions
- Assert\_And\_Cut
- Assume
- Contract\_Cases
- Debug
- Ghost
- Initial\_Condition
- Invariant
- Invariant'Class
- Loop\_Invariant
- Loop\_Variant
- Postcondition
- Precondition
- Predicate
- Refined\_Post
- Statement\_Assertions
- Subprogram\_Variant

Also, in addtion to Check and Ignore, GNAT allows you to set a policy to Disable and Suppressible.

You can read more about them in the GNAT Reference Manual<sup>155</sup>.

You can specify multiple policies in a single call to Assertion\_Policy. For example, you can activate all policies by writing:

# Listing 6: show\_multiple\_assertion\_policies.adb

| 1  | <pre>procedure Show_Multiple_Ass</pre> | sertion_Policies is |
|----|----------------------------------------|---------------------|
| 2  | <pre>pragma Assertion_Policy</pre>     |                     |
| 3  | (Assert                                | => Check,           |
| 4  | Static_Predicate                       | => Check,           |
| 5  | Dynamic_Predicate                      | => Check,           |
| 6  | Pre                                    | => Check,           |
| 7  | Pre'Class                              | => Check,           |
| 8  | Post                                   | => Check,           |
| 9  | Post'Class                             | => Check,           |
| 10 | Type_Invariant                         | => Check,           |
| 11 | Type_Invariant'Class                   | => Check);          |
| 12 | begin                                  |                     |
| 13 | null;                                  |                     |
| 14 | <pre>end Show_Multiple_Assertior</pre> | n_Policies;         |

# Code block metadata

```
Project: Courses.Advanced_Ada.Control_Flow.Exceptions.Assertion_Policies.Multiple_

⇔Assertion_Policies

MD5: 3abbf97160b755b84cc4f7e652ca5551
```

<sup>&</sup>lt;sup>155</sup> https://gcc.gnu.org/onlinedocs/gnat\_rm/Pragma-Assertion\_005fPolicy.html

#### In the GNAT toolchain

With GNAT, policies can be specified in multiple ways. In addition to calls to Assertion\_Policy, you can use configuration pragmas files<sup>156</sup>. You can use these files to specify all pragmas that are relevant to your application, including Assertion\_Policy. In addition, you can manage the granularity for those pragmas. For example, you can use a global configuration pragmas file for your complete application, or even different files for each source-code file you have.

Also, by default, all policies listed in the table above are deactivated, i.e. they're all set to Ignore. You can use the command-line switch -gnata to activate them.

Note that the Assert procedure raises an exception independently of the assertion policy (Assertion\_Policy (Assert => Ignore)). For example:

Listing 7: show assert procedure policy.adb

```
with Ada.Text IO:
                         use Ada.Text IO:
1
   with Ada.Assertions; use Ada.Assertions;
2
З
   procedure Show Assert Procedure Policy is
4
      pragma Assertion Policy (Assert => Ignore);
5
6
      I : constant Integer := 1;
7
   begin
8
      Put Line ("----- Pragma Assert -----");
9
      pragma Assert (I = 0);
10
11
      Put Line ("---- Procedure Assert ----");
12
      Assert (I = 0);
13
14
      Put Line ("Finished.");
15
   end Show Assert Procedure Policy;
16
```

#### **Code block metadata**

#### **Build output**

#### **Runtime output**

```
----- Pragma Assert -----
---- Procedure Assert ----
```

raised ADA.ASSERTIONS.ASSERTION\_ERROR : a-assert.adb:42

Here, the **pragma** Assert is ignored due to the assertion policy. However, the call to Assert is not ignored.

#### In the Ada Reference Manual

• 11.4.2 Pragmas Assert and Assertion\_Policy<sup>157</sup>

<sup>&</sup>lt;sup>156</sup> https://gcc.gnu.org/onlinedocs/gnat\_ugn/The-Configuration-Pragmas-Files.html#The-Configuration-Pragmas-Files
<sup>157</sup> http://www.ada-auth.org/standards/22rm/html/RM-11-4-2.html

# **11.3 Checks and exceptions**

| This table shows all language-defined checks and the associated exceptions: |
|-----------------------------------------------------------------------------|
|-----------------------------------------------------------------------------|

| Check               | Exception        |
|---------------------|------------------|
| Access_Check        | Constraint_Error |
| Discriminant_Check  | Constraint_Error |
| Division_Check      | Constraint_Error |
| Index_Check         | Constraint_Error |
| Length_Check        | Constraint_Error |
| Overflow_Check      | Constraint_Error |
| Range_Check         | Constraint_Error |
| Tag_Check           | Constraint_Error |
| Accessibility_Check | Program_Error    |
| Allocation_Check    | Program_Error    |
| Elaboration_Check   | Program_Error    |
| Storage_Check       | Storage_Error    |

In addition, we can use All\_Checks to refer to all those checks above at once.

Let's discuss each check and see code examples where those checks are performed. Note that all examples are erroneous, so please avoid reusing them elsewhere.

# **11.3.1 Access Check**

As you know, an object of an access type might be null. It would be an error to dereference this object, as it doesn't indicate a valid position in memory. Therefore, the access check verifies that an access object is not null when dereferencing it. For example:

```
Listing 8: show_access_check.adb
```

```
procedure Show_Access_Check is

type Integer_Access is access Integer;

AI : Integer_Access;
begin
AI.all := 10;
end Show_Access_Check;
```

# Code block metadata

```
Project: Courses.Advanced_Ada.Control_Flow.Exceptions.Checks_And_Exceptions.Access_

⇔Check

MD5: 4db8b63efb23caa7da926d4ec9f204bf
```

# **Build output**

# **Runtime output**

raised CONSTRAINT\_ERROR : show\_access\_check.adb:7 access check failed

Here, the value of AI is null by default, so we cannot dereference it.

The access check also performs this verification when assigning to a subtype that excludes null (**not null access**). (You can find more information about this topic in the section about *not null access* (page 544).) For example:

Listing 9: show\_access\_check.adb

```
procedure Show_Access_Check is
1
2
      type Integer_Access is
3
        access all Integer;
4
5
      type Safe_Integer_Access is
6
        not null access all Integer;
7
8
      AI : Integer Access;
9
      SAI : Safe_Integer_Access := new Integer;
10
11
   begin
12
      SAI := Safe_Integer_Access (AI);
13
  end Show Access Check;
14
```

# Code block metadata

```
Project: Courses.Advanced_Ada.Control_Flow.Exceptions.Checks_And_Exceptions.Access_

→Check_2

MD5: 47895a404e2a111476cd67f43c12d4b5
```

#### **Build output**

```
show_access_check.adb:9:04: warning: variable "AI" is read but never assigned [-
_gnatwv]
show_access_check.adb:13:32: warning: null value not allowed here [enabled by_
_default]
show_access_check.adb:13:32: warning: Constraint_Error will be raised at run time_
_ _[enabled by default]
```

#### **Runtime output**

raised CONSTRAINT\_ERROR : show\_access\_check.adb:13 access check failed

Here, the value of AI is null (by default), so we cannot assign it to SAI because its type excludes null.

Note that, if we remove the := **new Integer** assignment from the declaration of SAI, the null exclusion fails in the declaration itself (because the default value of the access type is **null**).

# **11.3.2 Discriminant Check**

As we've seen earlier, a variant record is a record with discriminants that allows for changing its structure. In operations such as an assignment, it's important to ensure that the discriminants of the objects match — i.e. to ensure that the structure of the objects matches. The discriminant check verifies whether this is the case. For example:

Listing 10: show\_discriminant\_check.adb

```
procedure Show Discriminant Check is
1
2
      type Rec (Valid : Boolean) is record
3
         case Valid is
4
            when True =>
5
                Counter : Integer;
6
             when False =>
7
                null;
8
         end case:
9
      end record;
10
11
      R : Rec (Valid => False);
12
   begin
13
      R := (Valid => True,
14
             Counter => 10);
15
   end Show Discriminant Check;
16
```

#### Code block metadata

```
Project: Courses.Advanced_Ada.Control_Flow.Exceptions.Checks_And_Exceptions.

→Discriminant_Check

MD5: 665ab37962f8f9c129acac543b1eb15d
```

# **Build output**

#### **Runtime output**

```
raised CONSTRAINT_ERROR : show_discriminant_check.adb:14 discriminant check failed
```

Here, R's discriminant (Valid) is **False**, so we cannot assign an object whose Valid discriminant is **True**.

Also, when accessing a component, the discriminant check ensures that this component exists for the current discriminant value:

Listing 11: show\_discriminant\_check.adb

```
procedure Show Discriminant Check is
1
2
      type Rec (Valid : Boolean) is record
3
         case Valid is
4
             when True =>
5
                Counter : Integer;
6
             when False =>
7
                null:
8
         end case;
9
      end record:
10
```

```
11
12 R : Rec (Valid => False);
13 I : Integer;
14 begin
15 I := R.Counter;
16 end Show_Discriminant_Check;
```

#### **Code block metadata**

#### **Build output**

#### **Runtime output**

raised CONSTRAINT\_ERROR : show\_discriminant\_check.adb:15 discriminant check failed

Here, R's discriminant (Valid) is **False**, so we cannot access the Counter component, for it only exists when the Valid discriminant is **True**.

# **11.3.3 Division Check**

The division check verifies that we're not trying to divide a value by zero when using the /, rem and mod operators. For example:

#### Listing 12: ops.ads

```
package Ops is
1
       function Div_Op (A, B : Integer)
2
                         return Integer is
3
         (A / B);
4
5
      function Rem Op (A, B : Integer)
6
                         return Integer is
7
         (A rem B);
8
9
      function Mod_Op (A, B : Integer)
10
                         return Integer is
11
         (A mod B);
12
   end Ops;
13
```

Listing 13: show\_division\_check.adb

```
1 with Ops; use Ops;
2
3 procedure Show_Division_Check is
4 I : Integer;
5 begin
6 I := Div_Op (10, 0);
7 I := Rem_Op (10, 0);
```

8 I := Mod\_Op (10, 0); and Show Division Checks

```
9 end Show_Division_Check;
```

# Code block metadata

```
Project: Courses.Advanced_Ada.Control_Flow.Exceptions.Checks_And_Exceptions.

→Division_Check

MD5: 6ec0856be947eea6610cffaa0e875d45
```

#### **Runtime output**

```
raised CONSTRAINT_ERROR : ops.ads:4 divide by zero
```

All three calls in the Show\_Division\_Check procedure — to the Div\_Op, Rem\_Op and Mod\_Op functions — can raise an exception because we're using 0 as the second argument, which makes the division check in those functions fail.

# **11.3.4 Index Check**

We use indices to access components of an array. An index check verifies that the index we're using to access a specific component is within the array's bounds. For example:

| Listing 14: show index chec |
|-----------------------------|
|-----------------------------|

```
procedure Show_Index_Check is
1
2
      type Integer Array is
3
         array (Positive range <>) of Integer;
4
5
      function Value Of (A : Integer Array;
6
                           I : Integer)
7
                           return Integer
8
      is
9
          type Half_Integer_Array is new
10
            Integer_Array (A'First ..
11
                            A'First + A'Length / 2);
12
13
          A 2 : Half Integer Array := (others => 0);
14
      begin
15
          return A 2 (I);
16
      end Value Of;
17
18
      Arr_1 : Integer_Array (1 .. 10) :=
19
                  (others => 1);
20
21
   begin
22
      Arr_1 (10) := Value_Of (Arr_1, 10);
23
24
   end Show Index Check;
25
```

# **Code block metadata**

# **Runtime output**

```
raised CONSTRAINT_ERROR : show_index_check.adb:16 index check failed
```

The range of  $A_2$  — which is passed as an argument to the Value\_Of function — is 1 to 6. However, in that function call, we're trying to access position 10, which is outside  $A_2$  's bounds.

# **11.3.5 Length Check**

In array assignments, both arrays must have the same length. To ensure that this is the case, a length check is performed. For example:

```
Listing 15: show_length_check.adb
```

```
procedure Show Length Check is
1
2
      type Integer Array is
3
        array (Positive range <>) of Integer;
4
5
      procedure Assign (To : out Integer Array;
6
                         From : Integer Array) is
7
8
      begin
         To := From;
9
      end Assign;
10
11
      Arr_1 : Integer_Array (1 .. 10);
12
      Arr_2 : Integer_Array (1 .. 9) :=
13
                 (others => 1);
14
15
   begin
16
      Assign (Arr_1, Arr_2);
17
  end Show Length Check;
18
```

#### Code block metadata

#### **Runtime output**

```
raised CONSTRAINT_ERROR : show_length_check.adb:9 length check failed
```

Here, the length of Arr\_1 is 10, while the length of Arr\_2 is 9, so we cannot assign Arr\_2 (From parameter) to Arr\_1 (To parameter) in the Assign procedure.

# **11.3.6 Overflow Check**

Operations on scalar objects might lead to overflow, which, if not checked, lead to wrong information being computed and stored. Therefore, an overflow check verifies that the value of a scalar object is within the base range of its type. For example:

Listing 16: show\_overflow\_check.adb

```
procedure Show_Overflow_Check is
A, B : Integer;
begin
```

```
4 A := Integer'Last;
5 B := 1;
6 7 A := A + B;
8 end Show_Overflow_Check;
```

#### **Code block metadata**

```
Project: Courses.Advanced_Ada.Control_Flow.Exceptions.Checks_And_Exceptions.

⊶Overflow_Check

MD5: baa46d9085cbd14863aaa7e24dc7b9cc
```

# **Build output**

```
show_overflow_check.adb:7:11: warning: value not in range of type "Standard.Integer

o" [enabled by default]

show_overflow_check.adb:7:11: warning: Constraint_Error will be raised at run time_

o[enabled by default]
```

#### **Runtime output**

raised CONSTRAINT\_ERROR : show\_overflow\_check.adb:7 overflow check failed

In this example, A already has the last possible value of the **Integer**'Base range, so increasing it by one causes an overflow error.

# 11.3.7 Range Check

The range check verifies that a scalar value is within a specific range — for instance, the range of a subtype. Let's see an example:

Listing 17: show\_range\_check.adb

```
procedure Show_Range_Check is
subtype Int_1_10 is Integer range 1 .. 10;
I : Int_1_10;
begin
I := 11;
end Show_Range_Check;
```

#### Code block metadata

```
Project: Courses.Advanced_Ada.Control_Flow.Exceptions.Checks_And_Exceptions.Range_

Gheck

MD5: 54b1d67d98d97a58d4265a854fcfa992
```

#### **Build output**

#### **Runtime output**

raised CONSTRAINT\_ERROR : show\_range\_check.adb:8 range check failed

In this example, we're trying to assign 11 to the variable I of the Int\_1\_10 subtype, which has a range from 1 to 10. Since 11 is outside that range, the range check fails.

# 11.3.8 Tag Check

The tag check ensures that the tag of a tagged object matches the expected tag in a dispatching operation. For example:

Listing 18: p.ads

```
package P is
type T is tagged null record;
type T1 is new T with null record;
type T2 is new T with null record;
end P;
```

Listing 19: show tag check.adb

```
with Ada.Text IO; use Ada.Text IO;
1
   with Ada.Tags;
2
3
   with P;
                       use P;
4
5
   procedure Show_Tag_Check is
6
7
      A1 : T'Class := T1'(null record);
8
      A2 : T'Class := T2'(null record);
9
10
   begin
11
      Put_Line ("A1'Tag: "
12
                 & Ada.Tags.Expanded_Name (A1'Tag));
13
      Put_Line ("A2'Tag:
14
                 & Ada.Tags.Expanded_Name (A2'Tag));
15
16
      A2 := A1;
17
18
   end Show_Tag_Check;
19
```

#### Code block metadata

#### **Runtime output**

A1'Tag: P.T1 A2'Tag: P.T2 raised CONSTRAINT\_ERROR : show\_tag\_check.adb:17 tag check failed

Here, A1 and A2 have different tags:

- A1'Tag = T1'Tag, while
- A2'Tag = T2'Tag.

Since the tags don't match, the tag check fails in the assignment of A1 to A2.

# **11.3.9 Accessibility Check**

The accessibility check verifies that the accessibility level of an entity matches the expected level. We discuss accessibility levels *in a later chapter* (page 524).

Let's look at an example that mixes access types and anonymous access types. Here, we use an anonymous access type in the declaration of A1 and a named access type in the declaration of A2:

Listing 20: p.ads

```
1 package P is
2
3 type T is tagged null record;
4 type T_Class is access all T'Class;
5
6 end P;
```

Listing 21: show\_accessibility\_check.adb

```
with P; use P;
1
2
   procedure Show Accessibility Check is
3
4
      A1 : access T'Class := new T;
5
      A2 : T Class;
6
7
   begin
8
      A2 := T_Class (A1);
9
10
  end Show_Accessibility_Check;
11
```

# Code block metadata

```
Project: Courses.Advanced_Ada.Control_Flow.Exceptions.Checks_And_Exceptions.

⇔Accessibility_Check

MD5: 7120d908b55ef576db93e9a15db257f2
```

# **Build output**

# **Runtime output**

raised PROGRAM\_ERROR : show\_accessibility\_check.adb:9 accessibility check failed

The anonymous type (access T'Class), which is used in the declaration of A1, doesn't have the same accessibility level as the T\_Class type. Therefore, the accessibility check fails during the T\_Class (A1) conversion.

We can see the accessibility check failing in this example as well:

Listing 22: show\_accessibility\_check.adb

```
with P; use P;
1
2
   procedure Show Accessibility Check is
3
4
      A : access T'Class := new T:
5
6
      procedure P (A : T Class) is null;
7
8
   begin
9
      P (T_Class (A));
10
11
   end Show_Accessibility_Check;
12
```

#### Code block metadata

```
Project: Courses.Advanced_Ada.Control_Flow.Exceptions.Checks_And_Exceptions.

⇔Accessibility_Check

MD5: 97db82410dd3459249d0e7a97118b7ef
```

#### **Build output**

#### **Runtime output**

```
raised PROGRAM_ERROR : show_accessibility_check.adb:10 accessibility check failed
```

Again, the check fails in the T\_Class (A) conversion and raises a Program\_Error exception.

# 11.3.10 Allocation Check

The allocation check ensures, when a task is about to be created, that its master has not been completed or the finalization has not been started.

This is an example adapted from AI-00280<sup>158</sup>:

```
Listing 23: p.ads
```

```
with Ada.Finalization;
1
   with Ada.Unchecked_Deallocation;
2
3
   package P is
4
      type T1 is new
5
         Ada.Finalization.Controlled with null record;
6
      procedure Finalize (X : in out T1);
7
8
      type T2 is new
9
         Ada.Finalization.Controlled with null record;
10
      procedure Finalize (X : in out T2);
11
12
      X1 : T1;
13
14
```

(continues on next page)

<sup>158</sup> http://www.ada-auth.org/cgi-bin/cvsweb.cgi/ais/ai-00280.txt?rev=1.12&raw=N

```
15 type T2_Ref is access T2;
16 procedure Free is new
17 Ada.Unchecked_Deallocation (T2, T2_Ref);
18 end P;
```

Listing 24: p.adb

```
with Ada.Text_I0; use Ada.Text_I0;
1
2
   package body P is
3
4
      procedure Finalize (X : in out T1) is
5
         X2 : T2_Ref := new T2;
6
      begin
7
         Put_Line ("Finalizing T1...");
8
         Free (X2);
9
      end Finalize;
10
11
      procedure Finalize (X : in out T2) is
12
13
      begin
         Put_Line ("Finalizing T2...");
14
      end Finalize;
15
16
   end P;
17
```

Listing 25: show\_allocation\_check.adb

```
with P; use P;
procedure Show_Allocation_Check is
X2 : T2_Ref := new T2;
begin
Free (X2);
r end Show_Allocation_Check;
```

# **Code block metadata**

```
Project: Courses.Advanced_Ada.Control_Flow.Exceptions.Checks_And_Exceptions.

⇔Allocation_Check

MD5: 915e8ab21e550c981503c014bcceade1
```

# **Runtime output**

```
Finalizing T2...
```

raised PROGRAM\_ERROR : finalize/adjust raised exception

Here, in the finalization of the X1 object of T1 type, we're trying to create an object of T2 type. This is forbidden and, therefore, the allocation check raises a Program\_Error exception.

# **11.3.11 Elaboration Check**

The elaboration check verifies that subprograms — or protected entries, or task activations — have been elaborated before being called.

This is an example adapted from AI-00064<sup>159</sup>:

Listing 26: p.ads

```
1 function P return Integer;
```

Listing 27: p.adb

```
1 function P return Integer is
2 begin
3 return 1;
4 end P;
```

with P;

1

Listing 28: show\_elaboration\_check.adb

```
2
   procedure Show Elaboration Check is
3
4
      function F return Integer;
5
6
      type Pointer To Func is
7
         access function return Integer;
8
9
      X : constant Pointer To Func := P'Access;
10
11
      Y : constant Integer := F;
12
      Z : constant Pointer_To_Func := X;
13
14
       -- Renaming-as-body
15
      function F return Integer renames Z.all;
16
   begin
17
      null;
18
   end Show Elaboration Check;
19
```

# Code block metadata

```
Project: Courses.Advanced_Ada.Control_Flow.Exceptions.Checks_And_Exceptions.

→Elaboration_Check

MD5: 80a39df912aae8788296f81ee9d4a79e
```

# **Build output**

# Runtime output

raised PROGRAM\_ERROR : show\_elaboration\_check.adb:12 access before elaboration

This is a curious example: first, we declare a function F and assign the value returned by this function to constant Y in its declaration. Then, we declare F as a renamed function, thereby

<sup>159</sup> http://www.ada-auth.org/cgi-bin/cvsweb.cgi/ais/ai-00064.txt?rev=1.12&raw=N

providing a body to F — this is called renaming-as-body. Consequently, the compiler doesn't complain that a body is missing for function F. (If you comment out the function renaming, you'll see that the compiler can then detect the missing body.) Therefore, at runtime, the elaboration check fails because the body of the first declaration of the F function is actually missing.

# 11.3.12 Storage Check

The storage check ensures that the storage pool has enough space when allocating memory. Let's revisit an example that we *discussed earlier* (page 81):

Listing 29: custom\_types.ads

```
1 package Custom_Types is
2
3 type UInt_7 is range 0 .. 127;
4
5 type UInt_7_Reserved_Access is access UInt_7
6 with Storage_Size => 8;
7
8 end Custom_Types;
```

Listing 30: show\_storage\_check.adb

```
with Ada.Text_I0; use Ada.Text_I0;
1
2
   with Custom_Types; use Custom_Types;
3
4
   procedure Show_Storage_Check is
5
6
      RAV1, RAV2 : UInt 7 Reserved Access;
7
8
   begin
9
      Put_Line ("Allocating RAV1...");
10
      RAV1 := new UInt_7;
11
12
      Put Line ("Allocating RAV2...");
13
      RAV2 := new UInt 7;
14
15
      New Line;
16
   end Show Storage Check;
17
```

# Code block metadata

```
Project: Courses.Advanced_Ada.Control_Flow.Exceptions.Checks_And_Exceptions.

→Storage_Check

MD5: 4e4bd284adb1c1d97f8f7563068c18de
```

# **Runtime output**

Allocating RAV1... Allocating RAV2...

raised STORAGE\_ERROR : s-poosiz.adb:108 explicit raise

On each allocation (**new** UInt\_7), a storage check is performed. Because there isn't enough reserved storage space before the second allocation, the checks fails and raises a Storage\_Error exception.

#### In the Ada Reference Manual

• 11.5 Suppressing Checks<sup>160</sup>

# **11.4** Ada.Exceptions package

Note: Parts of this section were originally published as Gem #142 : Exception-ally<sup>161</sup>

The standard Ada run-time library provides the package Ada.Exceptions. This package provides a number of services to help analyze exceptions.

Each exception is associated with a (short) message that can be set by the code that raises the exception, as in the following code:

raise Constraint\_Error with "some message";

# **Historically**

Since Ada 2005, we can use the **raise** Constraint\_Error **with** "some message" syntax. In Ada 95, you had to call the Raise\_Exception procedure:

```
Ada.Exceptions.Raise_Exception -- Ada 95
(Constraint_Error'Identity, "some message");
```

In Ada 83, there was no way to do it at all.

The new syntax is now very convenient, and developers should be encouraged to provide as much information as possible along with the exception.

#### In the GNAT toolchain

The length of the message is limited to 200 characters by default in GNAT, and messages longer than that will be truncated.

#### In the Ada Reference Manual

• 11.4.1 The Package Exceptions<sup>162</sup>

# 11.4.1 Retrieving exception information

Exceptions also embed information set by the run-time itself that can be retrieved by calling the Exception\_Information function. The function Exception\_Information also displays the Exception\_Message.

For example:

```
exception
when E : others =>
Put_Line
(Ada.Exceptions.Exception_Information (E));
```

<sup>160</sup> http://www.ada-auth.org/standards/22rm/html/RM-11-5.html

<sup>&</sup>lt;sup>161</sup> https://www.adacore.com/gems/gem-142-exceptions

<sup>&</sup>lt;sup>162</sup> http://www.ada-auth.org/standards/22rm/html/RM-11-4-1.html

#### In the GNAT toolchain

In the case of GNAT, the information provided by an exception might include the source location where the exception was raised and a nonsymbolic traceback.

You can also retrieve this information individually. Here, you can use:

- the Exception\_Name functions and its derivatives Wide\_Exception\_Name and Wide\_Wide\_Exception\_Name to retrieve the name of an exception.
- the Exception\_Message function to retrieve the message associated with an exception.

Let's see a complete example:

```
Listing 31: show_exception_info.adb
```

```
with Ada.Text IO;
                          use Ada.Text IO:
1
   with Ada.Exceptions; use Ada.Exceptions;
2
3
   procedure Show Exception Info is
4
5
      Custom Exception : exception;
6
7
      procedure Nested is
8
      begin
9
          raise Custom_Exception
10
           with "We got a problem";
11
      end Nested;
12
13
   begin
14
      Nested;
15
16
   exception
17
      when E : others =>
18
         Put_Line ("Exception info: "
19
                    & Exception_Information (E));
20
          Put_Line ("Exception name:
21
                    & Exception Name (E));
22
          Put_Line ("Exception msg:
23
                    & Exception Message (E));
24
   end Show Exception Info;
25
```

# **11.4.2 Collecting exceptions**

#### Save\_Occurrence

You can save an exception occurrence using the Save\_Occurrence procedure. (Note that a Save\_Occurrence function exists as well.)

For example, the following application collects exceptions into a list and displays them after running the Test\_Exceptions procedure:

```
Listing 32: exception_tests.ads
```

```
with Ada.Exceptions; use Ada.Exceptions;
package Exception_Tests is
```

```
Custom_Exception : exception;
5
6
      type All_Exception_Occur is
7
        array (Positive range <>) of
8
          Exception_Occurrence;
9
10
      procedure Test_Exceptions
11
         (All_Occur : in out All_Exception_Occur;
12
         Last_Occur : out Integer);
13
14
   end Exception_Tests;
15
```

Listing 33: exception\_tests.adb

```
package body Exception Tests is
1
2
      procedure Save To List
3
         (E
                                Exception Occurrence;
4
                      :
          All_Occur : in out All_Exception_Occur;
5
          Last_Occur : in out Integer)
6
      is
7
          L : Integer renames Last_Occur;
8
          0 : All_Exception_Occur renames All_Occur;
9
      beain
10
          L := L + 1;
11
          if L > 0'Last then
12
             raise Constraint Error
13
               with "Cannot save occurrence";
14
15
          end if;
16
          Save_Occurrence (Target => 0 (L),
17
                            Source => E);
18
      end Save_To_List;
19
20
       procedure Test_Exceptions
21
         (All Occur : in out All Exception Occur;
22
          Last Occur :
                          out Integer
23
       is
24
25
          procedure Nested_1 is
26
          begin
27
28
             raise Custom_Exception
               with "We got a problem";
29
          exception
30
             when E : others =>
31
                 Save_To_List (E,
32
                                All Occur,
33
                                Last_Occur);
34
          end Nested 1;
35
36
          procedure Nested_2 is
37
          begin
38
             raise Constraint_Error
39
               with "Constraint is not correct";
40
          exception
41
             when E : others =>
42
                 Save_To_List (E,
43
                                All Occur,
44
                                Last Occur);
45
          end Nested_2;
46
47
```

```
48 begin
49 Last_Occur := 0;
50
51 Nested_1;
52 Nested_2;
53 end Test_Exceptions;
54
55 end Exception_Tests;
```

Listing 34: show\_exception\_info.adb

```
with Ada.Text IO;
                         use Ada.Text I0;
1
   with Ada.Exceptions; use Ada.Exceptions;
2
3
   with Exception Tests; use Exception Tests;
4
5
   procedure Show Exception Info is
6
      L : Integer;
7
      0 : All_Exception_Occur (1 .. 10);
8
   begin
9
      Test_Exceptions (0, L);
10
11
      for I in O 'First .. L loop
12
         Put_Line (Exception_Information (0 (I)));
13
      end loop;
14
  end Show_Exception_Info;
15
```

#### Code block metadata

Project: Courses.Advanced\_Ada.Control\_Flow.Exceptions.Exceptions\_Package.Save\_ ⊶Occurrence MD5: da0cc5db7039e1458dbcf8be49db969d

#### **Runtime output**

raised EXCEPTION\_TESTS.CUSTOM\_EXCEPTION : We got a problem

raised CONSTRAINT\_ERROR : Constraint is not correct

In the Save\_To\_List procedure of the Exception\_Tests package, we call the Save\_Occurrence procedure to store the exception occurrence to the All\_Occur array. In the Show\_Exception\_Info, we display all the exception occurrences that we collected.

#### Read and Write attributes

Similarly, we can use files to read and write exception occurrences. To do that, we can simply use the Read and Write attributes.

#### Listing 35: exception\_occurrence\_stream.adb

```
with Ada.Text_I0;
with Ada.Streams.Stream_I0;
use Ada.Streams.Stream_I0;
with Ada.Exceptions;
use Ada.Exceptions;
```

```
procedure Exception_Occurrence_Stream is
9
10
      Custom_Exception : exception;
11
12
      S : Stream_Access;
13
14
      procedure Nested_1 is
15
      begin
16
          raise Custom_Exception
17
            with "We got a problem";
18
      exception
19
          when E : others =>
20
21
             Exception_Occurrence'Write (S, E);
22
      end Nested_1;
23
      procedure Nested_2 is
24
      begin
25
          raise Constraint_Error
26
            with "Constraint is not correct";
27
      exception
28
          when E : others =>
29
             Exception_Occurrence'Write (S, E);
30
      end Nested_2;
31
32
      F
                  : File_Type;
33
34
      File_Name : constant String :=
35
                      "exceptions_file.bin";
   begin
36
       Create (F, Out_File, File_Name);
37
      S := Stream (F);
38
39
      Nested 1;
40
      Nested_2;
41
42
      Close (F);
43
44
      Read_Exceptions : declare
45
          E : Exception_Occurrence;
46
      begin
47
          Open (F, In_File, File_Name);
48
          S := Stream (F);
49
50
          while not End_Of_File (F) loop
51
             Exception_Occurrence'Read (S, E);
52
53
             Ada.Text_I0.Put_Line
54
                (Exception_Information (E));
55
          end loop;
56
          Close (F);
57
      end Read_Exceptions;
58
59
   end Exception_Occurrence_Stream;
60
```

# Code block metadata

Project: Courses.Advanced\_Ada.Control\_Flow.Exceptions.Exceptions\_Package.Exception\_ ⊶Occurrence\_Stream MD5: 3d9f2bd9480aa6dcc250b249b9ef4870

#### **Runtime output**

raised EXCEPTION\_OCCURRENCE\_STREAM.CUSTOM\_EXCEPTION : We got a problem

raised CONSTRAINT\_ERROR : Constraint is not correct

In this example, we store the exceptions raised in the application in the *exceptions\_file.bin* file. In the exception part of procedures Nested\_1 and Nested\_2, we call Exception\_Occurrence'Write to store an exception occurence in the file. In the Read\_Exceptions block, we read the exceptions from the the file by calling Exception\_Occurrence'Read.

# 11.4.3 Debugging exceptions in the GNAT toolchain

Here is a typical exception handler that catches all unexpected exceptions in the application:

```
Listing 36: main.adb
```

```
with Ada.Exceptions;
1
   with Ada.Text_I0;
                         use Ada.Text_I0;
2
   procedure Main is
4
5
      procedure Nested is
6
      beain
7
          raise Constraint Error
8
                  with "some message";
9
      end Nested:
10
11
   begin
12
      Nested;
13
14
   exception
15
      when E : others =>
16
          Put Line
17
           (Ada.Exceptions.Exception_Information (E));
18
   end Main;
19
```

#### Code block metadata

#### **Runtime output**

raised CONSTRAINT\_ERROR : some message

The output we get when running the application is not very informative. To get more information, we need to rerun the program in the debugger. To make the session more interesting though, we should add debug information in the executable, which means using the -g switch in the **gnatmake** command.

The session would look like the following (omitting some of the output from the debugger):

```
> rm *.o  # Cleanup previous compilation
> gnatmake -g main.adb
> gdb ./main
(gdb) catch exception
```

```
(gdb) run
Catchpoint 1, CONSTRAINT_ERROR at 0x000000000402860 in main.nested () at main.
⊶adb:8
8
                raise Constraint_Error with "some message";
(gdb) bt
#0 <__gnat_debug_raise_exception> (e=0x62ec40 <constraint_error>) at s-excdeb.
→adb:43
#1 0x000000000040426f in ada.exceptions.complete_occurrence (x=x@entry=0x637050)
at a-except.adb:934
#2 0x000000000040427b in ada.exceptions.complete and propagate occurrence (
x=x@entry=0x637050) at a-except.adb:943
#3 0x00000000004042d0 in <__gnat_raise_exception> (e=0x62ec40 <constraint_error>,
message=...) at a-except.adb:982
#4 0x0000000000402860 in main.nested ()
#5 0x000000000040287c in main ()
```

And we now know exactly where the exception was raised. But in fact, we could have this information directly when running the application. For this, we need to bind the application with the switch -E, which tells the binder to store exception tracebacks in exception occurrences. Let's recompile and rerun the application.

```
> rm *.o # Cleanup previous compilation
> gnatmake -g main.adb -bargs -E
> ./main
Exception name: CONSTRAINT_ERROR
Message: some message
Call stack traceback locations:
0x10b7e24d1 0x10b7e24ee 0x10b7e2472
```

The traceback, as is, is not very useful. We now need to use another tool that is bundled with GNAT, called **addr2line**. Here is an example of its use:

```
> addr2line -e main --functions --demangle 0x10b7e24d1 0x10b7e24ee 0x10b7e2472
/path/main.adb:8
_ada_main
/path/main.adb:12
main
/path/b~main.adb:240
```

This time we do have a symbolic backtrace, which shows information similar to what we got in the debugger.

For users on OSX machines, **addr2line** does not exist. On these machines, however, an equivalent solution exists. You need to link your application with an additional switch, and then use the tool **atos**, as in:

```
> rm *.0
> gnatmake -g main.adb -bargs -E -largs -Wl,-no_pie
> ./main
Exception name: CONSTRAINT_ERROR
Message: some message
Call stack traceback locations:
0x1000014d1 0x1000014ee 0x100001472
> atos -o main 0x1000014d1 0x1000014ee 0x100001472
main__nested.2550 (in main) (main.adb:8)
_ada_main (in main) (main.adb:12)
main (in main) + 90
```

We will now discuss a relatively new switch of the compiler, namely -gnateE. When used, this switch will generate extra information in exception messages.

Let's amend our test program to:

```
Listing 37: main.adb
```

```
with Ada.Exceptions;
1
   with Ada.Text IO;
                            use Ada.Text I0;
2
3
   procedure Main is
4
5
      procedure Nested (Index : Integer) is
6
          type T Array is array (1 .. 2) of Integer;
7
          T : constant T Array := (10, 20);
8
      begin
9
          Put Line (T (Index)'Img);
10
      end Nested;
11
12
   beain
13
      Nested (3);
14
15
   exception
16
      when E : others =>
17
          Put Line
18
           (Ada.Exceptions.Exception Information (E));
19
20
   end Main;
```

# Code block metadata

#### **Runtime output**

raised CONSTRAINT\_ERROR : main.adb:10:17 index check failed index 3 not in 1..2

When running the application, we see that the exception information (traceback) is the same as before, but this time the exception message is set automatically by the compiler. So we know we got a Constraint\_Error because an incorrect index was used at the named source location (main.adb, line 10). But the significant addition is the second line of the message, which indicates exactly the cause of the error. Here, we wanted to get the element at index 3, in an array whose range of valid indexes is from 1 to 2. (No need for a debugger in this case.)

The column information on the first line of the exception message is also very useful when dealing with null pointers. For instance, a line such as:

A := Rec1.Rec2.Rec3.Rec4.all;

where each of the Rec is itself a pointer, might raise Constraint\_Error with a message "access check failed". This indicates for sure that one of the pointers is null, and by using the column information it is generally easy to find out which one it is.

# **11.5 Exception renaming**

We can rename exceptions by using the an exception renaming declaration in this form Renamed\_Exception : exception renames Existing\_Exception;. For example:

#### Listing 38: show exception renaming.adb

```
1 procedure Show_Exception_Renaming is
2 CE : exception renames Constraint_Error;
3 begin
4 raise CE;
5 end Show_Exception_Renaming;
```

# Code block metadata

```
Project: Courses.Advanced_Ada.Control_Flow.Exceptions.Exception_Renaming.Exception_

⊲Renaming

MD5: ff20825162ee9eef6ac8ed329da2a80f
```

#### **Runtime output**

```
raised CONSTRAINT_ERROR : show_exception_renaming.adb:4
```

Exception renaming creates a new view of the original exception. If we rename an exception from package A in package B, that exception will become visible in package B. For example:

#### Listing 39: internal\_exceptions.ads

```
package Internal_Exceptions is
Int_E : exception;
end Internal_Exceptions;
```

#### Listing 40: test\_constraints.ads

```
with Internal_Exceptions;
package Test_Constraints is
Ext_E : exception renames
Internal_Exceptions.Int_E;
end Test_Constraints;
```

Listing 41: show\_exception\_renaming\_view.adb

```
with Ada.Text I0;
                         use Ada.Text I0;
1
   with Ada.Exceptions; use Ada.Exceptions;
2
3
   with Test_Constraints; use Test_Constraints;
4
5
   procedure Show_Exception_Renaming_View is
6
   begin
7
      raise Ext E;
8
  exception
9
      when E : others =>
10
         Put Line
11
           (Ada.Exceptions.Exception_Information (E));
12
  end Show_Exception_Renaming_View;
13
```

# Code block metadata

Project: Courses.Advanced\_Ada.Control\_Flow.Exceptions.Exception\_Renaming.Exception\_ ⇔Renaming\_View MD5: a44e2698170c6fab79241d0f33ef8c2e

# **Runtime output**

raised INTERNAL\_EXCEPTIONS.INT\_E : show\_exception\_renaming\_view.adb:8

Here, we're renaming the Int\_E exception in the Test\_Constraints package. The Int\_E exception isn't directly visible in the Show\_Exception\_Renaming procedure because we're not withing the Internal\_Exceptions package. However, it is indirectly visible in that procedure via the renaming (Ext\_E) in the Test\_Constraints package.

#### In the Ada Reference Manual

8.5.2 Exception Renaming Declarations<sup>163</sup>

# **11.6 Out and Uninitialized**

**Note:** This section was originally written by Robert Dewar and published as Gem #150: Out and Uninitialized<sup>164</sup>

Perhaps surprisingly, the Ada standard indicates cases where objects passed to **out** and **in out** parameters might not be updated when a procedure terminates due to an exception. Let's take an example:

Listing 42: show\_out\_uninitialized.adb

```
with Ada.Text_I0; use Ada.Text_I0;
1
   procedure Show_Out_Uninitialized is
2
З
      procedure Local (A : in out Integer;
4
                        Error : Boolean) is
5
      begin
6
         A := 1;
7
8
         if Error then
9
             raise Program Error;
10
         end if:
11
      end Local;
12
13
      B : Integer := 0;
14
15
   begin
16
      Local (B, Error => True);
17
   exception
18
      when Program Error =>
19
         Put Line ("Value for B is"
20
                    & Integer'Image (B)); -- "0"
21
   end Show Out Uninitialized;
22
```

<sup>163</sup> http://www.ada-auth.org/standards/22rm/html/RM-8-5-2.html
 <sup>164</sup> https://www.adacore.com/gems/gem-150out-and-uninitialized

# Code block metadata

Project: Courses.Advanced\_Ada.Control\_Flow.Exceptions.Out\_Uninitialized.Out\_ ⊲Uninitialized\_1 MD5: cebcf14e9fd088e38b98a5132d9fd998

#### **Runtime output**

Value for B is 0

This program outputs a value of 0 for B, whereas the code indicates that A is assigned before raising the exception, and so the reader might expect B to also be updated.

The catch, though, is that a compiler must by default pass objects of elementary types (scalars and access types) by copy and might choose to do so for other types (records, for example), including when passing **out** and **in out** parameters. So what happens is that while the formal parameter A is properly initialized, the exception is raised before the new value of A has been copied back into B (the copy will only happen on a normal return).

#### In the GNAT toolchain

In general, any code that reads the actual object passed to an **out** or **in out** parameter after an exception is suspect and should be avoided. GNAT has useful warnings here, so that if we simplify the above code to:

Listing 43: show\_out\_uninitialized\_warnings.adb

```
with Ada.Text_IO; use Ada.Text_IO;
1
2
   procedure Show Out Uninitialized Warnings is
3
4
        procedure Local (A : in out Integer) is
5
        begin
6
           A := 1:
7
           raise Program_Error;
8
        end Local;
9
10
      B : Integer := 0;
11
12
   begin
13
      Local (B);
14
   exception
15
      when others =>
16
          Put_Line ("Value for B is"
17
                     & Integer'Image (B));
18
   end Show Out Uninitialized Warnings;
19
```

# Code block metadata

# **Build output**

# **Runtime output**

Value for B is 0

We now get a compilation warning that the pass-by-copy formal may have no effect.

Of course, GNAT is not able to point out all such errors (see first example above), which in general would require full flow analysis.

The behavior is different when using parameter types that the standard mandates be passed by reference, such as tagged types for instance. So the following code will work as expected, updating the actual parameter despite the exception:

Listing 44: show\_out\_initialized\_rec.adb

```
with Ada.Text_IO; use Ada.Text_IO;
1
2
   procedure Show_Out_Initialized_Rec is
3
4
       type Rec is tagged record
5
          Field : Integer;
6
      end record;
7
8
      procedure Local (A : in out Rec) is
9
      begin
10
          A.Field := 1;
11
          raise Program Error;
12
      end Local;
13
14
      V : Rec;
15
16
   begin
17
      V.Field := 0;
18
      Local (V);
19
   exception
20
      when others =>
21
          Put_Line ("Value of Field is"
22
                     & V.Field'Img); -- "1"
23
   end Show_Out_Initialized_Rec;
24
```

# Code block metadata

```
Project: Courses.Advanced_Ada.Control_Flow.Exceptions.Out_Uninitialized.Out_

⊲Uninitialized_3

MD5: 370031a404657ea18ffabf3c1d507cd4
```

# **Runtime output**

Value of Field is 1

# In the GNAT toolchain

It's worth mentioning that GNAT provides a pragma called Export\_Procedure that forces reference semantics on **out** parameters. Use of this pragma would ensure updates of the actual parameter prior to abnormal completion of the procedure. However, this pragma only applies to library-level procedures, so the examples above have to be rewritten to avoid the use of a nested procedure, and really this pragma is intended mainly for use in interfacing with foreign code. The code below shows an example that ensures that B is set to 1 after the call to Local:

Listing 45: exported\_procedures.ads

```
package Exported_Procedures is
1
2
     procedure Local (A
                             : in out Integer;
3
                       Error : Boolean);
4
     pragma Export Procedure
5
       (Local,
6
       Mechanism => (A => Reference));
7
8
   end Exported_Procedures;
9
```

Listing 46: exported\_procedures.adb

```
package body Exported_Procedures is
1
2
      procedure Local (A
                               : in out Integer;
3
                         Error : Boolean) is
4
      begin A := 1;
5
         if Error then
6
             raise Program_Error;
7
          end if;
8
      end Local;
9
10
   end Exported_Procedures;
11
```

#### Listing 47: show\_out\_reference.adb

```
with Ada.Text_I0; use Ada.Text_I0;
1
2
   with Exported Procedures;
3
   use Exported Procedures;
4
5
   procedure Show Out Reference is
6
      B : Integer := \overline{0};
7
   begin
8
      Local (B, Error => True);
9
   exception
10
      when Program Error =>
11
          Put_Line ("Value for B is"
12
                     & Integer'Image (B)); -- "1"
13
   end Show Out Reference;
14
```

# Code block metadata

# **Runtime output**

Value for B is 1

In the case of direct assignments to global variables, the behavior in the presence of exceptions is somewhat different. For predefined exceptions, most notably Constraint\_Error, the optimization permissions allow some flexibility in whether a global variable is or is not updated when an exception occurs (see Ada RM 11.6<sup>165</sup>). For instance, the following code makes an incorrect assumption:

<sup>&</sup>lt;sup>165</sup> http://www.ada-auth.org/standards/22rm/html/RM-11-6.html

X := 0; -- about to try addition Y := Y + 1; -- see if addition raises exception X := 1 -- addition succeeded

A program is not justified in assuming that X = 0 if the addition raises an exception (assuming X is a global here). So any such assumptions in a program are incorrect code which should be fixed.

# In the Ada Reference Manual

• 11.6 Exceptions and Optimization<sup>166</sup>

# **11.7 Suppressing checks**

# **11.7.1** pragma Suppress

**Note:** This section was originally written by Gary Dismukes and published as Gem #63: The Effect of Pragma Suppress<sup>167</sup>.

One of Ada's key strengths has always been its strong typing. The language imposes stringent checking of type and subtype properties to help prevent accidental violations of the type system that are a common source of program bugs in other less-strict languages such as C. This is done using a combination of compile-time restrictions (legality rules), that prohibit mixing values of different types, together with run-time checks to catch violations of various dynamic properties. Examples are checking values against subtype constraints and preventing dereferences of null access values.

At the same time, Ada does provide certain "loophole" features, such as Unchecked\_Conversion, that allow selective bypassing of the normal safety features, which is sometimes necessary when interfacing with hardware or code written in other languages.

Ada also permits explicit suppression of the run-time checks that are there to ensure that various properties of objects are not violated. This suppression can be done using **pragma** *Suppress*, as well as by using a compile-time switch on most implementations — in the case of GNAT, with the -gnatp switch.

In addition to allowing all checks to be suppressed, **pragma** *Suppress* supports suppression of specific forms of check, such as Index\_Check for array indexing, Range\_Check for scalar bounds checking, and Access\_Check for dereferencing of access values. (See section 11.5 of the Ada Reference Manual for further details.)

Here's a simple example of suppressing index checks within a specific subprogram:

```
procedure Main is
    procedure Sort_Array (A : in out Some_Array) is
    pragma Suppress (Index_Check);
    -- eliminate check overhead
    begin
    ...
end Sort_Array;
end Main;
```

<sup>166</sup> http://www.ada-auth.org/standards/22rm/html/RM-11-6.html
 <sup>167</sup> https://www.adacore.com/gems/gem-63

Unlike a feature such as Unchecked\_Conversion, however, the purpose of check suppression is not to enable programs to subvert the type system, though many programmers seem to have that misconception.

What's important to understand about **pragma** *Suppress* is that it only gives permission to the implementation to remove checks, but doesn't require such elimination. The intention of Suppress is not to allow bypassing of Ada semantics, but rather to improve efficiency, and the Ada Reference Manual has a clear statement to that effect in the note in RM-11.5, paragraph 29:

There is no guarantee that a suppressed check is actually removed; hence a **pragma** *Suppress* should be used only for efficiency reasons.

There is associated Implementation Advice that recommends that implementations should minimize the code executed for checks that have been suppressed, but it's still the responsibility of the programmer to ensure that the correct functioning of the program doesn't depend on checks not being performed.

There are various reasons why a compiler might choose not to remove a check. On some hardware, certain checks may be essentially free, such as null pointer checks or arithmetic overflow, and it might be impractical or add extra cost to suppress the check. Another example where it wouldn't make sense to remove checks is for an operation implemented by a call to a run-time routine, where the check might be only a small part of a more expensive operation done out of line.

Furthermore, in many cases GNAT can determine at compile time that a given run-time check is guaranteed to be violated. In such situations, it gives a warning that an exception will be raised, and generates code specifically to raise the exception. Here's an example:

```
X : Integer range 1..10 := ...;
...
if A > B then
        X := X + 1;
...
end if;
```

For the assignment incrementing X, the compiler will normally generate machine code equivalent to:

```
Temp := X + 1;
if Temp > 10 then
    raise Constraint_Error;
end if;
X := Temp;
```

If range checks are suppressed, then the compiler can just generate the increment and assignment. However, if the compiler is able to somehow prove that X = 10 at this point, it will issue a warning, and replace the entire assignment with simply:

raise Constraint\_Error;

even though checks are suppressed. This is appropriate, because

- 1. we don't care about the efficiency of buggy code, and
- 2. there is no "extra" cost to the check, because if we reach that point, the code will unconditionally fail.

One other important thing to note about checks and **pragma** *Suppress* is this statement in the Ada RM (RM-11.5, paragraph 26):

If a given check has been suppressed, and the corresponding error situation occurs, the execution of the program is erroneous. In Ada, erroneous execution is a bad situation to be in, because it means that the execution of your program could have arbitrary nasty effects, such as unintended overwriting of memory. Note also that a program whose "correct" execution somehow depends on a given check being suppressed might work as the programmer expects, but could still fail when compiled with a different compiler, or for a different target, or even with a newer version of the same compiler. Other changes such as switching on optimization or making a change to a totally unrelated part of the code could also cause the code to start failing.

So it's definitely not wise to write code that relies on checks being removed. In fact, it really only makes sense to suppress checks once there's good reason to believe that the checks can't fail, as a result of testing or other analysis. Otherwise, you're removing an important safety feature of Ada that's intended to help catch bugs.

# **11.7.2** pragma Unsuppress

We can use **pragma** *Unsuppress* to reverse the effect of a **pragma** *Suppress*. While **pragma** *Suppress* gives permission to the compiler to remove a specific check, **pragma** *Unsuppress* revokes that permission.

Let's see an example:

| Listing 48: show in | ndex check.ad | lb |
|---------------------|---------------|----|
|---------------------|---------------|----|

```
procedure Show_Index_Check is
1
2
      type Integer Array is
3
         array (Positive range <>) of Integer;
4
5
      pragma Suppress (Index_Check);
6
       -- from now on, the compiler may
7
          eliminate index checks...
       - -
8
9
      function Unchecked Value Of
10
         (A : Integer_Array;
11
          I : Integer)
12
          return Integer
13
      is
14
          type Half Integer Array is new
15
            Integer_Array (A'First ..
16
                            A'First + A'Length / 2);
17
18
          A_2 : Half_Integer_Array := (others => 0);
19
      begin
20
          return A_2 (I);
21
      end Unchecked Value Of;
22
23
      pragma Unsuppress (Index Check);
24
       -- from now on, index checks are
25
          typically performed...
26
27
       function Value Of
28
         (A : Integer_Array;
29
          I : Integer)
30
          return Integer
31
      is
32
          type Half Integer Array is new
33
            Integer_Array (A'First ...
34
                            A'First + A'Length / 2);
35
36
          A_2 : Half_Integer_Array := (others => 0);
37
```

```
begin
38
          return A_2 (I);
39
      end Value_0f;
40
41
      Arr_1 : Integer_Array (1 .. 10) :=
42
                  (others => 1);
43
44
   begin
45
      Arr_1 (10) := Unchecked_Value_Of (Arr_1, 10);
46
      Arr_1 (10) := Value_Of (Arr_1, 10);
47
48
   end Show_Index_Check;
49
```

# Code block metadata

```
Project: Courses.Advanced_Ada.Control_Flow.Exceptions.Pragma_Unsuppress.Pragma_

⊲Unsuppress

MD5: 0585b78fd57913d3172c7ab1ea6f4864
```

#### **Runtime output**

raised CONSTRAINT\_ERROR : show\_index\_check.adb:39 index check failed

In this example, we first use a **pragma** *Suppress* (Index\_Check), so the compiler is allowed to remove the index check from the Unchecked\_Value\_Of function. (Therefore, depending on the compiler, the call to the Unchecked\_Value\_Of function may complete without raising an exception.) Of course, in this specific example, suppressing the index check masks a severe issue.

In contrast, an index check is performed in the Value\_Of function because of the **pragma** *Unsuppress*. As a result, the index checks fails in the call to this function, which raises a Constraint\_Error exception.

# In the Ada Reference Manual

• 11.5 Suppressing Checks<sup>168</sup>

<sup>&</sup>lt;sup>168</sup> http://www.ada-auth.org/standards/22rm/html/RM-11-5.html

# Part III

# **Modular programming**

# **CHAPTER** TWELVE

# PACKAGES

# 12.1 Package renaming

We've seen in the Introduction to Ada course that we can rename packages<sup>169</sup>.

## In the Ada Reference Manual

• 10.1.1 Compilation Units - Library Units<sup>170</sup>

# 12.1.1 Grouping packages

A use-case that we haven't mentioned in that course is that we can apply package renaming to group individual packages into a common hierarchy. For example:

|                                 | Listing 1: driver_m1.ads  |  |
|---------------------------------|---------------------------|--|
| <pre>package Driver_M1 is</pre> |                           |  |
| end Driver_M1;                  |                           |  |
|                                 | Listing 2: driver_m2.ads  |  |
| package Driver_M2 is            |                           |  |
| end Driver_M2;                  |                           |  |
|                                 | Listing 3: drivers.ads    |  |
| package Drivers<br>with Pure is |                           |  |
| end Drivers;                    |                           |  |
|                                 | Listing 4: drivers-m1.ads |  |
| with Driver_M1;                 |                           |  |
|                                 |                           |  |

<sup>170</sup> http://www.ada-auth.org/standards/22rm/html/RM-10-1-1.html

Listing 5: drivers-m2.ads

```
with Driver_M2;
```

```
2
```

package Drivers.M2 renames Driver\_M2;

#### **Code block metadata**

Project: Courses.Advanced\_Ada.Modular\_Prog.Packages.Package\_Renaming.Package\_ ⊲Renaming\_1 MD5: 8d6a6bec32f7ec4397de1faf9f0b44d9

Here, we're renaming the Driver\_M1 and Driver\_M2 packages as child packages of the Drivers package, which is a pure package.

#### Important

Note that a package that is renamed as a child package cannot refer to information from its (non-renamed) parent. In other words, Driver\_M1 (renamed as Drivers.M1) cannot refer to information from the Drivers package. For example:

Listing 6: driver\_m1.ads

```
package Driver_M1 is
Counter_2 : Integer := Drivers.Counter;
end Driver_M1;
```

Listing 7: drivers.ads

```
package Drivers is
Counter : Integer := 0;
for a constant of the second second se
```

Listing 8: drivers-m1.ads

```
with Driver_M1;
package Drivers.M1 renames Driver_M1;
```

#### Code block metadata

```
Project: Courses.Advanced_Ada.Modular_Prog.Packages.Package_Renaming.Package_

⊸Renaming_1_Refer_To_Parent

MD5: d174746d8151d9a2cd048ad44e853850
```

#### **Build output**

```
driver_m1.ads:3:27: error: "Drivers" is undefined
gprbuild: *** compilation phase failed
```

As expected, compilation fails here because Drivers.Counter isn't visible in Driver\_M1, even though the renaming (Drivers.M1) creates a virtual hierarchy.

# 12.1.2 Child of renamed package

Note that we cannot create a child package using a parent package name that was introduced by a renaming. For example, let's say we want to create a child package Ext for the Drivers.M1 package we've seen earlier. We cannot just declare a Drivers.M1.Ext package like this:

```
package Drivers.M1.Ext is
```

```
end Drivers.M1.Ext;
```

because the parent unit cannot be a renaming. The solution is to actually extend the original (non-renamed) package:

Listing 9: driver\_m1-ext.ads

```
package Driver_M1.Ext is
2
package Driver_M1.Ext is
2
package Driver_M1_Ext;
```

end Driver\_M1.Ext;

#### Listing 10: dummy.adb

```
A package called Drivers.M1.Ext is
   - -
1
       automatically available!
   - -
2
3
  with Drivers.M1.Ext;
4
5
   procedure Dummy is
6
   beain
7
      null;
8
  end Dummy;
```

#### Code block metadata

```
Project: Courses.Advanced_Ada.Modular_Prog.Packages.Package_Renaming.Package_

→Renaming_1

MD5: e338d668dbd98b1a3917a8d3d948a439
```

This works fine because any child package of a package P is also a child package of a renamed version of P. (Therefore, because Ext is a child package of Driver\_M1, it is also a child package of the renamed Drivers.M1 package.)

# 12.1.3 Backwards-compatibility via renaming

We can also use renaming to ensure backwards-compatibility when changing the package hierarchy. For example, we could adapt the previous source-code by:

- converting Driver\_M1 and Driver\_M2 to child packages of Drivers, and
- using package renaming to *mimic* the original names (Driver\_M1 and Driver\_M2).

This is the adapted code:

Listing 11: drivers.ads

```
package Drivers
with Pure is

end Drivers;
```

```
Listing 12: drivers-m1.ads
```

```
1 -- We've converted Driver_M1 to
2 -- Drivers.M1:
3
4 package Drivers.M1 is
5
6 end Drivers.M1;
```

Listing 13: drivers-m2.ads

```
1 -- We've converted Driver_M2 to
2 -- Drivers.M2:
3
4 package Drivers.M2 is
5
6 end Drivers.M2;
```

Listing 14: driver\_m1.ads

```
1 -- Original Driver_M1 package still
2 -- available via package renaming:
3
4 with Drivers.M1;
5
6 package Driver M1 renames Drivers.M1;
```

Listing 15: driver\_m2.ads

```
1 -- Original Driver_M2 package still
2 -- available via package renaming:
3
4 with Drivers.M2;
5
6 package Driver_M2 renames Drivers.M2;
```

## Code block metadata

```
Project: Courses.Advanced_Ada.Modular_Prog.Packages.Package_Renaming.Package_

⊸Renaming_2

MD5: 27f8066b5f5954514fea51b6e9b9de81
```

Now, M1 and M2 are *actual* child packages of Drivers, but their original names are still available. By doing so, we ensure that existing software that makes use of the original packages doesn't break.

# 12.2 Private packages

In this section, we discuss the concept of private packages. However, before we proceed with the discussion, let's recapitulate some important ideas that we've seen earlier.

In the Introduction to Ada course<sup>171</sup>, we've seen that encapsulation plays an important role in modular programming. By using the private part of a package specification, we can disclose some information, but, at the same time, prevent that this information gets accessed where it shouldn't be used directly. Similarly, we've seen that we can use the

<sup>&</sup>lt;sup>171</sup> https://learn.adacore.com/courses/intro-to-ada/chapters/privacy.html#intro-ada-course-privacy

private part of a package to distinguish between the *partial and full view* (page 35) of a data type.

The main application of private packages is to create private child packages, whose purpose is to serve as internal implementation packages within a package hierarchy. By doing so, we can expose the internals to other public child packages, but prevent that external clients can directly access them.

As we'll see next, there are many rules that ensure that internal visibility is enforced for those private child packages. At the same time, the same rules ensure that private packages aren't visible outside of the package hierarchy.

## 12.2.1 Declaration and usage

We declare private packages by using the **private** keyword. For example, let's say we have a package named Data\_Processing:

```
Listing 16: data_processing.ads
```

```
1 package Data_Processing is
2
3 -- ...
4
5 end Data_Processing;
```

#### Code block metadata

```
Project: Courses.Advanced_Ada.Modular_Prog.Packages.Private_Packages.Private_

→Package_Decl

MD5: 502811212890785d90c6f891d7f8e557
```

We simply write **private package** to declare a private child package named Calculations:

Listing 17: data\_processing-calculations.ads

```
1 private package Data_Processing.Calculations is
2 
3 -- ...
4 
5 end Data_Processing.Calculations;
```

#### Code block metadata

```
Project: Courses.Advanced_Ada.Modular_Prog.Packages.Private_Packages.Private_

→Package_Decl

MD5: 20df8b2ac4c9aa93f03a12afd9b7ef30
```

Let's see a complete example:

Listing 18: data\_processing.ads

```
package Data_Processing is
type Data is private;
procedure Process (D : in out Data);
private
ype Data is null record;
```

(continues on next page)

11 end Data\_Processing;

10

#### Listing 19: data processing-calculations.ads

```
private package Data_Processing.Calculations is
procedure Calculate (D : in out Data);
end Data Processing.Calculations;
```

#### Listing 20: data\_processing.adb

```
with Data_Processing.Calculations;
1
   use Data_Processing.Calculations;
2
3
   package body Data_Processing is
4
5
      procedure Process (D : in out Data) is
6
      begin
7
          Calculate (D);
8
      end Process;
9
10
   end Data_Processing;
11
```

#### Listing 21: data\_processing-calculations.adb

```
package body Data Processing.Calculations is
1
2
      procedure Calculate (D : in out Data) is
3
4
      begin
             Dummy implementation...
5
         - -
         null;
6
      end Calculate;
7
8
  end Data Processing.Calculations;
9
```

#### Listing 22: test\_data\_processing.adb

```
with Data_Processing; use Data_Processing;
procedure Test_Data_Processing is
D : Data;
begin
Process (D);
rend Test_Data_Processing;
```

#### **Code block metadata**

```
Project: Courses.Advanced_Ada.Modular_Prog.Packages.Private_Packages.Private_

⊲Package

MD5: 3edd5f73938e809994347b5876014d0d
```

In this example, we refer to the private child package Calculations in the body of the Data\_Processing package — by simply writing **with** Data\_Processing.Calculations. After that, we can call the Calculate procedure normally in the Process procedure.

#### 12.2.2 Private sibling packages

We can introduce another private package Advanced\_Calculations as a child of Data\_Processing and refer to the Calculations package in its specification:

```
Listing 23: data_processing.ads
```

```
package Data_Processing is
1
2
      type Data is private;
3
4
      procedure Process (D : in out Data);
5
6
   private
7
8
      type Data is null record;
9
10
   end Data_Processing;
11
```

Listing 24: data\_processing-calculations.ads

```
private package Data_Processing.Calculations is
procedure Calculate (D : in out Data);
end Data_Processing.Calculations;
```

Listing 25: data\_processing-advanced\_calculations.ads

```
with Data_Processing.Calculations;
1
   use Data_Processing.Calculations;
2
3
   private
4
   package Data Processing.Advanced Calculations is
5
6
      procedure Advanced Calculate (D : in out Data)
7
        renames Calculate;
8
9
   end Data_Processing.Advanced_Calculations;
10
```

Listing 26: data processing.adb

```
with Data Processing.Advanced Calculations;
1
   use Data_Processing.Advanced_Calculations;
2
   package body Data Processing is
4
5
      procedure Process (D : in out Data) is
6
      begin
7
         Advanced Calculate (D);
8
      end Process;
9
10
   end Data_Processing;
11
```

Listing 27: data\_processing-calculations.adb

```
package body Data_Processing.Calculations is
procedure Calculate (D : in out Data) is
begin
-- Dummy implementation...
```

(continues on next page)

```
6 null;
7 end Calculate;
8
9 end Data_Processing.Calculations;
```

Listing 28: test\_data\_processing.adb

```
with Data_Processing; use Data_Processing;
procedure Test_Data_Processing is
    D : Data;
begin
Process (D);
end Test_Data_Processing;
```

#### Code block metadata

```
Project: Courses.Advanced_Ada.Modular_Prog.Packages.Private_Packages.Private_

→Package_2

MD5: 32fc76ae13f1eecdd854a029793034d8
```

Note that, in the body of the Data\_Processing package, we're now referring to the new Advanced\_Calculations package instead of the Calculations package.

Referring to a private child package in the specification of another private child package is OK, but we cannot do the same in the specification of a *non-private* package. For example, let's change the specification of the Advanced\_Calculations and make it *non-private*:

Listing 29: data\_processing-advanced\_calculations.ads

```
with Data_Processing.Calculations;
use Data_Processing.Calculations;
package Data_Processing.Advanced_Calculations is
procedure Advanced_Calculate (D : in out Data)
renames Calculate;
end Data Processing.Advanced Calculations;
```

#### Code block metadata

```
Project: Courses.Advanced_Ada.Modular_Prog.Packages.Private_Packages.Private_

→Package_2

MD5: 27fd3bdb063a11ed7797cc44fa1e8349
```

#### **Build output**

Now, the compilation doesn't work anymore. However, we could still refer to Calculations packages in the body of the Advanced\_Calculations package:

Listing 30: data\_processing-advanced\_calculations.ads

```
package Data_Processing.Advanced_Calculations is
```

```
procedure Advanced_Calculate (D : in out Data);
```

(continues on next page)

1

3

```
5 end Data_Processing.Advanced_Calculations;
```

Listing 31: data\_processing-advanced\_calculations.adb

```
with Data Processing.Calculations;
1
   use Data Processing.Calculations;
2
3
   package body Data Processing.Advanced Calculations
4
   is
5
6
      procedure Advanced Calculate (D : in out Data)
7
      is
8
      beain
9
        Calculate (D);
10
      end Advanced Calculate;
11
12
   end Data Processing.Advanced Calculations;
13
```

#### **Code block metadata**

```
Project: Courses.Advanced_Ada.Modular_Prog.Packages.Private_Packages.Private_

→Package_2

MD5: 3f37c129a6994c6b71a25ad17dcb440e
```

This works fine as expected: we can refer to private child packages in the body of another package — as long as both packages belong to the same package tree.

### 12.2.3 Outside the package tree

While we can use a with-clause of a private child package in the body of the Data\_Processing package, we cannot do the same outside the package tree. For example, we cannot refer to it in the Test\_Data\_Processing procedure:

Listing 32: test\_data\_processing.adb

```
with Data_Processing; use Data_Processing;
1
2
   with Data Processing.Calculations;
3
   use Data_Processing.Calculations;
4
5
   procedure Test Data Processing is
6
      D : Data;
7
   begin
8
      Calculate (D);
9
  end Test Data Processing;
10
```

#### **Code block metadata**

```
Project: Courses.Advanced_Ada.Modular_Prog.Packages.Private_Packages.Private_

→Package

MD5: c844327995b28d60c9a79b138a0f21d2
```

#### Build output

As expected, we get a compilation error because Calculations is only accessible within the Data\_Processing, but not in the Test\_Data\_Processing procedure.

The same restrictions apply to child packages of private packages. For example, if we implement a child package of the Calculations package — let's name it Calculations. Child —, we cannot refer to it in the Test\_Data\_Processing procedure:

Listing 33: data\_processing-calculations-child.ads

```
package Data_Processing.Calculations.Child is
procedure Process (D : in out Data);
end Data Processing.Calculations.Child;
```

Listing 34: data\_processing-calculations-child.adb

```
package body Data_Processing.Calculations.Child is
procedure Process (D : in out Data) is
begin
Calculate (D);
end Process;
end Data Processing.Calculations.Child;
```

Listing 35: test\_data\_processing.adb

```
with Data_Processing; use Data_Processing;
1
2
   with Data Processing.Calculations.Child;
3
   use Data Processing.Calculations.Child;
4
5
  procedure Test Data Processing is
6
      D : Data;
7
   begin
8
      Calculate (D):
9
  end Test Data Processing;
10
```

#### Code block metadata

```
Project: Courses.Advanced_Ada.Modular_Prog.Packages.Private_Packages.Private_

⇔Package

MD5: 2eaf23ddbab72578246ac07424008d9d
```

#### **Build output**

Again, as expected, we get an error because Calculations.Child — being a child of a private package — has the same restricted view as its parent package. Therefore, it cannot be visible in the Test\_Data\_Processing procedure as well. We'll discuss more about visibility *later* (page 444).

Note that subprograms can also be declared private. We'll see this *in another section* (page 463).

#### Important

We've discussed package renaming *in a previous section* (page 425). We can rename a package as a private package, too. For example:

#### Listing 36: driver m1.ads

```
package Driver_M1 is
```

3 end Driver\_M1;

Listing 37: drivers.ads

```
package Drivers
with Pure is
a
end Drivers;
```

Listing 38: drivers-m1.ads

```
with Driver_M1;
```

2

3 private package Drivers.M1 renames Driver\_M1;

#### Code block metadata

```
Project: Courses.Advanced_Ada.Modular_Prog.Packages.Private_Packages.Private_

→Package_Renaming

MD5: c03584dc26abb108c9c04074234b9637
```

Obviously, Drivers.M1 has the same restrictions as any private package:

#### Listing 39: test\_driver.adb

```
1 with Driver_M1;
2 with Drivers.M1;
3 
4 procedure Test_Driver is
5 begin
6 null;
7 end Test Driver;
```

#### Code block metadata

```
Project: Courses.Advanced_Ada.Modular_Prog.Packages.Private_Packages.Private_

⇔Package_Renaming

MD5: 55415978604ccea4eeaeb02df13cd2f4
```

#### **Build output**

```
test_driver.adb:2:06: error: unit in with clause is private child unit
test_driver.adb:2:06: error: current unit must also have parent "Drivers"
gprbuild: *** compilation phase failed
```

As expected, although we can have the Driver\_M1 package in a with clause of the Test\_Driver procedure, we cannot do the same in the case of the Drivers.M1 package because it is private.

#### In the Ada Reference Manual

• 10.1.1 Compilation Units - Library Units<sup>172</sup>

# **12.3 Private with clauses**

# 12.3.1 Definition and usage

A private with clause allows us to refer to a package in the private part of another package. For example, if we want to refer to package P in the private part of Data, we can write **private with** P:

```
Listing 40: p.ads
```

```
package P is

type T is null record;

end P:
```

Listing 41: data.ads

```
private with P;
1
2
   package Data is
3
4
      type T2 is private;
5
6
   private
7
8
       -- Information from P is
9
       -- visible here
10
      type T2 is new P.T;
11
12
   end Data;
13
```

Listing 42: main.adb

```
with Data; use Data;
procedure Main is
    A : T2;
begin
    null;
    end Main;
```

#### Code block metadata

```
Project: Courses.Advanced_Ada.Modular_Prog.Packages.Private_With_Clauses.Simple_

⊲Private_With_Clause

MD5: d0705add0dd7861c83822b0d35dacba4
```

As you can see in the example, as the information from P is available in the private part of Data, we can derive a new type T2 based on T from P. However, we cannot do the same in the visible part of Data:

<sup>&</sup>lt;sup>172</sup> http://www.ada-auth.org/standards/22rm/html/RM-10-1-1.html

Listing 43: data.ads

```
private with P;
1
2
   package Data is
3
4
          ERROR: information from P
5
       -- isn't visible here
6
7
      type T2 is new P.T;
8
9
   end Data;
10
```

#### Code block metadata

#### **Build output**

```
data.ads:8:19: error: "P" is not visible
data.ads:8:19: error: non-visible declaration at p.ads:1
gprbuild: *** compilation phase failed
```

Also, the information from P is available in the package body. For example, let's declare a Process procedure in the P package and use it in the body of the Data package:

```
Listing 44: p.ads
```

```
package P is
   type T is null record;
   procedure Process (A : T) is null;
   end P;
```

Listing 45: data.ads

```
private with P;
1
2
   package Data is
3
4
      type T2 is private;
5
6
      procedure Process (A : T2);
7
8
   private
9
10
          Information from P is
11
       - -
          visible here
12
      type T2 is new P.T;
13
14
   end Data;
15
```

Listing 46: data.adb

```
package body Data is
procedure Process (A : T2) is
```

(continues on next page)

```
begin
4
         P.Process (P.T (A));
5
      end Process;
6
   end Data;
8
```

Listing 47: main.adb

```
with Data; use Data;
1
2
   procedure Main is
3
      A : T2;
4
  beain
5
      null:
6
  end Main;
7
```

#### **Code block metadata**

```
Project: Courses.Advanced Ada.Modular Prog.Packages.Private With Clauses.Simple_
→Private With Clause
MD5: cecc09f95bd43dd7fd34a9e289bd2674
```

In the body of the Data, we can access information from the P package — as we do in the P.Process (P.T (A)) statement of the Process procedure.

# 12.3.2 Referring to private child package

There's one case where using a private with clause is the only way to refer to a package: when we want to refer to a private child package in another child package. For example, here we have a package P and its two child packages: **Private** Child and Public Child:

```
Listing 48: p.ads
   package P is
1
   end P;
```

Listing 49: p-private\_child.ads

```
private package P.Private_Child is
1
2
      type T is null record;
3
4
  end P.Private_Child;
5
```

#### Listing 50: p-public child.ads

```
private with P.Private_Child;
1
2
   package P.Public_Child is
3
4
      type T2 is private;
5
6
   private
7
8
       type T2 is new P.Private_Child.T;
9
10
   end P.Public_Child;
11
```

2

3

#### Listing 51: test\_parent\_child.adb

```
with P.Public_Child; use P.Public_Child;
procedure Test_Parent_Child is
A : T2;
begin
null;
r end Test_Parent_Child;
```

#### Code block metadata

```
Project: Courses.Advanced_Ada.Modular_Prog.Packages.Private_With_Clauses.Private_
→With_Clause
MD5: a6028416a957184be55a54f96a319e61
```

In this example, we're referring to the P.**Private**\_Child package in the P.Public\_Child package. As expected, this works fine. However, using a *normal* with clause doesn't work in this case:

Listing 52: p-public\_child.ads

```
with P.Private_Child;
1
2
   package P.Public_Child is
3
4
      type T2 is private;
5
6
   private
7
8
      type T2 is new P.Private_Child.T;
9
10
   end P.Public_Child;
11
```

#### Code block metadata

```
Project: Courses.Advanced_Ada.Modular_Prog.Packages.Private_With_Clauses.Private_

→With_Clause

MD5: 2f32f29ecb4ae13bb4487c94d3bf18d9
```

#### **Build output**

```
p-public_child.ads:1:06: error: current unit must also be private descendant of "P"
gprbuild: *** compilation phase failed
```

This gives an error because the information from the P.**Private**\_Child, being a private child package, cannot be accessed in the public part of another child package. In summary, unless both packages are private packages, it's only possible to access the information from a private package in the private part of a non-private child package.

#### In the Ada Reference Manual

• 10.1.2 Context Clauses - With Clauses<sup>173</sup>

<sup>&</sup>lt;sup>173</sup> http://www.ada-auth.org/standards/22rm/html/RM-10-1-2.html

# **12.4 Limited Visibility**

Sometimes, we might face the situation where two packages depend on information from each other. Let's consider a package A that depends on a package B, and vice-versa:

```
Listing 53: a.ads
```

```
with B; use B;
package A is
type T1 is record
Value : T2;
end record;
end A;
```

Listing 54: b.ads

```
with A; use A;
package B is
type T2 is record
Value : T1;
end record;
end B;
```

#### Code block metadata

```
Project: Courses.Advanced_Ada.Modular_Prog.Packages.Limited_Visibility.Circular_

→Dependency

MD5: ae64f33706f1c58603aff2c33b02c910
```

#### **Build output**

```
b.ads:1:06: error: circular unit dependency
b.ads:1:06: error: "B (spec)" depends on "A (spec)"
b.ads:1:06: error: "A (spec)" depends on "B (spec)"
b.ads:1:06: error: "B (spec)" depends on "B (spec)"
gprbuild: *** compilation phase failed
```

Here, we have two *mutually dependent types* (page 139) T1 and T2, which are declared in two packages A and B that refer to each other. These with clauses constitute a circular dependency, so the compiler cannot compile either of those packages.

One way to solve this problem is by transforming this circular dependency into a partial dependency. We do this by limiting the visibility — using a limited with clause. To use a limited with clause for a package P, we simply write **limited with** P.

If a package A has limited visibility to a package B, then all types from package B are visible as if they had been declared as *incomplete types* (page 34). For the specific case of the previous source-code example, this would be the limited visibility to package B from package A's perspective:

```
package B is
    -- Incomplete type
```

```
type T2;
```

(continues on next page)

end B;

As we've seen previously,

- we cannot declare objects of incomplete types, but we can declare access types and anonymous access objects of incomplete types. Also,
- we can use anonymous access types to declare *mutually dependent types* (page 139).

Keeping this information in mind, we can now correct the previous code by using limited with clauses for package A and declaring the component of the T1 record using an anonymous access type:

Listing 55: a.ads

| 1 | limited with B;          |
|---|--------------------------|
| 2 |                          |
| 3 | package A is             |
| 4 |                          |
| 5 | type <b>T1</b> is record |
| 6 | Ref : access B.T2;       |
| 7 | end record;              |
| 8 |                          |
| 9 | end A;                   |

Listing 56: b.ads

```
with A; use A;
package B is
type T2 is record
Value : T1;
end record;
end B;
```

#### Code block metadata

```
Project: Courses.Advanced_Ada.Modular_Prog.Packages.Limited_Visibility.Limited_

⇔Visibility

MD5: 48591850665085a6fbb184f51b658a1b
```

As expected, we can now compile the code without issues.

Note that we can also use limited with clauses for both packages. If we do that, we must declare all components using anonymous access types:

Listing 57: a.ads

```
1 limited with B;
2
3 package A is
4
5 type T1 is record
6 Ref : access B.T2;
7 end record;
8
9 end A;
```

```
Listing 58: b.ads
```

```
1 limited with A;
2
3 package B is
4
5 type T2 is record
6 Ref : access A.T1;
7 end record;
8
9 end B;
```

#### Code block metadata

Now, both packages A and B have limited visibility to each other.

#### In the Ada Reference Manual

```
• 10.1.2 Context Clauses - With Clauses<sup>174</sup>
```

# 12.4.1 Limited visibility and private with clauses

We can limit the visibility and use *private with clauses* (page 436) at the same time. For a package P, we do this by simply writing **limited private with** P.

Let's reuse the previous source-code example and convert types T1 and T2 to private types:

```
Listing 59: a.ads
```

```
limited private with B;
1
2
   package A is
3
4
      type T1 is private;
5
6
7
   private
8
       -- Here, we have limited visibility
9
       -- of package B
10
11
       type T1 is record
12
         Ref : access B.T2;
13
      end record;
14
15
   end A;
16
```

Listing 60: b.ads

```
private with A;
package B is
```

(continues on next page)

<sup>174</sup> http://www.ada-auth.org/standards/22rm/html/RM-10-1-2.html

```
type T2 is private;
5
6
   private
7
8
       use A;
9
10
       -- Here, we have full visibility
11
       -- of package A
12
13
       type T2 is record
14
          Value : T1;
15
       end record;
16
17
   end B;
18
```

#### Code block metadata

```
Project: Courses.Advanced_Ada.Modular_Prog.Packages.Limited_Visibility.Limited_

⊶Private_Visibility

MD5: b3ac546e2f55fb91229e834ca7a9783d
```

In this updated version of the source-code example, we have not only limited visibility to package B, but also, each package is just visible in the private part of the other package.

# 12.4.2 Limited visibility and other elements

It's important to mention that the limited visibility we've been discussing so far is restricted to type declarations — which are seen as incomplete types. In fact, when we use a limited with clause, all other declarations have no visibility at all! For example, let's say we have a package Info that declares a constant Zero\_Const and a function Zero\_Func:

```
Listing 61: info.ads
```

```
package Info is
function Zero_Func return Integer is (0);
Zero_Const : constant := 0;
end Info;
```

#### **Code block metadata**

Also, let's say we want to use the information (from package Info) in package A. If we have limited visibility to package Info, however, this information won't be visible. For example:

Listing 62: a.ads

```
1 limited private with Info;
2
3 package A is
4
5 type Tl is private;
6
7 private
```

(continues on next page)

```
8
9 type T1 is record
10 V : Integer := Info.Zero_Const;
11 W : Integer := Info.Zero_Func;
12 end record;
13
14 end A;
```

#### Code block metadata

### **Build output**

```
a.ads:10:26: error: "Zero_Const" not declared in "Info"
a.ads:11:26: error: "Zero_Func" not declared in "Info"
gprbuild: *** compilation phase failed
```

As expected, compilation fails because of the limited visibility — as Zero\_Const and Zero\_Func from the Info package are not visible in the private part of A. (Of course, if we revert to full visibility by simply removing the **limited** keyword from the example, the code compiles just fine.)

# **12.5 Visibility**

In the previous sections, we already discussed visibility from various angles. However, it can be interesting to recapitulate this information with the help of diagrams that illustrate the different parts of a package and its relation with other units.

# 12.5.1 Automatic visibility

First, let's consider we have a package A, its children (A.G and A.H), and the grandchild A.G.T. As we've seen before, information of a parent package is automatically visible in its children. The following diagrams illustrates this:

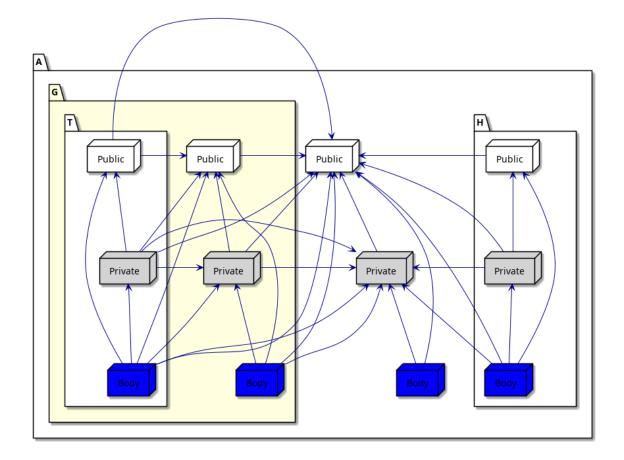

Because of this automatic visibility, many with clauses would be redundant in child packages. For example, we don't have to write with A; package A.G is, since the specification of package A is already visible in its child packages.

If we focus on package A.G (highlighted in the figure above), we see that it only has automatic visibility to its parent A, but not its child A.G.T. Also, it doesn't have visibility to its sibling A.H.

# 12.5.2 With clauses and visibility

In the rest of this section, we discuss all the situations where using with clauses is necessary to access the information of a package. Let's consider this example where we refer to a package B in the specification of a package A (using with B):

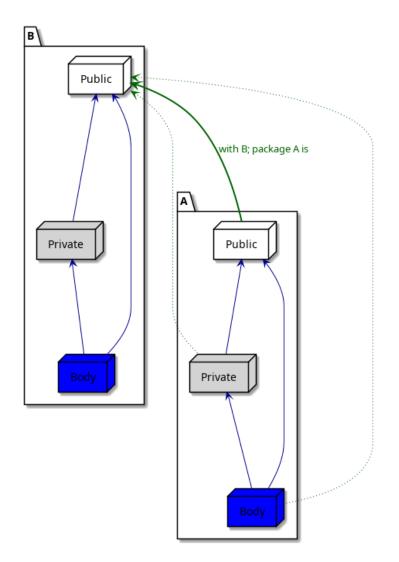

As we already know, the information from the public part of package B is visible in the public part of package A. In addition to that, it's also visible in the private part and in the body of package A. This is indicated by the dotted green arrows in the figure above.

Now, let's see the case where we refer to package B in the private part of package A (using **private with** B):

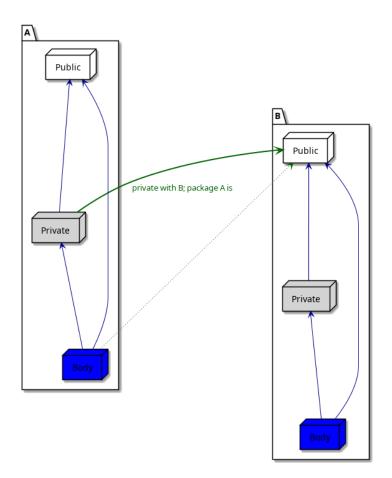

Here, the information is visible in the private part of package A, as well as in its body. Finally, let's see the case where we refer to package B in the body of package A:

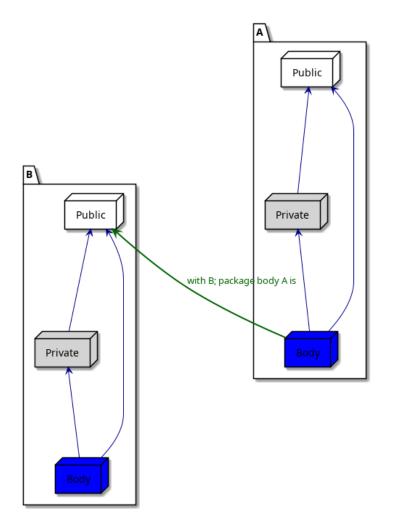

Here, the information is only visible in the body of package A.

# 12.5.3 Circular dependency

Let's return to package A and its descendants. As we've seen in previous sections, we cannot refer to a child package in the specification of its parent package because that would constitute circular dependency. (For example, we cannot write **with** A.G; **package** A is.) This situation — which causes a compilation error — is indicated by the red arrows in the figure below:

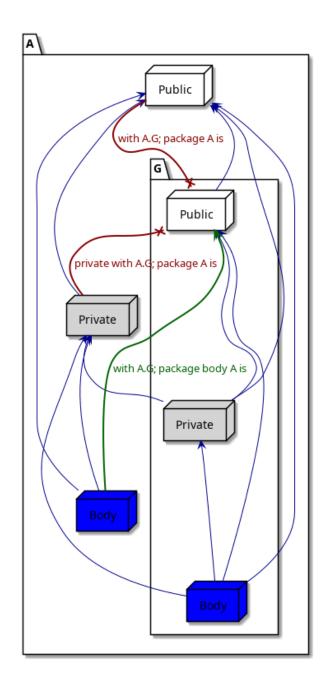

Note that referring to the child package A.G in the body of its parent is perfectly fine.

# **12.5.4 Private packages**

The previous examples of this section only showed public packages. As we've seen before, we cannot refer to private packages outside of a package hierarchy, as we can see in the following example where we try to refer to package A and its descendants in the Test procedure:

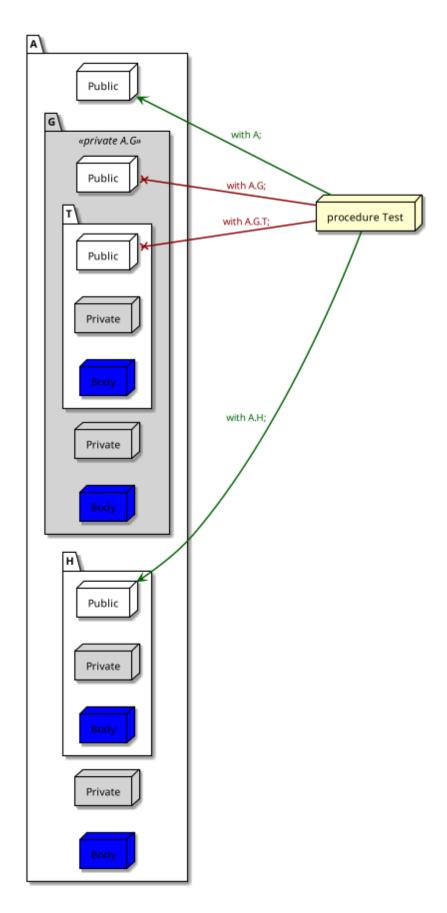

As indicated by the red arrows, we cannot refer to the private child packages of A in the Test procedure, only the public child packages. Within the package hierarchy itself, we

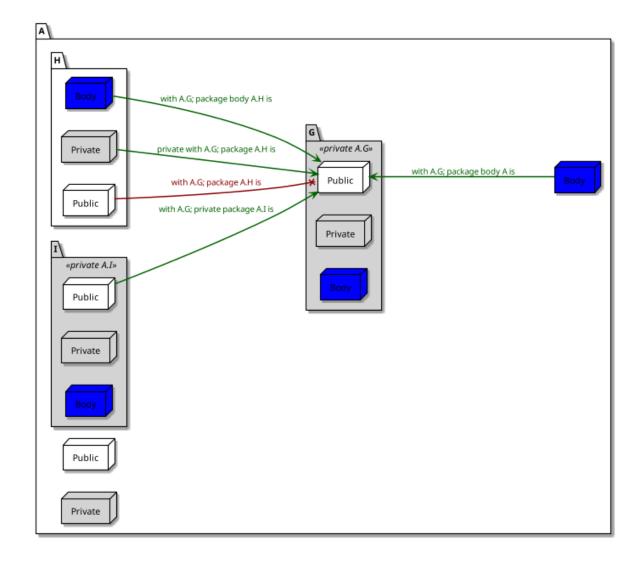

cannot refer to the private package A.G in public sibling packages. For example:

Here, we cannot refer to the private package A.G in the public package A.H — as indicated by the red arrow. However, we can refer to the private package A.G in other private packages, such as A.I — as indicated by the green arrows.

# 12.6 Use type clause

Back in the Introduction to Ada course<sup>175</sup>, we saw that use clauses provide direct visibility - in the scope where they're used - to the content of a package's visible part.

For example, consider this simple procedure:

Listing 63: display\_message.adb

```
with Ada.Text_I0;
procedure Display_Message is
begin
```

(continues on next page)

<sup>175</sup> https://learn.adacore.com/courses/intro-to-ada/chapters/modular\_programming.html#intro-ada-use-clause

```
5 Ada.Text_IO.Put_Line ("Hello World!");
6 end Display_Message;
```

```
end Display_Nessage,
```

#### Code block metadata

Project: Courses.Advanced\_Ada.Modular\_Prog.Packages.Use\_Type\_Clause.No\_Use\_Clause
MD5: 4c6ff19809c13ebd2fdfda482914e5f8

#### **Runtime output**

Hello World!

By adding **use** Ada.Text\_I0 to this code, we make the visible part of the Ada.Text\_I0 package directly visible in the scope of the Display\_Message procedure, so we can now just write Put Line instead of Ada.Text I0.Put Line:

Listing 64: display\_message.adb

```
with Ada.Text_IO; use Ada.Text_IO;
procedure Display_Message is
begin
Put_Line ("Hello World!");
end Display Message;
```

#### **Code block metadata**

Project: Courses.Advanced\_Ada.Modular\_Prog.Packages.Use\_Type\_Clause.Use\_Clause
MD5: b105a777a1afd79008f8580cda432cfe

#### **Runtime output**

Hello World!

In this section, we discuss another example of use clauses. In addition, we introduce two specific forms of use clauses: **use** type and **use** all **type**.

#### In the Ada Reference Manual

• 8.4 Use Clauses<sup>176</sup>

#### 12.6.1 Another use clause example

Let's now consider a simple package called Points, which contains the declaration of the Point type and two primitive: an Init function and an addition operator.

```
Listing 65: points.ads
```

(continues on next page)

<sup>176</sup> http://www.ada-auth.org/standards/22rm/html/RM-8-4.html

```
9
   private
10
11
       type Point is record
12
          X, Y : Integer;
13
       end record;
14
15
       function Init return Point is (0, 0);
16
17
       function "+" (P : Point;
18
                       I : Integer) return Point is
19
         (P.X + I, P.Y + I);
20
21
   end Points;
22
```

#### Code block metadata

```
Project: Courses.Advanced_Ada.Modular_Prog.Packages.Use_Type_Clause.Use_Type_Clause
MD5: 1a43740d7231a3cc497e778866a12c55
```

We can implement a simple procedure that makes use of this package:

Listing 66: show point.adb

```
with Points; use Points;
procedure Show_Point is
    P : Point;
begin
    P := Init;
    P := P + 1;
end Show_Point;
```

#### Code block metadata

Project: Courses.Advanced\_Ada.Modular\_Prog.Packages.Use\_Type\_Clause.Use\_Type\_Clause
MD5: f5d44dd1fee8cf4d1a7e730f9a7c64cc

Here, we have a use clause, so we have direct visibility to the content of Points's visible part.

## 12.6.2 Visibility and Readability

In certain situations, however, we might want to avoid the use clause. If that's the case, we can rewrite the previous implementation by removing the use clause and specifying the Points package in the prefixed form:

Listing 67: show\_point.adb

```
with Points;
procedure Show_Point is
P : Points.Point;
begin
P := Points.Init;
P := Points."+" (P, 1);
end Show_Point;
```

#### Code block metadata

Project: Courses.Advanced\_Ada.Modular\_Prog.Packages.Use\_Type\_Clause.Use\_Type\_Clause
MD5: ca896b456a90c19b29ec4f262144c131

Although this code is correct, it might be difficult to read, as we have to specify the package whenever we're referring to a type or a subprogram from that package. Even worse: we now have to write operators in the prefixed form — such as Points."+" (P, 1).

# 12.6.3 use type

As a compromise, we can have direct visibility to the operators of a certain type. We do this by using a use clause in the form **use** type. This allows us to simplify the previous example:

Listing 68: show\_point.adb

```
with Points;
1
2
   procedure Show Point is
3
      use type Points.Point;
4
5
      P : Points.Point;
6
   beain
7
      P := Points.Init;
8
      P := P + 1;
a
   end Show_Point;
10
```

#### Code block metadata

Project: Courses.Advanced\_Ada.Modular\_Prog.Packages.Use\_Type\_Clause.Use\_Type\_Clause
MD5: a9527276c27a67be8b5a59efcf6e5cfd

Note that **use** type just gives us direct visibility to the operators of a certain type, but not other primitives. For this reason, we still have to write Points.Init in the code example.

## 12.6.4 use all type

If we want to have direct visibility to all primitives of a certain type (and not just its operators), we need to write a use clause in the form **use** all **type**. This allows us to simplify the previous example even further:

```
Listing 69: show_point.adb
```

```
with Points;
1
2
   procedure Show Point is
3
      use all type Points.Point;
4
5
      P : Points.Point;
6
   begin
7
      P := Init;
8
       P := P + 1;
9
   end Show Point;
10
```

#### Code block metadata

```
Project: Courses.Advanced_Ada.Modular_Prog.Packages.Use_Type_Clause.Use_Type_Clause
MD5: 4a8f6edd4e1811c4e8acb24393690282
```

Now, we've removed the prefix from all operations on the P variable.

# 12.7 Use clauses and naming conflicts

Visibility issues may arise when we have multiple use clauses. For instance, we might have types with the same name declared in multiple packages. This constitutes a naming conflict; in this case, the types become hidden — so they're not directly visible anymore, even if we have a use clause.

#### In the Ada Reference Manual

```
• 8.4 Use Clauses<sup>177</sup>
```

## 12.7.1 Code example

Let's start with a code example. First, we declare and implement a generic procedure that shows the value of a Complex object:

Listing 70: show\_any\_complex.ads

```
with Ada.Numerics.Generic_Complex_Types;
generic
with package Complex_Types is new
Ada.Numerics.Generic_Complex_Types (<>);
procedure Show_Any_Complex
(Msg : String;
Val : Complex_Types.Complex);
```

Listing 71: show\_any\_complex.adb

```
with Ada.Text IO;
1
   with Ada.Text_IO.Complex_IO;
2
3
   procedure Show Any Complex
4
      (Msg : String;
5
      Val : Complex_Types.Complex)
6
   is
7
      package Complex_Float_Types_I0 is new
8
        Ada.Text_IO.Complex_IO (Complex_Types);
9
      use Complex_Float_Types_I0;
10
11
      use Ada.Text_I0;
12
   begin
13
      Put (Msg & " ");
14
      Put (Val);
15
      New Line;
16
   end Show_Any_Complex;
17
```

#### Code block metadata

<sup>&</sup>lt;sup>177</sup> http://www.ada-auth.org/standards/22rm/html/RM-8-4.html

Then, we implement a test procedure where we declare the Complex\_Float\_Types package as an instance of the **Generic**\_Complex\_Types package:

```
Listing 72: show_use.adb
```

```
with Ada.Numerics; use Ada.Numerics;
1
2
   with Ada.Numerics.Generic Complex Types;
3
4
   with Show_Any_Complex;
5
6
   procedure Show_Use is
7
      package Complex_Float_Types is new
8
         Ada.Numerics.Generic_Complex_Types
9
           (Real => Float);
10
      use Complex_Float_Types;
11
12
      procedure Show Complex Float is new
13
         Show Any Complex (Complex Float Types);
14
15
      C, D, X : Complex;
16
   begin
17
      C := Compose_From_Polar (3.0, Pi / 2.0);
18
      D := Compose_From_Polar (5.0, Pi / 2.0);
19
      X := C + D;
20
21
      Show Complex_Float ("C:", C);
22
      Show_Complex_Float ("D:", D);
23
      Show Complex Float ("X:", X);
24
   end Show Use;
25
```

#### Code block metadata

#### **Runtime output**

1 2

3 4

5

C: (-1.31134E-07, 3.00000E+00) D: (-2.18557E-07, 5.00000E+00) X: (-3.49691E-07, 8.00000E+00)

In this example, we declare variables of the Complex type, initialize them and use them in operations. Note that we have direct visibility to the package instance because we've added a simple use clause after the package instantiation — see **use** Complex\_Float\_Types in the example.

## 12.7.2 Naming conflict

Now, let's add the declaration of the Complex\_Long\_Float\_Types package — a second instantiation of the **Generic**\_Complex\_Types package — to the code example:

Listing 73: show\_use.adb

```
with Ada.Numerics; use Ada.Numerics;
with Ada.Numerics.Generic_Complex_Types;
with Show_Any_Complex;
```

(continues on next page)

```
6
   procedure Show_Use is
7
      package Complex_Float_Types is new
8
         Ada.Numerics.Generic_Complex_Types
9
           (Real => Float);
10
      use Complex_Float_Types;
11
12
      package Complex_Long_Float_Types is new
13
         Ada.Numerics.Generic_Complex_Types
14
           (Real => Long_Float);
15
      use Complex_Long_Float_Types;
16
17
       procedure Show_Complex_Float is new
18
         Show_Any_Complex (Complex_Float_Types);
19
20
      C, D, X : Complex;
21
                 ^ ERROR: type is hidden!
22
   begin
23
      C := Compose_From_Polar (3.0, Pi / 2.0);
24
      D := Compose_From_Polar (5.0, Pi / 2.0);
25
      X := C + D;
26
27
       Show_Complex_Float ("C:", C);
28
       Show_Complex_Float ("D:", D);
29
      Show_Complex_Float ("X:", X);
30
   end Show_Use;
31
```

#### **Code block metadata**

#### **Build output**

This example doesn't compile because we have direct visibility to both Complex\_Float\_Types and Complex\_Long\_Float\_Types packages, and both of them declare the Complex type. In this case, the type declaration becomes hidden, as the compiler cannot decide which declaration of Complex it should take.

## 12.7.3 Circumventing naming conflicts

As we know, a simple fix for this compilation error is to add the package prefix in the variable declaration:

Listing 74: show\_use.adb

```
with Ada.Numerics; use Ada.Numerics;
with Ada.Numerics.Generic_Complex_Types;
```

```
with Show_Any_Complex;
5
6
   procedure Show Use is
7
      package Complex_Float_Types is new
8
         Ada.Numerics.Generic_Complex_Types
9
           (Real => Float);
10
      use Complex_Float_Types;
11
12
      package Complex_Long_Float_Types is new
13
         Ada.Numerics.Generic_Complex_Types
14
           (Real => Long_Float);
15
      use Complex_Long_Float_Types;
16
17
      procedure Show_Complex_Float is new
18
         Show_Any_Complex (Complex_Float_Types);
19
20
      C, D, X : Complex_Float_Types.Complex;
21
                 ^ SOLVED: package is now specified.
22
   begin
23
      C := Compose_From_Polar (3.0, Pi / 2.0);
24
      D := Compose_From_Polar (5.0, Pi / 2.0);
25
      X := C + D;
26
27
      Show_Complex_Float ("C:", C);
28
      Show_Complex_Float ("D:", D);
29
      Show_Complex_Float ("X:", X);
30
   end Show_Use;
31
```

#### **Code block metadata**

#### **Runtime output**

C: (-1.31134E-07, 3.00000E+00) D: (-2.18557E-07, 5.00000E+00) X: (-3.49691E-07, 8.00000E+00)

Another possibility is to write a use clause in the form **use** all **type**:

Listing 75: show\_use.adb

```
with Ada.Numerics; use Ada.Numerics;
1
2
   with Ada.Numerics.Generic Complex Types;
3
4
   with Show Any Complex;
5
6
   procedure Show Use is
7
      package Complex_Float_Types is new
8
         Ada.Numerics.Generic Complex Types
9
           (Real => Float);
10
      use all type Complex_Float_Types.Complex;
11
12
      package Complex_Long_Float_Types is new
13
         Ada.Numerics.Generic Complex Types
14
           (Real => Long_Float);
15
      use all type Complex Long Float Types.Complex;
16
17
```

```
procedure Show_Complex_Float is new
18
          Show_Any_Complex (Complex_Float_Types);
19
20
       C, D, X : Complex_Float_Types.Complex;
21
22
   begin
       C := Compose_From_Polar (3.0, Pi / 2.0);
23
       D := Compose_From_Polar (5.0, Pi / 2.0);
24
       X := C + D;
25
26
       Show_Complex_Float ("C:", C);
Show_Complex_Float ("D:", D);
27
28
       Show_Complex_Float ("X:", X);
29
   end Show_Use;
30
```

#### Code block metadata

#### **Runtime output**

C: (-1.31134E-07, 3.00000E+00) D: (-2.18557E-07, 5.00000E+00) X: (-3.49691E-07, 8.00000E+00)

For the sake of completeness, let's declare and use variables of both Complex types:

```
Listing 76: show_use.adb
```

```
with Ada.Numerics; use Ada.Numerics;
1
2
   with Ada.Numerics.Generic Complex Types;
3
4
   with Show Any Complex;
5
6
   procedure Show Use is
7
      package Complex_Float_Types is new
8
        Ada.Numerics.Generic Complex Types
9
           (Real => Float);
10
      use all type Complex Float Types.Complex;
11
12
      package Complex Long Float Types is new
13
        Ada.Numerics.Generic_Complex_Types
14
           (Real => Long_Float);
15
      use all type Complex_Long_Float_Types.Complex;
16
17
      procedure Show Complex Float is new
18
         Show Any Complex (Complex Float Types);
19
20
      procedure Show Complex Long Float is new
21
        Show_Any_Complex (Complex_Long_Float_Types);
22
23
      C, D, X : Complex_Float_Types.Complex;
24
      E, F, Y : Complex_Long_Float_Types.Complex;
25
   begin
26
      C := Compose_From_Polar (3.0, Pi / 2.0);
27
      D := Compose From Polar (5.0, Pi / 2.0);
28
      X := C + D;
29
30
      Show Complex Float ("C:", C);
31
```

```
Show_Complex_Float ("D:", D);
32
       Show_Complex_Float ("X:", X);
33
34
       E := Compose_From_Polar (3.0, Pi / 2.0);
35
       F := Compose_From_Polar (5.0, Pi / 2.0);
36
       Y := E + F;
37
38
       Show_Complex_Long_Float ("E:", E);
Show_Complex_Long_Float ("F:", F);
39
40
       Show_Complex_Long_Float ("Y:", Y);
41
   end Show_Use;
42
```

#### Code block metadata

#### **Runtime output**

C: (-1.31134E-07, 3.00000E+00) D: (-2.18557E-07, 5.00000E+00) X: (-3.49691E-07, 8.00000E+00) E: ( 1.83697019872103E-16, 3.0000000000000E+00) F: ( 3.06161699786838E-16, 5.0000000000000E+00) Y: ( 4.89858719658941E-16, 8.0000000000000E+00)

As expected, the code compiles correctly.

**CHAPTER** THIRTEEN

# SUBPROGRAMS AND MODULARITY

# **13.1 Private subprograms**

We've seen *previously* (page 428) that we can declare private packages. Because packages and subprograms can both be library units, we can declare private subprograms as well. We do this by using the **private** keyword. For example:

|   | Listing 1: test.ads                |                     |  |  |  |
|---|------------------------------------|---------------------|--|--|--|
| 1 | <pre>private procedure Test;</pre> |                     |  |  |  |
|   |                                    | Listing 2: test.adb |  |  |  |
| 1 | procedure Test is                  |                     |  |  |  |

2 ey.

null; 3

end Test;

#### **Code block metadata**

Project: Courses.Advanced Ada.Modular Prog.Subprograms Modularity.Private →Subprograms.Private Test Procedure MD5: 2ea1770a5fd5dee40f015b9d33d2f309

Such a subprogram as the one above isn't really useful. For example, we cannot write a with clause that refers to the Test procedure, as it's not visible anywhere:

Listing 3: show test.adb

```
with Test;
1
2
  procedure Show_Test is
3
  begin
4
      Test;
5
  end Show Test;
6
```

#### Code block metadata

```
Project: Courses.Advanced Ada.Modular Prog.Subprograms Modularity.Private
→Subprograms.Private_Test_Procedure
MD5: 0702378a034f65a69a4c5b5258f7b32e
```

#### **Build output**

```
show test.adb:1:06: error: current unit must also be private descendant of
→"Standard"
gprbuild: *** compilation phase failed
```

As expected, since Test is private, we get a compilation error because this procedure cannot be referenced in the Show\_Test procedure.

#### In the Ada Reference Manual

- 10.1.1 Compilation Units Library Units<sup>178</sup>
- 10.1.2 Context Clauses With Clauses<sup>179</sup>

### 13.1.1 Private subprograms of a package

A more useful example is to declare private subprograms of a package. For example:

```
Listing 4: data_processing.ads
```

```
package Data_Processing is
1
2
      type Data is private;
3
4
      procedure Process (D : in out Data);
5
6
   private
7
8
        type Data is record
9
          F : Float;
10
        end record;
11
12
   end Data_Processing;
13
```

Listing 5: data\_processing.adb

```
with Data_Processing.Calculate;
1
2
   package body Data_Processing is
3
4
      procedure Process (D : in out Data) is
5
      begin
6
          Calculate (D);
7
      end Process;
8
9
   end Data_Processing;
10
```

Listing 6: data\_processing-calculate.ads

```
private
procedure Data_Processing.Calculate
(D : in out Data);
```

Listing 7: data\_processing-calculate.adb

```
1 procedure Data_Processing.Calculate
2 (D : in out Data)
3 is
4 begin
5 -- Dummy implementation...
```

(continues on next page)

<sup>178</sup> http://www.ada-auth.org/standards/22rm/html/RM-10-1-1.html
 <sup>179</sup> http://www.ada-auth.org/standards/22rm/html/RM-10-1-2.html

```
6 D.F := 0.0;
7 end Data_Processing.Calculate;
```

#### Listing 8: test data processing.adb

```
with Data_Processing; use Data_Processing;
procedure Test_Data_Processing is
D : Data;
begin
Process (D);
end Test_Data_Processing;
```

#### Code block metadata

```
Project: Courses.Advanced_Ada.Modular_Prog.Subprograms_Modularity.Private_

→Subprograms.Private_Package_Procedure

MD5: 0f6af1b02f37e011abac5b2a6dfc482d
```

In this example, we declare Calculate as a private procedure of the Data\_Processing package. Therefore, it's visible in that package (but not in the Test\_Data\_Processing procedure). Also, in the Calculate procedure, we're able to initialize the private component F of the D object because the child subprogram has access to the private part of its parent package.

#### 13.1.2 Private subprograms and private packages

We can also use private subprograms to test private packages. As we know, in most cases, we cannot access private packages in external clients — such as external subprograms. However, by declaring a subprogram private, we're allowed to access private packages. This can be very useful to create applications that we can use to test private packages. (Note that these applications must be library-level parameterless subprograms, because only those can be main programs.)

Let's see an example:

Listing 9: private\_data\_processing.ads

```
private package Private Data Processing is
1
2
3
      type Data is private;
4
      procedure Process (D : in out Data);
5
6
   private
7
8
        type Data is record
9
          F : Float;
10
        end record;
11
12
   end Private_Data_Processing;
13
```

Listing 10: private\_data\_processing.adb

```
package body Private_Data_Processing is
procedure Process (D : in out Data) is
begin
```

5 D.F := 0.0; 6 end Process; 7 8 end Private Data Process;

end Private\_Data\_Processing;

#### Listing 11: test\_private\_data\_processing.ads

```
private procedure Test_Private_Data_Processing;
```

#### Listing 12: test\_private\_data\_processing.adb

```
with Private_Data_Processing;
use Private_Data_Processing;
procedure Test_Private_Data_Processing is
D : Data;
begin
Process (D);
end Test_Private_Data_Processing;
```

#### Code block metadata

```
Project: Courses.Advanced_Ada.Modular_Prog.Subprograms_Modularity.Private_

Subprograms.Private_Subprogram_Private_Package

MD5: 3527e54f99eb2cb52317c987b499caaf
```

In this code example, we have the private **Private**\_Data\_Processing package. In order to test it, we implement the private procedure Test\_Private\_Data\_Processing. The fact that this procedure is private allows us to use the **Private**\_Data\_Processing package as if it was a non-private package. We then use the private Test\_Private\_Data\_Processing procedure as our main application, so we can run it to test application the private package.

#### Child subprograms of private packages

We could also implement the Test subprogram that we use to test a private package P as a child subprogram of that package. In other words, we could write a procedure P.Test and use it as our main application. The advantage here is that this allows us to access the private part of the parent package P in the test procedure.

Let's rewrite the Test\_Private\_Data\_Processing procedure from the previous example as the child procedure **Private**\_Data\_Processing.Test:

```
Listing 13: private_data_processing.ads
```

```
private package Private_Data_Processing is
1
2
       type Data is private;
3
4
      procedure Process (D : in out Data);
5
6
   private
7
8
        type Data is record
9
           F : Float;
10
        end record;
11
12
   end Private_Data_Processing;
13
```

Listing 14: private\_data\_processing.adb

```
1 package body Private_Data_Processing is
2
3 procedure Process (D : in out Data) is
4 begin
5 null;
6 end Process;
7
8 end Private_Data_Processing;
```

#### Listing 15: private\_data\_processing-test.ads

```
procedure Private_Data_Processing.Test;
```

Listing 16: private\_data\_processing-test.adb

```
procedure Private_Data_Processing.Test is
D : Data := (F => 0.0);
begin
Process (D);
end Private_Data_Processing.Test;
```

#### Code block metadata

Project: Courses.Advanced\_Ada.Modular\_Prog.Subprograms\_Modularity.Private\_ Subprograms.Private\_Package\_Child\_Subprogram MD5: 0726f5890a5b3847244d1ae08989e158

In this code example, we now implement the Test procedure as a child of the **Pri-vate**\_Data\_Processing package. In this procedure, we're able to initialize the private component F of the D object. As we know, this initialization of a private component wouldn't be possible if Test wasn't a child procedure. (For instance, writing such an initialization in the Test\_Private\_Data\_Processing procedure from the previous code example would trigger a compilation error.)

# Part IV

# **Resource Management**

# CHAPTER FOURTEEN

# ACCESS TYPES

We discussed access types back in the Introduction to Ada course<sup>180</sup>. In this chapter, we discuss further details about access types and techniques when using them. Before we dig into details, however, we're going to make sure we understand the terminology.

# 14.1 Access types: Terminology

In this section, we discuss some of the terminology associated with access types. Usually, the terms used in Ada when discussing references and dynamic memory allocation are different than the ones you might encounter in other languages, so it's necessary you understand what each term means.

# 14.1.1 Access type, designated subtype and profile

The first term we encounter is (obviously) *access type*, which is a type that provides us access to an object or a subprogram. We declare access types by using the **access** keyword:

#### Listing 1: show\_access\_type\_declaration.ads

```
package Show_Access_Type_Declaration is
1
2
3
      -- Declaring access types:
4
5
      - -
6
      -- Access-to-object type
7
      type Integer_Access is access Integer;
8
9
      -- Access-to-subprogram type
10
      type Init_Integer_Access is access
11
         function return Integer;
12
13
  end Show_Access_Type_Declaration;
14
```

#### Code block metadata

Here, we're declaring two access types: the access-to-object type Integer\_Access and the access-to-subprogram type Init\_Integer\_Access. (We discuss access-to-subprogram types *later on* (page 556)).

<sup>&</sup>lt;sup>180</sup> https://learn.adacore.com/courses/intro-to-ada/chapters/access\_types.html#intro-ada-access-types-overview

In the declaration of an access type, we always specify — after the **access** keyword — the kind of thing we want to designate. In the case of an access-to-object type declaration, we declare a subtype we want to access, which is known as the *designated subtype* of an access type. In the case of an access-to-subprogram type declaration, the subprogram prototype is known as the *designated profile*.

In our previous code example, **Integer** is the designated subtype of the Integer\_Access type, and **function** return Integer is the designated profile of the Init\_Integer\_Access type.

#### Important

In contrast to other programming languages, an access type is not a pointer, and it doesn't just indicate an address in memory. We discuss more about *addresses* (page 585) later on.

## 14.1.2 Access object and designated object

We use an access-to-object type by first declaring a variable (or constant) of an access type and then allocating an object. (This is actually just one way of using access types; we discuss other methods later in this chapter.) The actual variable or constant of an access type is called *access object*, while the object we allocate (via **new**) is the *designated object*.

For example:

Listing 2: show\_simple\_allocation.adb

```
procedure Show_Simple_Allocation is
1
2
      -- Access-to-object type
3
      type Integer Access is access Integer;
4
5
      -- Access object
6
      I1 : Integer_Access;
7
8
   begin
9
      I1 := new Integer;
10
            ^^^^ allocating an object,
      - -
11
                         which becomes the designated
      - -
12
                         object for I1
13
14
  end Show_Simple_Allocation;
15
```

#### Code block metadata

```
Project: Courses.Advanced_Ada.Resource_Management.Access_Types.Terminology.Simple_

⇔Allocation

MD5: 32ca8cf523e19b25dabb55da6df1f18d
```

In this example, I1 is an access object and the object allocated via **new Integer** is its designated object.

### 14.1.3 Access value and designated value

An access object and a designated (allocated) object, both store values. The value of an access object is the access value and the value of a designated object is the designated *value*. For example:

Listing 3: show values.adb

```
procedure Show_Values is
1
2
       -- Access-to-object type
3
      type Integer_Access is access Integer;
4
5
      I1, I2, I3 : Integer Access;
6
7
   begin
8
9
      I1 := new Integer;
      I3 := new Integer;
10
11
       -- Copying the access value of I1 to I2
12
      I2 := I1;
13
14
       -- Copying the designated value of I1
15
      I3.all := I1.all;
16
17
  end Show Values;
18
```

#### **Code block metadata**

Project: Courses.Advanced Ada.Resource Management.Access Types.Terminology.Values MD5: a152ee813b8ed9fad985cf4e2c25d847

In this example, the assignment I2 := I1 copies the access value of I1 to I2. The assignment I3.all := I1.all copies I1's designated value to I3's designated object. (As we already know, .all is used to dereference an access object. We discuss this topic again later in this chapter (page 502).)

#### In the Ada Reference Manual

3.10 Access Types<sup>181</sup>

1

# 14.2 Access types: Allocation

Ada makes the distinction between pool-specific and general access types, as we'll discuss in this section. Before doing so, however, let's talk about memory allocation.

In general terms, memory can be allocated dynamically on the heap or statically on the stack. (Strictly speaking, both are dynamic allocations, in that they occur at run-time with amounts not previously specified.) For example:

Listing 4: show simple allocation.adb

```
procedure Show_Simple_Allocation is
2
      -- Declaring access type:
3
      type Integer_Access is access Integer;
4
```

```
<sup>181</sup> http://www.ada-auth.org/standards/22rm/html/RM-3-10.html
```

```
5
       -- Declaring access object:
6
      A1 : Integer_Access;
7
8
   begin
9
       -- Allocating an Integer object on the heap
10
      A1 := new Integer;
11
12
      declare
13
          -- Allocating an Integer object on the
14
          - -
              stack
15
          I : Integer;
16
17
      begin
18
          null;
19
       end:
20
   end Show_Simple_Allocation;
21
```

#### Code block metadata

#### **Build output**

When we allocate an object on the heap via **new**, the allocation happens in a memory pool that is associated with the access type. In our code example, there's a memory pool associated with the Integer\_Access type, and each **new Integer** allocates a new integer object in that pool. Therefore, access types of this kind are called pool-specific access types. (We discuss *more about these types* (page 476) later.)

It is also possible to access objects that were allocated on the stack. To do that, however, we cannot use pool-specific access types because — as the name suggests — they're only allowed to access objects that were allocated in the specific pool associated with the type. Instead, we have to use general access types in this case:

Listing 5: show\_general\_access\_type.adb

```
procedure Show General Access Type is
1
2
       -- Declaring general access type:
3
      type Integer Access is access all Integer;
4
5
      -- Declaring access object:
6
      A1 : Integer_Access;
7
8
      -- Allocating an Integer object on the
9
      -- stack:
10
      I : aliased Integer;
11
12
   begin
13
      -- Getting access to an Integer object that
14
      -- was allocated on the stack
15
      A1 := I'Access;
16
17
  end Show_General_Access_Type;
18
```

#### Code block metadata

Project: Courses.Advanced\_Ada.Resource\_Management.Access\_Types.Access\_Types\_ ⇔Allocation.General\_Access\_Types MD5: f166291ad1975396131775d0aff6ad9d

In this example, we declare the general access type Integer\_Access and the access object A1. To initialize A1, we write I 'Access to get access to an integer object I that was allocated on the stack. (For the moment, don't worry much about these details: we'll talk about general access types again when we introduce the topic of *aliased objects* (page 515) later on.)

#### For further reading...

Note that it is possible to use general access types to allocate objects on the heap:

Listing 6: show\_simple\_allocation.adb

```
procedure Show_Simple_Allocation is
1
2
       -- Declaring general access type:
3
      type Integer_Access is access all Integer;
4
5
       -- Declaring access object:
6
      A1 : Integer_Access;
7
8
   begin
9
10
       - -
       -- Allocating an Integer object on the heap
11
           and initializing an access object of
       - -
12
          the general access type Integer_Access.
       - -
13
14
      A1 := new Integer;
15
16
   end Show_Simple_Allocation;
17
```

#### **Code block metadata**

```
Project: Courses.Advanced_Ada.Resource_Management.Access_Types.Access_Types_

⇔Allocation.General_Access_Types_Heap

MD5: 3fa5efeac2f66794f066ab29f26bf7ca
```

Here, we're using a general access type Integer\_Access, but allocating an integer object on the heap.

#### Important

In many code examples, we have used the **Integer** type as the designated subtype of the access types — by writing **access Integer**. Although we have used this specific scalar type, we aren't really limited to those types. In fact, we can use *any type* as the designated subtype, including user-defined types, composite types, task types and protected types.

#### In the Ada Reference Manual

3.10 Access Types<sup>182</sup>

<sup>&</sup>lt;sup>182</sup> http://www.ada-auth.org/standards/22rm/html/RM-3-10.html

# 14.2.1 Pool-specific access types

We've already discussed many aspects about pool-specific access types. In this section, we recapitulate some of those aspects, and discuss some new details that haven't seen yet.

As we know, we cannot directly assign an object Distance\_Miles of type Miles to an object Distance\_Meters of type Meters, even if both share a common **Float** type ancestor. The assignment is only possible if we perform a type conversion from Miles to Meters, or vice-versa — e.g.: Distance\_Meters := Meters (Distance\_Miles) \* Miles\_To\_Meters\_Factor.

Similarly, in the case of pool-specific access types, a direct assignment between objects of different access types isn't possible. However, even if both access types have the same designated subtype (let's say, they are both declared using **is access Integer**), it's still not possible to perform a type conversion between those access types. The only situation when an access type conversion is allowed is when both types have a common ancestor.

Let's see an example:

Listing 7: show simple allocation.adb

```
pragma Ada 2022;
1
   with Ada.Text_I0; use Ada.Text_I0;
3
4
   procedure Show_Simple_Allocation is
5
6
      -- Declaring pool-specific access type:
7
      type Integer_Access_1 is access Integer;
8
      type Integer Access 2 is access Integer;
9
      type Integer_Access_2B is new Integer_Access_2;
10
11
      -- Declaring access object:
12
      A1 : Integer_Access_1;
13
      A2 : Integer_Access_2;
14
      A2B : Integer_Access_2B;
15
16
   begin
17
      A1 := new Integer;
18
      Put Line ("A1 : " & A1'Image);
19
      Put_Line ("Pool: " & A1'Storage_Pool'Image);
20
21
      A2 := new Integer;
22
                        " & A2'Image);
      Put_Line ("A2:
23
      Put_Line ("Pool: " & A2'Storage_Pool'Image);
24
25
      -- ERROR: Cannot directly assign access values
26
                  for objects of unrelated access
      - -
27
                  types; also, cannot convert between
      - -
28
       - -
                  these types.
29
30
      -- A1 := A2;
31
      -- A1 := Integer_Access_1 (A2);
32
33
34
      A2B := Integer_Access_2B (A2);
      Put_Line ("A2B: " & A2B'Image);
35
      Put_Line ("Pool: " & A2B'Storage_Pool'Image);
36
37
   end Show Simple Allocation;
38
```

#### Code block metadata

Project: Courses.Advanced\_Ada.Resource\_Management.Access\_Types.Access\_Types\_ ⇔Allocation.Pool\_Specific\_Access\_Types MD5: 8984cb9cb9083f09b9b4096da812f805

#### **Runtime output**

In this example, we declare three access types: Integer\_Access\_1, Integer\_Access\_2 and Integer\_Access\_2B. Also, the Integer\_Access\_2B type is derived from the Integer\_Access\_2 type. Therefore, we can convert an object of Integer\_Access\_2 type to the Integer\_Access\_2B type — we do this in the A2B := Integer\_Access\_2B (A2) assignment. However, we cannot directly assign to or convert between unrelated types such as Integer\_Access\_1 and Integer\_Access\_2. (We would get a compilation error if we included the A1 := A2 or the A1 := Integer\_Access\_1 (A2) assignment.)

#### Important

Remember that:

- As mentioned in the Introduction to Ada course<sup>183</sup>:
  - an access type can be unconstrained, but the actual object allocation must be constrained;
  - we can use a *qualified expression* (page 58) to allocate an object.
- We can use the Storage\_Size attribute to limit the size of the memory pool associated with an access type, as discussed previously in the *section about storage size* (page 80).
- When running out of memory while allocating via **new**, we get a Storage\_Error exception because of the *storage check* (page 404).

For example:

```
Listing 8: show_array_allocation.adb
```

```
pragma Ada 2022;
1
2
   with Ada.Text IO; use Ada.Text IO;
З
4
   procedure Show Array Allocation is
5
6
       -- Unconstrained array type:
7
      type Integer Array is
8
        array (Positive range <>) of Integer;
9
10
      -- Access type with unconstrained
11
          designated subtype and limited storage
      - -
12
          size.
13
      type Integer Array Access is
14
        access Integer Array
15
```

(continues on next page)

<sup>183</sup> https://learn.adacore.com/courses/intro-to-ada/chapters/access\_types.html#intro-ada-access-type-allocation-constraints

```
with Storage_Size => 128;
16
17
       -- An access object:
18
      A1 : Integer_Array_Access;
19
20
      procedure Show_Info
21
        (IAA : Integer_Array_Access) is
22
      begin
23
          Put_Line ("Allocated: " & IAA'Image);
24
          Put_Line ("Length:
25
                     & IAA.all'Length'Image);
26
          Put_Line ("Values:
27
                     & IAA.all'Image);
28
      end Show_Info;
29
30
   begin
31
          Allocating an integer array with
32
       - -
          constrained range on the heap:
       - -
33
      A1 := new Integer_Array (1 .. 3);
34
      A1.all := [others => 42];
35
      Show_Info (A1);
36
37
      -- Allocating an integer array on the
38
      -- heap using a qualified expression:
39
      A1 := new Integer_Array'(5, 10);
40
      Show_Info (A1);
41
42
      -- A third allocation fails at run time
43
      -- because of the constrained storage
44
       - -
          size:
45
      A1 := new Integer_Array (1 .. 100);
46
      Show_Info (A1);
47
48
   exception
49
        when Storage_Error =>
50
           Put_Line ("Out of memory!");
51
52
   end Show_Array_Allocation;
53
```

### 14.2.2 Multiple allocation

Up to now, we have seen examples of allocating a single object on the heap. It's possible to allocate multiple objects *at once* as well — i.e. syntactic sugar is available to simplify the code that performs this allocation. For example:

Listing 9: show\_access\_array\_allocation.adb

```
pragma Ada_2022;
1
2
   with Ada.Text_I0; use Ada.Text_I0;
3
4
   procedure Show_Access_Array_Allocation is
5
6
      type Integer_Access is access Integer;
7
8
      type Integer Access Array is
9
        array (Positive range <>) of Integer Access;
10
11
```

```
-- An array of access objects:
12
      Arr : Integer_Access_Array (1 .. 10);
13
14
   begin
15
16
       - -
       -- Allocating 10 access objects and
17
       -- initializing the corresponding designated
18
       -- object with zero:
19
20
      Arr := (others => new Integer'(0));
21
22
       -- Same as:
23
       for I in Arr'Range loop
24
         Arr (I) := new Integer'(0);
25
26
      end loop;
27
      Put_Line ("Arr: " & Arr'Image);
28
29
      Put Line ("Arr (designated values): ");
30
       for E of Arr loop
31
          Put (E.all'Image);
32
       end loop;
33
34
   end Show_Access_Array_Allocation;
35
```

#### Code block metadata

```
Project: Courses.Advanced_Ada.Resource_Management.Access_Types.Access_Types_

⇔Allocation.Integer_Access_Array

MD5: c32af182dc35879d76df989a689ee35c
```

#### **Runtime output**

```
Arr:
[(access b833e0), (access b83400), (access b83420), (access b83440),
  (access b83460), (access b83480), (access b834a0), (access b834c0),
  (access b834e0), (access b83500)]
Arr (designated values):
    0 0 0 0 0 0 0 0 0
```

In this example, we have the access type Integer\_Access and an array type of this access type (Integer\_Access\_Array). We also declare an array Arr of Integer\_Access\_Array type. This means that each component of Arr is an access object. We allocate all ten components of the Arr array by simply writing Arr := (others => new Integer). This array aggregate (page 172) is syntactic sugar for a loop over Arr that allocates each component. (Note that, by writing Arr := (others => new Integer'(0)), we're also initializing the designated objects with zero.)

Let's see another code example, this time with task types:

Listing 10: workers.ads

```
1 package Workers is
2
3 task type Worker is
4 entry Start (Id : Positive);
5 entry Stop;
6 end Worker;
7
8 type Worker_Access is access Worker;
9
```

```
type Worker_Array is
array (Positive range <>) of Worker_Access;
end Workers;
```

Listing 11: workers.adb

```
with Ada.Text_I0; use Ada.Text_I0;
1
2
   package body Workers is
3
4
       task body Worker is
5
         Id : Positive:
6
       beain
7
         accept Start (Id : Positive) do
8
             Worker.Id := Id;
9
          end Start;
10
          Put Line ("Started Worker #"
11
                     & Id'Image);
12
13
          accept Stop;
14
15
          Put_Line ("Stopped Worker #"
16
                     & Id'Image);
17
       end Worker;
18
19
   end Workers;
20
```

Listing 12: show\_workers.adb

```
with Ada.Text_I0; use Ada.Text_I0;
1
2
   with Workers; use Workers;
3
4
   procedure Show_Workers is
5
      Worker_Arr : Worker_Array (1 .. 20);
6
7
   begin
8
       -- Allocating 20 workers at once:
9
10
      Worker_Arr := (others => new Worker);
11
12
      for I in Worker_Arr'Range loop
13
          Worker_Arr (I).Start (I);
14
      end loop;
15
16
      Put_Line ("Some processing...");
17
      delay 1.0;
18
19
      for W of Worker_Arr loop
20
          W.Stop;
21
      end loop;
22
23
   end Show_Workers;
24
```

#### Code block metadata

```
Project: Courses.Advanced_Ada.Resource_Management.Access_Types.Access_Types_

→Allocation.Workers

MD5: d29e3d56585f8d9a63b805c680e5dc54
```

#### **Runtime output**

Started Worker # 1 Started Worker # 3 Started Worker # 2 Started Worker # 4 Started Worker # 5 Started Worker # 6 Started Worker # 7 Started Worker # 8 Started Worker # 9 Started Worker # 10 Started Worker # 11 Started Worker # 12 Started Worker # 13 Started Worker # 14 Started Worker # 15 Started Worker # 16 Started Worker # 17 Started Worker # 18 Started Worker # 19 Started Worker # 20 Some processing... Stopped Worker # 3 Stopped Worker # 1 Stopped Worker # 2 Stopped Worker # 4 Stopped Worker # 5 Stopped Worker # 7 Stopped Worker # 6 Stopped Worker # 8 Stopped Worker # 9 Stopped Worker # 10 Stopped Worker # 11 Stopped Worker # 12 Stopped Worker # 13 Stopped Worker # 15 Stopped Worker # 16 Stopped Worker # 17 Stopped Worker # 18 Stopped Worker # 19 Stopped Worker # 14 Stopped Worker # 20

In this example, we declare the task type Worker, the access type Worker\_Access and an array of access to tasks Worker\_Array. Using this approach, a task is only created when we allocate an individual component of an array of Worker\_Array type. Thus, when we declare the Worker\_Arr array in this example, we're only preparing a *container* of 20 workers, but we don't have any actual tasks yet. We bring the 20 tasks into existence by writing Worker\_Arr := (**others => new** Worker).

# 14.3 Discriminants as Access Values

We can use access types when declaring discriminants. Let's see an example:

```
Listing 13: custom_recs.ads
```

```
package Custom_Recs is
1
2
       -- Declaring an access type:
3
      type Integer_Access is access Integer;
4
5
      -- Declaring a discriminant with this
6
      -- access type:
7
      type Rec (IA : Integer_Access) is record
8
9
          I : Integer := IA.all;
10
                       ~~
11
          - -
             Setting I's default to use the
12
          - -
          -- designated value of IA:
13
      end record;
14
15
      procedure Show (R : Rec);
16
17
   end Custom_Recs;
18
```

Listing 14: custom\_recs.adb

```
with Ada.Text IO; use Ada.Text IO;
1
2
   package body Custom_Recs is
3
4
      procedure Show (R : Rec) is
5
      begin
6
         Put_Line ("R.IA = "
7
                    & Integer'Image (R.IA.all));
8
         Put_Line ("R.I = "
9
                    & Integer'Image (R.I));
10
      end Show:
11
12
   end Custom_Recs;
13
```

Listing 15: show\_discriminants\_as\_access\_values.adb

```
with Custom_Recs; use Custom_Recs;
1
2
   procedure Show_Discriminants_As_Access_Values is
3
4
      IA : constant Integer_Access :=
5
             new Integer'(10);
6
      R : Rec (IA);
7
8
   begin
9
      Show (R);
10
11
      IA.all := 20;
12
      R.I := 30;
13
      Show (R);
14
15
      -- As expected, we cannot change the
16
      -- discriminant. The following line is
17
      -- triggers a compilation error:
18
```

```
19 --
20 -- R.IA := new Integer;
21
22 end Show_Discriminants_As_Access_Values;
```

#### Code block metadata

```
Project: Courses.Advanced_Ada.Resource_Management.Access_Types.Discriminants_As_
⇔Access_Values.Discriminant_Access_Values
MD5: c7850acefd8e5227f4be654faed13055
```

#### **Runtime output**

R.IA = 10 R.I = 10 R.IA = 20 R.I = 30

In the Custom\_Recs package from this example, we declare the access type Integer\_Access. We then use this type to declare the discriminant (IA) of the Rec type. In the Show\_Discriminants\_As\_Access\_Values procedure, we see that (as expected) we cannot change the discriminant of an object of Rec type: an assignment such as R.IA := **new Integer** would trigger a compilation error.

Note that we can use a default for the discriminant:

```
Listing 16: custom_recs.ads
```

```
package Custom Recs is
1
2
      type Integer_Access is access Integer;
3
4
5
      type Rec (IA : Integer Access
                        := new Integer'(0)) is
6
                            ^^^^^
7
          - -
          - -
                             default value
8
      record
9
         I : Integer := IA.all;
10
      end record;
11
12
      procedure Show (R : Rec);
13
14
   end Custom Recs;
15
```

Listing 17: show\_discriminants\_as\_access\_values.adb

```
with Custom_Recs; use Custom_Recs;
1
2
   procedure Show_Discriminants_As_Access_Values is
3
4
      R1 : Rec;
5
            ~~
6
       - -
            no discriminant: use default
       - -
7
8
      R2 : Rec (new Integer'(20));
9
10
                  allocating an unnamed integer object
       - -
11
12
   begin
13
      Show (R1);
14
```

```
Show (R2);
end Show Discriminants As Access Values;
```

#### Code block metadata

Project: Courses.Advanced\_Ada.Resource\_Management.Access\_Types.Discriminants\_As\_ ⇔Access\_Values.Discriminant\_Access\_Values MD5: 968cb88ed7e9e6958ab66fb6f5a7ce2d

#### **Runtime output**

R.IA = 0 R.I = 0 R.IA = 20 R.I = 20

Here, we've changed the declaration of the Rec type to allocate an integer object if the type's discriminant isn't provided — we can see this in the declaration of the R1 object in the Show\_Discriminants\_As\_Access\_Values procedure. Also, in this procedure, we're allocating an unnamed integer object in the declaration of R2.

#### In the Ada Reference Manual

- 3.10 Access Types<sup>184</sup>
- 3.7.1 Discriminant Constraints<sup>185</sup>

## 14.3.1 Unconstrained type as designated subtype

Notice that we were using a scalar type as the designated subtype of the Integer\_Access type. We could have used an unconstrained type as well. In fact, this is often used for the sake of having the effect of an unconstrained discriminant type.

Let's see an example:

Listing 18: persons.ads

```
package Persons is
1
2
      -- Declaring an access type whose
3
      -- designated subtype is unconstrained:
4
      type String_Access is access String;
5
6
      -- Declaring a discriminant with this
7
      -- access type:
8
      type Person (Name : String Access) is record
9
         Age : Integer;
10
      end record;
11
12
      procedure Show (P : Person);
13
14
   end Persons:
15
```

<sup>184</sup> http://www.ada-auth.org/standards/22rm/html/RM-3-10.html
<sup>185</sup> http://www.ada-auth.org/standards/22rm/html/RM-3-7-1.html

```
Listing 19: persons.adb
```

```
with Ada.Text_IO; use Ada.Text_IO;
1
2
   package body Persons is
3
4
      procedure Show (P : Person) is
5
      begin
6
          Put_Line ("Name = "
7
                    & P.Name.all);
8
          Put_Line ("Age = "
9
                    & Integer'Image (P.Age));
10
      end Show;
11
12
   end Persons;
13
```

Listing 20: show\_person.adb

```
with Persons; use Persons;
procedure Show_Person is
P : Person (new String'("John"));
begin
P.Age := 30;
Show (P);
end Show_Person;
```

#### Code block metadata

Project: Courses.Advanced\_Ada.Resource\_Management.Access\_Types.Discriminants\_As\_ ⇔Access\_Values.Persons MD5: 9b1109d076b6f06632c8685a41616210

#### **Runtime output**

Name = John Age = 30

In this example, the discriminant of the Person type has an unconstrained designated type. In the Show\_Person procedure, we declare the P object and specify the constraints of the allocated string object — in this case, a four-character string initialized with the name "John".

#### For further reading...

In the previous code example, we used an array — actually, a string — to demonstrate the advantage of using discriminants as access values, for we can use an unconstrained type as the designated subtype. In fact, as we discussed *earlier in another chapter* (page 24), we can only use discrete types (or access types) as discriminants. Therefore, you wouldn't be able to use a string, for example, directly as a discriminant without using access types:

```
Listing 21: persons.ads
```

```
1 package Persons is
2
3 -- ERROR: Declaring a discriminant with an
4 -- unconstrained type:
5 type Person (Name : String) is record
6 Age : Integer;
7 end record;
8
```

#### 9 end Persons;

#### **Code block metadata**

```
Project: Courses.Advanced_Ada.Resource_Management.Access_Types.Discriminants_As_
⇔Access_Values.Persons_Error
MD5: 4144852aaf95da62bc4781b1e8dc2717
```

#### **Build output**

persons.ads:5:24: error: discriminants must have a discrete or access type
gprbuild: \*\*\* compilation phase failed

As expected, compilation fails for this code because the discriminant of the Person type is indefinite.

However, the advantage of discriminants as access values isn't restricted to being able to use unconstrained types such as arrays: we could really use any type as the designated subtype! In fact, we can generalized this to:

Listing 22: gen\_custom\_recs.ads

```
generic
1
2
      type T (<>); -- any type
      type T_Access is access T;
3
  package Gen_Custom_Recs is
4
      -- Declare a type whose discriminant D can
5
      -- access any type:
6
      type T_Rec (D : T_Access) is null record;
7
  end Gen_Custom_Recs;
8
```

Listing 23: custom recs.ads

```
with Gen Custom Recs;
1
2
   package Custom Recs is
3
4
        type Incomp;
5
        -- Incomplete type declaration!
6
7
      type Incomp Access is access Incomp;
8
9
          Instantiating package using
       - -
10
          incomplete type Incomp:
      - -
11
      package Inst is new
12
         Gen Custom Recs
13
                     => Incomp,
           (T
14
            T_Access => Incomp_Access);
15
      subtype Rec is Inst.T_Rec;
16
17
       -- At this point, Rec (Inst.T_Rec) uses
18
       -- an incomplete type as the designated
19
       -- subtype of its discriminant type
20
21
      procedure Show (R : Rec) is null;
22
23
       -- Now, we complete the Incomp type:
24
      type Incomp (B : Boolean := True) is private;
25
26
   private
27
      -- Finally, we have the full view of the
28
```

```
29 -- Incomp type:
30 type Incomp (B : Boolean := True) is
31 null record;
32
33 end Custom_Recs;
```

Listing 24: show\_rec.adb

```
with Custom_Recs; use Custom_Recs;
procedure Show_Rec is
R : Rec (new Incomp);
begin
Show (R);
r end Show Rec;
```

#### Code block metadata

```
Project: Courses.Advanced_Ada.Resource_Management.Access_Types.Discriminants_As_

⇔Access_Values.Generic_Access

MD5: c65510e8c6a7625cbd08aa9e68f05115
```

In the Gen\_Custom\_Recs package, we're using **type T** (<>) — which can be any type — for the designated subtype of the access type T\_Access, which is the type of T\_Rec's discriminant. In the Custom\_Recs package, we use the incomplete type Incomp to instantiate the generic package. Only after the instantiation, we declare the complete type.

Later on, we'll discuss discriminants again when we look into *anonymous access discrimi*nants (page 605), which provide some advantages in terms of *accessibility rules* (page 524).

#### 14.3.2 Whole object assignments

As expected, we cannot change the discriminant value in whole object assignments. If we do that, the Constraint\_Error exception is raised at runtime:

| Listing Lor brief personado | Listing | 25: | show | person | .adb |
|-----------------------------|---------|-----|------|--------|------|
|-----------------------------|---------|-----|------|--------|------|

```
with Persons; use Persons;
1
2
   procedure Show Person is
З
      S1 : String Access := new String'("John");
4
       S2 : String Access := new String'("Mark");
5
      P : Person := (Name => S1,
6
                       Age => 30);
7
   begin
8
      P := (Name => S1, Age => 31);
9
                      ^^ OK: we didn't change the
       - -
10
                             discriminant.
11
      Show (P);
12
13
       -- We can just repeat the discriminant:
14
      P := (Name \Rightarrow P.Name, Age \Rightarrow 32);
15
                     ^^^^ OK: we didn't change the
       - -
16
                                  discriminant.
17
      Show (P);
18
19
       -- Of course, we can change the string itself:
20
      S1.all := "Mark";
21
```

#### Code block metadata

```
Project: Courses.Advanced_Ada.Resource_Management.Access_Types.Discriminants_As_
⇔Access_Values.Persons
MD5: 96f4742365eb6a07c377a5dec28b5767
```

#### **Runtime output**

```
Name = John
Age = 31
Name = John
Age = 32
Name = Mark
Age = 32
raised CONSTRAINT_ERROR : show_person.adb:24 discriminant check failed
```

The first and the second assignments to P are OK because we didn't change the discriminant. However, the last assignment raises the Constraint\_Error exception at runtime because we're changing the discriminant.

# **14.4 Parameters as Access Values**

In addition to *using discriminants as access values* (page 482), we can use access types for subprogram formal parameters. For example, the N parameter of the Show procedure below has an access type:

Listing 26: names.ads

```
1 package Names is
2
3 type Name is access String;
4
5 procedure Show (N : Name);
6
7 end Names;
```

#### Code block metadata

```
Project: Courses.Advanced_Ada.Resource_Management.Access_Types.Parameters_As_
⇔Access_Values.Names
MD5: 82ce94987dce9026aed54a0deb3cc548
```

This is the complete code example:

Listing 27: names.ads

```
package Names is
type Name is access String;
```

```
5 procedure Show (N : Name);
6
7 end Names;
```

4

Listing 28: names.adb

```
with Ada.Text_I0; use Ada.Text_I0;
1
2
   package body Names is
3
4
      procedure Show (N : Name) is
5
      begin
6
          Put_Line ("Name: " & N.all);
7
      end Show;
8
9
   end Names;
10
```

Listing 29: show names.adb

```
with Names; use Names;
procedure Show_Names is
N : Name := new String'("John");
begin
Show (N);
r end Show_Names;
```

#### **Code block metadata**

Project: Courses.Advanced\_Ada.Resource\_Management.Access\_Types.Parameters\_As\_ ⇔Access\_Values.Names MD5: 526baf1996b4a2970c3fa2e3485dcbad

#### **Runtime output**

Name: John

Note that in this example, the Show procedure is basically just displaying the string. Since the procedure isn't doing anything that justifies the need for an access type, we could have implemented it with a *simpler* type:

Listing 30: names.ads

```
1 package Names is
2
3 type Name is access String;
4
5 procedure Show (N : String);
6
7 end Names;
```

Listing 31: names.adb

```
with Ada.Text_IO; use Ada.Text_IO;
package body Names is
procedure Show (N : String) is
begin
```

```
7 Put_Line ("Name: " & N);
8 end Show;
9
10 end Names;
```

Listing 32: show\_names.adb

```
with Names; use Names;
procedure Show_Names is
N : Name := new String'("John");
begin
Show (N.all);
r end Show_Names;
```

#### Code block metadata

```
Project: Courses.Advanced_Ada.Resource_Management.Access_Types.Parameters_As_

⇔Access_Values.Names_String

MD5: 097ec1ff781fda9deed1de23cae39ae5
```

#### **Runtime output**

Name: John

It's important to highlight the difference between passing an access value to a subprogram and passing an object by reference. In both versions of this code example, the compiler will make use of a reference for the actual parameter of the N parameter of the Show procedure. However, the difference between these two cases is that:

- N : Name is a reference to an object (because it's an access value) that is passed by value, and
- N : String is an object passed by reference.

## 14.4.1 Changing the referenced object

Since the Name type gives us access to an object in the Show procedure, we could actually change this object inside the procedure. To illustrate this, let's change the Show procedure to lower each character of the string before displaying it (and rename the procedure to Lower\_And\_Show):

Listing 33: names.ads

```
package Names is
type Name is access String;
procedure Lower_And_Show (N : Name);
end Names;
```

Listing 34: names.adb

```
with Ada.Text_I0; use Ada.Text_I0;
with Ada.Characters.Handling;
use Ada.Characters.Handling;
```

```
package body Names is
6
7
      procedure Lower_And_Show (N : Name) is
8
9
      begin
          for I in N'Range loop
10
             N (I) := To_Lower (N (I));
11
         end loop;
12
         Put_Line ("Name: " & N.all);
13
      end Lower_And_Show;
14
15
   end Names;
16
```

Listing 35: show\_changed\_names.adb

```
with Names; use Names;
procedure Show_Changed_Names is
N : Name := new String'("John");
begin
Lower_And_Show (N);
end Show Changed_Names;
```

#### Code block metadata

```
Project: Courses.Advanced_Ada.Resource_Management.Access_Types.Parameters_As_

⇔Access_Values.Changed_Names

MD5: 063a507284f5e7ffa669db2c8fdd3d6f
```

#### **Runtime output**

Name: john

Notice that, again, we could have implemented the Lower\_And\_Show procedure without using an access type:

Listing 36: names.ads

```
1 package Names is
2
3 type Name is access String;
4
5 procedure Lower_And_Show (N : in out String);
6
7 end Names;
```

Listing 37: names.adb

```
with Ada.Text_IO; use Ada.Text_IO;
1
2
   with Ada.Characters.Handling;
3
   use Ada.Characters.Handling;
4
5
   package body Names is
6
7
      procedure Lower And Show (N : in out String) is
8
      begin
9
         for I in N'Range loop
10
            N (I) := To_Lower (N (I));
11
         end loop;
12
         Put Line ("Name: " & N);
13
```

14 end Lower\_And\_Show;
15
16 end Names;

Listing 38: show changed names.adb

```
with Names; use Names;
procedure Show_Changed_Names is
N : Name := new String'("John");
begin
Lower_And_Show (N.all);
end Show_Changed_Names;
```

#### **Code block metadata**

```
Project: Courses.Advanced_Ada.Resource_Management.Access_Types.Parameters_As_

⇔Access_Values.Changed_Names_String

MD5: 783ea8c45ed8ad3e0007524c11b6bcc4
```

#### **Runtime output**

Name: john

### 14.4.2 Replace the access value

Instead of changing the object in the Lower\_And\_Show procedure, we could replace the access value by another one — for example, by allocating a new string inside the procedure. In this case, we have to pass the access value by reference using the **in out** parameter mode:

Listing 39: names.ads

```
1 package Names is
2
3 type Name is access String;
4
5 procedure Lower_And_Show (N : in out Name);
6
7 end Names;
```

Listing 40: names.adb

```
with Ada.Text_I0; use Ada.Text_I0;
1
2
   with Ada.Characters.Handling;
3
   use Ada.Characters.Handling;
4
5
   package body Names is
6
7
      procedure Lower_And_Show (N : in out Name) is
8
      begin
9
         N := new String'(To_Lower (N.all));
10
         Put Line ("Name: " & N.all);
11
      end Lower_And_Show;
12
13
   end Names;
14
```

#### Listing 41: show\_changed\_names.adb

```
with Names; use Names;
procedure Show_Changed_Names is
N : Name := new String'("John");
begin
Lower_And_Show (N);
end Show_Changed_Names;
```

#### Code block metadata

```
Project: Courses.Advanced_Ada.Resource_Management.Access_Types.Parameters_As_

⇔Access_Values.Replaced_Names

MD5: a4abfe6fdb1e5029e8eea17641cd960b
```

#### **Runtime output**

```
Name: john
```

Now, instead of changing the object referenced by N, we're actually replacing it with a new object that we allocate inside the Lower\_And\_Show procedure.

As expected, contrary to the previous examples, we cannot implement this code by relying on parameter modes to replace the object. In fact, we have to use access types for this kind of operations.

Note that this implementation creates a memory leak. In a proper implementation, we should make sure to *deallocate the object* (page 536), as explained later on.

### 14.4.3 Side-effects on designated objects

In previous code examples from this section, we've seen that passing a parameter by reference using the **in** or **in out** parameter modes is an alternative to using access values as parameters. Let's focus on the subprogram declarations of those code examples and their parameter modes:

| Subprogram     | Parameter type | Parameter mode |
|----------------|----------------|----------------|
| Show           | Name           | in             |
| Show           | String         | in             |
| Lower_And_Show | Name           | in             |
| Lower_And_Show | String         | in out         |

When we analyze the information from this table, we see that in the case of using strings with different parameter modes, we have a clear indication whether the subprogram might change the object or not. For example, we know that a call to Show (N : **String**) won't change the string object that we're passing as the actual parameter.

In the case of passing an access value, we cannot know whether the designated object is going to be altered by a call to the subprogram. In fact, in both Show and Lower\_And\_Show procedures, the parameter is the same: N : Name — in other words, the parameter mode is **in** in both cases. Here, there's no clear indication about the effects of a subprogram call on the designated object.

The simplest way to ensure that the object isn't changed in the subprogram is by using *access-to-constant types* (page 516), which we discuss later on. In this case, we're basically saying that the object we're accessing in Show is constant, so we cannot possibly change it:

Listing 42: names.ads

```
1 package Names is
2
3 type Name is access String;
4
5 type Constant_Name is access constant String;
6
7 procedure Show (N : Constant_Name);
8
9 end Names;
```

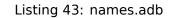

```
with Ada.Text_IO; use Ada.Text_IO;
1
2
   -- with Ada.Characters.Handling;
3
   -- use Ada.Characters.Handling;
4
5
   package body Names is
6
7
      procedure Show (N : Constant_Name) is
8
      begin
9
         - -
             for I in N'Range loop
10
         - -
               N (I) := To_Lower (N (I));
11
         -- end loop;
12
         Put_Line ("Name: " & N.all);
13
      end Show;
14
15
  end Names;
16
```

Listing 44: show\_names.adb

```
with Names; use Names;
procedure Show_Names is
N : Name := new String'("John");
begin
Show (Constant_Name (N));
end Show_Names;
```

## Code block metadata

```
Project: Courses.Advanced_Ada.Resource_Management.Access_Types.Parameters_As_

⇔Access_Values.Names_Constant

MD5: 77526e0a159bf1bcbef08a21be250f3c
```

### **Runtime output**

Name: John

In this case, the Constant\_Name type ensures that the N parameter won't be changed in the Show procedure. Note that we need to convert from Name to Constant\_Name to be able to call the Show procedure (in the Show\_Names procedure). Although using **in String** is still a simpler solution, this approach works fine.

(Feel free to uncomment the call to To\_Lower in the Show procedure and the corresponding with- and use-clauses to see that the compilation fails when trying to change the constant object.)

We could also mitigate the problem by using contracts. For example:

Listing 45: names.ads

```
package Names is
1
2
      type Name is access String;
3
4
      procedure Show (N : Name)
5
        with Post => N.all'Old = N.all;
6
                      ~~~~~~~~~~
7
              we promise that we won't change
8
      - -
              the object
9
      - -
10
   end Names;
11
```

```
Listing 46: names.adb
```

```
with Ada.Text_I0; use Ada.Text_I0;
1
2
       with Ada.Characters.Handling;
3
   - -
       use Ada.Characters.Handling;
4
   - -
5
   package body Names is
6
7
      procedure Show (N : Name) is
8
9
      begin
              for I in N'Range loop
          - -
10
          - -
                N(I) := To\_Lower(N(I));
11
          -- end loop;
12
         Put_Line ("Name: " & N.all);
13
      end Show;
14
15
   end Names;
16
```

Listing 47: show\_names.adb

```
with Names; use Names;
procedure Show_Names is
N : Name := new String'("John");
begin
Show (N);
r end Show Names;
```

## Code block metadata

```
Project: Courses.Advanced_Ada.Resource_Management.Access_Types.Parameters_As_

⇔Access_Values.Names_Postcondition

MD5: 2a70993232baca9d58d36e537a6fd32b
```

## **Runtime output**

Name: John

Although a bit more verbose than a simple **in String**, the information in the specification of Show at least gives us an indication that the object won't be affected by the call to this subprogram. Note that this code actually compiles if we try to modify **N.all** in the Show procedure, but the post-condition fails at runtime when we do that.

(By uncommentating and building the code again, you'll see an exception being raised at runtime when trying to change the object.)

In the postcondition above, we're using '0ld to refer to the original object before the sub-

program call. Unfortunately, we cannot use this attribute when dealing with limited private types — or limited types in general. For example, let's change the declaration of Name and have it as a limited private type instead:

```
Listing 48: names.ads
```

```
package Names is
1
2
      type Name is limited private;
3
4
      function Init (S : String) return Name;
5
6
      function Equal (N1, N2 : Name)
7
                        return Boolean;
8
9
      procedure Show (N : Name)
10
        with Post => Equal (N'Old = N);
11
12
   private
13
14
      type Name is access String;
15
16
       function Init (S : String) return Name is
17
         (new String'(S));
18
19
      function Equal (N1, N2 : Name)
20
                        return Boolean is
21
         (N1.all = N2.all);
22
23
   end Names;
24
```

Listing 49: names.adb

```
with Ada.Text_I0; use Ada.Text_I0;
1
2
       with Ada.Characters.Handling;
   - -
3
       use Ada.Characters.Handling;
   - -
4
5
   package body Names is
6
7
      procedure Show (N : Name) is
8
      begin
9
         -- for I in N'Range loop
10
                 N(I) := To Lower(N(I));
          - -
11
          -- end loop;
12
          Put_Line ("Name: " & N.all);
13
      end Show;
14
15
   end Names;
16
```

Listing 50: show\_names.adb

```
with Names; use Names;
procedure Show_Names is
N : Name := Init ("John");
begin
Show (N);
r end Show_Names;
```

## **Code block metadata**

```
Project: Courses.Advanced_Ada.Resource_Management.Access_Types.Parameters_As_

⇔Access_Values.Names_Limited_Private

MD5: 39691394d7a934869dc569eb72d1bf3a
```

## **Build output**

```
names.ads:11:26: error: attribute "Old" cannot apply to limited objects
gprbuild: *** compilation phase failed
```

In this case, we have no means to indicate that a call to Show won't change the internal state of the actual parameter.

### For further reading...

As an alternative, we could declare a new Constant\_Name type that is also limited private. If we use this type in Show procedure, we're at least indicating (in the type name) that the type is supposed to be constant — even though we're not directly providing means to actually ensure that no modifications occur in a call to the procedure. However, the fact that we declare this type as an access-to-constant (in the private part of the specification) makes it clear that a call to Show won't change the designated object.

Let's look at the adapted code:

#### Listing 51: names.ads

```
package Names is
1
2
      type Name is limited private;
3
4
      type Constant Name is limited private;
5
6
       function Init (S : String) return Name;
7
8
       function To_Constant_Name
9
         (N : Name)
10
          return Constant Name;
11
12
      procedure Show (N : Constant Name);
13
14
   private
15
16
       type Name is
17
         access String;
18
19
       type Constant Name is
20
         access constant String;
21
22
       function Init (S : String) return Name is
23
         (new String'(S));
24
```

Listing 52: names.adb

```
with Ada.Text_I0; use Ada.Text_I0;
1
2
   -- with Ada.Characters.Handling:
3
   -- use Ada.Characters.Handling;
4
5
   package body Names is
6
7
      procedure Show (N : Constant Name) is
8
      begin
9
              for I in N'Range loop
          - -
10
          - -
                N (I) := To_Lower (N (I));
11
          -- end loop;
12
         Put_Line ("Name: " & N.all);
13
      end Show;
14
15
   end Names;
16
```

Listing 53: show names.adb

```
with Names; use Names;
procedure Show_Names is
N : Name := Init ("John");
begin
Show (To_Constant_Name (N));
r end Show_Names;
```

## Code block metadata

```
Project: Courses.Advanced_Ada.Resource_Management.Access_Types.Parameters_As_

⊶Access_Values.Names_Constant_Limited_Private

MD5: 30da588b57e6b4dfbf9934f77d348473
```

## **Runtime output**

Name: John

In this version of the source code, the Show procedure doesn't have any side-effects, as we cannot modify N inside the procedure.

Having the information about the effects of a subprogram call to an object is very important: we can use this information to set expectations — and avoid unexpected changes to an object. Also, this information can be used to prove that a program works as expected. Therefore, whenever possible, we should avoid access values as parameters. Instead, we can rely on appropriate parameter modes and pass an object by reference.

There are cases, however, where the design of our application doesn't permit replacing the access type with simple parameter modes. Whenever we have an abstract data type encapsulated as a limited private type — such as in the last code example —, we might have no means to avoid access values as parameters. In this case, using the access type

is of course justifiable. We'll see such a case in the *next section* (page 499).

# **14.5 Self-reference**

As we've discussed in the section about incomplete types <Adv\_Ada\_Incomplete\_Types>, we can use incomplete types to create a recursive, self-referencing type. Let's revisit a code example from that section:

Listing 54: linked\_list\_example.ads

```
package Linked List Example is
1
2
      type Integer_List;
3
4
      type Next is access Integer List;
5
6
       type Integer_List is record
7
          I : Integer;
8
          N : Next:
9
      end record;
10
11
   end Linked List Example;
12
```

### Code block metadata

Here, we're using the incomplete type Integer\_List in the declaration of the Next type, which we then use in the complete declaration of the Integer\_List type.

Self-references are useful, for example, to create unbounded containers — such as the linked lists mentioned in the example above. Let's extend this code example and partially implement a generic package for linked lists:

Listing 55: linked lists.ads

```
generic
1
       type T is private;
2
   package Linked Lists is
3
4
      type List is limited private;
5
6
      procedure Append_Front
7
          (L : in out List;
8
           Ε:
                       T);
9
10
      procedure Append Rear
11
          (L : in out List;
12
           E :
                       T);
13
14
      procedure Show (L : List);
15
16
   private
17
18
       -- Incomplete type declaration:
19
       type Component;
20
21
       -- Using incomplete type:
22
```

```
type List is access Component;
23
24
       type Component is record
25
          Value : T;
26
          Next : List;
27
                   ~~~
28
          - -
               Self-reference via access type
          - -
29
       end record;
30
31
   end Linked_Lists;
32
```

Listing 56: linked\_lists.adb

```
pragma Ada_2022;
1
2
   with Ada.Text_I0; use Ada.Text_I0;
3
4
   package body Linked Lists is
5
6
       procedure Append_Front
7
          (L : in out List;
8
           Ε :
                       T)
9
       is
10
          New_First : constant List := new
11
            Component'(Value => E,
12
                        Next => L);
13
       begin
14
          L := New First;
15
       end Append_Front;
16
17
       procedure Append_Rear
18
          (L : in out List;
19
           Ε:
                       T)
20
       is
21
          New Last : constant List := new
22
            Component'(Value => E,
23
                        Next => null);
24
       begin
25
          if L = null then
26
             L := New_Last;
27
          else
28
29
             declare
                 Last : List := L;
30
31
             begin
                 while Last.Next /= null loop
32
                    Last := Last.Next;
33
                 end loop;
34
                 Last.Next := New_Last;
35
             end;
36
          end if;
37
       end Append_Rear;
38
39
       procedure Show (L : List) is
40
          Curr : List := L;
41
       begin
42
          if L = null then
43
             Put_Line ("[ ]");
44
          else
45
             Put ("[");
46
             loop
47
                 Put (Curr.Value'Image);
48
```

```
Put (" ");
49
                 exit when Curr.Next = null;
50
                 Curr := Curr.Next;
51
              end loop;
52
              Put_Line ("]");
53
          end if;
54
       end Show;
55
56
   end Linked_Lists;
57
```

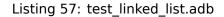

```
with Linked_Lists;
1
2
   procedure Test Linked List is
3
        package Integer Lists is new
4
          Linked Lists (T => Integer);
5
        use Integer Lists;
6
7
        L : List;
8
   begin
9
        Append_Front (L, 3);
10
        Append_Rear (L, 4);
11
        Append_Rear (L, 5);
12
        Append_Front (L, 2);
Append_Front (L, 1);
13
14
        Append_Rear (L, 6);
15
        Append Rear (L, 7);
16
17
        Show (L);
18
   end Test_Linked_List;
19
```

#### Code block metadata

```
Project: Courses.Advanced_Ada.Resource_Management.Access_Types.Self_Reference.

→Linked_List_Example

MD5: 8af1ff7bbda44362802ba4f93b9c5741
```

### **Runtime output**

```
[1234567]
```

In this example, we declare an incomplete type Component in the private part of the generic Linked\_Lists package. We use this incomplete type to declare the access type List, which is then used as a self-reference in the Next component of the Component type.

Note that we're using the List type *as a parameter* (page 488) for the Append\_Front, Append\_Rear and Show procedures.

### In the Ada Reference Manual

• 3.10.1 Incomplete Type Declarations<sup>186</sup>

<sup>&</sup>lt;sup>186</sup> http://www.ada-auth.org/standards/22rm/html/RM-3-10-1.html

# 14.6 Mutually dependent types using access types

In the section on *mutually dependent types* (page 139), we've seen a code example where each type depends on the other one. We could rewrite that code example using access types:

Listing 58: mutually dependent.ads

```
package Mutually_Dependent is
1
2
3
       type T2;
      type T2_Access is access T2;
4
5
      type T1 is record
6
         B : T2 Access;
7
      end record;
8
9
      type T1_Access is access T1;
10
11
       type T2 is record
12
          A : T1_Access;
13
      end record;
14
15
   end Mutually_Dependent;
16
```

### Code block metadata

In this example, T1 and T2 are mutually dependent types via the access types T1\_Access and T2\_Access — we're using those access types in the declaration of the B and A components.

# **14.7 Dereferencing**

In the Introduction to Ada course<sup>187</sup>, we discussed the **.all** syntax to dereference access values:

```
Listing 59: show_dereferencing.adb
```

```
with Ada.Text_I0; use Ada.Text_I0;
1
   procedure Show Dereferencing is
3
4
      -- Declaring access type:
5
      type Integer_Access is access Integer;
6
7
       -- Declaring access object:
8
      A1 : Integer_Access;
9
10
   begin
11
      A1 := new Integer;
12
13
       -- Dereferencing access value:
14
```

(continues on next page)

<sup>187</sup> https://learn.adacore.com/courses/intro-to-ada/chapters/access\_types.html#intro-ada-access-dereferencing

```
15 A1.all := 22;
16
17 Put_Line ("A1: " & Integer'Image (A1.all));
18 end Show_Dereferencing;
```

### **Code block metadata**

```
Project: Courses.Advanced_Ada.Resource_Management.Access_Types.Dereferencing.

⊸Simple_Dereferencing

MD5: 65655768c17a02991ffeda9a853b6ffb
```

### **Runtime output**

A1: 22

In this example, we declare A1 as an access object, which allows us to access objects of **Integer** type. We dereference A1 by writing A1.all.

Here's another example, this time with an array:

Listing 60: show\_dereferencing.adb

```
with Ada.Text_I0; use Ada.Text_I0;
1
2
   procedure Show_Dereferencing is
3
4
      type Integer Array is
5
        array (Positive range <>) of Integer;
6
7
      type Integer_Array_Access is
8
        access Integer_Array;
9
10
      Arr : constant Integer_Array_Access :=
11
                         new Integer_Array (1 .. 6);
12
   begin
13
      Arr.all := (1, 2, 3, 5, 8, 13);
14
15
      for I in Arr'Range loop
16
          Put_Line ("Arr (: '
17
                    & Integer'Image (I) & "): "
18
                    & Integer'Image (Arr.all (I)));
19
      end loop;
20
   end Show_Dereferencing;
21
```

### Code block metadata

```
Project: Courses.Advanced_Ada.Resource_Management.Access_Types.Dereferencing.Array_

→Dereferencing

MD5: 0e533dfd8ec1a74af17c99633c292e95
```

### **Runtime output**

Arr (: 1): 1 Arr (: 2): 2 Arr (: 3): 3 5 Arr (: 4): Arr (: 5): 8 Arr (: 6): 13

In this example, we dereference the access value by writing Arr.all. We then assign an array aggregate to it — this becomes Arr.all := (..., ...);. Similarly, in the loop, we write Arr.all (I) to access the I component of the array.

### In the Ada Reference Manual

4.1 Names<sup>188</sup>

## 14.7.1 Implicit Dereferencing

Implicit dereferencing allows us to omit the **.all** suffix without getting a compilation error. In this case, the compiler *knows* that the dereferenced object is implied, not the access value.

Ada supports implicit dereferencing in these use cases:

- when accessing components of a record or an array including array slices.
- when accessing subprograms that have at least one parameter (we discuss this topic later in this chapter);
- when accessing some attributes such as some array and task attributes.

## Arrays

Let's start by looking into an example of implicit dereferencing of arrays. We can take the previous code example and replace Arr.**all** (I) by Arr (I):

```
Listing 61: show_dereferencing.adb
```

```
with Ada.Text_I0; use Ada.Text_I0;
1
2
   procedure Show Dereferencing is
3
4
5
      type Integer_Array is
        array (Positive range <>) of Integer;
6
7
      type Integer_Array_Access is
8
        access Integer_Array;
9
10
      Arr : constant Integer_Array_Access :=
11
                         new Integer_Array (1 .. 6);
12
   begin
13
      Arr.all := (1, 2, 3, 5, 8, 13);
14
15
      Arr (1 .. 6) := (1, 2, 3, 5, 8, 13);
16
17
      for I in Arr'Range loop
18
          Put_Line
19
            ("Arr (: "
20
             & Integer'Image (I) & "): "
21
             & Integer'Image (Arr (I)));
22
                                  ^ .all is implicit.
23
      end loop;
24
  end Show_Dereferencing;
25
```

## Code block metadata

```
Project: Courses.Advanced_Ada.Resource_Management.Access_Types.Dereferencing.Array_

⊲Implicit_Dereferencing

MD5: ade602a9e6976018e0c00f930a2399f1
```

<sup>&</sup>lt;sup>188</sup> http://www.ada-auth.org/standards/22rm/html/RM-4-1.html

#### **Runtime output**

| Arr | (: | 1): | 1  |
|-----|----|-----|----|
| Arr | (: | 2): | 2  |
| Arr | (: | 3): | 3  |
| Arr | (: | 4): | 5  |
| Arr | (: | 5): | 8  |
| Arr | (: | 6): | 13 |

Both forms — Arr.all (I) and Arr (I) — are equivalent. Note, however, that there's no implicit dereferencing when we want to access the whole array. (Therefore, we cannot write Arr := (1, 2, 3, 5, 8, 13);) However, as slices are implicitly dereferenced, we can write Arr (1 ... 6) := (1, 2, 3, 5, 8, 13); instead of Arr.all (1 ... 6) := (1, 2, 3, 5, 8, 13); instead of Arr.all (1 ... 6) := (1, 2, 3, 5, 8, 13); Alternatively, we can assign to the array components individually and use implicit dereferencing for each component:

Arr (1) := 1; Arr (2) := 2; Arr (3) := 3; Arr (4) := 5; Arr (5) := 8; Arr (6) := 13;

Implicit dereferencing isn't available for the whole array because we have to distinguish between assigning to access objects and assigning to actual arrays. For example:

Listing 62: show\_array\_assignments.adb

```
with Ada.Text IO; use Ada.Text IO;
1
2
   procedure Show Array Assignments is
3
4
      type Integer Array is
5
        array (Positive range <>) of Integer;
6
7
      type Integer Array Access is
8
         access Integer_Array;
9
10
      procedure Show_Array
11
         (Name : String;
12
         Arr : Integer_Array_Access) is
13
      begin
14
          Put (Name);
15
          for E of Arr.all loop
16
             Put (Integer'Image (E));
17
          end loop;
18
          New Line;
19
      end Show_Array;
20
21
      Arr_1 : constant Integer_Array_Access :=
22
                           new Integer_Array (1 .. 6);
23
                         Integer Array Access :=
      Arr 2 :
24
                           new Integer_Array (1 .. 6);
25
   begin
26
      Arr 1.all := (1,
                         2, 3, 5, 8, 13);
27
      Arr_2.all := (21, 34, 55, 89, 144, 233);
28
29
       -- Array assignment
30
      Arr_2.all := Arr_1.all;
31
32
      Show_Array ("Arr_2", Arr_2);
33
34
```

```
35 -- Access value assignment
36 Arr_2 := Arr_1;
37
38 Arr_1.all := (377, 610, 987, 1597, 2584, 4181);
39
40 Show_Array ("Arr_2", Arr_2);
41 end Show_Array_Assignments;
```

## **Code block metadata**

```
Project: Courses.Advanced_Ada.Resource_Management.Access_Types.Dereferencing.Array_
⇔Assignments
MD5: 9b1f99af081000c28a6bf9b033127ea3
```

## **Runtime output**

Arr\_2 1 2 3 5 8 13 Arr\_2 377 610 987 1597 2584 4181

Here, Arr\_2.all := Arr\_1.all is an array assignment, while Arr\_2 := Arr\_1 is an access value assignment. By forcing the usage of the .all suffix, the distinction is clear. Implicit dereferencing, however, could be confusing here. (For example, the .all suffix in Arr\_2 := Arr\_1.all is an oversight by the programmer when the intention actually was to use access values on both sides.) Therefore, implicit dereferencing is only supported in those cases where there's no risk of ambiguities or oversights.

## Records

Let's see an example of implicit dereferencing of a record:

```
Listing 63: show_dereferencing.adb
```

```
with Ada.Text IO; use Ada.Text IO;
1
2
   procedure Show_Dereferencing is
3
4
       type Rec is record
5
          I : Integer;
6
            : Float;
          F
7
       end record;
8
9
       type Rec_Access is access Rec;
10
11
       R : constant Rec Access := new Rec;
12
   begin
13
       R.all := (I \Rightarrow 1, F \Rightarrow 5.0);
14
15
       Put_Line ("R.I: "
16
                  & Integer'Image (R.I));
17
       Put Line ("R.F:
18
                  & Float'Image (R.F));
19
   end Show Dereferencing;
20
```

## Code block metadata

```
Project: Courses.Advanced_Ada.Resource_Management.Access_Types.Dereferencing.

GRecord_Implicit_Dereferencing

MD5: 9af72502d04f128785f77dcc829d5d48
```

## **Runtime output**

R.I: 1 R.F: 5.00000E+00

Again, we can replace R.**all**.I by R.I, as record components are implicitly dereferenced. Also, we could use implicit dereference when assigning to record components individually:

R.I := 1; R.F := 5.0;

However, we have to write R.all when assigning to the whole record R.

## **Attributes**

Finally, let's see an example of implicit dereference when using attributes:

Listing 64: show\_dereferencing.adb

```
with Ada.Text_IO; use Ada.Text_IO;
1
2
   procedure Show Dereferencing is
3
4
      type Integer Array is
5
         array (Positive range <>) of Integer;
6
7
      type Integer Array Access is
8
         access Integer_Array;
9
10
11
      Arr : constant Integer_Array_Access :=
                         new Integer_Array (1 .. 6);
12
   begin
13
      Put_Line
14
         ("Arr'First: "
15
          & Integer'Image (Arr'First));
16
      Put_Line
17
         ("Arr'Last: "
18
          & Integer'Image (Arr'Last));
19
20
      Put_Line
21
         ("Arr'Component_Size: "
22
          & Integer'Image (Arr'Component_Size));
23
      Put Line
24
         ("Arr.all'Component Size: "
25
          & Integer'Image (Arr.all'Component Size));
26
27
      Put Line
28
         ("Arr'Size: "
29
          & Integer'Image (Arr'Size));
30
      Put Line
31
         ("Arr.all'Size: "
32
          & Integer'Image (Arr.all'Size));
33
   end Show Dereferencing;
34
```

## Code block metadata

### **Runtime output**

Arr'First: 1
Arr'Last: 6
Arr'Component\_Size: 32
Arr.all'Component\_Size: 32
Arr'Size: 128
Arr.all'Size: 192

Here, we can write Arr'First and Arr'Last instead of Arr.all'First and Arr. all'Last, respectively, because Arr is implicitly dereferenced. The same applies to Arr'Component\_Size. Note that we can write both Arr'Size and Arr.all'Size, but they have different meanings:

- Arr'Size is the size of the access object; while
- Arr.all'Size indicates the size of the actual array Arr.

In other words, the Size attribute is *not* implicitly dereferenced. In fact, any attribute that could potentially be ambiguous is not implicitly dereferenced. Therefore, in those cases, we must explicitly indicate (by using .all or not) how we want to use the attribute.

## Summary

The following table summarizes all instances where implicit dereferencing is supported:

| Entities               | Standard Usage         | Implicit Dereference |
|------------------------|------------------------|----------------------|
| Array components       | Arr.all (I)            | Arr (I)              |
| Array slices           | Arr.all (F L)          | Arr (F L)            |
| Record components      | Rec.all.C              | Rec.C                |
| Array attributes       | Arr.all'First          | Arr'First            |
|                        | Arr.all'First (N)      | Arr'First (N)        |
|                        | Arr.all'Last           | Arr'Last             |
|                        | Arr.all'Last (N)       | Arr'Last (N)         |
|                        | Arr.all'Range          | Arr'Range            |
|                        | Arr.all'Range (N)      | Arr'Range (N)        |
|                        | Arr.all'Length         | Arr'Length           |
|                        | Arr.all'Length (N)     | Arr'Length (N)       |
|                        | Arr.all'Component_Size | Arr'Component_Size   |
| Task attributes        | T.all'Identity         | T'Identity           |
|                        | T.all'Storage_Size     | T'Storage_Size       |
|                        | T.all'Terminated       | T'Terminated         |
|                        | T.all'Callable         | T'Callable           |
| Tagged type attributes | X.all'Tag              | X'Tag                |
| Other attributes       | X.all'Valid            | X'Valid              |
|                        | X.all'Old              | X'Old                |
|                        | A.all'Constrained      | A'Constrained        |

### In the Ada Reference Manual

- 4.1 Names<sup>189</sup>
- 4.1.1 Indexed Components<sup>190</sup>
- 4.1.2 Slices<sup>191</sup>

<sup>189</sup> http://www.ada-auth.org/standards/22rm/html/RM-4-1.html
<sup>190</sup> http://www.ada-auth.org/standards/22rm/html/RM-4-1-1.html

<sup>&</sup>lt;sup>191</sup> http://www.ada-auth.org/standards/22rm/html/RM-4-1-2.html

- 4.1.3 Selected Components<sup>192</sup>
- 4.1.4 Attributes<sup>193</sup>

# 14.8 Ragged arrays

Ragged arrays — also known as jagged arrays — are non-uniform, multidimensional arrays. They can be useful to implement tables with varying number of coefficients, as we discuss as an example in this section.

## 14.8.1 Uniform multidimensional arrays

Consider an algorithm that processes data based on coefficients that depends on a selected quality level:

| Quality level | Number of coefficients | #1   | #2   | #3   | #4   | #5   |
|---------------|------------------------|------|------|------|------|------|
| Simplified    | 1                      | 0.15 |      |      |      |      |
| Better        | 3                      | 0.02 | 0.16 | 0.27 |      |      |
| Best          | 5                      | 0.01 | 0.08 | 0.12 | 0.20 | 0.34 |

(Note that this is just a bogus table with no real purpose, as we're not trying to implement any actual algorithm.)

We can implement this table as a two-dimensional array (Calc\_Table), where each quality level has an associated array:

Listing 65: data\_processing.ads

```
package Data_Processing is
1
2
       type Quality_Level is
3
         (Simplified, Better, Best);
4
5
   private
6
7
       Calc Table : constant array
8
         (Quality_Level, 1 .. 5) of Float :=
9
           (Simplified =>
10
                (0.15, 0.00, 0.00, 0.00, 0.00),
11
            Better
                        =>
12
                (0.02, 0.16, 0.27, 0.00, 0.00),
13
            Best
14
                        =>
                (0.01, 0.08, 0.12, 0.20, 0.34));
15
16
      Last : constant array
17
         (Quality Level) of Positive :=
18
           (Simplified => 1,
19
                       => 3,
            Better
20
            Best
                        => 5);
21
22
   end Data_Processing;
23
```

### Code block metadata

<sup>192</sup> http://www.ada-auth.org/standards/22rm/html/RM-4-1-3.html
 <sup>193</sup> http://www.ada-auth.org/standards/22rm/html/RM-4-1-4.html

Project: Courses.Advanced\_Ada.Resource\_Management.Access\_Types.Ragged\_Arrays. →Uniform\_Table MD5: befa8d2b684ee20495f2dd6907dc44d4

Note that, in this implementation, we have a separate table Last that indicates the actual number of coefficients of each quality level.

Alternatively, we could use a record (Table\_Coefficient) that stores the number of coefficients and the actual coefficients:

Listing 66: data processing.ads

```
package Data_Processing is
1
2
       type Quality Level is
3
         (Simplified, Better, Best);
4
5
6
       type Data is
         array (Positive range <>) of Float;
7
8
   private
9
10
       type Table_Coefficient is record
11
          Last : Positive;
12
          Coef : Data (1 .. 5);
13
       end record;
14
15
       Calc Table : constant array
16
         (Quality_Level) of Table_Coefficient :=
17
           (Simplified =>
18
                (1, (0.15, 0.00, 0.00, 0.00, 0.00)),
19
            Better
20
                        =>
                (3, (0.02, 0.16, 0.27, 0.00, 0.00)),
21
            Best
22
                        =>
                (5, (0.01, 0.08, 0.12, 0.20, 0.34)));
23
24
   end Data Processing;
25
```

### Code block metadata

In this case, we have a unidimensional array where each component (of Table\_Coefficient type) contains an array (Coef) with the coefficients.

This is an example of a Process procedure that references the Calc\_Table:

Listing 67: data\_processing-operations.ads

```
1 package Data_Processing.Operations is
2
3 procedure Process (D : in out Data;
4 Q : Quality_Level);
5
6 end Data_Processing.Operations;
```

Listing 68: data\_processing-operations.adb

```
package body Data_Processing.Operations is
```

```
procedure Process (D : in out Data;
3
                           Q :
                                       Quality_Level) is
4
      begin
5
          for I in D'Range loop
6
             for J in 1 .. Calc_Table (Q).Last loop
7
               -- ... * Calc_Table (Q).Coef (J)
8
               null;
9
             end loop;
10
             -- D (I) := ...
11
             null;
12
         end loop;
13
      end Process;
14
15
   end Data_Processing.Operations;
16
```

### Code block metadata

```
Project: Courses.Advanced_Ada.Resource_Management.Access_Types.Ragged_Arrays.

⊲Uniform_Table

MD5: 2b0d2cee265509e64e507cfa6289bdcc
```

Note that, to loop over the coefficients, we're using **for** J **in** 1 ... Calc\_Table (Q). Last **loop** instead of **for** J **in** Calc\_Table (Q) 'Range **loop**. As we're trying to make a non-uniform array fit in a uniform array, we cannot simply loop over all elements using the **Range** attribute, but must be careful to use the correct number of elements in the loop instead.

Also, note that Calc\_Table has 15 coefficients in total. Out of those coefficients, 6 coefficients (or 40 percent of the table) aren't being used. Naturally, this is wasted memory space. We can improve this by using ragged arrays.

## 14.8.2 Non-uniform multidimensional array

Ragged arrays are declared by using an access type to an array. By doing that, each array can be declared with a different size, thereby creating a non-uniform multidimensional array.

For example, we can declare a constant array Table as a ragged array:

```
Listing 69: data processing.ads
```

```
package Data_Processing is
1
2
       type Integer_Array is
3
         array (Positive range <>) of Integer;
4
5
   private
6
7
       type Integer_Array_Access is
8
         access constant Integer_Array;
9
10
      Table : constant array (1 .. 3) of
11
                 Integer_Array_Access :=
12
         (1 => new Integer_Array'(1 => 15),
13
          2 => new Integer_Array'(1 => 12,
14
                                    2 \implies 15.
15
                                    3 => 20),
16
          3 => new Integer_Array'(1 => 12,
17
                                    2 => 15,
18
```

| 19 | 3 => | 20,  |
|----|------|------|
| 20 | 4 => | 20,  |
| 21 | 5 => | 25,  |
| 22 | 6 => | 30)) |
| 23 |      |      |

### 24 end Data\_Processing;

### Code block metadata

```
Project: Courses.Advanced_Ada.Resource_Management.Access_Types.Ragged_Arrays.

→Simple_Ragged_Array

MD5: 28e044a43bf45585a0268c60d63c629e
```

;

Here, each component of Table is an access to another array. As each array is allocated via **new**, those arrays may have different sizes.

We can rewrite the example from the previous subsection using a ragged array for the Calc\_Table:

Listing 70: data\_processing.ads

```
package Data_Processing is
1
2
       type Quality_Level is
3
         (Simplified, Better, Best);
4
5
       type Data is
6
         array (Positive range <>) of Float;
7
8
   private
9
10
       type Coefficients is access constant Data;
11
12
       Calc_Table : constant array (Quality_Level) of
13
                       Coefficients :=
14
         (Simplified =>
15
              new Data'(1 => 0.15),
16
          Better
                      =>
17
              new Data'(0.02, 0.16, 0.27),
18
          Best
                      =>
19
              new Data'(0.01, 0.08, 0.12,
20
                         0.20, 0.34));
21
22
   end Data_Processing;
23
```

## Code block metadata

Now, we aren't wasting memory space because each data component has the right size that is required for each quality level. Also, we don't need to store the number of coefficients, as this information is automatically available from the array initialization — via the allocation of the Data array for the Coefficients type.

Note that the Coefficients type is defined as **access constant**. We discuss *access-to-constant types* (page 516) in more details later on.

This is the adapted Process procedure:

Listing 71: data\_processing-operations.ads

```
1 package Data_Processing.Operations is
2
3 procedure Process (D : in out Data;
4 Q : Quality_Level);
5
6 end Data Processing.Operations;
```

Listing 72: data\_processing-operations.adb

```
package body Data Processing.Operations is
1
2
      procedure Process (D : in out Data;
3
                           0 :
                                      Quality Level) is
4
      begin
5
          for I in D'Range loop
6
             for J in Calc_Table (Q)'Range loop
7
               -- ... * Calc_Table (Q).Coef (J)
8
9
               null:
             end loop;
10
             -- D (I) := ...
11
             null;
12
         end loop;
13
      end Process;
14
15
   end Data_Processing.Operations;
16
```

Now, we can simply loop over the coefficients by writing **for** J **in** Calc\_Table (Q) 'Range **loop**, as each element of Calc\_Table automatically has the correct range.

# 14.9 Aliasing

The term aliasing<sup>194</sup> refers to objects in memory that we can access using more than a single reference. In Ada, if we allocate an object via **new**, we have a potentially aliased object. We can then have multiple references to this object:

```
Listing 73: show_aliasing.adb
```

```
with Ada.Text_IO; use Ada.Text_IO;
1
2
   procedure Show Aliasing is
3
      type Integer_Access is access Integer;
4
5
      A1, A2 : Integer Access;
6
   begin
7
      A1 := new Integer;
8
      A2 := A1;
9
10
      A1.all := 22;
11
      Put_Line ("A1: " & Integer'Image (A1.all));
12
      Put Line ("A2: " & Integer'Image (A2.all));
13
14
      A2.all := 24;
15
      Put Line ("A1: " & Integer'Image (A1.all));
16
      Put Line ("A2: " & Integer'Image (A2.all));
17
   end Show Aliasing;
18
```

<sup>194</sup> https://en.wikipedia.org/wiki/Aliasing\_(computing)

## Code block metadata

Project: Courses.Advanced\_Ada.Resource\_Management.Access\_Types.Aliasing.Aliasing\_ ⇔Via\_Access MD5: 2fde6073cec9823a1a9d93aec82384e1

### **Runtime output**

A1: 22 A2: 22 A1: 24 A2: 24

In this example, we access the object allocated via **new** by using either A1 or A2, as both refer to the same *aliased* object. In other words, A1 or A2 allow us to access the same object in memory.

### Important

Note that aliasing is unrelated to renaming. For example, we could use renaming to write a program that looks similar to the one above:

Listing 74: show\_renaming.adb

```
with Ada.Text IO; use Ada.Text IO;
1
2
   procedure Show Renaming is
3
      A1 : Integer;
4
      A2 : Integer renames A1;
5
   begin
6
      A1 := 22;
7
      Put_Line ("A1: " & Integer'Image (A1));
8
      Put_Line ("A2: " & Integer'Image (A2));
9
10
      A2 := 24;
11
      Put Line ("A1: " & Integer'Image (A1));
12
      Put Line ("A2: " & Integer'Image (A2));
13
  end Show Renaming;
14
```

## **Code block metadata**

Project: Courses.Advanced\_Ada.Resource\_Management.Access\_Types.Aliasing.Renaming MD5: 99a47d02000b91f7464dffe994fd8ee6

### **Runtime output**

A1: 22 A2: 22 A1: 24 A2: 24

Here, A1 or A2 are two different names for the same object. However, the object itself isn't aliased.

### In the Ada Reference Manual

• 3.10 Access Types<sup>195</sup>

<sup>&</sup>lt;sup>195</sup> http://www.ada-auth.org/standards/22rm/html/RM-3-10.html

## 14.9.1 Aliased objects

As we discussed *previously* (page 473), we use **new** to create aliased objects on the heap. We can also use general access types to access objects that were created on the stack.

By default, objects created on the stack aren't aliased. Therefore, we have to indicate that an object is aliased by using the **aliased** keyword in the object's declaration: Obj : **aliased** Integer;.

Let's see an example:

Listing 75: show\_aliased\_obj.adb

```
with Ada.Text_I0; use Ada.Text_I0;
1
2
   procedure Show_Aliased_Obj is
3
      type Integer_Access is access all Integer;
4
5
      I Var : aliased Integer;
6
      A1
            : Integer Access;
7
   begin
8
      A1 := I_Var'Access;
9
10
      A1.all := 22;
11
      Put_Line ("A1: " & Integer'Image (A1.all));
12
   end Show_Aliased_Obj;
13
```

#### Code block metadata

#### **Runtime output**

A1: 22

Here, we declare I\_Var as an aliased integer variable and get a reference to it, which we assign to A1. Naturally, we could also have two accesses A1 and A2:

```
Listing 76: show_aliased_obj.adb
```

```
with Ada.Text_I0; use Ada.Text_I0;
1
2
3
   procedure Show_Aliased_Obj is
      type Integer_Access is access all Integer;
4
5
      I_Var : aliased Integer;
6
      A1, A2 : Integer_Access;
7
   begin
8
      A1 := I Var'Access;
9
      A2 := A1;
10
11
      A1.all := 22;
12
      Put_Line ("A1: " & Integer'Image (A1.all));
13
      Put_Line ("A2: " & Integer'Image (A2.all));
14
15
16
      A2.all := 24;
      Put_Line ("A1: " & Integer'Image (A1.all));
17
      Put_Line ("A2: " & Integer'Image (A2.all));
18
19
   end Show Aliased Obj;
20
```

## Code block metadata

## **Runtime output**

A1: 22 A2: 22 A1: 24 A2: 24

In this example, both A1 and A2 refer to the I\_Var variable.

Note that these examples make use of these two features:

- 1. The declaration of a general access type (Integer\_Access) using access all.
- 2. The retrieval of a reference to I\_Var using the Access attribute.

In the next sections, we discuss these features in more details.

## In the Ada Reference Manual

- 3.3.1 Object Declarations<sup>196</sup>
- 3.10 Access Types<sup>197</sup>

## **General access modifiers**

Let's now discuss how to declare general access types. In addition to the *standard* (pool-specific) access type declarations, Ada provides two access modifiers:

| Туре               | Declaration                                |  |  |
|--------------------|--------------------------------------------|--|--|
|                    | type T_Acc is access all T                 |  |  |
| Access-to-constant | <pre>type T_Acc is access constant T</pre> |  |  |

Let's look at an example:

Listing 77: integer\_access\_types.ads

```
package Integer_Access_Types is
1
2
      type Integer_Access is
3
        access Integer;
4
5
      type Integer_Access_All is
6
        access all Integer;
7
8
      type Integer_Access_Const is
9
        access constant Integer;
10
11
   end Integer_Access_Types;
12
```

## Code block metadata

<sup>196</sup> http://www.ada-auth.org/standards/22rm/html/RM-3-3-1.html
 <sup>197</sup> http://www.ada-auth.org/standards/22rm/html/RM-3-10.html

Project: Courses.Advanced\_Ada.Resource\_Management.Access\_Types.Aliasing.Show\_ ⇔Access\_Modifiers MD5: 98ccaa703194ae88222ccc5a4400e967

As we've seen previously, we can use a type such as Integer\_Access to allocate objects dynamically. However, we cannot use this type to refer to declared objects, for example. In this case, we have to use an access-to-variable type such as Integer\_Access\_All. Also, if we want to access constants — or access objects that we want to treat as constants —, we use a type such as Integer\_Access\_Const.

### **Access attribute**

To get access to a variable or a constant, we make use of the **Access** attribute. For example, I\_Var'Access gives us access to the I\_Var object.

Let's look at an example of how to use the integer access types from the previous code snippet:

```
Listing 78: integer access types.ads
```

```
package Integer_Access_Types is
1
2
      type Integer_Access is
3
        access Integer;
4
5
      type Integer_Access_All is
6
         access all Integer;
7
8
      type Integer Access Const is
9
         access constant Integer;
10
11
      procedure Show;
12
13
   end Integer_Access_Types;
14
```

### Listing 79: integer\_access\_types.adb

```
with Ada.Text I0;
                                 use Ada.Text I0;
1
2
   package body Integer Access Types is
3
4
      I Var : aliased
                                 Integer := 0;
5
      Fact : aliased constant Integer := 42;
6
7
                    : constant Integer_Access
      Dyn Ptr
8
                        := new Integer'(30);
9
      I Var Ptr
                    : constant Integer_Access_All
10
                        := I Var'Access;
11
      I_Var_C_Ptr : constant Integer_Access_Const
12
                        := I Var'Access;
13
      Fact_Ptr
                    : constant Integer_Access_Const
14
                        := Fact'Access;
15
16
      procedure Show is
17
      begin
18
          Put_Line ("Dyn Ptr:
                                    ....
19
                    & Integer'Image (Dyn_Ptr.all));
20
          Put Line ("I Var Ptr:
21
                     & Integer'Image (I_Var_Ptr.all));
22
          Put_Line ("I_Var_C_Ptr: "
23
```

```
24 & Integer'Image
25 (I_Var_C_Ptr.all));
26 Put_Line ("Fact_Ptr: "
27 & Integer'Image (Fact_Ptr.all));
28 end Show;
29
30 end Integer_Access_Types;
```

Listing 80: show\_access\_modifiers.adb

```
with Integer_Access_Types;
procedure Show_Access_Modifiers is
begin
Integer_Access_Types.Show;
end Show_Access_Modifiers;
```

### Code block metadata

```
Project: Courses.Advanced_Ada.Resource_Management.Access_Types.Aliasing.Show_

⇔Access_Modifiers

MD5: c9036f060859207ea14354b26dc8b981
```

### **Runtime output**

 Dyn\_Ptr:
 30

 I\_Var\_Ptr:
 0

 I\_Var\_C\_Ptr:
 0

 Fact\_Ptr:
 42

In this example, Dyn\_Ptr refers to a dynamically allocated object, I\_Var\_Ptr refers to the I\_Var variable, and Fact\_Ptr refers to the Fact constant. We get access to the variable and the constant objects by using the **Access** attribute.

Also, we declare I\_Var\_C\_Ptr as an access-to-constant, but we get access to the I\_Var variable. This simply means the object I\_Var\_C\_Ptr refers to is treated as a constant. Therefore, we can write I\_Var := 22;, but we cannot write I\_Var\_C\_Ptr.all := 22;.

### In the Ada Reference Manual

3.10.2 Operations of Access Types<sup>198</sup>

### **Non-aliased objects**

As mentioned earlier, by default, declared objects — which are allocated on the stack — aren't aliased. Therefore, we cannot get a reference to those objects. For example:

Listing 81: show\_access\_error.adb

```
with Ada.Text_I0; use Ada.Text_I0;
procedure Show_Access_Error is
type Integer_Access is access all Integer;
I_Var : Integer;
Al : Integer_Access;
begin
```

(continues on next page)

<sup>198</sup> http://www.ada-auth.org/standards/22rm/html/RM-3-10-2.html

```
8 A1 := I_Var'Access;
9
10 A1.all := 22;
11 Put_Line ("A1: " & Integer'Image (A1.all));
12 end Show_Access_Error;
```

### **Code block metadata**

```
Project: Courses.Advanced_Ada.Resource_Management.Access_Types.Aliasing.Access_Non_
⇔Aliased_Obj
MD5: 2a9904062eea96ae6dc209493d6f20d4
```

### **Build output**

```
show_access_error.adb:8:10: error: prefix of "Access" attribute must be aliased
gprbuild: *** compilation phase failed
```

In this example, the compiler complains that we cannot get a reference to I\_Var because I\_Var is not aliased.

### **Ragged arrays using aliased objects**

We can use aliased objects to declare *ragged arrays* (page 509). For example, we can rewrite a previous program using aliased constant objects:

```
Listing 82: data_processing.ads
```

```
package Data_Processing is
1
2
       type Integer_Array is
3
         array (Positive range <>) of Integer;
4
5
   private
6
7
      type Integer_Array_Access is
8
         access constant Integer_Array;
9
10
      Tab_1 : aliased constant Integer_Array
11
                  := (1 \implies 15);
12
      Tab_2 : aliased constant Integer_Array
13
                  := (12, 15, 20);
14
      Tab_3 : aliased constant Integer_Array
15
                  := (12, 15, 20,
16
                      20, 25, 30);
17
18
      Table : constant array (1 .. 3) of
19
                 Integer_Array_Access :=
20
         (1 => Tab_1'Access,
21
          2 => Tab_2'Access,
22
          3 => Tab_3'Access);
23
24
   end Data_Processing;
25
```

### Code block metadata

Here, instead of allocating the constant arrays dynamically via **new**, we declare three aliased arrays (Tab\_1, Tab\_2 and Tab\_3) and get a reference to them in the declaration of Table.

### **Aliased access objects**

It's interesting to mention that access objects can be aliased themselves. Consider this example where we declare the Integer\_Access\_Access type to refer to an access object:

Listing 83: show\_aliased\_access\_obj.adb

```
with Ada.Text IO; use Ada.Text IO;
1
2
   procedure Show Aliased Access Obj is
3
4
      type Integer_Access
                                   is
5
        access all Integer;
6
      type Integer_Access_Access is
7
        access all Integer_Access;
8
9
      I_Var : aliased Integer;
10
         : aliased Integer_Access;
      Α
11
      R
            : Integer_Access_Access;
12
   begin
13
      A := I Var'Access;
14
      B := A Access;
15
16
      B.all.all := 22;
17
      Put Line ("A: " & Integer'Image (A.all));
18
      Put_Line ("B: " & Integer'Image (B.all.all));
19
   end Show_Aliased_Access_Obj;
20
```

### Code block metadata

```
Project: Courses.Advanced_Ada.Resource_Management.Access_Types.Aliasing.Aliased_
⇔Access
MD5: 77e9be5e29cfb99aef9409728202ba9d
```

#### **Runtime output**

A: 22 B: 22

After the assignments in this example, B refers to A, which in turn refers to I\_Var. Note that this code only compiles because we declare A as an aliased (access) object.

## 14.9.2 Aliased components

Components of an array or a record can be aliased. This allows us to get access to those components:

Listing 84: show aliased components.adb

```
with Ada.Text_I0; use Ada.Text_I0;
procedure Show_Aliased_Components is
type Integer_Access is access all Integer;
type Rec is record
```

```
I_Var_1 :
                             Integer;
8
          I_Var_2 : aliased Integer;
9
       end record;
10
11
       type Integer_Array is
12
         array (Positive range <>) of aliased Integer;
13
14
          : Rec := (22, 24);
      R
15
      Arr : Integer_Array (1 .. 3) := (others => 42);
16
      Α
          : Integer_Access;
17
   begin
18
          A := R.I_Var_1'Access;
19
                           ^ ERROR: cannot access
20
       - -
                                     non-aliased
21
       - -
                                     component
22
       - -
23
      A := R.I_Var_2'Access;
24
      Put_Line ("A: " & Integer'Image (A.all));
25
26
      A := Arr (2) 'Access;
27
       Put Line ("A: " & Integer'Image (A.all));
28
   end Show_Aliased_Components;
29
```

### Code block metadata

```
Project: Courses.Advanced_Ada.Resource_Management.Access_Types.Aliasing.Aliased_

⊶Components

MD5: 5dfaa248caf8e37a4a3a1e1a24973777
```

### **Runtime output**

A: 24 A: 42

In this example, we get access to the I\_Var\_2 component of record R. (Note that trying to access the I\_Var\_1 component would gives us a compilation error, as this component is not aliased.) Similarly, we get access to the second component of array Arr.

Declaring components with the **aliased** keyword allows us to specify that those are accessible via other paths besides the component name. Therefore, the compiler won't store them in registers. This can be essential when doing low-level programming — for example, when accessing memory-mapped registers. In this case, we want to ensure that the compiler uses the memory address we're specifying (instead of assigning registers for those components).

## In the Ada Reference Manual

• 3.6 Array Types<sup>199</sup>

<sup>&</sup>lt;sup>199</sup> http://www.ada-auth.org/standards/22rm/html/RM-3-6.html

## 14.9.3 Aliased parameters

In addition to aliased objects and components, we can declare *aliased parameters* (page 355), as we already discussed in an earlier chapter. As we mentioned there, aliased parameters are always passed by reference, independently of the type we're using.

The parameter mode indicates which type we must use for the access type:

| Parameter mode | Туре               |  |  |
|----------------|--------------------|--|--|
| aliased in     | Access-to-constant |  |  |
| aliased out    | Access-to-variable |  |  |
| aliased in out | Access-to-variable |  |  |

Using aliased parameters in a subprogram allows us to get access to those parameters in the body of that subprogram. Let's see an example:

Listing 85: data\_processing.ads

```
1 package Data_Processing is
2
3 procedure Proc (I : aliased in out Integer);
4
5 end Data_Processing;
```

### Listing 86: data\_processing.adb

```
with Ada.Text_I0; use Ada.Text_I0;
1
2
   package body Data Processing is
3
4
5
       procedure Show (I : aliased Integer) is
6
          - -
                             ^ equivalent to
                               "aliased in Integer"
7
          - -
8
          type Integer_Constant_Access is
9
            access constant Integer;
10
11
          A : constant Integer_Constant_Access
12
                := I'Access;
13
      begin
14
          Put Line ("Value : I "
15
                     & Integer'Image (A.all));
16
      end Show;
17
18
      procedure Set_One (I : aliased out Integer) is
19
20
          type Integer_Access is access all Integer;
21
22
          procedure Local_Set_One (A : Integer_Access)
23
          is
24
          begin
25
             A.all := 1;
26
          end Local_Set_One;
27
28
      begin
29
          Local_Set_One (I'Access);
30
      end Set_One;
31
32
      procedure Proc (I : aliased in out Integer) is
33
34
```

```
type Integer_Access is access all Integer;
35
36
          procedure Add_One (A : Integer_Access) is
37
          begin
38
              A.all := A.all + 1;
39
          end Add_One;
40
41
       begin
42
          Show (I);
43
          Add_One (I'Access);
44
          Show (I);
45
       end Proc;
46
47
   end Data_Processing;
48
```

Listing 87: show\_aliased\_param.adb

```
with Data_Processing; use Data_Processing;
procedure Show_Aliased_Param is
I : aliased Integer := 22;
begin
Proc (I);
end Show_Aliased_Param;
```

### Code block metadata

```
Project: Courses.Advanced_Ada.Resource_Management.Access_Types.Aliasing.Aliased_

←Rec_Component

MD5: 076238603036aa51cafcc013f38bc8f3
```

#### **Runtime output**

Value : I 22 Value : I 23

Here, Proc has an **aliased in out** parameter. In Proc's body, we declare the Integer\_Access type as an **access all** type. We use the same approach in body of the Set\_One procedure, which has an **aliased out** parameter. Finally, the Show procedure has an **aliased in** parameter. Therefore, we declare the Integer\_Constant\_Access as an **access constant** type.

Note that parameter aliasing has an influence on how arguments are passed to a subprogram when the parameter is of scalar type. When a scalar parameter is declared as aliased, the corresponding argument is passed by reference. For example, if we had declared **procedure** Show (I : Integer), the argument for I would be passed by value. However, since we're declaring it as **aliased Integer**, it is passed by reference.

#### In the Ada Reference Manual

- 6.1 Subprogram Declarations<sup>200</sup>
- 6.2 Formal Parameter Modes<sup>201</sup>
- 6.4.1 Parameter Associations<sup>202</sup>

<sup>&</sup>lt;sup>200</sup> http://www.ada-auth.org/standards/22rm/html/RM-6-1.html

<sup>&</sup>lt;sup>201</sup> http://www.ada-auth.org/standards/22rm/html/RM-6-2.html

<sup>&</sup>lt;sup>202</sup> http://www.ada-auth.org/standards/22rm/html/RM-6-4-1.html

# 14.10 Accessibility Levels and Rules: An Introduction

This section provides an introduction to accessibility levels and accessibility rules. This topic can be very complicated, and by no means do we intend to cover all the details here. (In fact, discussing all the details about accessibility levels and rules could be a long chapter on its own. If you're interested in them, please refer to the Ada Reference Manual.) In any case, the goal of this section is to present the intention behind the accessibility rules and build intuition on how to best use access types in your code.

## In the Ada Reference Manual

• 3.10.2 Operations of Access Types<sup>203</sup>

## 14.10.1 Lifetime of objects

First, let's talk a bit about lifetime of objects<sup>204</sup>. We assume you understand the concept, so this section is very short.

In very simple terms, the lifetime of an object indicates when an object still has relevant information. For example, if a variable V gets out of scope, we say that its lifetime has ended. From this moment on, V no longer exists.

For example:

```
Listing 88: show_lifetime.adb
```

```
with Ada.Text IO; use Ada.Text IO;
1
2
   procedure Show Lifetime is
3
      I Var 1 : Integer := 22;
4
5
   begin
6
      Inner_Block : declare
7
          I Var 2 : Integer := 42;
8
      beain
9
          Put_Line ("I_Var 1: "
10
                    & Integer'Image (I_Var_1));
11
          Put_Line ("I_Var 2: "
12
                    & Integer'Image (I Var 2));
13
14
          -- I Var 2 will get out of scope
15
          -- when the block finishes.
16
      end Inner_Block;
17
18
       -- I Var 2 is now out of scope...
19
20
      Put Line ("I Var 1: "
21
                 & Integer'Image (I Var 1));
22
      Put Line ("I Var 2: "
23
                 & Integer'Image (I Var 2));
24
25
      -- ERROR: lifetime of I Var 2 has ended!
26
   end Show_Lifetime;
27
```

## Code block metadata

<sup>203</sup> http://www.ada-auth.org/standards/22rm/html/RM-3-10-2.html
 <sup>204</sup> https://en.wikipedia.org/wiki/Variable\_(computer\_science)#Scope\_and\_extent

Project: Courses.Advanced Ada.Resource Management.Access Types.Accessibility Levels Rules Introduction.Lifetime MD5: ebe36f12c832ecfe71399b89801808d4

## **Build output**

```
show lifetime.adb:24:31: error: "I Var 2" is undefined
gprbuild: *** compilation phase failed
```

In this example, we declare I Var 1 in the Show Lifetime procedure, and I Var 2 in its Inner Block.

This example doesn't compile because we're trying to use I Var 2 after its lifetime has ended. However, if such a code could compile and run, the last call to Put Line would potentially display garbage to the user. (In fact, the actual behavior would be undefined.)

## 14.10.2 Accessibility Levels

In basic terms, accessibility levels are a mechanism to assess the lifetime of objects (as we've just discussed). The starting point is the library level: this is the base level, and no level can be deeper than that. We start "moving" to deeper levels when we use a library in a subprogram or call other subprograms for example.

Suppose we have a procedure Proc that makes use of a package Pkg, and there's a block in the Proc procedure:

```
package Pkg is
   -- Library level
end Pkg;
with Pkg; use Pkg;
procedure Proc is
   -- One level deeper than
      library level
   - -
begin
   declare
      -- Two levels deeper than
      -- librarv level
  begin
      null;
   end:
```

end Proc;

For this code, we can say that:

- the specification of Pkg is at library level;
- the declarative part of Proc is one level deeper than the library level; and
- the block is two levels deeper than the library level.

(Note that this is still a very simplified overview of accessibility levels. Things start getting more complicated when we use information from Pkg in Proc. Those details will become more clear in the next sections.)

The levels themselves are not visible to the programmer. For example, there's no Access\_Level attribute that returns an integer value indicating the level. Also, you cannot write a user message that displays the level at a certain point. In this sense, accessibility levels are assessed relatively to each other: we can only say that a specific operation is at the same or at a deeper level than another one.

## 14.10.3 Accessibility Rules

The accessibility rules determine whether a specific use of access types or objects is legal (or not). Actually, accessibility rules exist to prevent *dangling references* (page 531), which we discuss later. Also, they are based on the *accessibility levels* (page 525) we discussed earlier.

## Code example

As mentioned earlier, the accessibility level at a specific point isn't visible to the programmer. However, to illustrate which level we have at each point in the following code example, we use a prefix (L0, L1, and L2) to indicate whether we're at the library level (L0) or at a deeper level.

Let's now look at the complete code example:

Listing 89: library\_level.ads

```
package Library_Level is
1
2
      type L0_Integer_Access is
3
         access all Integer;
4
5
      L0_IA : L0_Integer_Access;
6
7
      L0 Var : aliased Integer;
8
9
   end Library_Level;
10
```

## Listing 90: show library level.adb

```
with Library_Level; use Library_Level;
1
2
   procedure Show_Library_Level is
3
      type L1_Integer_Access is
4
        access all Integer;
5
6
      L0_IA_2 : L0_Integer_Access;
7
             : L1_Integer_Access;
      L1 IA
8
9
      L1 Var : aliased Integer;
10
11
      procedure Test is
12
         type L2_Integer_Access is
13
            access all Integer;
14
15
         L2_IA : L2_Integer_Access;
16
17
         L2 Var : aliased Integer;
18
      begin
19
         L1_IA := L2_Var'Access;
20
21
```

```
ILLEGAL: L2 object to
          - -
22
          - -
                               L1 access object
23
24
          L2_IA := L2_Var'Access;
25
                     ~~~~
26
          - -
                    LEGAL: L2 object to
          - -
27
                            L2 access object
28
       end Test;
29
30
    begin
31
       L0_IA := new Integer'(22);
32
                 ~~~~~~
        - -
33
                 LEGAL: L0 object to
34
       - -
                        L0 access object
35
       - -
36
       L0_IA_2 := new Integer'(22);
37
                    ~~~~~~~
38
       - -
                   LEGAL: L0 object to
       - -
39
                           L0 access object
       - -
40
41
       L0_IA := L1_Var'Access;
42
43
       - -
                 ILLEGAL: L1 object to
44
                           LO access object
45
       - -
46
       L0_IA_2 := L1_Var'Access;
47
                    ~~~~~
48
       - -
                   ILLEGAL: L1 object to
49
       - -
                            L0 access object
50
       - -
51
       L1_IA := L0_Var'Access;
52
                 ~~~~~
53
       - -
                 LEGAL: L0 object to
54
                         L1 access object
55
56
       L1_IA := L1_Var'Access;
57
                  ~~~~~
58
       - -
                 LEGAL: L1 object to
       - -
59
                         L1 access object
       - -
60
61
       L0_IA := L1_IA;
62
                 ~~~~
63
       - -
       - -
                 ILLEGAL: type mismatch
64
65
       LO IA := LO Integer Access (L1 IA);
66
       - -
67
                 ILLEGAL: cannot convert
       - -
68
                           L1 access object to
       - -
69
                           L0 access object
70
       - -
71
       Test;
72
   end Show_Library_Level;
73
```

## Code block metadata

### **Build output**

In this example, we declare

- in the Library\_Level package: the L0\_Integer\_Access type, the L0\_IA access object, and the L0\_Var aliased variable;
- in the Show\_Library\_Level procedure: the L1\_Integer\_Access type, the L0\_IA\_2 and L1\_IA access objects, and the L1\_Var aliased variable;
- in the nested Test procedure: the L2\_Integer\_Access type, the L2\_IA, and the L2\_Var aliased variable.

As mentioned earlier, the Ln prefix indicates the level of each type or object. Here, the n value is zero at library level. We then increment the n value each time we refer to a deeper level.

For instance:

- when we declare the L1\_Integer\_Access type in the Show\_Library\_Level procedure, that declaration is one level deeper than the level of the Library\_Level package so it has the L1 prefix.
- when we declare the L2\_Integer\_Access type in the Test procedure, that declaration is one level deeper than the level of the Show\_Library\_Level procedure — so it has the L2 prefix.

## **Types and Accessibility Levels**

It's very important to highlight the fact that:

- types themselves also have an associated level, and
- objects have the same accessibility level as their types.

When we declare the L0\_IA\_2 object in the code example, its accessibility level is at library level because its type (the L0\_Integer\_Access type) is at library level. Even though this declaration is in the Show\_Library\_Level procedure — whose declarative part is one level deeper than the library level —, the object itself has the same accessibility level as its type.

Now that we've discussed the accessibility levels of this code example, let's see how the accessibility rules use those levels.

## **Operations on Access Types**

In very simple terms, the accessibility rules say that:

- operations on access types at the same accessibility level are legal;
- assigning or converting to a deeper level is legal;

Otherwise, operations targeting objects at a *less-deep* level are illegal.

For example, L0\_IA := **new Integer**'(22) and L1\_IA := L1\_Var'Access are legal because we're operating at the same accessibility level. Also, L1\_IA := L0\_Var'Access is legal because L1\_IA is at a deeper level than L0\_Var'Access.

However, many operations in the code example are illegal. For instance, L0\_IA := L1\_Var'Access and L0\_IA\_2 := L1\_Var'Access are illegal because the target objects in the assignment are *less* deep.

Note that the L0\_IA := L1\_IA assignment is mainly illegal because the access types don't match. (Of course, in addition to that, assigning L1\_Var'Access to L0\_IA is also illegal in terms of accessibility rules.)

## **Conversion between Access Types**

The same rules apply to the conversion between access types. In the code example, the L0\_Integer\_Access (L1\_IA) conversion is illegal because the resulting object is less deep. That being said, conversions on the same level are fine:

| Listing 91: | show | same | level | conversion.adb |
|-------------|------|------|-------|----------------|
|             |      |      |       |                |

```
procedure Show Same Level Conversion is
1
      type L1_Integer_Access is
2
        access all Integer;
3
4
      type L1 B Integer Access is
5
        access all Integer;
6
7
      L1 IA : L1 Integer Access;
8
      L1 B IA : L1 B Integer Access;
9
10
      L1 Var : aliased Integer;
11
   begin
12
      L1_IA := L1_Var'Access;
13
14
      L1 B IA := L1 B Integer Access (L1 IA);
15
16
                  LEGAL: conversion from
       - -
17
                          L1 access object to
       - -
18
                          L1 access object
19
   end Show Same Level Conversion;
20
```

### Code block metadata

Here, we're converting from the L1\_Integer\_Access type to the L1\_B\_Integer\_Access, which are both at the same level.

## 14.10.4 Accessibility rules on parameters

Note that the accessibility rules also apply to access values as subprogram parameters. For example, compilation fails for this example:

Listing 92: names.ads

```
package Names is
1
2
      type Name is access all String;
3
4
      type Constant Name is
5
        access constant String;
6
7
8
      procedure Show (N : Constant_Name);
9
   end Names;
10
```

Listing 93: names.adb

```
with Ada.Text_I0; use Ada.Text_I0;
1
2
   -- with Ada.Characters.Handling;
3
   -- use Ada.Characters.Handling;
4
5
   package body Names is
6
7
      procedure Show (N : Constant_Name) is
8
      begin
9
             for I in N'Range loop
         - -
10
               N (I) := To_Lower (N (I));
11
          - -
         -- end loop;
12
         Put Line ("Name: " & N.all);
13
      end Show;
14
15
   end Names;
16
```

Listing 94: show\_names.adb

```
with Names; use Names;
procedure Show_Names is
S : aliased String := "John";
begin
Show (S'Access);
r end Show Names;
```

#### **Code block metadata**

#### **Build output**

```
show_names.adb:6:10: error: non-local pointer cannot point to local object
gprbuild: *** compilation phase failed
```

In this case, the S'Access cannot be used as the actual parameter for the N parameter of the Show procedure because it's in a deeper level. If we allocate the string via **new**, however, the code compiles as expected:

Listing 95: show\_names.adb

```
with Names; use Names;
procedure Show_Names is
S : Name := new String'("John");
begin
Show (Constant_Name (S));
end Show_Names;
```

### **Code block metadata**

#### **Runtime output**

Name: John

This version of the code works because both object and access object have the same level.

# 14.10.5 Dangling References

An access value that points to a non-existent object is called a dangling reference. Later on, we'll discuss how dangling references may occur using *unchecked deallocation* (page 539).

Dangling references are created when we have an access value pointing to an object whose lifetime has ended, so it becomes a non-existent object. This could occur, for example, when an access value still points to an object X that has gone out of scope.

As mentioned in the previous section, the accessibility rules of the Ada language ensure that such situations never happen! In fact, whenever possible, the compiler applies those rules to detect potential dangling references at compile time. When this detection isn't possible at compile time, the compiler introduces an *accessibility check* (page 400). If this check fails at runtime, it raises a Program\_Error exception — thereby preventing that a dangling reference gets used.

Let's see an example of how dangling references could occur:

Listing 96: show dangling reference.adb

```
with Ada.Text IO; use Ada.Text IO;
1
2
   procedure Show Dangling Reference is
3
4
      type Integer_Access is
5
         access all Integer;
6
7
      I Var 1 : aliased Integer := 22;
8
9
      A1
             : Integer Access;
10
   begin
11
      A1 := I Var 1'Access;
12
       Put Line ("A1.all:
13
                 & Integer 'Image (A1.all));
14
15
      Put_Line ("Inner_Block will start now!");
16
17
      Inner Block : declare
18
```

```
19
              I_Var_2 only exists in Inner_Block
          - -
20
21
          I_Var_2 : aliased Integer := 42;
22
23
24
              A2 only exists in Inner_Block
25
          - -
26
          A2
                   : Integer_Access;
27
       begin
28
          A2 := I_Var_1'Access;
29
          Put_Line ("A2.all: "
30
                     & Integer'Image (A2.all));
31
32
          A1 := I_Var_2'Access;
33
               PROBLEM: A1 and Integer_Access type
34
          - -
                          have longer lifetime than
          - -
35
                          I_Var_2
          - -
36
37
          Put_Line ("A1.all: "
38
                     & Integer'Image (A1.all));
39
40
          A2 := I_Var_2'Access;
41
               PROBLEM: A2 has the same lifetime as
          - -
42
          - -
                          I_Var_2, but Integer_Access
43
          - -
                          type has a longer lifetime.
44
45
          Put_Line ("A2.all: "
46
                     & Integer'Image (A2.all));
47
       end Inner_Block;
48
49
       Put Line ("Inner_Block has ended!");
50
       Put_Line ("A1.all: "
51
                  & Integer'Image (A1.all));
52
53
```

```
end Show_Dangling_Reference;
```

#### **Code block metadata**

## **Build output**

54

Here, we declare the access objects A1 and A2 of Integer\_Access type, and the I\_Var\_1 and I\_Var\_2 objects. Moreover, A1 and I\_Var\_1 are declared in the scope of the Show\_Dangling\_Reference procedure, while A2 and I\_Var\_2 are declared in the Inner\_Block.

When we try to compile this code, we get two compilation errors due to violation of accessibility rules. Let's now discuss these accessibility rules in terms of lifetime, and see which problems they are preventing in each case.

1. In the A1 := I\_Var\_2'Access assignment, the main problem is that A1 has a longer lifetime than I\_Var\_2. After the Inner\_Block finishes — when I\_Var\_2 gets out of

scope and its lifetime has ended —, A1 would still be pointing to an object that does not longer exist.

- 2. In the A2 := I\_Var\_2'Access assignment, however, both A2 and I\_Var\_2 have the same lifetime. In that sense, the assignment may actually look pretty much OK.
  - However, as mentioned in the previous section, Ada also cares about the lifetime of access types. In fact, since the Integer\_Access type is declared outside of the Inner\_Block, it has a longer lifetime than A2 and I\_Var\_2.
  - To be more precise, the accessibility rules detect that A2 is an access object of a type that has a longer lifetime than I\_Var\_2.

At first glance, this last accessibility rule may seem too strict, as both A2 and I\_Var\_2 have the same lifetime — so nothing bad could occur when dereferencing A2. However, consider the following change to the code:

```
A2 := I_Var_2'Access;

A1 := A2;

-- PROBLEM: A1 will still be referring

-- to I_Var_2 after the

-- Inner_Block, i.e. when the

-- lifetime of I_Var_2 has

-- ended!
```

Here, we're introducing the A1 := A2 assignment. The problem with this is that I\_Var\_2's lifetime ends when the Inner\_Block finishes, but A1 would continue to refer to an I\_Var\_2 object that doesn't exist anymore — thereby creating a dangling reference.

Even though we're actually not assigning A2 to A1 in the original code, we could have done it. The accessibility rules ensure that such an error is never introduced into the program.

#### For further reading...

In the original code, we can consider the A2 :=  $I_var_2 \\ access assignment to be safe, as we're not using the A1 := A2 assignment there. Since we're confident that no error could ever occur in the Inner_Block due to the assignment to A2, we could replace it with A2 := <math>I_var_2 \\ unchecked_Access$ , so that the compiler accepts it. We discuss more about the unchecked access attribute *later in this chapter* (page 534).

Alternatively, we could have solved the compilation issue that we see in the A2 :=  $I_Var_2'Access$  assignment by declaring another access type locally in the Inner\_Block:

```
Inner_Block : declare
   type Integer_Local_Access is
      access all Integer;

   I_Var_2 : aliased Integer := 42;
   A2      : Integer_Local_Access;
begin
   A2 := I_Var_2'Access;
      -- This assignment is fine because
      -- the Integer_Local_Access type has
      -- the same lifetime as I_Var_2.
end Inner_Block;
```

With this change, A2 becomes an access object of a type that has the same lifetime as  $I_Var_2$ , so that the assignment doesn't violate the rules anymore.

(Note that in the Inner\_Block, we could have simply named the local access type Integer\_Access instead of Integer\_Local\_Access, thereby masking the Integer\_Access

type of the outer block.)

We discuss the effects of dereferencing dangling references later in this chapter (page 541).

# 14.11 Unchecked Access

In this section, we discuss the Unchecked\_Access attribute, which we can use to circumvent accessibility issues for objects in specific cases. (Note that this attribute only exists for objects, not for subprograms.)

We've seen *previously* (page 524) that the accessibility levels verify the lifetime of access types. Let's see a simplified version of a code example from that section:

Listing 97: integers.ads

```
1 package Integers is
2
3 type Integer_Access is access all Integer;
4
5 end Integers;
```

Listing 98: show\_access\_issue.adb

```
with Ada.Text IO; use Ada.Text IO;
1
2
   with Integers; use Integers;
3
4
   procedure Show Access Issue is
5
      I Var : aliased Integer := 42;
6
7
             : Integer Access;
8
      Α
   begin
9
      A := I Var'Access;
10
           PROBLEM: A has the same lifetime as I_Var,
11
      - -
                     but Integer_Access type has a
       - -
12
                     longer lifetime.
13
14
      Put Line ("A.all: " & Integer'Image (A.all));
15
  end Show Access Issue;
16
```

#### Code block metadata

```
Project: Courses.Advanced_Ada.Resource_Management.Access_Types.Unchecked_Access.

→Dangling_Reference_Rules

MD5: 646acabf3f388b52809349463d20d314
```

#### **Build output**

show\_access\_issue.adb:10:09: error: non-local pointer cannot point to local object
gprbuild: \*\*\* compilation phase failed

Here, the compiler complains about the A :=  $I_Var'Access$  assignment because the Integer\_Access type has a longer lifetime than A. However, we know that this assignment to A — and further uses of A in the code — won't cause dangling references to be created. Therefore, we can assume that assigning the access to  $I_Var$  to A is safe.

When we're sure that an access assignment cannot possibly generate dangling references, we can the use Unchecked\_Access attribute. For instance, we can use this attribute to

circumvent the compilation error in the previous code example, since we know that the assignment is actually safe:

```
Listing 99: integers.ads
```

```
1 package Integers is
2
3 type Integer_Access is access all Integer;
4
5 end Integers;
```

Listing 100: show access issue.adb

```
with Ada.Text_I0; use Ada.Text_I0;
1
2
   with Integers; use Integers;
3
4
   procedure Show_Access_Issue is
5
      I_Var : aliased Integer := 42;
6
7
      А
             : Integer_Access;
8
   begin
9
      A := I Var'Unchecked Access;
10
            OK: assignment is now accepted.
11
12
      Put_Line ("A.all: " & Integer'Image (A.all));
13
   end Show_Access_Issue;
14
```

### Code block metadata

Project: Courses.Advanced\_Ada.Resource\_Management.Access\_Types.Unchecked\_Access. →Dangling\_Reference\_Rules MD5: a71b9076d9e2983ffb9811183afdf6c1

#### **Runtime output**

A.all: 42

When we use the Unchecked\_Access attribute, most rules still apply. The only difference to the standard **Access** attribute is that unchecked access applies the rules as if the object we're getting access to was being declared at library level. (For the code example we've just seen, the check would be performed as if I\_Var was declared in the Integers package instead of being declared in the procedure.)

It is strongly recommended to avoid unchecked access in general. You should only use it when you can safely assume that the access object will be discarded before the object we had access to gets out of scope. Therefore, if this situation isn't clear enough, it's best to avoid unchecked access. (Later in this chapter, we'll see some of the nasty issues that arrive from creating dangling references.) Instead, you should work on improving the software design of your application by considering alternatives such as using containers or encapsulating access types in well-designed abstract data types.

### In the Ada Reference Manual

Unchecked Access Value Creation<sup>205</sup>

<sup>&</sup>lt;sup>205</sup> http://www.ada-auth.org/standards/22rm/html/RM-13-10.html

# 14.12 Unchecked Deallocation

So far, we've seen multiple examples of using **new** to allocate objects. In this section, we discuss how to manually deallocate objects.

Our starting point to manually deallocate an object is the generic Ada. Unchecked\_Deallocation procedure. We first instantiate this procedure for an access type whose objects we want to be able to deallocate. For example, let's instantiate it for the Integer\_Access type:

```
with Ada.Unchecked_Deallocation;
1
2
   package Integer_Types is
3
4
      type Integer_Access is access Integer;
5
6
7
          Instantiation of Ada. Unchecked Deallocation
8
       - -
          for the Integer_Access type:
       - -
9
10
      procedure Free is
11
        new Ada.Unchecked Deallocation
12
           (Object => Integer,
13
           Name => Integer_Access);
14
   end Integer_Types;
15
```

#### Code block metadata

```
Project: Courses.Advanced_Ada.Resource_Management.Access_Types.Unchecked_

→Deallocation.Simple_Unchecked_Deallocation

MD5: 328b244cf406853e87494c381c9c4c9e
```

Here, we declare the Free procedure, which we can then use to deallocate objects that were allocated for the Integer\_Access type.

Ada.Unchecked\_Deallocation is a generic procedure that we can instantiate for access types. When declaring an instance of Ada.Unchecked\_Deallocation, we have to specify arguments for:

- the formal Object parameter, which indicates the type of actual objects that we want to deallocate; and
- the formal Name parameter, which indicates the access type.

In a type declaration such as **type Integer\_Access is access Integer**, **Integer** denotes the Object, while Integer\_Access denotes the Name.

Because each instance of Ada.Unchecked\_Deallocation is bound to a specific access type, we cannot use it for another access type, even if the type we use for the Object parameter is the same:

Listing 102: integer\_types.ads

```
with Ada.Unchecked_Deallocation;
package Integer_Types is
type Integer_Access is access Integer;
procedure Free is
```

```
new Ada.Unchecked_Deallocation
8
           (Object => Integer,
9
            Name
                  => Integer_Access);
10
11
      type Another_Integer_Access is access Integer;
12
13
      procedure Free is
14
         new Ada.Unchecked Deallocation
15
           (Object => Integer,
16
           Name
                 => Another_Integer_Access);
17
   end Integer_Types;
18
```

#### Code block metadata

```
Project: Courses.Advanced_Ada.Resource_Management.Access_Types.Unchecked_

→Deallocation.Simple_Unchecked_Deallocation

MD5: b9bc58ff60632287237e2e322fcbc63e
```

Here, we're declaring two Free procedures: one for the Integer\_Access type, another for the Another\_Integer\_Access. We cannot use the Free procedure for the Integer\_Access type when deallocating objects associated with the Another\_Integer\_Access type, even though both types are declared as **access Integer**.

Note that we can use any name when instantiating the Ada.Unchecked\_Deallocation procedure. However, naming it Free is very common.

Now, let's see a complete example that includes object allocation and deallocation:

```
Listing 103: integer_types.ads
```

```
with Ada. Unchecked Deallocation;
1
2
   package Integer_Types is
3
4
      type Integer_Access is access Integer;
5
6
      procedure Free is
7
         new Ada. Unchecked Deallocation
8
           (Object => Integer,
9
            Name
                  => Integer_Access);
10
11
      procedure Show_Is_Null (I : Integer_Access);
12
13
   end Integer_Types;
14
```

```
Listing 104: integer_types.adb
```

```
with Ada.Text IO; use Ada.Text IO;
1
2
   package body Integer Types is
3
4
      procedure Show Is Null (I : Integer Access) is
5
      begin
6
          if I = null then
7
             Put Line ("access value is null.");
8
          else
9
             Put Line ("access value is NOT null.");
10
          end if;
11
      end Show Is Null;
12
13
   end Integer_Types;
14
```

Listing 105: show\_unchecked\_deallocation.adb

```
with Ada.Text IO;
                         use Ada.Text I0;
1
   with Integer_Types; use Integer_Types;
2
3
   procedure Show_Unchecked_Deallocation is
4
5
      I : Integer Access;
6
7
   begin
8
      Put ("We haven't called new yet... ");
9
      Show_Is_Null (I);
10
11
      Put ("Calling new... ");
12
      I := new Integer;
13
      Show_Is_Null (I);
14
15
      Put ("Calling Free... ");
16
      Free (I);
17
      Show_Is_Null (I);
18
   end Show_Unchecked_Deallocation;
19
```

#### Code block metadata

```
Project: Courses.Advanced_Ada.Resource_Management.Access_Types.Unchecked_

→Deallocation.Unchecked_Deallocation

MD5: a9f2df04e2fe0d5ee8c17249b4ae315a
```

#### **Runtime output**

```
We haven't called new yet... access value is null.
Calling new... access value is NOT null.
Calling Free... access value is null.
```

In the Show\_Unchecked\_Deallocation procedure, we first allocate an object for I and then call Free (I) to deallocate it. Also, we call the Show\_Is\_Null procedure at three different points: before any allocation takes place, after allocating an object for I, and after deallocating that object.

When we deallocate an object via a call to Free, the corresponding access value — which was previously pointing to an existing object — is set to **null**. Therefore, I = null after the call to Free, which is exactly what we see when running this example code.

Note that it is OK to call Free multiple times for the same access object:

Listing 106: show\_unchecked\_deallocation.adb

```
with Integer_Types; use Integer_Types;
1
2
   procedure Show_Unchecked_Deallocation is
3
4
      I : Integer_Access;
5
6
   begin
7
      I := new Integer;
8
9
      Free (I);
10
      Free (I);
11
      Free (I);
12
   end Show_Unchecked_Deallocation;
13
```

#### Code block metadata

```
Project: Courses.Advanced_Ada.Resource_Management.Access_Types.Unchecked_

→Deallocation.Unchecked_Deallocation

MD5: ce7f4f912f12d723ca673ca36a478765
```

The multiple calls to Free for the same access object don't cause any issues. Because the access value is null after the first call to Free (I), we're actually just passing **null** as an argument in the second and third calls to Free. However, any attempt to deallocate an access value of null is ignored in the Free procedure, so the second and third calls to Free don't have any effect.

#### In the Ada Reference Manual

- 4.8 Allocators<sup>206</sup>
- 13.11.2 Unchecked Storage Deallocation<sup>207</sup>

# 14.12.1 Unchecked Deallocation and Dangling References

We've discussed *dangling references* (page 531) before. In this section, we discuss how unchecked deallocation can create dangling references and the issues of having them in an application.

Let's reuse the last example and introduce I\_2, which will point to the same object as I:

```
Listing 107: show_unchecked_deallocation.adb
```

```
with Integer Types; use Integer Types;
1
2
   procedure Show_Unchecked_Deallocation is
3
4
      I, I_2 : Integer_Access;
5
6
   begin
7
      I := new Integer;
8
9
      I 2 := I;
10
11
       -- NOTE: I 2 points to the same
12
                  object as I.
       - -
13
14
15
       -- Use I and I 2...
16
17
           ... then deallocate memory...
18
19
20
      Free (I);
21
22
       -- NOTE: at this point, I_2 is a
23
                  dangling reference!
24
       - -
25
       -- Further calls to Free (I)
26
       -- are OK!
27
28
      Free (I);
29
      Free (I);
30
```

(continues on next page)

<sup>206</sup> http://www.ada-auth.org/standards/22rm/html/RM-4-8.html

<sup>&</sup>lt;sup>207</sup> http://www.ada-auth.org/standards/22rm/html/RM-13-11-2.html

```
31
32
33
33
34
35
34
35
Free (I_2);
36
end Show_Unchecked_Deallocation;
```

#### **Code block metadata**

```
Project: Courses.Advanced_Ada.Resource_Management.Access_Types.Unchecked_

→Deallocation.Unchecked_Deallocation

MD5: ee5c20209a113a6c1bc7895b8ebdb174
```

#### **Runtime output**

free(): double free detected in tcache 2

raised PROGRAM\_ERROR : unhandled signal

As we've seen before, we can have multiple calls to Free (I). However, the call to Free (I\_2) is bad because I\_2 is not null. In fact, it is a dangling reference — i.e. I\_2 points to an object that doesn't exist anymore. Also, the first call to Free (I) will reclaim the storage that was allocated for the object that I originally referred to. The call to Free (I\_2) will then try to reclaim the previously-reclaimed object, but it'll fail in an undefined manner.

Because of these potential errors, you should be very careful when using unchecked deallocation: it is the programmer's responsibility to avoid creating dangling references!

For the example we've just seen, we could avoid creating a dangling reference by explicitly assigning **null** to I\_2 to indicate that it doesn't point to any specific object:

Listing 108: show\_unchecked\_deallocation.adb

```
with Integer_Types; use Integer_Types;
1
2
   procedure Show_Unchecked_Deallocation is
3
4
       I, I_2 : Integer_Access;
5
6
   begin
7
       I := new Integer;
8
9
       I 2 := I;
10
11
       -- NOTE: I_2 points to the same
12
                  object as I.
13
       - -
14
15
          Use I and I 2...
       - -
16
17
           ... then deallocate memory...
18
19
20
       I_2 := null;
21
22
       -- NOTE: now, I_2 doesn't point to
23
                  any object, so calling
24
       - -
                  Free (I_2) is OK.
       - -
25
26
       Free (I);
27
       Free (I 2);
28
   end Show_Unchecked_Deallocation;
29
```

## Code block metadata

```
Project: Courses.Advanced_Ada.Resource_Management.Access_Types.Unchecked_

→Deallocation.Unchecked_Deallocation

MD5: 3381ba594cbbc0f1547e3f819bae0f97
```

Now, calling Free (I\_2) doesn't cause any issues because it doesn't point to any object.

Note, however, that this code example is just meant to illustrate the issues of dangling pointers and how we could circumvent them. We're not suggesting to use this approach when designing an implementation. In fact, it's not practical for the programmer to make every possible dangling reference become null if the calls to Free are strewn throughout the code.

The suggested design is to not use Free in the client code, but instead hide its use within bigger abstractions. In that way, all the occurrences of the calls to Free are in one package, and the programmer of that package can then prevent dangling references. We'll discuss these *design strategies* (page 548) later on.

# 14.12.2 Dereferencing dangling references

Of course, you shouldn't try to dereference a dangling reference because your program becomes erroneous, as we discuss in this section. Let's see an example:

Listing 109: show\_unchecked\_deallocation.adb

```
with Ada.Text IO;
                         use Ada.Text I0;
1
   with Integer Types; use Integer Types;
2
3
   procedure Show Unchecked Deallocation is
4
5
      I_1, I_2 : Integer_Access;
6
7
   begin
8
      I_1 := new Integer'(42);
9
      I 2 := I 1;
10
11
       Put Line ("I 1.all = "
12
                 & Integer'Image (I_1.all));
13
       Put Line ("I 2.all = "
14
                 & Integer'Image (I 2.all));
15
16
      Put Line ("Freeing I 1");
17
      Free (I_1);
18
19
      if I 1 /= null then
20
          Put_Line ("I_1.all = "
21
                     & Integer'Image (I 1.all));
22
      end if;
23
24
       if I 2 /= null then
25
          Put_Line ("I_2.all = "
26
                     & Integer'Image (I 2.all));
27
       end if;
28
   end Show_Unchecked_Deallocation;
29
```

## Code block metadata

```
Project: Courses.Advanced_Ada.Resource_Management.Access_Types.Unchecked_

→Deallocation.Unchecked_Deallocation

MD5: 8536190aa5bbafa715ad8153aaeb4889
```

### Runtime output

I\_1.all = 42 I\_2.all = 42 Freeing I\_1 I 2.all = 7402

In this example, we allocate an object for I\_1 and make I\_2 point to the same object. Then, we call Free (I), which has the following consequences:

- The call to Free (I\_1) will try to reclaim the storage for the original object (I\_1.all), so it may be reused for other allocations.
- I\_1 = **null** after the call to Free (I\_1).
- I\_2 becomes a dangling reference by the call to Free (I\_1).
  - In other words, I\_2 is still non-null, and what it points to is now undefined.

In principle, we could check for **null** before trying to dereference the access value. (Remember that when deallocating an object via a call to Free, the corresponding access value is set to **null**.) In fact, this strategy works fine for I\_1, but it doesn't work for I\_2 because the access value is not **null**. As a consequence, the application tries to dereference I\_2.

Dereferencing a dangling reference is erroneous: the behavior is undefined in this case. For the example we've just seen,

- I\_2.all might make the application crash;
- I\_2.all might give us a different value than before;
- I\_2.all might even give us the same value as before (42) if the original object is still available.

Because the effect is unpredictable, it might be really difficult to debug the application and identify the cause.

Having dangling pointers in an application should be avoided at all costs! Again, it is the programmer's responsibility to be very careful when using unchecked deallocation: avoid creating dangling references!

#### In the Ada Reference Manual

- 13.9.1 Data Validity<sup>208</sup>
- 13.11.2 Unchecked Storage Deallocation<sup>209</sup>

# **14.12.3 Restrictions for** Ada.Unchecked\_Deallocation

There are two unsurprising restrictions for Ada.Unchecked\_Deallocation:

- 1. It cannot be instantiated for access-to-constant types; and
- 2. It cannot be used when the Storage\_Size aspect of a type is zero (i.e. when its storage pool is empty).

(Note that this last restriction also applies to the allocation via new.)

Let's see an example of these restrictions:

<sup>&</sup>lt;sup>208</sup> http://www.ada-auth.org/standards/22rm/html/RM-13-9-1.html

<sup>&</sup>lt;sup>209</sup> http://www.ada-auth.org/standards/22rm/html/RM-13-11-2.html

Listing 110: show\_unchecked\_deallocation\_errors.adb

```
with Ada.Unchecked Deallocation;
1
2
   procedure Show Unchecked Deallocation Errors is
3
4
      type Integer_Access_Zero is access Integer
5
        with Storage Size => 0;
6
7
      procedure Free is
8
         new Ada.Unchecked Deallocation
9
           (Object => Integer,
10
           Name => Integer_Access_Zero);
11
12
      type Constant_Integer_Access is
13
        access constant Integer;
14
15
      -- ERROR: Cannot use access-to-constant type
16
                  for Name
17
      procedure Free is
18
        new Ada. Unchecked Deallocation
19
           (Object => Integer,
20
           Name => Constant_Integer_Access);
21
22
      I : Integer_Access_Zero;
23
24
   begin
25
      -- ERROR: Cannot allocate objects from
26
                  empty storage pool
27
      I := new Integer;
28
29
      -- ERROR: Cannot deallocate objects from
30
                  empty storage pool
31
      Free (I);
32
   end Show_Unchecked_Deallocation_Errors;
33
```

#### Code block metadata

```
Project: Courses.Advanced_Ada.Resource_Management.Access_Types.Unchecked_

→Deallocation.Unchecked_Deallocation_Error

MD5: 5032d13b2eb6b7ca1979282ddd6df98a
```

## **Build output**

Here, we see that trying to instantiate Ada.Unchecked\_Deallocation for the Constant\_Integer\_Access type is rejected by the compiler. Similarly, we cannot allocate or deallocate an object for the Integer\_Access\_Zero type because its storage pool is empty.

# 14.13 Null & Not Null Access

**Note:** This section was originally written by Robert A. Duff and published as Gem #23: Null Considered Harmful<sup>210</sup> and Gem  $#24^{211}$ .

Ada, like many languages, defines a special **null** value for access types. All values of an access type designate some object of the designated type, except for **null**, which does not designate any object. The null value can be used as a special flag. For example, a singly-linked list can be null-terminated. A Lookup function can return **null** to mean "not found", presuming the result is of an access type:

Listing 111: show\_null\_return.ads

```
package Show_Null_Return is
type Ref_Element is access all Element;
Not_Found : constant Ref_Element := null;
function Lookup (T : Table) return Ref_Element;
end Show_Null_Return;
```

### Code block metadata

```
Project: Courses.Advanced_Ada.Resource_Management.Access_Types.Null_And_Not_Null_

⇔Access.Null_Return

MD5: 6c4eed750d42685198ec9495805e3e23
```

An alternative design for Lookup would be to raise an exception:

Listing 112: show not found exception.ads

```
1 package Show_Not_Found_Exception is
2 Not_Found : exception;
3
4 function Lookup (T : Table) return Ref_Element;
5 -- Raises Not_Found if not found.
6 -- Never returns null.
7 end Show_Not_Found_Exception;
```

#### Code block metadata

```
Project: Courses.Advanced_Ada.Resource_Management.Access_Types.Null_And_Not_Null_

⇔Access.Not_Found_Exception

MD5: 6ef47b32d4923838ffc28f43e5db323c
```

Neither design is better in all situations; it depends in part on whether we consider the "not found" situation to be exceptional.

Clearly, the client calling Lookup needs to know whether it can return **null**, and if so, what that means. In general, it's a good idea to document whether things can be null or not, especially for formal parameters and function results. Prior to Ada 2005, we would do that with comments. Since Ada 2005, we can use the **not null** syntax:

<sup>&</sup>lt;sup>210</sup> https://www.adacore.com/gems/ada-gem-23

<sup>&</sup>lt;sup>211</sup> https://www.adacore.com/gems/ada-gem-24

Listing 113: show\_not\_null\_return.ads

```
package Show Not Null Return is
1
      type Ref_Element is access all Element;
2
3
      Not_Found : constant Ref_Element := null;
4
5
      function Lookup (T : Table)
6
                        return not null Ref Element;
7
      -- Possible since Ada 2005.
8
  end Show Not Null Return;
9
```

#### **Code block metadata**

```
Project: Courses.Advanced_Ada.Resource_Management.Access_Types.Null_And_Not_Null_

⇔Access.Not_Null_Return

MD5: 4c0bb95da3b5a7c555a763c4951f7e21
```

This is a complete package for the code snippets above:

Listing 114: example.ads

```
package Example is
1
2
      type Element is limited private;
3
      type Ref_Element is access all Element;
4
5
      type Table is limited private;
6
7
      Not_Found : constant Ref_Element := null;
8
      function Lookup (T : Table)
9
                         return Ref_Element;
10
       -- Returns Not Found if not found.
11
12
      Not Found 2 : exception;
13
      function Lookup_2 (T : Table)
14
                           return not null Ref_Element;
15
       -- Raises Not_Found_2 if not found.
16
17
      procedure P (X : not null Ref_Element);
18
19
      procedure Q (X : not null Ref_Element);
20
21
   private
22
      type Element is limited
23
          record
24
             Component : Integer;
25
          end record;
26
      type Table is limited null record;
27
   end Example;
28
```

Listing 115: example.adb

```
1 package body Example is
2
3 An_Element : aliased Element;
4
5 function Lookup (T : Table)
6 return Ref_Element is
7 pragma Unreferenced (T);
8 begin
```

```
9
              . . .
          return Not_Found;
10
       end Lookup;
11
12
       function Lookup_2 (T : Table)
13
                            return not null Ref_Element
14
       is
15
       begin
16
17
          raise Not_Found_2;
18
19
          return An_Element'Access;
20
          -- suppress error: 'missing "return"
21
              statement in function body'
22
          - -
23
       end Lookup_2;
24
       procedure P (X : not null Ref_Element) is
25
       begin
26
          X.all.Component := X.all.Component + 1;
27
       end P;
28
29
       procedure Q (X : not null Ref_Element) is
30
       begin
31
          for I in 1 .. 1000 loop
32
             P (X);
33
          end loop;
34
       end Q;
35
36
       procedure R is
37
       begin
38
          Q (An Element'Access);
39
       end R;
40
41
      pragma Unreferenced (R);
42
43
   end Example;
44
```

## Code block metadata

```
Project: Courses.Advanced_Ada.Resource_Management.Access_Types.Null_And_Not_Null_

⇔Access.Complete_Null_Return

MD5: 01895c7d5f843fd215dcc21d807d4187
```

In general, it's better to use the language proper for documentation, when possible, rather than comments, because compile-time and/or run-time checks can help ensure that the "documentation" is actually true. With comments, there's a greater danger that the comment will become false during maintenance, and false documentation is obviously a menace.

In many, perhaps most cases, **null** is just a tripping hazard. It's a good idea to put in **not null** when possible. In fact, a good argument can be made that **not null** should be the default, with extra syntax required when **null** is wanted. This is the way Standard  $ML^{212}$ works, for example — you don't get any special null-like value unless you ask for it. Of course, because Ada 2005 needs to be compatible with previous versions of the language, **not null** cannot be the default for Ada.

One word of caution: access objects are default-initialized to **null**, so if you have a **not null** object (or component) you had better initialize it explicitly, or you will get Constraint\_Error. **not null** is more often useful on parameters and function results, for this reason.

<sup>&</sup>lt;sup>212</sup> https://en.wikipedia.org/wiki/Standard\_ML

Another advantage of **not null** over comments is for efficiency. Consider procedures P and Q in this example:

Listing 116: example-processing.ads

```
package Example.Processing is
procedure P (X : not null Ref_Element);
procedure Q (X : not null Ref_Element);
end Example.Processing;
```

#### Listing 117: example-processing.adb

```
package body Example.Processing is
1
2
      procedure P (X : not null Ref_Element) is
3
      begin
4
         X.all.Component := X.all.Component + 1;
5
      end P;
6
7
      procedure Q (X : not null Ref_Element) is
8
      begin
9
          for I in 1 .. 1000 loop
10
             P (X);
11
         end loop;
12
      end Q;
13
14
   end Example.Processing;
15
```

#### Code block metadata

```
Project: Courses.Advanced_Ada.Resource_Management.Access_Types.Null_And_Not_Null_

⇔Access.Complete_Null_Return

MD5: dc34b1a27737d57c041be6260dd577fd
```

Without **not null**, the generated code for P will do a check that  $X \neq null$ , which may be costly on some systems. P is called in a loop, so this check will likely occur many times. With **not null**, the check is pushed to the call site. Pushing checks to the call site is usually beneficial because

- 1. the check might be hoisted out of a loop by the optimizer, or
- 2. the check might be eliminated altogether, as in the example above, where the compiler knows that An\_Element 'Access cannot be **null**.

This is analogous to the situation with other run-time checks, such as array bounds checks:

Listing 118: show\_process\_array.ads

```
package Show_Process_Array is
1
2
      type My Index is range 1 .. 10;
3
      type My_Array is array (My_Index) of Integer;
4
5
      procedure Process_Array
6
        (X : in out My_Array;
7
                        My Index);
         Index :
8
9
   end Show Process Array;
10
```

Listing 119: show\_process\_array.adb

```
package body Show_Process_Array is
1
2
      procedure Process Array
3
        (X : in out My_Array;
4
         Index :
                     My Index) is
5
      begin
6
         X (Index) := X (Index) + 1;
7
      end Process_Array;
8
9
   end Show_Process_Array;
10
```

#### **Code block metadata**

Project: Courses.Advanced\_Ada.Resource\_Management.Access\_Types.Null\_And\_Not\_Null\_ ⇔Access.Process\_Array MD5: 32424432f5b2e3013292680f92a04320

If X (Index) occurs inside  $Process\_Array$ , there is no need to check that Index is in range, because the check is pushed to the caller.

# 14.14 Design strategies for access types

Previously, we learned about *dangling references* (page 531) and discussed the effects of *dereferencing them* (page 541). Also, we've seen the relationship between *unchecked deallocation and dangling references* (page 539). Ensuring that all calls to Free for a specific access type will never cause dangling references can become an arduous task — if not impossible — if those calls are located in different parts of the source code.

Although we used access types directly in the main application in many of the previous code examples from this chapter, this approach was in fact selected just for illustration purposes — i.e. to make the code look simpler. In general, however, we should avoid this approach. Instead, our recommendation is to encapsulate the access types in some form of abstraction. In this section, we discuss design strategies for access types that take this recommendation into account.

## 14.14.1 Abstract data type for access types

The simplest form of abstraction is of course an abstract data type. For example, we could declare a limited private type, which allows us to hide the access type and to avoid copies of references that could potentially become dangling references. (We discuss limited private types later in another chapter.)

Let's see an example:

Listing 120: access\_type\_abstraction.ads

```
package Access_Type_Abstraction is
type Info is limited private;
function To_Info (S : String) return Info;
function To_String (Obj : Info)
return String;
```

```
9
       function Copy (Obj : Info) return Info;
10
11
       procedure Copy (To : in out Info;
12
                        From :
                                      Info);
13
14
      procedure Append (Obj : in out Info;
15
                              : String);
                          S
16
17
      procedure Reset (Obj : in out Info);
18
19
       procedure Destroy (Obj : in out Info);
20
21
   private
22
23
      type Info is access String;
24
25
   end Access_Type_Abstraction;
26
```

#### Listing 121: access\_type\_abstraction.adb

```
with Ada.Unchecked_Deallocation;
1
2
   package body Access_Type_Abstraction is
3
4
       function To_Info (S : String) return Info is
5
         (new String'(S));
6
7
       function To_String (Obj : Info)
8
9
                            return String is
         (if Obj /= null then Obj.all else "");
10
11
       function Copy (Obj : Info) return Info is
12
         (To_Info (Obj.all));
13
14
      procedure Copy (To : in out Info;
15
                        From :
                                      Info) is
16
      begin
17
          Destroy (To);
18
          To := To_Info (From.all);
19
      end Copy;
20
21
      procedure Append (Obj : in out Info;
22
                          S : String) is
23
          New_Info : constant Info :=
24
                        To_Info (To_String (Obj) & S);
25
       begin
26
          Destroy (Obj);
27
          Obj := New Info;
28
      end Append;
29
30
       procedure Reset (Obj : in out Info) is
31
      begin
32
          Destroy (Obj);
33
      end Reset;
34
35
      procedure Destroy (Obj : in out Info) is
36
          procedure Free is
37
            new Ada. Unchecked Deallocation
38
              (Object => String,
39
               Name
                     => Info);
40
```

```
41 begin
42 Free (Obj);
43 end Destroy;
44
45 end Access_Type_Abstraction;
```

Listing 122: main.adb

```
with Ada.Text_I0; use Ada.Text_I0;
1
2
   with Access_Type_Abstraction;
3
   use Access_Type_Abstraction;
4
5
   procedure Main is
6
      Obj 1 : Info := To Info ("hello");
7
      Obj_2 : Info := Copy (Obj_1);
8
9
   begin
      Put Line ("TO INFO / COPY");
10
      Put_Line ("Obj_1 : "
11
                 & To_String (Obj_1));
12
      Put_Line ("Obj_2 : "
13
                 & To_String (Obj_2));
14
      Put_Line ("-----");
15
16
      Reset (Obj_1);
17
      Append (0bj_2, " world");
18
19
      Put Line ("RESET / APPEND");
20
      Put_Line ("Obj_1 :
21
                 & To_String (Obj_1));
22
      Put_Line ("Obj_2 :
23
                 & To_String (Obj_2));
24
      Put_Line ("-----");
25
26
      Copy (From => Obj_2,
27
                 => Obj_1);
             То
28
29
      Put Line ("COPY");
30
      Put_Line ("Obj_1 : "
31
                 & To_String (Obj_1));
32
      Put_Line ("Obj_2 : '
33
                 & To_String (Obj_2));
34
      Put_Line ("-----");
35
36
      Destroy (Obj_1);
37
      Destroy (Obj_2);
38
39
      Put Line ("DESTROY");
40
      Put Line ("Obj 1 :
41
                 & To_String (Obj_1));
42
       Put_Line ("Obj_2 : "
43
                 & To_String (Obj_2));
44
      Put_Line ("-----");
45
46
      Append (Obj_1, "hey");
47
48
      Put Line ("APPEND");
49
      Put_Line ("Obj_1 : "
50
                 & To_String (Obj_1));
51
      Put_Line ("-----");
52
53
```

```
54 Put_Line ("APPEND");
55 Append (Obj_1, " there");
56 Put_Line ("Obj_1 : "
57 & To_String (Obj_1));
58
59 Destroy (Obj_1);
60 Destroy (Obj_2);
61 end Main;
```

#### Code block metadata

Project: Courses.Advanced\_Ada.Resource\_Management.Access\_Types.Design\_Strategies. →Access\_Type\_Abstraction MD5: d652d26314b616d3e1b955c0ce5bbbd7

#### **Runtime output**

TO INFO / COPY Obj 1 : hello Obj\_2 : hello \_ \_ \_ \_ \_ \_ \_ \_ \_ \_ RESET / APPEND 0bj 1 : Obj\_2 : hello world COPY Obj\_1 : hello world Obj 2 : hello world . . . . . . . . . . DESTROY 0bj\_1 : Obj\_2 : APPEND Obj\_1 : hey ----APPEND Obj 1 : hey there

In this example, we hide an access type in the Info type — a limited private type. We allocate an object of this type in the To\_Info function and deallocate it in the Destroy procedure. Also, we make sure that the reference isn't copied in the Copy function — we only copy the designated value in this function. This strategy eliminates the possibility of dangling references, as each reference is encapsulated in an object of Info type.

## 14.14.2 Controlled type for access types

In the previous code example, the Destroy procedure had to be called to deallocate the hidden access object. We could make sure that this deallocation happens automatically by using a controlled (or limited controlled) type. (We discuss controlled types in another chapter.)

Let's adapt the previous example and declare Info as a limited controlled type:

#### Listing 123: access\_type\_abstraction.ads

```
with Ada.Finalization;
```

2

```
3 package Access_Type_Abstraction is
```

```
4
      type Info is limited private;
5
6
      function To_Info (S : String) return Info;
7
8
      function To_String (Obj : Info)
9
                             return String;
10
11
       function Copy (Obj : Info) return Info;
12
13
      procedure Copy (To : in out Info;
14
                        From :
                                       Info);
15
16
       procedure Append (Obj : in out Info;
17
                                        String);
18
                          S
                               ÷.
19
      procedure Reset (Obj : in out Info);
20
21
   private
22
23
      type String_Access is access String;
24
25
       type Info is new
26
         Ada.Finalization.Limited_Controlled with
27
          record
28
             Str_A : String_Access;
29
          end record;
30
31
      procedure Initialize (Obj : in out Info);
32
      procedure Finalize (Obj : in out Info);
33
34
   end Access_Type_Abstraction;
35
```

Listing 124: access\_type\_abstraction.adb

```
with Ada.Unchecked Deallocation;
1
2
   package body Access Type Abstraction is
3
4
5
       -- STRING ACCESS SUBPROGRAMS
6
7
8
      function To_String_Access (S : String)
9
                                    return String_Access
10
      is
11
         (new String'(S));
12
13
       function To String (S : String Access)
14
                            return String is
15
         (if S /= null then S.all else "");
16
17
      procedure Free is
18
         new Ada.Unchecked_Deallocation
19
           (Object => String,
20
                  => String_Access);
            Name
21
22
23
       -- PRIVATE SUBPROGRAMS
24
25
26
```

```
(continued from previous page)
```

```
procedure Initialize (Obj : in out Info) is
27
       begin
28
              Put_Line ("Initializing Info");
29
          - -
          Obj.Str_A := null;
30
                   ~~~~~
31
          - -
              NOTE: This line has just been added to
          - -
32
                     illustrate the "automatic" call to
          - -
33
                     Initialize. Actually, this
          - -
34
          - -
                     assignment isn't needed, as
35
          - -
                     the Str_A component is
36
          - -
                     automatically initialized to null
37
          - -
                     upon object construction.
38
39
       end Initialize;
40
       procedure Finalize (Obj : in out Info) is
41
       begin
42
              Put_Line ("Finalizing Info");
43
          Free (Obj.Str_A);
44
       end Finalize;
45
46
47
       -- PUBLIC SUBPROGRAMS
48
49
50
       function To_Info (S : String) return Info is
51
52
         (Ada.Finalization.Limited_Controlled
53
          with Str_A => To_String_Access (S));
54
       function To_String (Obj : Info)
55
                             return String is
56
         (To_String (Obj.Str_A));
57
58
       function Copy (Obj : Info) return Info is
59
         (To_Info (To_String (Obj.Str_A)));
60
61
       procedure Copy (To : in out Info;
62
                        From :
                                        Info) is
63
       begin
64
          Free (To.Str_A);
65
          To.Str_A := To_String_Access
66
                          (To_String (From.Str_A));
67
       end Copy;
68
69
       procedure Append (Obj : in out Info;
70
                           S
                                         String) is
71
          New Str_A : constant String_Access :=
72
                         To_String_Access
73
                            (To_String (Obj.Str_A) & S);
74
       begin
75
          Free (Obj.Str_A);
76
          Obj.Str_A := New_Str_A;
77
       end Append;
78
79
       procedure Reset (Obj : in out Info) is
80
       begin
81
          Free (Obj.Str_A);
82
       end Reset;
83
84
   end Access_Type_Abstraction;
85
```

```
Listing 125: main.adb
```

```
with Ada.Text_IO; use Ada.Text_IO;
1
2
   with Access_Type_Abstraction;
3
   use Access_Type_Abstraction;
4
5
   procedure Main is
6
      Obj_1 : Info := To_Info ("hello");
7
      Obj_2 : Info := Copy (Obj_1);
8
   begin
9
10
       -- TO_INFO / COPY
11
12
      Put_Line ("TO_INFO / COPY");
13
14
      Put_Line ("Obj_1 : "
15
                 & To_String (Obj_1));
16
       Put_Line ("Obj_2 : "
17
                 & To_String (Obj_2));
18
      Put_Line ("-----");
19
20
21
       -- RESET: Obj_1
22
       -- APPEND: Obj_2
23
24
      Put_Line ("RESET / APPEND");
25
26
      Reset (Obj 1);
27
      Append (Obj_2, " world");
28
29
      Put_Line ("Obj_1 : "
30
                 & To_String (Obj_1));
31
      Put_Line ("Obj_2 : "
32
                 & To_String (Obj_2));
33
      Put_Line ("-----");
34
35
36
       -- COPY: Obj_2 => Obj_1
37
38
      Put_Line ("COPY");
39
40
      Copy (From => Obj_2,
41
             To => Obj_1);
42
43
      Put_Line ("Obj_1 : "
44
                 & To_String (Obj_1));
45
      Put_Line ("Obj_2 : "
46
                 & To_String (Obj_2));
47
      Put_Line ("-----");
48
49
50
       -- RESET: Obj_1, Obj_2
51
52
      Put_Line ("RESET");
53
54
      Reset (Obj_1);
55
      Reset (Obj_2);
56
57
      Put Line ("Obj 1 : "
58
                 & To_String (Obj_1));
59
```

```
Put_Line ("Obj_2 : "
60
                 & To_String (Obj_2));
61
      Put Line ("-----");
62
63
64
       -- COPY: Obj_2 => Obj_1
65
66
      Put_Line ("COPY");
67
68
      Copy (From => Obj_2,
69
             To => Obj_1);
70
71
      Put_Line ("Obj_1 : "
72
                 & To_String (Obj_1));
73
      Put_Line ("0bj_2 : "
74
                 & To_String (Obj_2));
75
      Put_Line ("----");
76
77
78
       -- APPEND: Obj_1 with "hey"
79
80
      Put_Line ("APPEND");
81
82
      Append (Obj_1, "hey");
83
84
      Put_Line ("Obj_1 : "
85
86
                 & To_String (Obj_1));
      Put_Line ("-----");
87
88
89
       -- APPEND: Obj_1 with "there"
90
91
      Put_Line ("APPEND");
92
93
      Append (Obj_1, " there");
94
95
      Put_Line ("Obj_1 : "
96
                 & To_String (Obj_1));
97
   end Main;
98
```

#### Code block metadata

Project: Courses.Advanced\_Ada.Resource\_Management.Access\_Types.Design\_Strategies. ⇔Access\_Type\_Limited\_Controlled\_Abstraction MD5: e98659ad1b87be56fb173fa407ab7e82

#### **Runtime output**

TO\_INFO / COPY Obj\_1 : hello Obj\_2 : hello .... RESET / APPEND Obj\_1 : Obj\_2 : hello world .... COPY Obj\_1 : hello world Obj\_2 : hello world .... RESET

| 0bj_1<br>0bj_2  | : |     |       |
|-----------------|---|-----|-------|
| COPY            | - |     |       |
| 0bj_1           |   |     |       |
| 0bj_2           | : |     |       |
| APPEND<br>Obj 1 |   | hev |       |
|                 | - |     |       |
| APPEND<br>Obj_1 | : | hey | there |

Of course, because we're using the Limited\_Controlled type from the Ada. Finalization package, we had to adapt the prototype of the subprograms from the Access\_Type\_Abstraction. In this version of the code, we only have the allocation taking place in the To\_Info procedure, but we don't have a Destroy procedure for deallocation: this call was moved to the Finalize procedure.

Since objects of the Info type — such as Obj\_1 in the Show\_Access\_Type\_Abstraction procedure — are now controlled, the Finalize procedure is automatically called when they go out of scope. In this procedure, which we override for the Info type, we perform the deallocation of the internal access object Str\_A. (You may uncomment the calls to Put\_Line in the body of the Initialize and Finalize subprograms to confirm that these subprograms are called in the background.)

# 14.15 Access to subprograms

So far in this chapter, we focused mainly on access-to-objects. However, we can use access types to subprograms. This is the topic of this section.

## 14.15.1 Static vs. dynamic calls

In a typical subprogram call, we indicate the subprogram we want to call statically. For example, let's say we've implemented a procedure Proc that calls a procedure P:

| Listing 126: p.ads                                                |
|-------------------------------------------------------------------|
| <pre>procedure P (I : in out Integer);</pre>                      |
| Listing 127: p.adb                                                |
| <pre>procedure P (I : in out Integer) is begin null; end P;</pre> |
| Listing 128: proc.adb                                             |
| <pre>with P; procedure Proc is I : Integer := 0;</pre>            |

5 begin

1

- 6 P(I);
- 7 end Proc;

### **Code block metadata**

```
Project: Courses.Advanced_Ada.Resource_Management.Access_Types.Access_To_

→Subprograms.Subprogram_Call

MD5: 0e9547e53d0d02d39920f4d1d6787af6
```

The call to P is statically dispatched: every time Proc runs and calls P, that call is always to the same procedure. In other words, we can determine at compilation time which procedure is called.

In contrast, an access to a subprogram allows us to dynamically indicate which subprogram we want to call. For example, if we change Proc in the code above to receive the access to a subprogram P as a parameter, the actual procedure that would be called when running Proc would be determined at run time, and it might be different for every call to Proc. In this case, we wouldn't be able to determine at compilation time which procedure would be called in every case. (In some cases, however, it could still be possible to determine which procedure is called by analyzing the argument that is passed to Proc.)

## 14.15.2 Access to subprogram declaration

We declare an access to a subprogram as a type by writing **access procedure** or **access function** and the corresponding prototype:

```
Listing 129: access_to_subprogram_types.ads
```

```
package Access_To_Subprogram_Types is

type Access_To_Procedure is
access procedure (I : in out Integer);

type Access_To_Function is
access function (I : Integer) return Integer;
end Access To Subprogram Types;
```

#### Code block metadata

```
Project: Courses.Advanced_Ada.Resource_Management.Access_Types.Access_To_

→Subprograms.Access_To_Subprogram_Types

MD5: 5f834c1b2044ba5ea7d4835c3ebdedb1
```

In the designated profile of the access type declarations, we list all the parameters that we expect in the subprogram.

We can use those types to declare access to subprograms — as subprogram parameters, for example:

Listing 130: access\_to\_subprogram\_params.ads

```
1 with Access_To_Subprogram_Types;
2 use Access_To_Subprogram_Types;
3 
4 package Access_To_Subprogram_Params is
5 
6 procedure Proc (P : Access_To_Procedure);
```

```
8 end Access_To_Subprogram_Params;
```

Listing 131: access to subprogram params.adb

```
package body Access To Subprogram Params is
1
2
      procedure Proc (P : Access_To_Procedure) is
3
         I : Integer := 0;
4
      begin
5
         P (I);
6
         -- P.all (I);
7
      end Proc:
8
9
   end Access To Subprogram Params;
10
```

#### Code block metadata

```
Project: Courses.Advanced_Ada.Resource_Management.Access_Types.Access_To_

Subprograms.Access_To_Subprogram_Types

MD5: 17c1a07f48d9fb0efef37aa4c5ec8a51
```

In the implementation of the Proc procedure of the code example, we call the P procedure by simply passing I as a parameter. In this case, P is automatically dereferenced. We may, however, explicitly dereference P by writing P.all (I).

Before we use this package, let's implement a simple procedure that we'll use later on:

```
Listing 132: add_ten.ads
```

procedure Add\_Ten (I : in out Integer);

Listing 133: add\_ten.adb

```
procedure Add_Ten (I : in out Integer) is
begin
I := I + 10;
end Add_Ten;
```

#### Code block metadata

```
Project: Courses.Advanced_Ada.Resource_Management.Access_Types.Access_To_

Subprograms.Access_To_Subprogram_Types

MD5: 8553ad7329bf1ed727147b47b7355a70
```

Now, we can get access to a subprogram by using the **Access** attribute and pass it as an actual parameter:

Listing 134: show\_access\_to\_subprograms.adb

```
with Access_To_Subprogram_Params;
1
   use Access_To_Subprogram_Params;
2
3
   with Add_Ten;
4
5
   procedure Show_Access_To_Subprograms is
6
   begin
7
8
      Proc (Add_Ten'Access);
9
      - -
                      ^ Getting access to Add_Ten
                       procedure and passing it
10
      - -
```

11 -- to Proc 12 end Show\_Access\_To\_Subprograms;

#### Code block metadata

```
Project: Courses.Advanced_Ada.Resource_Management.Access_Types.Access_To_

→Subprograms.Access_To_Subprogram_Types

MD5: 599e9d1306da48e3c532692b34c02a1d
```

Here, we get access to the Add\_Ten procedure and pass it to the Proc procedure.

#### In the Ada Reference Manual

3.10 Access Types<sup>213</sup>

# 14.15.3 Objects of access-to-subprogram type

In the previous example, the Proc procedure had a parameter of access-to-subprogram type. In addition to parameters, we can of course declare *objects* of access-to-subprogram types as well. For example, we can extend our previous test application and declare an object P of access-to-subprogram type. Before we do so, however, let's implement another small procedure that we'll use later on:

Listing 135: add\_twenty.ads

```
procedure Add_Twenty (I : in out Integer);
```

Listing 136: add\_twenty.adb

```
procedure Add_Twenty (I : in out Integer) is
begin
I := I + 20;
end Add Twenty;
```

#### Code block metadata

```
Project: Courses.Advanced_Ada.Resource_Management.Access_Types.Access_To_

⇔Subprograms.Access_To_Subprogram_Types

MD5: 697959b806f6f2bfba248ec15c47883b
```

In addition to Add\_Ten, we've implemented the Add\_Twenty procedure, which we use in our extended test application:

Listing 137: show access to subprograms.adb

```
with Access_To_Subprogram_Types;
1
   use Access_To_Subprogram_Types;
2
З
   with Access To Subprogram Params;
4
   use Access To Subprogram Params;
5
6
   with Add Ten;
7
   with Add Twenty;
8
a
   procedure Show Access To Subprograms is
10
```

(continues on next page)

<sup>213</sup> http://www.ada-auth.org/standards/22rm/html/RM-3-10.html

```
Ρ
            : Access_To_Procedure;
11
      Some_Int : Integer := 0;
12
   begin
13
      P := Add_Ten'Access;
14
                     ^ Getting access to Add_Ten
       - -
15
                      procedure and assigning it
       - -
16
                       to P
17
       - -
18
      Proc (P);
19
       -- ^ Passing access-to-subprogram as an
20
               actual parameter
21
22
23
      P (Some Int);
       -- ^ Using access-to-subprogram object in a
24
             subprogram call
25
       - -
26
      P := Add_Twenty'Access;
27
                        ^ Getting access to Add_Twenty
28
       - -
                          procedure and assigning it
       - -
29
       - -
                           to P
30
31
      Proc (P);
32
      P (Some_Int);
33
   end Show_Access_To_Subprograms;
34
```

### Code block metadata

```
Project: Courses.Advanced_Ada.Resource_Management.Access_Types.Access_To_

⇔Subprograms.Access_To_Subprogram_Types

MD5: 7b4ea19187806e88ba65847876cafb4f
```

In the Show\_Access\_To\_Subprograms procedure, we see the declaration of our access-tosubprogram object P (of Access\_To\_Procedure type). We get access to the Add\_Ten procedure and assign it to P, and we then do the same for the Add\_Twenty procedure.

We can use an access-to-subprogram object either as the actual parameter of a subprogram call, or in a subprogram call. In the code example, we're passing P as the actual parameter of the Proc procedure in the Proc (P) calls. Also, we're calling the subprogram assigned to (designated by the current value of) P in the P (Some\_Int) calls.

## 14.15.4 Components of access-to-subprogram type

In addition to declaring subprogram parameters and objects of access-to-subprogram types, we can declare components of these types. For example:

Listing 138: access\_to\_subprogram\_types.ads

```
package Access To Subprogram Types is
1
2
      type Access_To_Procedure is
3
         access procedure (I : in out Integer);
4
5
      type Access To Function is
6
        access function (I : Integer) return Integer;
7
8
      type Access To Procedure Array is
9
         array (Positive range <>) of
10
          Access_To_Procedure;
11
12
```

```
type Access_To_Function_Array is
13
         array (Positive range <>) of
14
           Access_To_Function;
15
16
       type Rec_Access_To_Procedure is record
17
          AP : Access_To_Procedure;
18
      end record;
19
20
       type Rec_Access_To_Function is record
21
          AF : Access_To_Function;
22
       end record;
23
24
25
   end Access_To_Subprogram_Types;
```

### Code block metadata

Project: Courses.Advanced\_Ada.Resource\_Management.Access\_Types.Access\_To\_ →Subprograms.Access\_To\_Subprogram\_Types MD5: 32203838b97af66ef6ca3f6b1ce646a5

Here, the access-to-procedure type Access\_To\_Procedure is used as a component of the array type Access\_To\_Procedure\_Array and the record type Rec\_Access\_To\_Procedure. Similarly, the access-to-function type Access\_To\_Function type is used as a component of the array type Access\_To\_Function\_Array and the record type Rec\_Access\_To\_Function.

Let's see two test applications using these types. First, let's use the Access\_To\_Procedure\_Array array type in a test application:

Listing 139: show\_access\_to\_subprograms.adb

```
with Ada.Text_I0; use Ada.Text_I0;
1
2
   with Access_To_Subprogram_Types;
3
   use Access_To_Subprogram_Types;
4
5
   with Add Ten;
6
   with Add Twenty;
7
8
   procedure Show Access To Subprograms is
9
      PA : constant
10
              Access_To_Procedure_Array (1 .. 2) :=
11
                (Add Ten'Access,
12
                 Add Twenty'Access);
13
14
      Some Int : Integer := 0;
15
   begin
16
      Put Line ("Some Int: " & Some Int'Image);
17
18
      for I in PA'Range loop
19
         PA (I) (Some Int);
20
          Put Line ("Some Int: " & Some Int'Image);
21
      end loop;
22
   end Show_Access_To_Subprograms;
23
```

#### Code block metadata

```
Project: Courses.Advanced_Ada.Resource_Management.Access_Types.Access_To_

    Subprograms.Access_To_Subprogram_Types

MD5: fld10056b4b3424bd30d954f34caa255
```

#### **Runtime output**

Some\_Int: 0 Some\_Int: 10 Some\_Int: 30

Here, we declare the PA array and use the access to the Add\_Ten and Add\_Twenty procedures as its components. We can call any of these procedures by simply specifying the index of the component, e.g. PA (2). Once we specify the procedure we want to use, we simply pass the parameters, e.g.: PA (2) (Some\_Int).

Now, let's use the Rec\_Access\_To\_Procedure record type in a test application:

Listing 140: show\_access\_to\_subprograms.adb

```
with Ada.Text_IO; use Ada.Text_IO;
1
2
   with Access_To_Subprogram_Types;
3
   use Access_To_Subprogram_Types;
4
5
   with Add Ten;
6
   with Add Twenty;
7
8
   procedure Show_Access_To_Subprograms is
9
      RA : Rec_Access_To_Procedure;
10
      Some Int : Integer := 0;
11
   begin
12
      Put Line ("Some Int: " & Some Int'Image);
13
14
      RA := (AP => Add Ten'Access);
15
      RA.AP (Some Int);
16
      Put Line ("Some Int: " & Some Int'Image);
17
18
      RA := (AP => Add_Twenty'Access);
19
      RA.AP (Some Int);
20
      Put_Line ("Some_Int: " & Some_Int'Image);
21
   end Show_Access_To_Subprograms;
22
```

#### Code block metadata

```
Project: Courses.Advanced_Ada.Resource_Management.Access_Types.Access_To_

⇔Subprograms.Access_To_Subprogram_Types

MD5: 4b23b5f6a8c252a1a014a2b54fa32c1a
```

#### **Runtime output**

Some\_Int: 0 Some\_Int: 10 Some\_Int: 30

Here, we declare two record aggregates where we specify the AP component, e.g.: (AP => Add\_Ten'Access), which indicates the access-to-subprogram we want to use. We can call the subprogram by simply accessing the AP component, i.e.: RA.AP.

## 14.15.5 Access-to-subprogram as discriminant types

As you might expect, we can use access-to-subprogram types when declaring discriminants. In fact, when we were talking about *discriminants as access values* (page 482) earlier on, we used access-to-object types in our code examples, but we could have used access-to-subprogram types as well. For example:

Listing 141: custom\_processing.ads

```
package Custom Processing is
1
2
       -- Declaring an access type:
3
      type Integer_Processing is
4
        access procedure (I : in out Integer);
5
6
       -- Declaring a discriminant with this
7
       -- access type:
8
      type Rec (IP : Integer_Processing) is
9
        private;
10
11
       procedure Init (R : in out Rec;
12
                        Value :
                                       Integer);
13
14
      procedure Process (R : in out Rec);
15
16
      procedure Show (R : Rec);
17
18
   private
19
20
       type Rec (IP : Integer Processing) is
21
       record
22
          I : Integer := 0;
23
      end record;
24
25
   end Custom Processing;
26
```

Listing 142: custom\_processing.adb

```
with Ada.Text_I0; use Ada.Text_I0;
1
2
   package body Custom_Processing is
3
4
      procedure Init (R
                           in out Rec;
5
                       Value :
                                  Integer) is
6
      begin
7
         R.I := Value;
8
      end Init;
9
10
      procedure Process (R : in out Rec) is
11
      begin
12
         R.IP (R.I);
13
          - -
14
          -- Calling procedure that we specified as
15
          -- the record's discriminant
16
      end Process;
17
18
      procedure Show (R : Rec) is
19
      begin
20
         Put_Line ("R.I = "
21
                    & Integer'Image (R.I));
22
      end Show;
23
```

24

25 end Custom\_Processing;

#### Code block metadata

```
Project: Courses.Advanced_Ada.Resource_Management.Access_Types.Access_To_

→Subprograms.Access_To_Subprogram_Types

MD5: 02fc0c51722c321c4ec6115de68d1c06
```

In this example, we declare the access-to-subprogram type Integer\_Processing, which we use as the IP discriminant of the Rec type. In the Process procedure, we call the IP procedure that we specified as the record's discriminant (R.IP (R.I)).

Before we look at a test application for this package, let's implement another small procedure:

Listing 143: mult\_two.ads

```
procedure Mult_Two (I : in out Integer);
```

Listing 144: mult two.adb

```
procedure Mult_Two (I : in out Integer) is
begin
I := I * 2;
end Mult_Two;
```

#### Code block metadata

```
Project: Courses.Advanced_Ada.Resource_Management.Access_Types.Access_To_

→Subprograms.Access_To_Subprogram_Types

MD5: cd43fa39dac9a1c9182f69d32eab1d26
```

Now, let's look at the test application:

```
Listing 145: show_access_to_subprogram_discriminants.adb
```

```
with Ada.Text IO;
                             use Ada.Text I0;
1
2
   with Custom_Processing; use Custom_Processing;
3
4
   with Add Ten;
5
   with Mult Two;
6
7
   procedure Show Access To Subprogram Discriminants
8
   is
9
10
      R_Add_Ten : Rec (IP => Add_Ten'Access);
11
12
       - -
               Using access-to-subprogram as a
13
       - -
               discriminant
14
15
      R_Mult_Two : Rec (IP => Mult_Two'Access);
16
                          ^^^^^
17
                Using access-to-subprogram as a
18
                discriminant
       - -
19
20
   begin
21
      Init (R_Add_Ten, 1);
22
      Init (R_Mult_Two, 2);
23
24
```

```
Put_Line ("---- R_Add_Ten ----");
25
      Show (R_Add_Ten);
26
27
      Put_Line ("Calling Process procedure...");
28
      Process (R_Add_Ten);
29
      Show (R_Add_Ten);
30
31
      Put Line ("---- R Mult Two ----");
32
      Show (R_Mult_Two);
33
34
      Put Line ("Calling Process procedure...");
35
      Process (R_Mult_Two);
36
      Show (R_Mult_Two);
37
   end Show_Access_To_Subprogram_Discriminants;
38
```

#### Code block metadata

```
Project: Courses.Advanced_Ada.Resource_Management.Access_Types.Access_To_

→Subprograms.Access_To_Subprogram_Types

MD5: 544c224f8bc8e6ba2db4914c2a3dcff4
```

#### **Runtime output**

```
---- R_Add_Ten ----
R.I = 1
Calling Process procedure...
R.I = 11
---- R_Mult_Two ----
R.I = 2
Calling Process procedure...
R.I = 4
```

In this procedure, we declare the R\_Add\_Ten and R\_Mult\_Two of Rec type and specify the access to Add\_Ten and Mult\_Two, respectively, as the IP discriminant. The procedure we specified here is then called inside a call to the Process procedure.

## 14.15.6 Access-to-subprograms as formal parameters

We can use access-to-subprograms types when declaring formal parameters. For example, let's revisit the Custom\_Processing package from the previous section and convert it into a generic package.

```
Listing 146: gen_custom_processing.ads
```

```
generic
1
      type T is private;
2
3
4
      -- Declaring formal access-to-subprogram
5
      -- type:
6
7
      type T Processing is
8
        access procedure (Element : in out T);
9
10
11
      -- Declaring formal access-to-subprogram
12
      -- parameter:
13
14
      Proc : T_Processing;
15
```

```
16
       with function Image_T (Element : T)
17
                                 return String;
18
   package Gen_Custom_Processing is
19
20
       type Rec is private;
21
22
       procedure Init (R : in out Rec;
23
                         Value :
                                         T):
24
25
       procedure Process (R : in out Rec);
26
27
       procedure Show (R : Rec);
28
29
   private
30
31
       type Rec is record
32
          Comp : T;
33
       end record;
34
35
   end Gen Custom Processing;
36
```

Listing 147: gen\_custom\_processing.adb

```
with Ada.Text IO; use Ada.Text IO;
1
2
   package body Gen Custom Processing is
3
4
      procedure Init (R
                            : in out Rec;
5
                                    T) is
                        Value :
6
7
      begin
         R.Comp := Value;
8
      end Init;
9
10
      procedure Process (R : in out Rec) is
11
      begin
12
          Proc (R.Comp);
13
      end Process;
14
15
      procedure Show (R : Rec) is
16
      begin
17
          Put_Line ("R.Comp = "
18
                     & Image_T (R.Comp));
19
      end Show;
20
21
   end Gen Custom Processing;
22
```

## **Code block metadata**

In this version of the procedure, instead of declaring Proc as a discriminant of the Rec record, we're declaring it as a formal parameter of the Gen\_Custom\_Processing package. Also, we're declaring an access-to-subprogram type (T\_Processing) as a formal parameter. (Note that, in contrast to these two parameters that we've just mentioned, Image\_T is not a formal access-to-subprogram parameter: it's actually just a formal subprogram.)

We then instantiate the Gen\_Custom\_Processing package in our test application:

```
with Gen_Custom_Processing;
1
2
   with Add Ten;
3
4
   with Ada.Text IO; use Ada.Text IO;
5
6
   procedure
7
     Show Access To Subprogram As Formal Parameter
8
   is
9
       type Integer_Processing is
10
         access procedure (I : in out Integer);
11
12
      package Custom Processing is new
13
         Gen Custom Processing
14
           (T
                         => Integer,
15
            T_Processing => Integer_Processing,
16
            - -
17
            - -
                            access-to-subprogram type
18
            Proc
                         => Add_Ten'Access,
19
20
            - -
                             access-to-subprogram
            - -
21
                        => Integer'Image);
            Image_T
22
      use Custom_Processing;
23
24
      R_Add_Ten : Rec;
25
26
   begin
27
       Init (R Add Ten, 1);
28
29
      Put_Line ("---- R_Add_Ten ----");
30
      Show (R_Add_Ten);
31
32
      Put_Line ("Calling Process procedure...");
33
      Process (R Add Ten);
34
      Show (R Add Ten);
35
   end Show Access To Subprogram As Formal Parameter;
36
```

Listing 148: show\_access\_to\_subprogram\_as\_formal\_parameter.adb

## Code block metadata

```
Project: Courses.Advanced_Ada.Resource_Management.Access_Types.Access_To_

→Subprograms.Access_To_Subprogram_Types

MD5: 6ae27ebd59e5307551e9a38f3b94c70c
```

## **Runtime output**

---- R\_Add\_Ten ----R.Comp = 1 Calling Process procedure... R.Comp = 11

Here, we instantiate the Gen\_Custom\_Processing package as Custom\_Processing and specify the access-to-subprogram type and the access-to-subprogram.

## 14.15.7 Selecting subprograms

A practical application of access to subprograms is that it enables us to dynamically select a subprogram and pass it to another subprogram, where it can then be called.

For example, we may have a Process procedure that receives a logging procedure as a parameter (Log\_Proc). Also, this parameter may be **null** by default — so that no procedure is called if the parameter isn't specified:

Listing 149: data processing.ads

```
package Data_Processing is
1
2
      type Data Container is
3
        array (Positive range <>) of Float;
4
5
      type Log_Procedure is
6
7
        access procedure (D : Data_Container);
8
      procedure Process
9
        (D : in out Data_Container;
10
         Log_Proc :
                       Log_Procedure := null);
11
12
   end Data_Processing;
13
```

#### Listing 150: data\_processing.adb

```
package body Data Processing is
1
2
      procedure Process
З
                  : in out Data Container;
         (D
4
         Log Proc :
                           Log Procedure := null) is
5
      begin
6
          -- missing processing part...
7
8
         if Log_Proc /= null then
9
            Log_Proc (D);
10
         end if:
11
      end Process:
12
13
   end Data Processing;
14
```

#### **Code block metadata**

In the implementation of Process, we check whether Log\_Proc is null or not. (If it's not null, we call the procedure. Otherwise, we just skip the call.)

Now, let's implement two logging procedures that match the expected form of the Log\_Procedure type:

Listing 151: log\_element\_per\_line.adb

```
with Ada.Text_I0; use Ada.Text_I0;
with Data_Processing; use Data_Processing;
procedure Log_Element_Per_Line
(D : Data_Container) is
begin
```

```
7 Put_Line ("Elements: ");
8 for V of D loop
9 Put_Line (V'Image);
10 end loop;
11 Put_Line ("-----");
12 end Log_Element_Per_Line;
```

Listing 152: log\_csv.adb

```
with Ada.Text IO;
                          use Ada.Text IO;
1
   with Data_Processing; use Data_Processing;
2
3
   procedure Log_Csv (D : Data_Container) is
4
   begin
5
      for I in D'First .. D'Last - 1 loop
6
         Put (D (I)'Image & ", ");
7
      end loop;
8
      Put (D (D'Last)'Image);
9
      New Line;
10
  end Log Csv;
11
```

#### Code block metadata

```
Project: Courses.Advanced_Ada.Resource_Management.Access_Types.Access_To_

→Subprograms.Log_Procedure

MD5: 468789f7331ffcd16f754f7116b076d7
```

Finally, we implement a test application that selects each of the logging procedures that we've just implemented:

Listing 153: show\_access\_to\_subprograms.adb

```
with Ada.Text_I0;
                          use Ada.Text_I0;
1
   with Data_Processing; use Data_Processing;
2
3
   with Log_Element_Per_Line;
4
   with Log_Csv;
5
6
   procedure Show_Access_To_Subprograms is
7
      D : Data_Container (1 .. 5) := (others => 1.0);
8
   begin
9
      Put Line ("==== Log Element Per Line ====");
10
      Process (D, Log Element Per Line'Access);
11
12
      Put Line ("==== Log Csv ====");
13
      Process (D, Log_Csv'Access);
14
15
      Put Line ("==== None ====");
16
      Process (D);
17
   end Show_Access_To_Subprograms;
18
```

#### **Code block metadata**

#### **Runtime output**

```
==== Log_Element_Per_Line ====
Elements:
```

```
1.00000E+00

1.00000E+00

1.00000E+00

1.00000E+00

-----

==== Log_Csv ====

1.00000E+00, 1.00000E+00, 1.00000E+00, 1.00000E+00

==== None ====
```

Here, we use the **Access** attribute to get access to the Log\_Element\_Per\_Line and Log\_Csv procedures. Also, in the third call, we don't pass any access as an argument, which is then **null** by default.

# 14.15.8 Null exclusion

We can use null exclusion when declaring an access to subprograms. By doing so, we ensure that a subprogram must be specified — either as a parameter or when initializing an access object. Otherwise, an exception is raised. Let's adapt the previous example and introduce the Init\_Function type:

Listing 154: data processing.ads

```
package Data_Processing is
1
2
      type Data Container is
3
        array (Positive range <>) of Float;
4
5
      type Init Function is
6
        not null access function return Float;
7
8
      procedure Process
9
              : in out Data Container;
        (D
10
         Init_Func : Init_Function);
11
12
   end Data Processing;
13
```

Listing 155: data\_processing.adb

```
package body Data_Processing is
1
2
      procedure Process
3
        (D
           : in out Data_Container;
4
         Init_Func : Init_Function) is
5
      begin
6
         for I in D'Range loop
7
           D (I) := Init Func.all;
8
         end loop;
9
      end Process;
10
11
12
  end Data_Processing;
```

In this case, we specify that Init\_Function is **not null access** because we want to always be able to call this function in the Process procedure (i.e. without raising an exception).

When an access to a subprogram doesn't have parameters — which is the case for the subprograms of Init\_Function type — we need to explicitly dereference it by writing . **all**. (In this case, .**all** isn't optional.) Therefore, we have to write Init\_Func.**all** in the implementation of the Process procedure of the code example.

Now, let's declare two simple functions — Init\_Zero and Init\_One — that return 0.0 and 1.0, respectively:

```
Listing 156: init_zero.ads
```

```
1 function Init_Zero return Float;
```

#### Listing 157: init\_one.ads

1 function Init\_One return Float;

#### Listing 158: init\_zero.adb

1 function Init\_Zero return Float is
2 begin
3 return 0.0;
4 end Init Zero;

#### Listing 159: init one.adb

1 function Init\_One return Float is
2 begin
3 return 1.0;
4 end Init\_One;

#### Code block metadata

```
Project: Courses.Advanced_Ada.Resource_Management.Access_Types.Access_To_

→Subprograms.Access_Init_Function

MD5: 444110d50ddb430fd5be31cf1b417fc8
```

Finally, let's see a test application where we select each of the init functions we've just implemented:

#### Listing 160: log\_element\_per\_line.adb

```
with Ada.Text IO;
                          use Ada.Text I0;
1
   with Data_Processing; use Data_Processing;
2
3
   procedure Log_Element_Per_Line
4
     (D : Data_Container) is
5
   begin
6
      Put_Line ("Elements: ");
7
      for V of D loop
8
         Put_Line (V'Image);
9
      end loop;
10
      Put_Line ("-----");
11
   end Log Element Per Line;
12
```

Listing 161: show\_access\_to\_subprograms.adb

```
with Ada.Text IO;
                          use Ada.Text I0;
1
   with Data_Processing; use Data_Processing;
2
3
   with Init Zero;
4
   with Init One;
5
   with Log_Element_Per_Line;
7
8
   procedure Show_Access_To_Subprograms is
9
      D : Data_Container (1 .. 5) := (others => 1.0);
10
```

```
begin
11
      Put_Line ("==== Init_Zero ====");
12
      Process (D, Init_Zero'Access);
13
      Log_Element_Per_Line (D);
14
15
      Put_Line ("==== Init_One ====");
16
      Process (D, Init_One'Access);
17
      Log_Element_Per_Line (D);
18
19
          Put_Line ("==== None ====");
       - -
20
       - -
          Process (D, null);
21
       - -
          Log_Element_Per_Line (D);
22
   end Show_Access_To_Subprograms;
23
```

## Code block metadata

Project: Courses.Advanced\_Ada.Resource\_Management.Access\_Types.Access\_To\_ →Subprograms.Access\_Init\_Function MD5: ae0e3fd58e9bb83061248967c709190a

#### Runtime output

```
==== Init_Zero ====
Elements:
 0.00000E+00
 0.00000E+00
 0.00000E+00
 0.00000E+00
 0.00000E+00
- - - - - -
==== Init One ====
Elements:
 1.00000E+00
 1.00000E+00
 1.00000E+00
 1.00000E+00
 1.00000E+00
- - - - - -
```

Here, we use the **Access** attribute to get access to the Init\_Zero and Init\_One functions. Also, if we uncomment the call to Process with **null** as an argument for the init function, we see that the Constraint\_Error exception is raised at run time — as the argument cannot be **null** due to the null exclusion.

#### For further reading...

**Note:** This example was originally written by Robert A. Duff and was part of the Gem  $#24^{214}$ .

Here's another example, first with **null**:

Listing 162: show\_null\_procedure.ads

```
1 package Show_Null_Procedure is
2 type Element is limited null record;
3 -- Not implemented yet
4
```

```
<sup>214</sup> https://www.adacore.com/gems/ada-gem-24
```

```
type Ref_Element is access all Element;
5
6
      type Table is limited null record;
7
      -- Not implemented yet
8
9
      type Iterate_Action is
10
        access procedure
11
           (X : not null Ref_Element);
12
13
      procedure Iterate
14
              : Table;
         (T
15
         Action : Iterate_Action := null);
16
      -- If Action is null, do nothing.
17
18
   end Show_Null_Procedure;
19
```

#### **Code block metadata**

```
Project: Courses.Advanced_Ada.Resource_Management.Access_Types.Access_To_
Subprograms.Null_Procedure
MD5: ac21dd76ed9fb7f26839c24210cf4425
```

and without **null**:

Listing 163: show\_null\_procedure.ads

```
package Show Null Procedure is
1
      type Element is limited null record;
2
      -- Not implemented yet
3
4
      type Ref_Element is access all Element;
5
6
      type Table is limited null record;
7
      -- Not implemented yet
8
9
      procedure Do Nothing
10
         (X : not null Ref Element) is null;
11
12
      type Iterate Action is
13
        access procedure
14
          (X : not null Ref Element);
15
16
      procedure Iterate
17
         (T : Table;
18
         Action : not null Iterate Action
19
                     := Do Nothing Access);
20
21
   end Show Null Procedure;
22
```

#### **Code block metadata**

```
Project: Courses.Advanced_Ada.Resource_Management.Access_Types.Access_To_

→Subprograms.Null_Procedure

MD5: 7341d8f23cd4efe45698481be452a9e8
```

The style of the second Iterate is clearly better because it makes use of the syntax to indicate that a procedure is expected. This is a complete package that includes both versions of the Iterate procedure:

```
Listing 164: example.ads
```

```
package Example is
1
2
      type Element is limited private;
3
      type Ref_Element is access all Element;
4
5
      type Table is limited private;
6
7
      type Iterate Action is
8
         access procedure
9
           (X : not null Ref_Element);
10
11
      procedure Iterate
12
         (T : Table;
13
         Action : Iterate_Action := null);
14
       -- If Action is null, do nothing.
15
16
      procedure Do Nothing
17
         (X : not null Ref Element) is null;
18
      procedure Iterate 2
19
         (T : Table;
20
         Action : not null Iterate_Action
21
                     := Do_Nothing'Access);
22
23
   private
24
      type Element is limited
25
         record
26
             Component : Integer;
27
         end record;
28
      type Table is limited null record;
29
   end Example;
30
```

| Listing | 165: | examp | le.adb |
|---------|------|-------|--------|
|---------|------|-------|--------|

```
package body Example is
1
2
      An_Element : aliased Element;
3
4
      procedure Iterate
5
         (T : Table;
6
          Action : Iterate_Action := null)
7
      is
8
      begin
9
          if Action /= null then
10
             Action (An_Element'Access);
11
             -- In a real program, this would do
12
             - -
                 something more sensible.
13
          end if;
14
      end Iterate;
15
16
      procedure Iterate_2
17
         (T : Table;
18
          Action : not null Iterate_Action
19
                      := Do_Nothing'Access)
20
      is
21
      begin
22
          Action (An_Element'Access);
23
24
          -- In a real program, this would do
          -- something more sensible.
25
26
      end Iterate_2;
```

```
27
28 end Example;
```

Listing 166: show example.adb

```
with Example; use Example;
procedure Show_Example is
T : Table;
begin
Iterate_2 (T);
end Show_Example;
```

### Code block metadata

```
Project: Courses.Advanced_Ada.Resource_Management.Access_Types.Access_To_

⇔Subprograms.Complete_Not_Null_Procedure

MD5: ab0a41e0d39a8a16b0b69f8c6b2a43fd
```

Writing **not null** Iterate\_Action might look a bit more complicated, but it's worthwhile, and anyway, as mentioned earlier, the compatibility requirement requires that the **not null** be explicit, rather than the other way around.

## 14.15.9 Access to protected subprograms

Up to this point, we've discussed access to *normal* Ada subprograms. In some situations, however, we might want to have access to protected subprograms. To do this, we can simply declare a type using **access protected**:

Listing 167: simple\_protected\_access.ads

```
package Simple_Protected_Access is
1
2
      type Access_Proc is
3
         access protected procedure;
4
5
      protected Obj is
6
7
8
          procedure Do Something;
9
      end Obj;
10
11
      Acc : Access_Proc := Obj.Do_Something'Access;
12
13
   end Simple_Protected_Access;
14
```

Listing 168: simple\_protected\_access.adb

```
package body Simple_Protected_Access is
1
2
      protected body Obj is
3
4
         procedure Do Something is
5
         begin
6
                Not doing anything
7
             - -
                for the moment...
8
            null;
9
```

10 end Do\_Something;
11
12 end Obj;
13
14 end Simple\_Protected\_Access;

## Code block metadata

```
Project: Courses.Advanced_Ada.Resource_Management.Access_Types.Access_To_

→Subprograms.Simple_Protected_Access

MD5: d82f7c90355e9810bd1e35f65e278626
```

Here, we declare the Access\_Proc type as an access type to protected procedures. Then, we declare the variable Acc and assign to it the access to the Do\_Something procedure (of the protected object Obj).

Now, let's discuss a more useful example: a simple system that allows us to register protected procedures and execute them. This is implemented in Work\_Registry package:

Listing 169: work\_registry.ads

```
package Work_Registry is
1
2
      type Work_Id is tagged limited private;
3
4
      type Work_Handler is
5
         access protected procedure (T : Work_Id);
6
7
      subtype Valid Work Handler is
8
         not null Work_Handler;
9
10
       type Work Handlers is
11
         array (Positive range <>) of Work_Handler;
12
13
      protected type Work_Handler_Registry
14
         (Last : Positive)
15
       is
16
17
          procedure Register (T : Valid_Work_Handler);
18
19
          procedure Reset;
20
21
          procedure Process_All;
22
23
      private
24
25
          D
               : Work_Handlers (1 .. Last);
26
          Curr : Natural := 0;
27
28
      end Work_Handler_Registry;
29
30
   private
31
32
       type Work_Id is tagged limited null record;
33
34
   end Work_Registry;
35
```

Listing 170: work\_registry.adb

```
package body Work_Registry is
```

```
protected body Work_Handler_Registry is
3
4
          procedure Register (T : Valid_Work_Handler)
5
          is
6
          begin
7
             if Curr < Last then</pre>
8
                 Curr := Curr + 1;
9
                 D (Curr) := T;
10
              end if;
11
          end Register;
12
13
          procedure Reset is
14
          begin
15
             Curr := 0;
16
          end Reset;
17
18
          procedure Process All is
19
             Dummy_ID : Work_Id;
20
          begin
21
              for I in D'First .. Curr loop
22
                 D (I).all (Dummy ID);
23
              end loop;
24
          end Process_All;
25
26
       end Work_Handler_Registry;
27
28
   end Work_Registry;
29
```

## **Code block metadata**

```
Project: Courses.Advanced_Ada.Resource_Management.Access_Types.Access_To_

→Subprograms.Protected_Access_Init_Function

MD5: 5dfa8ab098900ab4f6b7575e1cde5e53
```

Here, we declare the protected Work\_Handler\_Registry type with the following subprograms:

- Register, which we can use to register a protected procedure;
- Reset, which we can use to reset the system; and
- Process\_All, which we can use to call all procedures that were registered in the system.

Work\_Handler is our access to protected subprogram type. Also, we declare the Valid\_Work\_Handler subtype, which excludes **null**. By doing so, we can ensure that only valid procedures are passed to the Register procedure. In the protected Work\_Handler\_Registry type, we store the procedures in an array (of Work\_Handlers type).

#### Important

Note that, in the type declaration Work\_Handler, we say that the protected procedure must have a parameter of Work\_Id type. In this example, this parameter is just used to *bind* the procedure to the Work\_Handler\_Registry type. The Work\_Id type itself is actually declared as a null record (in the private part of the package), and it isn't really useful on its own.

If we had declared **type Work\_Handler** is access protected procedure; instead, we would be able to register *any* protected procedure into the system, even the ones that might not be suitable for the system. By using a parameter of Work\_Id type, however, we make use of strong typing to ensure that only procedures that were designed for the system can

be registered.

In the next part of the code, we declare the Integer\_Storage type, which is a simple protected type that we use to store an integer value:

```
Listing 171: integer_storage_system.ads
```

```
with Work Registry;
1
   package Integer_Storage_System is
3
4
      protected type Integer_Storage is
5
6
          procedure Set (V : Integer);
7
8
          procedure Show (T : Work Registry.Work Id);
9
10
      private
11
12
          I : Integer := 0;
13
14
      end Integer_Storage;
15
16
      type Integer_Storage_Access is
17
         access Integer_Storage;
18
19
       type Integer_Storage_Array is
20
         array (Positive range <>) of
21
           Integer_Storage_Access;
22
23
   end Integer_Storage_System;
24
```

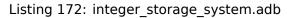

```
with Ada.Text_I0; use Ada.Text_I0;
1
2
   package body Integer_Storage_System is
3
4
      protected body Integer_Storage is
5
6
          procedure Set (V : Integer) is
7
          begin
8
             I := V;
9
          end Set;
10
11
          procedure Show (T : Work_Registry.Work_Id)
12
          is
13
             pragma Unreferenced (T);
14
          begin
15
             Put_Line ("Value: " & Integer'Image (I));
16
          end Show;
17
18
       end Integer_Storage;
19
20
   end Integer_Storage_System;
21
```

## Code block metadata

For the Integer\_Storage type, we declare two procedures:

- Set, which we use to assign a value to the (protected) integer value; and
- Show, which we use to show the integer value that is stored in the protected object.

The Show procedure has a parameter of Work\_Id type, which indicates that this procedure was designed to be registered in the system of Work\_Handler\_Registry type.

Finally, we have a test application in which we declare a registry (WHR) and an array of "protected integer objects" (Int\_Stor):

### Listing 173: show\_access\_to\_protected\_subprograms.adb

```
with Work Registry;
1
   use Work Registry;
2
3
   with Integer_Storage_System;
4
   use Integer_Storage_System;
5
6
   procedure Show_Access_To_Protected_Subprograms is
7
8
      WHR
                : Work_Handler_Registry (5);
9
      Int_Stor : Integer_Storage_Array (1 .. 3);
10
11
   begin
12
       - -
          Allocate and initialize integer storage
13
14
       - -
          (For the initialization, we're just
15
       - -
       -- assigning the index here, but we could
16
       -- really have used any integer value.)
17
18
      for I in Int Stor'Range loop
19
          Int_Stor (I) := new Integer_Storage;
20
          Int Stor (I).Set (I);
21
      end loop;
22
23
       -- Register handlers
24
25
      for I in Int Stor'Range loop
26
         WHR.Register (Int_Stor (I).all.Show'Access);
27
      end loop;
28
29
       -- Now, use Process_All to call the handlers
30
          (in this case, the Show procedure for
31
          each protected object from Int Stor).
32
33
      WHR.Process All;
34
35
   end Show Access To Protected Subprograms;
36
```

## **Code block metadata**

## **Runtime output**

Value: 1 Value: 2 Value: 3

The work handler registry (WHR) has a maximum capacity of five procedures, whereas the

Int\_Stor array has a capacity of three elements. By calling WHR.Register and passing Int\_Stor (I).all.Show'Access, we register the Show procedure of each protected object from Int\_Stor.

## Important

Note that the components of the Int\_Stor array are of Integer\_Storage\_Access type, which is declared as an access to Integer\_Storage objects. Therefore, we have to dereference the object (by writing Int\_Stor (I).all) before getting access to the Show procedure (by writing .Show'Access).

We have to use an access type here because we cannot pass the access (to the Show procedure) of a local object in the call to the Register procedure. Therefore, the protected objects (of Integer\_Storage type) cannot be local.

This issue becomes evident if we replace the declaration of Int\_Stor with a local array (and then adapt the remaining code). If we do this, we get a compilation error in the call to Register:

Listing 174: show\_access\_to\_protected\_subprograms.adb

```
with Work Registry;
1
   use Work_Registry;
2
3
   with Integer_Storage_System;
4
   use Integer_Storage_System;
5
6
   procedure Show_Access_To_Protected_Subprograms
7
8
   is
      WHR
                : Work_Handler_Registry (5);
9
10
      Int_Stor : array (1 .. 3) of Integer_Storage;
11
12
   begin
13
          Allocate and initialize integer storage
       - -
14
15
       -- (For the initialization, we're just
16
       -- assigning the index here, but we could
17
       -- really have used any integer value.)
18
19
       for I in Int_Stor'Range loop
20
          -- Int Stor (I) := new Integer Storage;
21
          Int_Stor (I).Set (I);
22
      end loop;
23
24
       -- Register handlers
25
26
      for I in Int_Stor'Range loop
27
         WHR.Register (Int Stor (I).Show'Access);
28
                         ^ ERROR!
29
      end loop;
30
31
       -- Now, call the handlers
32
          (i.e. the Show procedure of each
33
           protected object).
34
35
      WHR.Process All;
36
37
   end Show Access To Protected Subprograms;
38
```

## **Code block metadata**

## **Build output**

As we've just discussed, this error is due to the fact that Int\_Stor is now a "local" protected object, and the accessibility rules don't allow mixing it with non-local accesses in order to prevent the possibility of dangling references.

When we call WHR.Process\_All, the registry system calls each procedure that has been registered with the system. When looking at the values displayed by the test application, we may notice that each call to Show is referring to a different protected object. In fact, even though we're passing just the access to a protected *procedure* in the call to Register, that access is also associated to a specific protected object. (This is different from access to non-protected subprograms we've discussed previously: in that case, there's no object associated.) If we replace the argument to Register by Int\_Stor (2).all.Show'Access, for example, the three Show procedures registered in the system will now refer to the same protected object (stored at Int Stor (2)).

Also, even though we have registered the same procedure (Show) of the same type (Integer\_Storage) in all calls to Register, we could have used a different protected procedure — and of a different protected type. As an exercise, we could, for example, create a new type called Float\_Storage (based on the code that we used for the Integer\_Storage type) and register some objects of Float\_Storage type into the system (with a couple of additional calls to Register). If we then call WHR.Process\_All, we'd see that the system is able to cope with objects of both Integer\_Storage and Float\_Storage types. In fact, the system implemented with the Work\_Handler\_Registry can be seen as "type agnostic," as it doesn't care about which type the protected objects have — as long as the subprograms we want to register are conformant to the Valid\_Work\_Handler type.

# 14.16 Accessibility Rules and Access-To-Subprograms

In general, the accessibility rules that we discussed *previously for access-to-objects* (page 524) also apply to access-to-subprograms. In this section, we discuss minor differences when applying those rules to access-to-subprograms.

In our discussion about accessibility rules, we've looked into *accessibility levels* (page 525) and the *accessibility rules* (page 526) that are based on those levels. The same accessibility rules apply to access-to-subprograms. *As we said previously* (page 529), operations targeting objects at a *less-deep* level are illegal, as it's the case for subprograms as well:

Listing 175: access\_to\_subprogram\_types.ads

```
package Access_To_Subprogram_Types is
type Access_To_Procedure is
access procedure (I : in out Integer);
type Access_To_Function is
access function (I : Integer) return Integer;
end Access_To_Subprogram_Types;
```

```
Listing 176: show_access_to_subprogram_error.adb
```

```
with Ada.Text_I0; use Ada.Text_I0;
1
2
   with Access_To_Subprogram_Types;
3
   use Access_To_Subprogram_Types;
4
5
   procedure Show Access To Subprogram Error is
6
      Func : Access_To_Function;
7
8
      Value : Integer := 0;
9
   begin
10
      declare
11
         function Add_One (I : Integer)
12
                             return Integer is
13
            (I + 1);
14
      begin
15
         Func := Add One'Access;
16
          -- This assignment is illegal because the
17
          -- Access_To_Function type is less deep
18
         -- than Add One.
19
      end;
20
21
      Put_Line ("Value: " & Value'Image);
22
      Value := Func (Value);
23
      Put Line ("Value: " & Value'Image);
24
   end Show_Access_To_Subprogram_Error;
25
```

## Code block metadata

Project: Courses.Advanced\_Ada.Resource\_Management.Access\_Types.Accessibility\_Rules\_ ⇔Access\_To\_Subprograms.Access\_To\_Subprogram\_Accessibility\_Error\_Less\_Deep MD5: 2a068732606a1fee156e82515febe9c4

## **Build output**

Obviously, we can correct this error by putting the Add\_One function at the same level as the Access\_To\_Function type, i.e. at library level:

```
Listing 177: access_to_subprogram_types.ads
```

```
package Access_To_Subprogram_Types is

type Access_To_Procedure is
access procedure (I : in out Integer);

type Access_To_Function is
access function (I : Integer) return Integer;
end Access_To_Subprogram_Types;
```

Listing 178: add\_one.ads

```
1 function Add_One (I : Integer) return Integer;
```

Listing 179: add\_one.adb

```
1 function Add_One (I : Integer) return Integer is
2 begin
3 return I + 1;
4 end Add One;
```

Listing 180: show\_access\_to\_subprogram\_error.adb

```
with Ada.Text_IO; use Ada.Text_IO;
1
2
   with Access_To_Subprogram_Types;
3
   use Access_To_Subprogram_Types;
4
5
   with Add_One;
6
7
   procedure Show_Access_To_Subprogram_Error is
8
      Func : Access_To_Function;
9
10
      Value : Integer := 0;
11
   begin
12
      Func := Add_One'Access;
13
14
      Put_Line ("Value: " & Value'Image);
15
      Value := Func (Value);
16
      Put_Line ("Value: " & Value'Image);
17
   end Show_Access_To_Subprogram_Error;
18
```

#### **Code block metadata**

```
Project: Courses.Advanced_Ada.Resource_Management.Access_Types.Accessibility_Rules_

⇔Access_To_Subprograms.Access_To_Subprogram_Accessibility_Error_Less_Deep_Fix

MD5: 7f7488c541fb457ced653a2e6cc2fad1
```

#### **Runtime output**

Value: 0 Value: 1

As a recommendation, resolving accessibility issues in the case of access-to-subprograms is best done by refactoring the subprograms of your source code — for example, moving subprograms to a different level.

## 14.16.1 Unchecked Access

Previously, we discussed about the *Unchecked\_Access attribute* (page 534), which we can use to circumvent accessibility issues in specific cases for access-to-objects. We also said in that section that this attribute only exists for objects, not for subprograms. We can use the previous example to illustrate this limitation:

Listing 181: access\_to\_subprogram\_types.ads

```
package Access_To_Subprogram_Types is
type Access_To_Procedure is
access procedure (I : in out Integer);
type Access_To_Function is
access function (I : Integer) return Integer;
```

9 end Access\_To\_Subprogram\_Types;

Listing 182: show access to subprogram error.adb

```
with Ada.Text IO; use Ada.Text IO;
1
2
   with Access_To_Subprogram_Types;
3
   use Access To Subprogram Types;
4
   procedure Show_Access_To_Subprogram_Error is
6
      Func : Access_To_Function;
7
8
      function Add One (I : Integer)
9
                return Integer is
10
         (I + 1):
11
12
      Value : Integer := 0;
13
   begin
14
      Func := Add One'Access;
15
16
      Put_Line ("Value: " & Value'Image);
17
      Value := Func (Value);
18
      Put Line ("Value: " & Value'Image);
19
   end Show Access To Subprogram Error;
20
```

#### Code block metadata

Project: Courses.Advanced\_Ada.Resource\_Management.Access\_Types.Accessibility\_Rules\_ ⇔Access\_To\_Subprograms.Access\_To\_Subprogram\_Accessibility\_Error\_Same\_Lifetime MD5: clee1946f0c979eb30fbf2c72c426f50

#### **Build output**

When we analyze the Show\_Access\_To\_Subprogram\_Error procedure, we see that the Func object and the Add\_One function have the same lifetime. Therefore, in this very specific case, we could safely assign Add\_One'Access to Func and call Func for Value. Due to the accessibility rules, however, this assignment is illegal. (Obviously, the accessibility issue here is that the Access\_To\_Function type has a potentially longer lifetime.)

In the case of access-to-objects, we could use Unchecked\_Access to enforce assignments that we consider safe after careful analysis. However, because this attribute isn't available for access-to-subprograms, the best solution is to move the subprogram to a level that allows the assignment to be legal, as we said before.

#### In the GNAT toolchain

GNAT offers an equivalent for Unchecked\_Access that can be used for subprograms: the Unrestricted\_Access attribute. Note, however, that this attribute is not portable.

Listing 183: access\_to\_subprogram\_types.ads

```
1 package Access_To_Subprogram_Types is
2
3 type Access_To_Procedure is
4 access procedure (I : in out Integer);
```

```
5
6 type Access_To_Function is
7 access function (I : Integer) return Integer;
8
9 end Access_To_Subprogram_Types;
```

Listing 184: show\_access\_to\_subprogram\_error.adb

```
with Ada.Text IO; use Ada.Text IO;
1
2
   with Access_To_Subprogram_Types;
3
   use Access_To_Subprogram_Types;
4
5
   procedure Show Access To Subprogram Error is
6
      Func : Access_To_Function;
7
8
      function Add One (I : Integer)
9
                return Integer is
10
         (I + 1);
11
12
      Value : Integer := 0;
13
   beain
14
      Func := Add_One'Unrestricted_Access;
15
16
       - -
                Allowing access to local function
17
18
      Put Line ("Value: " & Value'Image);
19
      Value := Func (Value);
20
      Put_Line ("Value: " & Value'Image);
21
   end Show_Access_To_Subprogram_Error;
22
```

#### Code block metadata

Project: Courses.Advanced\_Ada.Resource\_Management.Access\_Types.Accessibility\_Rules\_ ⇔Access\_To\_Subprograms.Unrestricted\_Access MD5: 90e2c57c01463cbe6efee6e093d01e5b

#### **Runtime output**

Value: 0 Value: 1

As we can see, the Unrestricted\_Access attribute can be safely used in this specific case to circumvent the accessibility rule limitation.

# 14.17 Access and Address

As we know, an access type is not a pointer, and it doesn't just indicate an address in memory. In fact, to represent an address in Ada, we use *the Address type* (page 127). Also, as we discussed earlier, we can use operators such as <, >, + and - for addresses. In contrast to that, those operators aren't available for access types — except, of course, for = and /=.

In certain situations, however, we might need to convert between access types and addresses. In this section, we discuss how to do so.

#### In the Ada Reference Manual

- 13.3 Operational and Representation Attributes<sup>215</sup>
- 13.7 The Package System<sup>216</sup>

## 14.17.1 Address and access conversion

The generic System.Address\_To\_Access\_Conversions package allows us to convert between access types and addresses. This might be useful for specific low-level operations. Let's see an example:

Listing 185: show\_address\_conversion.adb

```
with Ada.Text IO; use Ada.Text IO;
1
2
   with System.Address_To_Access_Conversions;
3
   with System.Address_Image;
4
5
   procedure Show Address Conversion is
6
7
      package Integer_AAC is
8
9
         new System.Address_To_Access_Conversions
           (Object => Integer);
10
      use Integer AAC;
11
12
      subtype Integer_Access is
13
        Integer AAC.Object Pointer;
14
       -- This is similar to:
15
       - -
16
         type Integer_Access is access all Integer;
       - -
17
18
      I : aliased Integer := 5;
19
      AI : Integer_Access := I'Access;
20
   begin
21
      Put_Line ("I'Address : "
22
                 & System.Address_Image (I'Address));
23
24
      Put_Line ("AI.all'Address : "
25
                 & System.Address_Image
26
                      (AI.all'Address));
27
28
      Put Line ("To Address (AI) : "
29
                 & System.Address Image
30
                      (To_Address (AI)));
31
   end Show Address Conversion;
32
```

## **Code block metadata**

#### **Runtime output**

I'Address : 00007FFE9F67F144 AI.all'Address : 00007FFE9F67F144 To\_Address (AI) : 00007FFE9F67F144

<sup>215</sup> http://www.ada-auth.org/standards/22rm/html/RM-13-3.html

<sup>216</sup> http://www.ada-auth.org/standards/22rm/html/RM-13-7.html

In this example, we instantiate the generic System.Address\_To\_Access\_Conversions package using **Integer** as our target object type. This new package (Integer\_AAC) has an Object\_Pointer type, which is equivalent to a declaration such as **type Integer\_Access is access all Integer**. (In this example, we declare Integer\_Access as a subtype of Integer\_AAC.Object\_Pointer to illustrate that.)

The Integer\_AAC package also includes the To\_Address function, which converts an access object to an address. If the actual parameter is not null, To\_Address returns the same information as if we were using the Address attribute for the designated object. In other words, To\_Address (AI) = AI.all'Address when AI /= null.

If the access value is null, To\_Address returns Null\_Address, while .**all**'Address makes the *access check* (page 392) fail because we have to dereference the access object (via .**all**) before retrieving its address (via the **Address** attribute).

In addition to the To\_Address function, the To\_Pointer function is available to convert from an address to an object of access type. For example:

Listing 186: show\_address\_conversion.adb

```
with Ada.Text_I0; use Ada.Text_I0;
1
   with System;
                      use System;
2
3
   with System.Address_To_Access_Conversions;
4
   with System.Address Image;
5
6
   procedure Show Address Conversion is
7
8
9
      package Integer AAC is
         new System.Address To Access Conversions
10
           (Object => Integer);
11
      use Integer_AAC;
12
13
      subtype Integer Access is
14
         Integer_AAC.Object_Pointer;
15
16
                  : aliased Integer := 5;
      Т
17
      AI_1, AI_2 : Integer_Access;
18
                  : Address;
      Α
19
   begin
20
      AI 1 := I'Access;
21
      A := To Address (AI 1);
22
      AI_2 := To_Pointer (A);
23
24
      Put Line ("AI 1.all'Address : "
25
                 & System.Address Image
26
                      (AI_1.all'Address));
27
      Put Line ("AI 2.all'Address : "
28
                 & System.Address Image
29
                      (AI 2.all'Address));
30
31
      if AI 1 = AI 2 then
32
          Put Line ("AI 1 = AI 2");
33
      else
34
          Put_Line ("AI_1 /= AI_2");
35
      end if;
36
   end Show Address Conversion;
37
```

## Code block metadata

Project: Courses.Advanced\_Ada.Resource\_Management.Access\_Types.Access\_Address. ⇔Address\_Conversion MD5: 5c6fc19ca1aa227feba97ea610dd9218

#### **Runtime output**

| AI_1.all'Address | : | 00007FFEB8F0F9DC |
|------------------|---|------------------|
| AI_2.all'Address | : | 00007FFEB8F0F9DC |
| $AI_1 = AI_2$    |   |                  |

Here, we convert the A address back to an access value by calling To\_Pointer (A). (When running this object, we see that AI\_1 and AI\_2 have the same access value.)

#### **Conversion of unbounded designated types**

Note that the conversions might not work in all cases. For instance, when the designated type — indicated by the formal Object parameter of the generic Address\_To\_Access\_Conversions package — is unbounded, the result of a call to To\_Pointer may not have bounds.

Let's adapt the previous code example and replace the **Integer** type by the (unbounded) **String** type:

Listing 187: show\_address\_conversion.adb

```
with Ada.Text_IO; use Ada.Text_IO;
1
   with System;
                     use System;
2
3
   with System.Address_To_Access_Conversions;
4
   with System.Address_Image;
5
6
   procedure Show_Address_Conversion is
7
8
      package String_AAC is
9
         new System.Address_To_Access_Conversions
10
           (Object => String);
11
      use String_AAC;
12
13
      subtype Integer Access is
14
         String_AAC.Object_Pointer;
15
16
                  : aliased String := "Hello";
      ς
17
      AI_1, AI_2 : Integer_Access;
18
                  : Address;
      Α
19
   begin
20
      AI_1 := S'Access;
21
         := To Address (AI 1);
      Α
22
23
      AI 2 := To Pointer (A);
24
25
            WARNING: Result might not have bounds
26
27
      Put_Line ("AI_1.all'Address : "
28
                 & System.Address Image
29
                      (AI 1.all'Address));
30
      Put_Line ("AI_2.all'Address : "
31
                 & System.Address_Image
32
                      (AI 2.all'Address));
33
34
      if AI 1 = AI 2 then
35
          Put_Line ("AI_1 = AI_2");
36
      else
37
         Put_Line ("AI_1 /= AI_2");
38
      end if;
39
40
```

```
Put_Line ("AI_1: " & AI_1.all);
41
      Put_Line ("AI_2: " & AI_2.all);
42
43
       - -
            WARNING: As AI_2 might not have bounds
       - -
44
                      due to the call to To_Pointer
45
       - -
                      the behavior of this call to
46
       - -
                      the "&" operator is
       - -
47
                      unpredictable.
48
  end Show_Address_Conversion;
49
```

## **Code block metadata**

```
Project: Courses.Advanced_Ada.Resource_Management.Access_Types.Access_Address.

⇔Address_Conversion

MD5: bladcaalf2cb4dfbd157aebf7893bd72
```

## **Build output**

```
show_address_conversion.adb:9:04: warning: in instantiation at s-atacco.ads:43_

□[enabled by default]

show_address_conversion.adb:9:04: warning: Object is unconstrained array type_

□[enabled by default]

show_address_conversion.adb:9:04: warning: To_Pointer results may not have bounds_

□[enabled by default]
```

## **Runtime output**

```
AI_1.all'Address : 00007FFC26AC5F98
AI_2.all'Address : 00007FFC26AC5F98
AI_1 = AI_2
AI_1: Hello
AI_2: Hello
```

In this case, the call to To\_Pointer (A) might not have bounds, so any operation on AI\_2 might lead to unpredictable results.

## In the Ada Reference Manual

• 13.7.2 The Package System.Address\_To\_Access\_Conversions<sup>217</sup>

<sup>&</sup>lt;sup>217</sup> http://www.ada-auth.org/standards/22rm/html/RM-13-7-2.html

CHAPTER FIFTEEN

# **ANONYMOUS ACCESS TYPES**

# **15.1 Named and Anonymous Access Types**

The previous chapter dealt with access type declarations such as this one:

type Integer\_Access is access all Integer;

procedure Add\_One (A : Integer\_Access);

In addition to named access type declarations such as the one in this example, Ada also supports anonymous access types, which, as the name implies, don't have an actual type declaration.

To declare an access object of anonymous type, we just specify the subtype of the object or subprogram we want to have access to. For example:

procedure Add\_One (A : access Integer);

When we compare this example with the previous one, we see that the declaration A : Integer\_Access becomes A : access Integer. Here, access Integer is the anonymous access type declaration, and A is an access object of this anonymous type.

To be more precise, A : **access Integer** is an *access parameter* (page 615) and it's specifying an *anonymous access-to-object type* (page 595). Another flavor of anonymous access types are *anonymous access-to-subprograms* (page 638). We discuss all these topics in more details later.

Let's see a complete example:

Listing 1: show\_anonymous\_access\_types.adb

```
with Ada.Text_I0; use Ada.Text_I0;
1
2
   procedure Show_Anonymous_Access_Types is
3
      I_Var : aliased Integer;
4
5
             : access Integer;
      А
6
               ^ Anonymous access type
7
   begin
8
      A := I_Var'Access;
9
           ^ Assignment to object of
10
      - -
             anonymous access type.
      - -
11
12
      A.all := 22;
13
14
      Put Line ("A.all: " & Integer'Image (A.all));
15
  end Show_Anonymous_Access_Types;
16
```

Code block metadata

Project: Courses.Advanced\_Ada.Resource\_Management.Anonymous\_Access\_Types.Anonymous\_ ⇔Access\_Types.Simple\_Anonymous\_Access\_Types MD5: f0c92c76d970089c1d503c599d6869dd

#### **Runtime output**

### A.all: 22

Here, A is an access object whose value is initialized with the access to I\_Var. Because the declaration of A includes the declaration of an anonymous access type, we don't declare an extra Integer\_Access type, as we did in previous code examples.

#### In the Ada Reference Manual

3.10 Access Types<sup>218</sup>

## 15.1.1 Relation to named types

Anonymous access types were not part of the first version of the Ada standard, which only had support for named access types. They were introduced later to cover some use-cases that were difficult — or even impossible — with access types.

In this sense, anonymous access types aren't just access types without names. Certain accessibility rules for anonymous access types are a bit less strict. In those cases, it might be interesting to consider using them instead of named access types.

In general, however, we should only use anonymous access types in those specific cases where using named access types becomes too cumbersome. As a general recommendation, we should give preference to named access types whenever possible. (Anonymous access-to-object types have *drawbacks that we discuss later* (page 598).)

## 15.1.2 Benefits of anonymous access types

One of the main benefits of anonymous access types is their flexibility: since there isn't an explicit access type declaration associated with them, we only have to worry about the subtype S we intend to access.

Also, as long as the subtype S in a declaration **access** S is always the same, no conversion is needed between two access objects of that anonymous type, and the S'Access attribute always works.

Let's see an example:

Listing 2: show.adb

```
with Ada.Text IO; use Ada.Text IO;
1
2
   procedure Show (Name : String;
3
                        : access Integer) is
                    V
4
  beain
5
      Put Line (Name & ".all: "
6
                & Integer'Image (V.all));
7
  end Show:
8
```

#### <sup>218</sup> http://www.ada-auth.org/standards/22rm/html/RM-3-10.html

```
Listing 3: show_anonymous_access_types.adb
```

```
with Show;
1
2
   procedure Show Anonymous Access Types is
3
      I_Var : aliased Integer;
4
      Α
            : access Integer;
5
      В
            : access Integer;
6
   begin
7
      A := I_Var'Access;
8
      B := A;
9
10
      A.all := 22;
11
12
      Show ("A", A);
13
      Show ("B", B);
14
   end Show Anonymous Access Types;
15
```

## Code block metadata

```
Project: Courses.Advanced_Ada.Resource_Management.Anonymous_Access_Types.Anonymous_

⇔Access_Types.Anonymous_Access_Object_Assignment

MD5: 2822ca0bd6ac251dccc1ced60747fbe1
```

### **Runtime output**

A.all: 22 B.all: 22

In this example, we have two access objects A and B. Since they're objects of anonymous access types that refer to the same subtype **Integer**, we can assign A to B without a type conversion, and pass those access objects as an argument to the Show procedure.

(Note that the use of an access parameter in the Show procedure is for demonstration purpose only: a simply **Integer** as the type of this input parameter would have been more than sufficient to implement the procedure. Actually, in this case, avoiding the access parameter would be the recommended approach in terms of clean Ada software design.)

In contrast, if we had used named type declarations, the code would be more complicated and more limited:

Listing 4: aux.ads

```
package Aux is
type Integer_Access is access all Integer;
procedure Show (Name : String;
V : Integer_Access);
end Aux;
```

Listing 5: aux.adb

```
with Ada.Text_I0; use Ada.Text_I0;
package body Aux is
procedure Show (Name : String;
V : Integer_Access) is
begin
```

```
8 Put_Line (Name & ".all: "
9 & Integer'Image (V.all));
10 end Show;
11
12 end Aux;
```

Listing 6: show\_anonymous\_access\_types.adb

```
with Aux; use Aux;
1
2
   procedure Show_Anonymous_Access_Types is
3
       -- I Var : aliased Integer;
4
5
      A : Integer Access;
6
      B : Integer_Access;
7
   begin
8
       -- A := I Var'Access;
9
       - -
               ^ ERROR: non-local pointer cannot
10
                          point to local object.
       - -
11
12
      A := new Integer;
13
      B := A;
14
15
      A.all := 22;
16
17
      Show ("A", A);
18
      Show ("B", B);
19
   end Show Anonymous Access Types;
20
```

#### Code block metadata

```
Project: Courses.Advanced_Ada.Resource_Management.Anonymous_Access_Types.Anonymous_

⇔Access_Types.Anonymous_Access_Object_Assignment

MD5: 681c2cf7f5e8d520490cc5594484ce69
```

## **Runtime output**

A.all: 22 B.all: 22

Here, apart from the access type declaration (Integer\_Access), we had to make two adaptations to convert the previous code example:

- 1. We had to move the Show procedure to a package (which we simply called Aux) because of the access type declaration.
- Also, we had to allocate an object for A instead of retrieving the access attribute of I\_Var because we cannot use a pointer to a local object in the assignment to a nonlocal pointer, as indicate in the comments.

This restriction regarding non-local pointer assignments is an example of the stricter accessibility rules that apply to named access types. As mentioned earlier, the S'Access attribute always works when we use anonymous access types — this is not always the case for named access types.

#### Important

As mentioned earlier, if we want to use two access objects in an operation, the rule says that the subtype S of the anonymous type used in their corresponding declaration must match. In the following example, we can see how this rule works:

```
Listing 7: show_anonymous_access_subtype_error.adb
```

```
procedure Show Anonymous Access Subtype Error is
1
      subtype Integer_1_10 is Integer range 1 .. 10;
2
3
      I Var : aliased Integer;
4
            : access Integer := I Var'Access;
      Α
5
      R
             : access Integer_1_10;
6
   begin
7
      A := I_Var'Access;
8
9
      B := A;
10
      -- ^ ERROR: subtype doesn't match!
11
12
      B := I_Var'Access;
13
      -- ^ ERROR: subtype doesn't match!
14
   end Show Anonymous Access Subtype Error;
15
```

## Code block metadata

Project: Courses.Advanced\_Ada.Resource\_Management.Anonymous\_Access\_Types. ⇔Anonymous\_Access\_Types.Anonymous\_Access\_Subtype\_Error MD5: cecfe703ea8b42bad61c45f33cbcb67b

## **Build output**

Even though Integer\_1\_10 is a subtype of **Integer**, we cannot assign A to B because the subtype that their access type declarations refer to — **Integer** and Integer\_1\_10, respectively — doesn't match. The same issue occurs when retrieving the access attribute of I\_Var in the assignment to B.

The later sections on *anonymous access-to-object type* (page 595) and *anonymous access-to-subprograms* (page 638) cover more specific details on anonymous access types.

# **15.2 Anonymous Access-To-Object Types**

In the *previous chapter* (page 471), we introduced named access-to-object types and used those types throughout the chapter. Also, in the *previous section* (page 591), we've seen some simple examples of anonymous access-to-object types:

In addition to parameters and objects, we can use anonymous access types in discriminants, components of array and record types, renamings and function return types. (We discuss *anonymous access discriminants* (page 605) and *anonymous access parameters* (page 615) later on.) Let's see a code example that includes all these cases:

Listing 8: all\_anonymous\_access\_to\_object\_types.ads

```
package All_Anonymous_Access_To_Object_Types is
1
2
      procedure Add_One (A : access Integer) is null;
3
                               ^ Anonymous access type
4
       - -
5
      AI : access Integer;
6
           ^ Anonymous access type
7
       - -
8
       type Rec (AI : access Integer) is private;
9
                       ^ Anonymous access type
10
11
       type Access_Array is
12
         array (Positive range <>) of
13
           access Integer;
14
          ^ Anonymous access type
15
16
      Arr : array (1 .. 5) of access Integer;
17
                                ^ Anonymous access type
18
19
      AI_Renaming : access Integer renames AI;
20
                     ^ Anonymous access type
21
22
      function Init_Access_Integer
23
       return access Integer is (null);
24
               ^ Anonymous access type
25
26
   private
27
28
       type Rec (AI : access Integer) is record
29
                      ^ Anonymous access type
30
          Internal_AI : access Integer;
31
                         ^ Anonymous access type
32
33
      end record;
34
35
   end All_Anonymous_Access_To_Object_Types;
36
```

## Code block metadata

```
Project: Courses.Advanced_Ada.Resource_Management.Anonymous_Access_Types.Anonymous_
⇔Access_To_Object_Types.All_Anonymous_Access_To_Object_Types
MD5: 6533b22a4e4526702320cb327bf6f69a
```

In this example, we see multiple examples of anonymous access-to-object types:

- as the A parameter of the Add\_One procedure;
- in the declaration of the AI access object;
- as the AI discriminant of the Rec type;
- as the component type of the Access\_Array type;
- as the component type of the Arr array;
- in the AI\_Renaming renaming;
- as the return type of the Init\_Access\_Integer;
- as the Internal\_AI of component of the Rec type.

### In the Ada Reference Manual

• 3.10 Access Types<sup>219</sup>

# **15.2.1 Not Null Anonymous Access-To-Object Types**

As expected, **null** is a valid value for an anonymous access type. However, we can forbid **null** as a valid value by using **not null** in the anonymous access type declaration. For example:

Listing 9: all\_anonymous\_access\_to\_object\_types.ads

```
package All_Anonymous_Access_To_Object_Types is
1
2
      procedure Add One (A : not null access Integer)
3
        is null;
4
                               ^ Anonymous access type
5
6
      I : aliased Integer;
7
8
      AI : not null access Integer := I'Access;
9
            ^ Anonymous access type
10
       - -
                                         ~~~~~
       _ _
11
       - -
                        Initialization required!
12
13
       type Rec (AI : not null access Integer) is
14
         private;
15
                       ^ Anonymous access type
16
17
       type Access_Array is
18
          array (Positive range <>) of
19
            not null access Integer;
20
            ^ Anonymous access type
21
22
      Arr : array (1 .. 5) of
23
        not null access Integer :=
24
          ^ Anonymous access type
25
           (others => I'Access);
26
             ~~~~~~~~~~
27
                  Initialization required!
28
29
      AI Renaming : not null access Integer
30
        renames AI;
31
                      ^ Anonymous access type
32
33
       function Init_Access_Integer
34
         return not null access Integer is (I'Access);
35
                ^ Anonymous access type
36
                                               ~~~~~~
       - -
37
                             Initialization required!
       - -
38
39
   private
40
41
       type Rec (AI : not null access Integer) is
42
       record
43
                       ^ Anonymous access type
44
          Internal_AI : not null access Integer;
45
                         ^ Anonymous access type
46
47
      end record;
48
```

(continues on next page)

<sup>219</sup> http://www.ada-auth.org/standards/22rm/html/RM-3-10.html

49 50

end All\_Anonymous\_Access\_To\_Object\_Types;

#### Code block metadata

Project: Courses.Advanced\_Ada.Resource\_Management.Anonymous\_Access\_Types.Anonymous\_ ⇔Access\_To\_Object\_Types.All\_Not\_Null\_Anonymous\_Access\_To\_Object\_Types MD5: 027430aa9d5e19979206110f5e260d13

As you might have noticed, we took the previous code example and used **not null** for each usage instance of the anonymous access type. In this sense, this version of the code example is very similar to the previous one. Note, however, that we now have to explicitly initialize some elements to avoid the Constraint\_Error exception being raised at runtime. This is the case for example for the AI access object:

AI : not null access Integer := I'Access;

If we hadn't initialized AI explicitly with I'Access, it would have been set to **null**, which would fail the **not null** constraint of the anonymous access type. Similarly, we also have to initialize the Arr array and return a valid access object for the Init\_Access\_Integer function.

## 15.2.2 Drawbacks of Anonymous Access-To-Object Types

Anonymous access-to-object types have important drawbacks. For example, some features that are available for named access types aren't available for the anonymous access types. Also, most of the drawbacks are related to how anonymous access-to-object types can potentially make the allocation and deallocation quite complicated or even error-prone.

For starters, some pool-related features aren't available for anonymous access-to-object types. For example, we cannot specify which pool is going to be used in the allocation of an anonymous access-to-object. In fact, the memory pool selection is compiler-dependent, so we cannot rely on an object being allocated from a specific pool when using **new** with an anonymous access-to-object type. (In contrast, as we know, each named access type has an associated pool, so objects allocated via **new** will be allocated from that pool.) Also, we cannot identify which pool was selected for the allocation of a specific object, so we don't have any information to use for the deallocation of that object.

Because the pool selection is hidden from us, this makes the memory deallocation more complicated. For example, we cannot instantiate the Ada.Unchecked\_Deallocation procedure for anonymous access types. Also, some of the methods we could use to circumvent this limitation are error-prone, as we discuss in this section.

Also, storage-related features aren't available: specifying the storage size — especially, specifying that the access type has a storage size of zero — isn't possible.

## **Missing features**

Let's see a code example that shows some of the features that aren't available for anonymous access-to-object types:

Listing 10: missing\_features.ads

```
with Ada.Unchecked_Deallocation;
package Missing_Features is
```

```
-- We cannot specify which pool will be used
5
       -- in the anonymous access-to-object
6
       -- allocation; the pool is selected by the
7
          compiler:
       - -
8
       IA : access Integer := new Integer;
9
10
11
          All the features below aren't available
       - -
12
       - -
           for an anonymous access-to-object:
13
14
15
       -- Having a specific storage pool associated
16
17
          with the access type:
       type String_Access is
18
        access String;
19
       -- Automatically creates
20
       -- String_Access'Storage_Pool
21
22
       type Integer_Access is
23
        access Integer
24
           with Storage Pool =>
25
                  String_Access'Storage_Pool;
26
       - -
27
                  Using the pool from another
28
       - -
       - -
                  access type.
29
30
       -- Specifying a deallocation function for the
31
          access type:
32
       - -
       procedure Free is
33
        new Ada. Unchecked Deallocation
34
           (Object => Integer,
35
                  => Integer_Access);
            Name
36
37
       -- Specifying a limited storage size for
38
       -- the access type:
39
       type Integer_Access_Store_128 is
40
          access Integer
41
            with Storage_Size => 128;
42
43
       -- Limiting the storage size for the
44
       -- access type to zero:
45
       type Integer_Access_Store_0 is
46
          access Integer
47
            with Storage_Size => 0;
48
49
   end Missing_Features;
50
```

#### Code block metadata

Project: Courses.Advanced\_Ada.Resource\_Management.Anonymous\_Access\_Types.Anonymous\_ ⇔Access\_To\_Object\_Types.Missing\_Anonymous\_Access\_To\_Object\_Features MD5: 87a5c1413a720da84fab414cf63236ec

In the Missing\_Features package, we see some of the features that we cannot use for the anonymous **access Integer** type, but that are available for equivalent named access types:

 There's no specific memory pool associated with the access object IA. In contrast, named types — such as String\_Access and Integer\_Access — have an associated pool, and we can use the Storage\_Pool aspect and the Storage\_Pool attribute to customize them.

- We cannot instantiate the Ada.Unchecked\_Deallocation procedure for the **access Integer** type. However, we can instantiate it for named access types such as the Integer\_Access type.
- We cannot use the Storage\_Size attribute for the **access Integer** type, but we're allowed to use it with named access types, which we do in the declaration of the Integer\_Access\_Store\_128 and Integer\_Access\_Store\_0 types.

## **Dangerous memory deallocation**

We might think that we could make up for the absence of the Ada. Unchecked\_Deallocation procedure for anonymous access-to-object types by converting those access objects (of anonymous access types) to a named type that has the same designated subtype. For example, if we have an access object IA of an anonymous access Integer type, we can convert it to the named Integer\_Access type, provided this named access type is compatible with the anonymous access type, e.g.:

```
type Integer_Access is access all Integer
```

Let's see a complete code example:

Listing 11: show\_dangerous\_deallocation.adb

```
with Ada.Unchecked_Deallocation;
1
2
   procedure Show_Dangerous_Deallocation is
3
      type Integer_Access is
4
         access all Integer;
5
6
      procedure Free is
7
        new Ada.Unchecked_Deallocation
8
          (Object => Integer,
9
           Name => Integer_Access);
10
11
      IA : access Integer;
12
   begin
13
      IA := new Integer;
14
      IA.all := 30;
15
16
      -- Potentially erroneous deallocation via type
17
          conversion:
18
      Free (Integer_Access (IA));
19
20
   end Show_Dangerous_Deallocation;
21
```

## Code block metadata

Project: Courses.Advanced\_Ada.Resource\_Management.Anonymous\_Access\_Types.Anonymous\_ ⇔Access\_To\_Object\_Types.Deallocation\_Anonymous\_Access\_To\_Object\_Erronoeus MD5: 91e024a4338e2e4f8d5b308d95499c1c

This example declares the IA access object of the anonymous **access Integer** type. After allocating an object for IA via **new**, we try to deallocate it by first converting it to the Integer\_Access type, so that we can call the Free procedure to actually deallocate the object. Although this code compiles, it'll only work if both **access Integer** and Integer\_Access types are using the same memory pool. Since we cannot really determine this, the result is potentially erroneous: it'll work if the compiler selected the same pool, but it'll fail otherwise.

## Important

Because allocating memory for anonymous access types is potentially dangerous, we can use the No\_Anonymous\_Allocators restriction — which is available since Ada 2012 — to prevent this kind of memory allocation being used in the code. For example:

Listing 12: show\_dangerous\_allocation.adb

```
pragma Restrictions (No_Anonymous_Allocators);
procedure Show_Dangerous_Allocation is
IA : access Integer;
begin
IA := new Integer;
IA.all := 30;
end Show_Dangerous_Allocation;
```

## Code block metadata

Project: Courses.Advanced\_Ada.Resource\_Management.Anonymous\_Access\_Types.Anonymous\_ ⇔Access\_To\_Object\_Types.No\_Anonymous\_Allocators MD5: 0976821ce632f9635e33fd4f79c81ecd

#### **Build output**

## Possible solution using named access types

A better solution to avoid issues when allocating and deallocating memory for anonymous access-to-object types is to allocate the object using a known pool. As mentioned before, the memory pool associated with a named access type is well-defined, so we can use this kind of types for memory allocation. In fact, we can use a named memory type to allocate an object via **new**, and then associate this allocated object with the access object of anonymous access type.

Let's see a code example:

```
Listing 13: show_successful_deallocation.adb
```

```
with Ada.Unchecked Deallocation;
1
2
   procedure Show Successful Deallocation is
3
4
       type Integer Access is
5
          access Integer;
6
7
       procedure Free is
8
         new Ada.Unchecked Deallocation
9
           (Object => Integer,
10
            Name
                  => Integer Access);
11
12
                 : access Integer;
       IA
13
       Typed IA : Integer Access;
14
15
   begin
16
       Typed_IA := new Integer;
17
       IA := Typed IA;
18
       IA.all := 3\overline{0};
19
```

```
20
21 -- Deallocation of the access object that has
22 -- an associated type:
23 Free (Typed_IA);
24
25 end Show_Successful_Deallocation;
```

### Code block metadata

Project: Courses.Advanced\_Ada.Resource\_Management.Anonymous\_Access\_Types.Anonymous\_ ⇔Access\_To\_Object\_Types.Deallocation\_Anonymous\_Access\_To\_Object\_1 MD5: eff8b54adfcc8cce10920dc3620ff1b9

In this example, all operations related to memory allocation are exclusively making use of the Integer\_Access type, which is a named access type. In fact, **new Integer** allocates the object from the pool associated with the Integer\_Access type, and the call to Free deallocates this object back into that pool. Therefore, associating this object with the IA access object — in the IA := Typed\_IA assignment — doesn't creates problems afterwards in the object's deallocated from a known pool.)

Of course, a potential issue here is that IA becomes a *dangling reference* (page 531) after the call to Free. Therefore, we can improve this solution by completely hiding the memory allocation and deallocation for the anonymous access types in subprograms — e.g. as part of a package. By doing so, we don't expose the named access type, thereby reducing the possibility of dangling references.

In fact, we can generalize this approach with the following (generic) package:

Listing 14: hidden\_anonymous\_allocation.ads

```
generic
1
      type T is private;
2
   package Hidden Anonymous Allocation is
3
4
      function New T
5
         return not null access T;
6
7
      procedure Free (Obj : access T);
8
a
   end Hidden Anonymous Allocation;
10
```

Listing 15: hidden anonymous allocation.adb

```
with Ada.Unchecked_Deallocation;
1
2
   package body Hidden Anonymous Allocation is
3
4
      type T Access is access all T;
5
6
      procedure T Access Free is
7
         new Ada.Unchecked Deallocation
8
           (Object => T,
9
            Name
                   => T_Access);
10
11
      function New_T
12
         return not null access T is
13
      begin
14
          return T Access'(new T);
15
          -- Using allocation of the T_Access type:
16
```

```
-- object is allocated from T_Access's pool
17
      end New_T;
18
19
      procedure Free (Obj : access T) is
20
          Tmp : T_Access := T_Access (Obj);
21
      begin
22
          T_Access_Free (Tmp);
23
          -- Using deallocation procedure of the
24
          - -
              T_Access type
25
      end Free;
26
27
   end Hidden_Anonymous_Allocation;
28
```

# Code block metadata

Project: Courses.Advanced\_Ada.Resource\_Management.Anonymous\_Access\_Types.Anonymous\_ ⇔Access\_To\_Object\_Types.Hidden\_Alloc\_Dealloc\_Anonymous\_Access\_To\_Object MD5: bd3831829f34f06a1d3c25a975c850a3

In the generic Hidden\_Anonymous\_Allocation package, New\_T allocates a new object internally and returns an anonymous access to this object. The Free procedure deallocates this object.

In the body of the Hidden\_Anonymous\_Allocation package, we use the named access type T\_Access to handle the actual memory allocation and deallocation. As expected, because those operations happen on the pool associated with the T\_Access type, we don't have to worry about potential deallocation issues.

Finally, we can instantiate this package for the type we want to have anonymous access types for, say a type named Rec. Then, when using the Rec type in the main subprogram, we can simply call the corresponding subprograms for memory allocation and deallocation. For example:

Listing 16: info.ads

```
with Hidden Anonymous Allocation;
1
2
   package Info is
3
       type Rec is private;
5
6
       function New Rec return not null access Rec;
7
8
       procedure Free (Obj : access Rec);
9
10
   private
11
12
       type Rec is record
13
          I : Integer;
14
       end record;
15
16
       package Rec Allocation is new
17
         Hidden Anonymous Allocation (\top => \operatorname{Rec});
18
19
       function New Rec return not null access Rec
20
         renames Rec Allocation.New T;
21
22
       procedure Free (Obj : access Rec)
23
         renames Rec Allocation.Free;
24
25
   end Info;
26
```

Listing 17: show\_info\_allocation\_deallocation.adb

```
with Info; use Info;
procedure Show_Info_Allocation_Deallocation is
RA : constant not null access Rec := New_Rec;
begin
Free (RA);
r end Show_Info_Allocation_Deallocation;
```

# Code block metadata

```
Project: Courses.Advanced_Ada.Resource_Management.Anonymous_Access_Types.Anonymous_

⇔Access_To_Object_Types.Hidden_Alloc_Dealloc_Anonymous_Access_To_Object

MD5: d71e8ed70e280c6d5d9fc2d49c1eb6c3
```

In this example, we instantiate the Hidden\_Anonymous\_Allocation package in the Info package, which also defines the Rec type. We associate the New\_T and Free subprograms with the Rec type by using subprogram renaming. Finally, in the Show\_Info\_Allocation\_Deallocation procedure, we use these subprograms to allocate and deallocate the type.

# Possible solution using the stack

Another approach that we could consider to avoid memory deallocation issues for anonymous access-to-object types is by simply using the stack for the object creation. For example:

Listing 18: show\_automatic\_deallocation.adb

```
procedure Show_Automatic_Deallocation is
1
      I : aliased Integer;
2
           ^ Allocating object on the stack
      - -
3
4
      IA : access Integer;
5
   begin
6
      IA := I'Access;
7
      -- Indirect allocation:
8
      -- object creation on the stack.
9
10
      IA.all := 30;
11
12
      -- Automatic deallocation at the end of the
13
      -- procedure because the integer variable is
14
          on the stack.
15
  end Show_Automatic_Deallocation;
16
```

# Code block metadata

```
Project: Courses.Advanced_Ada.Resource_Management.Anonymous_Access_Types.Anonymous_
⇔Access_To_Object_Types.Deallocation_Anonymous_Access_To_Object_2
MD5: 4381db8ba87717978a9629b1e6a5f1fc
```

In this case, we create the I object on the stack by simply declaring it. Then, we get access to it and assign it to the IA access object.

With this approach, we're indirectly allocating an object for an anonymous access type by creating it on the stack. Also, because we know that the I is automatically deallocated when it gets out of scope, we don't have to worry about explicitly deallocating the object referred by IA.

### When to use anonymous access-to-objects types

In summary, anonymous access-to-object types have many drawbacks that often outweigh *their benefits* (page 592). In fact, allocation for those types can quickly become very complicated. Therefore, in general, they're not a good alternative to named access types. Indeed, the difficulties that we've just seen might make them a much worse option than just using named access types instead.

We might consider using anonymous access-to-objects types only in cases when we reach a point in our implementation work where using named access types becomes impossible — or when using them becomes even more complicated than equivalent solutions using anonymous access types. This scenario, however, is usually the exception rather than the rule. Thus, as a general guideline, we should always aim to use named access types.

That being said, an important exception to this advice is when we're *interfacing to other languages* (page 618). In this case, as we'll discuss later, using anonymous access-to-objects types can be significantly simpler (compared to named access types) without the drawbacks that we've just discussed.

# 15.3 Access discriminants

Previously, we've discussed *discriminants as access values* (page 482). In that section, we only used named access types. Now, in this section, we see how to use anonymous access types as discriminants. This feature is also known as *access discriminants* and it provides some flexibility that can be interesting in terms of software design, as we'll discuss later.

Let's start with an example:

Listing 19: custom\_recs.ads

```
package Custom_Recs is
1
2
      -- Declaring a discriminant with an anonymous
3
      -- access type:
4
      type Rec (IA : access Integer) is record
5
         I : Integer := IA.all;
6
      end record;
7
8
      procedure Show (R : Rec);
9
10
   end Custom_Recs;
11
```

Listing 20: custom\_recs.adb

```
with Ada.Text IO; use Ada.Text IO;
1
2
   package body Custom Recs is
3
4
      procedure Show (R : Rec) is
5
      begin
6
          Put Line ("R.IA = "
7
                    & Integer'Image (R.IA.all));
8
          Put Line ("R.I = "
9
                    & Integer'Image (R.I));
10
      end Show;
11
12
   end Custom Recs;
13
```

```
Listing 21: show_access_discriminants.adb
```

```
with Custom_Recs; use Custom_Recs;
1
2
   procedure Show Access Discriminants is
3
      I : aliased Integer := 10;
4
      R : Rec (I'Access);
5
   begin
6
      Show (R);
7
8
      I := 20;
9
      R.I := 30;
10
      Show (R);
11
   end Show_Access_Discriminants;
12
```

### Code block metadata

```
Project: Courses.Advanced_Ada.Resource_Management.Anonymous_Access_Types.Access_

→Discriminants.Custom_Recs

MD5: f8e127fda4f7ea0f1593165d6a966df6
```

### **Runtime output**

```
R.IA = 10
R.I = 10
R.IA = 20
R.I = 30
```

In this example, we use an anonymous access type for the discriminant in the declaration of the Rec type of the Custom\_Recs package. In the Show\_Access\_Discriminants procedure, we declare R and provide access to the local I integer.

Similarly, we can use unconstrained designated subtypes:

### Listing 22: persons.ads

```
package Persons is
1
2
      -- Declaring a discriminant with an anonymous
3
      -- access type whose designated subtype is
4
5
         unconstrained:
      type Person (Name : access String) is record
6
         Age : Integer;
7
      end record;
8
9
      procedure Show (P : Person);
10
11
   end Persons;
12
```

Listing 23: persons.adb

```
with Ada.Text_IO; use Ada.Text_IO;
1
2
   package body Persons is
3
4
      procedure Show (P : Person) is
5
      begin
6
         Put Line ("Name = "
7
                    & P.Name.all);
8
         Put Line ("Age = "
9
                    & Integer'Image (P.Age));
10
```

```
end Show;
end Persons;
```

Listing 24: show\_person.adb

```
with Persons; use Persons;
1
2
   procedure Show Person is
3
      S : aliased String := "John";
4
      P : Person (S'Access);
5
  begin
6
      P.Age := 30;
7
      Show (P):
8
  end Show Person;
a
```

### **Code block metadata**

```
Project: Courses.Advanced_Ada.Resource_Management.Anonymous_Access_Types.Access_

GDiscriminants.Persons

MD5: f0149d572e0ec192476836bfdf00dd9e
```

#### **Runtime output**

Name = John Age = 30

In this example, for the discriminant of the Person type, we use an anonymous access type whose designated subtype is unconstrained. In the Show\_Person procedure, we declare the P object and provide access to the S string.

### In the Ada Reference Manual

- 3.7 Discriminants<sup>220</sup>
- 3.10.2 Operations of Access Types<sup>221</sup>

# 15.3.1 Default Value of Access Discriminants

In contrast to named access types, we cannot use a default value for the access discriminant of a non-limited type:

Listing 25: custom\_recs.ads

```
package Custom_Recs is
1
2
      -- Declaring a discriminant with an anonymous
3
      -- access type and a default value:
4
      type Rec (IA : access Integer :=
5
                        new Integer'(0)) is
6
7
      record
         I : Integer := IA.all;
8
      end record;
9
10
      procedure Show (R : Rec);
11
```

(continues on next page)

<sup>220</sup> http://www.ada-auth.org/standards/22rm/html/RM-3-7.html
 <sup>221</sup> http://www.ada-auth.org/standards/22rm/html/RM-3-10-2.html

### 12

13 end Custom\_Recs;

#### Code block metadata

#### **Build output**

```
custom_recs.ads:6:21: warning: coextension will not be deallocated when its

□associated owner is deallocated [enabled by default]

custom_recs.ads:6:21: error: (Ada 2005) access discriminants of nonlimited types

□ acannot have defaults

gprbuild: *** compilation phase failed
```

However, if we change the type declaration to be a limited type, having a default value for the access discriminant is OK:

Listing 26: custom recs.ads

```
package Custom_Recs is
1
2
      -- Declaring a discriminant with an anonymous
3
      -- access type and a default value:
4
      type Rec (IA : access Integer :=
5
                        new Integer'(0)) is limited
6
      record
7
         I : Integer := IA.all;
8
      end record;
9
10
      procedure Show (R : Rec);
11
12
   end Custom Recs;
13
```

#### Code block metadata

```
Project: Courses.Advanced_Ada.Resource_Management.Anonymous_Access_Types.Access_

⇔Discriminants.Custom_Recs

MD5: 9e8683c7a27e9097fd2003ad91bac269
```

#### **Build output**

```
custom_recs.ads:6:21: warning: coextension will not be deallocated when its

□associated owner is deallocated [enabled by default]
```

Note that, if we don't provide a value for the access discriminant when declaring an object R, the default value is allocated (via **new**) during R's creation.

Listing 27: show\_access\_discriminants.adb

```
with Custom Recs; use Custom Recs;
1
2
   procedure Show Access Discriminants is
3
      R : Rec;
4
5
      - -
      -- This triggers "new Integer'(0)", so an
6
      -- integer object is allocated and stored in
7
      - -
          the R.IA discriminant.
8
  begin
a
```

```
10 Show (R);
11
12 -- R gets out of scope here, and the object
13 -- allocated via new hasn't been deallocated.
14 end Show_Access_Discriminants;
```

### **Code block metadata**

```
Project: Courses.Advanced_Ada.Resource_Management.Anonymous_Access_Types.Access_

→Discriminants.Custom_Recs

MD5: f5d9dee26044ccab2193ab419638de79
```

#### **Build output**

#### **Runtime output**

R.IA = 0 R.I = 0

In this case, the allocated object won't be deallocated when R gets out of scope!

# 15.3.2 Benefits of Access Discriminants

Access discriminants have the same benefits that we've already seen earlier while discussing *discriminants as access values* (page 482). An additional benefit is its extended flexibility: access discriminants are compatible with any access T'Access, as long as T is of the designated subtype.

Consider the following example using the named access type Access\_String:

Listing 28: persons.ads

```
package Persons is
1
2
      type Access_String is access all String;
3
4
      -- Declaring a discriminant with a named
5
      -- access type:
6
      type Person (Name : Access_String) is record
7
         Age : Integer;
8
      end record;
9
10
      procedure Show (P : Person);
11
12
   end Persons;
13
```

Listing 29: persons.adb

```
with Ada.Text_I0; use Ada.Text_I0;
package body Persons is
procedure Show (P : Person) is
begin
```

Listing 30: show\_person.adb

```
with Persons; use Persons;
1
2
   procedure Show Person is
3
      S : aliased String := "John":
4
      P : Person (S'Access);
5
                   ^^^^ ERROR: cannot use local
6
      - -
                                    object
7
8
      - -
      -- We can, however, allocate the string via
9
      -- new:
10
11
      - -
      -- S : Access_String := new String'("John");
12
          P : Person (S);
      - -
13
  begin
14
      P.Age := 30;
15
      Show (P);
16
  end Show Person;
17
```

### Code block metadata

```
Project: Courses.Advanced_Ada.Resource_Management.Anonymous_Access_Types.Access_

→Discriminants.Persons

MD5: e918db3790c7ffeeb7c0f54ced9f48b9
```

### **Build output**

show\_person.adb:5:16: error: non-local pointer cannot point to local object
gprbuild: \*\*\* compilation phase failed

This code doesn't compile because we cannot have a non-local pointer (Access\_String) pointing to the local object S. The only way to make this work is by allocating the string via **new** (i.e.: S : Access\_String := **new String**).

However, if we use an access discriminant in the declaration of Person, the code compiles fine:

Listing 31: persons.ads

```
package Persons is
1
2
      -- Declaring a discriminant with an anonymous
3
          access type:
4
      type Person (Name : access String) is record
5
         Age : Integer;
6
      end record;
7
8
      procedure Show (P : Person);
9
10
   end Persons;
11
```

Listing 32: show\_person.adb

```
with Persons; use Persons;
1
2
   procedure Show Person is
3
      S : aliased String := "John";
4
      P : Person (S'Access);
5
                   ~~~~~ OK
6
7
      -- Allocating the string via new and using it
8
      -- in P's declaration is OK as well, but we
9
      -- should manually deallocate it before S
10
      -- gets out of scope:
11
12
      - -
      -- S : access String := new String'("John");
13
         P : Person (S);
      - -
14
   begin
15
      P.Age := 30;
16
      Show (P);
17
   end Show_Person;
18
```

### Code block metadata

### **Runtime output**

Name = John Age = 30

In this case, getting access to the local object S and using it for P's discriminant is perfectly fine.

# 15.3.3 Preventing dangling pointers

Note that the usual rules that prevent dangling pointers still apply here. This ensures that we can safely use access discriminants. For example:

```
Listing 33: show_person.adb
```

```
with Persons; use Persons;
1
2
   procedure Show_Person is
3
4
      function Local_Init return Person is
5
         S : aliased String := "John";
6
      begin
7
         return (Name => S'Access, Age => 30);
8
                  ~~~~~~~~~
9
          - -
         - -
                  ERROR: dangling reference!
10
      end Local_Init;
11
12
      P : Person := Local_Init;
13
   begin
14
      Show (P);
15
  end Show_Person;
16
```

## Code block metadata

Project: Courses.Advanced\_Ada.Resource\_Management.Anonymous\_Access\_Types.Access\_ GDiscriminants.Persons MD5: 9c8d2aebf60b8bb19e455cb6bc5730eb

# **Build output**

```
show_person.adb:8:07: error: access discriminant in return object would be a_

dangling reference

gprbuild: *** compilation phase failed
```

In this example, compilation fails in the Local\_Init function when trying to return an object of Person type because S'Access would be a dangling reference.

# **15.4 Self-reference**

Previously, we've seen that we can declare *self-references* (page 499) using named access types. We can do the same with anonymous access types. Let's revisit the code example that implements linked lists:

Listing 34: linked\_lists.ads

```
generic
1
       type T is private;
2
   package Linked_Lists is
3
4
       type List is limited private;
5
6
       procedure Append Front
7
          (L : in out List;
8
9
           Ε:
                       T);
10
       procedure Append_Rear
11
          (L : in out List;
12
           Ε:
                       T);
13
14
       procedure Show (L : List);
15
16
   private
17
18
       type Component is record
19
          Next : access Component;
20
          - -
21
          - -
                    Self-reference
22
          - -
23
                    (Note that we haven't finished the
          - -
24
                    declaration of the "Component" type
25
          - -
                    yet, but we're already referring to
26
          - -
          - -
                    it.)
27
28
          Value : T;
29
       end record;
30
31
       type List is access all Component;
32
33
   end Linked_Lists;
34
```

Listing 35: linked\_lists.adb

```
pragma Ada_2022;
1
2
   with Ada.Text_I0; use Ada.Text_I0;
3
4
   package body Linked_Lists is
5
6
       procedure Append_Front
7
          (L : in out List;
8
           Ε:
                        T)
9
10
       is
          New_First : constant List := new
11
            Component'(Value => E,
12
                         Next => L);
13
       begin
14
          L := New First;
15
       end Append_Front;
16
17
       procedure Append_Rear
18
           (L : in out List;
19
                        T)
           Ε:
20
       is
21
          New_Last : constant List := new
22
             Component'(Value => E,
23
                         Next => null);
24
       begin
25
          if L = null then
26
              L := New Last;
27
          else
28
              declare
29
                 Last : List := L;
30
              begin
31
                 while Last.Next /= null loop
32
                    Last := List (Last.Next);
33
                              ~~
34
                     - -
                          type conversion:
                     - -
35
                     - -
                             "access Component" to
36
                             "List"
37
                 end loop;
38
39
                 Last.Next := New_Last;
40
              end;
          end if;
41
       end Append_Rear;
42
43
       procedure Show (L : List) is
44
          Curr : List := L;
45
       begin
46
          if L = null then
47
              Put_Line ("[ ]");
48
          else
49
              Put ("[");
50
51
              loop
                 Put (Curr.Value'Image);
52
                 Put (" ");
53
                 exit when Curr.Next = null;
54
                 Curr := Curr.Next;
55
              end loop;
56
              Put_Line ("]");
57
          end if;
58
       end Show;
59
```

```
61 end Linked_Lists;
```

60

Listing 36: test linked list.adb

```
with Linked Lists;
1
2
   procedure Test Linked List is
3
        package Integer Lists is new
4
          Linked Lists (\top => Integer);
5
        use Integer_Lists;
6
7
        L : List;
8
   begin
9
        Append Front (L, 3);
10
        Append_Rear (L, 4);
11
        Append Rear (L, 5);
12
        Append Front (L, 2);
13
        Append_Front (L, 1);
14
        Append_Rear (L, 6);
15
        Append_Rear (L, 7);
16
17
        Show (L);
18
   end Test_Linked_List;
19
```

### Code block metadata

Project: Courses.Advanced\_Ada.Resource\_Management.Anonymous\_Access\_Types.Self\_ ←Reference.Linked\_List\_Example MD5: 9e42bf9fa630a0af8dcf7c85a1565edb

### **Runtime output**

Here, in the declaration of the Component type (in the private part of the generic Linked\_Lists package), we declare Next as an anonymous access type that refers to the Component type. (Note that at this point, we haven't finished the declaration of the Component type yet, but we're already using it as the designated subtype of an anonymous access type.) Then, we declare List as a general access type (with Component as the designated subtype).

It's worth mentioning that the List type and the anonymous **access** Component type aren't the same type, although they share the same designated subtype. Therefore, in the implementation of the Append\_Rear procedure, we have to use type conversion to convert from the anonymous **access** Component type to the (named) List type.

# 15.5 Mutually dependent types using anonymous access types

In the section on *mutually dependent types using access types* (page 502), we've seen a code example that was using named access types. We could now rewrite it using anonymous access types:

Listing 37: mutually\_dependent.ads

```
package Mutually Dependent is
1
2
      type T2;
3
4
      type T1 is record
5
          B : access T2;
6
      end record;
7
8
      type T2 is record
9
         A : access T1;
10
      end record;
11
12
   end Mutually_Dependent;
13
```

### Code block metadata

In this example, T1 and T2 are mutually dependent types. We're using anonymous access types in the declaration of the B and A components.

# **15.6 Access parameters**

In the previous chapter, we talked about *parameters as access values* (page 488). As you might have expected, we can also use anonymous access types as parameters of a subprogram. However, they're limited to be **in** parameters of a subprogram or return type of a function (also called the access result type):

Listing 38: names.ads

```
package Names is
1
2
      function Init (S1, S2 : String)
3
                     return access String;
4
                       ~~~~~~~~~
5
      -- Anonymous access type as the access
6
7
      - -
         result type.
8
      procedure Show (N : access constant String);
9
                          ^^^^
10
      - -
         Anonymous access type as a parameter type.
11
12
  end Names;
13
```

#### Code block metadata

```
Project: Courses.Advanced_Ada.Resource_Management.Anonymous_Access_Types.Anonymous_

⇔Access_Parameters.Names

MD5: 622a76c4b133ed2715f18c175694cbe2
```

In this example, we have a string as the access result type of the Init function, and another string as the access parameter of the Show procedure.

This is the complete code example:

Listing 39: names.ads

```
package Names is
1
2
       function Init (S1, S2 : String)
3
                       return access String;
4
5
      procedure Show (N : access constant String);
6
7
   private
8
9
       function Init (S1, S2 : String)
10
                       return access String is
11
         (new String'(S1 & "-" & S2));
12
13
   end Names;
14
```

Listing 40: names.adb

```
with Ada.Text_I0; use Ada.Text_I0;
1
2
   package body Names is
3
4
      procedure Show (N : access constant String) is
5
      begin
6
          Put_Line ("Name: " & N.all);
7
      end Show;
8
9
   end Names;
10
```

Listing 41: show\_names.adb

```
with Names; use Names;
procedure Show_Names is
N : access String := Init ("Lily", "Ann");
begin
Show (N);
r end Show Names;
```

# Code block metadata

```
Project: Courses.Advanced_Ada.Resource_Management.Anonymous_Access_Types.Anonymous_

⇔Access_Parameters.Names

MD5: 9fe629f29de2898f2b82d9146b22fd1a
```

### **Runtime output**

```
Name: Lily-Ann
```

Note that we're not using the **in** parameter mode in the Show procedure above. Usually, this parameter mode can be omitted, as it is the default parameter mode — **procedure** P (I : Integer) is the same as **procedure** P (I : in Integer). However, in the case of the Show procedure, the **in** parameter mode isn't just optionally absent. In fact, for access parameters, the parameter mode is always implied as **in**, so writing it explicitly is actually forbidden. In other words, we can only write N : **access String** or N : **access constant String**, but we cannot write N : **in access String** or N : **in access constant String**.

### For further reading...

When we discussed parameters as access values (page 488) in the previous chapter, we

saw how we can simply use different parameter modes to write a program instead of using access types. Basically, to implement the same functionality, we just replaced the access types by selecting the correct parameter modes instead and used *simpler* data types.

Let's do the same exercise again, this time by adapting the previous code example with anonymous access types:

Listing 42: names.ads

```
package Names is
1
2
       function Init (S1, S2 : String)
3
                       return String;
4
5
      procedure Show (N : String);
6
7
   private
8
9
       function Init (S1, S2 : String)
10
                       return String is
11
         (S1 & "-" & S2);
12
13
   end Names;
14
```

Listing 43: names.adb

```
with Ada.Text IO; use Ada.Text IO;
1
2
   package body Names is
3
4
      procedure Show (N : String) is
5
      begin
6
          Put_Line ("Name: " & N);
7
      end Show;
8
9
   end Names;
10
```

### Listing 44: show\_names.adb

```
with Names; use Names;
procedure Show_Names is
N : String := Init ("Lily", "Ann");
begin
Show (N);
r end Show_Names;
```

# Code block metadata

```
Project: Courses.Advanced_Ada.Resource_Management.Anonymous_Access_Types.Anonymous_

⇔Access_Parameters.Names_String

MD5: 643f193999ef8de9bcefb11d9bdd21d7
```

### **Runtime output**

Name: Lily-Ann

Although we're using simple strings instead of access types in this version of the code example, we're still getting a similar behavior. However, there is a small, yet important difference in the way the string returned by Init is being allocated: while the previous implementation (which was using an access result type) was allocating the string on the heap, we're now allocating the string on the stack.

Later on, we talk about the accessibility rules in the case of access parameters (page 637).

In general, we should avoid access parameters whenever possible and simply use objects and parameter modes directly, as it makes the design simpler and less error-prone. One exception is when we're interfacing to other languages, especially C: this is our *next topic* (page 618). Another time when access parameters are vital is for inherited primitive operations for tagged types. We discuss this *later on* (page 621).

# In the Ada Reference Manual

• 3.10 Access Types<sup>222</sup>

# **15.6.1 Interfacing To Other Languages**

We can use access parameters to interface to other languages. This can be particularly useful when interfacing to C code that makes use of pointers. For example, let's assume we want to call the add\_one function below in our Ada implementation:

Listing 45: operations\_c.h

```
void add_one(int *p_i);
```

Listing 46: operations c.c

```
1 void add_one(int *p_i)
2 {
3     *p_i = *p_i + 1;
4 }
```

### Code block metadata

```
Project: Courses.Advanced_Ada.Resource_Management.Anonymous_Access_Types.Anonymous_

⇔Access_Parameters.C_Interfacing

MD5: 3270f3b2415266a203a6f4c605c3831b
```

We could map the **int** \* parameter of add\_one to **access Integer** in the Ada specification:

```
procedure Add_One (IA : access Integer)
with Import, Convention => C;
```

This is a complete code example:

Listing 47: operations.ads

```
package Operations is
procedure Add_One (IA : access Integer)
with Import, Convention => C;
end Operations;
```

```
end Uperations;
```

```
<sup>222</sup> http://www.ada-auth.org/standards/22rm/html/RM-3-10.html
```

```
Listing 48: show operations.adb
```

```
with Ada.Text_IO; use Ada.Text_IO;
1
2
   with Operations; use Operations;
3
4
   procedure Show Operations is
5
      I : aliased Integer := 42;
6
   begin
7
      Put Line (I'Image);
8
      Add_One (I'Access);
9
      Put_Line (I'Image);
10
   end Show_Operations;
11
```

# Code block metadata

Project: Courses.Advanced\_Ada.Resource\_Management.Anonymous\_Access\_Types.Anonymous\_ ⇔Access\_Parameters.C\_Interfacing MD5: 0219acdbd2dad69962875199ffdd930e

Once again, we can replace access parameters with simpler types by using the appropriate parameter mode. In this case, we could replace **access Integer** by **aliased in out Integer**. This is the modified version of the code:

Listing 49: operations.ads

```
package Operations is
procedure Add_One
(IA : aliased in out Integer)
with Import, Convention => C;
end Operations;
```

Listing 50: show\_operations.adb

```
with Ada.Text IO; use Ada.Text IO;
1
2
   with Operations; use Operations;
3
4
   procedure Show Operations is
5
      I : aliased Integer := 42;
6
   begin
7
      Put Line (I'Image);
8
      Add One (I);
9
      Put Line (I'Image);
10
   end Show Operations;
11
```

# Code block metadata

```
Project: Courses.Advanced_Ada.Resource_Management.Anonymous_Access_Types.Anonymous_

⇔Access_Parameters.C_Interfacing

MD5: 2c5a81b8d77f0fff8a73f7912be6b6fe
```

However, there are situations where aliased objects cannot be used. For example, suppose we want to allocate memory inside a C function. In this case, the pointer to that memory block must be mapped to an access type in Ada.

Let's extend the previous C code example and introduce the alloc\_integer and dealloc\_integer functions, which allocate and deallocate an integer value:

```
Listing 51: operations_c.h
```

```
int * alloc_integer();
```

```
void dealloc_integer(int *p_i);
```

```
5 void add_one(int *p_i);
```

# Listing 52: operations\_c.c

```
#include <stdlib.h>
1
2
   int * alloc_integer()
3
   {
4
        return malloc(sizeof(int));
5
6
   }
7
   void dealloc_integer(int *p_i)
8
9
   {
10
        free (p_i);
11
   }
12
   void add_one(int *p_i)
13
   {
14
15
        *p_i = *p_i + 1;
   }
16
```

# Code block metadata

Project: Courses.Advanced\_Ada.Resource\_Management.Anonymous\_Access\_Types.Anonymous\_ ⇔Access\_Parameters.C\_Interfacing MD5: ec6dea12d0a948489cce21b0cc0a1ad2

In this case, we really have to use access types to interface to these C functions. In fact, we need an access result type to interface to the alloc\_integer() function, and an access parameter in the case of the dealloc\_integer() function. This is the corresponding specification in Ada:

Listing 53: operations.ads

```
package Operations is
1
2
      function Alloc Integer return access Integer
3
        with Import, Convention => C;
4
5
      procedure Dealloc Integer (IA : access Integer)
6
        with Import, Convention => C;
7
8
      procedure Add One
9
        (IA : aliased in out Integer)
10
           with Import, Convention => C;
11
12
   end Operations;
13
```

# Code block metadata

```
Project: Courses.Advanced_Ada.Resource_Management.Anonymous_Access_Types.Anonymous_

⇔Access_Parameters.C_Interfacing

MD5: bcbc8a87037b64fc6469e67b928e6172
```

Note that we're still using an aliased integer type for the Add\_One procedure, while we're using access types for the other two subprograms.

Finally, as expected, we can use this specification in a test application:

Listing 54: show operations.adb

```
with Ada.Text IO; use Ada.Text IO;
1
2
   with Operations; use Operations;
3
4
   procedure Show_Operations is
5
      I : access Integer := Alloc Integer;
6
   begin
7
      I.all := 42:
8
      Put Line (I.all'Image);
9
10
      Add One (I.all);
11
      Put Line (I.all'Image);
12
13
      Dealloc Integer (I);
14
   end Show_Operations;
15
```

### **Code block metadata**

```
Project: Courses.Advanced_Ada.Resource_Management.Anonymous_Access_Types.Anonymous_

⇔Access_Parameters.C_Interfacing

MD5: b2b96a166926528bc44059b56e31fb55
```

In this application, we get a C pointer from the alloc\_integer function and encapsulate it in an Ada access type, which we then assign to I. In the last line of the procedure, we call Dealloc\_Integer and pass I to it, which deallocates the memory block indicated by the C pointer.

### In the Ada Reference Manual

• 3.10 Access Types<sup>223</sup>

# **15.6.2 Inherited Primitive Operations For Tagged Types**

In order to declare inherited primitive operations for tagged types that use access types, we need to use access parameters. The reason is that, to be a primitive operation for some tagged type — and hence inheritable — the subprogram must reference the tagged type name directly in the parameter profile. This means that a named access type won't suffice, because only the access type name would appear in the profile. For example:

| Listing 55: | inherited | primitives.ads |  |
|-------------|-----------|----------------|--|
|             |           |                |  |

```
package Inherited Primitives is
1
2
      type T is tagged private;
3
4
      type T Access is access all T;
5
6
      procedure Proc (N : T Access);
7
      -- Proc is not a primitive of type T.
8
9
      type T_Child is new T with private;
10
11
      type T_Child_Access is access all T_Child;
12
```

<sup>&</sup>lt;sup>223</sup> http://www.ada-auth.org/standards/22rm/html/RM-3-10.html

```
13
14 private
15
16 type T is tagged null record;
17
18 type T_Child is new T with null record;
19
20 end Inherited_Primitives;
```

Listing 56: inherited\_primitives.adb

```
with Ada.Text_I0; use Ada.Text_I0;
package body Inherited_Primitives is
procedure Proc (N : T_Access) is null;
end Inherited_Primitives;
```

Listing 57: show inherited primitives.adb

```
with Inherited Primitives;
1
   use Inherited_Primitives;
2
3
   procedure Show_Inherited_Primitives is
4
                : T_Access
      0bi
                             := new T;
5
      Obj_Child : T_Child_Access := new T_Child;
6
   begin
7
      Proc (Obj);
8
      Proc (Obj_Child);
9
10
            ERROR: Proc is not inherited!
11
   end Show_Inherited_Primitives;
12
```

# Code block metadata

Project: Courses.Advanced\_Ada.Resource\_Management.Anonymous\_Access\_Types.Anonymous\_ ⇔Access\_Parameters.Inherited\_Primitives MD5: 8235b21caa9f1f105f533d74d891adfe

# **Build output**

In this example, Proc is not a primitive of type T because it's referring to type T\_Access, not type T. This means that Proc isn't inherited when we derive the T\_Child type. Therefore, when we call Proc ( $0bj_Child$ ), a compilation error occurs because the compiler expects type T\_Access — there's no Proc (N : T\_Child\_Access) that could be used here.

If we replace T\_Access in the Proc procedure with an an access parameter (**access** T), the subprogram becomes a primitive of T:

Listing 58: inherited\_primitives.ads

```
package Inherited_Primitives is
```

1

```
type T is tagged private;
3
4
      procedure Proc (N : access T);
5
      -- Proc is a primitive of type T.
6
7
      type T_Child is new T with private;
8
9
   private
10
11
      type T is tagged null record;
12
13
      type T_Child is new T with null record;
14
15
   end Inherited_Primitives;
16
```

Listing 59: inherited\_primitives.adb

```
package body Inherited_Primitives is
procedure Proc (N : access T) is null;
end Inherited_Primitives;
```

Listing 60: show\_inherited\_primitives.adb

```
with Inherited_Primitives;
1
   use Inherited_Primitives;
2
З
   procedure Show_Inherited_Primitives is
4
      0bi
                : access T
                              := new T;
5
      Obj_Child : access T_Child := new T_Child;
6
   begin
7
8
      Proc (Obj);
9
      Proc (Obj_Child);
10
      - -
            OK: Proc is inherited!
      - -
11
  end Show_Inherited_Primitives;
12
```

# Code block metadata

Project: Courses.Advanced\_Ada.Resource\_Management.Anonymous\_Access\_Types.Anonymous\_ ⇔Access\_Parameters.Inherited\_Primitives MD5: a7e9b8bc92e346758cc4ade43bb4b02d

Now, the child type T\_Child (derived from the T) inherits the primitive operation Proc. This inherited operation has an access parameter designating the child type:

```
type T_Child is new T with private;
procedure Proc (N : access T_Child);
-- Implicitly inherited primitive operation
```

# In the Ada Reference Manual

3.9.2 Dispatching Operations of Tagged Types<sup>224</sup>

<sup>&</sup>lt;sup>224</sup> http://www.ada-auth.org/standards/22rm/html/RM-3-9-2.html

# **15.7 User-Defined References**

*Implicit dereferencing* (page 504) isn't limited to the contexts that Ada supports by default: we can also add implicit dereferencing to our own types by using the Implicit\_Dereference aspect.

To do this, we have to declare:

- a reference type, where we use the Implicit\_Dereference aspect to specify the reference discriminant, which is the record discriminant that will be dereferenced; and
- a reference object, which contains an access value that will be dereferenced.

Also, for the reference type, we have to:

- specify the reference discriminant as an access discriminant (page 605); and
- indicate the name of the reference discriminant when specifying the Implicit\_Dereference aspect.

Let's see a simple example:

Listing 61: show\_user\_defined\_reference.adb

```
with Ada.Text_I0; use Ada.Text_I0;
1
2
   procedure Show User Defined Reference is
3
4
       type Id_Number is record
5
          Id : Positive;
6
       end record;
7
8
9
       - -
       -- Reference type:
10
11
       type Id_Ref (Ref : access Id_Number) is
12
                     ^ reference discriminant
13
         null record
14
           with Implicit_Dereference => Ref;
15
16
         - -
                            name of the reference
17
         - -
         - -
                            discriminant
18
19
20
       -- Access value:
21
22
       I : constant access Id Number :=
23
             new Id Number'(Id => 42);
24
25
26
       -- Reference object:
27
28
       R : Id_Ref (I);
29
30
   beain
       Put_Line ("ID: "
31
                  & Positive'Image (R.Id));
32
                                       ^ Equivalent to:
33
                                           R.Ref.Id
       - -
34
       - -
                                         or:
35
                                          R.Ref.all.Id
36
   end Show User Defined Reference;
37
```

# Code block metadata

```
Project: Courses.Advanced_Ada.Resource_Management.Anonymous_Access_Types.User_

→Defined_References.Simple_User_Defined_References

MD5: 33eaa7e8e75b4eb56d64dcc17e2932aa
```

# **Runtime output**

ID: 42

Here, we declare a simple record type (Id\_Number) and a corresponding reference type (Id\_Ref). Note that:

- the reference discriminant Ref has an access to the Id\_Number type; and
- we indicate this reference discriminant in the Implicit\_Dereference aspect.

Then, we declare an access value (the I constant) and use it for the Ref discriminant in the declaration of the reference object R.

Finally, we implicitly dereference R and access the Id component by simply writing R.Id — instead of the extended forms R.Ref.Id or R.Ref.all.Id.

### Important

The extended form mentioned in the example that we just saw (R.Ref.**all**.Id) makes it clear that two steps happen when evaluating R.Id:

- First, R.Ref is implied from R because of the Implicit\_Dereference aspect.
- Then, R.Ref is implicitly dereferenced to R.Ref.all.

After these two steps, we can access the actual object. (In our case, we can access the Id component.)

Note that we cannot use access types directly for the reference discriminant. For example, if we made the following change in the previous code example, it wouldn't compile:

```
type Id_Number_Access is access Id_Number;
-- Reference type:
type Id_Ref (Ref : Id_Number_Access) is
-- ^ ERROR: it must be
-- an access
-- discriminant!
null record
with Implicit_Dereference => Ref;
```

However, we could use other forms — such as **not null access** — in the reference discriminant:

```
-- Reference type:
type Id_Ref (Ref : not null access Id_Number) is
null record
with Implicit_Dereference => Ref;
```

# In the Ada Reference Manual

4.1.5 User-Defined References<sup>225</sup>

<sup>&</sup>lt;sup>225</sup> http://www.ada-auth.org/standards/22rm/html/RM-4-1-5.html

# 15.7.1 Dereferencing of tagged types

Naturally, implicit dereferencing is also possible when calling primitives of a tagged type. For example, let's change the declaration of the Id\_Number type from the previous code example and add a Show primitive.

```
Listing 62: info.ads
```

```
package Info is
1
      type Id Number (Id : Positive) is
2
        tagged private;
3
4
      procedure Show (R : Id Number);
5
  private
6
      type Id_Number (Id : Positive) is
7
        tagged null record;
8
   end Info;
9
```

Listing 63: info.adb

```
with Ada.Text_IO; use Ada.Text_IO;
1
2
   package body Info is
3
4
      procedure Show (R : Id Number) is
5
      begin
6
         Put_Line ("ID: " & Positive'Image (R.Id));
7
      end Show;
8
9
   end Info;
10
```

# Code block metadata

```
Project: Courses.Advanced_Ada.Resource_Management.Anonymous_Access_Types.User_

→Defined_References.Dereferencing_Tagged_Types

MD5: 4de65094963450dc3a7505dbf93c2551
```

Then, let's declare a reference type and a reference object in the test application:

Listing 64: show\_user\_defined\_reference.adb

```
with Info; use Info;
1
2
   procedure Show User Defined Reference is
3
4
      -- Reference type:
5
      type Id_Ref (Ref : access Id_Number) is
6
         null record
7
          with Implicit_Dereference => Ref;
8
9
      -- Access value:
10
      I : constant access Id Number :=
11
             new Id Number (42);
12
13
       -- Reference object:
14
      R : Id_Ref (I);
15
   begin
16
17
      R.Show;
18
      -- Equivalent to:
19
       -- R.Ref.all.Show;
20
21
```

#### 22 end Show\_User\_Defined\_Reference;

### Code block metadata

```
Project: Courses.Advanced_Ada.Resource_Management.Anonymous_Access_Types.User_

→Defined_References.Dereferencing_Tagged_Types

MD5: 9c5dfc4f2b8e085efde9e61689243f70
```

#### **Runtime output**

ID: 42

Here, we can call the Show procedure by simply writing R.Show instead of R.Ref.all.Show.

# **15.7.2 Simple container**

A typical application of user-defined references is to create cursors when iterating over a container. As an example, let's implement the National\_Date\_Info package to store the national day of a country:

|  | Listing 65: | national | date | info.ads |
|--|-------------|----------|------|----------|
|--|-------------|----------|------|----------|

```
package National Date Info is
1
2
      subtype Country Code is String (1 .. 3);
3
4
      type Time is record
5
         Year : Integer;
6
         Month : Positive range 1 .. 12;
7
         Day : Positive range 1 ... 31;
8
      end record;
9
10
      type National_Date is tagged record
11
          Country : Country_Code;
12
          Date
                  : Time;
13
      end record;
14
15
      type National Date Access is
16
         access National Date;
17
18
      procedure Show (Nat Date : National Date);
19
20
   end National_Date_Info;
21
```

Listing 66: national\_date\_info.adb

```
with Ada.Text_I0; use Ada.Text_I0;
1
2
   package body National_Date_Info is
3
4
      procedure Show (Nat_Date : National_Date) is
5
      begin
6
          Put_Line ("Country: "
7
                    & Nat_Date.Country);
8
          Put_Line ("Year:
9
                    & Integer'Image
10
                         (Nat_Date.Date.Year));
11
      end Show;
12
```

13

14 end National\_Date\_Info;

### Code block metadata

```
Project: Courses.Advanced_Ada.Resource_Management.Anonymous_Access_Types.User_

⇔Defined_References.National_Dates

MD5: 90fd6740d701025e1d5f30c9751a528d
```

Here, National\_Date is a record type that we use to store the national day information. We can call the Show procedure to display this information.

Now, let's implement the National\_Date\_Containers with a container for national days:

Listing 67: national\_date\_containers.ads

```
with National_Date_Info; use National_Date_Info;
1
2
   package National_Date_Containers is
3
4
       -- Reference type:
5
      type National_Date_Reference
6
         (Ref : access National_Date) is
7
           tagged limited null record
8
             with Implicit Dereference => Ref;
9
10
       -- Container (as an array):
11
      type National_Dates is
12
        array (Positive range <>) of
13
           National_Date_Access;
14
15
       -- The Find function scans the container to
16
       -- find a specific country, which is returned
17
       -- as a reference object.
18
       function Find (Nat Dates : National Dates;
19
                      Country : Country_Code)
20
                      return National_Date_Reference;
21
22
   end National_Date_Containers;
23
```

Listing 68: national\_date\_containers.adb

```
package body National_Date_Containers is
1
2
       function Find (Nat Dates : National Dates;
3
                       Country : Country Code)
4
                       return National Date Reference
5
      is
6
      beain
7
          for I in Nat Dates'Range loop
8
             if Nat Dates (I).Country = Country then
9
                return National Date Reference'(
10
                          Ref => Nat Dates (I));
11
                               ~~~
                - -
12
                      Returning reference object with a
                - -
13
                      reference to the national day we
                - -
14
                      found.
15
                - -
             end if;
16
          end loop;
17
18
          return
19
```

| 20 | <pre>National_Date_Reference'(Ref =&gt; null);</pre>      |
|----|-----------------------------------------------------------|
| 21 | ^^^^                                                      |
| 22 | Returning reference object with a null                    |
| 23 | reference in case the country wasn't                      |
| 24 | <ul> <li>found. This will trigger an exception</li> </ul> |
| 25 | if we try to dereference it.                              |
| 26 | end Find;                                                 |
| 27 |                                                           |
| 28 | <pre>end National_Date_Containers;</pre>                  |

# **Code block metadata**

Project: Courses.Advanced\_Ada.Resource\_Management.Anonymous\_Access\_Types.User\_ →Defined\_References.National\_Dates MD5: ec37ae93a7052c4bc731b2a7be0763ab

Package National\_Date\_Containers contains the National\_Dates type, which is an array type for declaring containers that we use to store the national day information. We can also see the declaration of the National\_Date\_Reference type, which is the reference type returned by the Find function when looking for a specific country in the container.

### Important

We're declaring the container type (National\_Dates) as an array type just to simplify the code. In many cases, however, this approach isn't recommended! Instead, we should use a private type in order to encapsulate — and better protect — the information stored in the actual container.

Finally, let's see a test application that stores information for some countries into the Nat\_Dates container and displays the information for a specific country:

### Listing 69: show\_national\_dates.adb

```
with National_Date_Info;
1
   use National_Date_Info;
2
3
   with National_Date_Containers;
4
   use National_Date_Containers;
5
6
   procedure Show_National_Dates is
7
8
      Nat_Dates : constant National_Dates (1 .. 5) :=
9
         (new National_Date'("USA",
10
                              Time'(1776, 7, 4)),
11
         new National_Date'("FRA"
12
                              Time'(1789, 7, 14)),
13
         new National_Date'("DEU"
14
                              Time'(1990, 10, 3)),
15
         new National_Date'("SPA"
16
                              Time'(1492, 10, 12)),
17
         new National_Date'("BRA",
18
                              Time'(1822, 9, 7)));
19
20
   begin
21
      Find (Nat_Dates, "FRA").Show;
22
                               ^ implicit dereference
23
   end Show_National_Dates;
24
```

# Code block metadata

Project: Courses.Advanced\_Ada.Resource\_Management.Anonymous\_Access\_Types.User\_ →Defined\_References.National\_Dates MD5: 771ecb91e8f890d4bb9b08115ae833f4

### **Runtime output**

Country: FRA Year: 1789

Here, we call the Find function to retrieve a reference object, whose reference (access value) has the national day information of France. We then implicitly dereference it to get the tagged object (of National\_Date type) and display its information by calling the Show procedure.

### **Relevant topics**

The National\_Date\_Containers package was implemented specifically as an accompanying package for the National\_Date\_Info package. It is possible, however, to generalize it, so that we can reuse the container for other record types. In fact, this is actually very straightforward:

Listing 70: generic\_containers.ads

```
generic
1
      type T is private;
2
      type T_Access is access T;
3
      type T Cmp is private;
4
                                     : T Access;
      with function Matches (E
5
                                Elem : T Cmp)
6
                                return Boolean;
7
   package Generic_Containers is
8
9
      type Ref Type (Ref : access T) is
10
         tagged limited null record
11
           with Implicit_Dereference => Ref;
12
13
      type Container is
14
         array (Positive range <>) of
15
           T Access;
16
17
       function Find (Cont : Container;
18
                       Elem : T Cmp)
19
                       return Ref Type;
20
21
   end Generic_Containers;
22
```

```
Listing 71: generic_containers.adb
```

```
package body Generic_Containers is
1
2
      function Find (Cont : Container;
3
                       Elem : T_Cmp)
4
                       return Ref_Type is
5
      begin
6
          for I in Cont'Range loop
7
             if Matches (Cont (I), Elem) then
8
                return Ref_Type'(Ref => Cont (I));
9
             end if;
10
         end loop;
11
12
          return Ref_Type'(Ref => null);
13
```

### 14 end Find;

```
15
16
```

```
end Generic_Containers;
```

# Code block metadata

```
Project: Courses.Advanced_Ada.Resource_Management.Anonymous_Access_Types.User_

→Defined_References.National_Dates

MD5: 94c23a48131a47439b5b41e985c3d6c1
```

When comparing the **Generic**\_Containers package to the National\_Date\_Containers package, we see that the main difference is the addition of the Matches function, which indicates whether the current element we're evaluating in the for-loop of the Find function is the one we're looking for.

In the main application, we can implement the Matches function and declare the National\_Date\_Containers package as an instance of the **Generic**\_Containers package:

Listing 72: show\_national\_dates.adb

```
with Generic Containers;
1
   with National_Date_Info; use National_Date_Info;
2
3
   procedure Show National Dates is
4
5
      function Matches Country
6
         (E
              : National Date Access;
7
         Elem : Country_Code)
8
          return Boolean is
9
            (E.Country = Elem);
10
11
      package National Date Containers is new
12
         Generic Containers
13
           (T
                     => National_Date,
14
            T Access => National Date Access,
15
                     => Country Code,
            T Cmp
16
            Matches => Matches Country);
17
18
      use National_Date_Containers;
19
20
      subtype National_Dates is Container;
21
22
      Nat Dates : constant
23
                     National Dates (1 .. 5) :=
24
         (new National_Date'("USA",
25
                              Time'(1776, 7, 4)),
26
          new National Date'("FRA"
27
                              Time'(1789, 7, 14)),
28
          new National Date'("DEU",
29
                              Time'(1990, 10, 3)),
30
          new National Date'("SPA",
31
                              Time'(1492, 10, 12)),
32
          new National Date'("BRA",
33
                              Time'(1822, 9, 7)));
34
35
   begin
36
      Find (Nat Dates, "FRA").Show;
37
   end Show National Dates;
38
```

# Code block metadata

Project: Courses.Advanced\_Ada.Resource\_Management.Anonymous\_Access\_Types.User\_ →Defined\_References.National\_Dates MD5: f4dac1fed69b9bccce5dccbf17844adc

### **Runtime output**

Country: FRA Year: 1789

Here, we instantiate the **Generic**\_Containers package with the Matches\_Country function, which is an expression function that compares the country component of the current National\_Date reference with the name of the country we desire to learn about.

This generalized approach is actually used for the standard containers from the Ada. Containers packages. For example, the Ada.Containers.Vectors is specified as follows:

```
with Ada.Iterator Interfaces;
generic
   type Index_Type is range <>;
   type Element_Type is private;
  with function "=" (Left, Right : Element_Type)
                      return Boolean is <>;
package Ada.Containers.Vectors
 with Preelaborate, Remote_Types,
       Nonblocking,
       Global => in out synchronized is
   -- OMTTTED
  type Reference_Type
     (Element : not null access Element_Type) is
       private
         with Implicit Dereference => Element,
              Nonblocking,
              Global => in out synchronized,
              Default_Initial_Condition =>
                (raise Program Error);
   -- OMITTED
   function Reference
     (Container : aliased in out Vector;
                : in Index Type)
      Index
      return Reference Type
        with Pre => Index in
                       First Index (Container) ..
                       Last Index (Container)
                     or else raise
                             Constraint_Error,
           Post =>
             Tampering_With_Cursors_Prohibited
               (Container),
           Nonblocking,
           Global => null,
           Use Formal => null;
   -- OMTTTFD
   function Reference
     (Container : aliased in out Vector;
      Position : in Cursor)
```

```
return Reference_Type
    with Pre => (Position /= No_Element
                   or else raise
                           Constraint_Error)
                   and then
                     (Has Element
                       (Container, Position)
                      or else raise
                              Program_Error),
        Post =>
         Tampering_With_Cursors_Prohibited
            (Container),
       Nonblocking,
        Global => null,
        Use_Formal => null;
-- OMITTED
```

end Ada.Containers.Vectors;

(Note that most parts of the Vectors package were omitted for clarity. Please refer to the Ada Reference Manual for the complete package specification.)

Here, we see that the Implicit\_Dereference aspect is used in the declaration of **Reference\_Type**, which is the reference type returned by the Reference functions for an index or a cursor.

Also, note that the Vectors package has a formal equality function (=) instead of the Matches function we were using in our **Generic**\_Containers package. The purpose of the formal function, however, is basically the same.

# In the Ada Reference Manual

A.18.2 The Generic Package Containers. Vectors<sup>226</sup>

# **15.8 Anonymous Access Types and Accessibility Rules**

In general, the *accessibility rules* (page 526) we've seen earlier also apply to anonymous access types. However, there are some subtle differences, which we discuss in this section.

Let's adapt the *code example from that section* (page 526) to make use of anonymous access types:

#### Listing 73: library\_level.ads

```
package Library_Level is
L0_A0 : access Integer;
L0_Var : aliased Integer;
end Library_Level;
```

<sup>&</sup>lt;sup>226</sup> http://www.ada-auth.org/standards/22rm/html/RM-A-18-2.html

with Library\_Level; use Library\_Level; 1 2 procedure Show\_Library\_Level is 3 L1\_Var : aliased Integer; 4 5 L1\_A0 : access Integer; 6 7 procedure Test is 8 L2\_A0 : access Integer; 9 10 L2\_Var : aliased Integer; 11 begin 12 L1\_A0 := L2\_Var'Access; 13 ~~ ~~~ - -14 ILLEGAL: L2 object to - -15 L1 access object - -16 17 L2\_A0 := L2\_Var'Access; 18 19 LEGAL: L2 object to - -20 L2 access object - -21 end Test; 22 23 begin 24 L0\_A0 := new Integer'(22); 25 ~~~~~~ - -26 - -LEGAL: L0 object to 27 - -L0 access object 28 29 L0\_A0 := L1\_Var'Access; 30 ~~~ 31 - -ILLEGAL: L1 object to - -32 L0 access object 33 - -34 L1\_A0 := L0\_Var'Access; 35 ~~~~~ 36 - -- -LEGAL: L0 object to 37 - -L1 access object 38 39 L1\_A0 := L1\_Var'Access; 40 41 LEGAL: L1 object to - -42 L1 access object - -43 44 L0\_A0 := L1\_A0; -- legal!! 45 ~~~~/ 46 - -- -LEGAL: L1 access object to 47 - -L0 access object 48 - -49 - -ILLEGAL: L1 object 50 51 - - $(L1\_A0 = L1\_Var'Access)$ 52 - to 53 - -L0 access object 54 - -This is actually OK at compile time, 55 - but the accessibility check fails at - -56 runtime. - -57 58 Test; 59 end Show\_Library\_Level; 60

Listing 74: show\_library\_level.adb

# Code block metadata

Project: Courses.Advanced\_Ada.Resource\_Management.Anonymous\_Access\_Types. ⇔Accessibility\_Levels\_Rules\_Introduction.Accessibility\_Library\_Level MD5: 255bdecebdaa735408db082edd583a0c

### **Build output**

show\_library\_level.adb:13:16: error: non-local pointer cannot point to local object show\_library\_level.adb:30:13: error: non-local pointer cannot point to local object gprbuild: \*\*\* compilation phase failed

As we see in the code, in general, most accessibility rules are the same as the ones we've discussed when using named access types. For example, an assignment such as  $L0_A0 := L1_Var'Access$  is illegal because we're trying to assign to an access object of less deep level.

However, assignment such as  $L0_A0 := L1_A0$  are possible now: we don't get a type mismatch — as we did with named access types — because both objects are of anonymous access types. Note that the accessibility level cannot be determined at compile time: L1\_A0 can hold an access value at library level (which would make the assignment legal) or at a deeper level. Therefore, the compiler introduces an accessibility check here.

However, the accessibility check used in L0\_A0 := L1\_A0 fails at runtime because the corresponding access value (L1\_Var'Access) is of a deeper level than L0\_A0, which is illegal. (If you comment out the L1\_A0 := L1\_Var'Access assignment prior to the L0\_A0 := L1\_A0 assignment, this accessibility check doesn't fail anymore.)

# **15.8.1 Conversions between Anonymous and Named Access Types**

In the previous sections, we've discussed accessibility rules for named and anonymous access types separately. In this section, we see that the same accessibility rules apply when mixing both flavors together and converting objects of anonymous to named access types.

Let's adapt parts of the previous *code example* (page 526) and add anonymous access types to it:

Listing 75: library\_level.ads

```
1
   package Library_Level is
2
      type L0_Integer_Access is
3
        access all Integer;
4
5
      L0_Var : aliased Integer;
6
7
      LO IA : LO Integer Access;
8
      L0 A0 : access Integer;
9
10
   end Library_Level;
11
```

Listing 76: show library level.adb

```
with Library_Level; use Library_Level;
procedure Show_Library_Level is
type L1_Integer_Access is
access all Integer;
```

```
L1_IA : L1_Integer_Access;
7
      L1_A0 : access Integer;
8
9
      L1_Var : aliased Integer;
10
11
   begin
12
13
             -- From named type to anonymous type
14
       15
16
      LO IA := new Integer'(22);
17
      L1_IA := new Integer'(42);
18
19
      L0_A0 := L0_IA;
20
21
      - -
               LEGAL: assignment from
      - -
22
                      L0 access object (named type)
      - -
23
      - -
                      to
24
                      L0 access object
      - -
25
       - -
                        (anonymous type)
26
27
      L0_A0 := L1_IA;
28
      - -
29
      - -
               ILLEGAL: assignment from
30
31
      - -
                        L1 access object (named type)
32
      - -
                        to
33
      - -
                        LO access object
                          (anonymous type)
34
      - -
35
      L1_A0 := L0_IA;
36
               ~~~~~
      - -
37
               LEGAL: assignment from
       - -
38
      - -
                      L0 access object (named type)
39
       - -
                       to
40
                      L1 access object
41
      - -
42
      - -
                        (anonymous type)
43
      L1_A0 := L1_IA;
44
               ~~~
45
      - -
               LEGAL: assignment from
      - -
46
      - -
                      L1 access object (named type)
47
       - -
                       to
48
                      L1 access object
      - -
49
                         (anonymous type)
      - -
50
51
      52
      -- From anonymous type to named type
53
54
      55
      L0_A0 := L0_Var'Access;
56
      L1_A0 := L1_Var'Access;
57
58
      L0_IA := L0_Integer_Access (L0_A0);
59
60
      - -
               LEGAL: conversion / assignment from
61
                      L0 access object
      - -
62
      - -
                        (anonymous type)
63
      - -
                       to
64
                      L0 access object (named type)
      - -
65
66
      L0_IA := L0_Integer_Access (L1_A0);
67
```

```
^^^^^
68
                 ILLEGAL: conversion / assignment from
69
       - -
                           L1 access object
70
       - -
       - -
                            (anonymous type)
71
       - -
                           to
72
                           L0 access object (named type)
       - -
73
                           (accessibility check fails)
74
       - -
75
       L1_IA := L1_Integer_Access (L0_A0);
76
                 ~~~~~~
       - -
77
                 LEGAL: conversion / assignment from
78
       - -
                         L0 access object
79
80
       - -
                           (anonymous type)
81
       - -
                         to
                         L1 access object (named type)
82
       - -
83
       L1_IA := L1_Integer_Access (L1_A0);
84
85
       - -
                 LEGAL: conversion / assignment from
       - -
86
       - -
                        L1 access object
87
       - -
                           (anonymous type)
88
       - -
                         to
89
                         L1 access object (named type)
90
   end Show_Library_Level;
91
```

### Code block metadata

```
Project: Courses.Advanced_Ada.Resource_Management.Anonymous_Access_Types.

⇔Accessibility_Levels_Rules_Introduction.Accessibility_Named_Anonymous_Access_

⇔Type_Conversions

MD5: a2e73bb0ed543bc4973850c80f951039
```

# **Build output**

As we can see in this code example, mixing access objects of named and anonymous access types doesn't change the accessibility rules. Again, the rules are only violated when the target object in the assignment is *less* deep. This is the case in the L0\_A0 := L1\_IA and the L0\_IA := L0\_Integer\_Access (L1\_A0) assignments. Otherwise, mixing those access objects doesn't impose additional hurdles.

# 15.8.2 Accessibility rules on access parameters

In the previous chapter, we saw that the accessibility rules also apply to *access values as subprogram parameters* (page 530). In the case of access parameters, the rules are a bit less strict (as you may generally expect for anonymous access types), and the accessibility rules are checked at runtime. This allows use to use access values that would be illegal in the case of named access types because of their accessibility levels.

Let's adapt a previous code example to make use of access parameters:

Listing 77: names.ads

| 1      | package Names is                                        |   |
|--------|---------------------------------------------------------|---|
| 2<br>3 | <pre>procedure Show (N : access constant String);</pre> |   |
|        | (continues on next page)                                | , |

5 end Names;

Listing 78: names.adb

```
with Ada.Text IO; use Ada.Text IO;
1
2
   -- with Ada.Characters.Handling;
3
   -- use Ada.Characters.Handling;
4
   package body Names is
6
7
      procedure Show (N : access constant String) is
8
      begin
9
         -- for I in N'Range loop
10
         - -
                N(I) := To Lower(N(I));
11
         -- end loop;
12
         Put Line ("Name: " & N.all);
13
      end Show;
14
15
  end Names;
16
```

Listing 79: show\_names.adb

```
with Names; use Names;
procedure Show_Names is
   S : aliased String := "John";
begin
   Show (S'Access);
   end Show_Names;
```

# Code block metadata

#### **Runtime output**

Name: John

As we've seen in the previous chapter, compilation fails when we use named access types in this code example. In the case of access parameters, using S'Access doesn't make the compilation fail, nor does the accessibility check fail at runtime because S is still in scope when we call the Show procedure.

# 15.9 Anonymous Access-To-Subprograms

In the previous chapter, we talked about *named access-to-subprogram types* (page 556). Now, we'll see that the anonymous version of those types isn't much different from the named version.

Let's start our discussion by declaring a subprogram parameter using an anonymous access-to-procedure type:

Listing 80: anonymous\_access\_to\_subprogram.ads

```
1 package Anonymous_Access_To_Subprogram is
2
3 procedure Proc
4 (P : access procedure (I : in out Integer));
5
6 end Anonymous Access To Subprogram;
```

Listing 81: anonymous\_access\_to\_subprogram.adb

```
package body Anonymous_Access_To_Subprogram is
1
2
      procedure Proc
3
         (P : access procedure (I : in out Integer))
4
5
      is
          I : Integer := 0;
6
      begin
7
         P (I);
8
      end Proc;
9
10
   end Anonymous_Access_To_Subprogram;
11
```

#### Code block metadata

Project: Courses.Advanced\_Ada.Resource\_Management.Anonymous\_Access\_Types.Anonymous\_ ⇔Access\_To\_Subprograms.Anonymous\_Access\_To\_Subprogram\_Example MD5: 2cbe76d7e23905d575bd27e29d5e3175

In this example, we use the anonymous **access procedure** (I : in out Integer) type as a parameter of the Proc procedure. Note that we need an identifier in the declaration: we cannot leave I out and write **access procedure** (in out Integer).

Before we look at a test application that makes use of the Anonymous\_Access\_To\_Subprogram package, let's implement two simple procedures that we'll use later on:

Listing 82: add\_ten.ads

```
procedure Add_Ten (I : in out Integer);
```

Listing 83: add\_ten.adb

```
1 procedure Add_Ten (I : in out Integer) is
2 begin
3 I := I + 10;
4 end Add_Ten;
```

\_\_\_\_,

Listing 84: add\_twenty.ads

```
procedure Add_Twenty (I : in out Integer);
```

#### Listing 85: add\_twenty.adb

```
procedure Add_Twenty (I : in out Integer) is
begin
I := I + 20;
end Add Twenty;
```

## Code block metadata

Project: Courses.Advanced\_Ada.Resource\_Management.Anonymous\_Access\_Types.Anonymous\_ ⇔Access\_To\_Subprograms.Anonymous\_Access\_To\_Subprogram\_Example MD5: 50eaeaf27caaa9618b35ecdf8acc11fe

Finally, this is our test application:

Listing 86: show\_anonymous\_access\_to\_subprograms.adb

```
with Anonymous Access To Subprogram;
1
   use Anonymous_Access_To_Subprogram;
2
3
   with Add Ten;
4
5
   procedure Show Anonymous Access To Subprograms is
6
   begin
7
      Proc (Add Ten'Access);
8
                     ^ Getting access to Add Ten
9
      - -
                       procedure and passing it
      - -
10
                       to Proc
11
  end Show_Anonymous_Access_To_Subprograms;
12
```

#### Code block metadata

```
Project: Courses.Advanced_Ada.Resource_Management.Anonymous_Access_Types.Anonymous_
⇔Access_To_Subprograms.Anonymous_Access_To_Subprogram_Example
MD5: 13143ccf9620d26031484ba160a58fe1
```

Here, we get access to the Add\_Ten procedure and pass it to the Proc procedure. Note that this implementation is not different from the *example for named access-to-subprogram types* (page 558). In fact, in terms of usage, anonymous access-to-subprogram types are very similar to named access-to-subprogram types. The major differences can be found in the corresponding *accessibility rules* (page 648).

# In the Ada Reference Manual

3.10 Access Types<sup>227</sup>

# 15.9.1 Examples of anonymous access-to-subprogram usage

In the section about *named access-to-subprogram types* (page 556), we've seen a couple of different usages for those types. In all those examples we discussed, we could instead have used anonymous access-to-subprogram types. Let's see a code example that illustrates that:

Listing 87: all\_anonymous\_access\_to\_subprogram.ads

(continues on next page)

<sup>227</sup> http://www.ada-auth.org/standards/22rm/html/RM-3-10.html

```
(continued from previous page)
       -- Anonymous access-to-subprogram in
11
       -- array type declaration:
12
13
       type Access_To_Procedure_Array is
14
         array (Positive range <>) of
15
           access procedure (I : in out Integer);
16
17
       protected type Protected_Integer is
18
19
         procedure Mult_Ten;
20
21
         procedure Mult_Twenty;
22
23
       private
24
         I : Integer := 1;
25
       end Protected_Integer;
26
27
28
       - -
       -- Anonymous access-to-subprogram as
29
       -- component of a record type.
30
31
       type Rec_Access_To_Procedure is record
32
         AP : access procedure (I : in out Integer);
33
       end record;
34
35
36
       - -
37
       -- Anonymous access-to-subprogram as
          discriminant:
38
       - -
39
       type Rec_Access_To_Procedure_Discriminant
40
              (AP : access procedure
41
                       (I : in out Integer)) is
42
       record
43
          I : Integer := 0;
44
       end record;
45
46
       procedure Process
47
         (R : in out
48
                Rec_Access_To_Procedure_Discriminant);
49
50
       generic
51
          type T is private;
52
53
          - -
54
          -- Anonymous access-to-subprogram as
55
          -- formal parameter:
56
57
          - -
          Proc_T : access procedure
58
                      (Element : in out T);
59
       procedure Gen_Process (Element : in out T);
60
61
   end All_Anonymous_Access_To_Subprogram;
62
```

Listing 88: all\_anonymous\_access\_to\_subprogram.adb

```
with Ada.Text_I0; use Ada.Text_I0;
package body All_Anonymous_Access_To_Subprogram is
procedure Proc
(P : access procedure (I : in out Integer))
```

```
is
7
          I : Integer := 0;
8
       begin
9
          Put_Line
10
            ("Calling procedure for Proc...");
11
          P (I);
12
          Put_Line ("Finished.");
13
       end Proc;
14
15
       procedure Process
16
         (R : in out
17
                 Rec_Access_To_Procedure_Discriminant)
18
19
       is
       begin
20
          Put_Line
21
            ("Calling procedure for"
22
             & " Rec_Access_To_Procedure_Discriminant"
23
             & " type...");
24
          R.AP(R.I);
25
          Put Line ("Finished.");
26
       end Process;
27
28
       procedure Gen_Process (Element : in out T) is
29
       begin
30
          Put_Line
31
            ("Calling procedure for Gen_Process...");
32
33
          Proc_T (Element);
          Put_Line ("Finished.");
34
       end Gen_Process;
35
36
       protected body Protected Integer is
37
38
          procedure Mult_Ten is
39
          begin
40
             I := I * 10;
41
          end Mult_Ten;
42
43
          procedure Mult_Twenty is
44
          begin
45
             I := I * 20;
46
          end Mult_Twenty;
47
48
       end Protected_Integer;
49
50
   end All Anonymous Access To Subprogram;
51
```

# Code block metadata

Project: Courses.Advanced\_Ada.Resource\_Management.Anonymous\_Access\_Types.Anonymous\_ ⇔Access\_To\_Subprograms.Anonymous\_Access\_To\_Subprogram\_Example MD5: 628dcfdc5fe9b712f33fa044057093c2

In the All\_Anonymous\_Access\_To\_Subprogram package, we see examples of anonymous access-to-subprogram types:

- as a subprogram parameter;
- in an array type declaration;
- as a component of a record type;
- as a record type discriminant;
- as a formal parameter of a generic procedure.

Let's implement a test application that makes use of this package:

Listing 89: show anonymous access to subprograms.adb

```
with Ada.Text IO; use Ada.Text IO;
1
2
   with Add Ten;
3
   with Add_Twenty;
4
5
   with All_Anonymous_Access_To_Subprogram;
6
   use All_Anonymous_Access_To_Subprogram;
7
8
   procedure Show Anonymous Access To Subprograms is
9
10
           Anonymous access-to-subprogram as
       - -
11
       - -
           an object:
12
13
           : access procedure (I : in out Integer);
       Ρ
14
15
16
       -- Array of anonymous access-to-subprogram
17
          components
       - -
18
19
       PA : constant
20
              Access To Procedure Array (1 .. 2) :=
21
                 (Add Ten'Access,
22
                 Add_Twenty'Access);
23
24
25
       - -
          Anonymous array of anonymous
       - -
26
          access-to-subprogram components:
27
       - -
28
       PAA : constant
29
              array (1 .. 2) of access
30
                procedure (I : in out Integer) :=
31
                   (Add Ten'Access,
32
                    Add Twenty'Access);
33
34
35
       -- Record with anonymous
36
       - -
          access-to-subprogram components:
37
38
       - -
       RA : constant Rec_Access_To_Procedure :=
39
              (AP => Add_Ten'Access);
40
41
42
       -- Record with anonymous
43
          access-to-subprogram discriminant:
       - -
44
45
       RD : Rec_Access_To_Procedure_Discriminant
46
               (AP => Add_Twenty'Access) :=
47
                 (AP => Add_Twenty'Access, I => 0);
48
49
50
           Generic procedure with formal anonymous
51
       - -
           access-to-subprogram:
       - -
52
53
       procedure Process_Integer is new
54
         Gen_Process (T => Integer,
55
                       Proc_T => Add_Twenty'Access);
56
57
58
           Object (APP) of anonymous
       - -
59
```

access-to-protected-subprogram:

- -

60

(continued from previous page)

```
61
       PI : Protected_Integer;
62
       APP : constant access protected procedure :=
63
                PI.Mult_Ten Access;
64
65
       Some_Int : Integer := 0;
66
    begin
67
       Put_Line ("Some_Int: " & Some_Int'Image);
68
69
70
        -- Using object of
71
72
        - -
           anonymous access-to-subprogram type:
73
       P := Add_Ten'Access;
74
       Proc (P);
75
       P (Some_Int);
76
77
       P := Add_Twenty'Access;
78
       Proc (P);
79
       P (Some_Int);
80
81
       Put_Line ("Some_Int: " & Some_Int'Image);
82
83
84
        -- Using array with component of
85
86
        - -
           anonymous access-to-subprogram type:
87
        Put_Line
88
           ("Calling procedure from PA array...");
89
90
       for I in PA'Range loop
91
           PA (I) (Some_Int);
92
           Put_Line ("Some_Int: " & Some_Int'Image);
93
       end loop;
94
95
       Put_Line ("Finished.");
96
97
       Put Line
98
          ("Calling procedure from PAA array...");
99
100
       for I in PA'Range loop
101
          PAA (I) (Some_Int);
102
          Put_Line ("Some_Int: " & Some_Int'Image);
103
       end loop;
104
105
       Put_Line ("Finished.");
106
107
       Put_Line ("Some_Int: " & Some_Int'Image);
108
109
110
           Using record with component of
        - -
111
        - -
            anonymous access-to-subprogram type:
112
113
       RA.AP (Some Int);
114
       Put_Line ("Some_Int: " & Some_Int'Image);
115
116
117
        - -
        -- Using record with discriminant of
118
            anonymous access-to-subprogram type:
        - -
119
120
```

```
Process (RD);
121
       Put_Line ("RD.I: " & RD.I'Image);
122
123
124
       -- Using procedure instantiated with
125
           formal anonymous access-to-subprogram:
       - -
126
127
       Process_Integer (Some_Int);
128
       Put_Line ("Some_Int: " & Some_Int'Image);
129
130
131
       -- Using object of anonymous
132
133
       - -
           access-to-protected-subprogram type:
134
       APP.all;
135
    end Show_Anonymous_Access_To_Subprograms;
136
```

#### Code block metadata

Project: Courses.Advanced\_Ada.Resource\_Management.Anonymous\_Access\_Types.Anonymous\_ ⇔Access\_To\_Subprograms.Anonymous\_Access\_To\_Subprogram\_Example MD5: ec770c17e880a98fd2e9ab0110d4a858

#### **Runtime output**

```
Some Int: 0
Calling procedure for Proc...
Finished.
Calling procedure for Proc...
Finished.
Some Int: 30
Calling procedure from PA array...
Some_Int: 40
Some Int: 60
Finished.
Calling procedure from PAA array...
Some Int: 70
Some Int:
          90
Finished.
Some Int:
           90
Some Int:
           100
Calling procedure for Rec Access To Procedure Discriminant type...
Finished.
RD.I: 20
Calling procedure for Gen_Process...
Finished.
Some Int:
          120
```

In the Show\_Anonymous\_Access\_To\_Subprograms procedure, we see examples of anonymous access-to-subprogram types in:

- in objects (P) and (APP);
- in arrays (PA and PAA);
- in records (RA and RD);
- in the binding to a formal parameter (Proc\_T) of an instantiated procedure (Process\_Integer);
- as a parameter of a procedure (Proc).

Because we already discussed all these usages in the section about *named access-to-subprogram types* (page 556), we won't repeat this discussion here. If anything in this

code example is still unclear to you, make sure to revisit that section from the previous chapter.

# 15.9.2 Application of anonymous access-to-subprogram types

In general, there isn't much that speaks against using anonymous access-to-subprogram types. We can say, for example, that they're much more useful than *anonymous access-to-objects types* (page 595), which have *many drawbacks* (page 598) — as we discussed earlier.

There isn't much to be concerned when using anonymous access-to-subprogram types. For example, we cannot allocate or deallocate a subprogram. As a consequence, we won't have storage management issues affecting these types because the access to those subprograms will always be available and no memory leak can occur.

Also, anonymous access-to-subprogram types can be easier to use than named access-tosubprogram types because of their less strict *accessibility rules* (page 648). Some of the accessibility issues we might encounter when using named access-to-subprogram types can be solved by declaring them as anonymous types. (We discuss the accessibility rules of anonymous access-to-subprogram types in the next section.)

# **15.9.3 Readability**

Note that readability suffers if you use a *cascade* of anonymous access-to-subprograms. For example:

```
Listing 90: readability_issue.ads
```

```
package Readability Issue is
1
2
      function F
3
         return access
4
           function (A : Integer)
5
6
                     return access
                        function (B : Float)
7
                                  return Integer;
8
9
   end Readability_Issue;
10
```

#### Listing 91: readability\_issue-functions.ads

```
package Readability_Issue.Functions is
1
2
      function To_Integer (V : Float)
3
                             return Integer is
4
         (Integer (V));
5
6
      function Select_Conversion
7
         (A : Integer)
8
          return access
9
            function (B : Float)
10
                      return Integer is
11
         (To_Integer'Access);
12
13
   end Readability_Issue.Functions;
14
```

```
Listing 92: readability_issue.adb
```

```
with Readability_Issue.Functions;
1
   use Readability_Issue.Functions;
2
3
   package body Readability Issue is
4
5
      function F
6
         return access
7
           function (A : Integer)
8
                      return access
9
                        function (B : Float)
10
                            return Integer is
11
         (Select_Conversion'Access);
12
13
   end Readability_Issue;
```

# Code block metadata

14

```
Project: Courses.Advanced Ada.Resource Management.Anonymous Access Types.Anonymous
→Access To Subprograms.Readability Issue
MD5: 9e2ac58942c97b44c0d847c28e39bd11
```

In this example, the definition of F might compile fine, but it's simply too long to be readable. Not only that: we need to carry this *chain* to other functions as well — such as the Select Conversion function above. Also, using these functions in an application is not straightforward:

```
Listing 93: show readability issue.adb
```

```
with Readability_Issue;
1
   use Readability_Issue;
2
3
   procedure Show_Readability_Issue is
4
      F1 : access
5
              function (A : Integer)
6
                         return access
7
                           function (B : Float)
8
                                      return Integer
9
            := F;
10
      F2 : access function (B : Float)
11
                              return Integer
12
            := F1 (2);
13
      I : Integer := F2 (0.1);
14
   begin
15
      I := F1 (2) (0.1);
16
   end Show_Readability_Issue;
17
```

# **Code block metadata**

```
Project: Courses.Advanced Ada.Resource Management.Anonymous Access Types.Anonymous
→Access To Subprograms.Readability Issue
MD5: 80267b1d673663e3cacba0c4978e6abf
```

Therefore, our recommendation is to avoid this kind of access cascading by carefully designing your application. In general, you won't need that.

# 15.10 Accessibility Rules and Anonymous Access-To-Subprograms

In principle, the *accessibility rules for anonymous access types* (page 633) that we've seen before apply to anonymous access-to-subprograms as well. Also, we had a discussion about *accessibility rules and access-to-subprograms* (page 581) in the previous chapter. In this section, we review some of the rules that we already know and discuss how they relate to anonymous access-to-subprograms.

## In the Ada Reference Manual

```
    3.10 Access Types<sup>228</sup>
```

# 15.10.1 Named vs. anonymous access-to-subprograms

Let's see an example of a named access-to-subprogram type:

Listing 94: show\_access\_to\_subprogram\_error.adb

```
with Ada.Text_I0; use Ada.Text_I0;
1
2
   procedure Show_Access_To_Subprogram_Error is
3
4
      type PI is access
5
         procedure (I : in out Integer);
6
7
      P : PI;
8
9
      I : Integer := 0;
10
   begin
11
       declare
12
          procedure Add_One (I : in out Integer) is
13
          begin
14
             I := I + 1;
15
          end Add_One;
16
       begin
17
          P := Add_One'Access;
18
       end;
19
   end Show Access To Subprogram Error;
20
```

#### Code block metadata

```
Project: Courses.Advanced_Ada.Resource_Management.Anonymous_Access_Types.

→Accessibility_Rules_Anonymous_Access_To_Subprograms.Simple_Example_Named

MD5: 41c36426112e799210b7704dd43b6217
```

#### **Build output**

In this example, we get a compilation error because the lifetime of the Add\_One procedure is shorter than the access type PI.

<sup>&</sup>lt;sup>228</sup> http://www.ada-auth.org/standards/22rm/html/RM-3-10.html

In contrast, using an anonymous access-to-subprogram type eliminates the compilation error, i.e. the assignment  $P := Add_0ne'Access$  becomes legal:

```
Listing 95: show access to subprogram error.adb
```

```
with Ada.Text IO; use Ada.Text IO;
1
2
   procedure Show Access To Subprogram Error is
3
      P : access procedure (I : in out Integer);
4
5
      I : Integer := 0;
6
   begin
7
      declare
8
          procedure Add One (I : in out Integer) is
9
          begin
10
            I := I + 1;
11
          end Add One;
12
      begin
13
         P := Add One'Access;
14
          -- RUNTIME ERROR: Add One is out-of-scope
15
                              after this line.
16
      end:
17
   end Show_Access_To_Subprogram_Error;
18
```

#### **Code block metadata**

```
Project: Courses.Advanced_Ada.Resource_Management.Anonymous_Access_Types.

⇔Accessibility_Rules_Anonymous_Access_To_Subprograms.Simple_Example_Anonymous

MD5: a5eeb4a716b4f6a932dd74c580a07b66
```

#### **Runtime output**

In this case, the compiler introduces an accessibility check, which fails at runtime because the lifetime of Add One is shorter than the lifetime of the access object P.

# 15.10.2 Named vs. anonymous access-to-subprograms as parameters

Using anonymous access-to-subprograms as parameters allows us to pass subprograms at any level. For certain applications, the restrictions that are applied to named access types might be too strict, so using anonymous access-to-subprograms might be a good way to circumvent those restrictions. They also allow the component developer to be independent of the clients' specific access types.

Note that the increased flexibility for anonymous access-to-subprograms means that some of the checks that are performed at compile time for named access-to-subprograms are done at runtime for anonymous access-to-subprograms.

#### Named access-to-subprograms as a parameter

Let's see an example using a named access-to-procedure type:

```
Listing 96: access_to_subprogram_types.ads
```

```
package Access_To_Subprogram_Types is
1
2
      type Integer Array is
3
        array (Positive range <>) of Integer;
4
5
6
      type Process_Procedure is
7
        access
           procedure (Arr : in out Integer_Array);
8
9
      procedure Process
10
         (Arr : in out Integer_Array;
11
         Ρ
                       Process_Procedure);
              1
12
13
   end Access_To_Subprogram_Types;
14
```

Listing 97: access\_to\_subprogram\_types.adb

```
package body Access_To_Subprogram_Types is
1
2
      procedure Process
3
4
         (Arr : in out Integer_Array;
         Ρ
                       Process_Procedure) is
5
      begin
6
         P (Arr);
7
      end Process;
8
a
   end Access_To_Subprogram_Types;
10
```

Listing 98: show\_access\_to\_subprogram\_error.adb

```
with Ada.Text_I0; use Ada.Text_I0;
1
2
   with Access_To_Subprogram_Types;
3
   use Access_To_Subprogram_Types;
4
5
6
   procedure Show_Access_To_Subprogram_Error is
7
8
      procedure Add_One
        (Arr : in out Integer_Array) is
9
10
      begin
          for E of Arr loop
11
             E := E + 1;
12
          end loop;
13
      end Add_One;
14
15
      procedure Display
16
         (Arr : in out Integer_Array) is
17
18
      begin
          for I in Arr'Range loop
19
20
             Put_Line ("Arr (" &
                        Integer'Image (I)
21
                        & "): "
22
                       & Integer'Image (Arr (I)));
23
          end loop;
24
      end Display;
25
```

```
26
      Arr : Integer_Array (1 .. 3) := (1, 2, 3);
27
   begin
28
      Process (Arr, Display'Access);
29
30
      Put_Line ("Add_One...");
31
      Process (Arr, Add_One'Access);
32
33
      Process (Arr, Display'Access);
34
   end Show_Access_To_Subprogram_Error;
35
```

### Code block metadata

```
Project: Courses.Advanced_Ada.Resource_Management.Anonymous_Access_Types.

⇔Accessibility_Rules_Anonymous_Access_To_Subprograms.Access_To_Subprogram_

⇔Parameter_Named

MD5: 76b70b52a0374fe0fd398024fe869876
```

#### **Build output**

In this example, we declare the Process\_Procedure type in the Access\_To\_Subprogram\_Types package and use it in the Process procedure, which we call in the Show\_Access\_To\_Subprogram\_Error procedure. The accessibility rules trigger a compilation error because the accesses (Add\_One'Access and Display'Access) are at a deeper level than the access-to-procedure type (Process\_Procedure).

As we know already, there's no Unchecked\_Access attribute that we could use here. An easy way to make this code compile could be to move Add\_One and Display to the library level.

#### Anonymous access-to-subprograms as a parameter

To circumvent the compilation error, we could also use anonymous access-to-subprograms instead:

```
Listing 99: access_to_subprogram_types.ads
```

```
package Access To Subprogram Types is
1
2
      type Integer Array is
3
        array (Positive range <>) of Integer;
4
5
      procedure Process
6
        (Arr : in out Integer Array;
7
         Ρ
             : access procedure
8
                  (Arr : in out Integer Array));
9
10
  end Access To Subprogram Types;
11
```

Listing 100: access\_to\_subprogram\_types.adb

```
package body Access_To_Subprogram_Types is
1
2
      procedure Process
3
         (Arr : in out Integer Array;
4
         Ρ
             : access procedure
5
                  (Arr : in out Integer Array)) is
6
      begin
7
         P (Arr);
8
      end Process;
9
10
   end Access_To_Subprogram_Types;
11
```

Listing 101: show\_access\_to\_subprogram\_error.adb

```
with Ada.Text_I0; use Ada.Text_I0;
1
2
   with Access_To_Subprogram_Types;
3
   use Access_To_Subprogram_Types;
4
5
   procedure Show_Access_To_Subprogram_Error is
6
7
      procedure Add_One
8
         (Arr : in out Integer_Array) is
9
      begin
10
11
          for E of Arr loop
             E := E + 1;
12
          end loop;
13
      end Add_One;
14
15
      procedure Display
16
         (Arr : in out Integer Array) is
17
      begin
18
          for I in Arr'Range loop
19
             Put_Line ("Arr (" &
20
                        Integer'Image (I)
21
                        & "): "
22
                       & Integer'Image (Arr (I)));
23
          end loop;
24
      end Display;
25
26
      Arr : Integer Array (1 .. 3) := (1, 2, 3);
27
   begin
28
      Process (Arr, Display'Access);
29
30
      Put_Line ("Add_One...");
31
      Process (Arr, Add_One'Access);
32
33
      Process (Arr, Display'Access);
34
   end Show_Access_To_Subprogram_Error;
35
```

# Code block metadata

```
Project: Courses.Advanced_Ada.Resource_Management.Anonymous_Access_Types.

⇔Accessibility_Rules_Anonymous_Access_To_Subprograms.Access_To_Subprogram_

⇔Parameter_Anonymous

MD5: a500e0a864f0adadc1d6823c1f50bd64
```

# **Runtime output**

Arr ( 1): 1 Arr ( 2): 2 Arr ( 3): 3 Add\_One... Arr ( 1): 2 Arr ( 2): 3 Arr ( 3): 4

Now, the code is accepted by the compiler because anonymous access-to-subprograms used as parameters allow passing of subprograms at any level. Also, we don't see a runtime exception because the subprograms are still *accessible* when we call Process.

# 15.10.3 Iterator

A typical example that illustrates well the necessity of using anonymous access-tosubprograms is that of a container iterator. In fact, many of the standard Ada containers the child packages of Ada.Containers — make use of anonymous access-to-subprograms for their Iterate subprograms.

# In the Ada Reference Manual

- A.18.2 The Package Containers. Vectors<sup>229</sup>
- A.18.4 Maps<sup>230</sup>
- A.18.7 Sets<sup>231</sup>

#### Using named access-to-subprograms

Let's start with a simplified container type (Data\_Container) using a named access-tosubprogram type (Process Element) for iteration:

|         | 100          |      |                |
|---------|--------------|------|----------------|
| LISTING | 1020         | data | processing.ads |
| LIJUIN  | <b>TOZ</b> . | uutu | processing.dus |
|         |              |      |                |

```
generic
1
      type Element is private;
2
   package Data Processing is
3
4
      type Data_Container (Last : Positive) is
5
        private;
6
7
      Data_Container_Full : exception;
8
9
      procedure Append (D : in out Data_Container;
10
                          Ε:
                                     Element);
11
12
      type Process Element is
13
         not null access procedure (E : Element);
14
15
      procedure Iterate
16
         (D : Data_Container;
17
         Proc : Process_Element);
18
19
   private
20
```

<sup>&</sup>lt;sup>229</sup> http://www.ada-auth.org/standards/22rm/html/RM-A-18-2.html

<sup>&</sup>lt;sup>230</sup> http://www.ada-auth.org/standards/22rm/html/RM-A-18-4.html

<sup>&</sup>lt;sup>231</sup> http://www.ada-auth.org/standards/22rm/html/RM-A-18-7.html

```
21
       type Data_Container_Storage is
22
         array (Positive range <>) of Element;
23
24
      type Data_Container (Last : Positive) is
25
       record
26
               : Data_Container_Storage (1 .. Last);
          S
27
          Curr : Natural := 0;
28
      end record;
29
30
   end Data Processing;
31
```

Listing 103: data\_processing.adb

```
package body Data Processing is
1
2
       procedure Append (D : in out Data Container;
3
                          E :
                                      Element) is
4
       begin
5
          if D.Curr < D.S'Last then</pre>
6
             D.Curr := D.Curr + 1;
7
             D.S (D.Curr) := E;
8
          else
9
             raise Data_Container_Full;
10
             -- NOTE: This is just a dummy
11
             - -
                        implementation. A better
12
             - -
                        strategy is to add actual error
13
             - -
                        handling when the container is
14
15
                        full.
          end if;
16
       end Append;
17
18
       procedure Iterate
19
         (D : Data Container;
20
          Proc : Process_Element) is
21
       begin
22
          for I in D.S'First .. D.Curr loop
23
             Proc (D.S (I));
24
          end loop;
25
       end Iterate;
26
27
   end Data_Processing;
28
```

# Code block metadata

```
Project: Courses.Advanced_Ada.Resource_Management.Anonymous_Access_Types.

⇔Accessibility_Rules_Anonymous_Access_To_Subprograms.Iterator_Named

MD5: e48e8200e571b62d027753ee96c47fcb
```

In this example, we declare the Process\_Element type in the generic Data\_Processing package, and we use it in the Iterate procedure. We then instantiate this package as Float\_Data\_Processing, and we use it in the Show\_Access\_To\_Subprograms procedure:

Listing 104: float\_data\_processing.ads

```
with Data_Processing;
package Float_Data_Processing is
new Data_Processing (Element => Float);
```

Listing 105: show\_access\_to\_subprograms.adb

```
with Ada.Text_I0; use Ada.Text_I0;
1
2
   with Float Data Processing;
3
   use Float_Data_Processing;
4
5
   procedure Show Access To Subprograms is
6
7
      procedure Display (F : Float) is
8
      begin
9
         Put_Line ("F :" & Float'Image (F));
10
      end Display;
11
12
      D : Data Container (5);
13
   begin
14
       Append (D, 1.0);
15
       Append (D, 2.0);
16
       Append (D, 3.0);
17
18
       Iterate (D, Display'Access);
19
   end Show_Access_To_Subprograms;
20
```

#### Code block metadata

```
Project: Courses.Advanced_Ada.Resource_Management.Anonymous_Access_Types.

⇔Accessibility_Rules_Anonymous_Access_To_Subprograms.Iterator_Named

MD5: 64ee435aac5f2817b7d9cecf538a1e4c
```

#### **Build output**

Using Display 'Access in the call to Iterate triggers a compilation error because its lifetime is shorter than the lifetime of the Process\_Element type.

#### Using anonymous access-to-subprograms

Now, let's use an anonymous access-to-subprogram type in the Iterate procedure:

```
Listing 106: data_processing.ads
```

```
generic
1
       type Element is private;
2
   package Data Processing is
3
4
      type Data_Container (Last : Positive) is
5
        private;
6
7
      Data_Container_Full : exception;
8
9
      procedure Append (D : in out Data Container;
10
                          E :
                                    Element);
11
12
      procedure Iterate
13
         (D : Data Container;
14
         Proc : not null access
15
                   procedure (E : Element));
16
```

```
17
   private
18
19
       type Data_Container_Storage is
20
         array (Positive range <>) of Element;
21
22
       type Data_Container (Last : Positive) is
23
       record
24
          S
               : Data_Container_Storage (1 .. Last);
25
          Curr : Natural := 0;
26
       end record;
27
28
29
   end Data_Processing;
```

Listing 107: data\_processing.adb

```
package body Data Processing is
1
2
       procedure Append (D : in out Data_Container;
3
                          Ε:
                                      Element) is
4
      begin
5
          if D.Curr < D.S'Last then</pre>
6
             D.Curr := D.Curr + 1;
7
             D.S (D.Curr) := E;
8
          else
9
             raise Data_Container_Full;
10
             -- NOTE: This is just a dummy
11
             - -
                        implementation. A better
12
                        strategy is to add actual error
13
             - -
                        handling when the container is
14
             - -
                        full.
15
          end if;
16
      end Append;
17
18
      procedure Iterate
19
         (D : Data Container:
20
          Proc : not null access
21
                    procedure (E : Element)) is
22
      begin
23
          for I in D.S'First .. D.Curr loop
24
             Proc (D.S (I));
25
          end loop;
26
      end Iterate;
27
28
   end Data_Processing;
29
```

# **Code block metadata**

Project: Courses.Advanced\_Ada.Resource\_Management.Anonymous\_Access\_Types. ⇔Accessibility\_Rules\_Anonymous\_Access\_To\_Subprograms.Iterator\_Anonymous MD5: fa56595ef1734f2f07ad719c36dfd8b5

Note that the only changes we did to the package were to remove the Process\_Element type and replace the type of the Proc parameter of the Iterate procedure from a named type (Process\_Element) to an anonymous type (**not null access procedure** (E : Element)).

Now, the same test application we used before (Show\_Access\_To\_Subprograms) compiles as expected:

Listing 108: float\_data\_processing.ads

```
with Data_Processing;
package Float_Data_Processing is
new Data Processing (Element => Float);
```

Listing 109: show\_access\_to\_subprograms.adb

```
with Ada.Text_I0; use Ada.Text_I0;
1
2
   with Float Data Processing;
3
   use Float_Data_Processing;
4
5
   procedure Show_Access_To_Subprograms is
6
7
      procedure Display (F : Float) is
8
      begin
9
         Put_Line ("F :" & Float'Image (F));
10
11
      end Display;
12
      D : Data_Container (5);
13
   begin
14
       Append (D, 1.0);
15
       Append (D, 2.0);
16
       Append (D, 3.0);
17
18
       Iterate (D, Display'Access);
19
   end Show_Access_To_Subprograms;
20
```

## Code block metadata

Project: Courses.Advanced\_Ada.Resource\_Management.Anonymous\_Access\_Types. ⇔Accessibility\_Rules\_Anonymous\_Access\_To\_Subprograms.Iterator\_Anonymous MD5: 64ee435aac5f2817b7d9cecf538a1e4c

#### **Runtime output**

F : 1.00000E+00

- F : 2.00000E+00
- F : 3.00000E+00

Remember that the compiler introduces an accessibility check in the call to Iterate, which is successful because the lifetime of Display'Access is the same as the lifetime of the Proc parameter of Iterate.